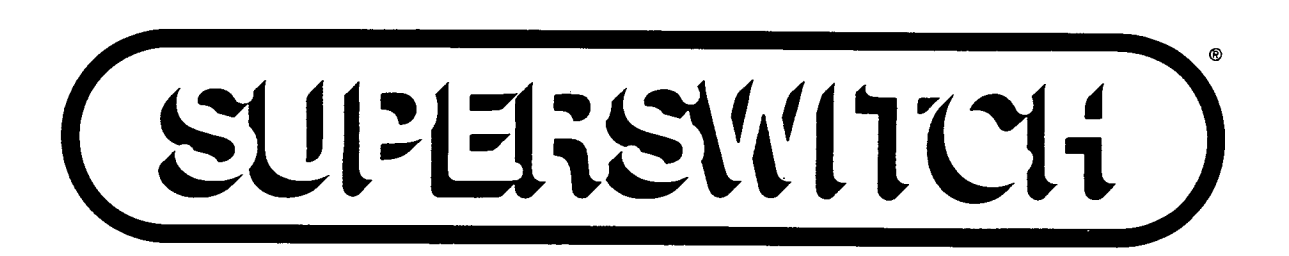

**SX-100**<sup>®</sup>

**SX-200**<sup>®</sup>

 $\left(\begin{array}{c} \end{array}\right)$ 

 $\mathbb{C}$ 

## **VOLUME III** (GENERIC 217)

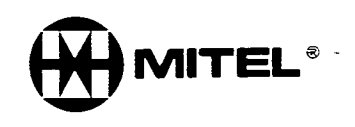

PN-9110-091-003-NA

#### , 1980, 1980, 1980, 1980, 1980, 1980, 1980, 1980, 1980, 1980, 1980, 1980, 1980, 1980, 1980, 1980, 1980, 1980, 1  $S_{X}$ -200 Indian in the set of  $\vert$

#### WARNING

This equipment generates, uses, and can radiate radio frequency energy and, if not installed and used in accordance with the instructions manual, may cause interference to radio communications. It has been tested and found to comply with the limits for a Class A computing device pursuant to Subpart J of Part 15 of FCC Rules, which are designed to provide reasonable protection against such interference when operated in a commercial environment. Operation of this equipment in a residential area is likely to cause interference, in which case the user, at his own expense, will be required to take whatever measures may be required to correct the interference.

#### sx-100

#### WARNING

This equipment generates, uses, and can radiate radio frequency energy and, if not installed and used in accordance with the instructions manual, may cause interference to radio communications. It has been tested and found to comply with the limits for a Class A computing device pursuant to Subpart J of Part 15 of FCC Rules, which are designed to provide reasonable protection against such interference when operated in a commercial environment. Operation of this equipment in a residential area is likely to cause interference, in which case the user, at his own expense, will be required to take whatever measures may be required to correct the interference.

<u>I i provincia de la constancia de la constancia de la constancia de la constancia de la constancia de la consta</u>

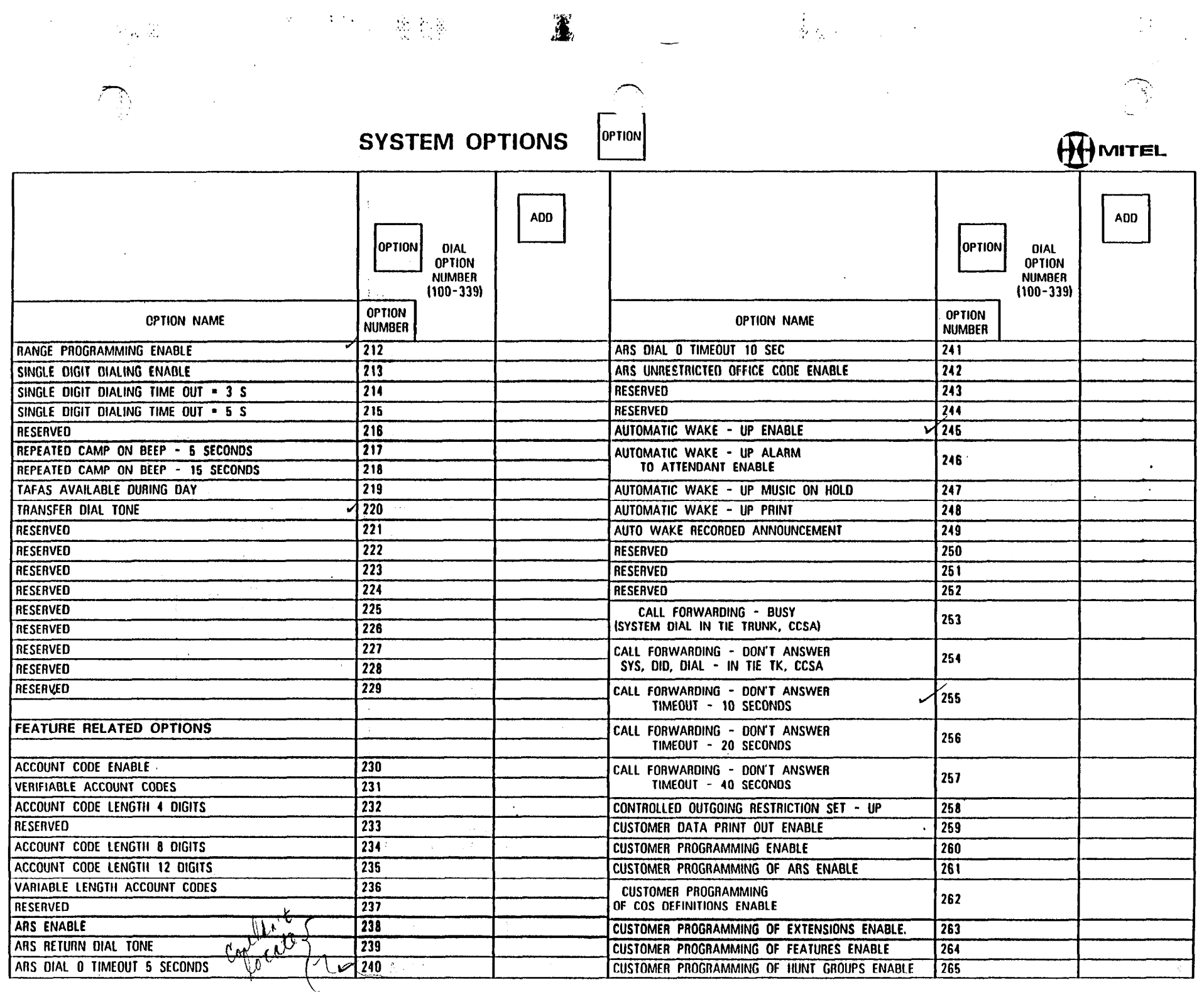

 $\bar{\mathcal{A}}$ 

SYSTEM OPTIONS OPTION

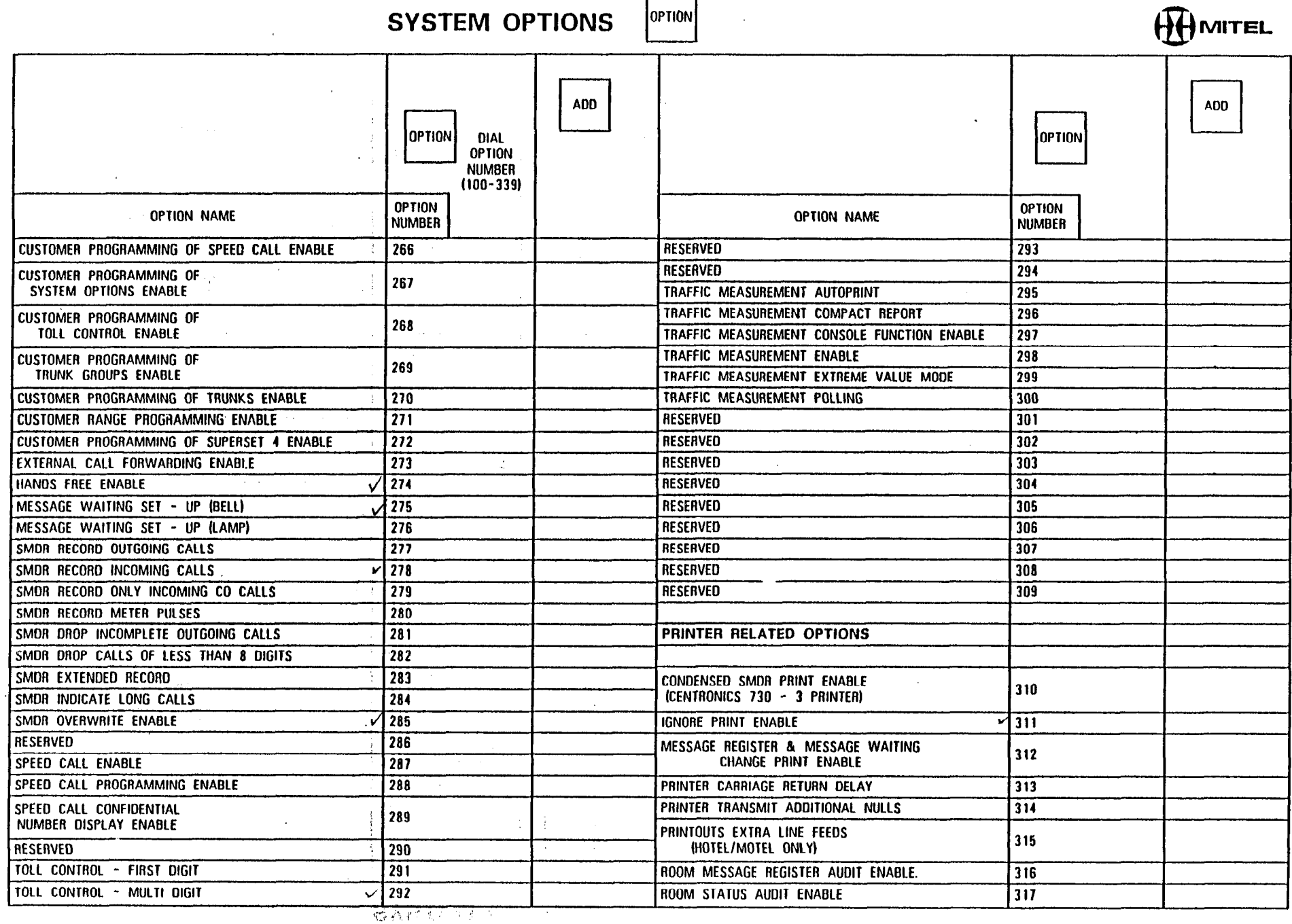

الهار المستبق

 $\begin{picture}(20,20) \put(0,0){\line(1,0){155}} \put(15,0){\line(1,0){155}} \put(15,0){\line(1,0){155}} \put(15,0){\line(1,0){155}} \put(15,0){\line(1,0){155}} \put(15,0){\line(1,0){155}} \put(15,0){\line(1,0){155}} \put(15,0){\line(1,0){155}} \put(15,0){\line(1,0){155}} \put(15,0){\line(1,0){155}} \put(15,0){\line(1,0){155}} \$  $\epsilon_{\rm eff,50}^{-1/2}$ 

**医镜** 2. 1. 1. 第二章 《魏德》

 $\begin{pmatrix} 1 & 0 \\ 0 & 0 \\ 0 & 0 \end{pmatrix}$ 

OPTION

 $\begin{array}{l} \mathbf{1}_{\mathbf{1}_{\mathbf{1}_{\mathbf{1}_{\mathbf{1}}}}\left( \mathbf{1}_{\mathbf{1}_{\mathbf{1}_{\mathbf{1}}}}\right) \\ \mathbf{1}_{\mathbf{1}_{\mathbf{1}_{\mathbf{1}}}}\left( \mathbf{1}_{\mathbf{1}_{\mathbf{1}_{\mathbf{1}}}}\right) \\ \mathbf{1}_{\mathbf{1}_{\mathbf{1}}}\left( \mathbf{1}_{\mathbf{1}_{\mathbf{1}_{\mathbf{1}}}}\right) \end{array}$ 

**SYSTEM OPTIONS** 

 $\frac{1}{2}$ 

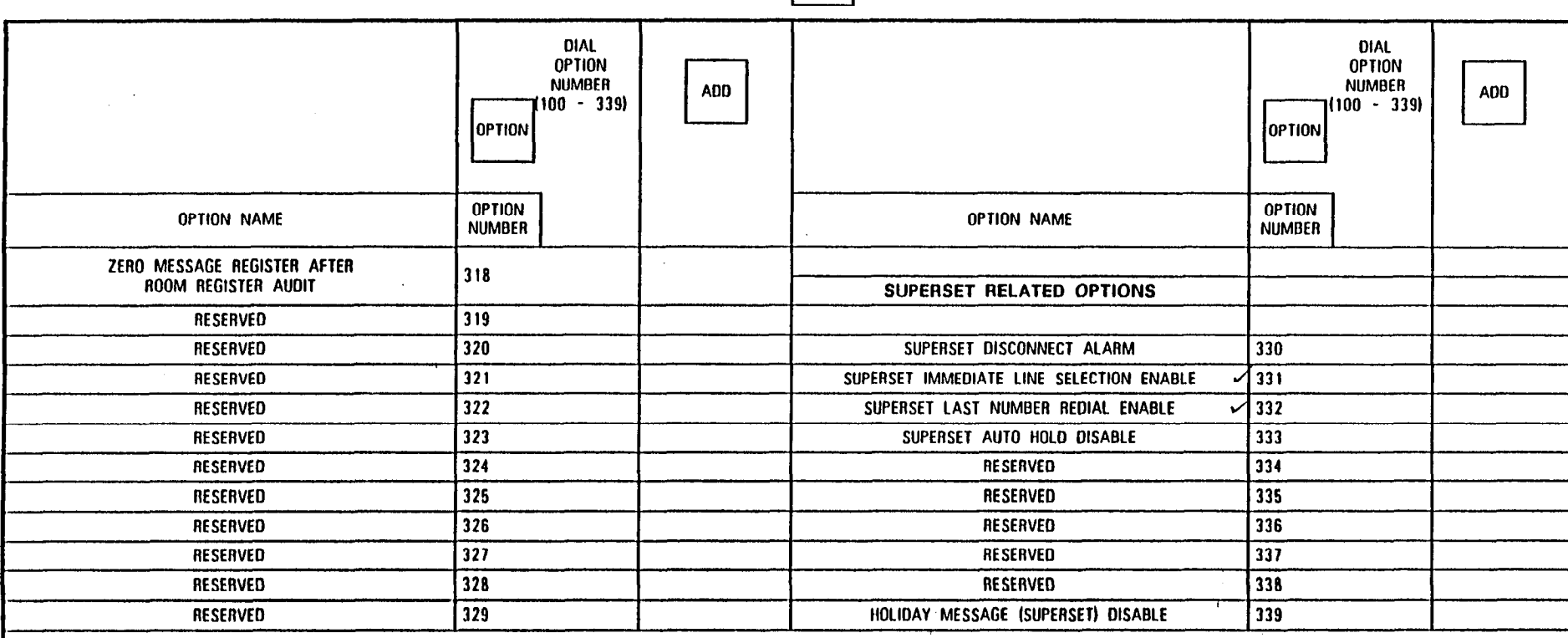

**ENTER** 

AFTER ALL OPTIONS ARE ADDED PRESS

TO REVIEW SYSTEM OPTIONS

AFTER ALL REQUIRED OPTIONS HAVE BEEN REMOVED

OPTION || NEXT || NEXT

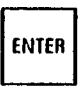

DIAL OPTION<br>NUMBERS OELETE (OPTION)

TO DELÉTE SYSTEM OPTIONS

**NOTES** 

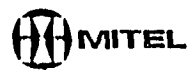

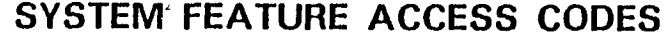

 $\label{eq:2.1} \begin{split} \bigotimes_{\mathcal{M}}\mathbb{E}_{\mathcal{M}}\left(\mathcal{M}_{\mathcal{M}}\right) & = \mathbb{E}_{\mathcal{M}}\left(\mathcal{M}_{\mathcal{M}}\right) \otimes \mathcal{M}_{\mathcal{M}}\left(\mathcal{M}_{\mathcal{M}}\right) \otimes \mathcal{M}_{\mathcal{M}}\left(\mathcal{M}_{\mathcal{M}}\right) \otimes \mathcal{M}_{\mathcal{M}}\left(\mathcal{M}_{\mathcal{M}}\right) \otimes \mathcal{M}_{\mathcal{M}}\left(\mathcal{M}_{\mathcal{M}}\right) \otimes \mathcal{$ 

 $\Delta \mathcal{L}$ 

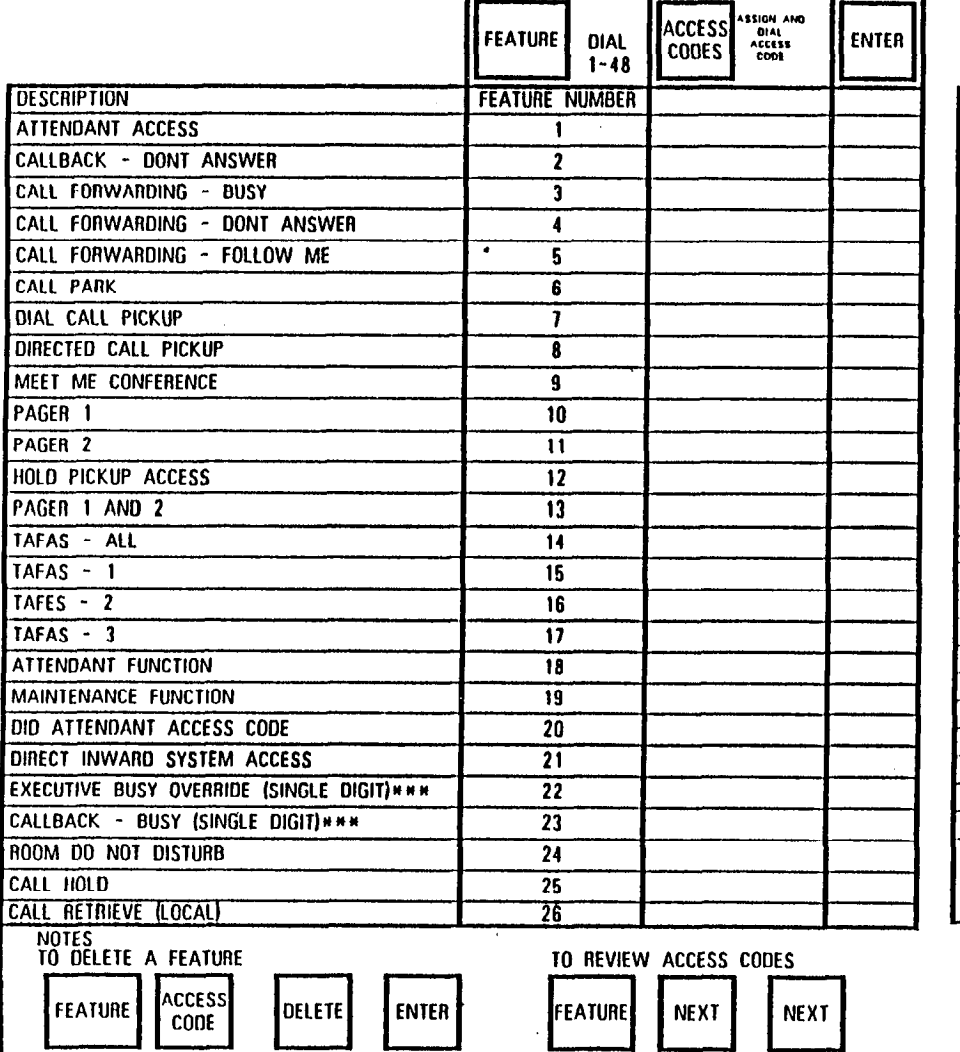

**法省法**, (1) (1) (1) (1) (1) (1) (1) (1) (1)

 $\langle \cdot \rangle$ 

.-T-.. ,: ,,' '.

 $\alpha$ 

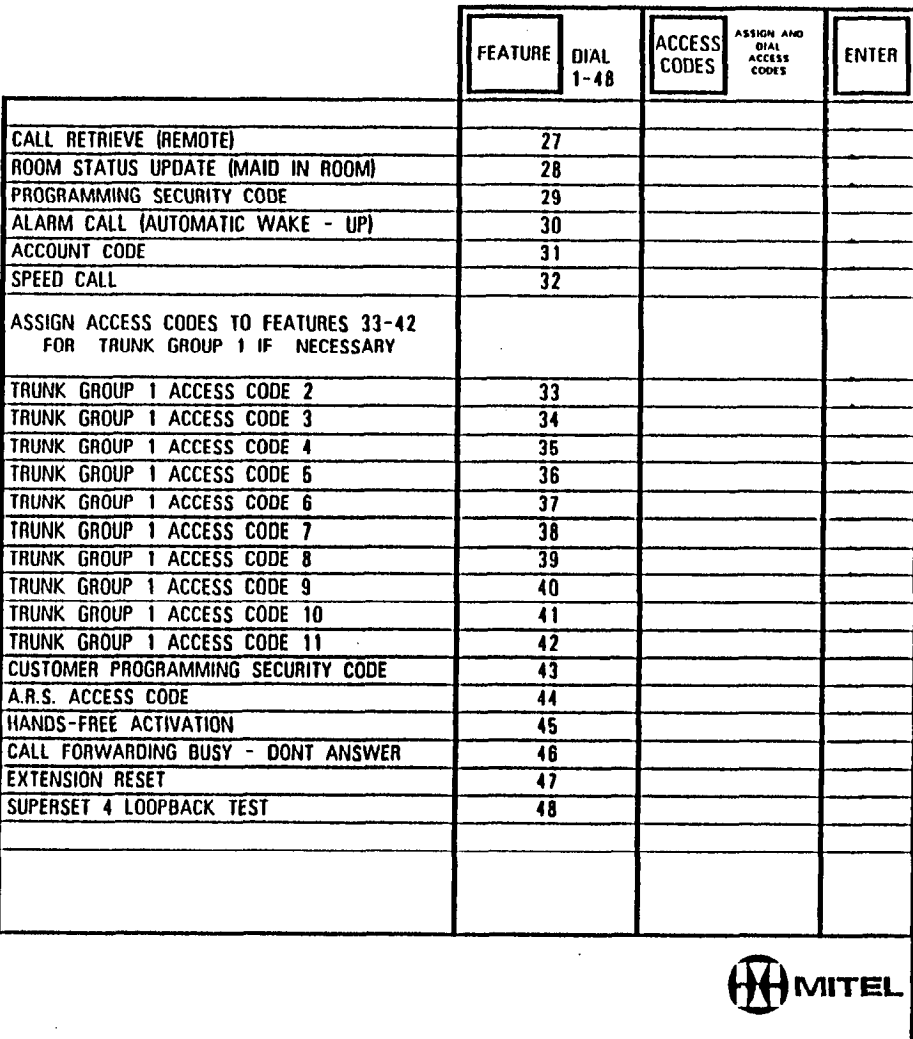

i

-7,

\*\*\*FIRST DIGIT CONFLICT ALLOWED WITH OTHER ACCESS CODES

 $\mathcal{I}$ 

 $\sim$ 

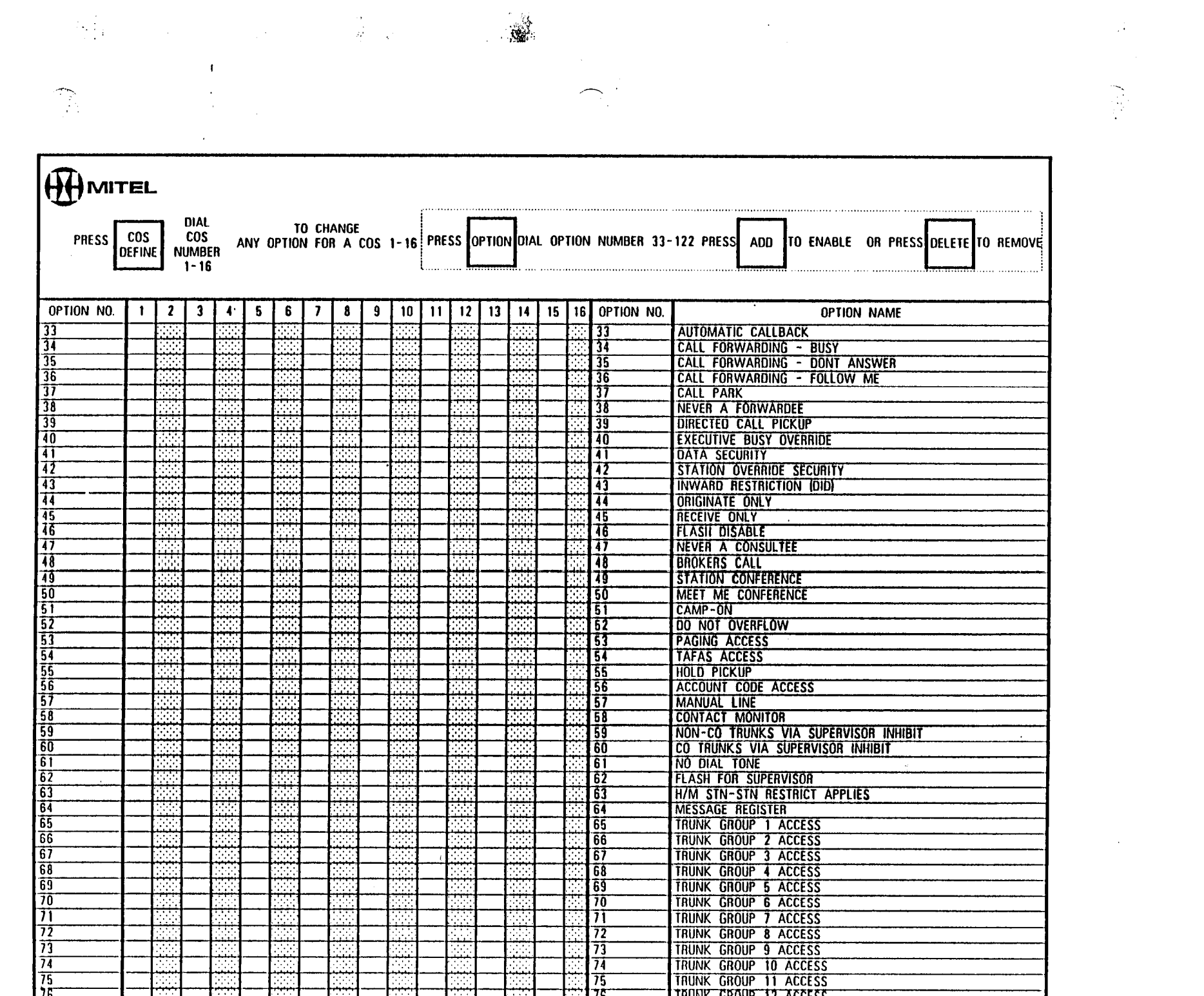

 $\bar{\mathcal{A}}$ 

 $\frac{1}{\sqrt{2}}$ 

**CLASS OF SERVICE OPTIONS DIAL TO CHANGE COS** ANY OPTION FOR A COS 1-16! PRESS OPTION OIAL OPTION NUMBER 33-122 PRESS ADD TO ENABLE OR PRESS OFLETE 10 REMOVE! PRESS DEFINE  $\cos$ **NUMBER**  $1 - 1$  $1 - 16$ REPEAT FOR EACH OPTION IN THE COS OPTION NO.  $\overline{2}$  $\mathbf{1}$  $\mathbf{1}$  $\blacksquare$ - 5 6  $\overline{7}$  $\bullet$  $\overline{9}$  $10<sup>°</sup>$  $11$  $12$ 13  $\vert$  14  $15|16$ OPTION NO. OPTION NAME **MESSAGE WAITING APPLIES** 77 78 78 ROOM DO NOT DISTURB ENABLE İŤ ٣Ť CALL HOLD AND RETRIEVE ACCESS ' BO 780 ROOM STATUS APPLIES 'ТТ ग्रा CALL FORWARDING SYSTEM INHIBIT 77 ALARM CALL ENABLE 182 FORCED ACCOUNT CODE ENTRY Ħ 84 NO SMOR RECORD APPLIES ार -85 785 SPEED CALL TABLE 18.2 ACCES **TE** SPEED CALL TABLE 384 ACCESS BG. TTT. SPEED CALL TABLE 58.6 ACCESS T) T 86 SPEED CALL TABLE 7&8 ACCESS 78 T89 79 SPEED CALL TABLE 9&10 ACCESS किं SPEED CALL TABLE TI& 12 ACCESS '90 l TT Ť٦ SPEED CALL TABLE 138 14 ACCESS  $\frac{1}{93}$ SPEED CALL TABLE 15&16 ACCESS SPEED CALL TABLE 17& 18 ACCESS l 97 ায় CANNOT DIAL A TRUNK AFTER FLASHING Tğ l 95 INCOMING TRUNK ROTARY DIAL ONLY 36 -96 **ARS RESTRICTED** l ğy m EXTERNAL CALL FORWARDING ENABLE | 98 | TT **TRANSFER WITH PRIVACY** tğ. HANDS - FREE STATION ক TÕC 700 וסד וסד **EARTH GROUND BUTTON**  $\overline{102}$ 702 **CALL ANNOUNCE PORT** TÖ3 703 **EXTENSION RESET**  $707$ TÖÏ **RESERVED** 705 705 **RESERVED** 106 706 SUPERSET T SUB - ATTENDANT  $107$  $\overline{107}$ REPEATED CAMP - ON BEEPS TO COPY COS **DIAL DIAL** TO ENTER ALL INFORMATION IN THAT COS AFTER ALL OPTIONS IN THAT COS HAVE BEEN DEFINED **PRESS COS**  $cos$  $1 - 16$  $1 - 16$ **ENTER PRESS** OFFINE **ENTER NUMBER SOURCE** DEST. **DIAL COS** TO REVIEW THE OPTIONS WITHIN A COS **OPTION NEXT NEXT COS DEFINE NUMBER NOTES** YOU CANNOT CHANGE AN EXTENSION OR TRUNK IF THE EXTENSION OR HMITEL TRUNK IS BUSY, HAS MESSAGE WAITING OR DO NOT DISTURB SET. IT ALSO CANNOT BE CHANGED UNLESS MESSAGE REGISTER IS CLEARED.

A.

 $\overline{\phantom{a}}$ te que

 $\label{eq:R1} \rho_{\rm{E}}(\hat{p},\hat{p}) = \frac{1}{2} \sum_{i=1}^n \frac{1}{2} \sum_{i=1}^n \frac{1}{2} \sum_{i=1}^n \frac{1}{2} \sum_{i=1}^n \frac{1}{2} \sum_{i=1}^n \frac{1}{2} \sum_{i=1}^n \frac{1}{2} \sum_{i=1}^n \frac{1}{2} \sum_{i=1}^n \frac{1}{2} \sum_{i=1}^n \frac{1}{2} \sum_{i=1}^n \frac{1}{2} \sum_{i=1}^n \frac{1}{2} \sum_{i=1}^n \$ 

 $\frac{1}{2}$  ,  $\frac{1}{2}$  ,  $\frac{1}{2}$ 

 $\frac{1}{2} \frac{1}{2} \frac{$  $\frac{1}{2} \left( \frac{1}{2} \right)^{2}$ 2. 繁荣的  $\mathcal{A}^{\mathcal{I}}$  $\ddot{\phantom{0}}$ 一、我的 7  $\mathcal{L}$ i po CLASS OF SERVICE OPTIONS  $\mathbf{I}$ 

 $\mathcal{O}(\mathcal{O}(\log n))$ 

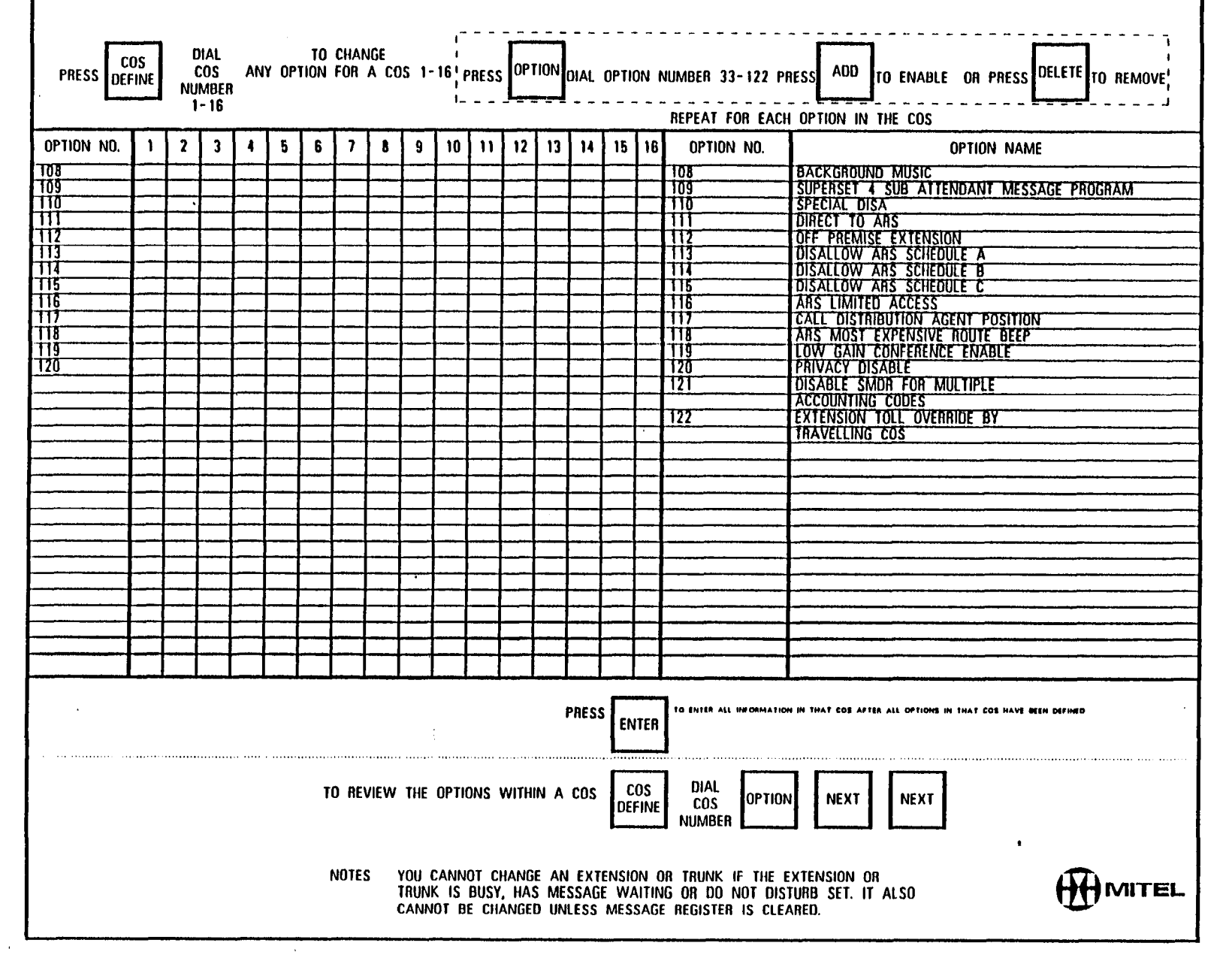

 $\sim 10^{11}$  m

 $\sim$ 

 $\hat{\boldsymbol{r}}$ 

 $\hat{\boldsymbol{\cdot}$ 

 $\overline{\phantom{1}}$  $\mathcal{L}_{\text{in}}$   $\sim 1\,c_{\rm s}$ 

 $\sim$ 

 $\label{eq:2.1} \mathcal{F}_{\mathcal{A}}(t) = \mathcal{F}_{\mathcal{A}}(t) \mathcal{F}_{\mathcal{A}}(t) + \mathcal{F}_{\mathcal{A}}(t) = \mathcal{F}_{\mathcal{A}}(t) + \mathcal{F}_{\mathcal{A}}(t) \mathcal{F}_{\mathcal{A}}(t) + \mathcal{F}_{\mathcal{A}}(t) + \sum_{i=1}^n \mathcal{F}_{\mathcal{A}}(t) \mathcal{F}_{\mathcal{A}}(t)$ 

 $\begin{picture}(20,20) \put(0,0){\line(1,0){10}} \put(15,0){\line(1,0){10}} \put(15,0){\line(1,0){10}} \put(15,0){\line(1,0){10}} \put(15,0){\line(1,0){10}} \put(15,0){\line(1,0){10}} \put(15,0){\line(1,0){10}} \put(15,0){\line(1,0){10}} \put(15,0){\line(1,0){10}} \put(15,0){\line(1,0){10}} \put(15,0){\line(1,0){10}} \put(15,0){\line(1$ 

 $\overline{\phantom{a}}$ 

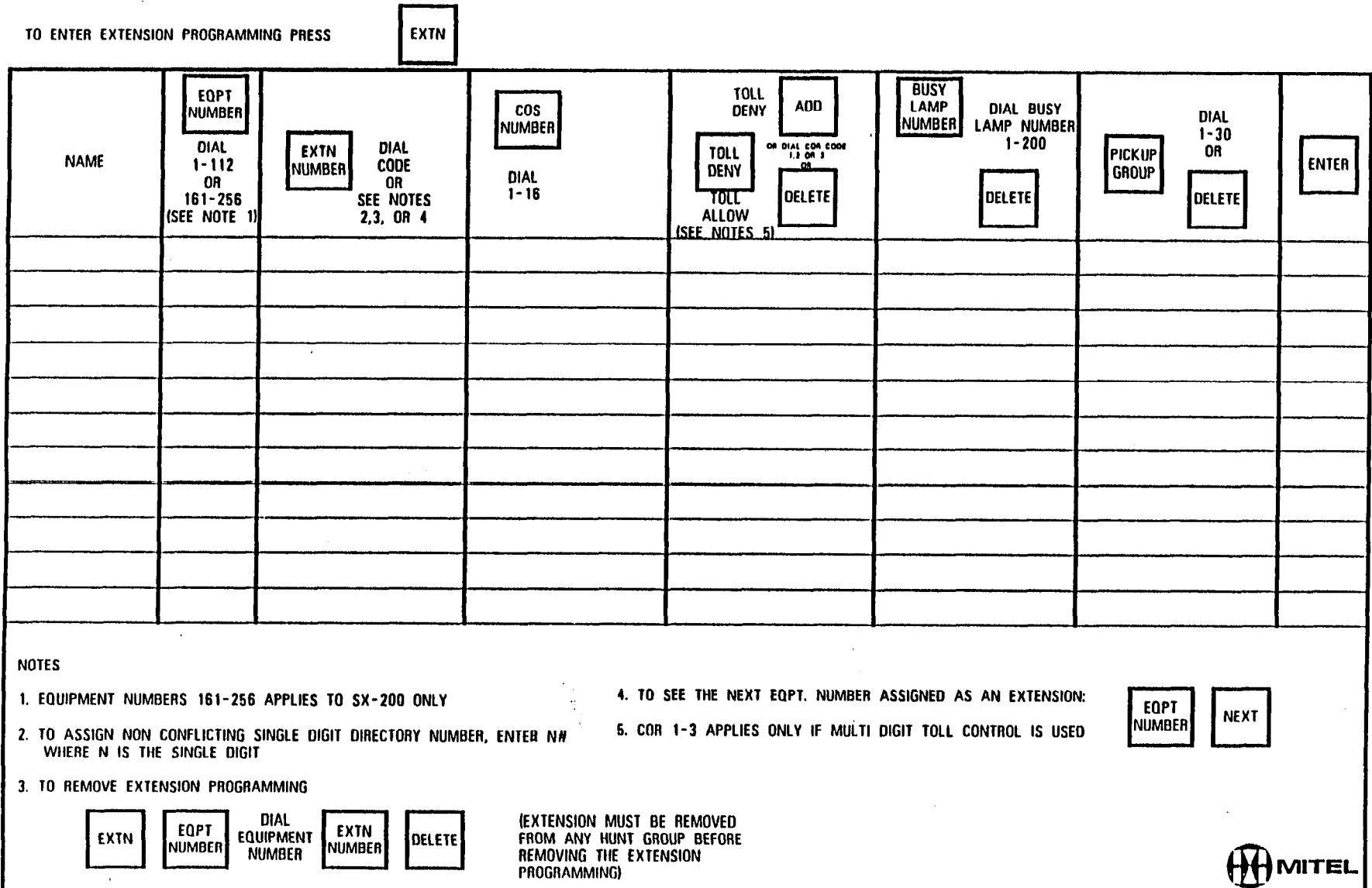

 $\mathcal{F}_{\mathcal{A}}^{(n)}$ 

 $\mathcal{L}_{\mathrm{int}}$ 

 $\sum_{\alpha\in\mathbb{Z}}$ 

 $\bar{\mathcal{A}}$ 

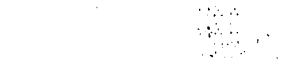

 $\sim$   $\sim$ 

 $\label{eq:2.1} \frac{1}{\sqrt{2}}\int_{\mathbb{R}^3}\frac{1}{\sqrt{2}}\left(\frac{1}{\sqrt{2}}\right)^2\frac{1}{\sqrt{2}}\left(\frac{1}{\sqrt{2}}\right)^2\frac{1}{\sqrt{2}}\left(\frac{1}{\sqrt{2}}\right)^2.$ 

 $\sim$ 

# $\label{eq:1} \mathcal{L}_{\mathcal{A}}(\mathbf{r}) = \frac{1}{2} \left[ \mathbf{e}^{-\frac{1}{2} \mathbf{r}^2} \mathbf{e}^{-\frac{1}{2} \mathbf{r}^2} \mathbf{e}^{-\frac{1}{2} \mathbf{r}^2} \mathbf{e}^{-\frac{1}{2} \mathbf{r}^2} \mathbf{e}^{-\frac{1}{2} \mathbf{r}^2} \mathbf{e}^{-\frac{1}{2} \mathbf{r}^2} \mathbf{e}^{-\frac{1}{2} \mathbf{r}^2} \mathbf{e}^{-\frac{1}{2} \mathbf{r}^2}$

**EXTENSION** 

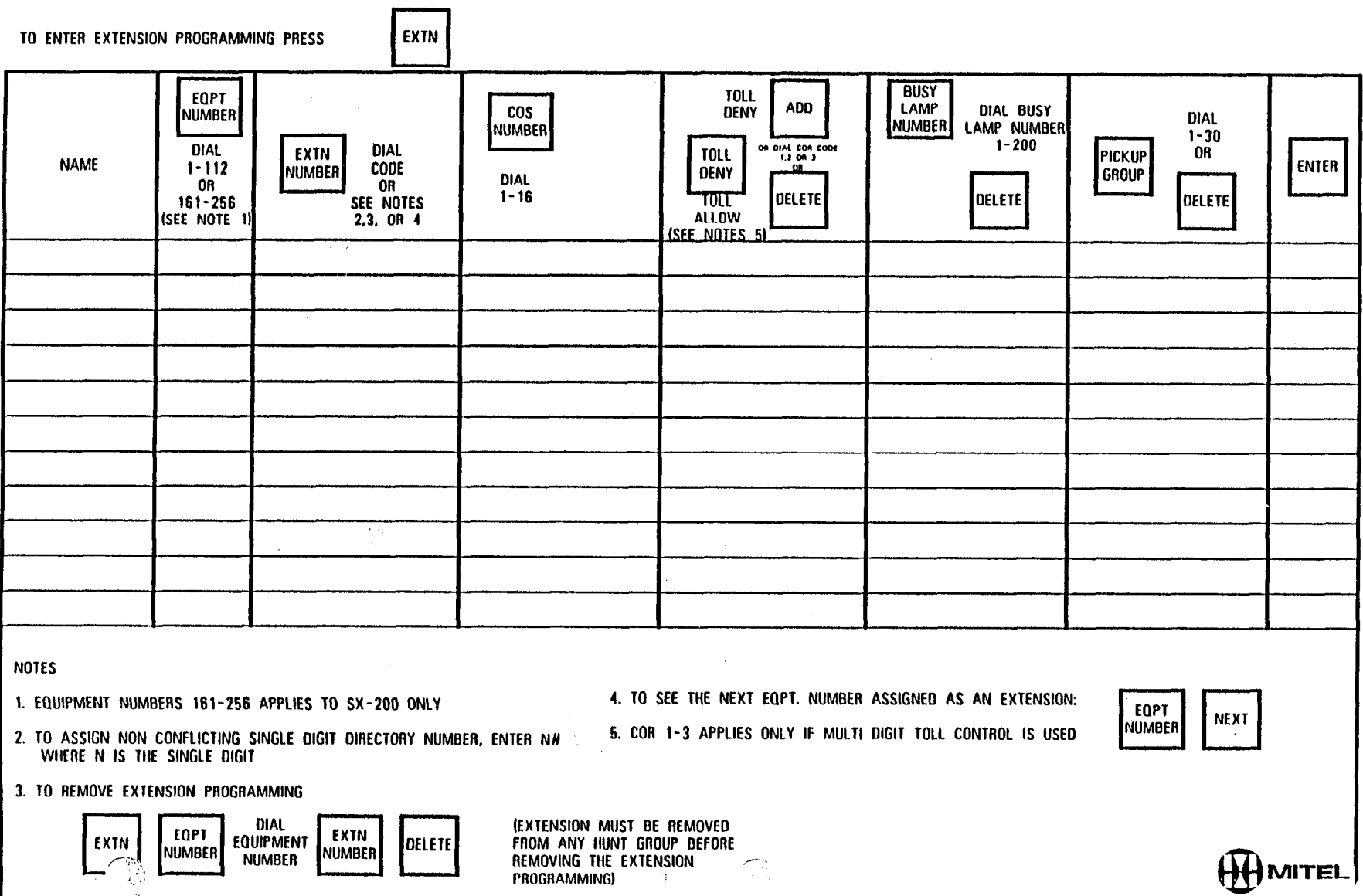

 $\sim 10^7$ 

拿

"这是一个人的人"。 医尿

 $\label{eq:2.1} \begin{split} \mathcal{L}_{\text{max}}(\mathbf{r}) & = \frac{1}{2} \mathcal{L}_{\text{max}}(\mathbf{r}) \left( \frac{\mathbf{r}}{2} - \mathbf{r} \right) \\ & = \frac{1}{2} \mathcal{L}_{\text{max}}(\mathbf{r}) \left( \frac{\mathbf{r}}{2} - \mathbf{r} \right) \left( \frac{\mathbf{r}}{2} - \mathbf{r} \right) \\ & = \frac{1}{2} \mathcal{L}_{\text{max}}(\mathbf{r}) \left( \frac{\mathbf{r}}{2} - \mathbf{r} \right) \left( \frac{\mathbf{r}}{2$ 

 $\sim \tau_{\rm CN}$ 

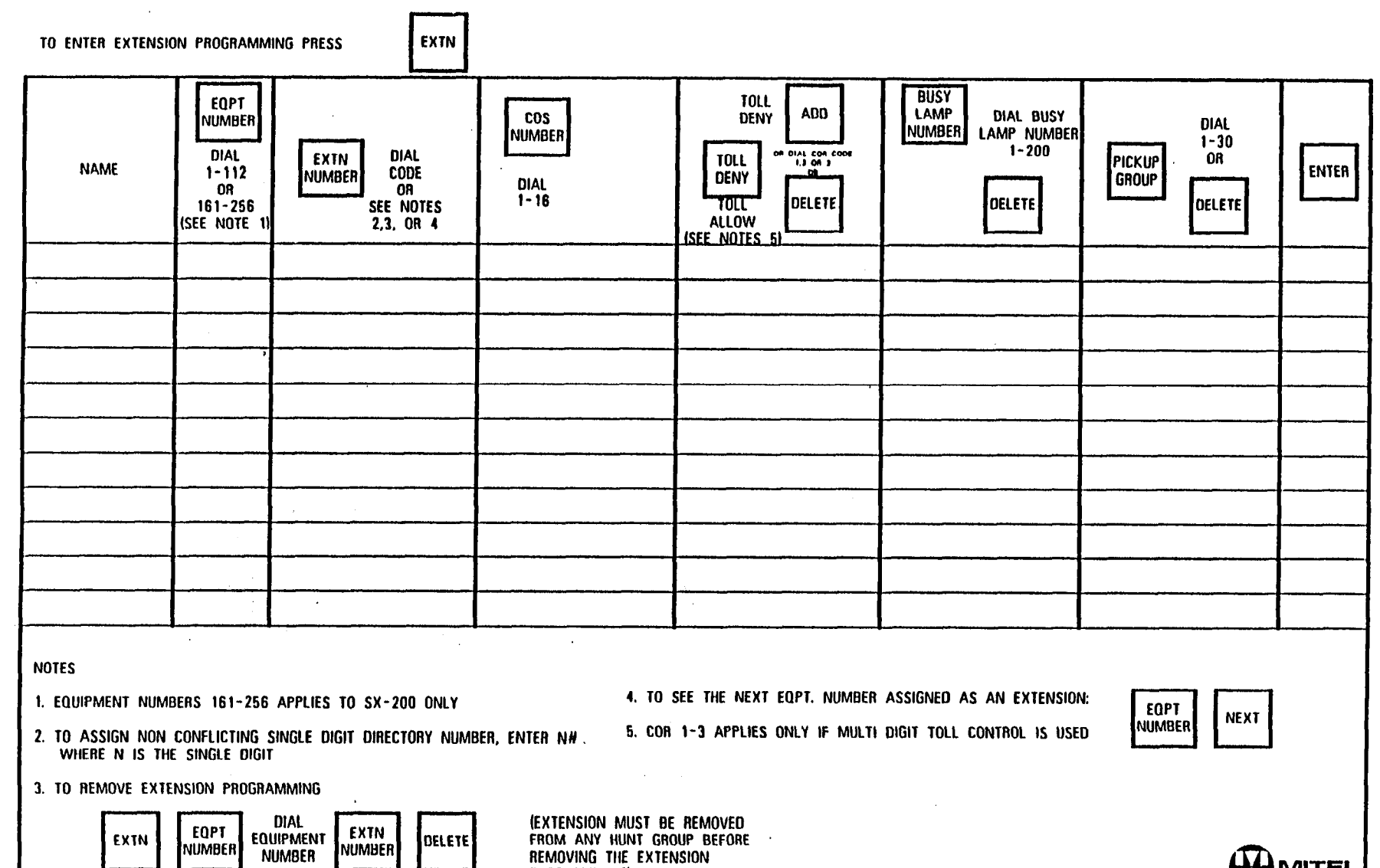

REMOVING THE EXTENSION<br>PROGRAMMING)

 $\sim$ 

 $\sim 10^7$ 

 $\overline{\phantom{m}}$ 

**HDMITEL** 

 $\frac{1}{2}$  .  $\frac{1}{2}$  ,  $\frac{1}{2}$  ,  $\frac{1}{2}$  ,

 $\sim$ 

 $\mathbf{r}$ 

 $\mathcal{F}_{\mathcal{G}}$ 

 $\sim 10^7$ 

 $\mathcal{A}^{\mathcal{A}}$  and  $\mathcal{A}^{\mathcal{A}}$ 

 $\sim$   $\sim$ 

 $\sim$ 

 $\label{eq:2.1} \frac{\sqrt{2\pi} \, \delta_{\rm{max}}}{\sqrt{2\pi} \, \delta_{\rm{max}}}\, \frac{1}{\sqrt{2\pi}}\, \frac{1}{\sqrt{2\pi}}\, \frac{1}{\sqrt{2\pi}}\, \frac{1}{\sqrt{2\pi}}\, \frac{1}{\sqrt{2\pi}}\, \frac{1}{\sqrt{2\pi}}\, \frac{1}{\sqrt{2\pi}}\, \frac{1}{\sqrt{2\pi}}\, \frac{1}{\sqrt{2\pi}}\, \frac{1}{\sqrt{2\pi}}\, \frac{1}{\sqrt{2\pi}}\, \frac{1}{\sqrt{2\pi}}\, \frac{1$ 

 $\Delta \sim 10^{-10}$  M  $_\odot$ 

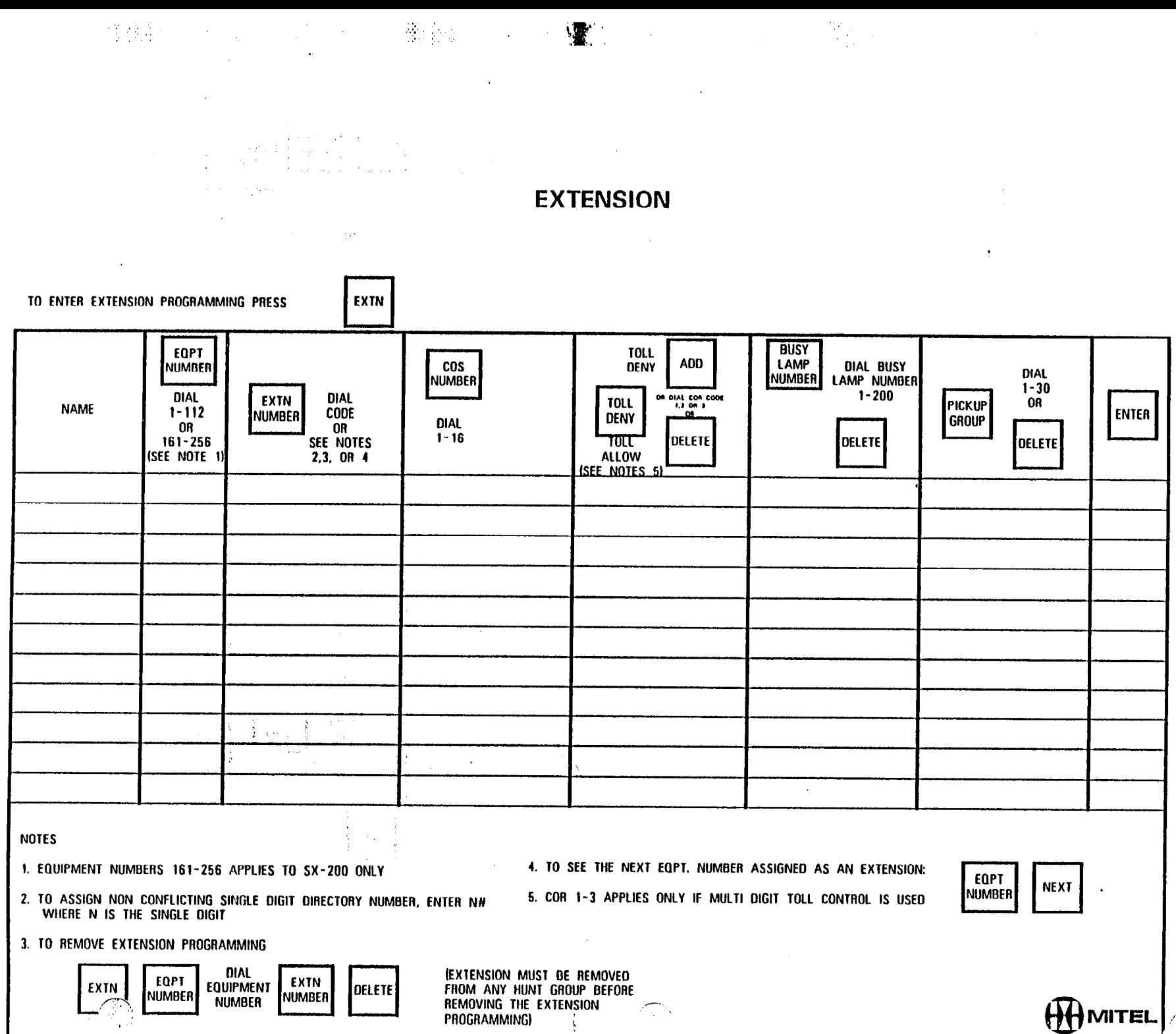

 $\alpha$ 

 $\mathcal{M}(\mathcal{A})$ 

ψŔ

 $\frac{1}{2}$ 

u L

 $\sim 10$ 

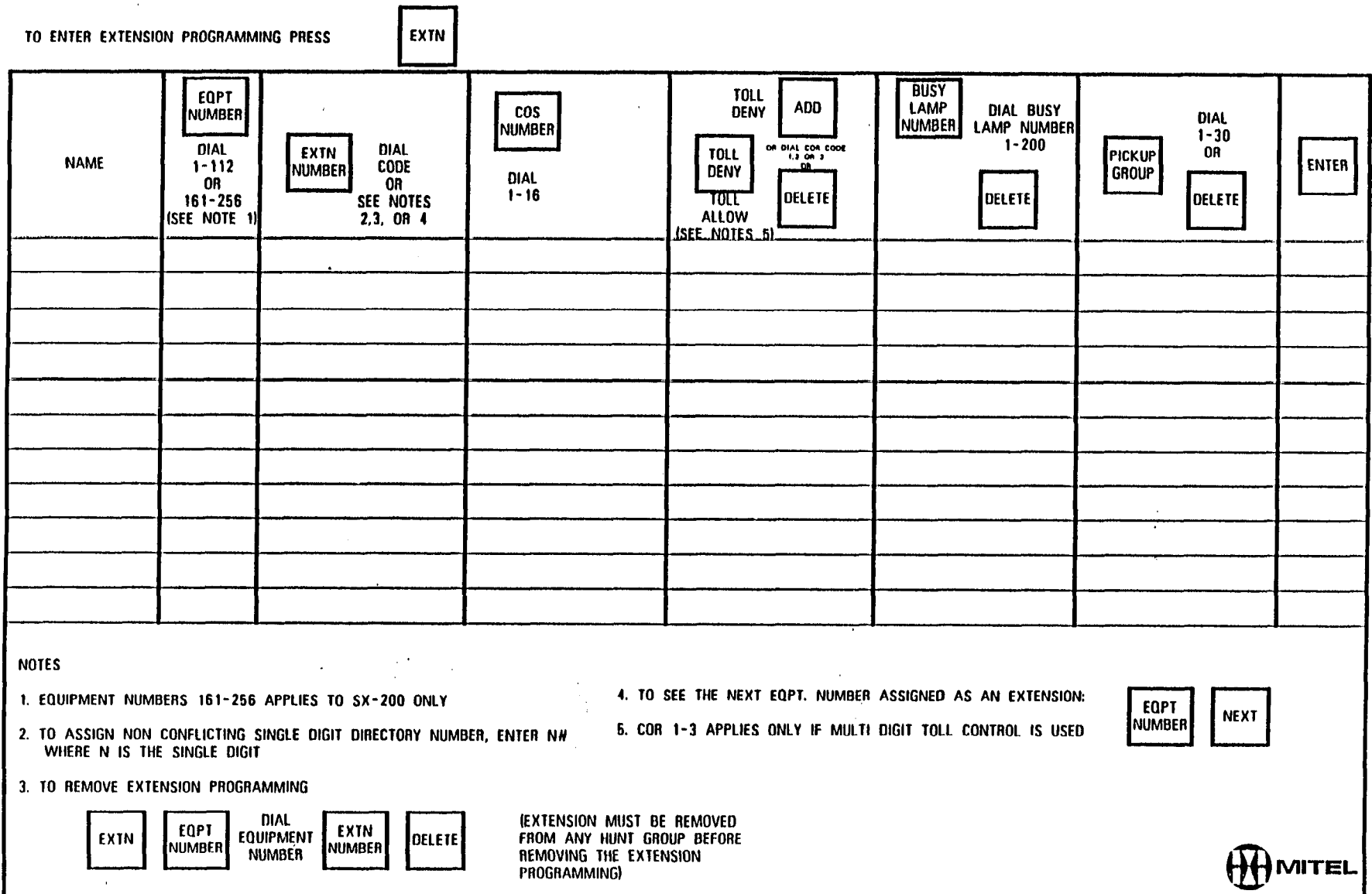

HUMILEL

 $\mathcal{A}^{(0,1)}$  ,  $\mathcal{A}$ 

 $\approx$  197

 $\begin{pmatrix} 1 & 0 & 0 \\ 0 & 0 & 0 \\ 0 & 0 & 0 \end{pmatrix}$ 

 $\bar{L}$ 

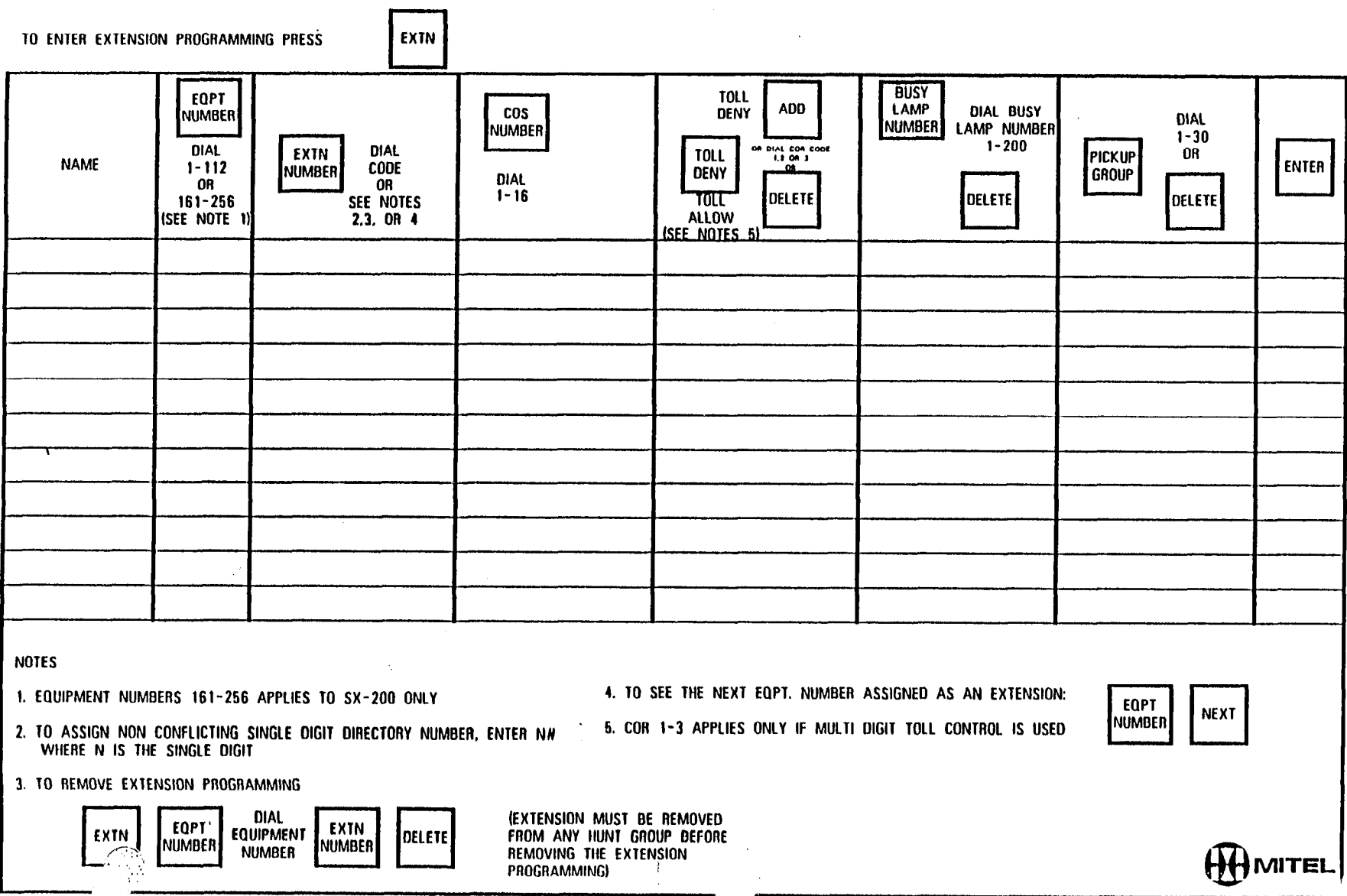

 $\sim 10^6$ 

 $\mathcal{O}(\mathcal{O}_\mathcal{O})$  . The set of  $\mathcal{O}_\mathcal{O}$ 

1

 $\frac{1}{2}$ 

 $\mathcal{A}=\mathcal{A}=\mathcal{A}$ 

 $\mathcal{L}(\mathcal{L}_\mathcal{A}^{\mathcal{L}})$ 

 $\frac{\Delta}{\Delta t}$ 

 $\mathbf{r}$ 

-

 $\sim$ 

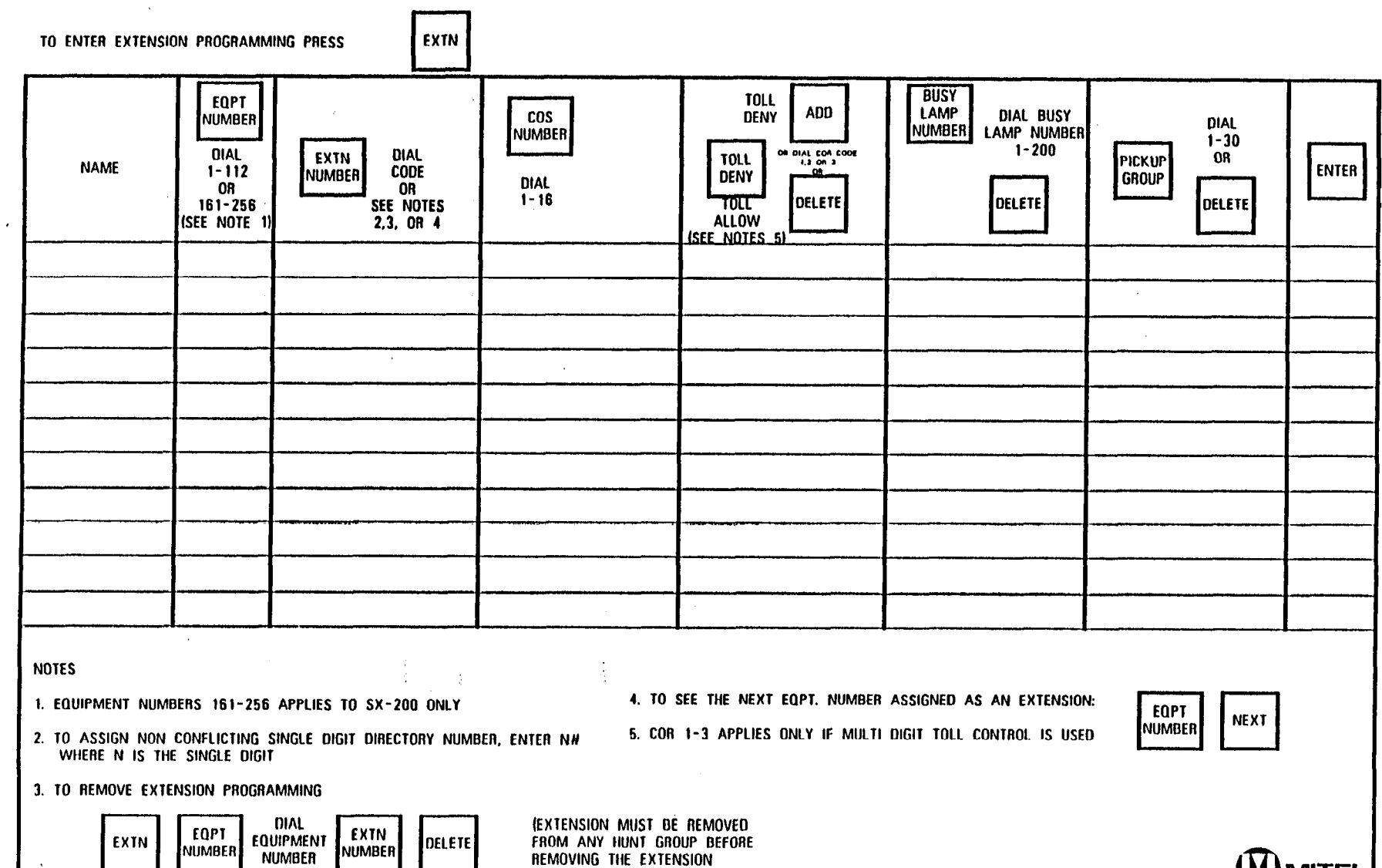

**HIMITEL** 

 $\mathcal{L}$ 

FROM ANY HUNT GROUP BEFORE<br>REMOVING THE EXTENSION<br>PROGRAMMING)

 $\cdot$ 

 $\mathbf{r}$ 

 $\label{eq:2.1} \begin{split} \mathcal{L}_{\text{max}}(\mathbf{r},\mathbf{r}) = \frac{1}{2} \mathcal{L}_{\text{max}}(\mathbf{r},\mathbf{r}) \\ \mathcal{L}_{\text{max}}(\mathbf{r},\mathbf{r}) = \frac{1}{2} \mathcal{L}_{\text{max}}(\mathbf{r},\mathbf{r}) + \frac{1}{2} \mathcal{L}_{\text{max}}(\mathbf{r},\mathbf{r}) \\ \mathcal{L}_{\text{max}}(\mathbf{r},\mathbf{r}) = \frac{1}{2} \mathcal{L}_{\text{max}}(\mathbf{r},\mathbf{r}) + \frac{1}{2} \mathcal$ 

 $\frac{1}{2} \sum_{i=1}^{n} \frac{1}{2} \sum_{i=1}^{n} \frac{1}{2} \sum_{i=1}^{n} \frac{1}{2} \sum_{i=1}^{n} \frac{1}{2} \sum_{i=1}^{n} \frac{1}{2} \sum_{i=1}^{n} \frac{1}{2} \sum_{i=1}^{n} \frac{1}{2} \sum_{i=1}^{n} \frac{1}{2} \sum_{i=1}^{n} \frac{1}{2} \sum_{i=1}^{n} \frac{1}{2} \sum_{i=1}^{n} \frac{1}{2} \sum_{i=1}^{n} \frac{1}{2} \sum_{i=1}^{n$ 

 $\hat{\lambda}$  ,  $\hat{\lambda}$ 

 $\sim 1000$ 

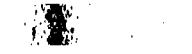

 $\sim 3\mu\mathrm{m}$ 

 $\frac{1}{2}$ 

**EXTENSION** 

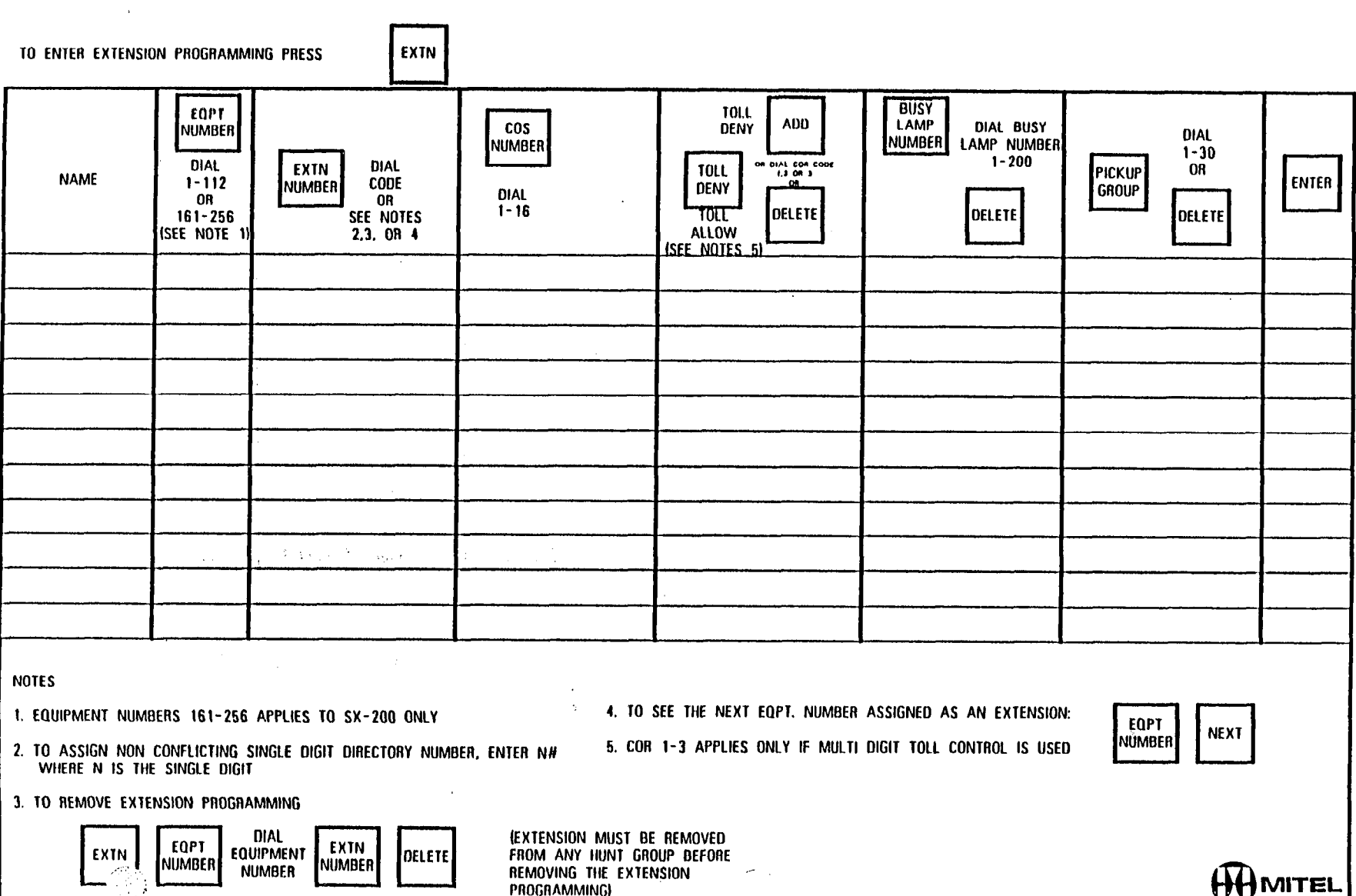

灬

 $\chi^+$  $\hat{\rho}^{\dagger}(\hat{x})$  $\langle \gamma_{\rm f} \rangle$ 

 $\mathbf{r}$ 

 $\mathbb{R}^3$ 

 $\mathcal{L}^{\mathcal{L}}$ 

 $\sigma_{\rm 2D}$ 

 $\sim$ 

 $\ddot{\phantom{a}}$ 

 $\mathcal{H}_{\mathcal{Q}}^{(1)}$  . In

 $\sim$ 

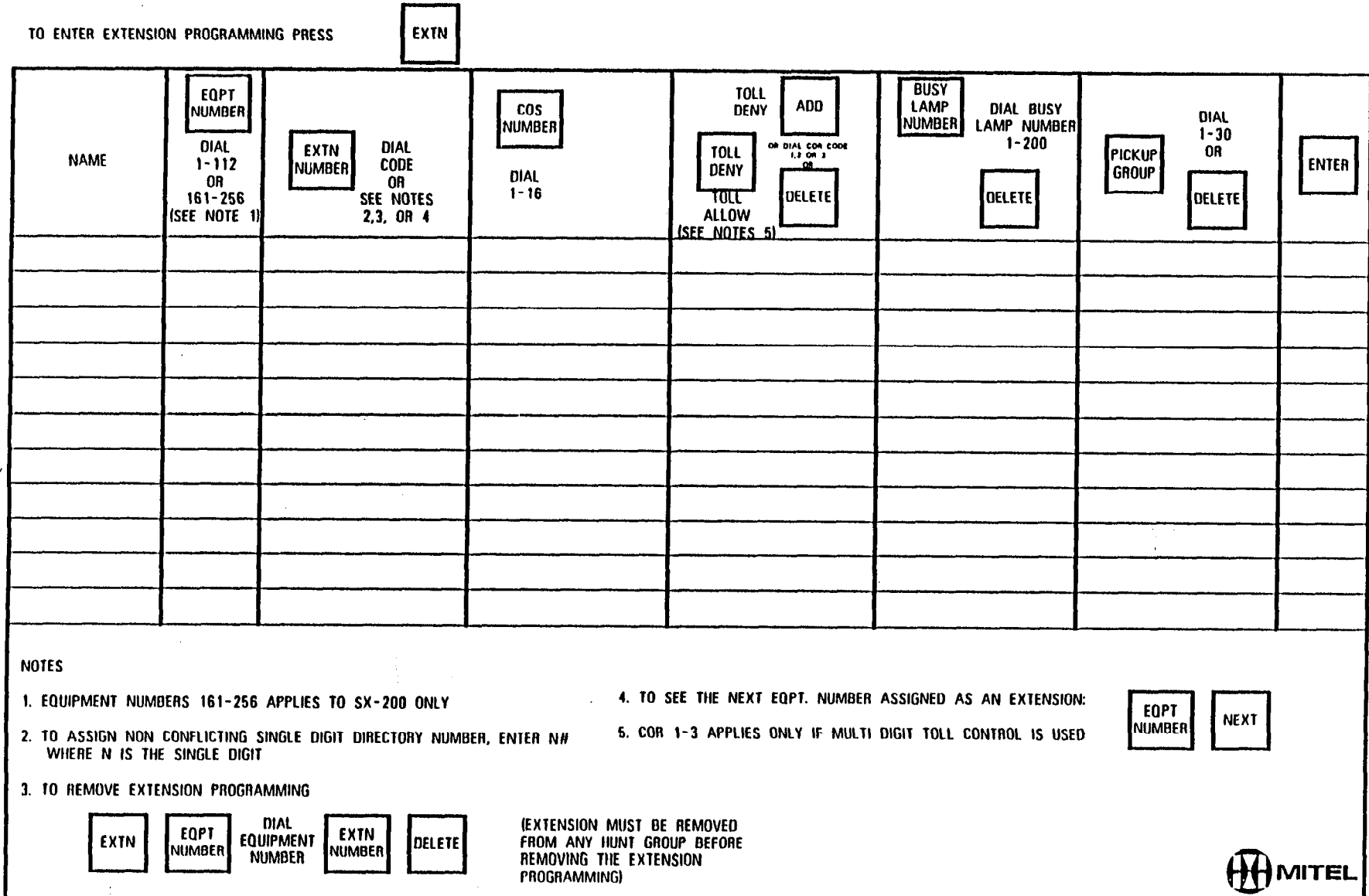

 $\mathcal{L}^{\mathcal{L}}$ 

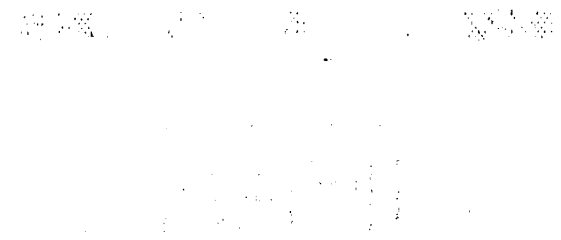

**Service Stages** 

ㅋㅠ

 $\sim 10^{11}$  km  $^{-1}$ 

TO ENTER EXTENSION PROGRAMMING PRESS

ТŦ

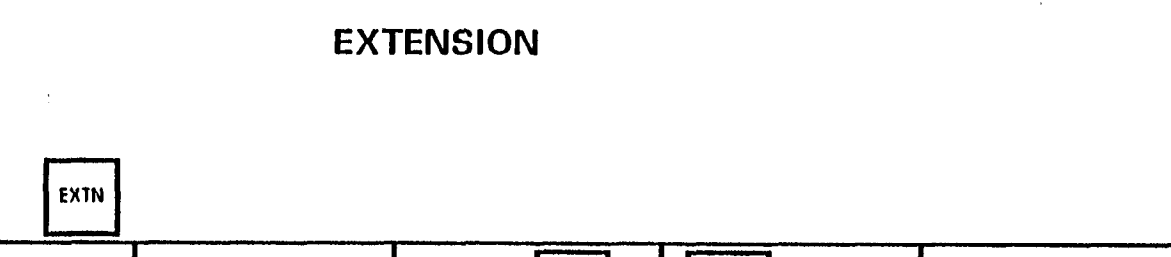

 $\label{eq:2.1} \mathcal{L}(\mathcal{L}^{\mathcal{A}}_{\mathcal{A}}(\mathcal{A})) = \mathcal{L}(\mathcal{L}^{\mathcal{A}}_{\mathcal{A}}(\mathcal{A})) = \mathcal{L}(\mathcal{L}^{\mathcal{A}}_{\mathcal{A}}(\mathcal{A})) = \mathcal{L}(\mathcal{L}^{\mathcal{A}}_{\mathcal{A}}(\mathcal{A})) = \mathcal{L}(\mathcal{L}^{\mathcal{A}}_{\mathcal{A}}(\mathcal{A})) = \mathcal{L}(\mathcal{L}^{\mathcal{A}}_{\mathcal{A}}(\mathcal{A})) = \mathcal{L}(\mathcal{L}^$ 

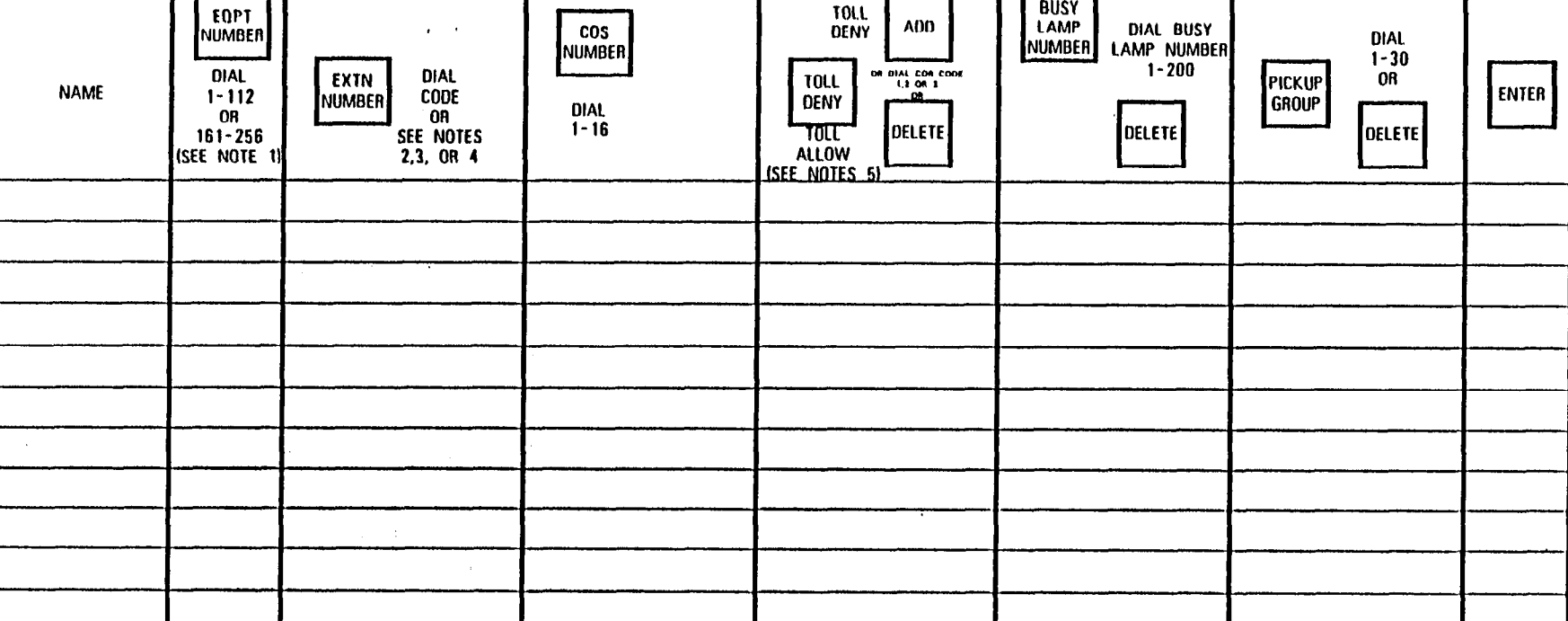

 $\blacksquare$ 

**NOTES** 

 $\sim$ 

1. EQUIPMENT NUMBERS 161-256 APPLIES TO SX-200 ONLY

4. TO SEE THE NEXT EQPT. NUMBER ASSIGNED AS AN EXTENSION: 5. COR 1-3 APPLIES ONLY IF MULTI DIGIT TOLL CONTROL IS USED

**EQPT NEXT** NUMBER

2. TO ASSIGN NON CONFLICTING SINGLE DIGIT DIRECTORY NUMBER, ENTER N# WHERE N IS THE SINGLE DIGIT

3. TO REMOVE EXTENSION PROGRAMMING

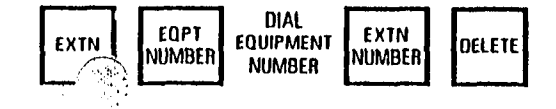

**(EXTENSION MUST BE REMOVED** FROM ANY HUNT GROUP BEFORE REMOVING THE EXTENSION THE STERN STATE AND REMOVING PROGRAMMING)

 $\bar{\alpha}$ 

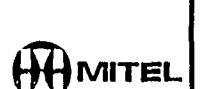

 $\sim$  10

 $\frac{1}{N}\sum_{i=1}^{N} \frac{1}{N_i} \sum_{j=1}^{N} \frac{1}{N_j} \sum_{j=1}^{N} \frac{1}{N_j} \sum_{j=1}^{N} \frac{1}{N_j} \sum_{j=1}^{N} \frac{1}{N_j} \sum_{j=1}^{N} \frac{1}{N_j} \sum_{j=1}^{N} \frac{1}{N_j} \sum_{j=1}^{N} \frac{1}{N_j} \sum_{j=1}^{N} \frac{1}{N_j} \sum_{j=1}^{N} \frac{1}{N_j} \sum_{j=1}^{N} \frac{1}{N_j} \sum_{j=1}^{N} \frac{1}{N$ 

 $\frac{1}{2} \left( \frac{1}{2} \right)$ 

يتسر

 $\label{eq:2} \frac{1}{\sqrt{2}}\left(\frac{1}{\sqrt{2}}\right)^{2} \left(\frac{1}{\sqrt{2}}\right)^{2}$ 

 $\ddot{a}$ 

鉴定

 $\frac{1}{\left|\mathbf{H}\right|}\left|\mathbf{r}\right|^{2}=\left|\mathbf{r}\right|^{2},$ 

a Police

**Web** 

 $\widehat{\mathbb{R}}$ 

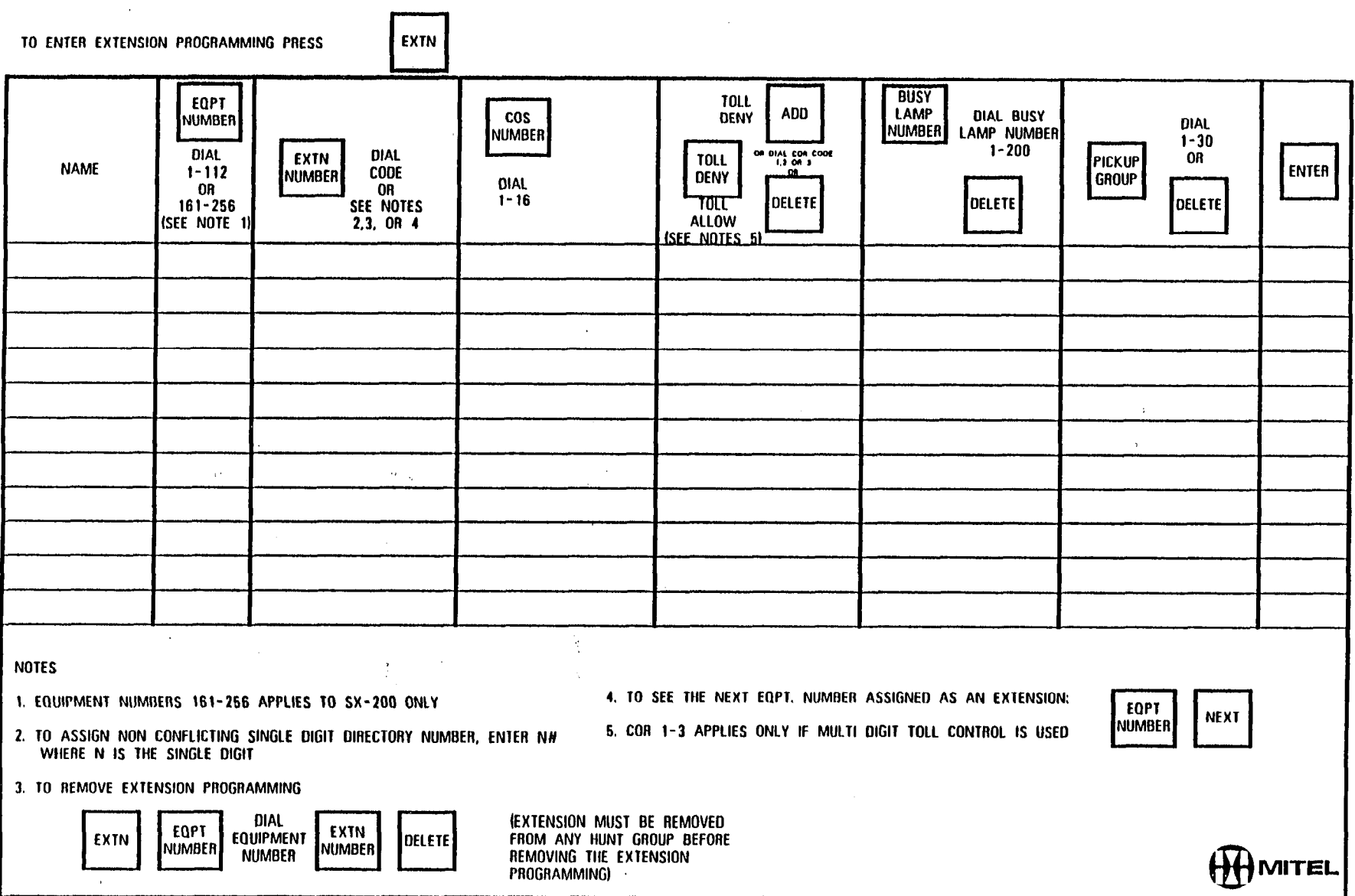

HHMITEL

 $\mathcal{F}(\mathcal{Z})$ 

 $\sim$ 

 $\mathcal{L}^{\mathcal{L}}$ 

 $\mathcal{L}^{\mathcal{L}}$ 

 $\chi$ 

## $\label{eq:2.1} \left\langle \hat{q}_{\alpha} \hat{q}_{\alpha} \hat{q}_{\beta} \right\rangle_{\alpha} = \frac{1}{2} \sum_{\alpha \in \mathcal{A}} \left\langle \hat{q}_{\alpha} \hat{q}_{\alpha} \hat{q}_{\beta} \right\rangle_{\alpha}$

 $\label{eq:2.1} \begin{split} \frac{1}{\sqrt{2}}\frac{1}{\sqrt{2}}\frac{1}{\$  $\label{eq:2} \mathcal{L}(\mathcal{L}^{\text{max}}_{\mathcal{L}}(\mathcal{L}^{\text{max}}_{\mathcal{L}}),\mathcal{L}^{\text{max}}_{\mathcal{L}^{\text{max}}_{\mathcal{L}}})$ 

#### **EXTENSION**

 $\frac{1}{2}$ 

 $\sim$ 

 $\mathcal{O}(\mathcal{O}(\log n)) \leq \mathcal{O}(\log n) \leq \mathcal{O}(\log n) \leq \mathcal{O}(\log n) \leq \mathcal{O}(\log n) \leq \mathcal{O}(\log n) \leq \mathcal{O}(\log n)$ 

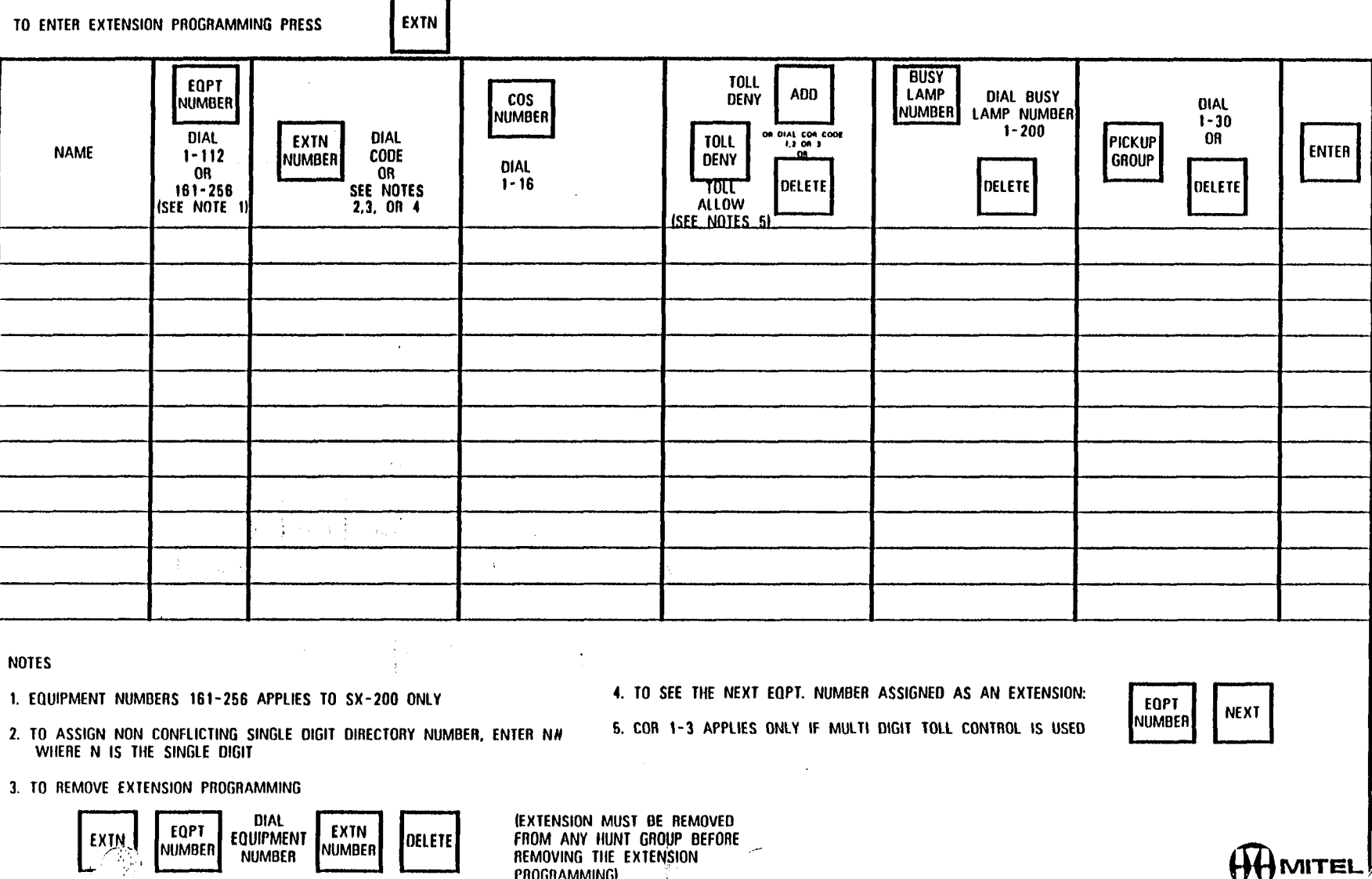

F.

 $\begin{picture}(20,20) \put(0,0){\line(1,0){155}} \put(10,0){\line(1,0){155}} \put(10,0){\line(1,0){155}} \put(10,0){\line(1,0){155}} \put(10,0){\line(1,0){155}} \put(10,0){\line(1,0){155}} \put(10,0){\line(1,0){155}} \put(10,0){\line(1,0){155}} \put(10,0){\line(1,0){155}} \put(10,0){\line(1,0){155}} \put(10,0){\line(1,0){155}} \$ 

 $\mathcal{E}(\mathbb{Q}_p^d)$ 

 $\frac{1}{2}$ 

 $\frac{d\mathbf{r}}{dt} = \frac{d\mathbf{r}}{dt}$ 

 $\frac{1}{2} \left( \frac{1}{2} \right)$ 

 $\label{eq:2.1} \frac{1}{2\pi}\int_{0}^{\infty}\frac{1}{\sqrt{2\pi}}\left(\frac{1}{\sqrt{2\pi}}\right)^{2\pi} \frac{1}{\sqrt{2\pi}}\left(\frac{1}{\sqrt{2\pi}}\right)^{2\pi} \frac{1}{\sqrt{2\pi}}\left(\frac{1}{\sqrt{2\pi}}\right)^{2\pi} \frac{1}{\sqrt{2\pi}}\left(\frac{1}{\sqrt{2\pi}}\right)^{2\pi} \frac{1}{\sqrt{2\pi}}\left(\frac{1}{\sqrt{2\pi}}\right)^{2\pi} \frac{1}{\sqrt{2\pi}}\left(\frac{1}{\sqrt{2\$ 

 $\mathcal{A}$ 

 $\gamma_{\rm in}$ 

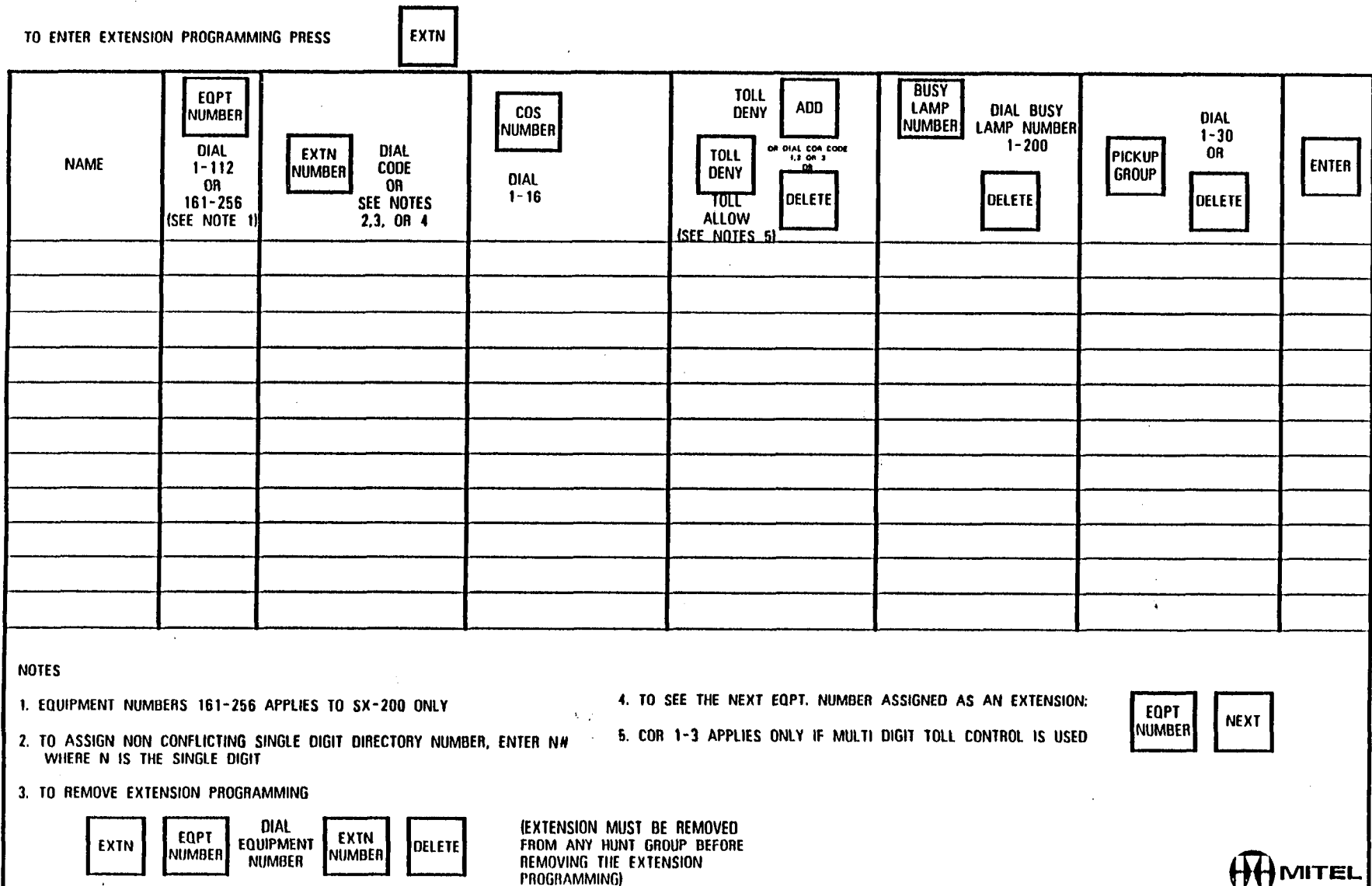

 $\sim$   $\epsilon$ 

 $\label{eq:1} \frac{1}{4\pi} \sum_{i=1}^n \frac{1}{\lambda_i} \sum_{i=1}^n \frac{1}{\lambda_i} \sum_{i=1}^n \frac{1}{\lambda_i} \sum_{i=1}^n \frac{1}{\lambda_i} \sum_{i=1}^n \frac{1}{\lambda_i} \sum_{i=1}^n \frac{1}{\lambda_i} \sum_{i=1}^n \frac{1}{\lambda_i} \sum_{i=1}^n \frac{1}{\lambda_i} \sum_{i=1}^n \frac{1}{\lambda_i} \sum_{i=1}^n \frac{1}{\lambda_i} \sum_{i=1}^n \frac{1}{\lambda_i} \sum_{i=1$ 

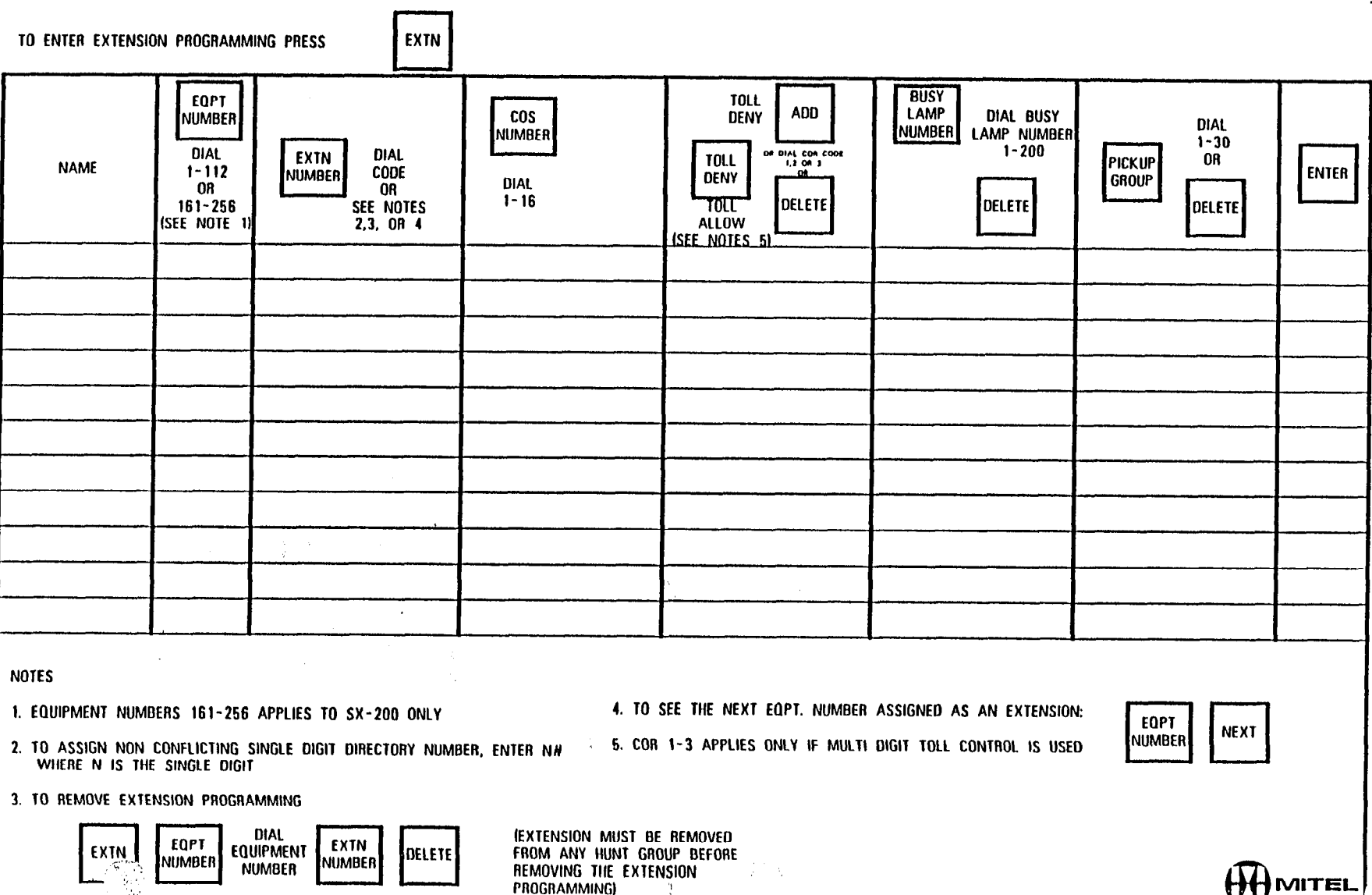

WУ.

 $\label{eq:2.1} \frac{1}{\sqrt{2}}\left(\frac{1}{\sqrt{2}}\right)^{2}=\frac{1}{\sqrt{2}}\left(\frac{1}{\sqrt{2}}\right)^{2}.$ 

 $\hat{J}^{\mu\nu}$  .

 $\mathbf{r}$ 

 $\rightarrow$ 

鸞

 $\label{eq:2.1} \mathcal{R}=\mathcal{R}^{\text{max}}_{\text{max}}\left(\mathcal{R}^{\text{max}}_{\text{max}}\right).$ 

 $\sim 10$ 

 $\label{eq:1} \mathbb{E} \left[ \hat{X}_t \right] \mathbb{E} \left[ \hat{X}_t \right] = \infty$ 

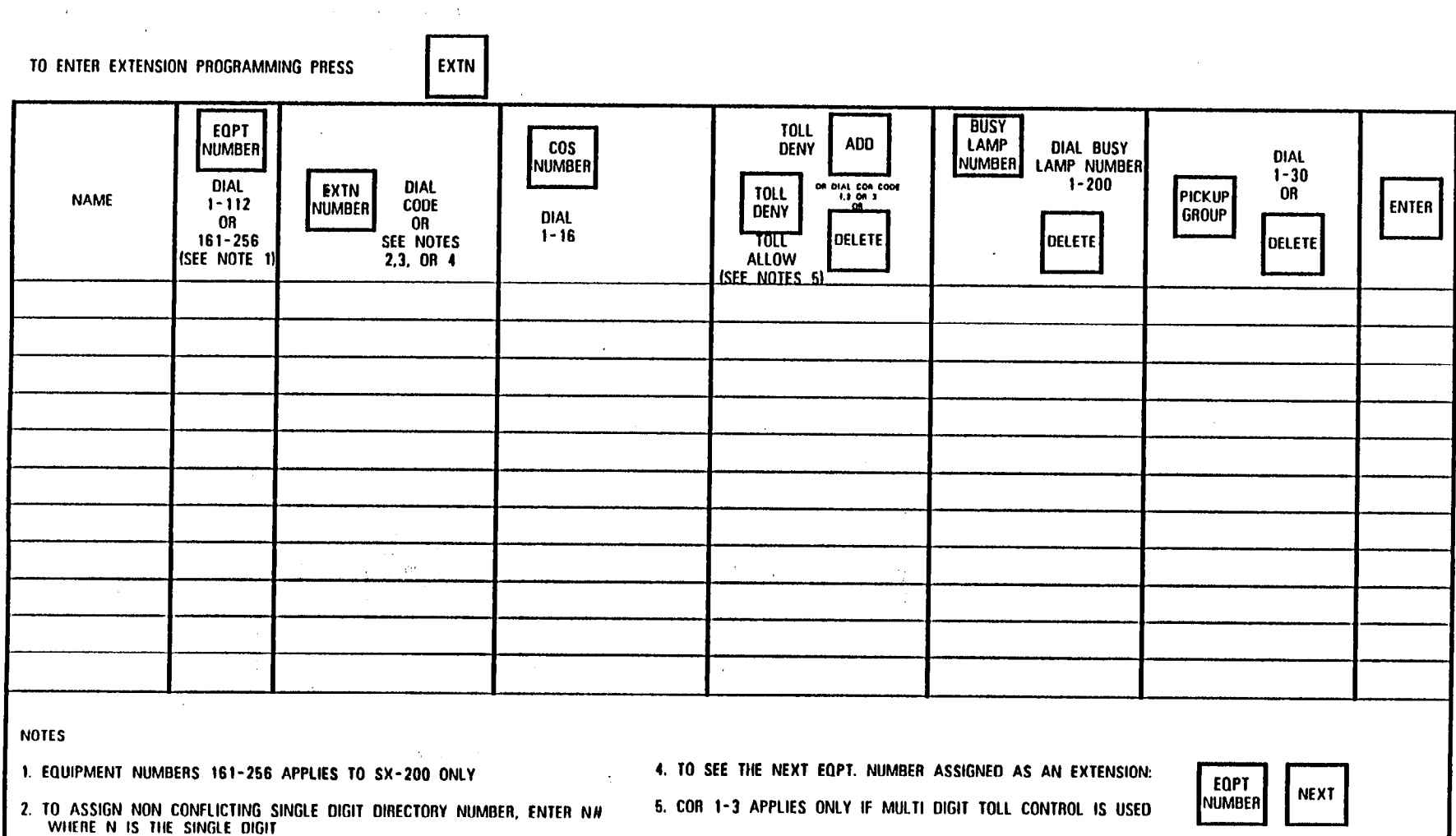

3. TO REMOVE EXTENSION PROGRAMMING

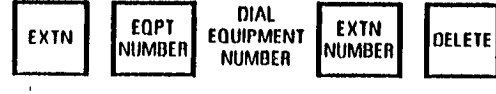

 $\label{eq:2.1} \frac{1}{2}\sum_{i=1}^n\frac{1}{2\pi}\sum_{j=1}^n\frac{1}{2\pi\sqrt{2\pi}}\sum_{i=1}^n\frac{1}{2\pi\sqrt{2\pi}}\sum_{j=1}^n\frac{1}{2\pi\sqrt{2\pi}}\sum_{j=1}^n\frac{1}{2\pi\sqrt{2\pi}}\sum_{j=1}^n\frac{1}{2\pi\sqrt{2\pi}}\sum_{j=1}^n\frac{1}{2\pi\sqrt{2\pi}}\sum_{j=1}^n\frac{1}{2\pi\sqrt{2\pi}}\sum_{j=1}^n\frac{1}{2\pi\sqrt{$ 

 $\sim 10^7$  erg av  $\sim 10^6$ 

 $\left\langle \mathbf{S} \right\rangle$  ,  $\left\langle \mathbf{r} \right\rangle$ 

 $\begin{pmatrix} 1 \\ 1 \\ 2 \end{pmatrix}$ 

(EXTENSION MUST BE REMOVED<br>FROM ANY HUNT GROUP BEFORE<br>REMOVING THE EXTENSION<br>PROGRAMMING)

 $\sim 10^{-1}$ 

 $\bar{\phantom{a}}$ 

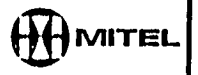

 $\sim$  $\sim$ 

 $\mathbb{R}^{\mathbb{N}}$ 

 $\frac{1}{2} \frac{1}{2} \frac{1}{2}$ 

# 

# $\label{eq:2.1} \frac{1}{\sqrt{2\pi}}\frac{1}{\sqrt{2\pi}}\left(\frac{1}{\sqrt{2\pi}}\right)^{1/2}\frac{1}{\sqrt{2\pi}}\left(\frac{1}{\sqrt{2\pi}}\right)^{1/2}\frac{1}{\sqrt{2\pi}}\left(\frac{1}{\sqrt{2\pi}}\right)^{1/2}\frac{1}{\sqrt{2\pi}}\left(\frac{1}{\sqrt{2\pi}}\right)^{1/2}\frac{1}{\sqrt{2\pi}}\left(\frac{1}{\sqrt{2\pi}}\right)^{1/2}\frac{1}{\sqrt{2\pi}}\frac{1}{\sqrt{2\pi}}\frac{1}{\sqrt{2\$

#### EXTENSION

 $\mathcal{A}$ 

 $\label{eq:2.1} \frac{1}{2} \int_{\mathbb{R}^3} \frac{1}{\sqrt{2}} \, \frac{1}{\sqrt{2}} \,$ 

 $\sim$ 

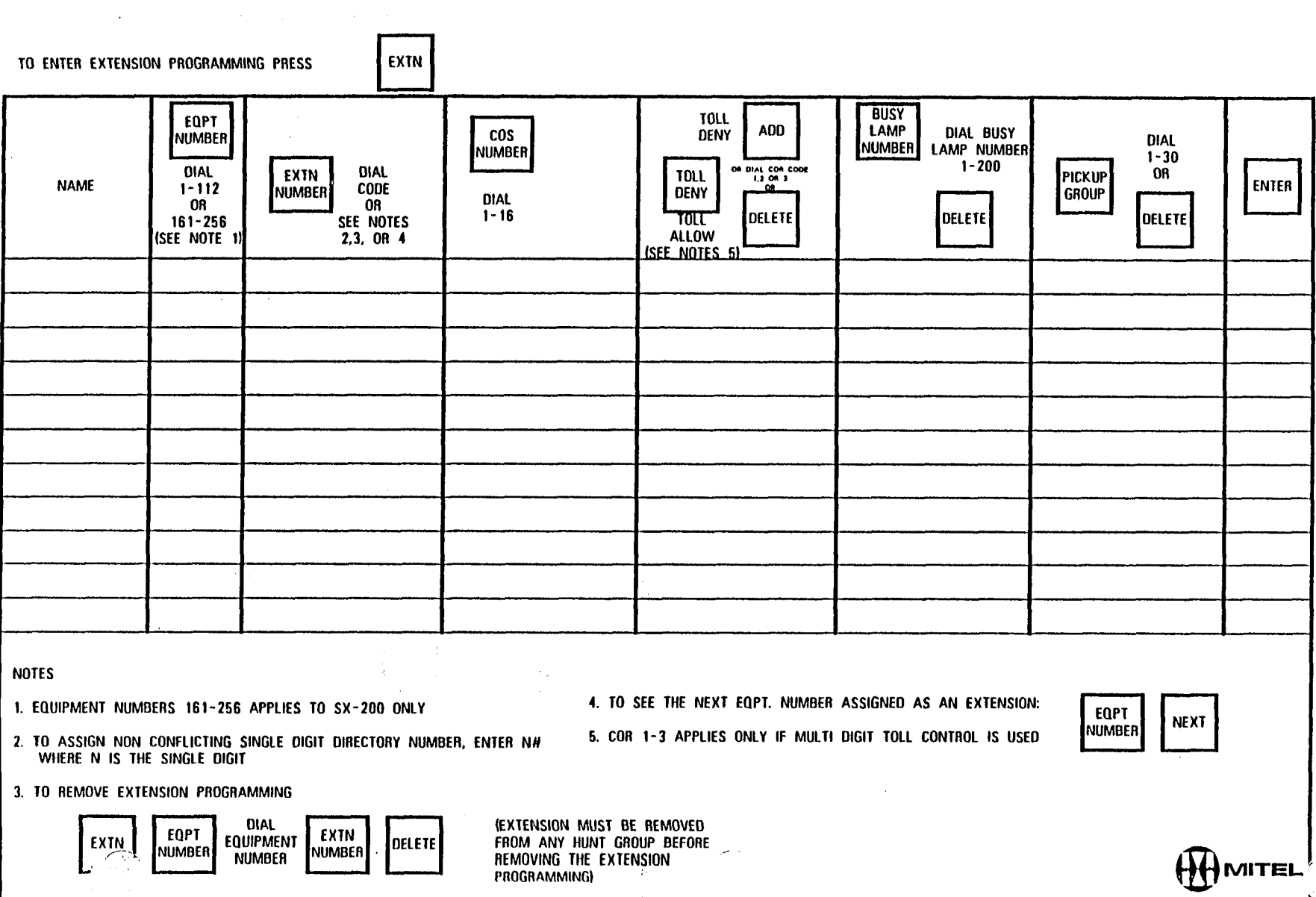

 $\overline{\phantom{a}}$ 

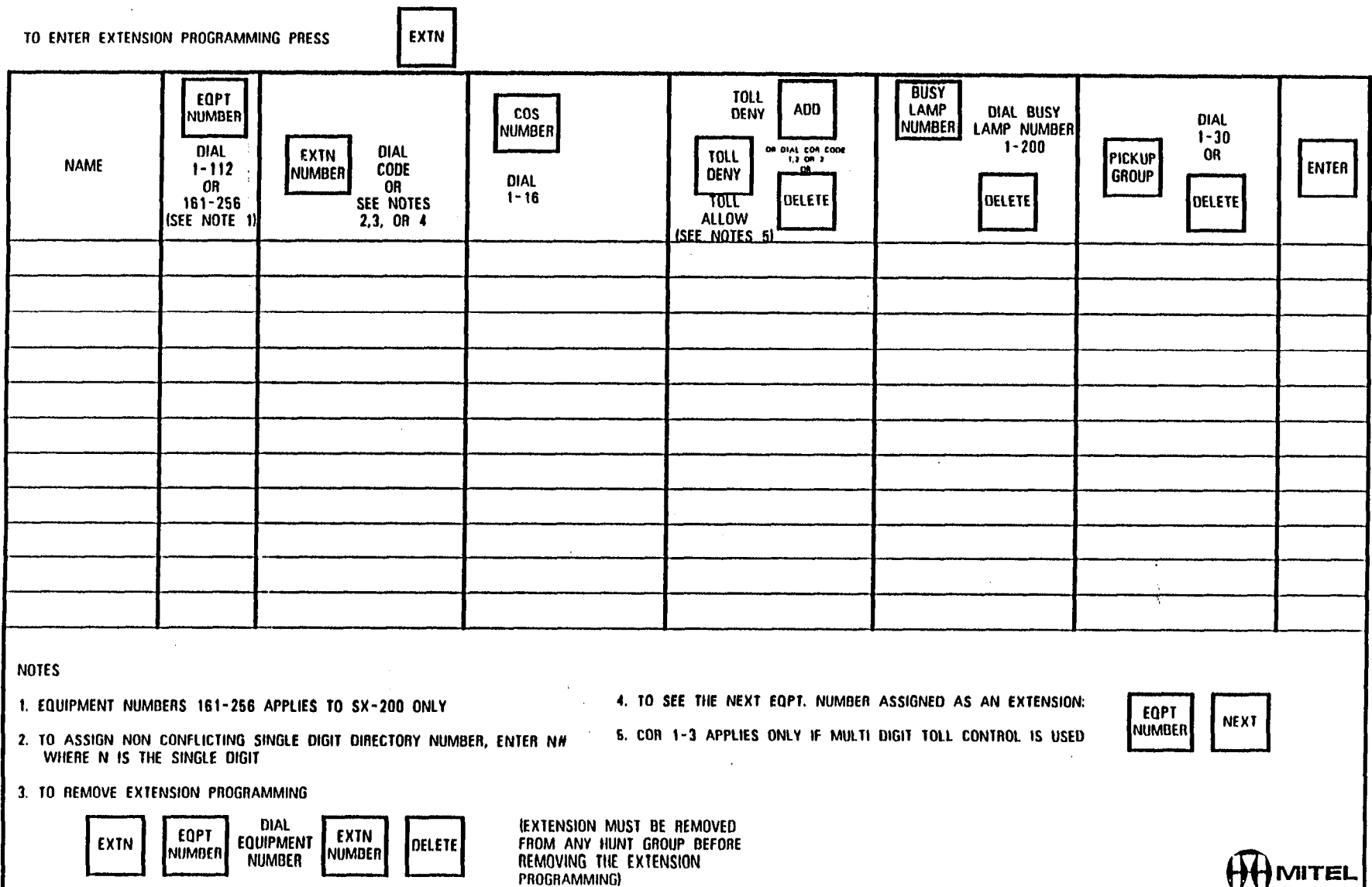

 $\bar{A}$ 

**TAD** 

 $\frac{1}{2}$ 

e de la companya de la companya de la companya de la companya de la companya de la companya de la companya de<br>La companya de la companya de la companya de la companya de la companya de la companya de la companya de la co

 $\label{eq:2} \frac{1}{2}\left(\frac{1}{2}\sum_{i=1}^{n} \frac{1}{2}\sum_{j=1}^{n} \frac{1}{2}\right)$ 

 $\mathcal{L}^{\mathcal{I}}$ 

 $\mathbf{r}_1$ 

 $\frac{\partial}{\partial x}$ 大家市  $\frac{1}{2}$ 

 $\sum_{i=1}^{n-1} \sum_{j=1}^{n}$ 

 $\mathcal{L}^{\text{max}}_{\text{max}}$  and  $\mathcal{L}^{\text{max}}_{\text{max}}$ 

 $\hat{\mathcal{A}}$ 

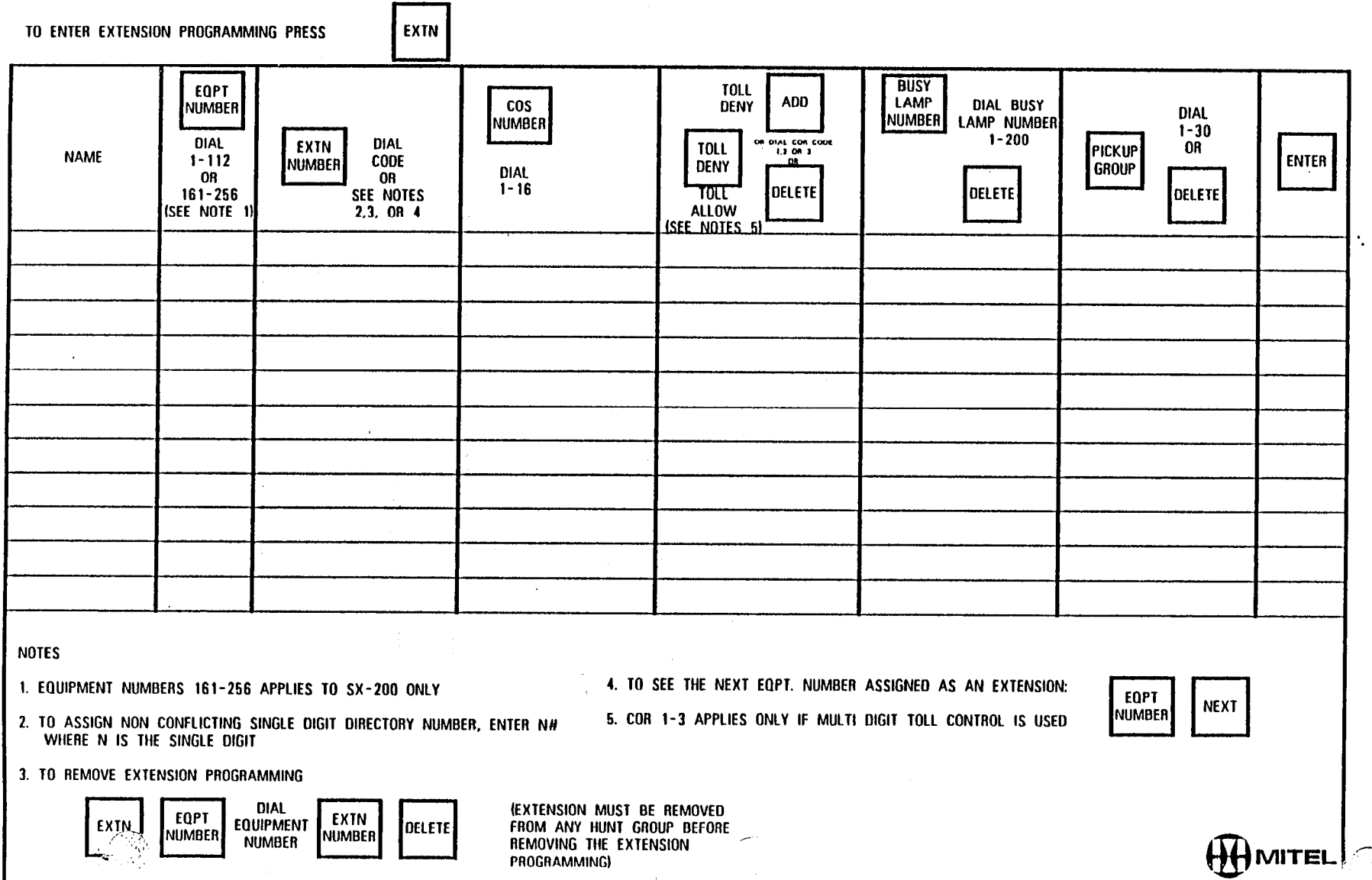

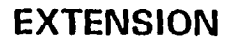

 $\mathbf{R}$ 

 $\sim 10^{11}$  km

 $\overbrace{\phantom{aaaa}}$ 

 $\frac{1}{2}$  ,  $\frac{1}{2}$ 

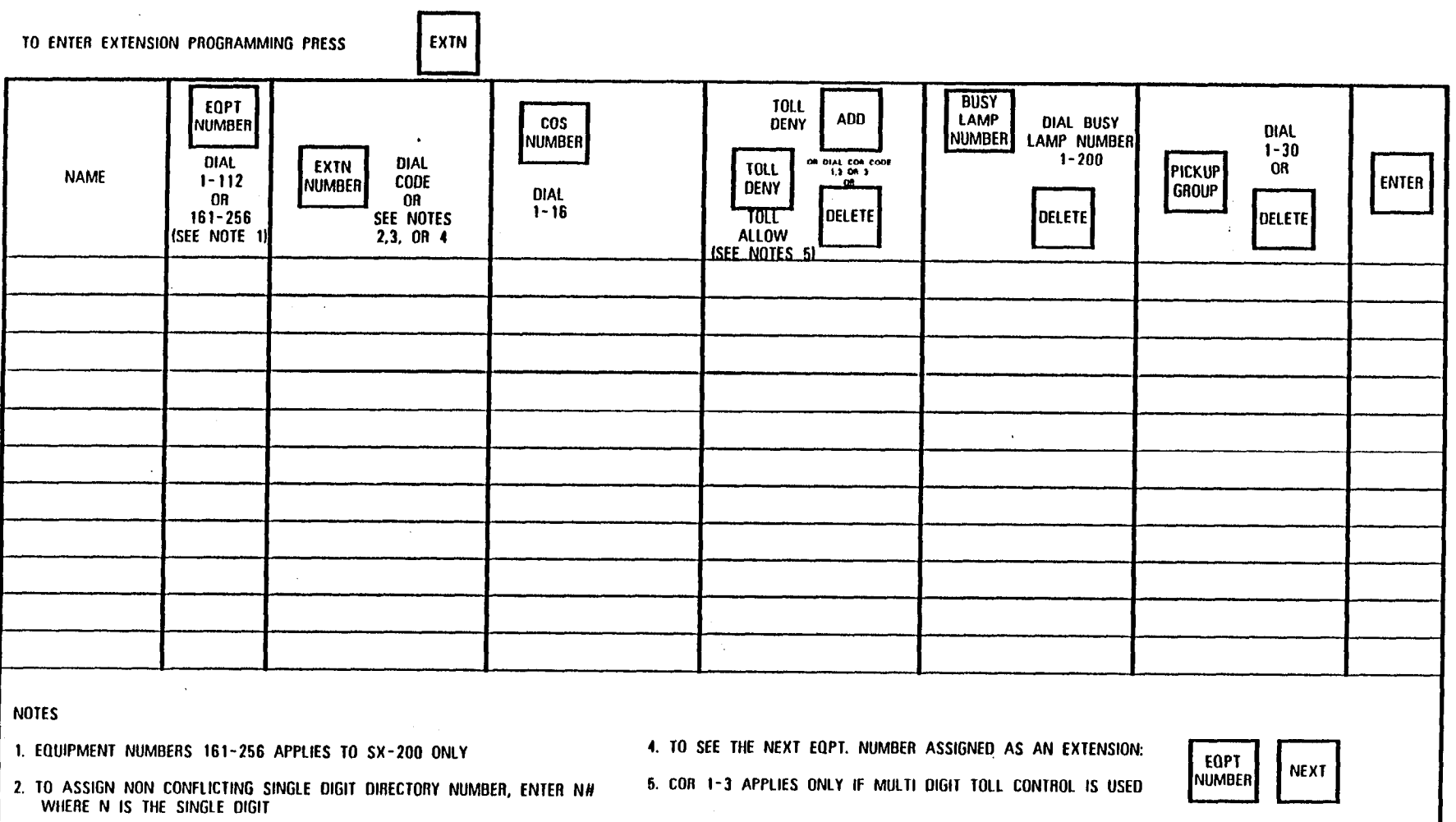

3. TO REMOVE EXTENSION PROGRAMMING

 $\label{eq:2} \frac{1}{2\pi}\sum_{\mathbf{k}\in\mathcal{K}}\frac{1}{\mathcal{K}^{\mathcal{K}}_{\mathbf{k}}(\mathbf{k})}$ 

 $\bar{V}$ 

 $\omega\rightarrow$   $\sim 10^{-11}$ 

 $\label{eq:2.1} \begin{array}{l} \mathcal{L}_{\text{max}}(\mathbf{r})=\frac{1}{2} \left( \begin{array}{cc} \mathcal{L}_{\text{max}}(\mathbf{r}) & \mathcal{L}_{\text{max}}(\mathbf{r}) \\ \mathcal{L}_{\text{max}}(\mathbf{r}) & \mathcal{L}_{\text{max}}(\mathbf{r}) \end{array} \right) \end{array}$ 

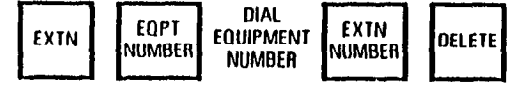

(EXTENSION MUST BE REMOVED<br>FROM ANY HUNT GROUP BEFORE<br>REMOVING THE EXTENSION<br>PROGRAMMING)

 $\mathcal{L}$ 

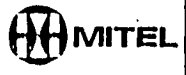

 $\sim 100$ 

È  $\frac{1}{2}$ 

 $\langle \cdot \rangle$ 

Ngjarjar.

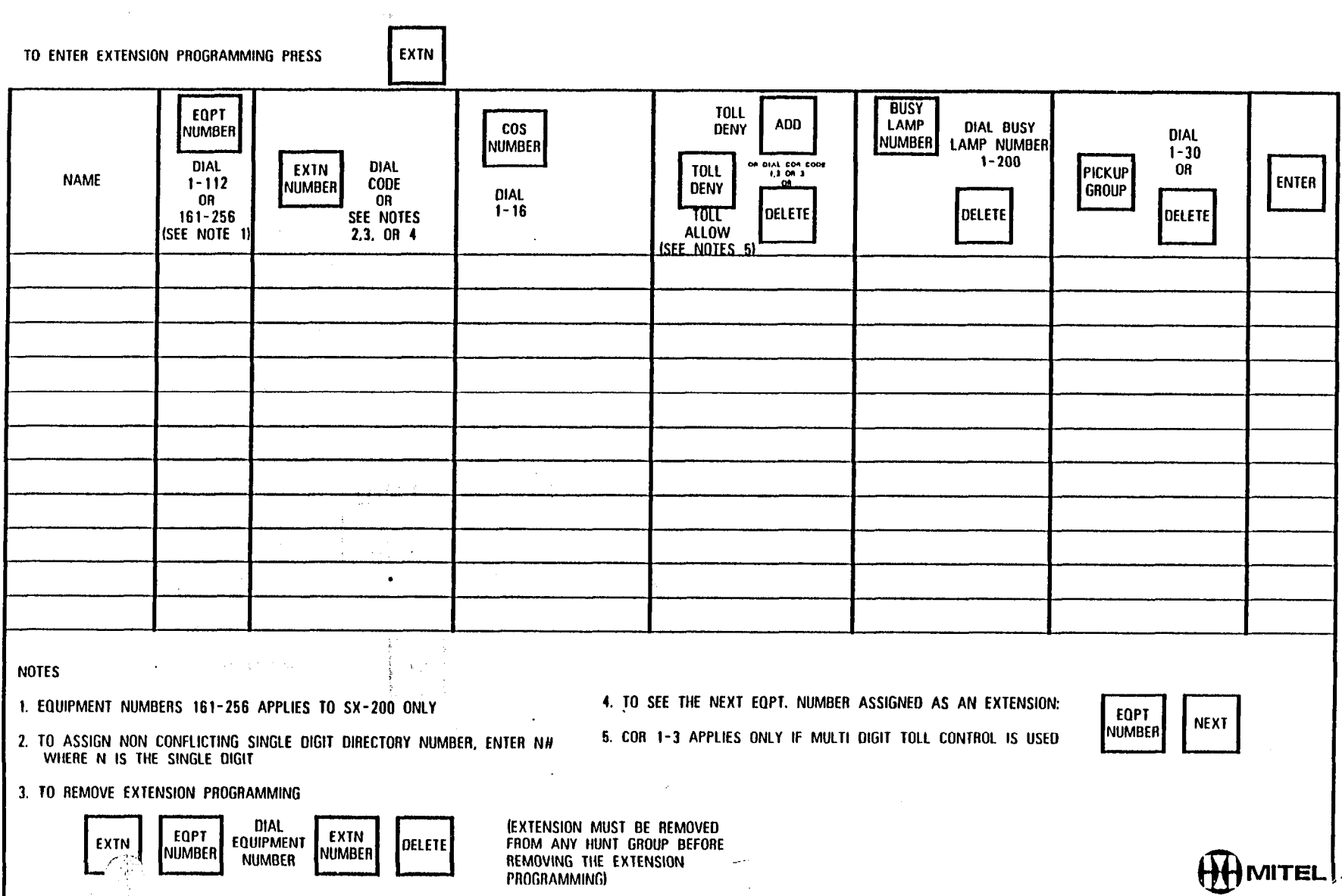

 $\sim 10$ 

 $\label{eq:3.1} \begin{array}{c} \mathcal{L}_{\text{max}}^{\text{max}} \\ \mathcal{H}_{\text{max}}^{\text{max}} \\ \end{array}$ 

'.

 $\begin{array}{l} \mathfrak{C}_{\mathbb{R}^n}(\mathbb{R}^n) \\ \mathfrak{S}_{\mathbb{R}^n}(\mathbb{R}^n) \end{array}$ 

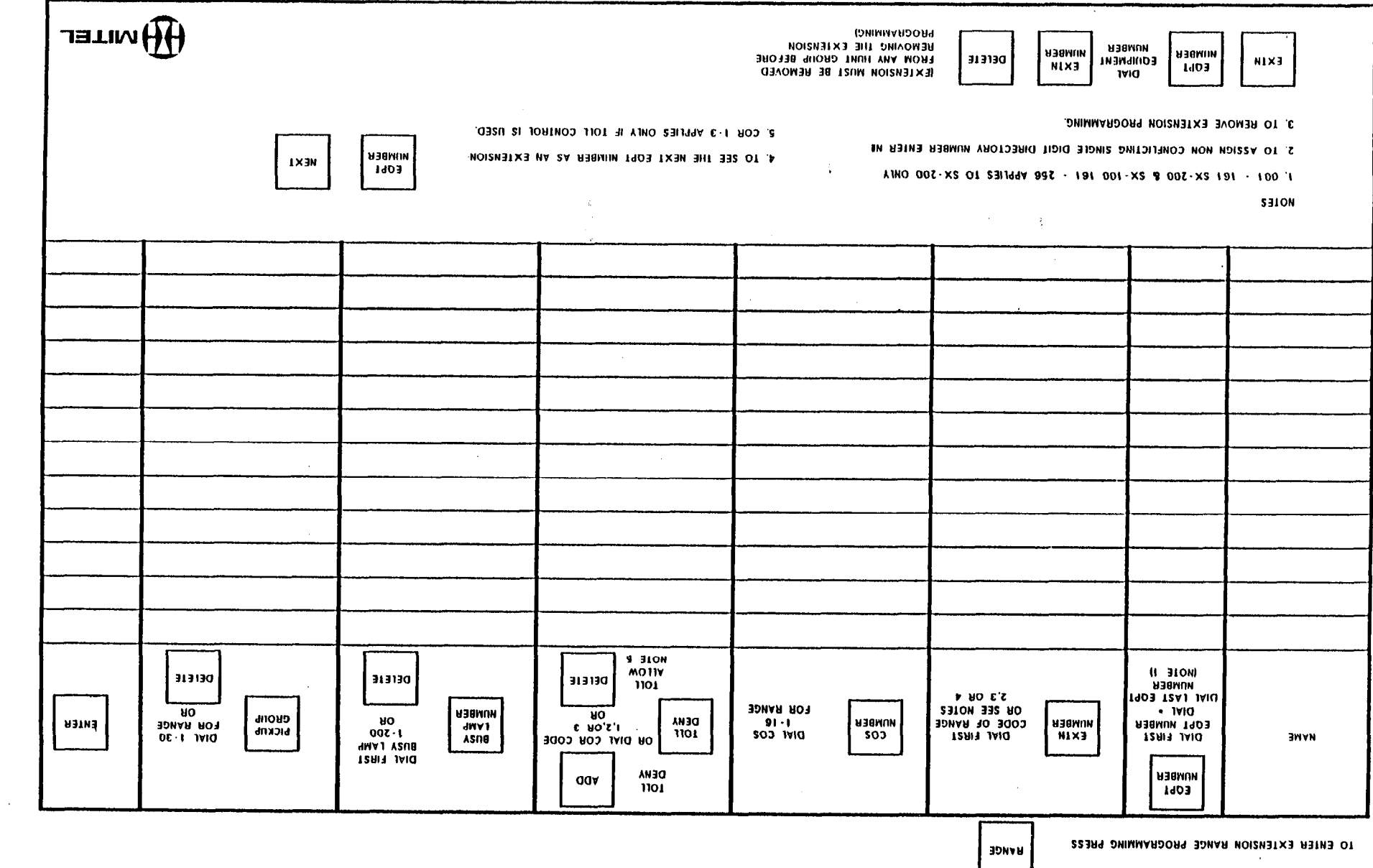

EXTENSION RANGE PROGRAMMING

 $\sim$ 

 $\sim$ 

 $\frac{1}{\sqrt{2}}$ 

 $\sim 30$ 

 $\mathbb{E}[\mathcal{B}]$ 

 $\label{eq:2} \mathcal{L}^{(n)}\stackrel{\text{def}}{=} \mathcal{L}^{(n)}\mathcal{L}^{(n)}$ 

 $\sim 10^{-11}$ 

 $\mathcal{L}_{\mathcal{A}}$  .

 $\frac{1}{2} \sqrt{2}$ 

 $\mathbb{Q}_\omega$ 

 $\rightarrow$   $\downarrow$ 

 $\bar{z}$ 

## しょうしゃ こうぶな しょくし マーマー 一緒な

 $\frac{\partial}{\partial t} \frac{\partial}{\partial t} \left( \frac{\partial}{\partial t} \right) = \frac{\partial}{\partial t} \left( \frac{\partial}{\partial t} \right)$ 

 $\mathcal{L}$ 

## $\frac{1}{2}$

 $\label{eq:2.1} \mathcal{L}_{\mathcal{A}}(\mathbf{r},\mathbf{r})=\mathcal{L}_{\mathcal{A}}(\mathbf{r},\mathbf{r})\mathcal{L}_{\mathcal{A}}(\mathbf{r},\mathbf{r})=\mathcal{L}_{\mathcal{A}}(\mathbf{r},\mathbf{r})\mathcal{L}_{\mathcal{A}}(\mathbf{r},\mathbf{r})$ 

#### **EXTENSION RANGE PROGRAMMING**

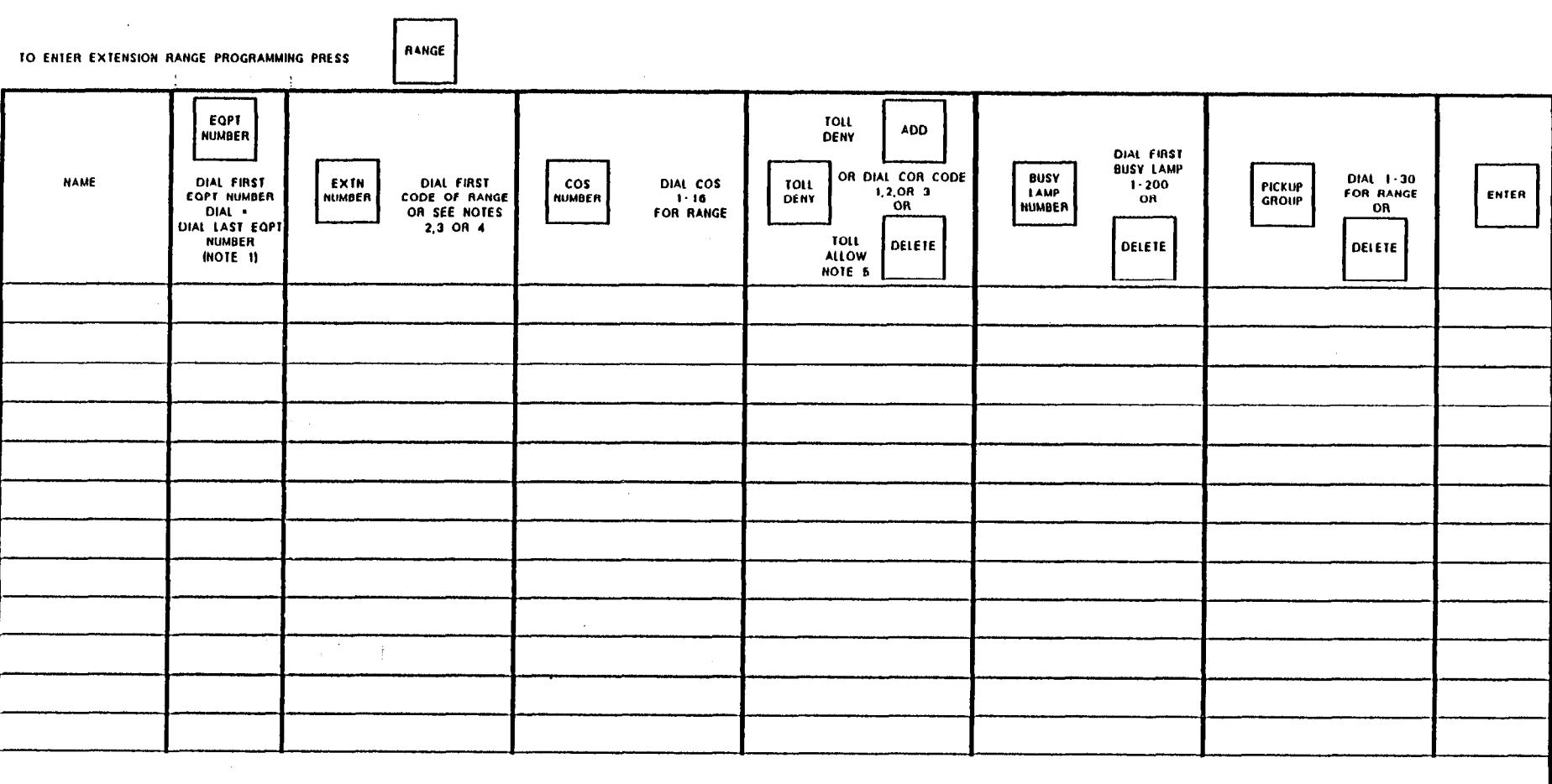

**NOTES** 

1. 001 - 161 \$X-200 & \$X-100 161 - 256 APPLIES TO \$X-200 ONLY

2. TO ASSIGN NON CONFLICTING SINGLE DIGIT DIRECTORY NIIMBER ENTER NE

DELETE

4. TO SEE THE NEXT EQPT NUMBER AS AN EXTENSION 5. COR 1-3 APPLIES ONLY IF TOLL CONTROL IS USED.

EQPT NEXT NUMBER

3. TO REMOVE EXTENSION PROGRAMMING.

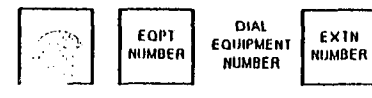

**IFX FENSION MUST BE REMOVED** FROM ANY INNT GROUP BEFORE **REMOVING THE EXTENSION** 

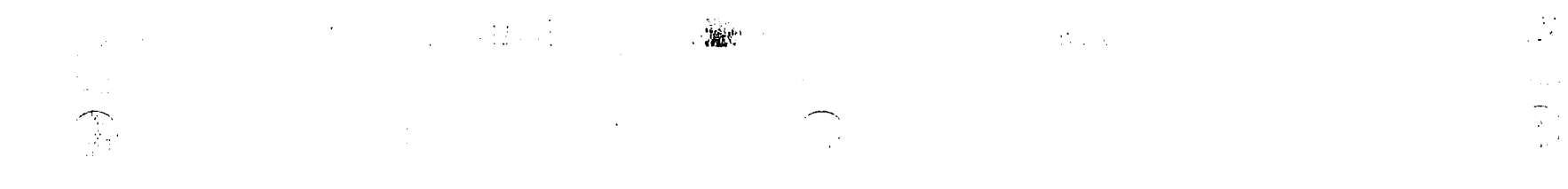

#### **EXTENSION RANGE PROGRAMMING**

 $\sim$   $\pm$ 

 $\overline{a}$ 

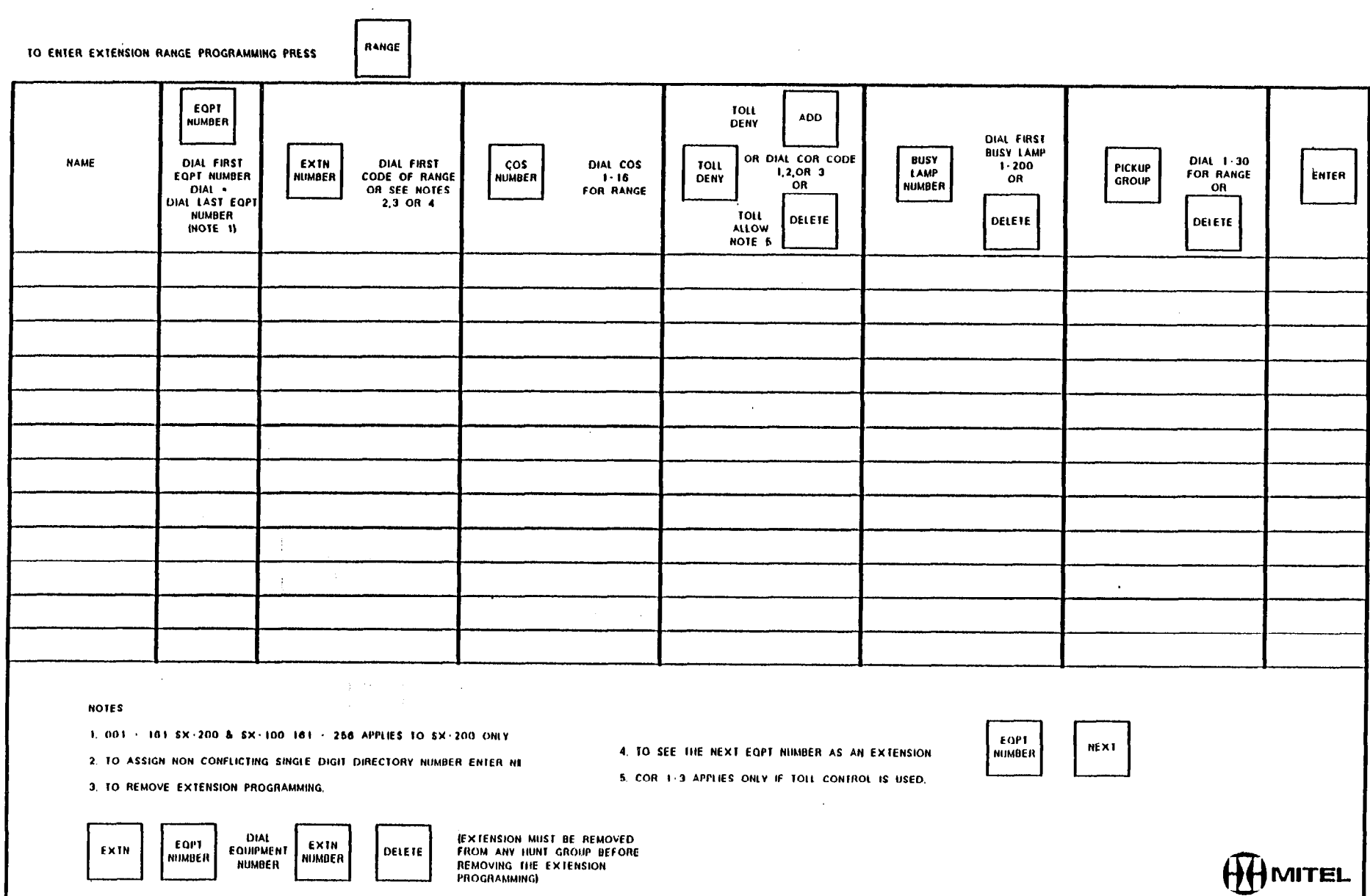

 $\alpha$ 

## 

 $\bullet$ 

 $\ddot{\phantom{1}}$ 

**EXTENSION RANGE PROGRAMMING** 

礟

**1999年1月** 

 $\bar{\star}$ 

 $\Delta$ 

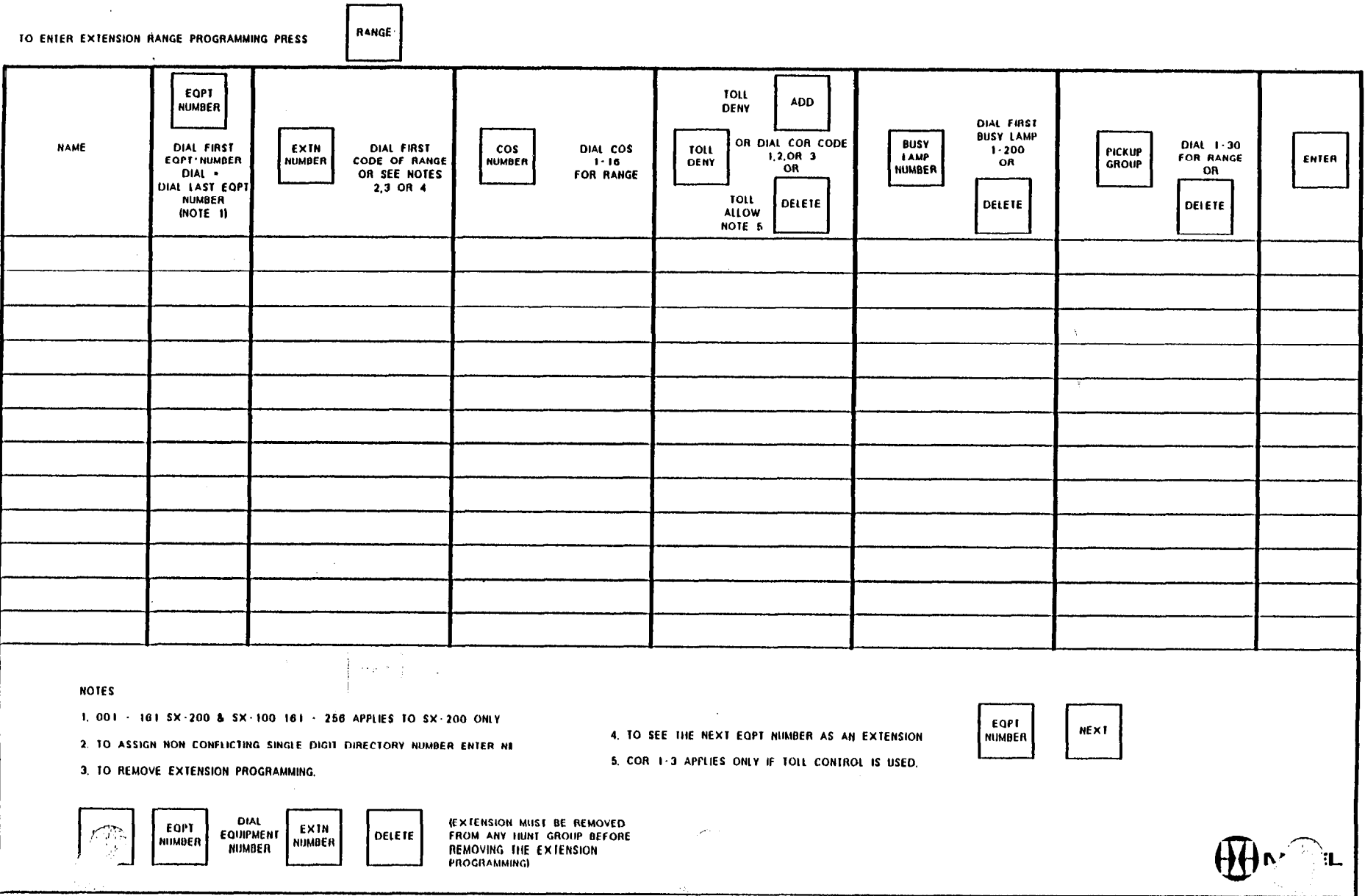

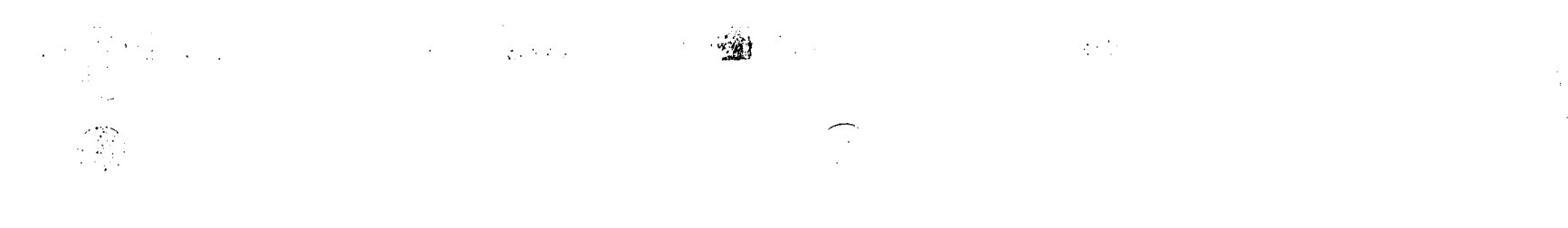

#### **EXTENSION RANGE PROGRAMMING**

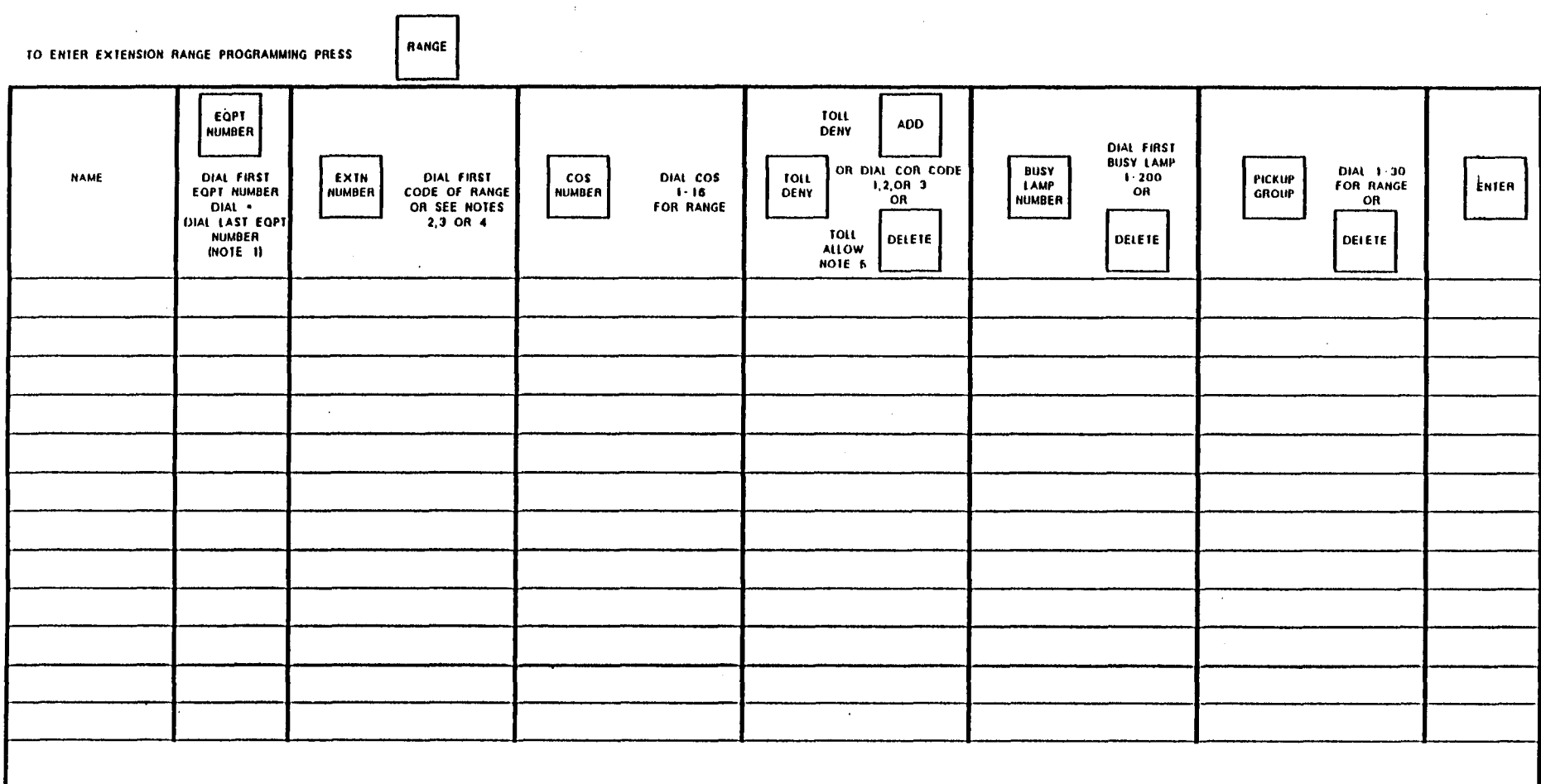

**NOTES** 

1. 001 - 161 SX-200 & SX-100 161 - 256 APPLIES TO SX-200 ONLY

2. TO ASSIGN NON CONFLICTING SINGLE DIGIT DIRECTORY NIMBER ENTER NE

DELETE

4. TO SEE THE NEXT EQPT NIMBER AS AN EXTENSION **5. COR 1-3 APPLIES ONLY IF TOLL CONTROL IS USED.** 

 $\mathcal{L}$ 

EQPE **NEXT** NUMBER

3. TO REMOVE EXTENSION PROGRAMMING.

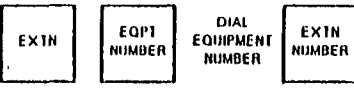

**IEXTENSION MUST BE REMOVED** FROM ANY HUNT GROUP BEFORE REMOVING THE EXTENSION **PROGRAMMING)** 

 $\mathcal{L}$ 

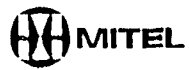

#### **EXTENSION RANGE PROGRAMMING**

 $\frac{1}{4}$ 

 $\sim$  $\ddot{\phantom{a}}$ 

 $\sim 10^6$ 

 $\mathcal{A}=\{x_1,\ldots,x_n\}$  . Let

**国家** 

 $\sim$   $t$   $^{-1}$ 

聯

 $\sim 10$ 

 $\bar{\mathcal{A}}$ 

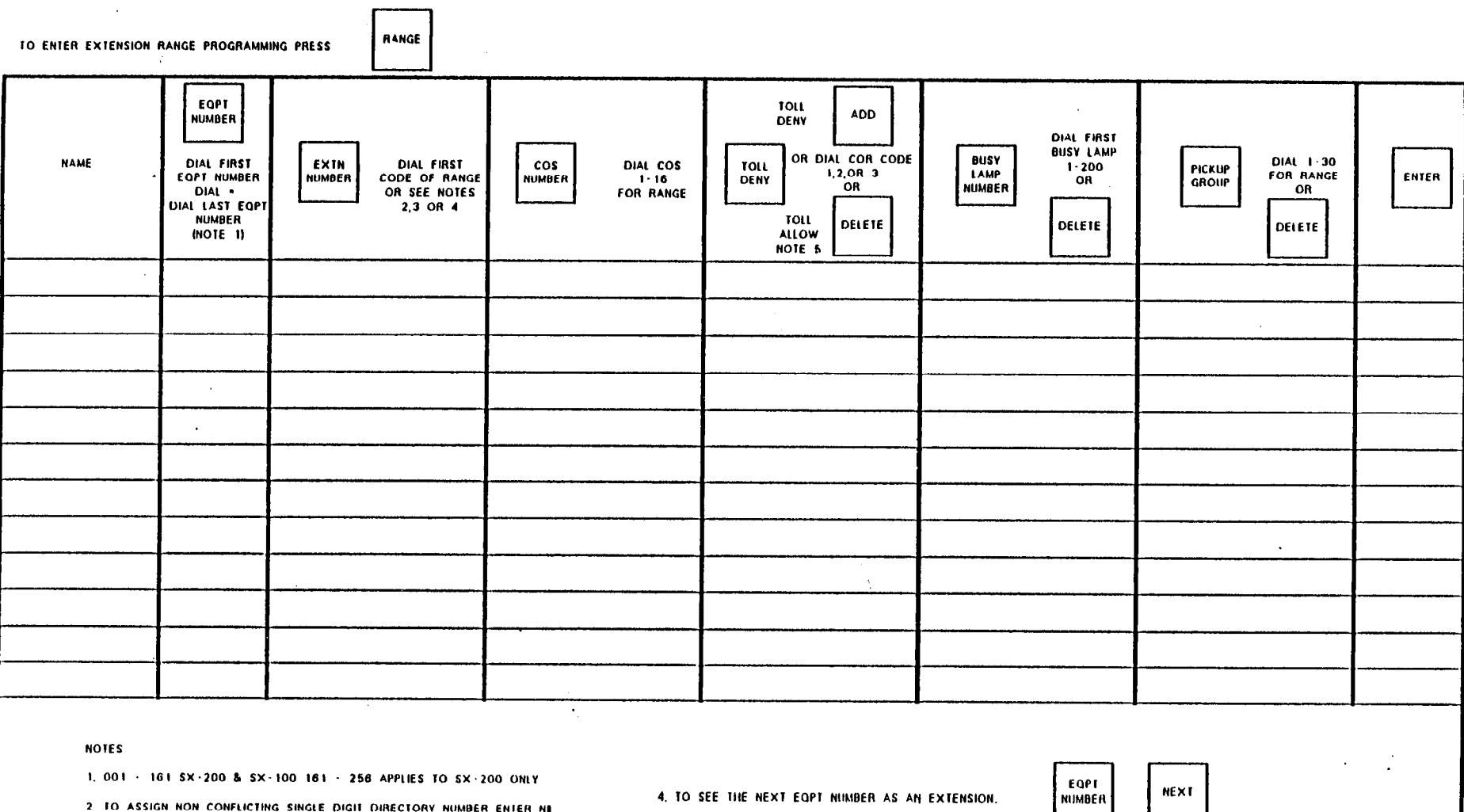

5. COR 1-3 APPLIES ONLY IF TOLL CONTROL IS USED.

See also

3. TO REMOVE EXTENSION PROGRAMMING.

DIAL<br>EQUIPMENT EQPT<br>NUMBER EXIN DELETE **MÜMDER** NUMBER

**IEXTENSION MUST BE REMOVED** FROM ANY HUNT GROUP BEFORE REMOVING THE EXTENSION

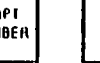

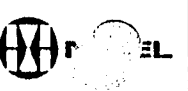

 $\langle 18 \rangle$  $\sim$   $\sim$  $\mathbb{C}^2$ 

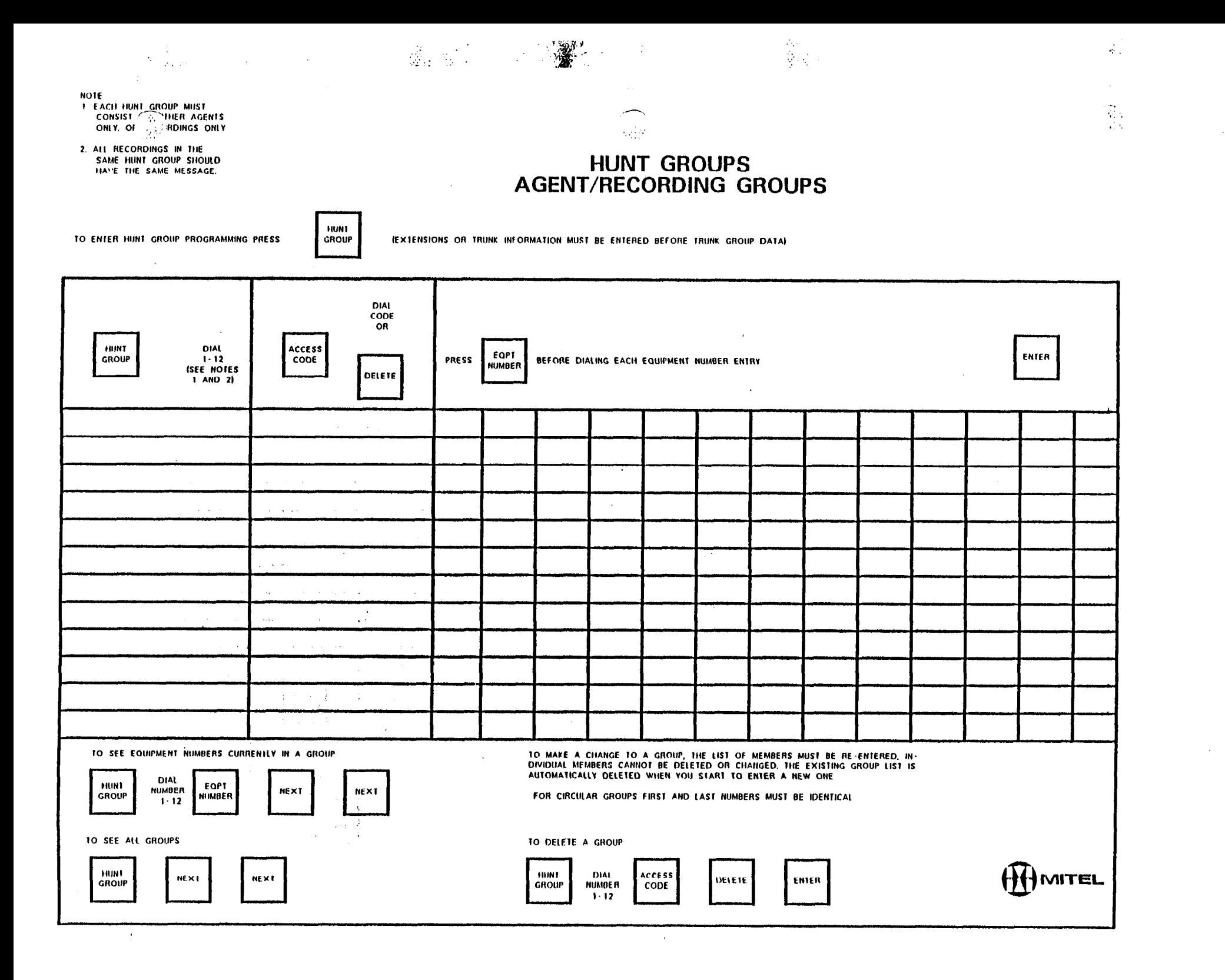
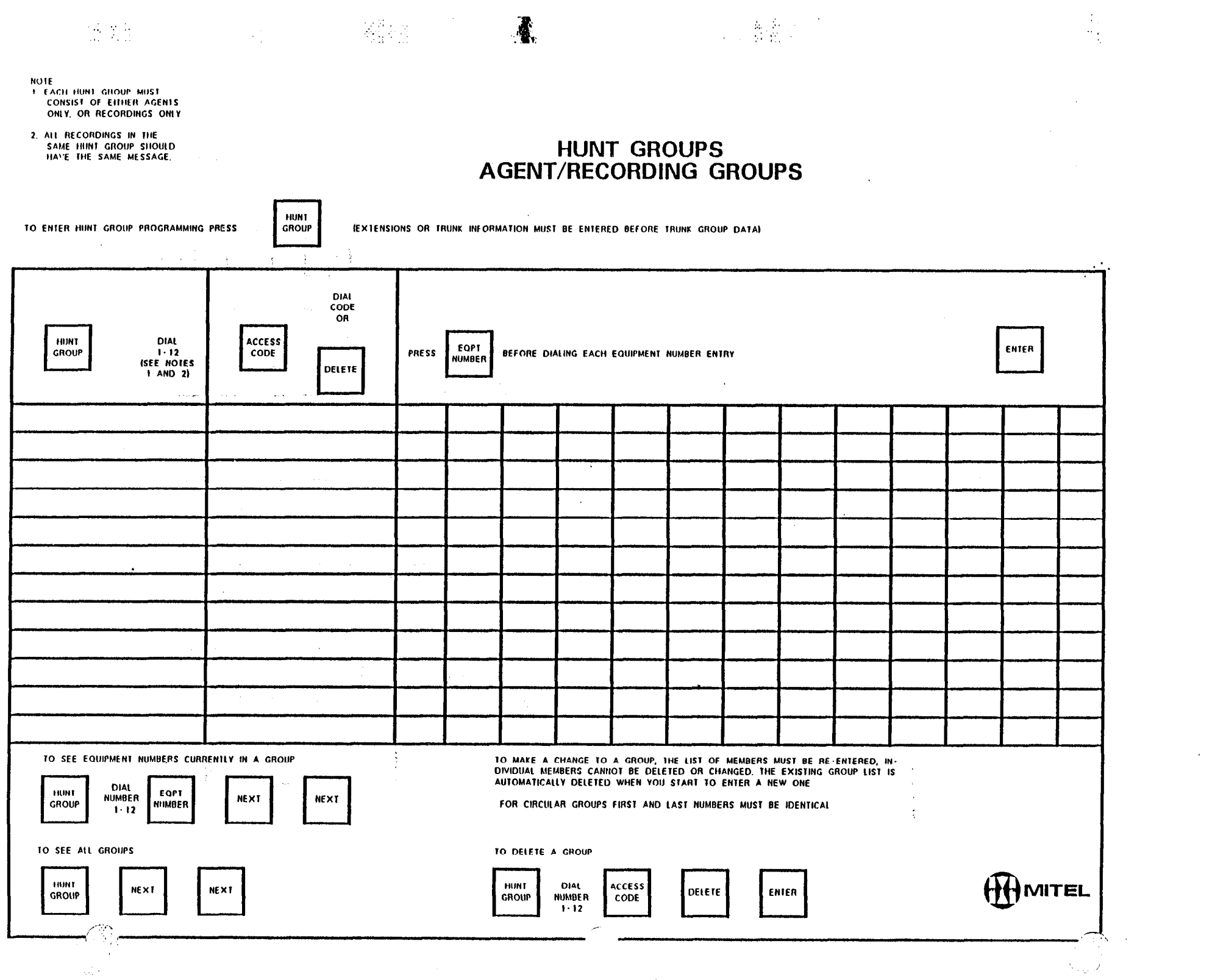

 $\mathcal{N}_{\text{reg}}(\mathcal{F})$  .

 $\sim 0.01$ 

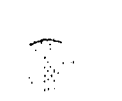

 $\mathbf{X}_{\mathrm{Q}}^{(1)}$  by

 $\label{eq:1} \begin{split} \mathcal{L}_{\text{max}}(\mathbf{r}) & = \mathcal{L}_{\text{max}}(\mathbf{r}) \\ & = \frac{1}{\sqrt{M}}\mathbf{r} - \mathbf{L}_{\text{max}}(\mathbf{r}) \end{split}$ 

# NON DIAL-IN TRUNKS

 $\bigcap$ 

 $\ddot{\phantom{a}}$ 

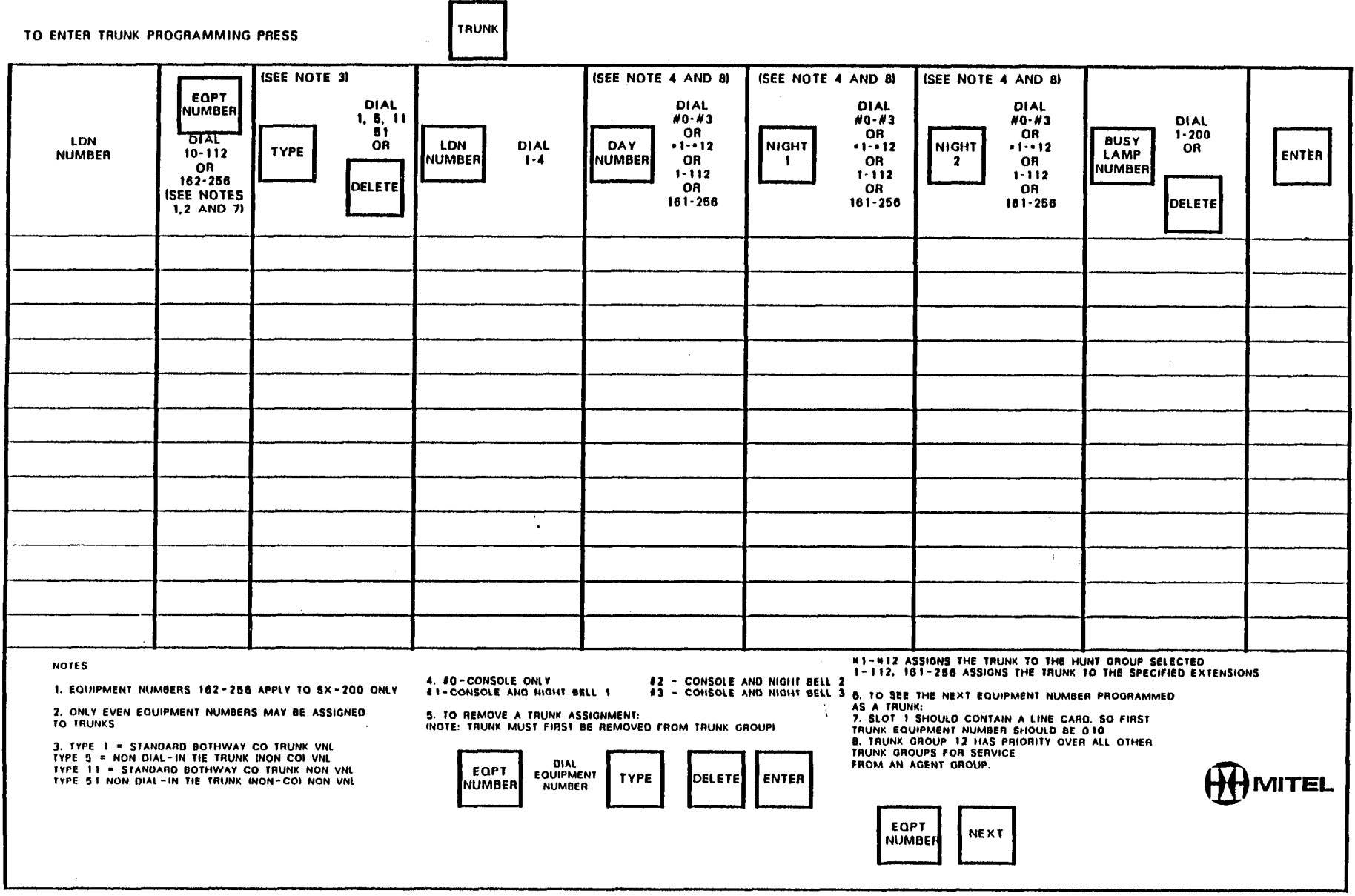

**T** 

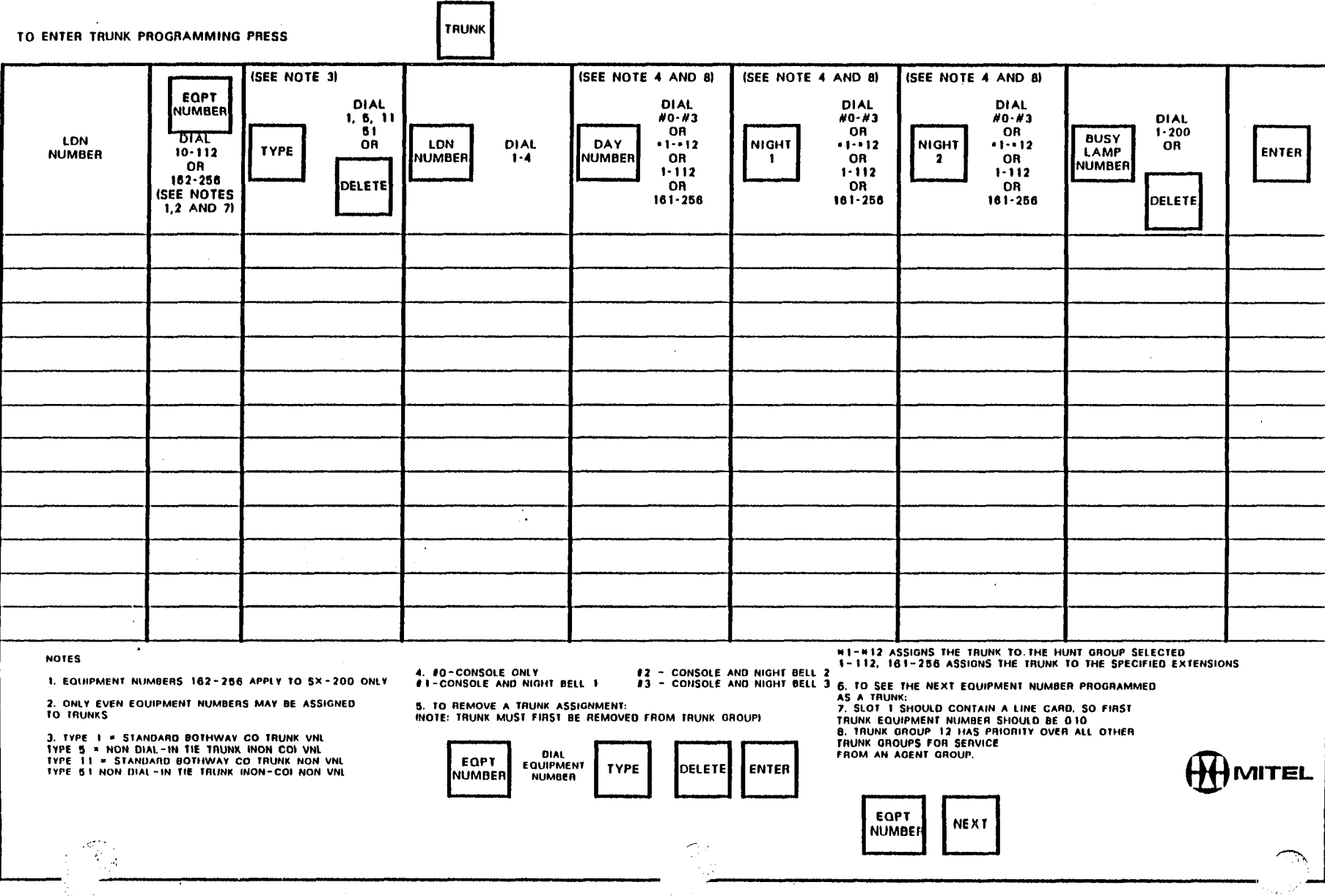

## NON DIAL-IN TRUNKS

 $\frac{1}{2\pi}\sum_{\substack{1\leq i\leq n\\i\neq j}}\frac{1}{2\pi}\sum_{\substack{1\leq i\leq n\\i\neq j\neq j}}\frac{1}{2\pi}\sum_{\substack{1\leq i\leq n\\i\neq j\neq j}}\frac{1}{2\pi}\sum_{\substack{1\leq i\leq n\\i\neq j\neq j}}\frac{1}{2\pi}\sum_{\substack{1\leq i\leq n\\i\neq j\neq j}}\frac{1}{2\pi}\sum_{\substack{1\leq i\leq n\\i\neq j\neq j}}\frac{1}{2\pi}\sum_{\substack$ 

 $\blacksquare$ 

 $\frac{1}{2} \sum_{i=1}^{n}$ 

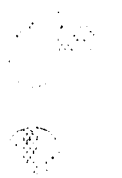

# NON DIAL-IN TRUNKS

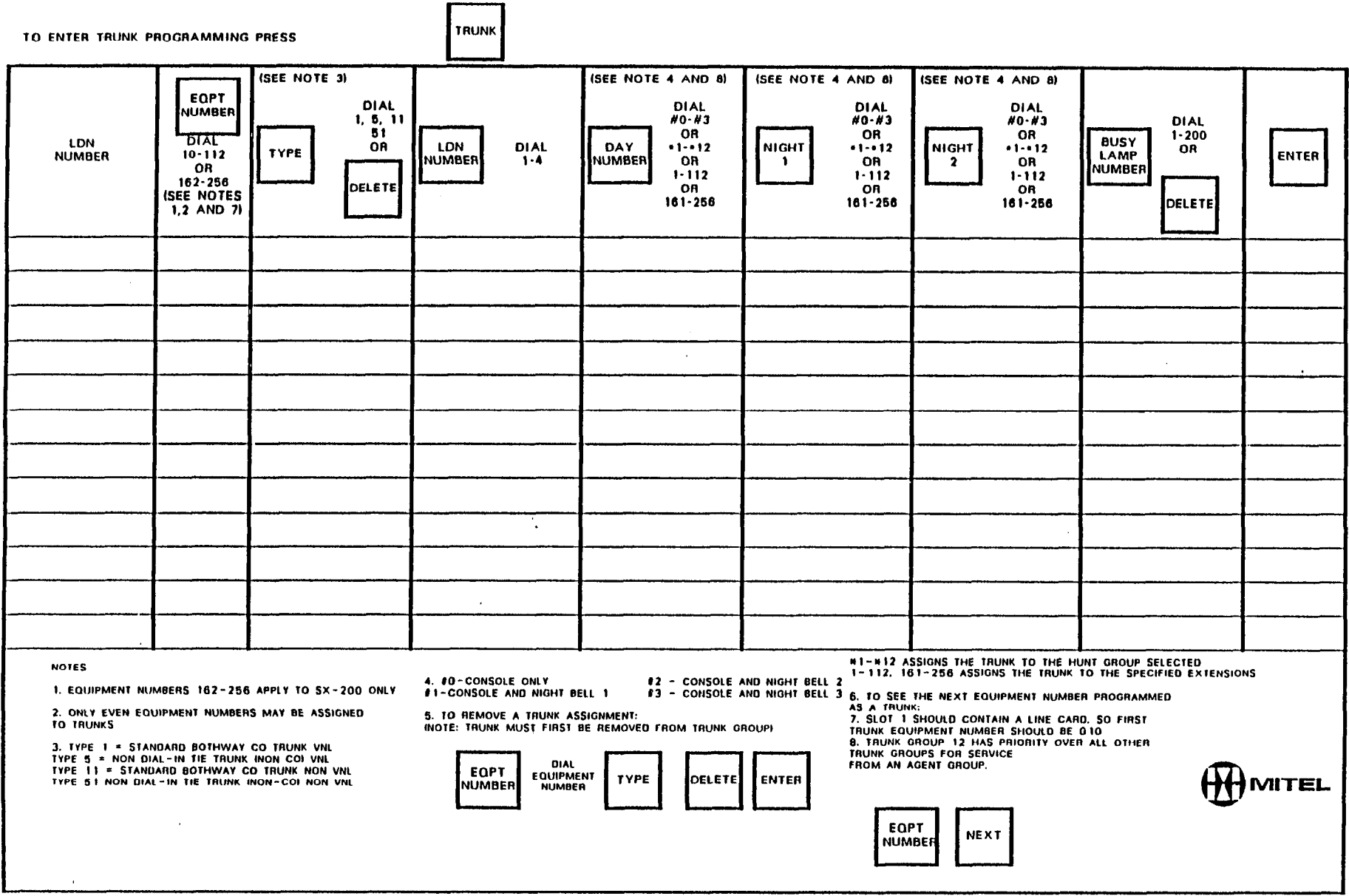

 $\sim$ 

 $\frac{d\mathbf{y}}{d\mathbf{x}}$ 

 $\Delta$ 

 $\frac{1}{4}$ 

 $\begin{bmatrix} 3 & 1 \\ 1 & 3 \end{bmatrix}$ 

 $\Delta$ 

 $\begin{bmatrix} 1 \\ 0 \\ 0 \\ 0 \end{bmatrix}$ 

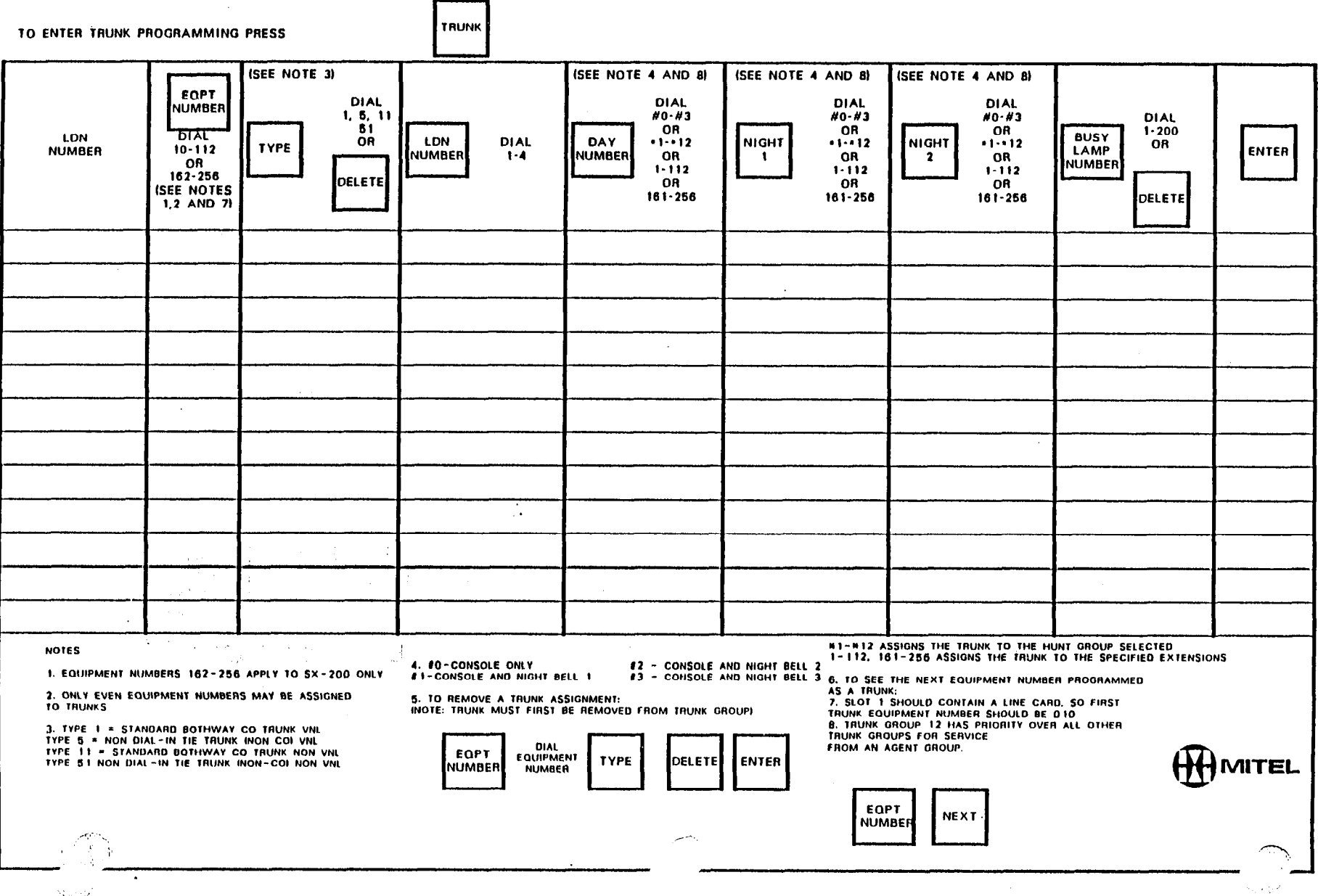

 $\sim 10^{-1}$ 

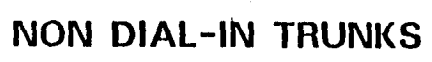

 $\label{eq:2} \frac{1}{\sqrt{2}}\left(\frac{1}{\sqrt{2}}\right)^{2} \left(\frac{1}{\sqrt{2}}\right)^{2}$ 

 $\sqrt{2}$  and  $\sqrt{2}$ 

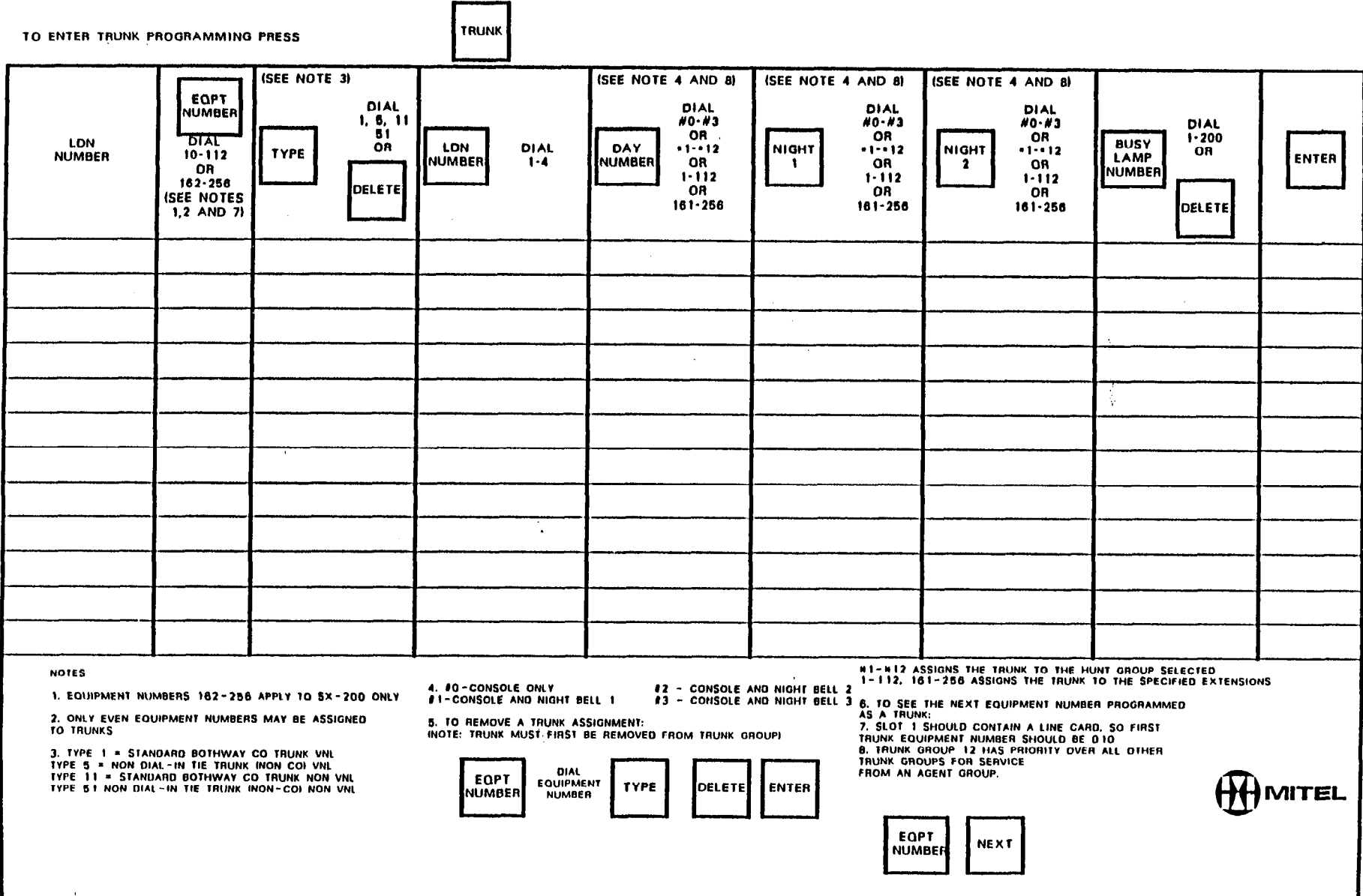

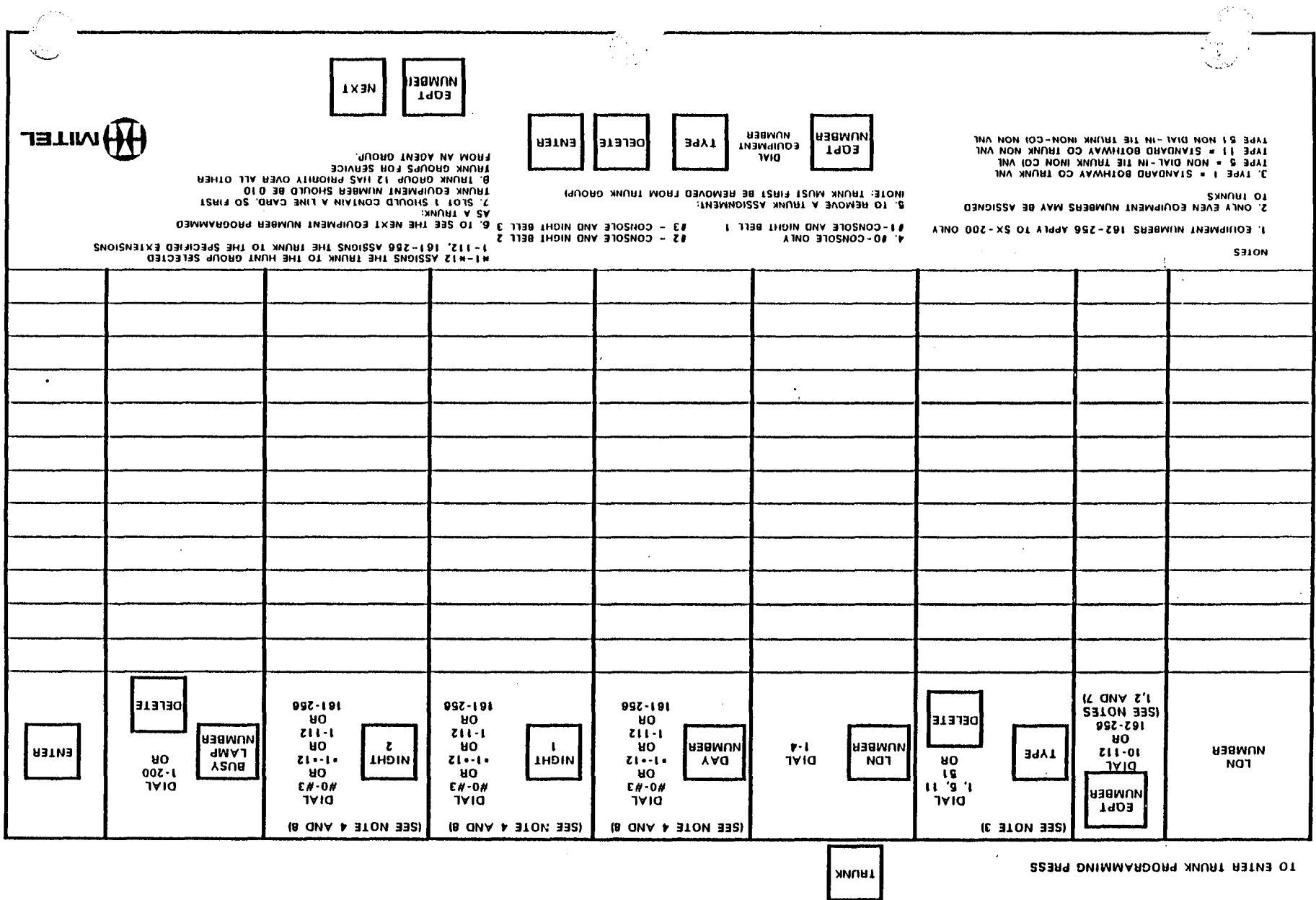

NON DIAL-IN TRUNKS

 $\ddot{\phantom{a}}$ 

 $\begin{array}{l} \mathcal{L}(\mathcal{G}) \\ \mathcal{L}(\mathcal{G}) \end{array}$ 

 $\sim$ 

 $\sim$ 

 $\ddot{\phantom{A}}$ 

(1) 中国的一个人

 $\sum_{i=1}^{N_{\rm max}}\sum_{j=1}^{N_{\rm max}}\sum_{j=1}^{N_{\rm max}}\sum_{j=1}^{N_{\rm max}}$ 

 $\mathcal{A}^{\mathcal{L}^{\mathcal{L}}}_{\mathcal{L}^{\mathcal{L}^{\mathcal{L}}}_{\mathcal{L}^{\mathcal{L}^{\mathcal{L}}}_{\mathcal{L}^{\mathcal{L}}_{\mathcal{L}^{\mathcal{L}}_{\mathcal{L}^{\mathcal{L}}_{\mathcal{L}^{\mathcal{L}}_{\mathcal{L}^{\mathcal{L}}_{\mathcal{L}^{\mathcal{L}}_{\mathcal{L}^{\mathcal{L}}_{\mathcal{L}^{\mathcal{L}}_{\mathcal{L}^{\mathcal{L}}_{\mathcal{L}^{\mathcal{L}}_{\mathcal{L}^{\mathcal{L}}_{\mathcal$ 

 $\sqrt{1-\frac{1}{2}}$ 

 $\mathcal{L}^{\text{max}}_{\text{max}}$  $\sim 10^7$ 

 $\mathcal{A}$ 

 $\sim 10^{-1}$ 

 $\label{eq:2} \frac{\partial \mathcal{L}_{\mathcal{A}}}{\partial \mathcal{L}_{\mathcal{A}}}\left(\mathcal{L}_{\mathcal{A}}\right)$ 

 $\sim$ 

 $\frac{1}{2}$ 

 $\hat{\sigma}_{\mu}$  .

 $\langle \cdot \rangle$ 

# NON DIAL-IN TRUNKS

 $\frac{1}{2}$ 

 $\mathcal{L}_{\mathrm{eff}}$ 

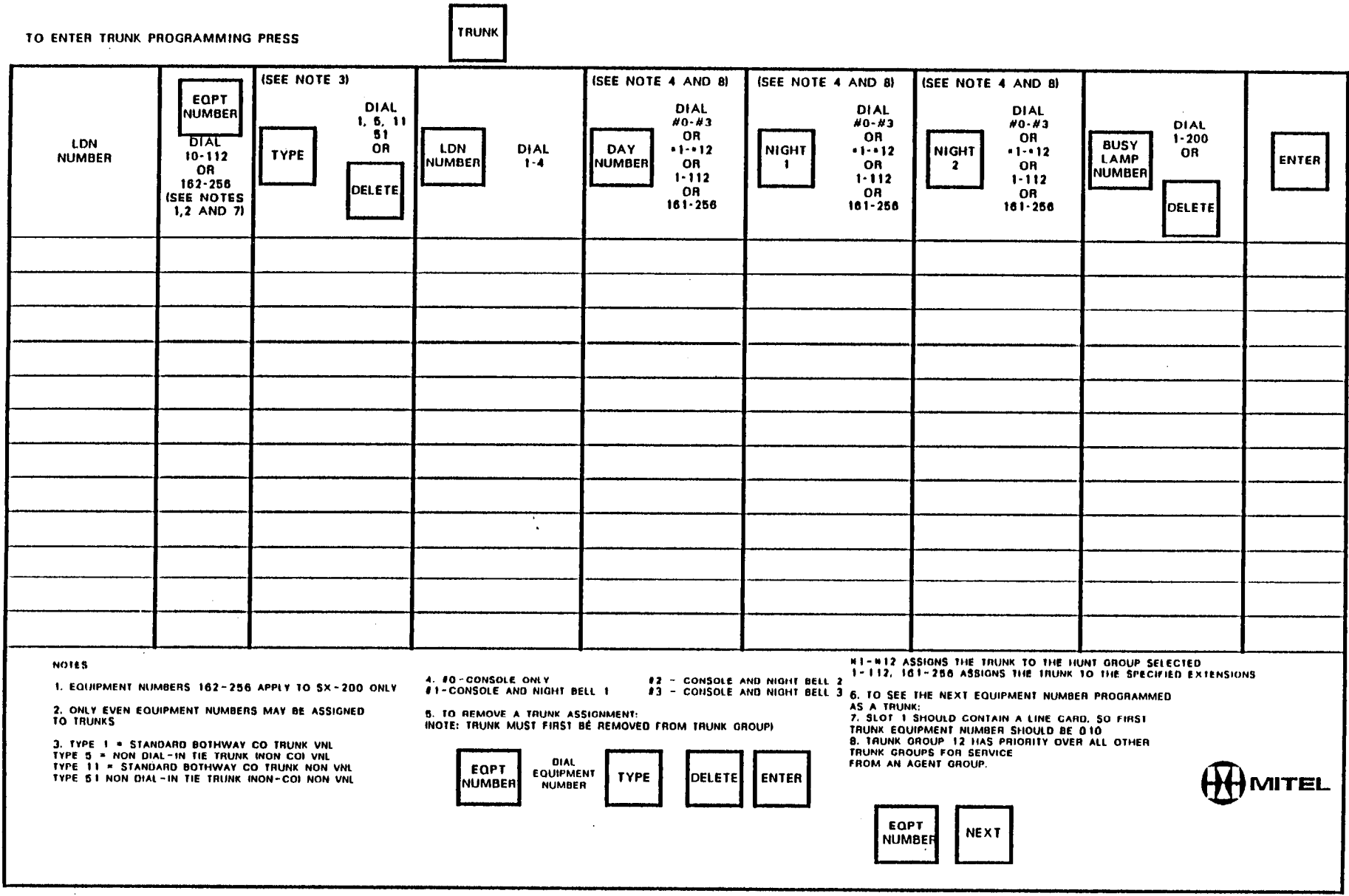

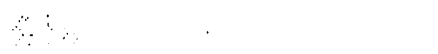

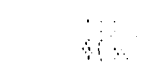

# $\label{eq:2.1} \frac{1}{\sqrt{2}}\int_{\mathbb{R}^3}\frac{1}{\sqrt{2}}\left(\frac{1}{\sqrt{2}}\right)^2\left(\frac{1}{\sqrt{2}}\right)^2\left(\frac{1}{\sqrt{2}}\right)^2\left(\frac{1}{\sqrt{2}}\right)^2\left(\frac{1}{\sqrt{2}}\right)^2\left(\frac{1}{\sqrt{2}}\right)^2.$

NON DIAL-IN TRUNKS

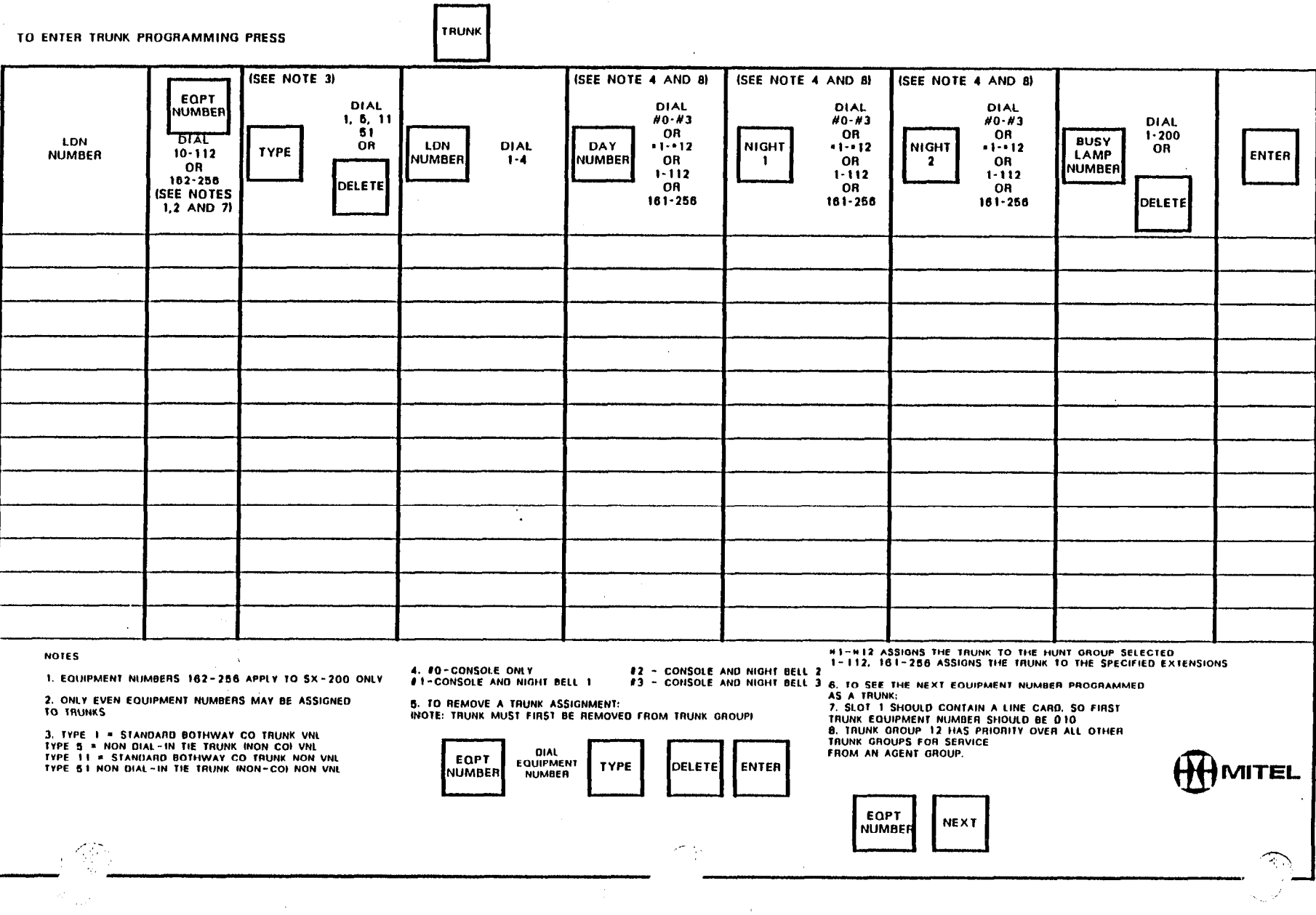

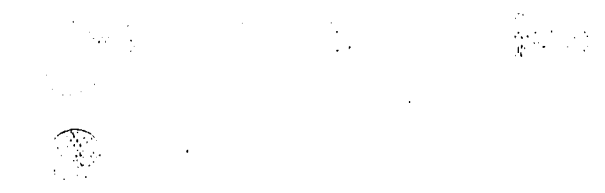

**DIAL-IN TRUNKS** 

 $\overline{\phantom{1}}$ 

 $\sim 10^{-1}$ 

 $\frac{1}{\sqrt{2}}$ 

 $\begin{pmatrix} 1 \\ 1 \\ 1 \end{pmatrix}$ 

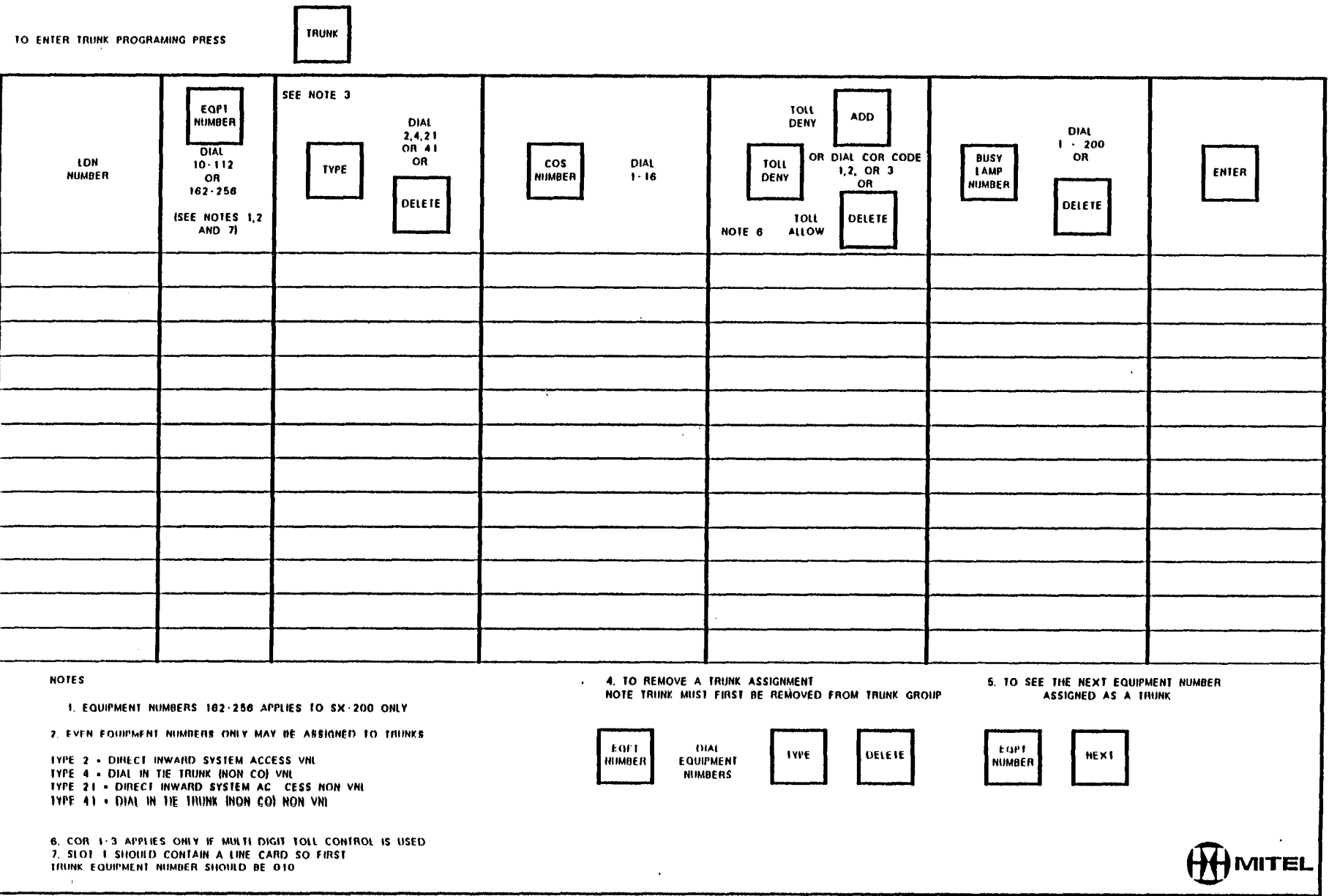

## **DIAL-IN TRUNKS**

÷.

УÙ.

 $\bar{\epsilon}$ 

 $\mathcal{L}(\mathcal{L}^{\mathcal{L}})$  and  $\mathcal{L}(\mathcal{L}^{\mathcal{L}})$  and  $\mathcal{L}^{\mathcal{L}}$  and  $\mathcal{L}^{\mathcal{L}}$ 

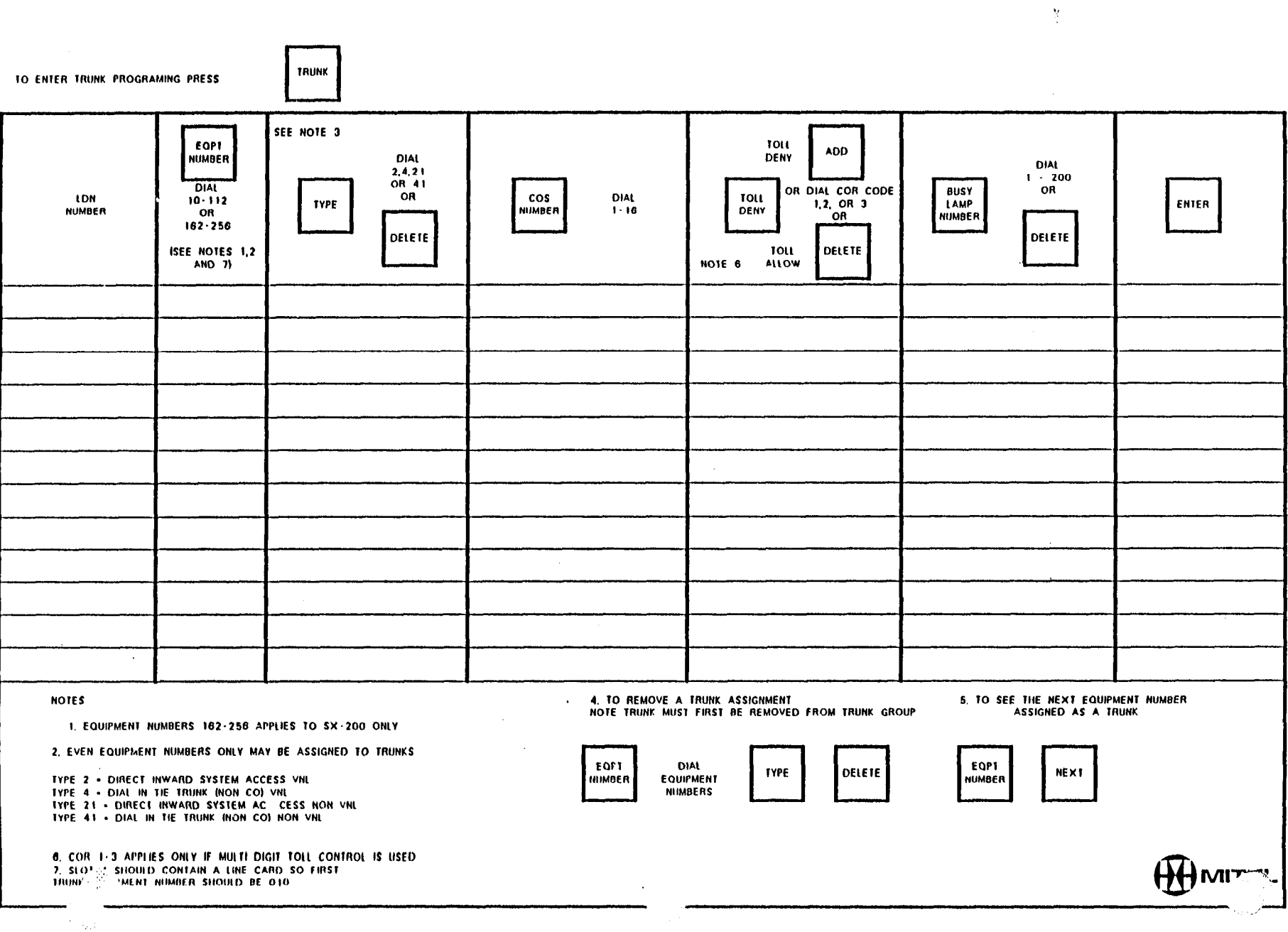

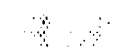

op each

 $\frac{1}{2}$  ,  $\frac{1}{2}$ 

 $\mathcal{O}(\mathcal{O}(\sqrt{t})\log\log n)$  . The  $\mathcal{O}(\log n)$ 

 $\bigcirc$ 

 $\hat{\phi}$ 

 $\frac{4}{3}$ 

**DIAL-IN TRUNKS** 

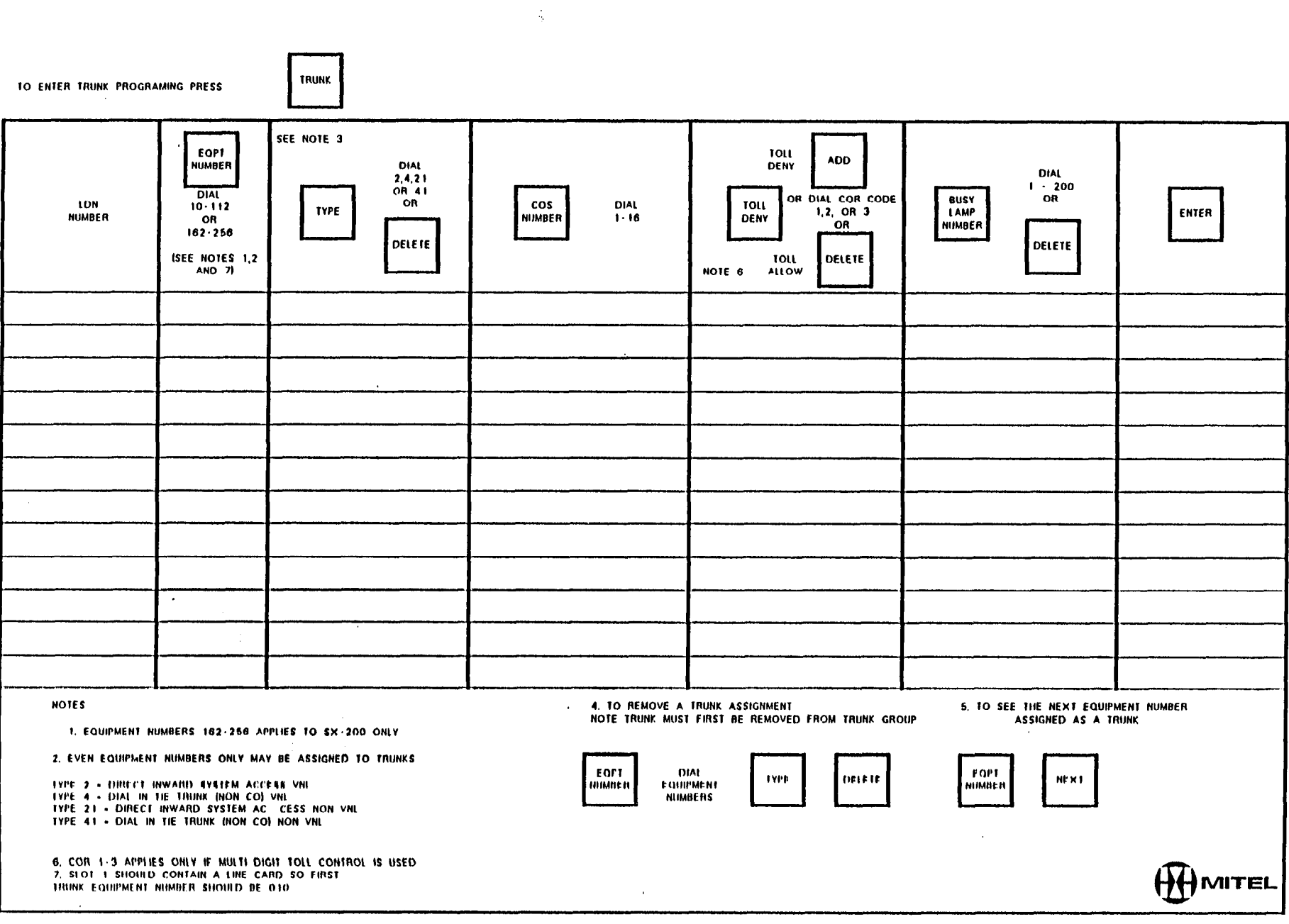

 $\sim$ 

# **DIAL-IN TRUNKS**

 $\frac{1}{2}$ 

 $\mathbf{R}$ 

 $\frac{1}{2} \frac{1}{2} \frac{1}{2} \frac{1}{2}$ 

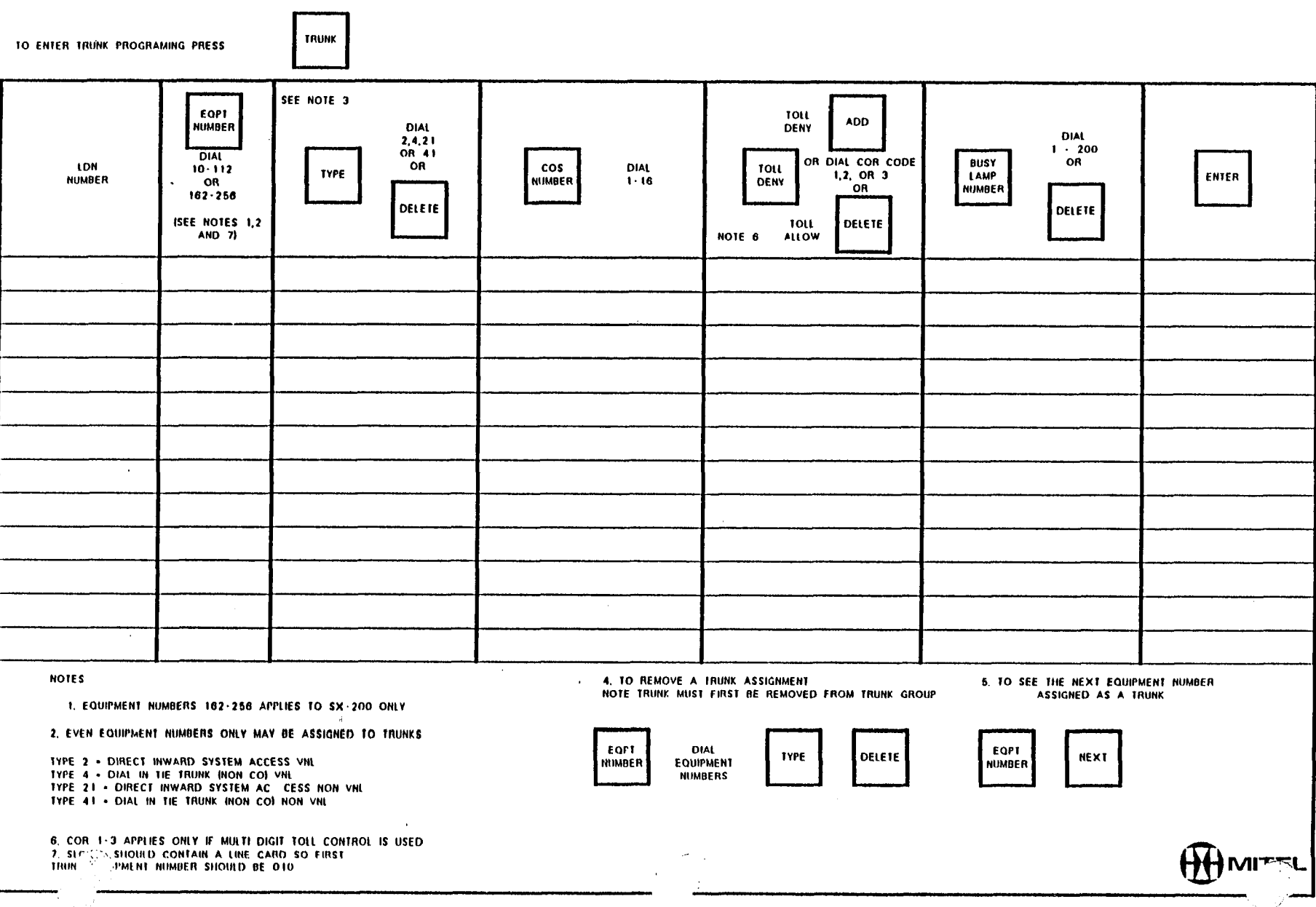

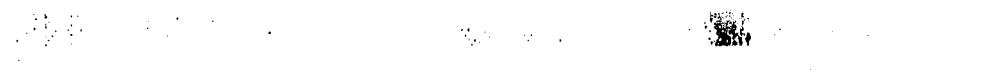

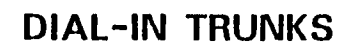

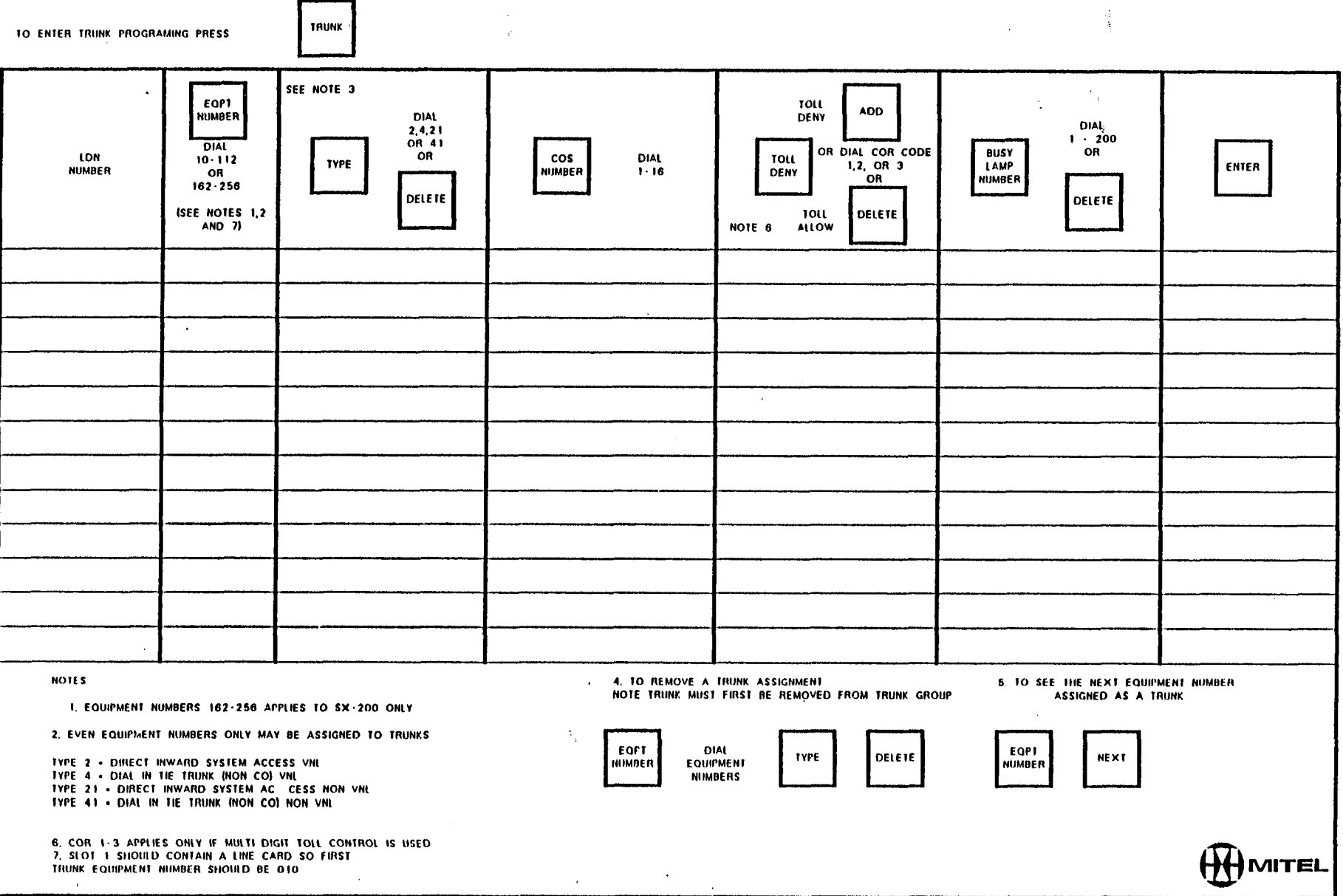

 $\alpha$ 

 $\sim 1$ 

 $\sim$ 

 $\hat{\sigma}^{-1}(\hat{S})$ 

 $\mathcal{L}_{\mathcal{L}}$ 

# **DIAL-IN TRUNKS**

 $\mathbf{r}$ 

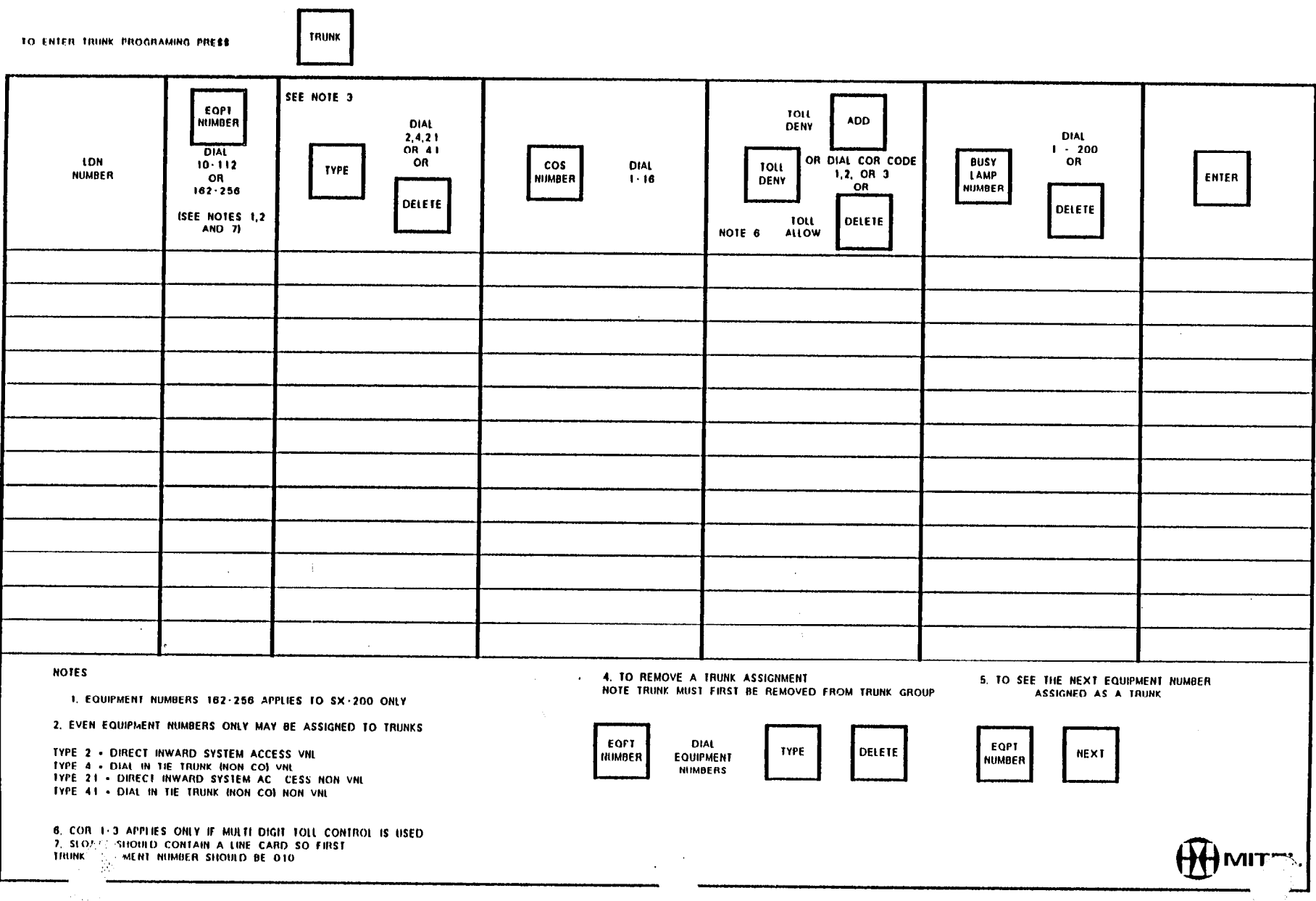

 $\hat{\boldsymbol{\theta}}$ 

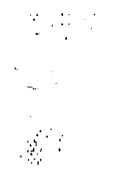

**DIAL-IN TRUNKS** 

ж,

 $\Delta\sigma$  (  $\sigma$ 

 $\frac{1}{2}$ 

 $\frac{1}{2}$ 

 $\mathcal{A}^{\mathrm{c}}$  $\sim 10^{11}$  km

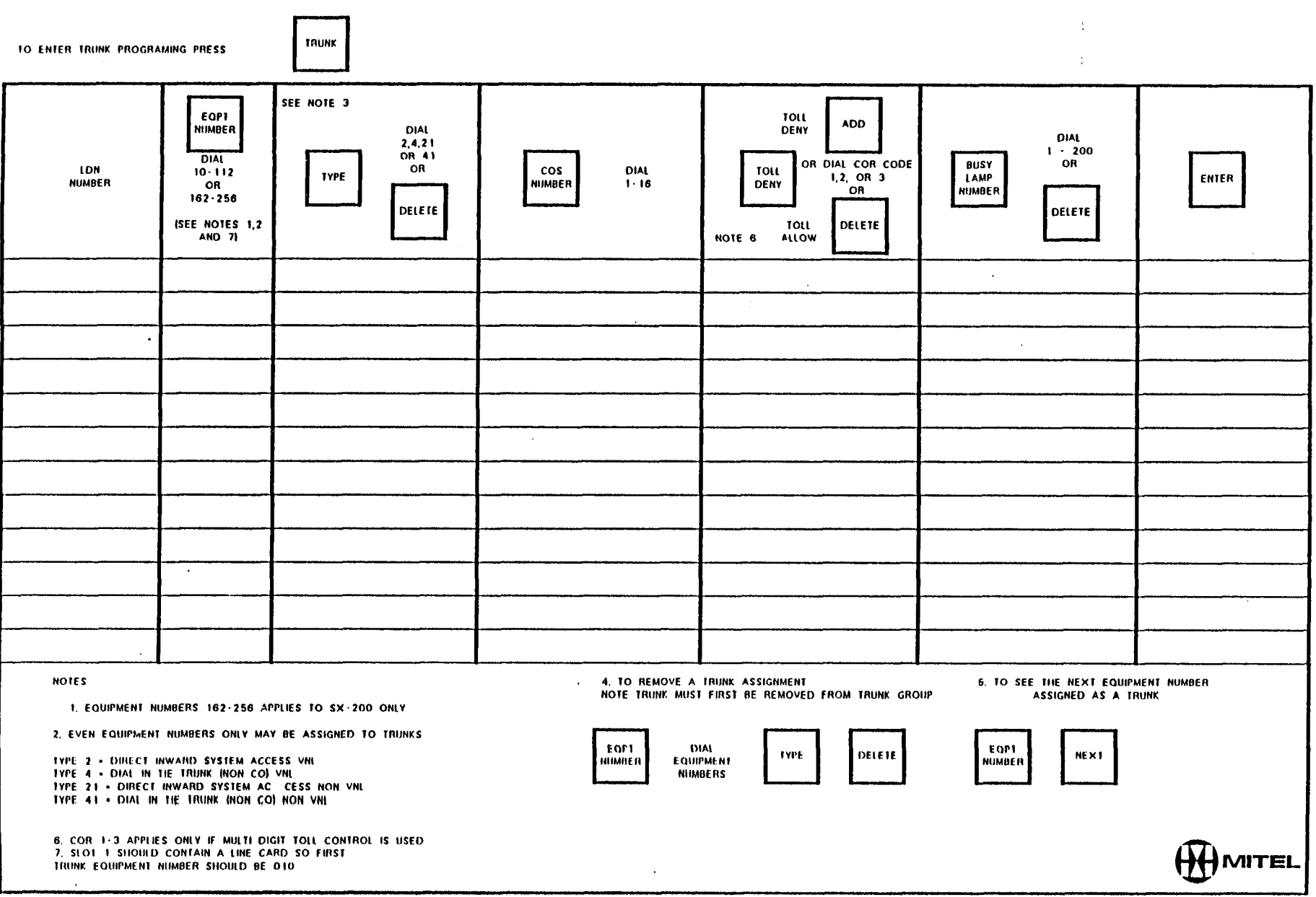

**一般的 医中间性 医中间性 医心包膜炎 医心包囊的** 

**DIAL-IN TRUNKS** 

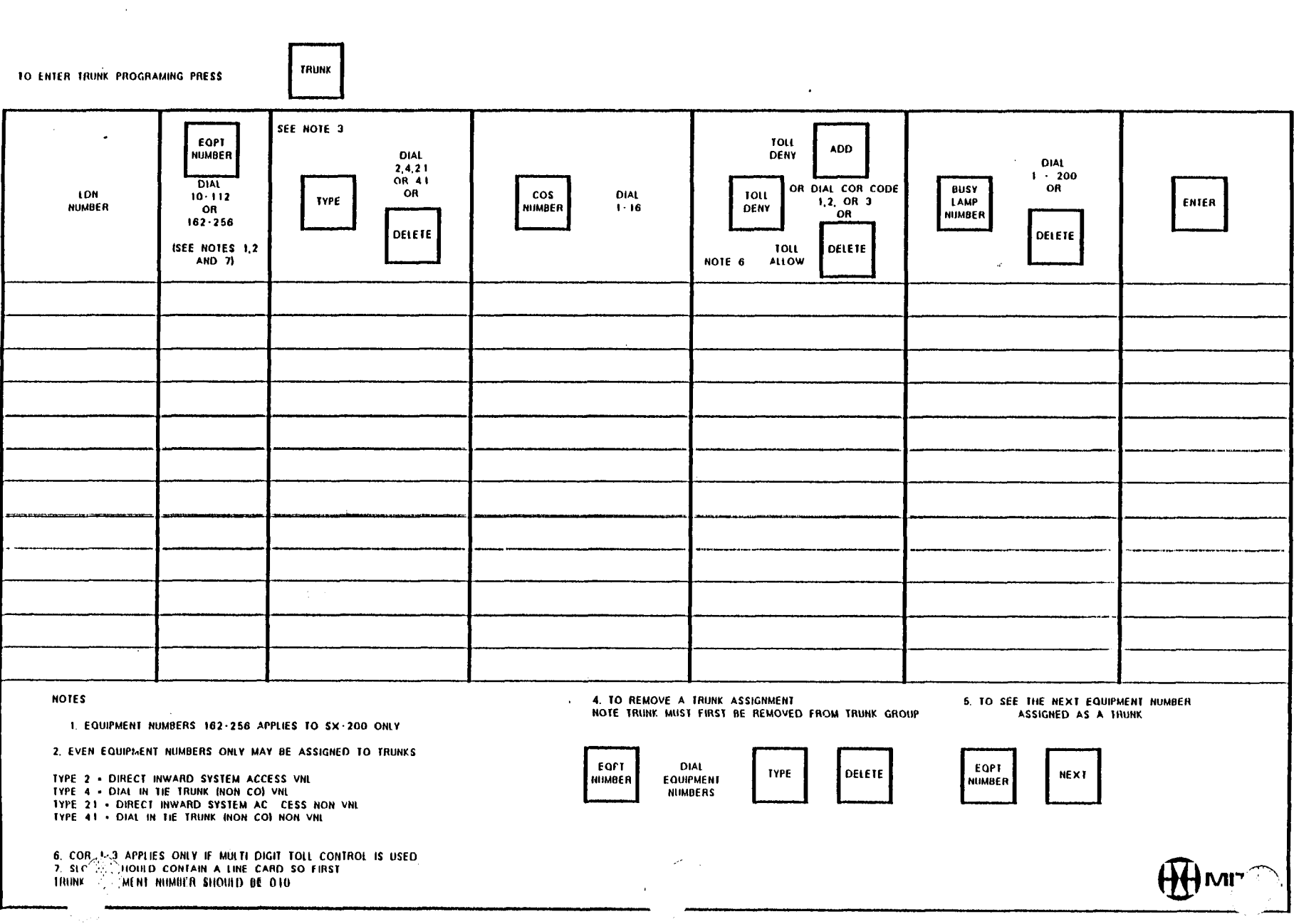

 $\frac{d}{d\omega} \, .$ 

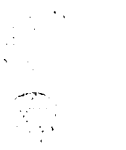

 $\frac{1}{2} \sum_{i=1}^n \frac{1}{2} \sum_{j=1}^n \frac{1}{2} \sum_{j=1}^n \frac{1}{2} \sum_{j=1}^n \frac{1}{2} \sum_{j=1}^n \frac{1}{2} \sum_{j=1}^n \frac{1}{2} \sum_{j=1}^n \frac{1}{2} \sum_{j=1}^n \frac{1}{2} \sum_{j=1}^n \frac{1}{2} \sum_{j=1}^n \frac{1}{2} \sum_{j=1}^n \frac{1}{2} \sum_{j=1}^n \frac{1}{2} \sum_{j=1}^n \frac{1}{2} \sum_{j=$ 

# **DID/CCSA TRUNKS**

 $\sum_{i=1}^n$ 

 $\frac{1}{2}$ 

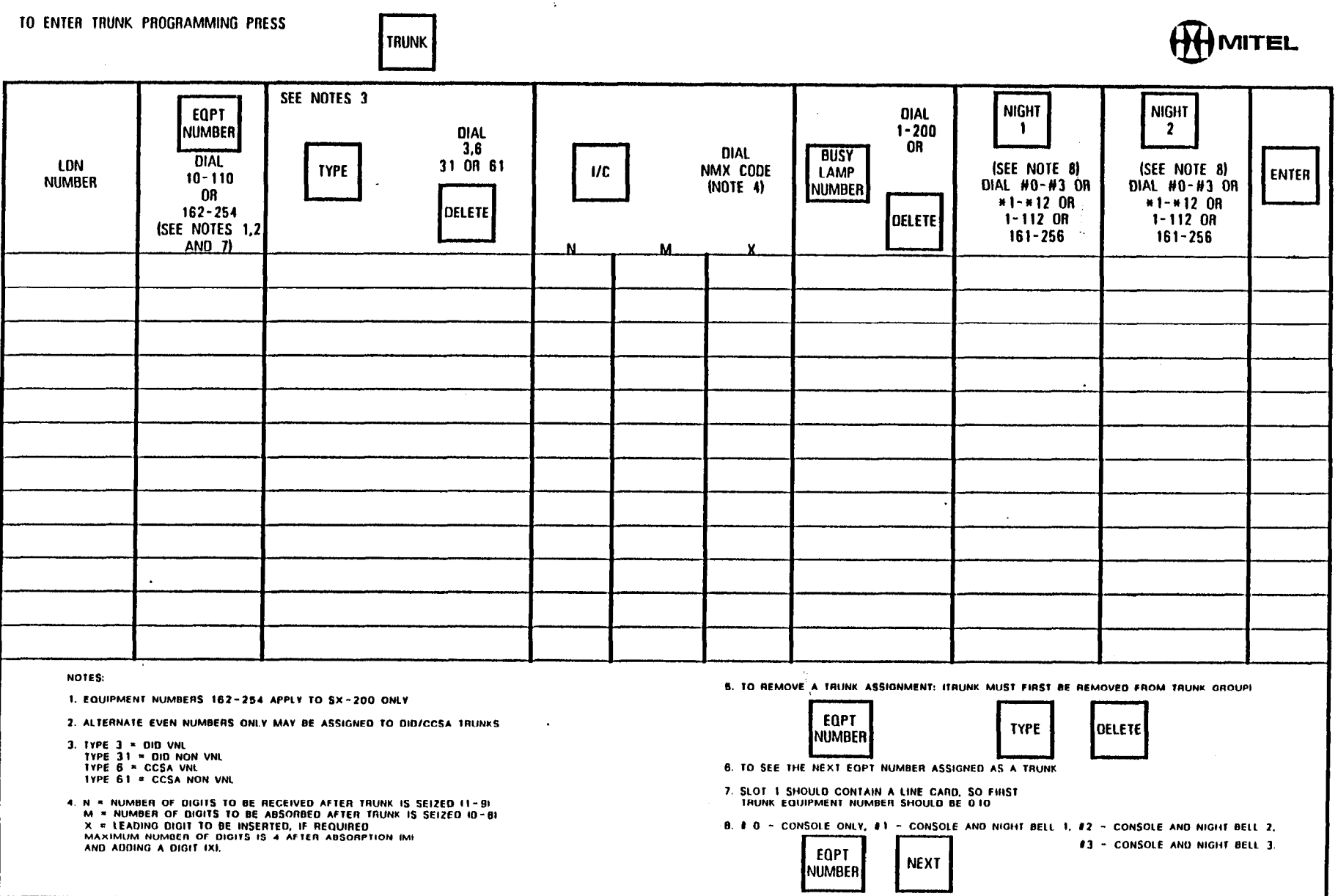

 $\mathcal{L}$ 

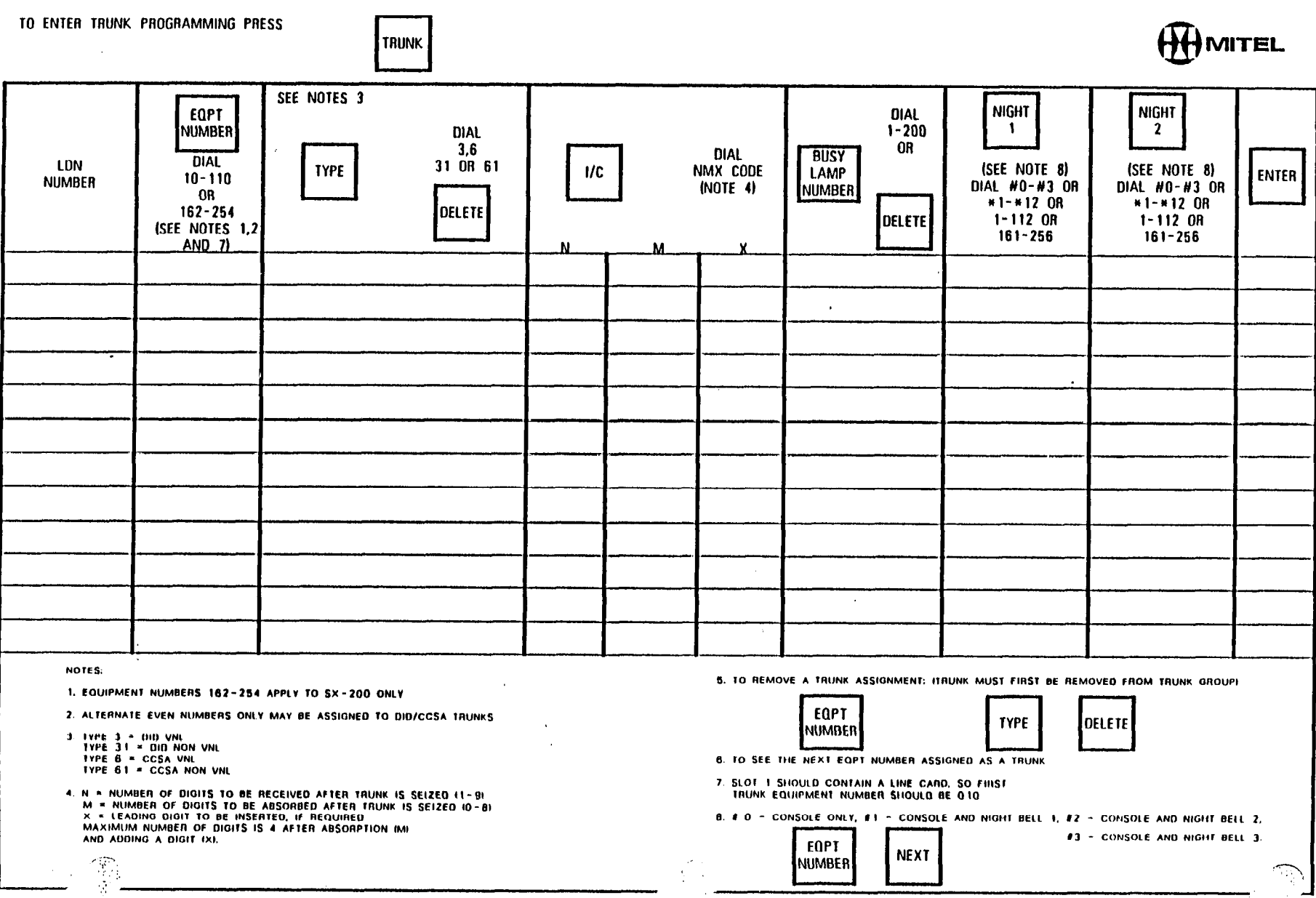

 $\mathcal{L}^{\text{max}}_{\text{max}}$ 

 $\mathcal{A}(\mathbb{E}[\mathbb{E}[\mathbb{$ 

 $\mathcal{I}_{\mathcal{G}_{\mathcal{A}}\mathcal{F}_{\mathcal{A}}^{\mathcal{G}}}$ 

 $\frac{1}{2}$  .

 $\sim$ 

 $\frac{1}{2} \rho_{\rm{max}}$ 

 $\sim$ 

 $\label{eq:2.1} \frac{1}{\sqrt{2}}\left(\frac{1}{\sqrt{2}}\right)^{2} \left(\frac{1}{\sqrt{2}}\right)^{2} \left(\frac{1}{\sqrt{2}}\right)^{2} \left(\frac{1}{\sqrt{2}}\right)^{2} \left(\frac{1}{\sqrt{2}}\right)^{2} \left(\frac{1}{\sqrt{2}}\right)^{2} \left(\frac{1}{\sqrt{2}}\right)^{2} \left(\frac{1}{\sqrt{2}}\right)^{2} \left(\frac{1}{\sqrt{2}}\right)^{2} \left(\frac{1}{\sqrt{2}}\right)^{2} \left(\frac{1}{\sqrt{2}}\right)^{2} \left(\$ 

 $\mathcal{L}^{\text{max}}_{\text{max}}$ 

 $\frac{1}{4}$ 

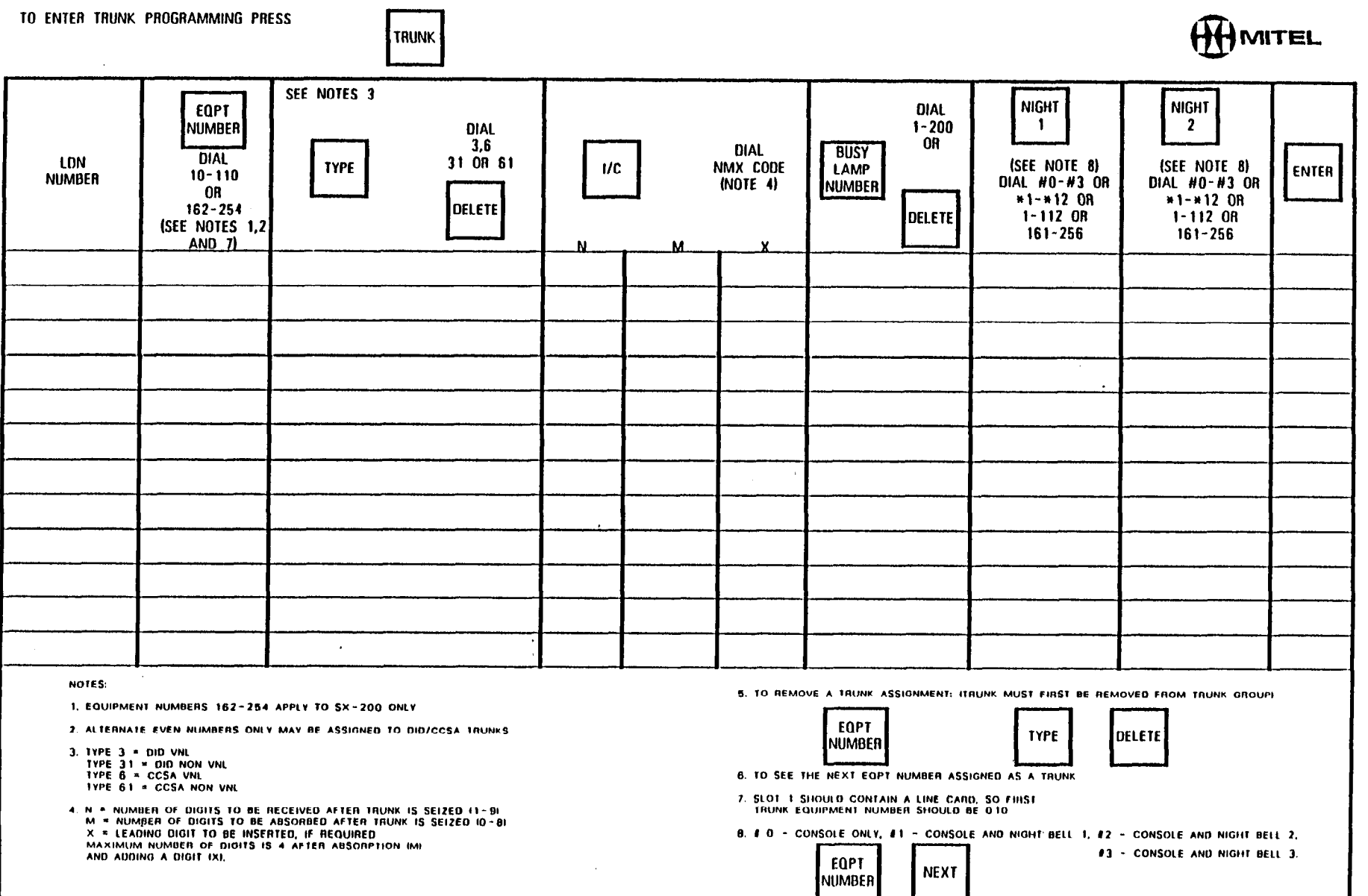

 $\mathcal{L}^{\mathcal{L}}$ 

 $\label{eq:2.1} \frac{1}{\sqrt{2}}\int_{0}^{\infty}\frac{1}{\sqrt{2}}\left(\frac{1}{\sqrt{2}}\right)^{2}d\mu_{\rm{eff}}\,d\mu_{\rm{eff}}\,.$ 

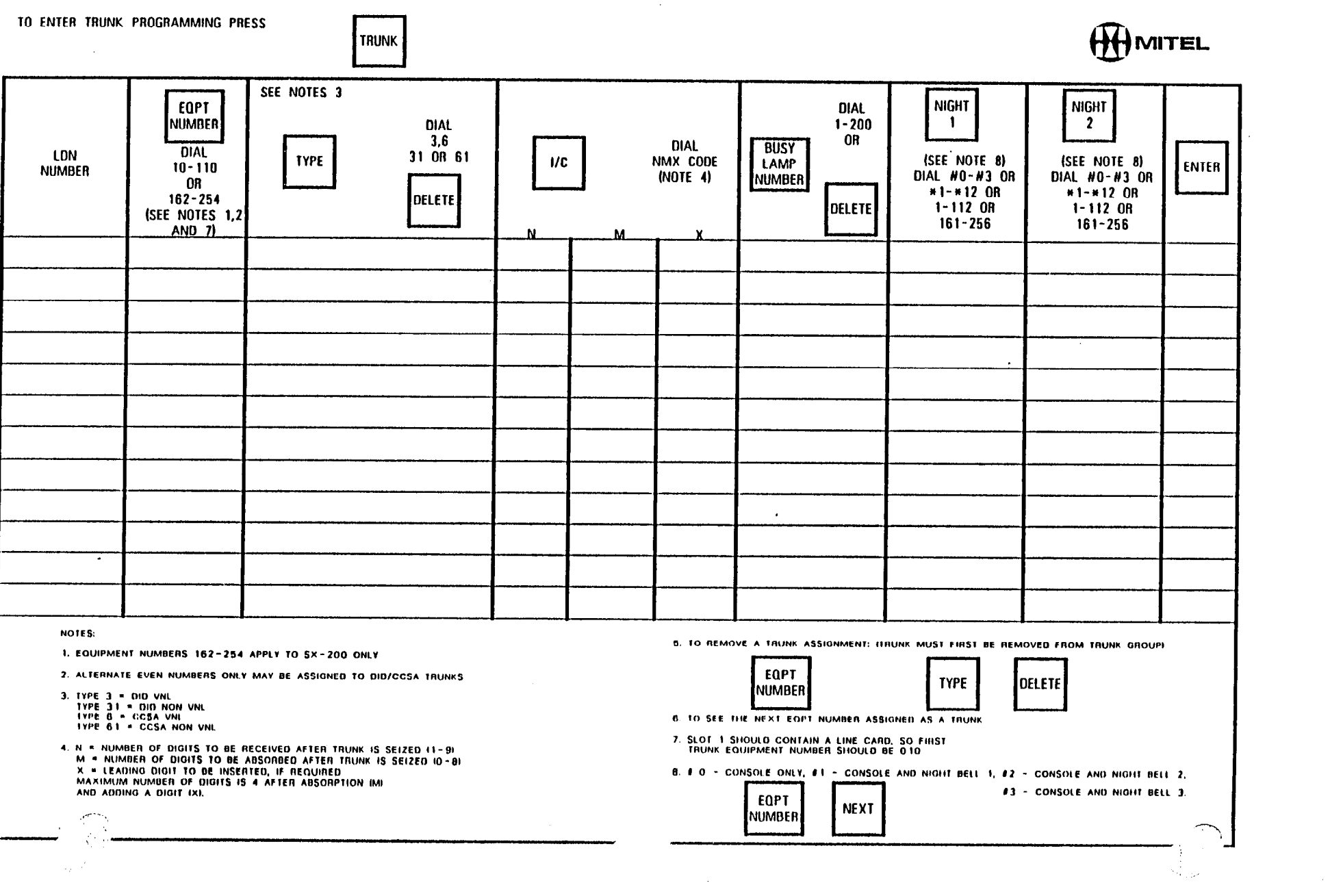

进行

 $\sim$ 

激

 $\sim$ 

 $\mathcal{L}_{\text{max}}$ 

 $\overline{\phantom{a}}$ 

 $\label{eq:2} \frac{d\mathbf{y}}{dt} = \frac{d\mathbf{y}}{dt}$ 

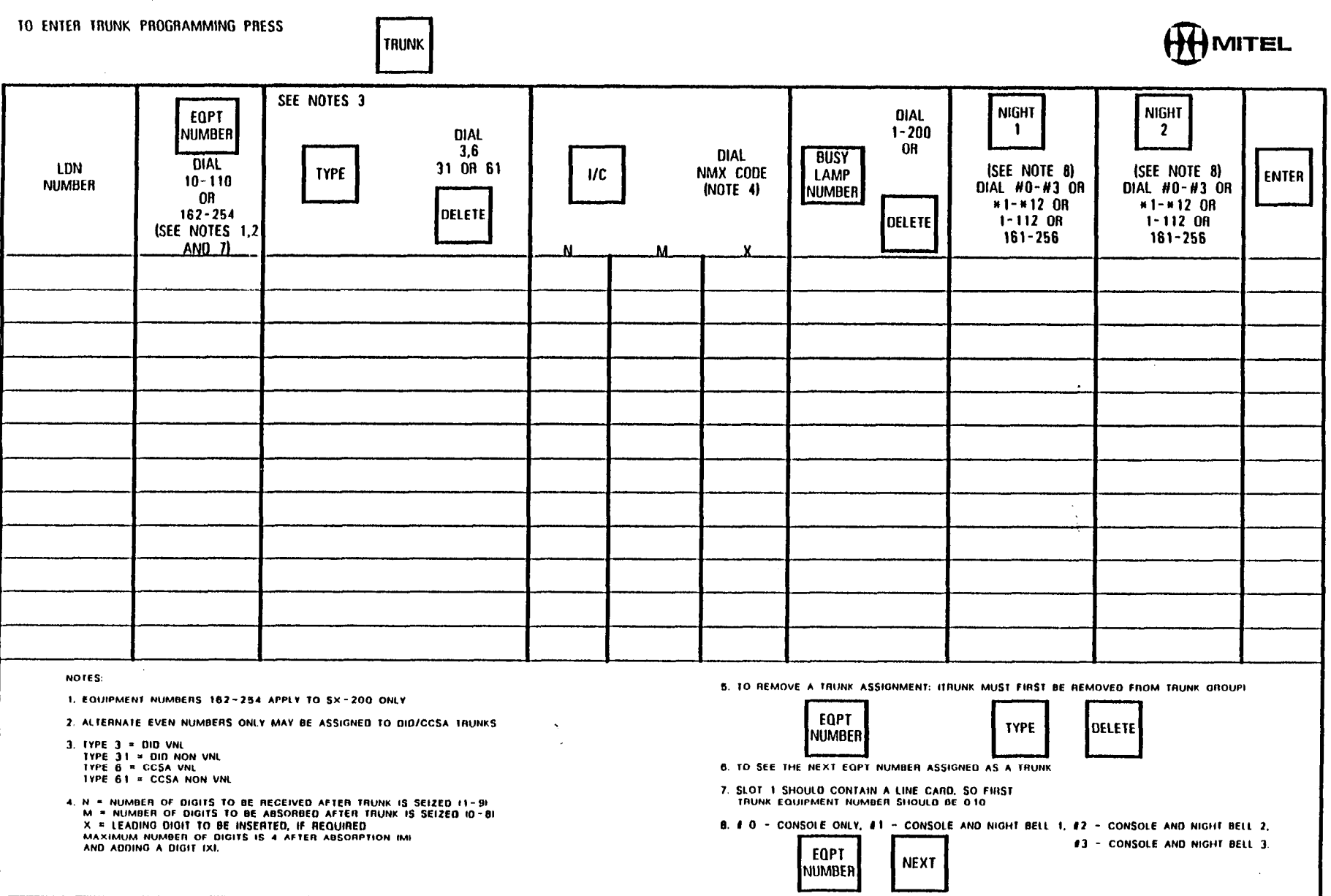

 $\bar{z}$ 

 $\hat{\mathcal{A}}$ 

 $\sum_{i=1}^{n}$ 

 $\frac{\partial \mathbf{u}}{\partial \mathbf{v}} \frac{\partial \mathbf{v}}{\partial \mathbf{v}} = \frac{\partial \mathbf{v}}{\partial \mathbf{v}} \frac{\partial \mathbf{v}}{\partial \mathbf{v}} = \frac{\partial \mathbf{v}}{\partial \mathbf{v}} \frac{\partial \mathbf{v}}{\partial \mathbf{v}}$ 

 $\label{eq:2} \frac{1}{\sqrt{2}}\left(\frac{1}{\sqrt{2}}\right)^2\left(\frac{1}{\sqrt{2}}\right)^2.$ 

 $\frac{3}{2}$ 

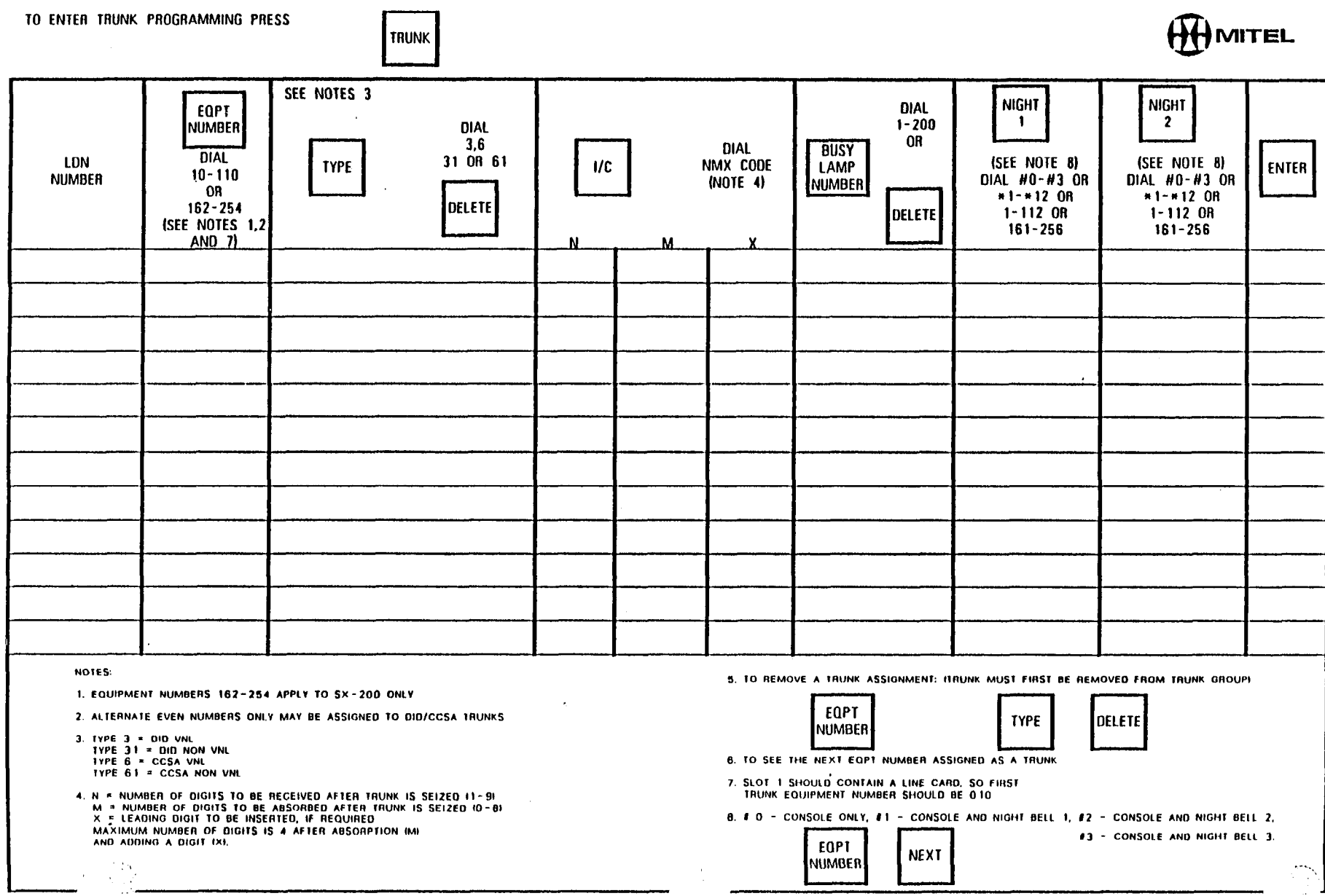

MITEL STANDARD PRACTICE  $9110 - 096 - 003$ 

 $\Bigl(\cdot\Bigl)_{\varepsilon,\varepsilon}$ 

 $\sim$   $\sim$ 

a al

Ŷ.

SECTION MITL VOLUME 3-NA ISSUE 3 SEPTEMBER 1984

### SX-100\* AND SX-200\* **SUPERSWITCH\*** PRIVATE AUTOMATIC BRANCH EXCHANGE **INSTALLATION FORMS GENERIC 217 PAGE**

#### **CONTENTS**

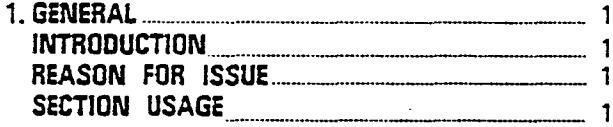

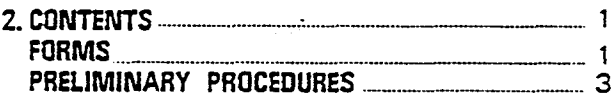

1. GENERAL

#### **INTRODUCTION**

THIS SECTION CONTAINS ALL INSTALLATION FORMS FOR THE INSTALLATION OF THE  $1.001$ SX-100/SX-200 PBX SYSTEM THIS SECTION SHOULD BE USED WITH SECTION 9105/9110-096-210-NA

#### **REASON FOR REISSUE**

THIS SECTION HAS BEEN ISSUED TO SUPPLY CORRECTED INSTALLATION FORMS FOR THE  $1.002$ SX-100/SX-200 PBX.

#### SECTION USAGE

THIS SECTION SHOULD BE USED TO RECORD ALL CUSTOMER DATA FOR THE SX-100/SX-200 PBX. IT SHOULD BE LEFT ON THE CUSTOMER SITE AND UPDATED WITH ALL CHANGES  $1.003$ THAT MAY OCCUR.

#### 2. CONTENTS

#### **FORMS**

THE FOLLOWING TABLE IS A LISTING OF ALL FORMS AND THE NUMBER OF EACH 2.001 FORM IN EACH VOLUME 3

COPYRIGHT OF MITEL CORPORATION 1983

\* TRADEMARK OF MITEL CORPORATION

#### QUANTITY OF PROGRAMMING FORMS

 $\left(\cdots\right)$ 

 $\frac{1}{\sqrt{2}}$ 

 $\int_0^{\infty}$ 

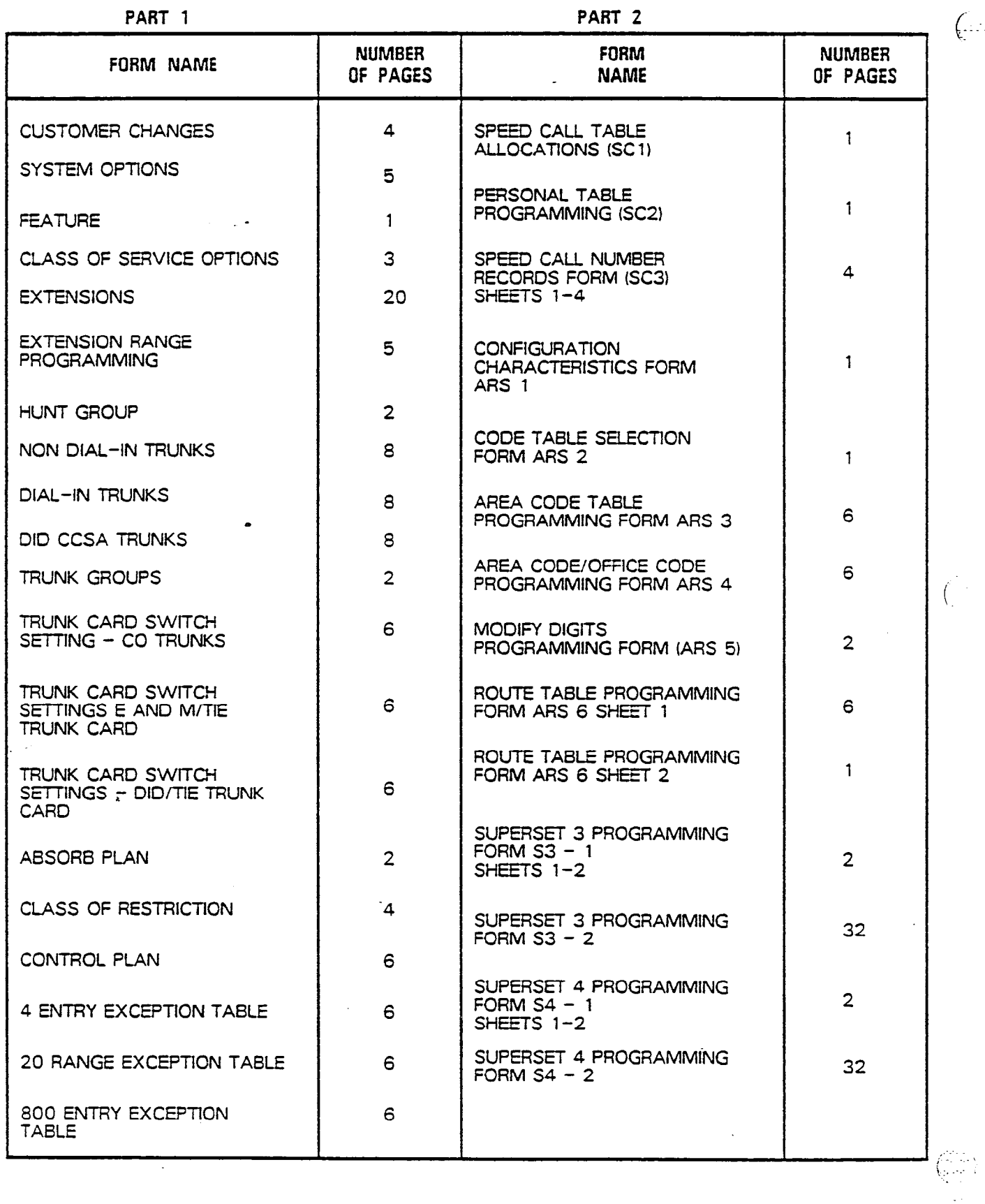

PAGE 2

 $\sim$ 

 $\sim 100$ 

 $\begin{array}{c} 1.5 \\ 1.5 \end{array}$ 

 $\frac{1}{2}$ 

# 2.002 TO ENTER OR EXIT Standard or Extended Programming<br>FOLLOW THE PROCEDURE BELOW

 $\lambda$ 

#### **CAUTION**

THE DATA OF THE FOLLOWING FORMS CAN BE<br>ENTERED AFTER THE CONSOLE HAS BEEN<br>PLACED IN THE DESIRED PROGRAMMING MODE<br>ISTANDARD OR EXTENDED!

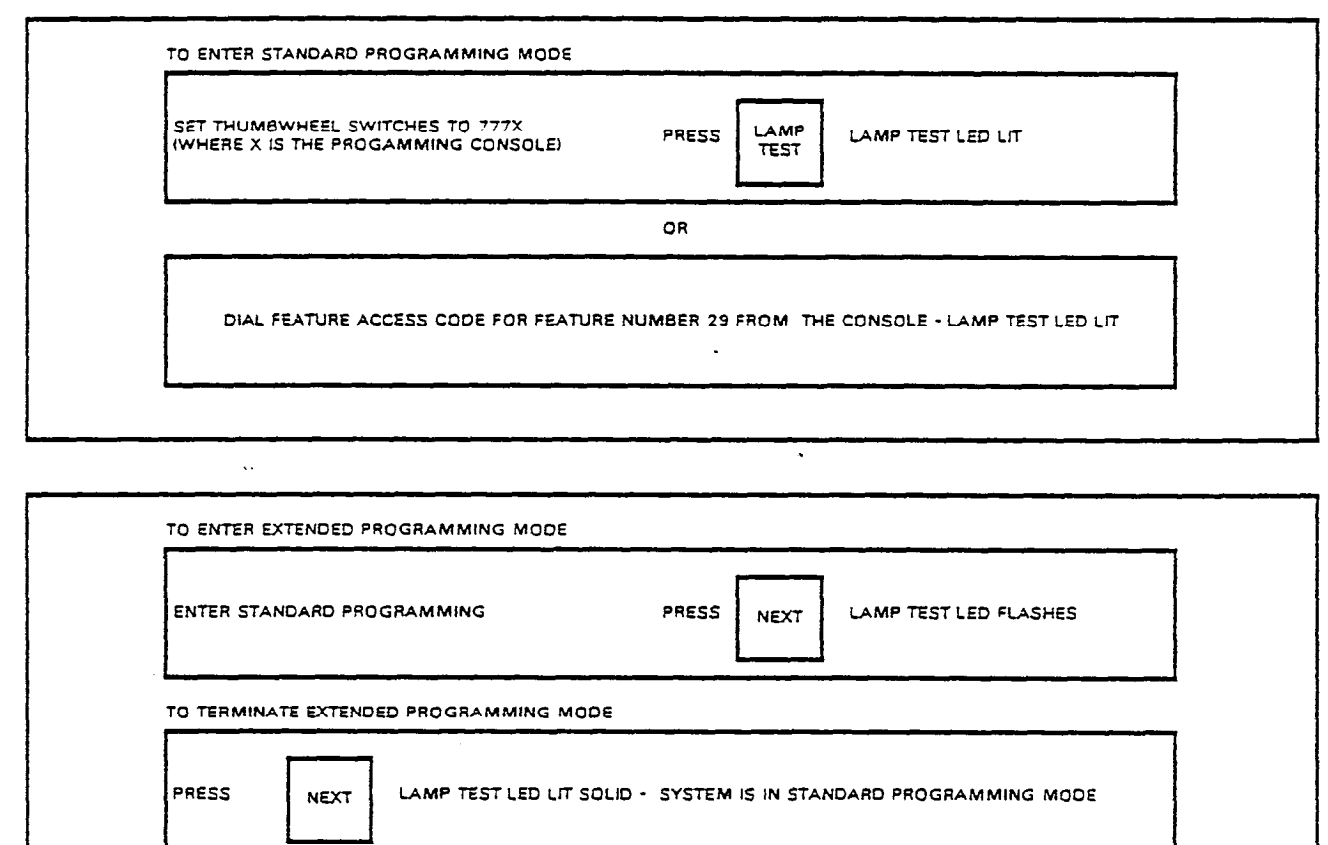

TO TERMINATE STANDARD PROGRAMMING MODE

 $\sim$ 

7.3

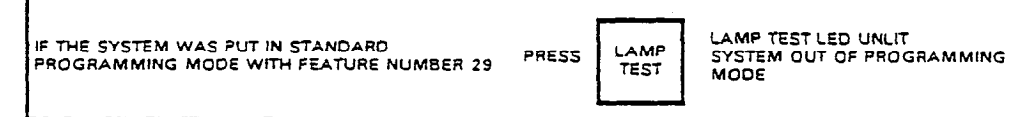

0R

**IF THE SYSTEM WAS PUT IN STANDARD<br>PROGRAMMING MODE BY CHANGING<br>THE THUMBWHEEL SWITCHES, SET<br>THE THUMBWHEEL SWITCHES TO 8888** LAMP TEST LED UNLIT<br>SYSTEM OUT OP PROGRAMMING<br>MODE **LAMP**<br>TEST PRESS

 $\mathcal{L}$ 

 $\mathcal{A}$ 

ولايط ولاء والأولاد والمتواصل المرادي والمتعطف والمتعاون والتبايل التياري والتيار

 $\mathcal{L}_{\text{SPP}}$ كخفيتها

i.

"激"

9

 $\frac{3}{2}$ 

Ř

 $\ddot{\phantom{a}}$ 

 $\big($ 

2.003 THE FOLLOWING PROCEDURE MUST BE USED WHEN INITIALLY PROGRAMMING THE SYSTE

ರಾಜ

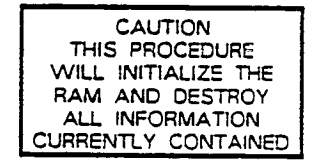

1. SET THE THUMBWHEEL SWITCHES ON THE TONE CONTROL CARD TO 777) WHERE X IS THE IOENTlFlCATlON NUMBER OF THE CONSOLE BEING USED

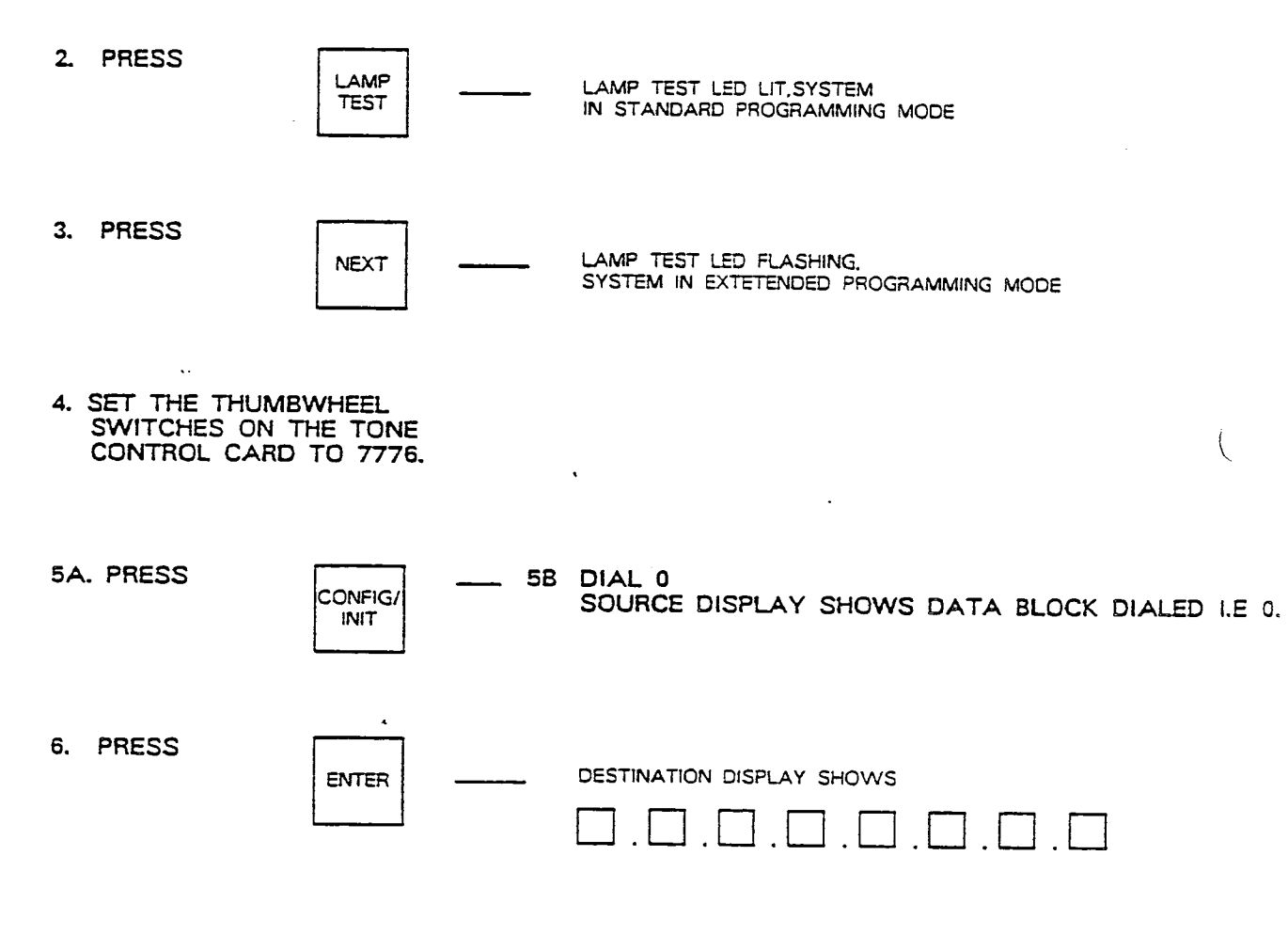

7. PRESS THE RESET BUTTON ON THE SCANNER CARD - SYSTEM RESETS AND IS REMOVED FROM PROGRAMMING MODE. TO ENTER STANDARD PROGRAMMING MODE REPEAT STEPS 1 AND 2 TO ENTER EXTENDED PROGRAMMING MODE REPEAT STEPS 1,2 AND 3.

恣

-9

 $\mathcal{B}_1$ 

. -

2.004 TO INITIALIZE A SPECIFIC DATA BLOCK

**CAUTION** THIS PROCEDURE WILL INITIALIZE THE SECTION OF RAM SELECTED AND RESULT IN THE LOSS OF ASSOCIATED CUSTOMER **PROGRAMMING** 

1. IF THE SYSTEM HAS BEEN PREVIOUSLY PROGRAMMED DIAL THE PROGRAMMING SECURITY CODE (FEATURE NUMBER 29) OR SET THE THUMBWHEEL SWITCHES ON THE TONE CONTROL CARD TO 777X (WHERE X IS THE CONSOLE NUMBER)

2. PRESS

 $\frac{1}{2}$ 

ĝ3

is.

ķ,

Erm.

Î.

 $\mathbf{I}$ 

Ga E

anni ٤

> LAMP TEST LED LIT, SYSTEM IS IN STANDARD PROGRAMMING. MODE

**3A. PRESS NEXT** 

LAMP

**TEST** 

LAMP TEST LED FLASHING, SYSTEM IS IN EXTENDED PROGRAMMING MODE

3B. SET THE THUMBWHEEL SWITCHES TO 7776

CONFIG/ 4A. PRESS  ${\sim}1\text{NIT}$ 

4B. DIAL DATA BLOCK NUMBER TO BE INITIALIZED (CONSULT TABLE 4-1)-SOURCE DISPLAY SHOWS DATA BLOCK NUMBER

TABLE 4-1

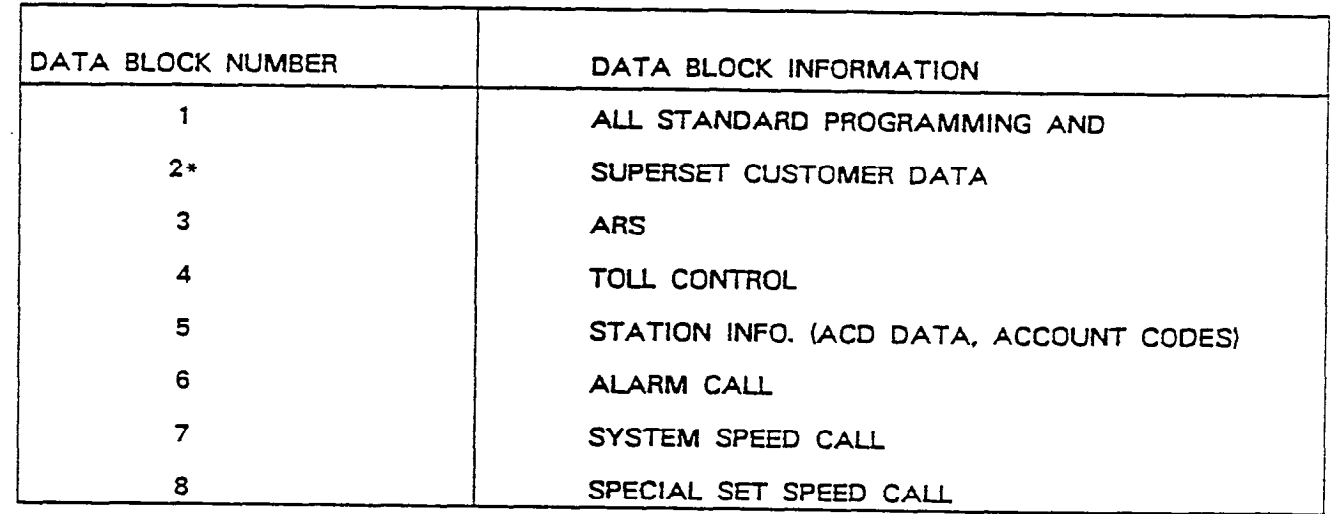

 $\alpha$  is a constant of the set of the set of the set of  $\alpha$ 

**Collective** 

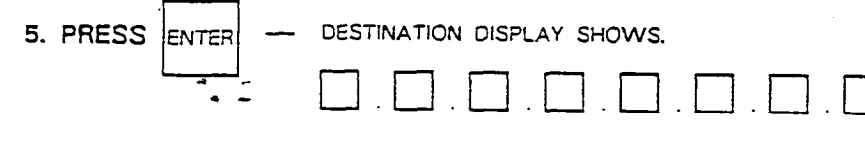

\* A INITIALIZATION OF DATA BLOCK 2 WILL INITIALIZE SUPERSET CUSTOMER DATA. B. INITIALIZATION OF DATA BLOCK 1 WILL INITIALIZE BOTH, DATA BLOCK 1 AND DATA BLOCK 2. 6. REPEAT STEPS 4 AND 5 FOR ADDITIONAL INITIALIZATIONS. IF REQUIRED. IF ALL DATA BLOCKS HAVE BEEN ENTERED PRESS THE RESET BUTTON ON THE SCANNER CARD - SYSTEM RESETS AND EXITS PROGRAMMING MODE. TO ENTER STANQARD PROGRAMMING MODE REPEAT STEPS 1 AND 2. TO ENTER EXTENDED PROGRAMMING MODE REPEAT STEPS 1.2 AND 3 A: THEN SET THUMBWHEEL SWITCHES TO 8888.

. .

 $\ddot{\phantom{1}}$ 

BE.

 $\alpha$  ,  $\alpha$  ,  $\alpha$  $\tau_{\rm{max}}$  and  $\tau_{\rm{max}}$ 

#### PROGRAMMING FORMS PART 1

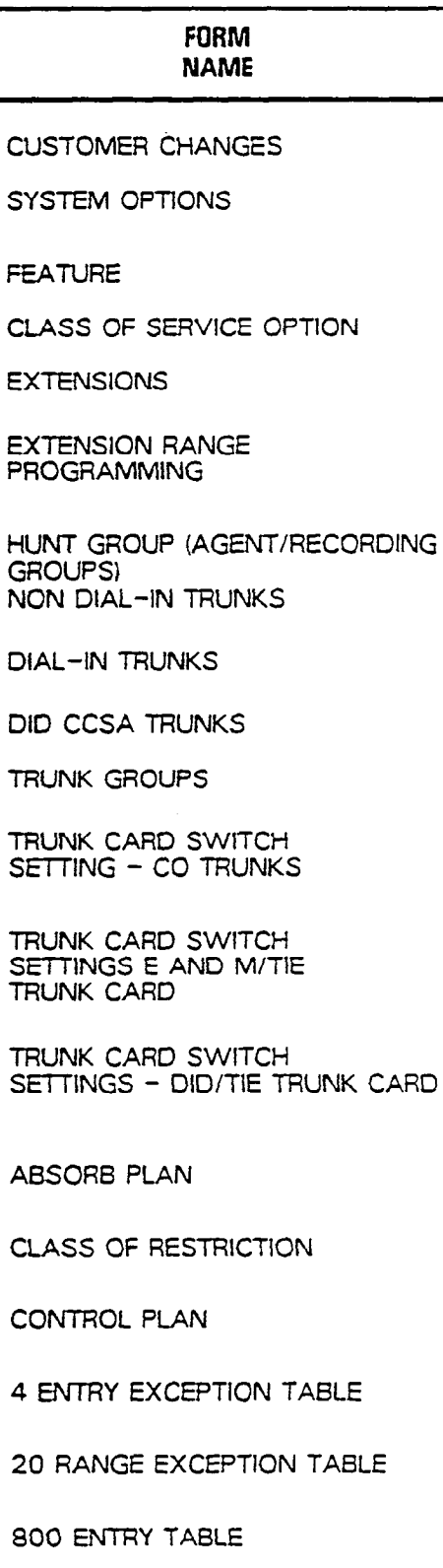

วีโรง EH  $\cdot$  . . .

. . : .q; ?

職業

 $\begin{picture}(20,10) \put(0,0){\vector(0,1){30}} \put(15,0){\vector(0,1){30}} \put(15,0){\vector(0,1){30}} \put(15,0){\vector(0,1){30}} \put(15,0){\vector(0,1){30}} \put(15,0){\vector(0,1){30}} \put(15,0){\vector(0,1){30}} \put(15,0){\vector(0,1){30}} \put(15,0){\vector(0,1){30}} \put(15,0){\vector(0,1){30}} \put(15,0){\vector(0,1){30}} \put(15,0){\vector(0$ 

 $\bigg($ 

**BEA** 

计接收

÷

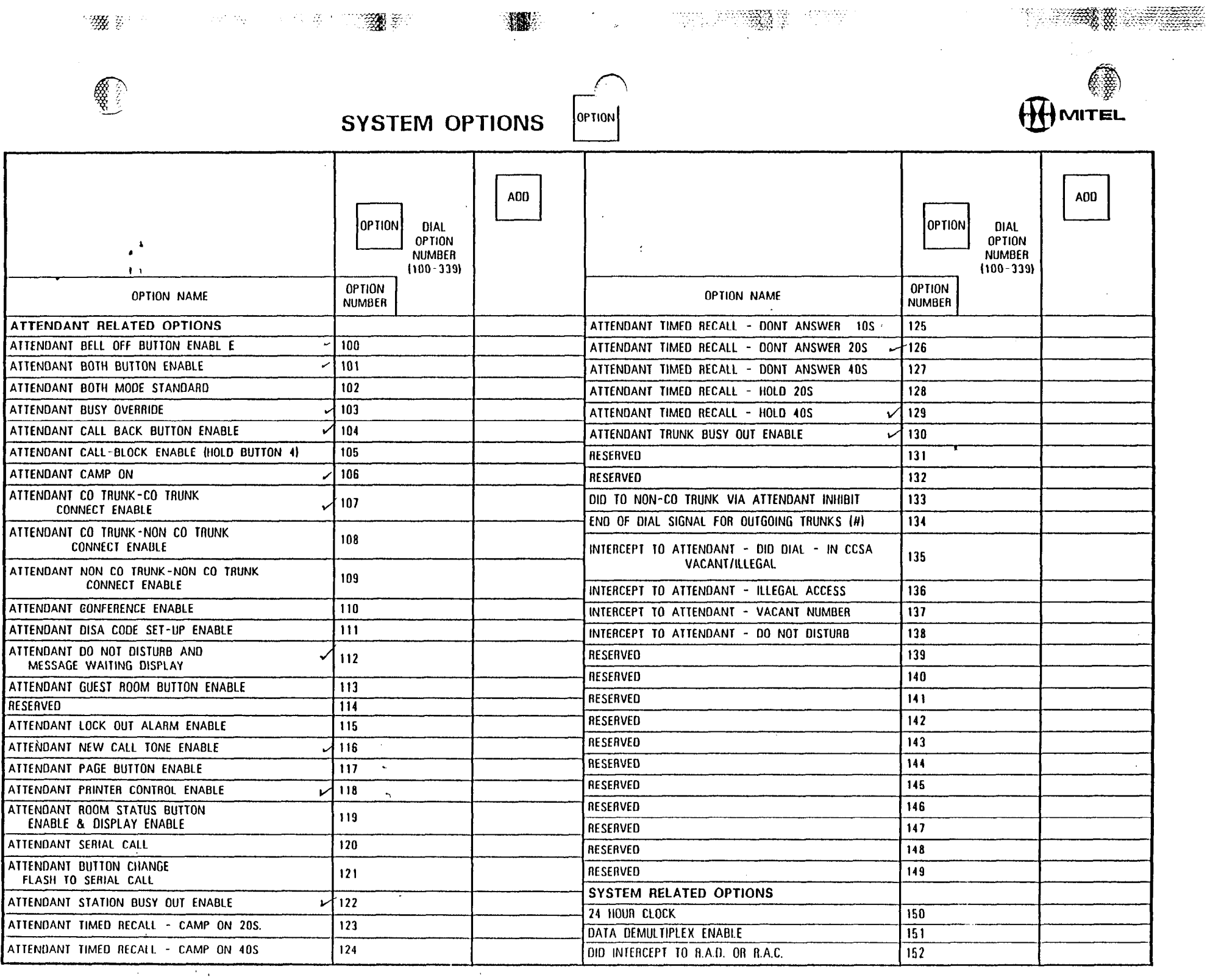

 $\sim 10^7$ 

 $\sim 10^{11}$  $\frac{1}{2}$  .

 $\sim 10^6$  $\frac{1}{2}$  $\mathcal{I}_\mathrm{c}$ 

 $\lambda$  $\mathcal{I}$  $\frac{1}{4}$  $\frac{1}{2}$ 

 $\sim 10^7$ 

 $\mathcal{L}_{\mathcal{A}}$ 

 $\frac{1}{2}$  $\sim$   $\sim$ 

 $\pmb{\cdot}$ 

 $\frac{1}{2}$ 

 $\sim 10$ 

 $\alpha$ 

 $\sim$ 

 $\epsilon$ 

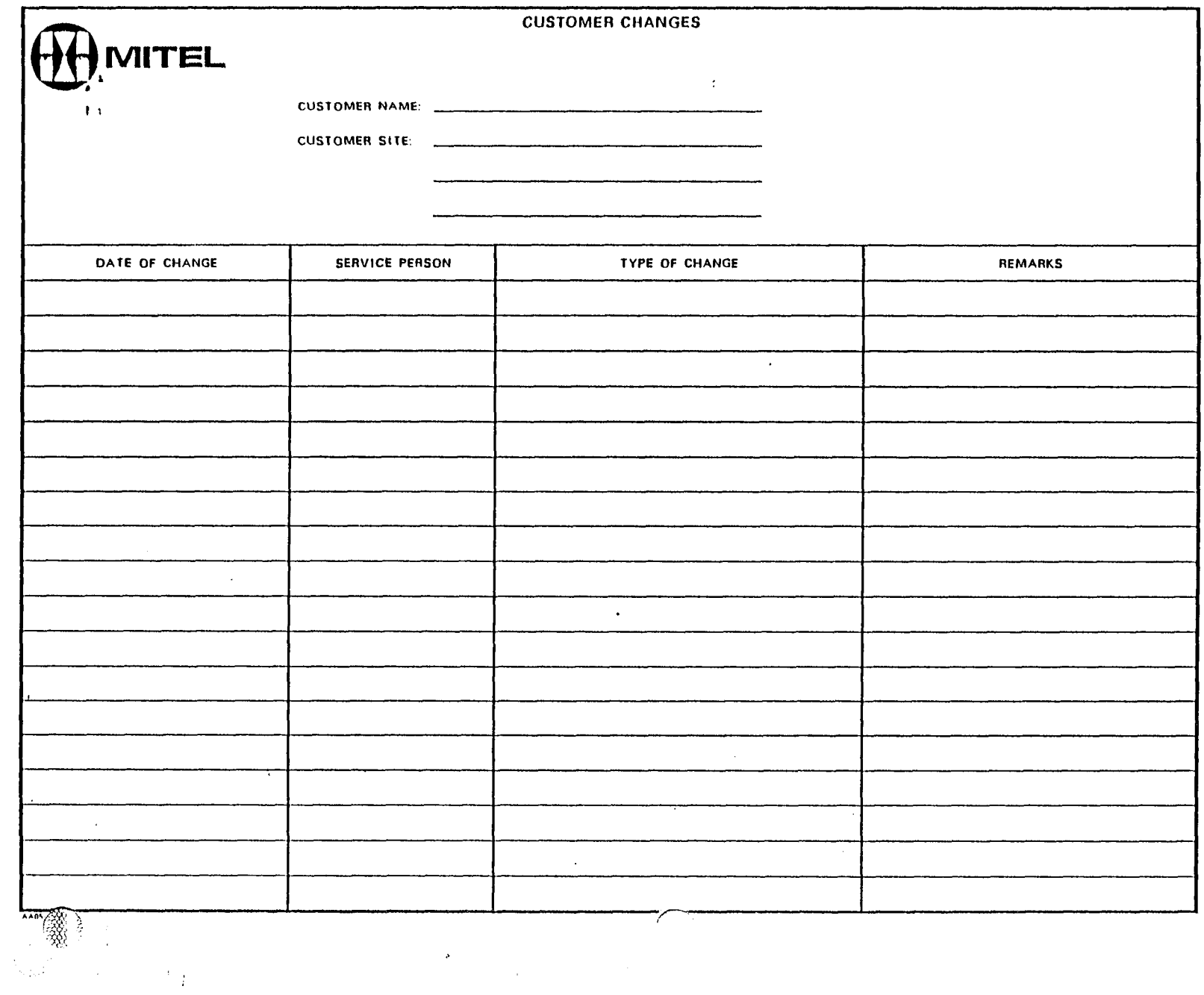

 $\label{eq:2.1} \begin{split} \mathcal{S}_{\text{max}}(\mathbf{r}) = \mathcal{S}_{\text{max}}(\mathbf{r}) \mathcal{S}_{\text{max}}(\mathbf{r}) \mathcal{S}_{\text{max}}(\mathbf{r}) \mathcal{S}_{\text{max}}(\mathbf{r}) \mathcal{S}_{\text{max}}(\mathbf{r}) \mathcal{S}_{\text{max}}(\mathbf{r}) \mathcal{S}_{\text{max}}(\mathbf{r}) \mathcal{S}_{\text{max}}(\mathbf{r}) \mathcal{S}_{\text{max}}(\mathbf{r}) \mathcal{S}_{\text{max}}(\mathbf{r}) \mathcal{S}_{\text{max}}(\mathbf{r}) \$ 

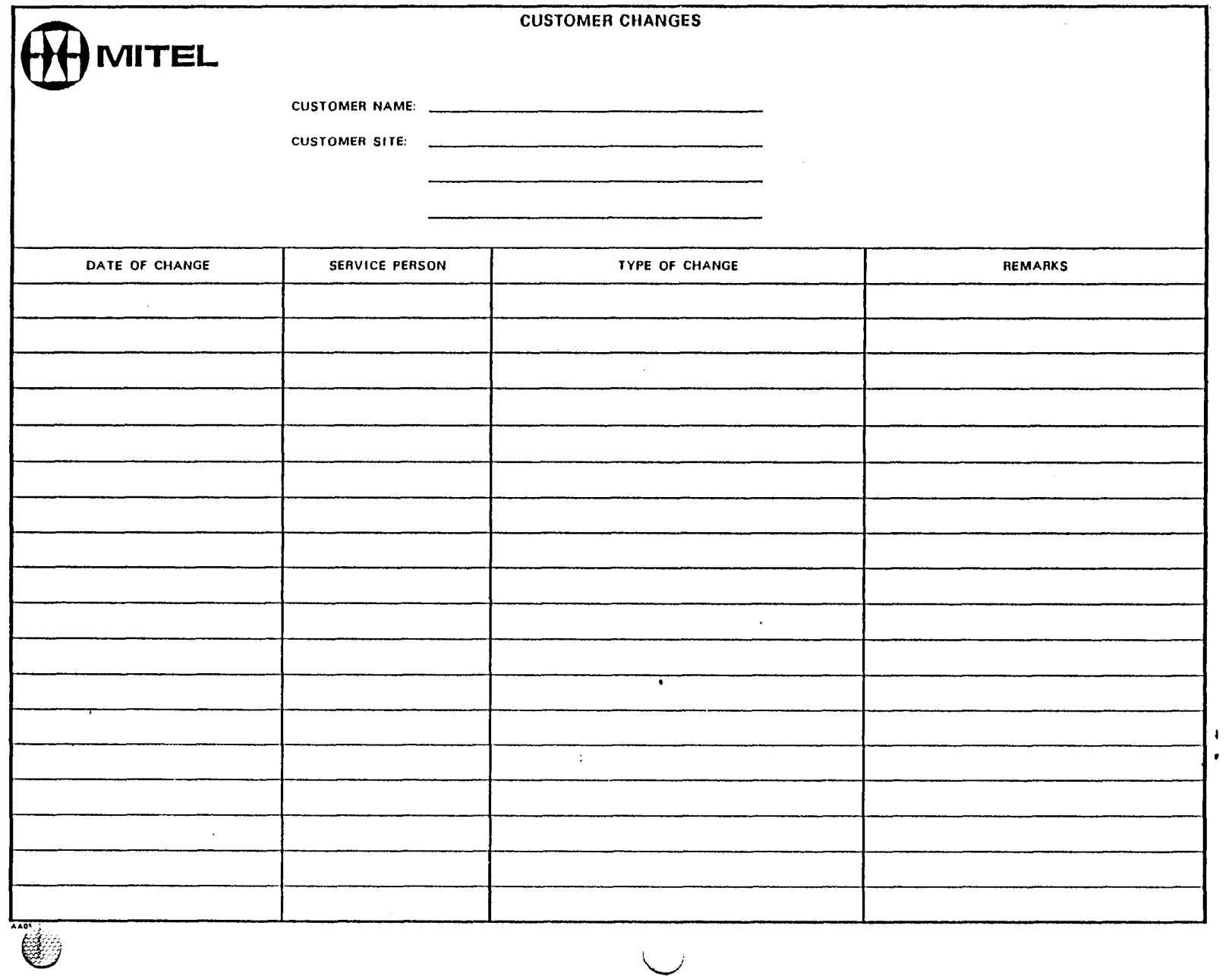

 $\tilde{\mathcal{G}}^{(1)}$ 

the control

 $\mathbb{R}^n$ 

 $\hat{\mathcal{A}}$ 

 $\mathcal{A}(\mathcal{A})$ 

 $\sim$  $\frac{1}{2}$ 

 $\sim 10^{-1}$ 

SYSTEM OPTIONS  $|$ <sup>OPTION</sup>

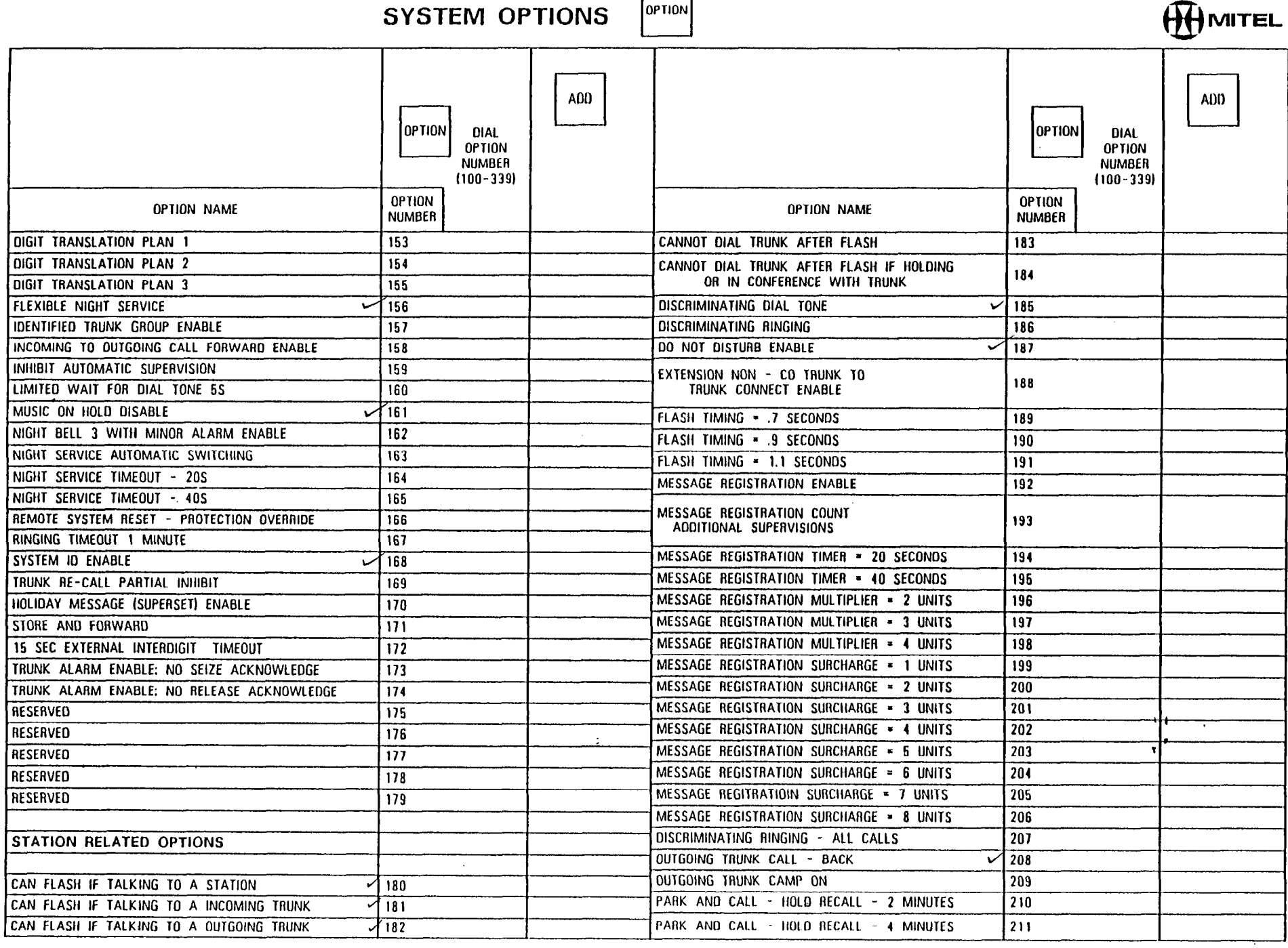

**The 等番響性** 2

', '.',

 $\mathbf{Z}$ 

.-

'LY /

 $T_{\rm{eff}}$ 

 $\alpha$  .

缴率

**TRUNK GRUUPS** 

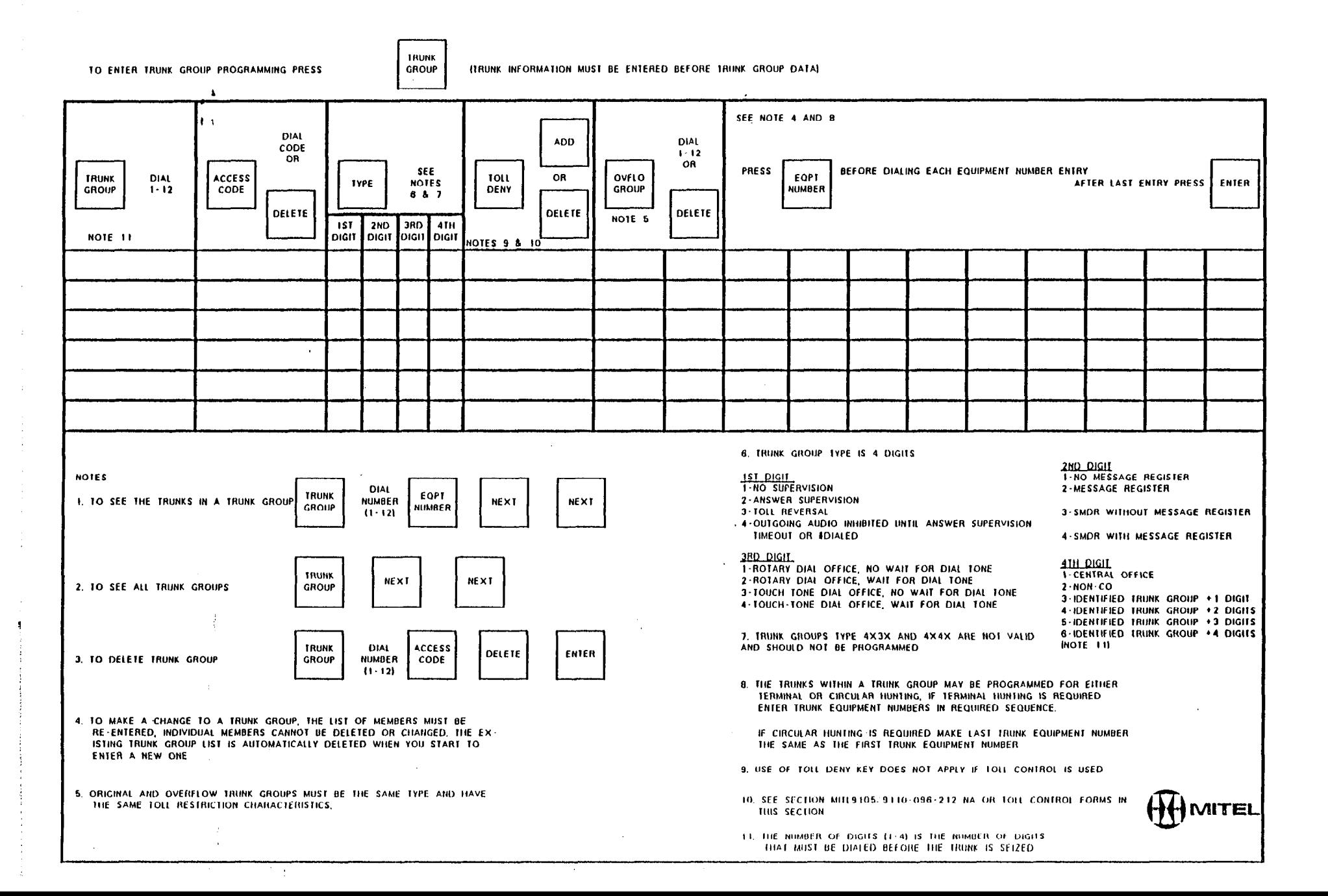

TRUNK GROUPS

**一、端。** 

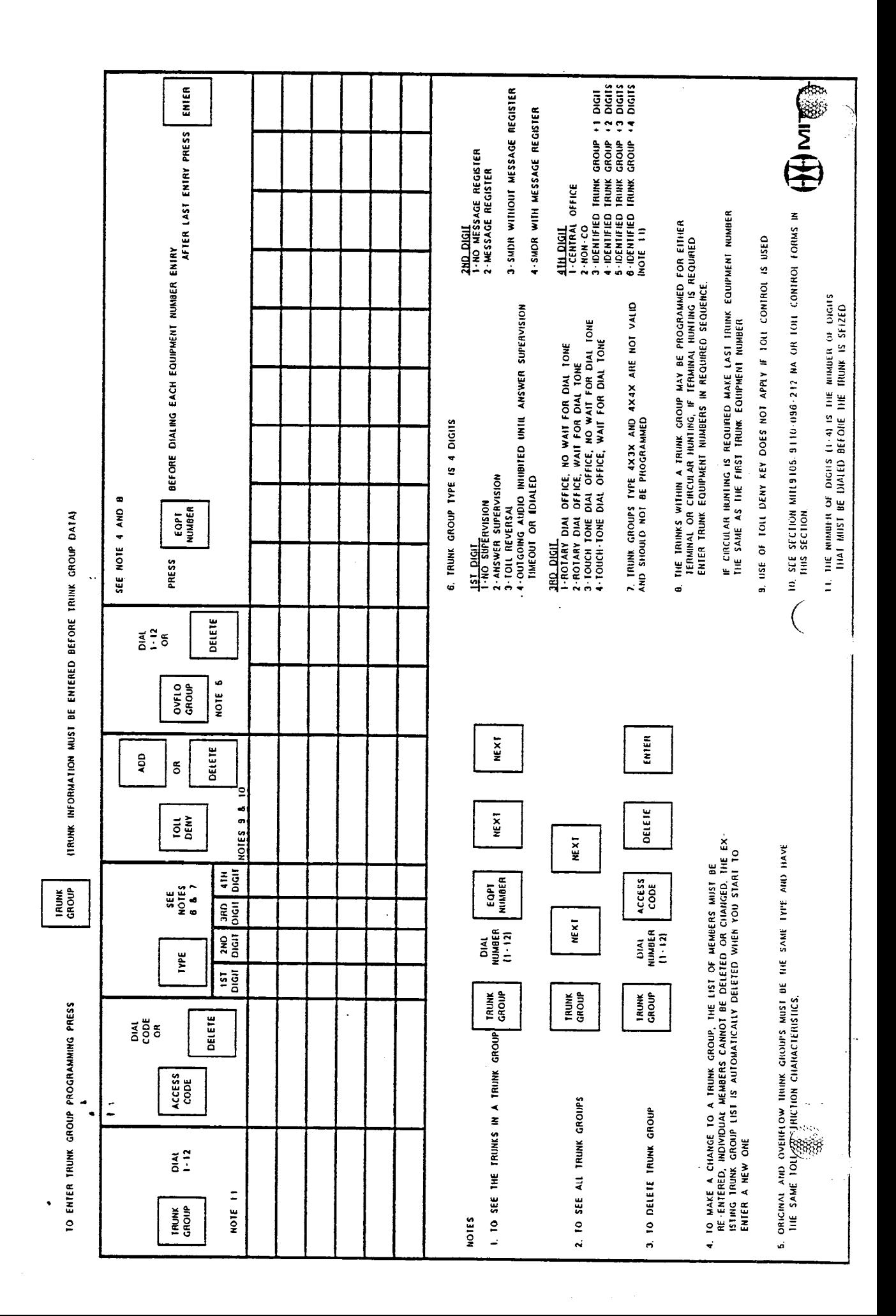
$\mathcal{C}^{\text{an}}_{\mathcal{F}}$ 

 $\mathcal{L}^{\pm}$ 

 $\bar{z}$ 

 $\frac{2}{3}$ 

 $\sim$   $\sim$ 

 $\sim 10$ 

 $\sim 10^{-1}$ 

 $\sim$   $\sim$ 

# **DID/CCSA TRUNKS**

 $\bigcap$ 

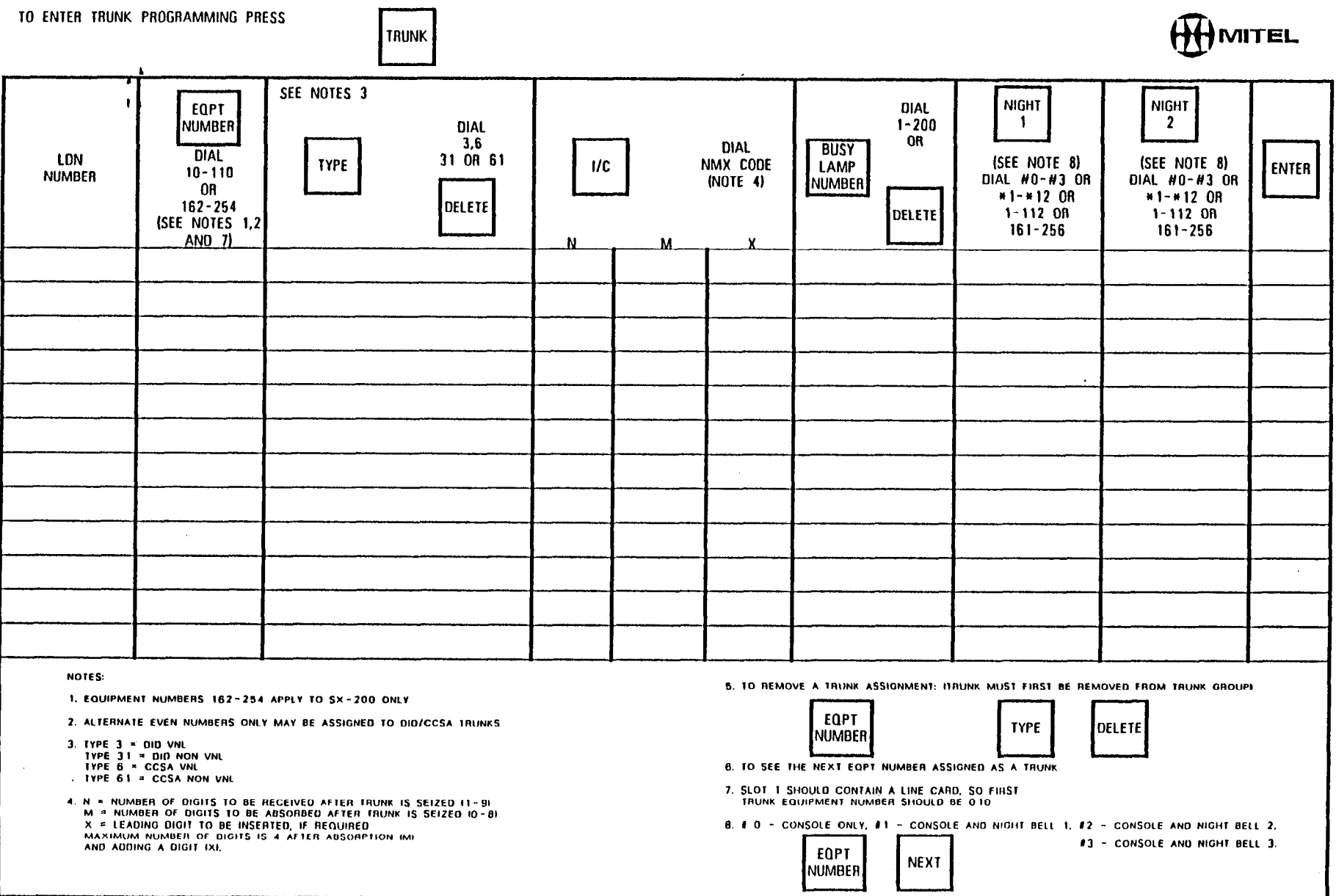

 $\sim$ 

 $\delta \mathcal{G}$ 

 $\sim 25$ 

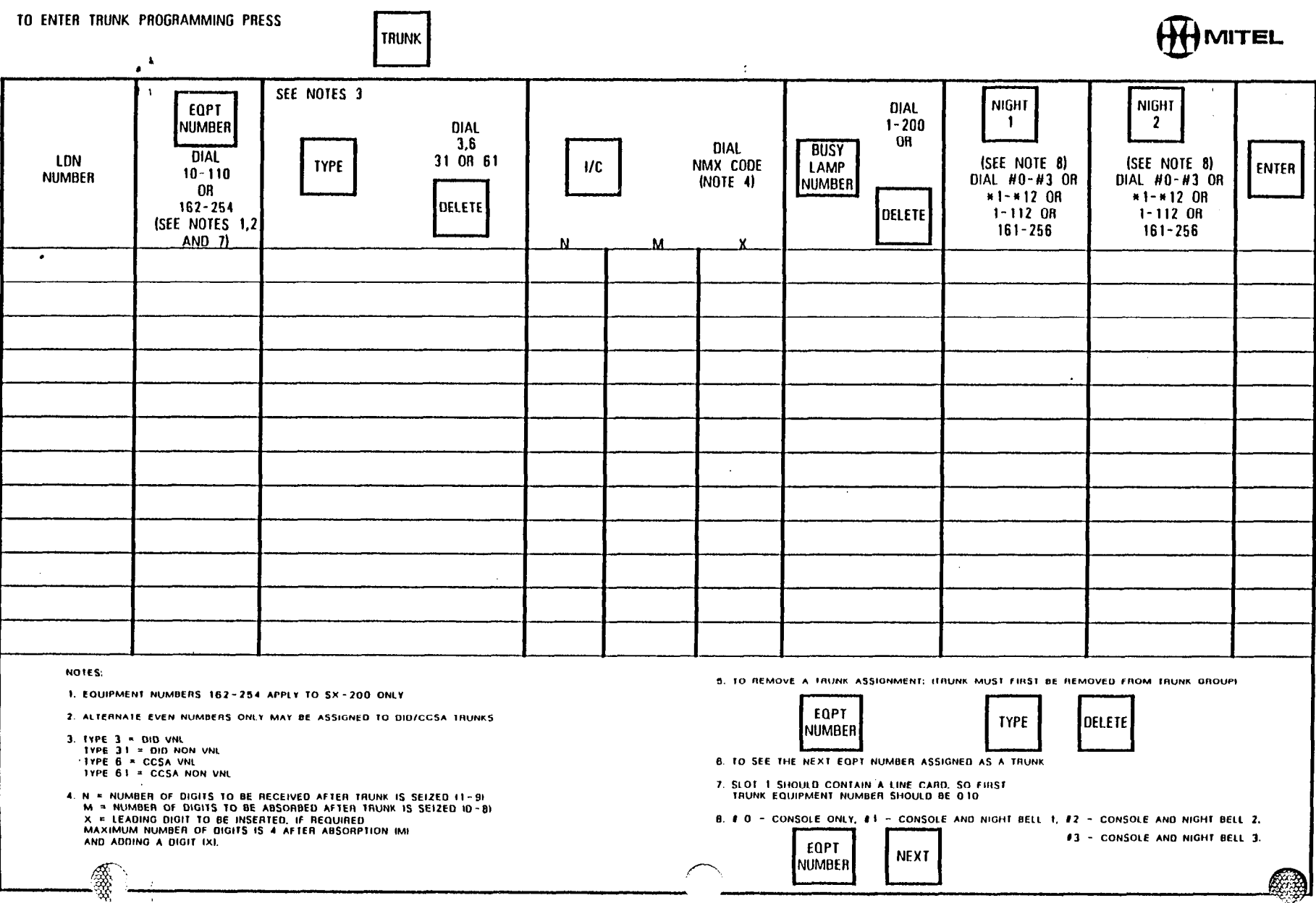

 $\mathcal{O}(\mathcal{A})$ 

一缘。

网络

- The Topper Control of The Topper September 2013

※1 39200 金 ×202

 $\mathscr{F}$ 

 $\sim$ 

 $\sim$  $\alpha$  .

一度的

 $\mathbf{r}$ 

 $\mathcal{I}_1$ 

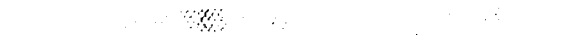

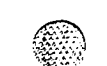

**ANDERSHIPS** 

### TRUNK CARD SWITCH SETTINGS - CO TRUNK CARDS

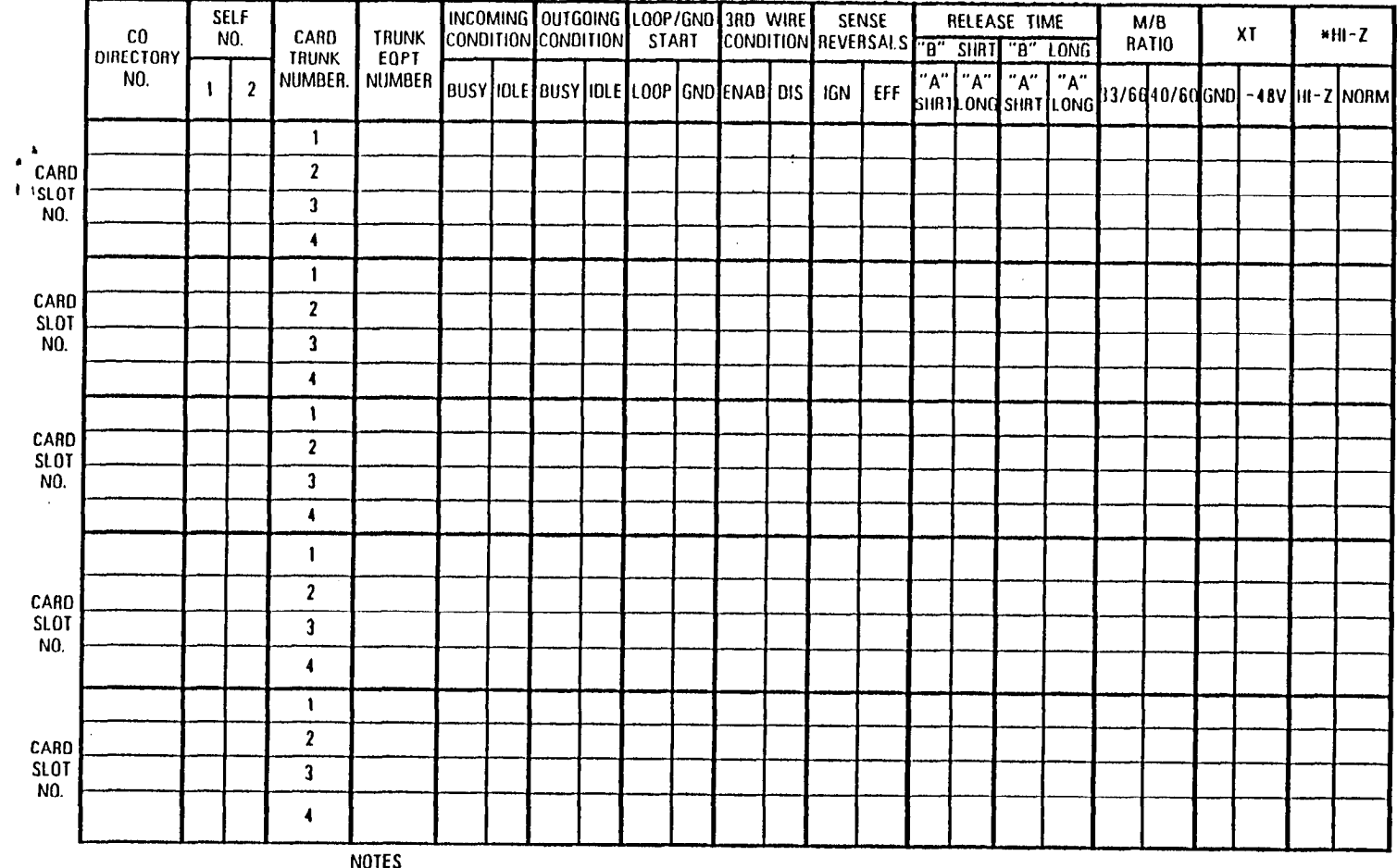

 $\sim$ 

1. EARLIER TRUNK CARD VERSIONS DO NOT HAVE ALL SWITCHES LISTED ABOVE.

2. CHECK APPROPRIATE COLUMN E.G. "BUSY" OR "IDLE" FOR DESIRED SETTING." 3. SEE SECTION MITL9108-091-200-NA FOR PROCEDURES USED IN SETTING TRUNK CARD SWITCHES.

\* IN CANADA THE CO TRUNK HI - 2 SWITCH MUST ALWAYS BE SET TO THE HI - Z POSITION.

and the control of the control of the control of

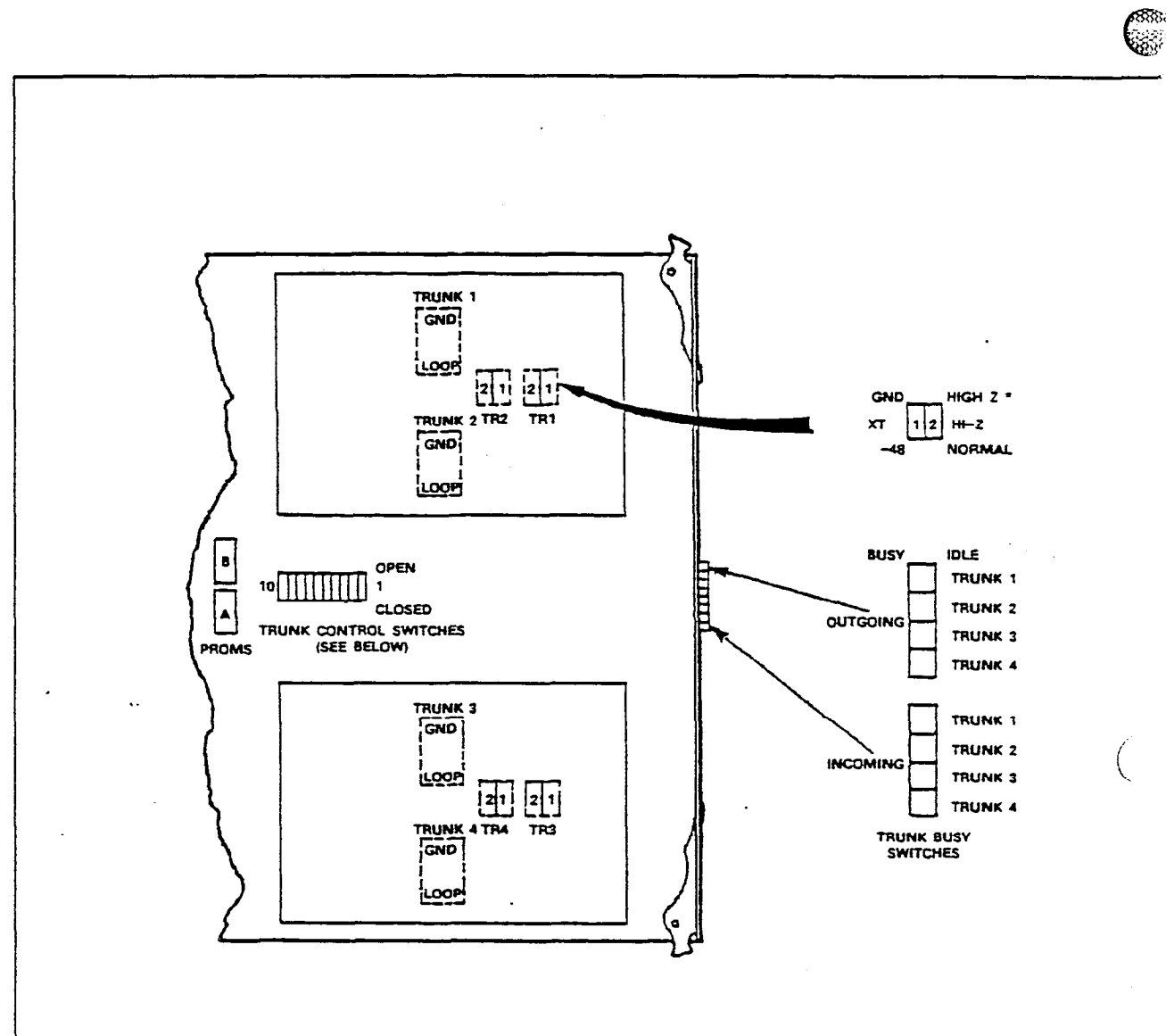

reg.<br>Skr

 $\omega_{\rm{c}}$ 

 $\frac{1}{2}$ 

 $\cdot p$ 

 $\frac{1}{2}$ 

#### TRUNK CONTROL SWITCH FUNCTIONS

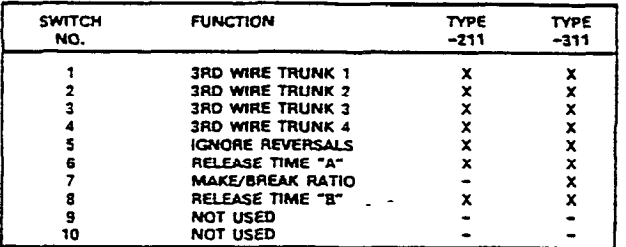

"X" INDICATES THAT FUNCTION STATED IS APPLICABLE FOR THE TYPE 9110-211-000<br>OR -311-000 TRUNK CARDS: AS NOTED UNDER THE COLUMN HEADINGS.

CO Trunk Card

 $\bullet$ 

\* IN CANADA, THE CO TRUNK CARD HI-2 SWITCH MUST ALWAYS BE SET TO HIGH-Z.

 $\overline{a}$ 

 $\ddot{\phantom{a}}$  $\ddot{z}$ 

بمرادعهم التواصي

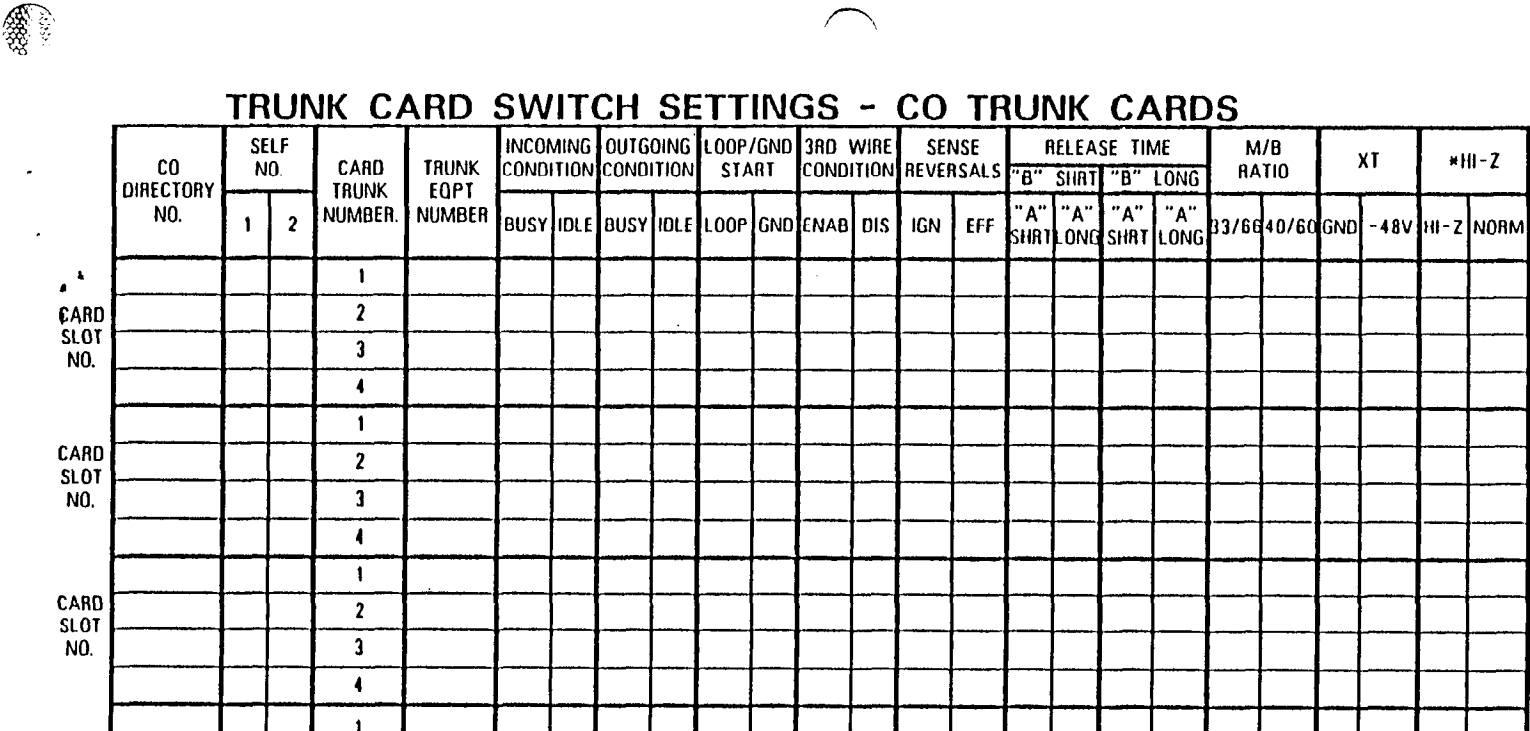

보도자가

 $*H-2$ 

 $\cdot$ 

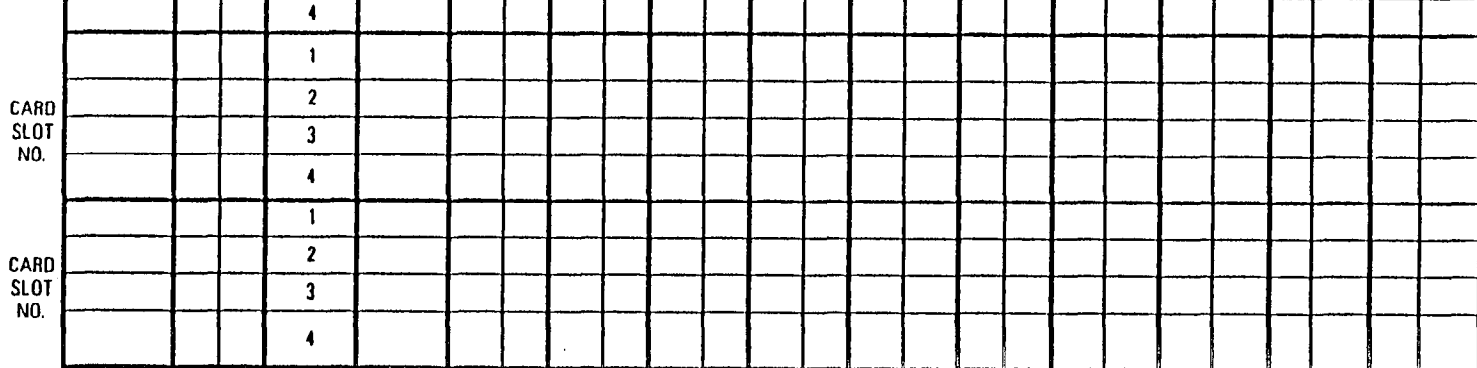

**NOTES** 

地区地质

1999 **- An**geles II

 $\overline{\phantom{a}}$ 

 $\overline{\phantom{a}}$ 

**1982年12月** 

1. EARLIER TRUNK CARD VERSIONS DO NOT HAVE ALL SWITCHES LISTED ABOVE.

391 20

- 한 분간 있는

2. CHECK APPROPRIATE COLUMN E.G. "BUSY" OR "IDLE" FOR DESIRED SETTING."

3. SEE SECTION MITL9108-091-200-NA FOR PROCEDURES USED IN SETTING TRUNK CARD SWITCHES.

\* IN CANADA THE CO TRUNK HI - 2 SWITCH MUST ALWAYS BE SET TO THE HI - 2 POSITION

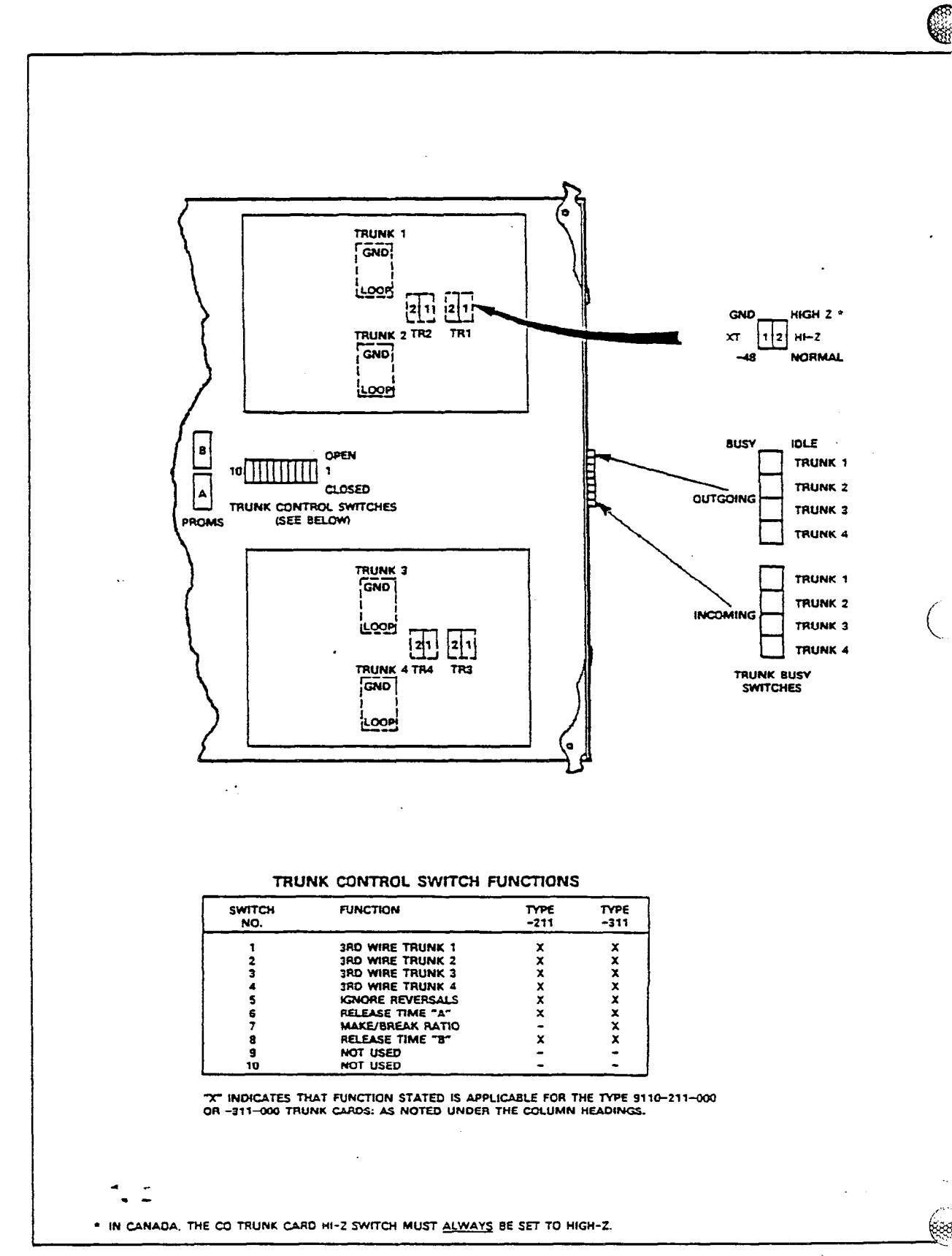

 $\mathcal{R}$ 

 $\mathcal{R}$ 

 $\mathbb{R}^d$ 

 $\frac{1}{2}$ 

 $\gamma$ 

**CO Trunk Card** 

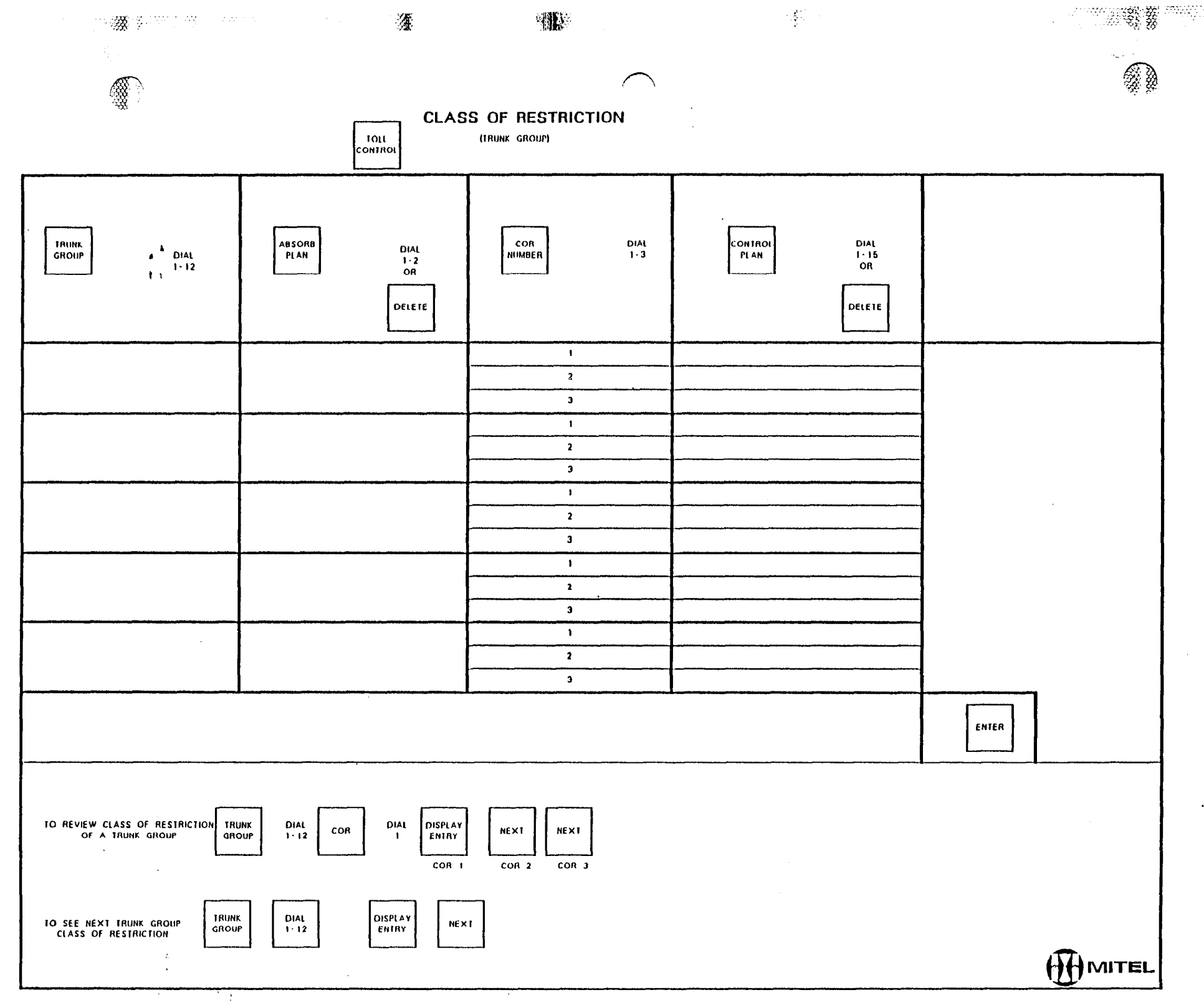

 $\mathbb{Z}$ 

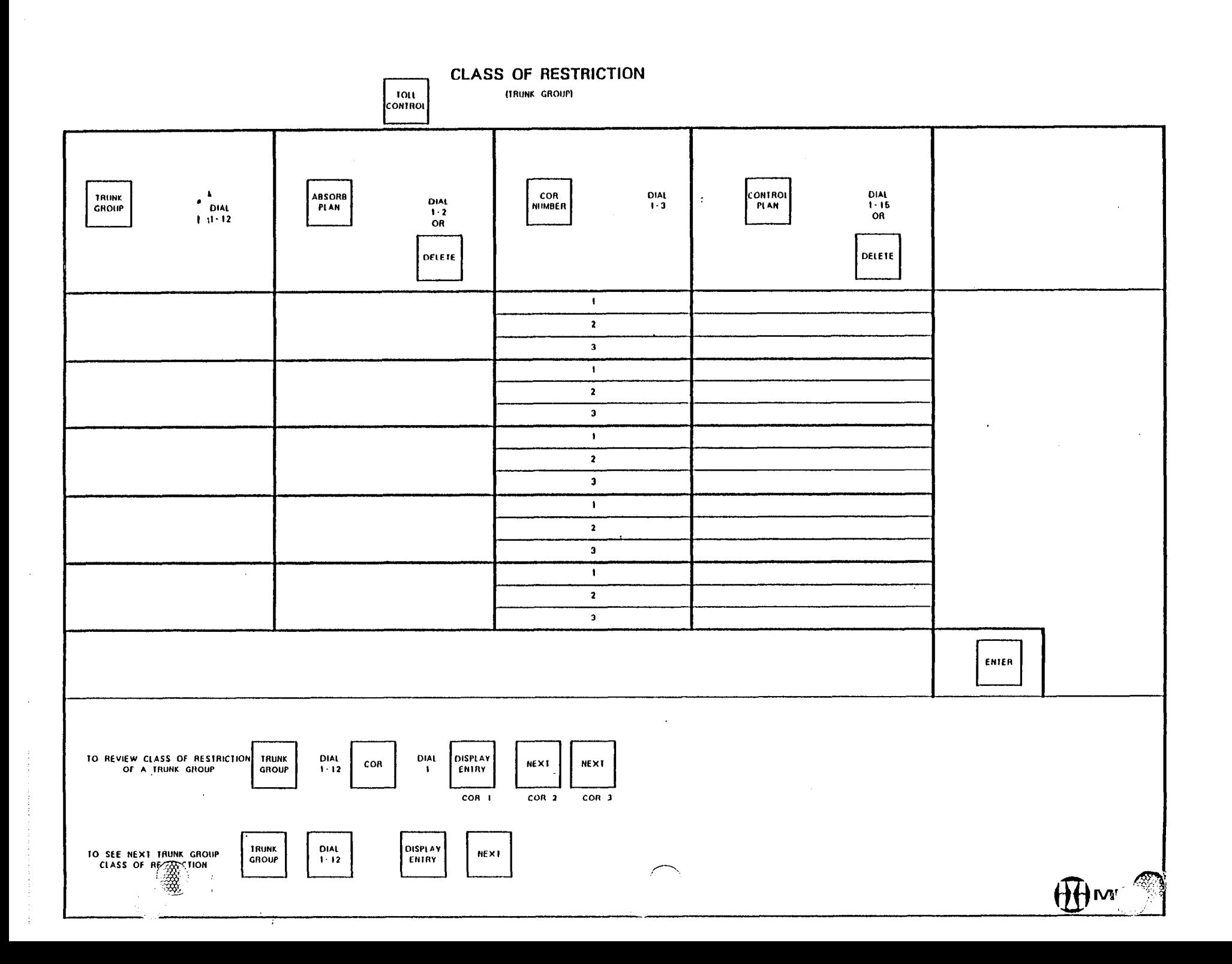

 $\omega g_{\rm s}$ 

 $\langle \psi_{\rm{max}} \rangle$ 

 $\sim 0.2$ 

-510

 $\cdots$ 

纝

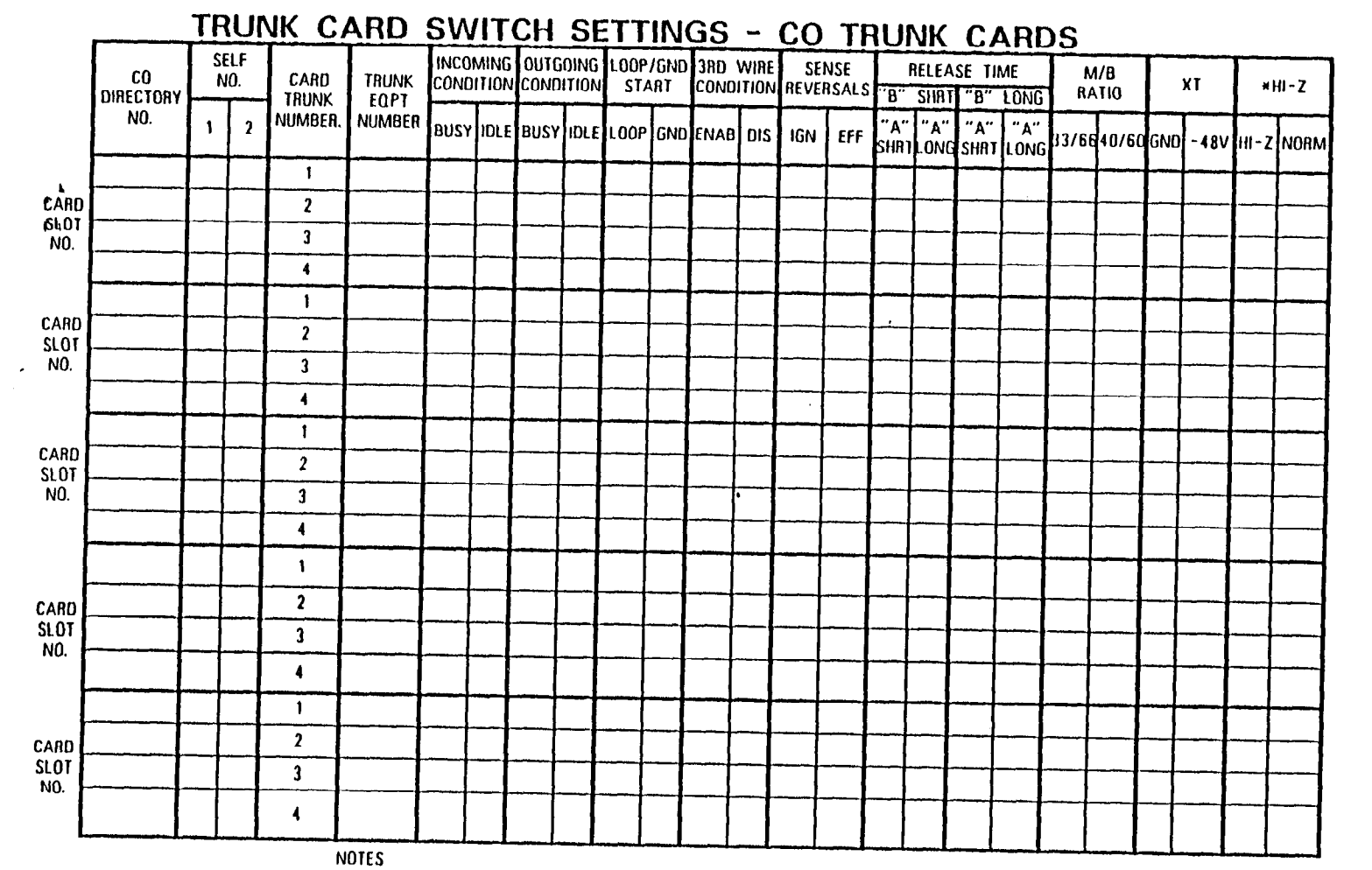

螺旋

 $\frac{520}{2306}$ 

 $\frac{1}{2}$ 

1. EARLIER TRUNK CARD VERSIONS DO NOT HAVE ALL SWITCHES LISTED ABOVE.

大学

2. CHECK APPROPRIATE COLUMN E.G. "BUSY" OR "IDLE" FOR DESIRED SETTING."

3. SEE SECTION MITL9108-091-200-NA FOR PROCEDURES USED IN SETTING TRUNK CARD SWITCHES.

\* IN CANADA THE CO TRUNK HI - Z SWITCH MUST ALWAYS BE SET TO THE HI - Z POSITION

 $\mathbf{r}$ k.

Ziakri

 $\epsilon_{\rm d}$ 

È

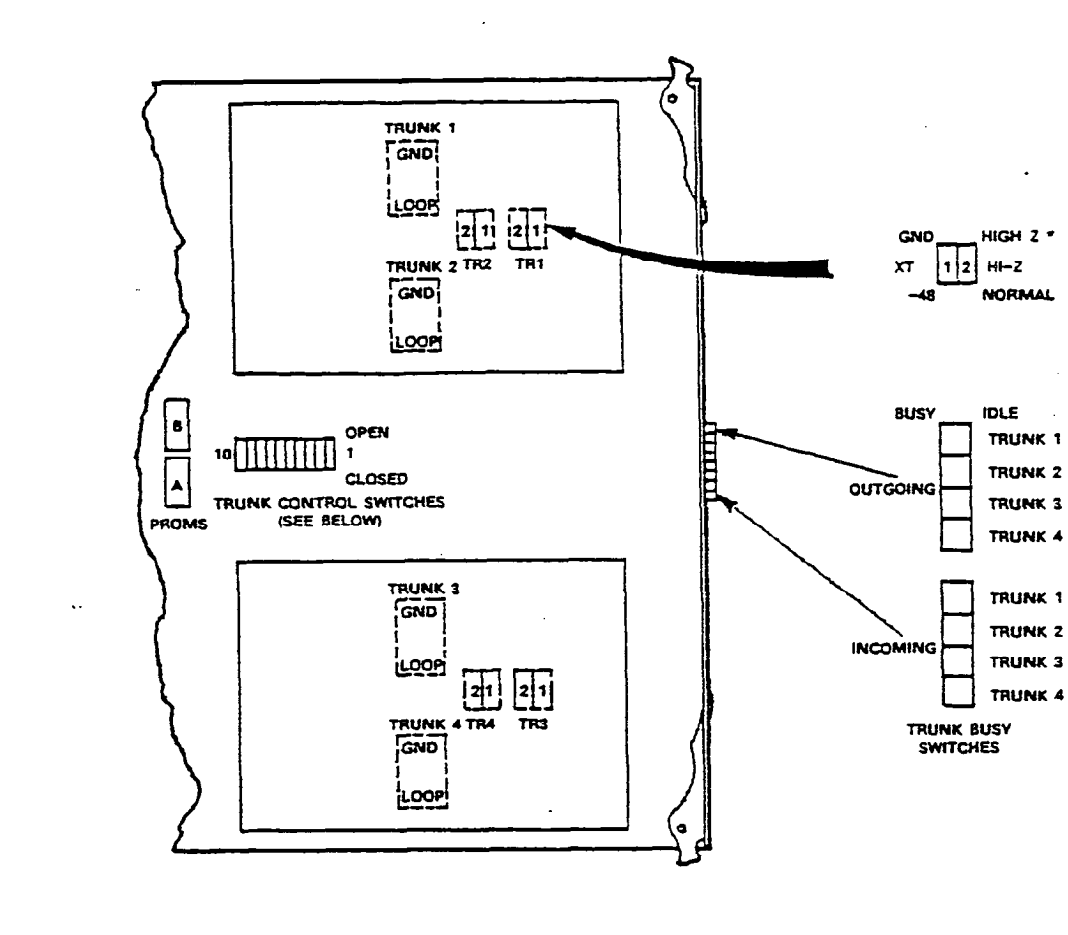

 $\hat{\mathcal{A}}$ 

٢

#### TRUNK CONTROL SWITCH FUNCTIONS

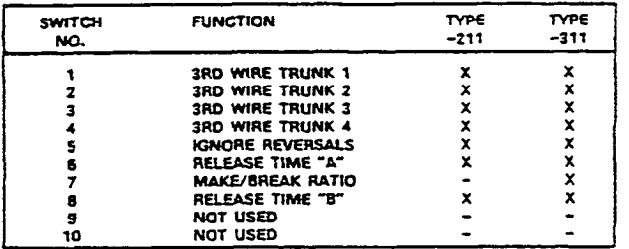

"X" INDICATES THAT FUNCTION STATED IS APPLICABLE FOR THE TYPE 9110-211-000<br>OR -311-000 TRUNK CAROS: AS NOTED UNDER THE COLUMN HEADINGS.

\* IN CANADA, THE CO TRUNK CARD HI-Z SWITCH MUST ALWAYS BE SET TO HIGH-Z.

 $\ddot{\cdot}$ 

**CO Trunk Card** 

(缴率)

i<br>Tanzania

 $\mathcal{F}^{\mathcal{F}}(\mathcal{A})$ 

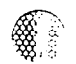

### <u>TRUNK CARD SWITCH SETTINGS - CO TRUNK CARDS</u>

 $\mathbb{R}^N$ 

 $\mathbb{R}^2$ 

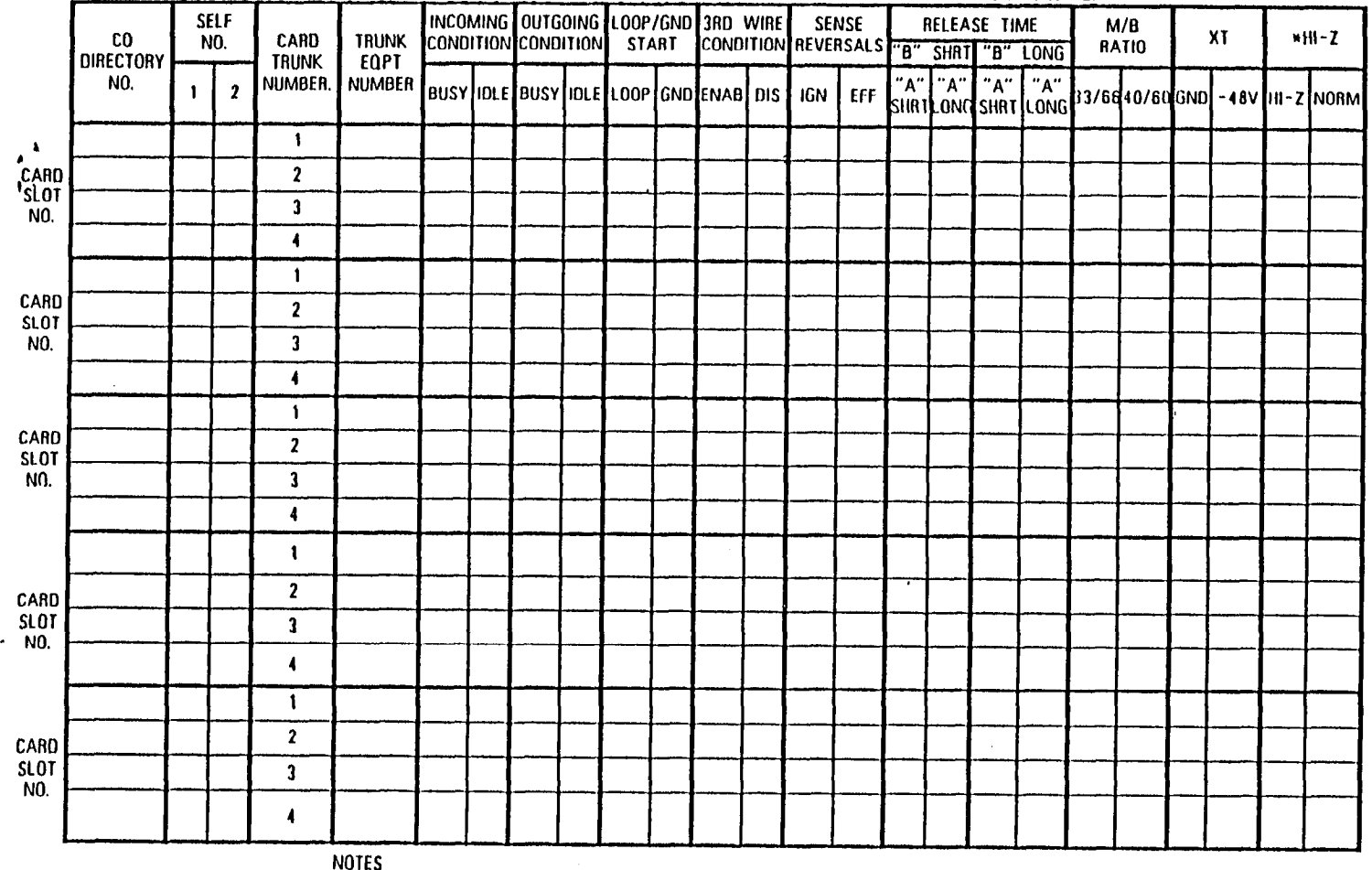

 $\mathcal{L}$ 

I. EARLIER TRUNK CAR0 VERSIONS 00 NOT HAVE ALL SWITCHES LISTED ABOVE.

2. CHECK APPROPRIATE COLUMN E.G. "BUSY" OR "IDLE" FOR DESIRED SETTING.'

3. SEE SECTION MITL9109-09l-200-NA FOR PROCEOURES USED IN SETTING TRUNK CAR0 SWITCHES.

\* IN CANAOA THE CO TRUNK HI - 2 SWITCH MUST ALWAYS BE SET TO THE WI - 2 POSITION

瀛

 $\mathbb{R}^2$ 

 $\lambda\hat{S}$  $\mathbf{\tilde{g}}$ 

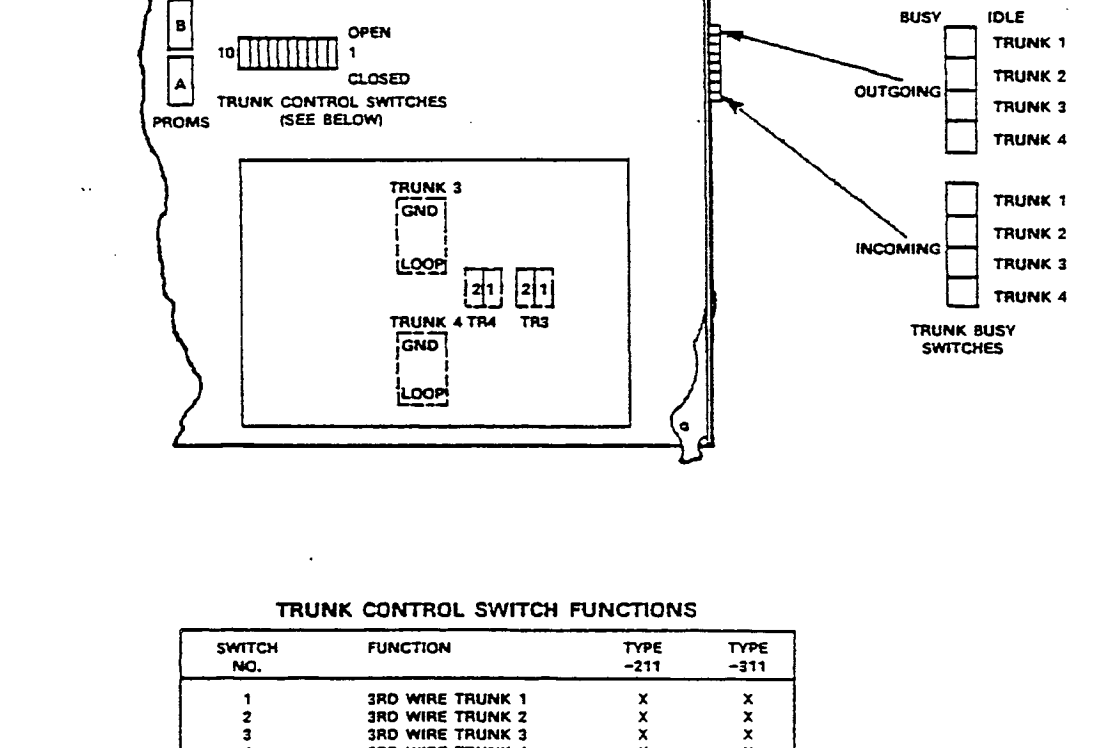

TRUNK 1  $F$ <sub>GND</sub>

زيوويخ

 $\overline{G}$ 

<u>LOOP</u>

TRUNK 2 TR2

囨  $\frac{1}{2}$ 

TR1

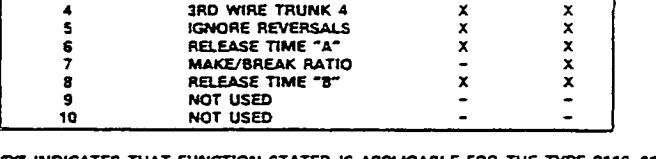

"X" INDICATES THAT FUNCTION STATED IS APPLICABLE FOR THE TYPE 9110-211-000<br>OR -311-000 TRUNK CARDS: AS NOTED UNDER THE COLUMN HEADINGS.

\* IN CANADA, THE CO TRUNK CARD HI-2 SWITCH MUST ALWAYS BE SET TO HIGH-Z.

 $\ddot{=}$  $\ddot{\phantom{a}}$ 

.<br>Siya **(BARK** 

a provincial de la característica de la característica de la característica de la característica de la caracterí

**CO Trunk Card** 

HIGH 2 \*

**NORMAL** 

 $1|2|$  Hi-2

GND

 $x\bar{x}$ 

 $\sim 10^{-1}$ 

ੱ∰

**New State** 

### TRUNK CARD SWITCH SETTINGS - CO TRUNK CARDS

 $\mathcal{L}^{\mathcal{R}}_{\mathcal{R}}$ 

 $\bullet$ 

a Politika<br>Politika

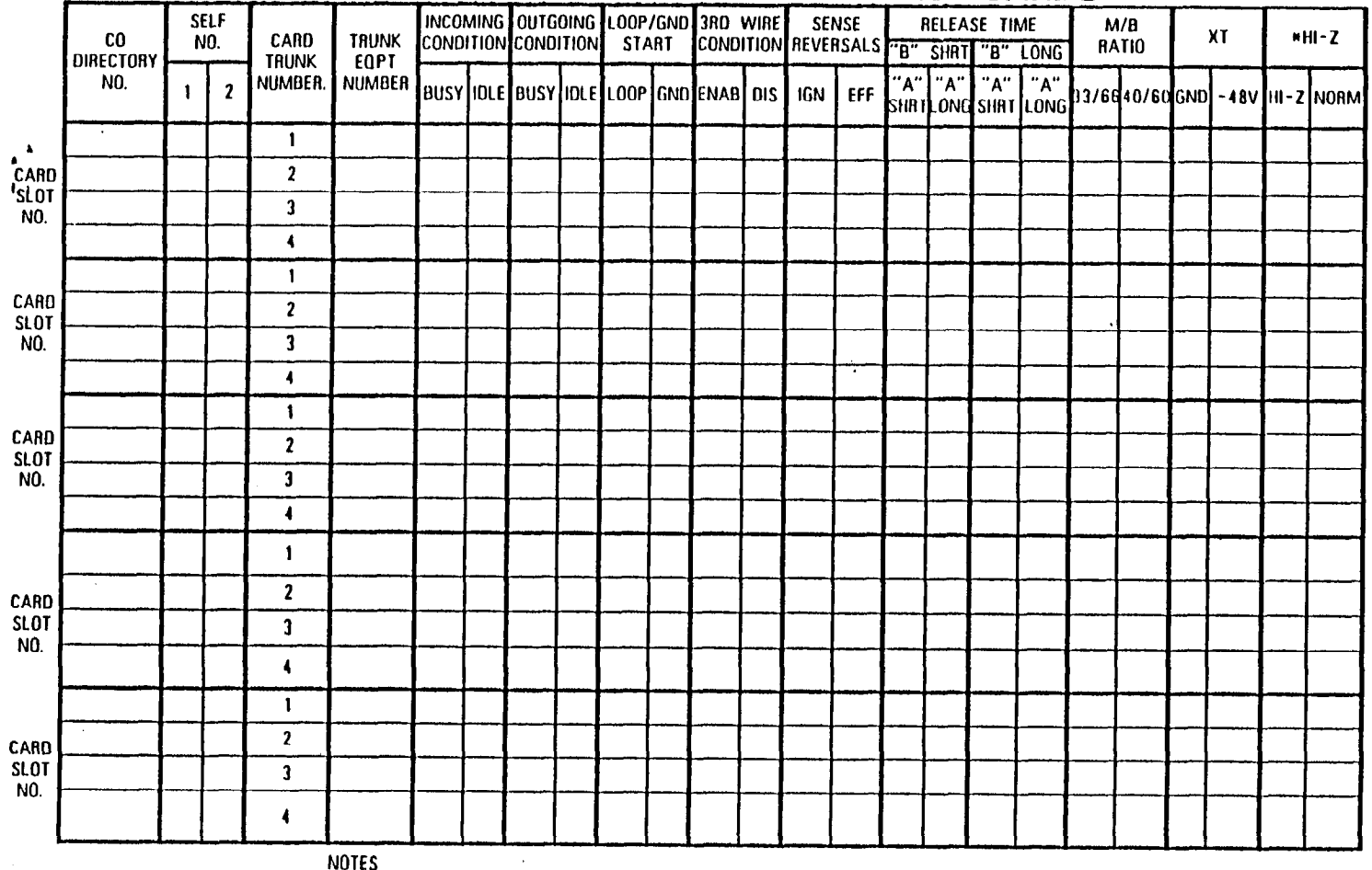

I. EARLIER TRUNK CARD VERSIONS 00 NOT HAVE ALL SWITCHES LISTED ABOVE.

2. CHECK APPROPRIATE COLUMN E.G. "BUSY" OR "IDLE" FOR DESIRED SETTING.'

3. SEE SECTION MITL9108-091-200-NA FOR PROCEDURES USED IN SETTING TRUNK CARD SWITCHES.

\* IN CANADA THE CO TRUNK HI - 2 SWITCH MUST ALWAYS BE SET TO THE HI - 2 POSITION

R)<br>B

 $\frac{1}{2}$ 

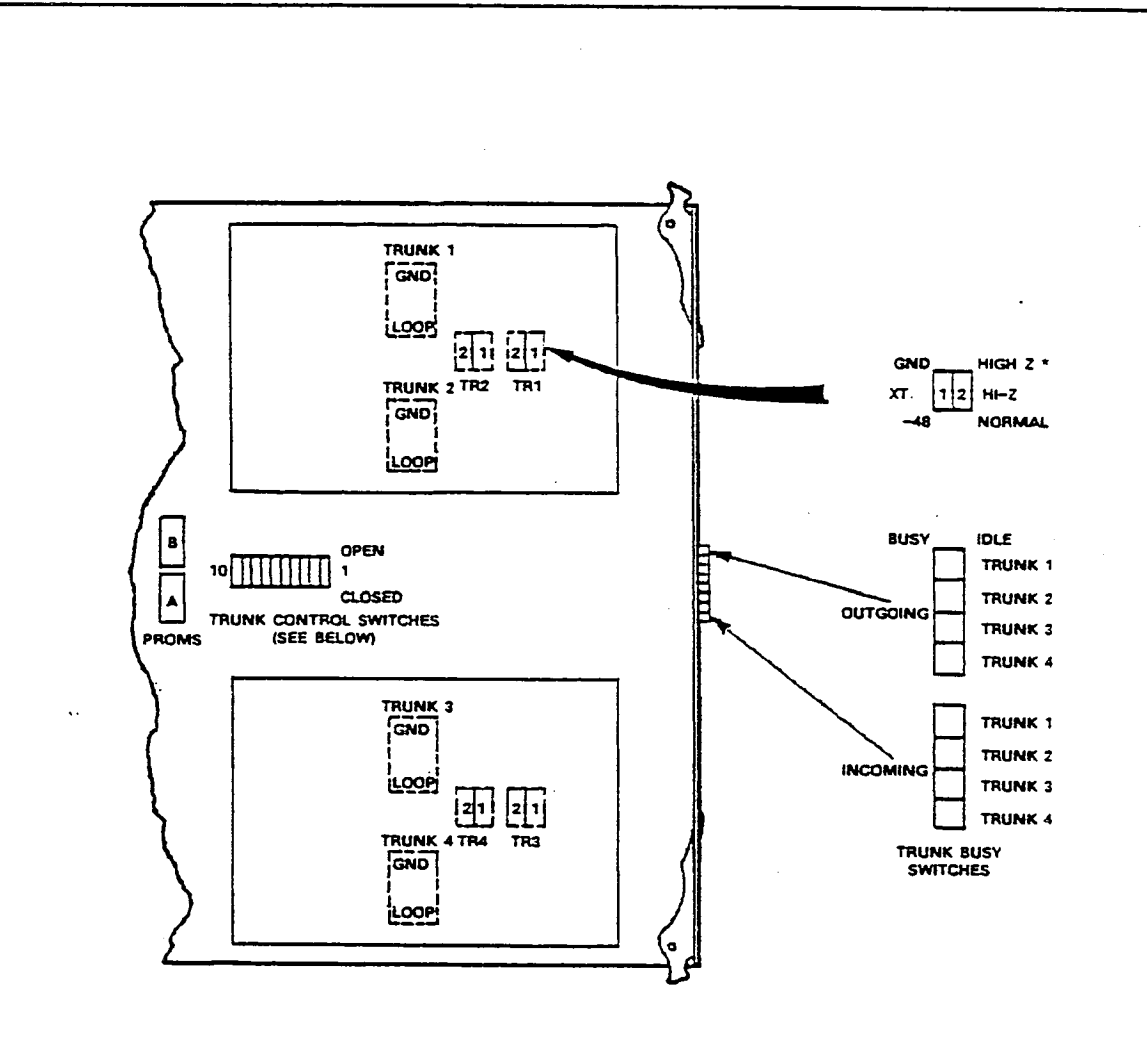

an<br>Gi

#### TRUNK CONTROL SWITCH FUNCTIONS

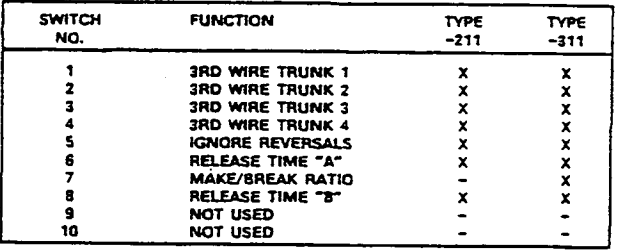

"X" INDICATES THAT FUNCTION STATED IS APPLICABLE FOR THE TYPE 9110-211-000<br>OR -311-000 TRUNK CARDS: AS NOTED UNDER THE COLUMN HEADINGS.

. IN CANADA: THE CO TRUNK CARD HI-Z SWITCH MUST ALWAYS BE SET TO HIGH-Z.

 $\ddot{\phantom{0}}$ 

**CO Trunk Card** 

\* IN CANADA THE CO TRUNK HI - Z SWITCH MUST ALWAYS BE SET TO THE HI - Z POSITION

3. SEE SECTION MITL9108-091-200-NA FOR PROCEDURES USED IN SETTING TRUNK CARD SWITCHES.

2. CHECK APPROPRIATE COLUMN E.G. "BUSY" OR "IDLE" FOR DESIRED SETTING."

1. EARLIER TRUNK CARD VERSIONS DO NOT HAVE ALL SWITCHES LISTED ABOVE.

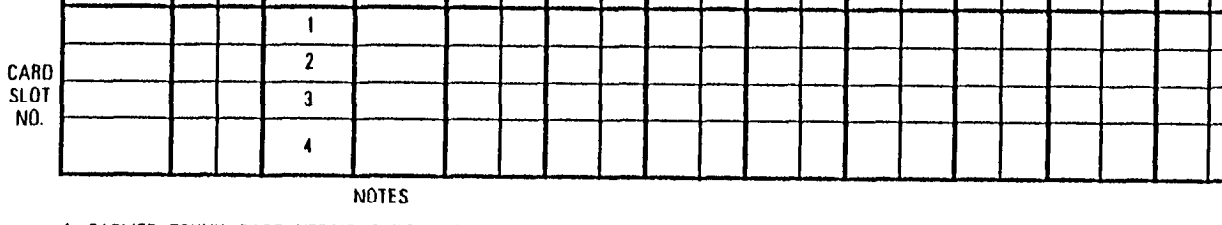

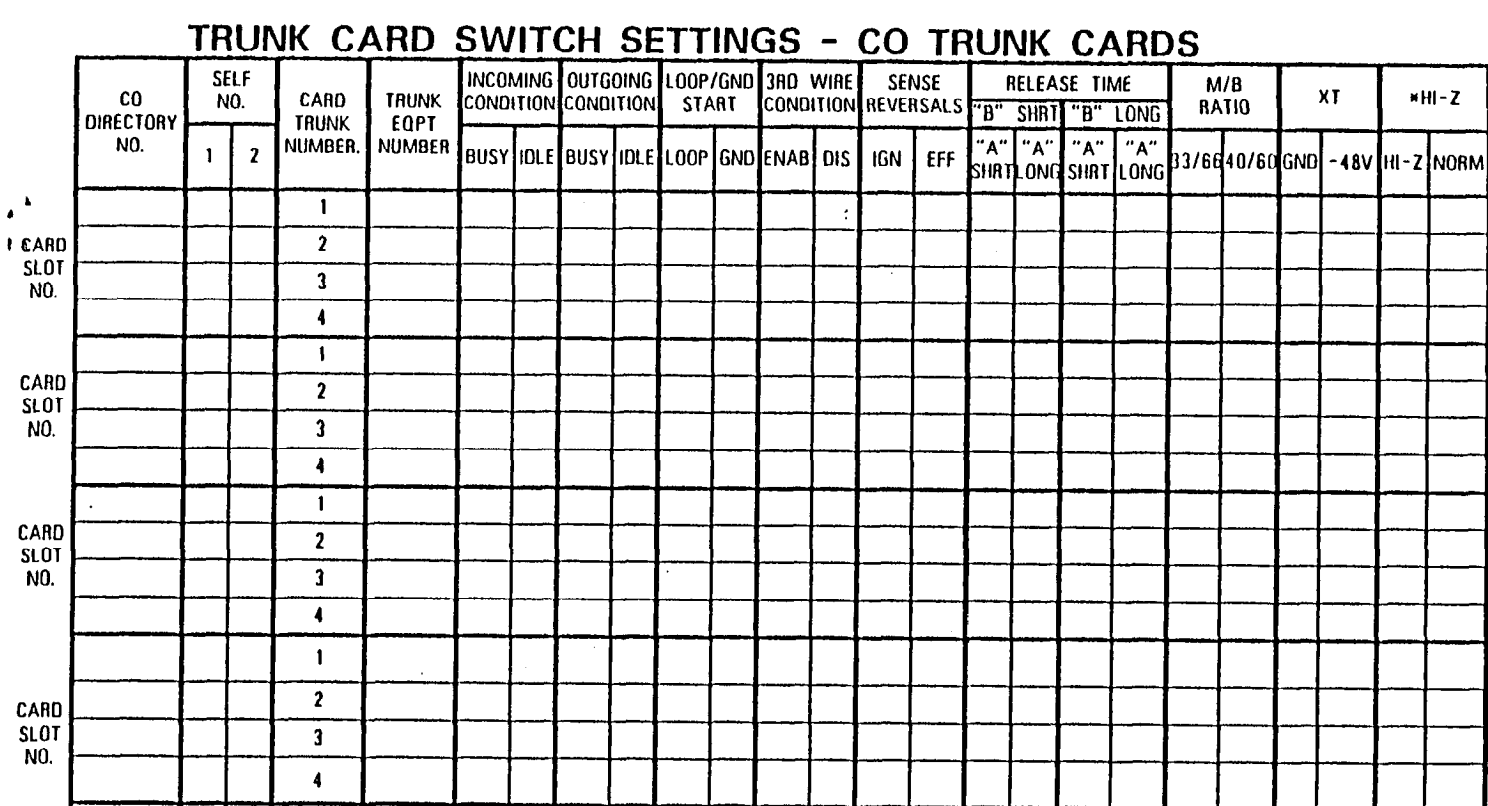

**A** 

조망

"缀著" 化三氯二甲基三甲基三甲醚

∰

 $\sim 10^{11}$  M  $_{\odot}$ 

 $\bullet$ 

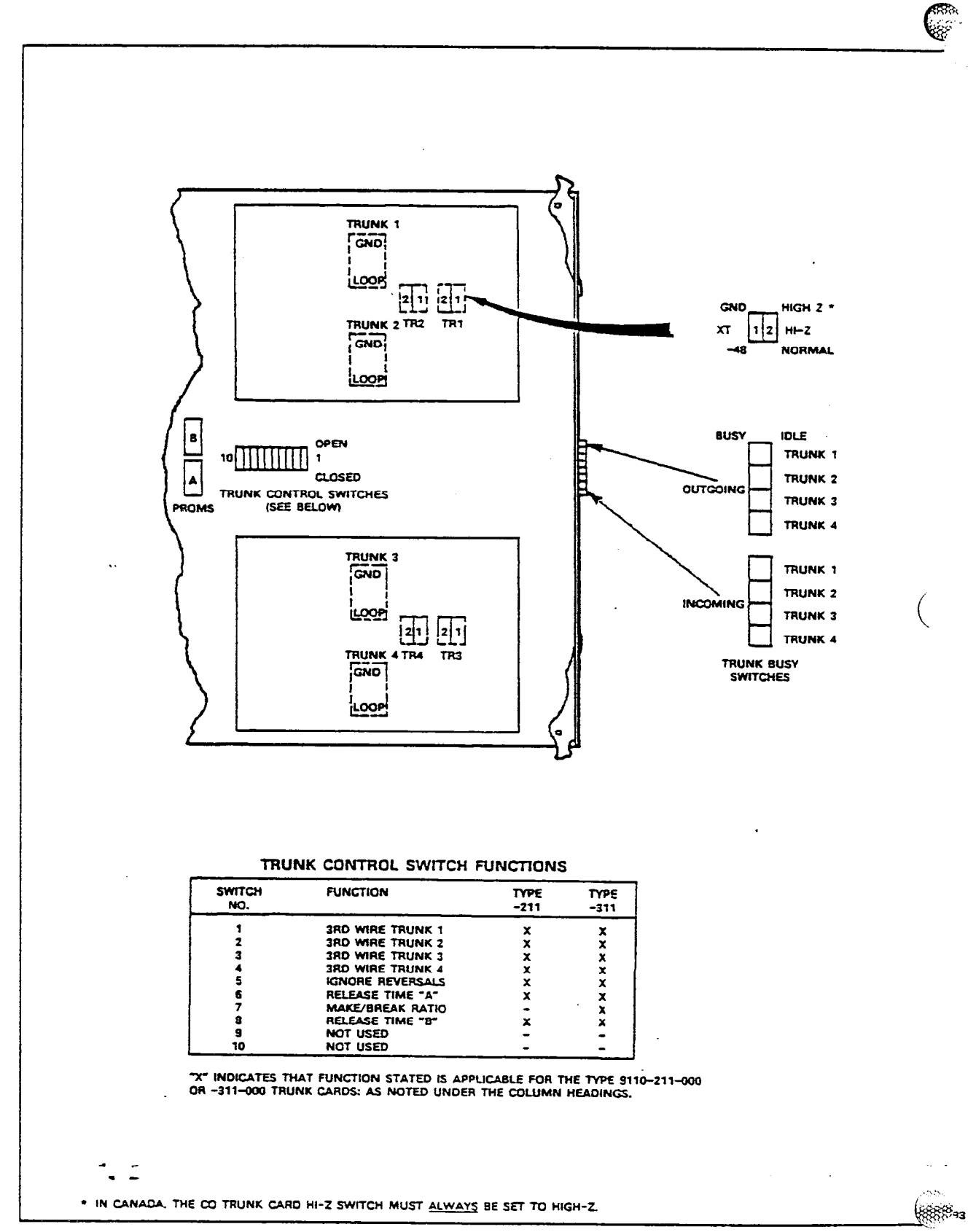

**CO Trunk Card** 

 $\mathcal{S}$ 

 $\mathcal{D}(\cdot)$ بروي  $\frac{1}{2}$  .

海<br>標準

Ę.

٦.

 $\langle \hat{\phi} \rangle^2$ 

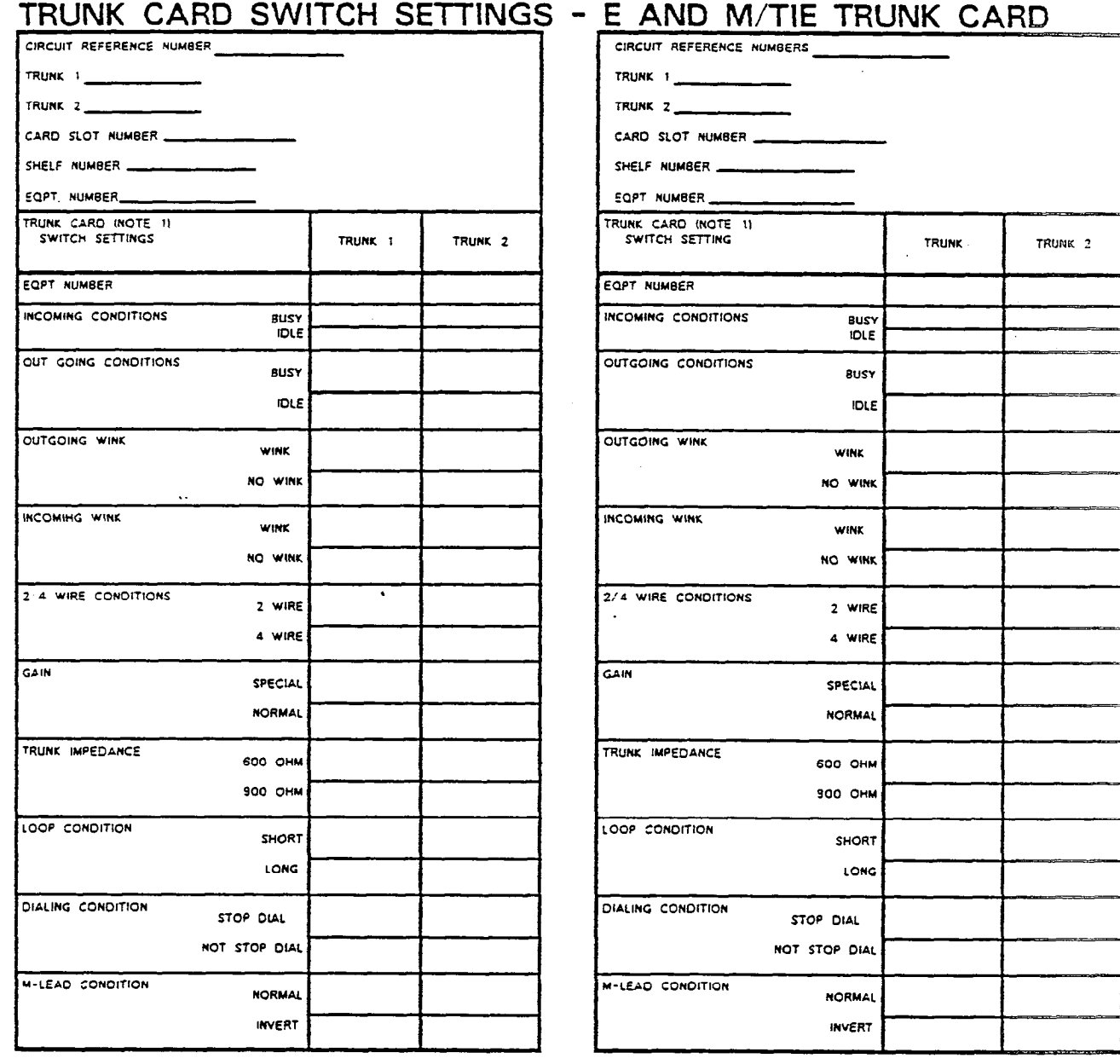

 $\ddot{\phantom{a}}$ 

▒

 $\frac{1}{2}$ 

 $\overline{\phantom{a}}$ 

관

**不能在这里的时候,我们的问题是在这里的时候,我们的人们就会在这里的时候,我们的人们就会感觉到** 

68. **REERS** 

 $\frac{1}{2}$ 

 $\tilde{\mathcal{P}}$ 

NOTES TIRUNK CARD SWITCHES MUST BE SET TO ONE OF THE TWO POSSIBLE SETTINGS FOR EACH SWITCH AS DETAILED IN SECTION<br>MITL9108-091-200-NA

 $\ddot{\phantom{0}}$ 

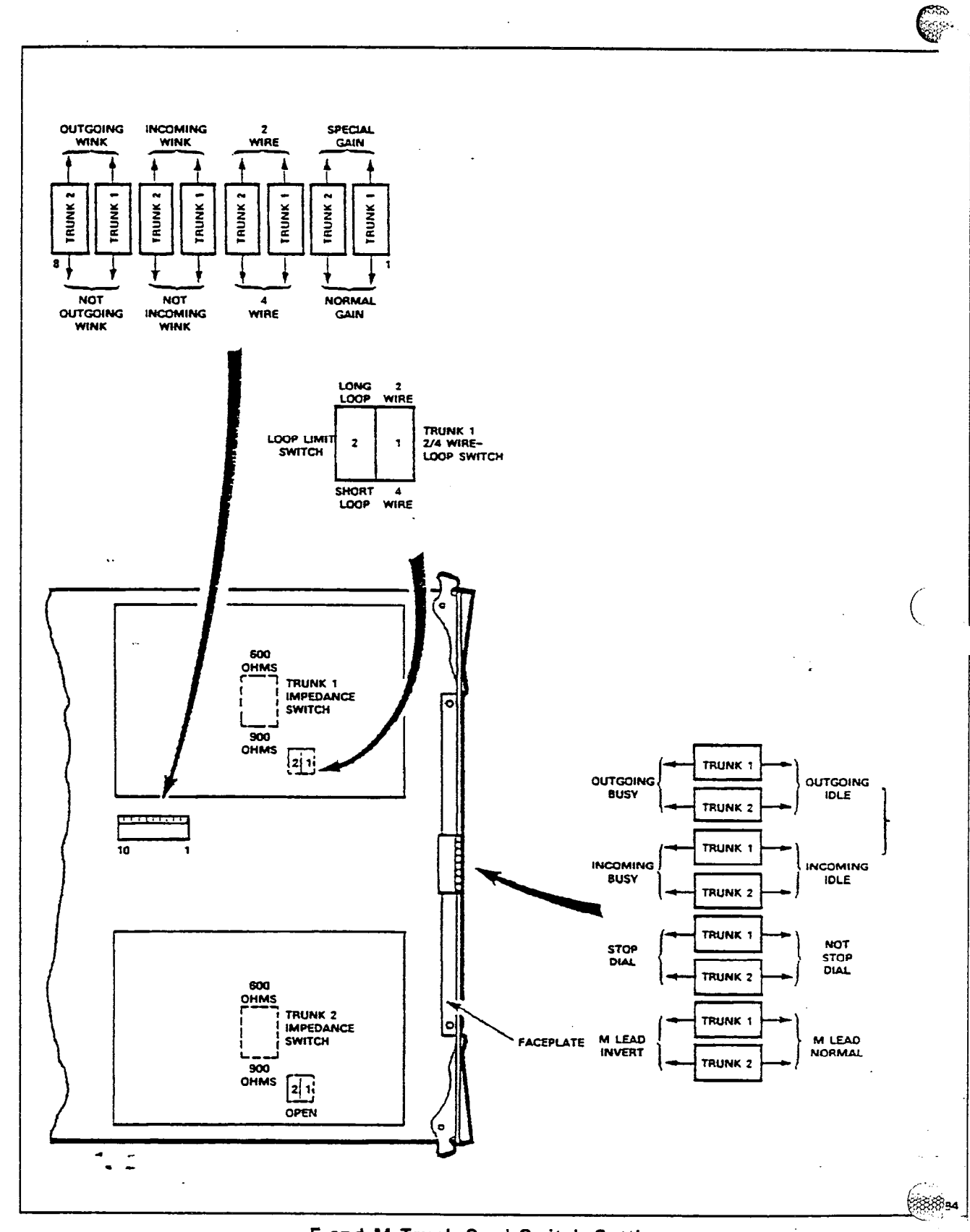

 $\bar{z}$ 

 $\ddot{\phantom{a}}$ 

E and M Trunk Card Switch Settings

 $\mathcal{A}_{\mathcal{P}}$ 

 $\overline{\text{S38}}$ 

 $\Delta\omega$ 

-Jul

 $\frac{1}{2} \frac{1}{2}$ 

94

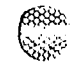

수 3월

kk. 嬲  $\bar{\omega}_\mathrm{A}$ 

開始

ĝ.

육

 $\overline{\mathfrak{H}}$ 

E.

नीर

 $\left($ 

#### CIRCUIT REFERENCE NUMBER CIRCUIT REFERENCE NUMBERS TRUNK 1 TRUNK 2 TRUNK 2 CARD SLOT NUMBER CARD SLOT NUMBER SHELF NUMBER SHELF NUMBER EQPT. NUMBER\_ EQPT NUMBER TRUNK CARD (NOTE 1) TRUNK CARD INOTE 11 Т Τ SWITCH SETTINGS TRUNK 1 TRUNK<sub>2</sub> EQPT NUMBER INCOMING CONDITIONS BUSY **IDLE** OUT GOING CONDITIONS **BUSY IDLE OUTGOING WINK** WINK

TRUNK CARD SWITCH SETTINGS - E AND M/TIE TRUNK CARD

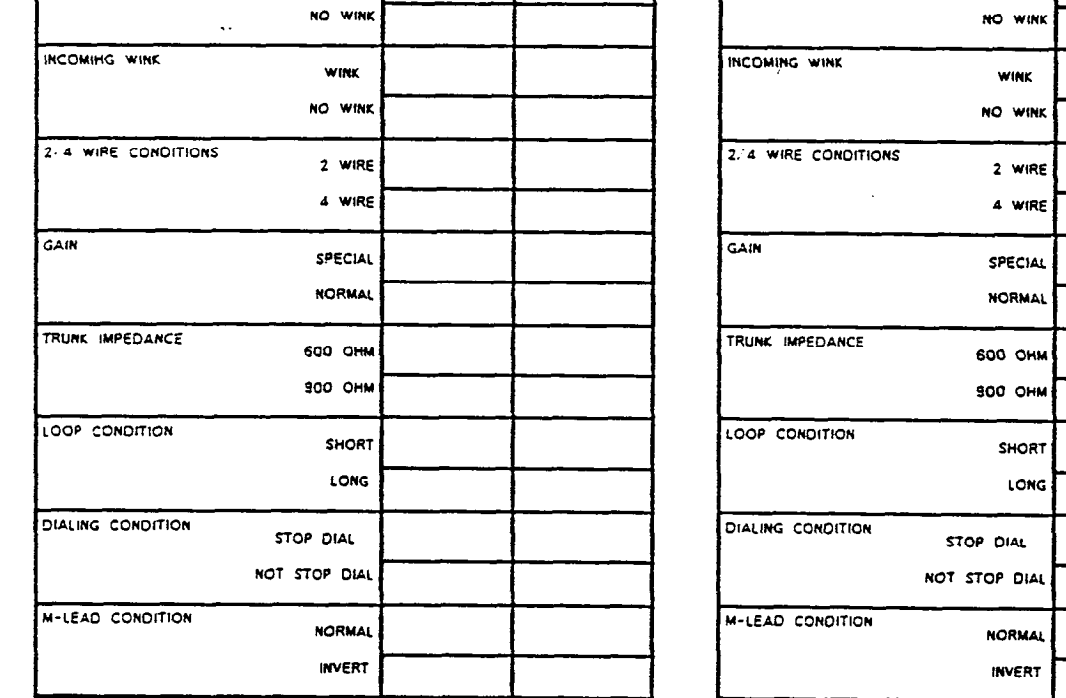

 $\sim$  1

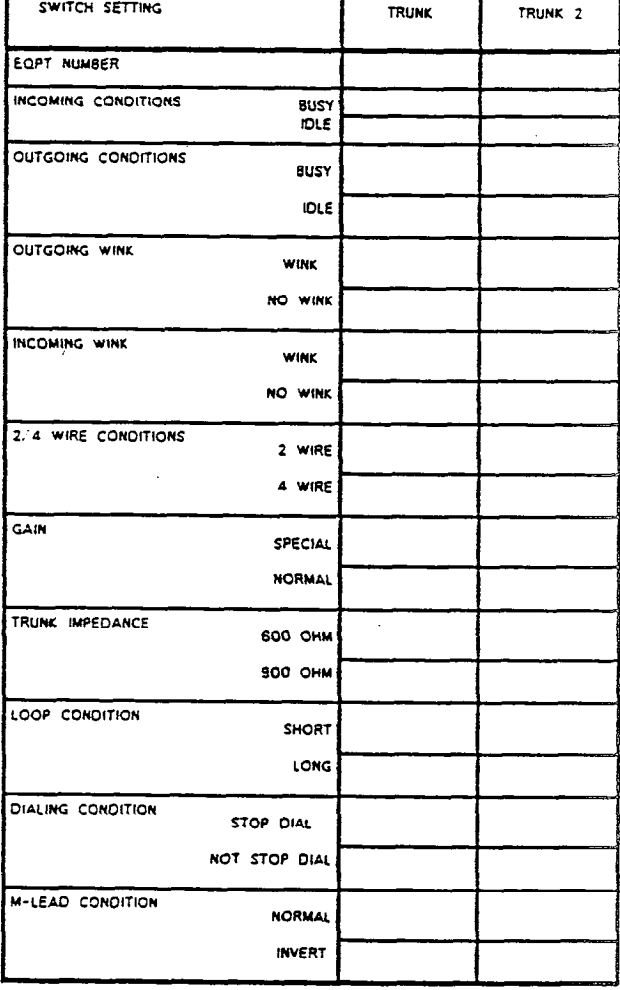

 $\phi_{\rm{NN}}$ 

٢

MOTES 1 TRUNK CARD SWITCHES MUST BE SET TO ONE OF THE TWO POSSIBLE SETTINGS FOR EACH SWITCH AS DETAILED IN SECTION MITLS 108-091-200-NA

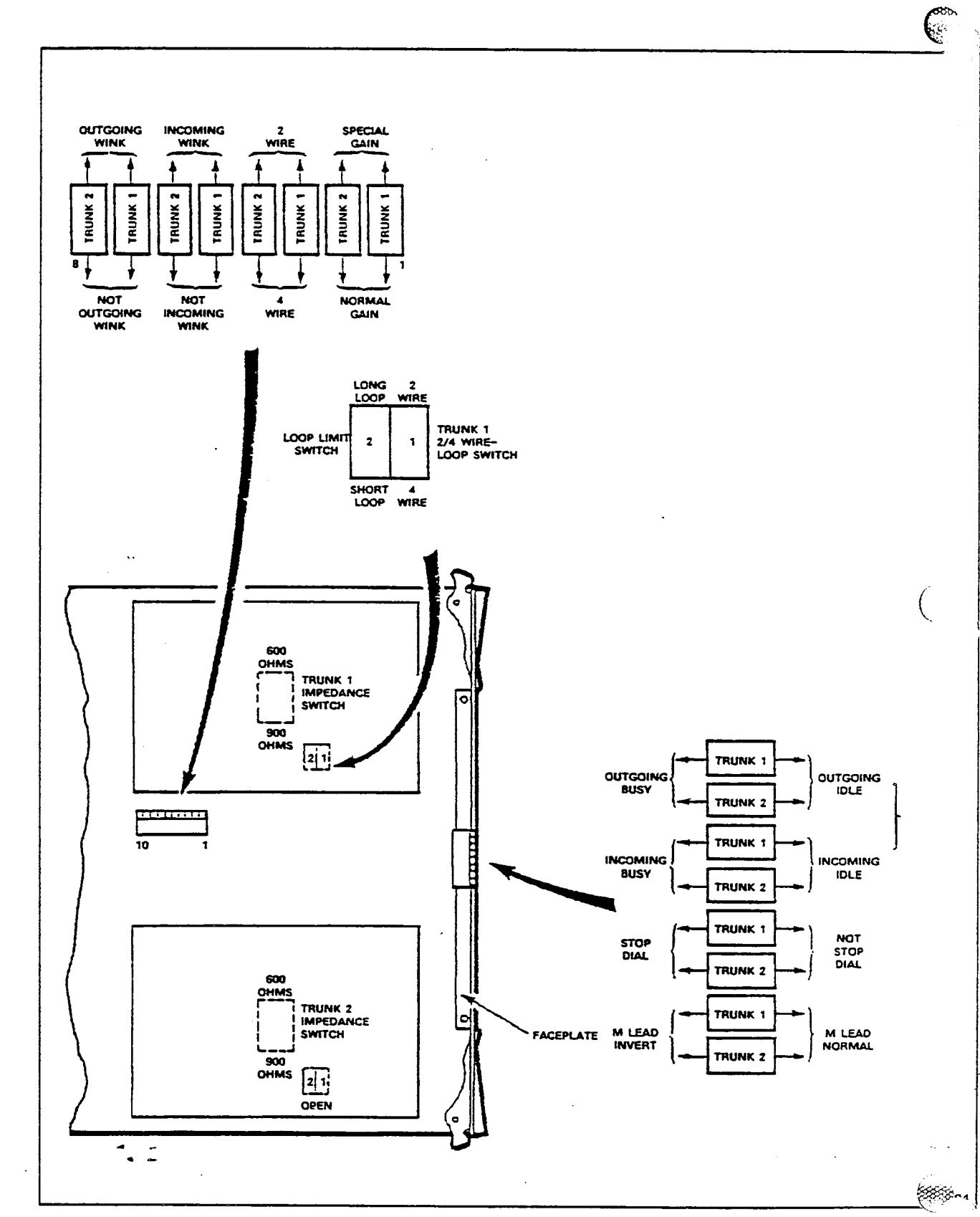

 $\label{eq:2} \frac{1}{2}\sum_{i=1}^n\frac{1}{2}\left(\frac{1}{2}\right)^2\left(\frac{1}{2}\right)^2.$ 

 $\ddot{\phantom{1}}$ 

 $\mathcal{B}_{\alpha}^{(2)}$ 

 $\bar{\beta}$ 

 $\langle \hat{S}_{\alpha} \rangle$ 

 $\frac{1}{\sqrt{2}}\sum_{i=1}^{n}$ 

灘

 $\sim$ 

 $\sqrt{3}$ 

 $\omega_{\rm{max}}$  .

**E and M Trunk Card Switch Settings** 

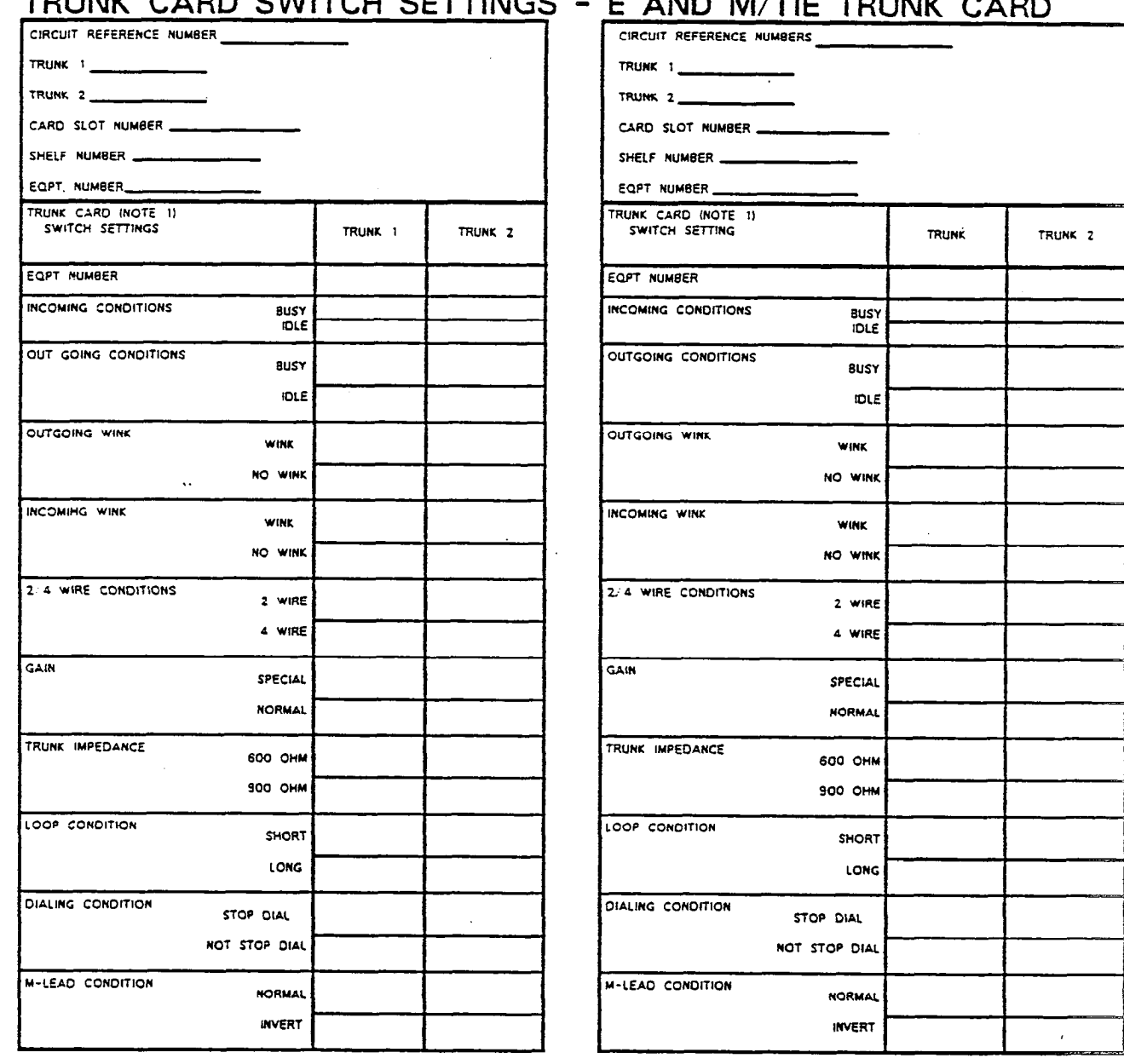

NOTES I TRUNK CARD SWITCHES MUST BE SET TO ONE OF THE TWO POSSIBLE SETTINGS FOR EACH SWITCH AS DETAILED IN SECTION

÷,

√.<br>Po

"一"

EF

 $\bar{\gamma}$ 

١

 $18.02$ 

 $\bar{\mathcal{A}}$ 

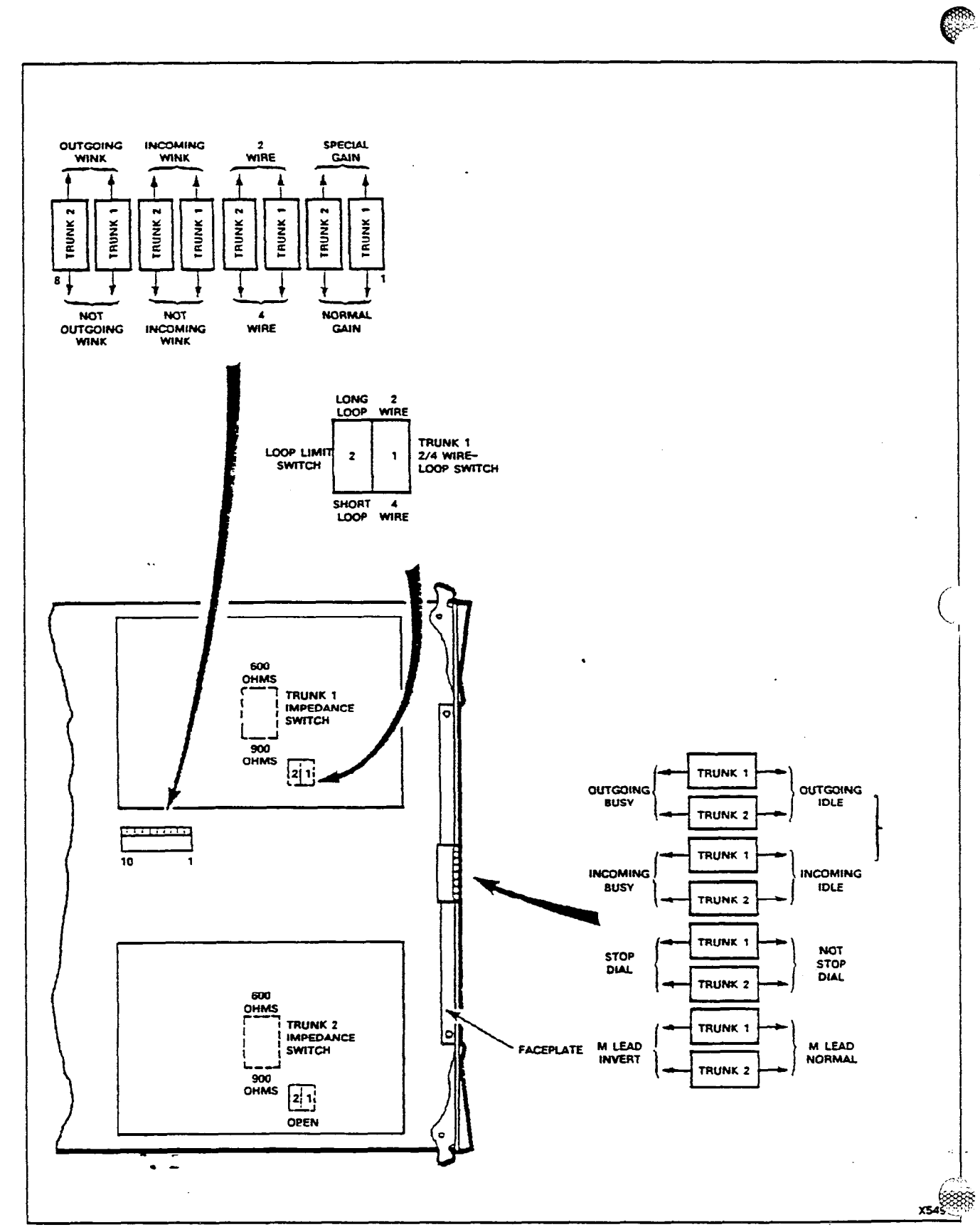

 $\bar{\mathcal{A}}$ 

 $\sim$ 

E and M Trunk Card Switch Settings

u,

فجاء

陽

 $\frac{1}{2} \frac{1}{2} \frac{1}{2}$ 

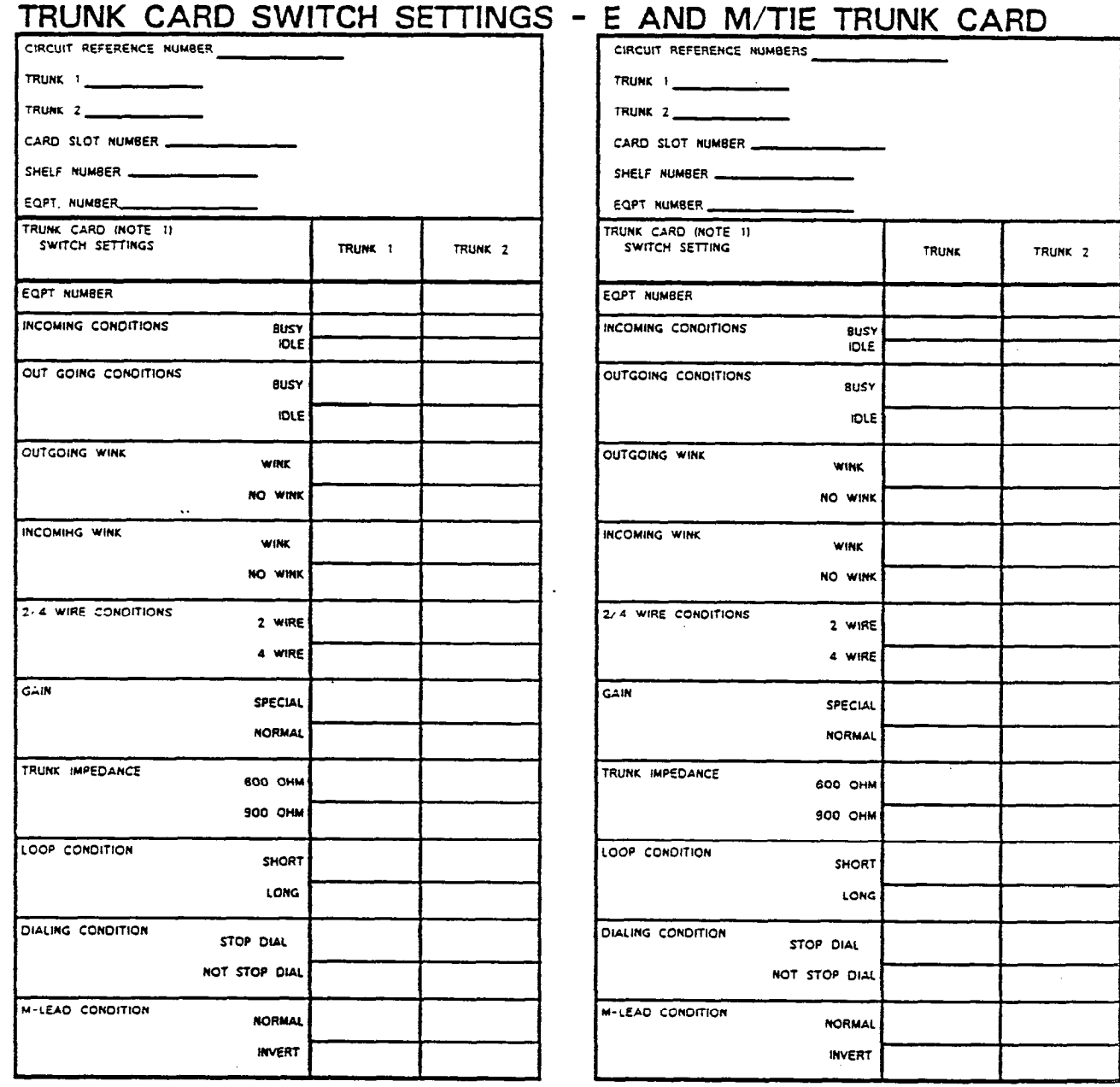

NOTES. I TRUNK CARD SWITCHES MUST BE SET TO ONE OF THE TWO POSSIBLE SETTINGS FOR EACH SWITCH AS DETAILED IN SECTION

 $\tilde{z}$ 

돌

"我说"。

١

 $\bigg($ 

 $\bar{z}$  $\ddot{\phantom{a}}$ 

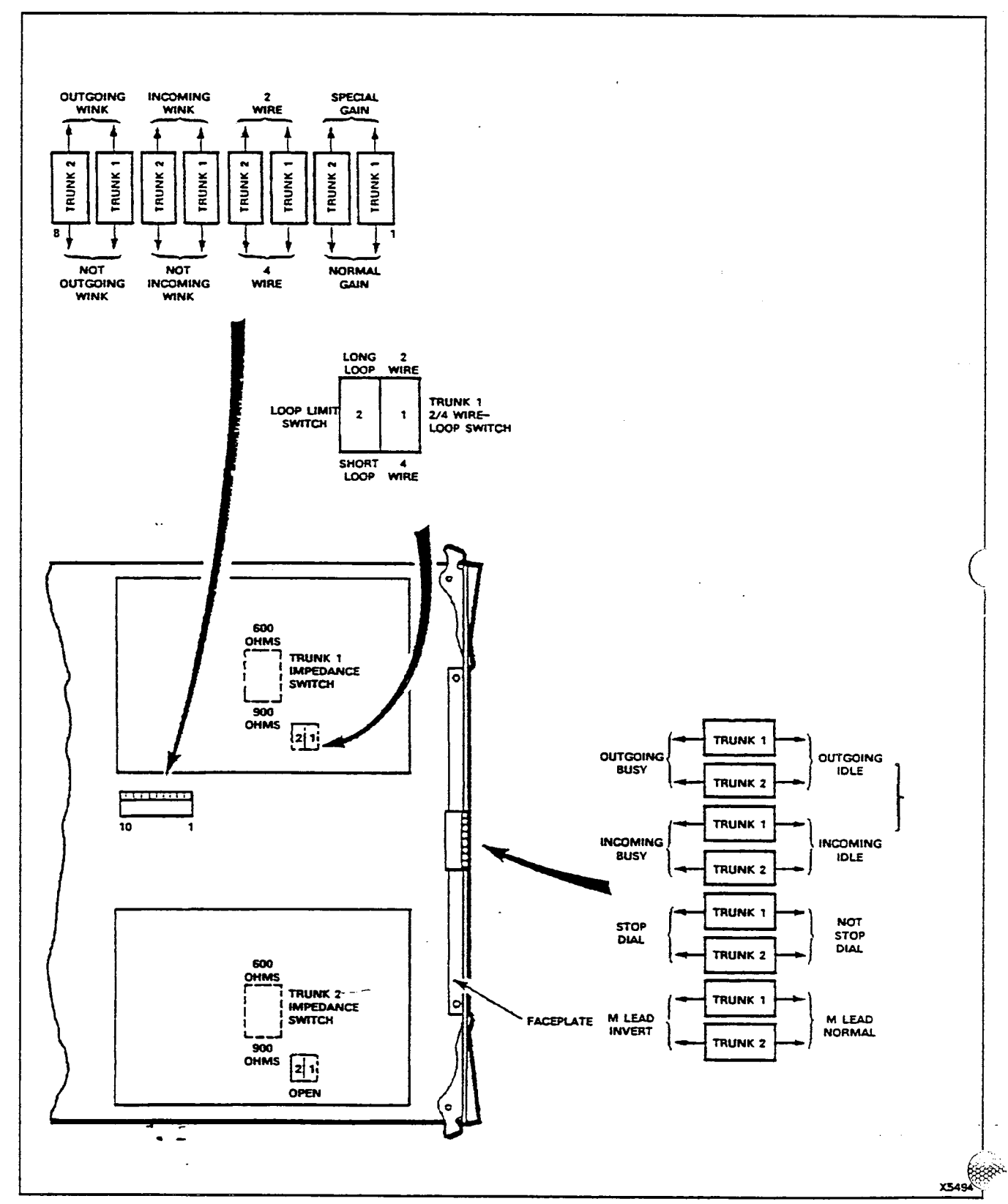

 $\hat{\boldsymbol{\beta}}$  $\bullet$ 

Ŵ

ेळे

 $\frac{1}{2}$ 

薄

 $\mathcal{A}^{\dagger}_{\mathbf{a}}$ 

8

**E and M Trunk Card Switch Settings** 

 $\mathbb{C}$ 

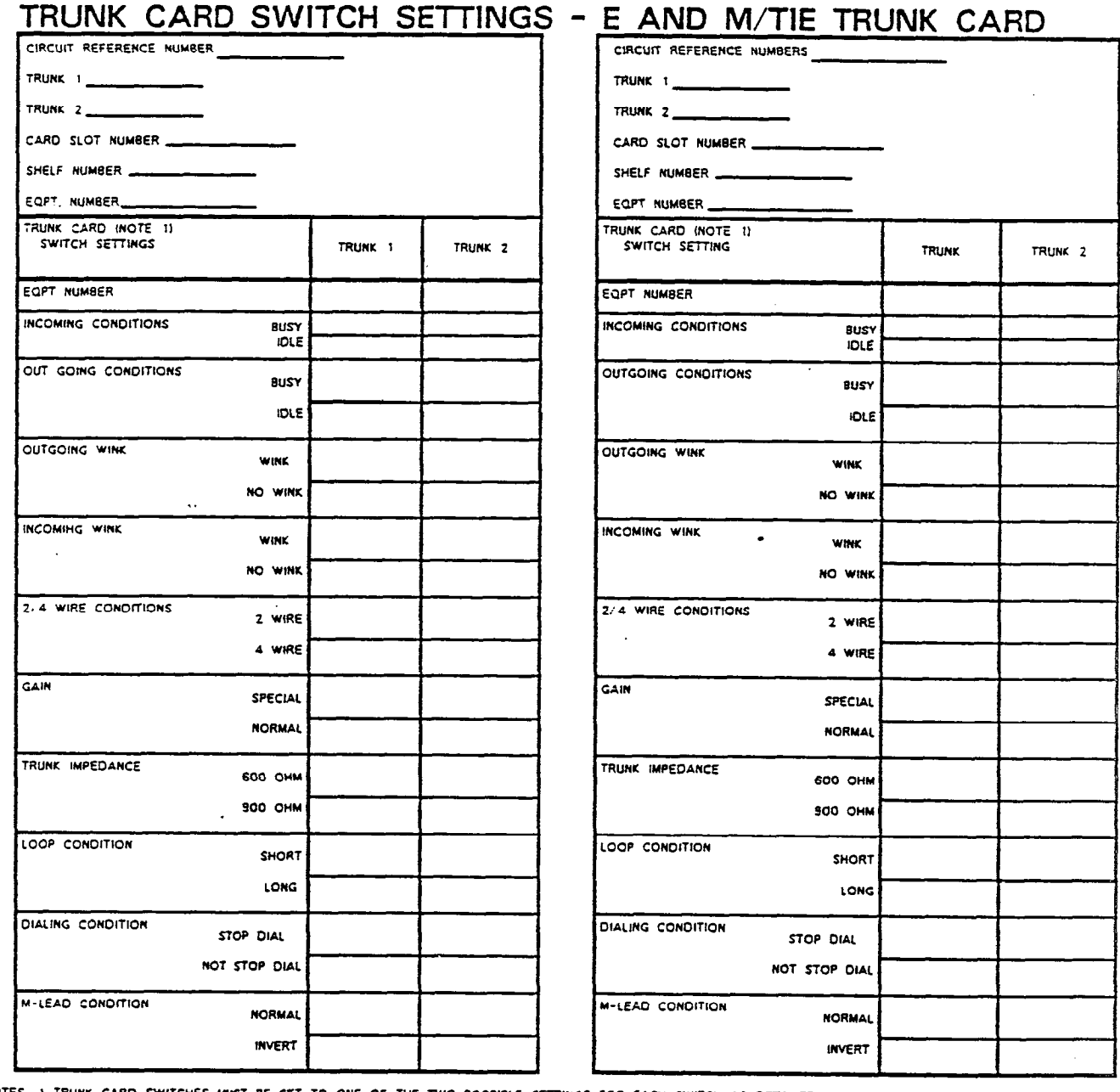

 $\ddot{\phantom{1}}$ 

 $\ddotsc$ 

100 编辑 100

**Property** 

 $\frac{1}{2}$ 

company of the property

÷

filino **BBB**  $\mathcal{L}$ 

**REAL** 

NOTES TRUNK CARD SWITCHES M UST BE SET TO ONE OF THE TWO POSSIBLE SETTINGS FOR EACH SWITCH AS OETAILED IN SECTION

 $\ddot{\phantom{a}}$ 

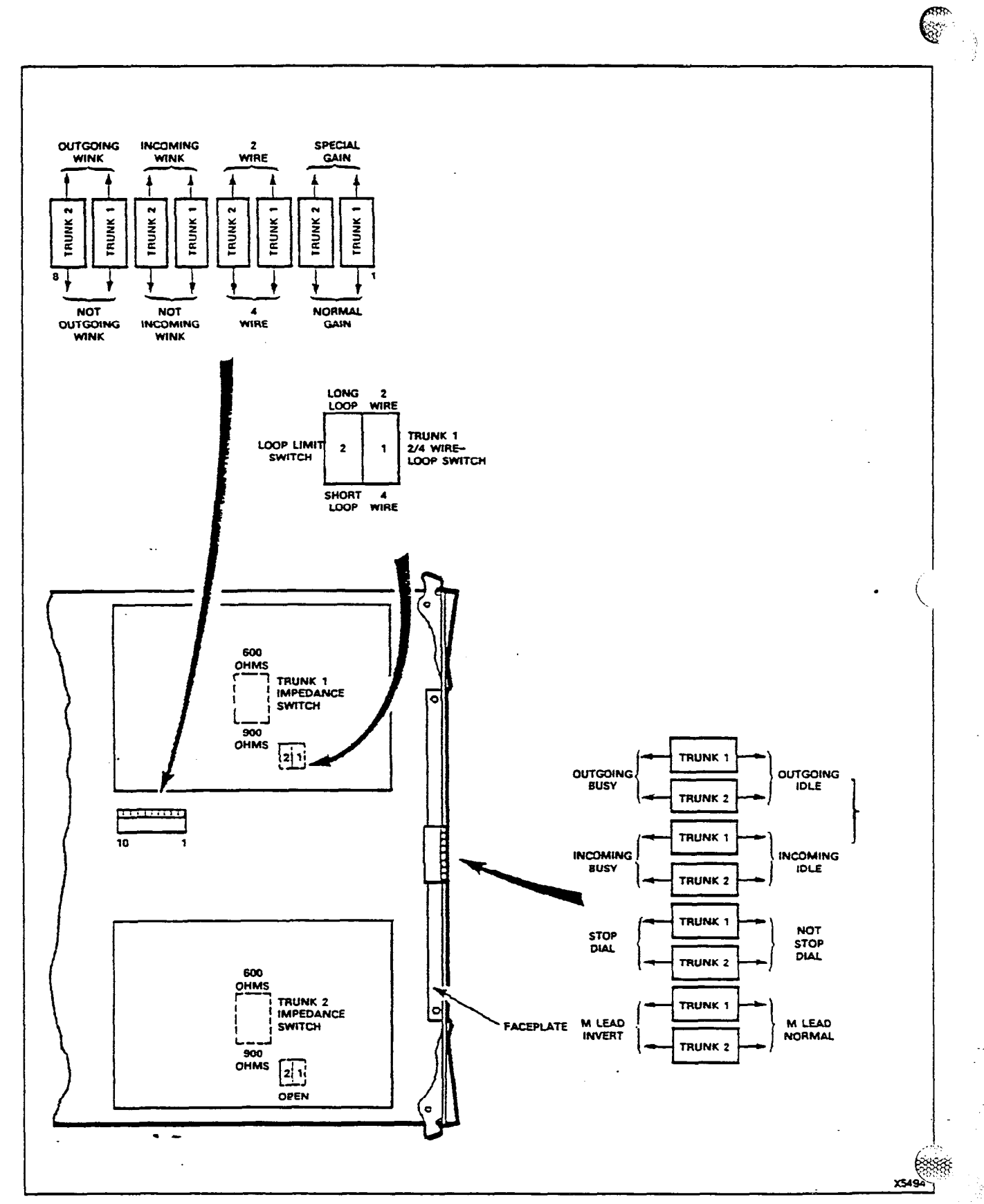

**E and M Trunk Card Switch Settings** 

2. 高麗雅

 $\ddot{\mathcal{L}}$ 

 $\langle \cdot, \cdot \rangle$ 

 $\label{eq:2} \frac{1}{\sqrt{2}}\int_{0}^{\infty}\frac{1}{\sqrt{2}}\left(\frac{1}{\sqrt{2}}\right)^{2}dx\leq\frac{1}{2}\int_{0}^{\infty}\frac{1}{\sqrt{2}}\left(\frac{1}{\sqrt{2}}\right)^{2}dx.$ 

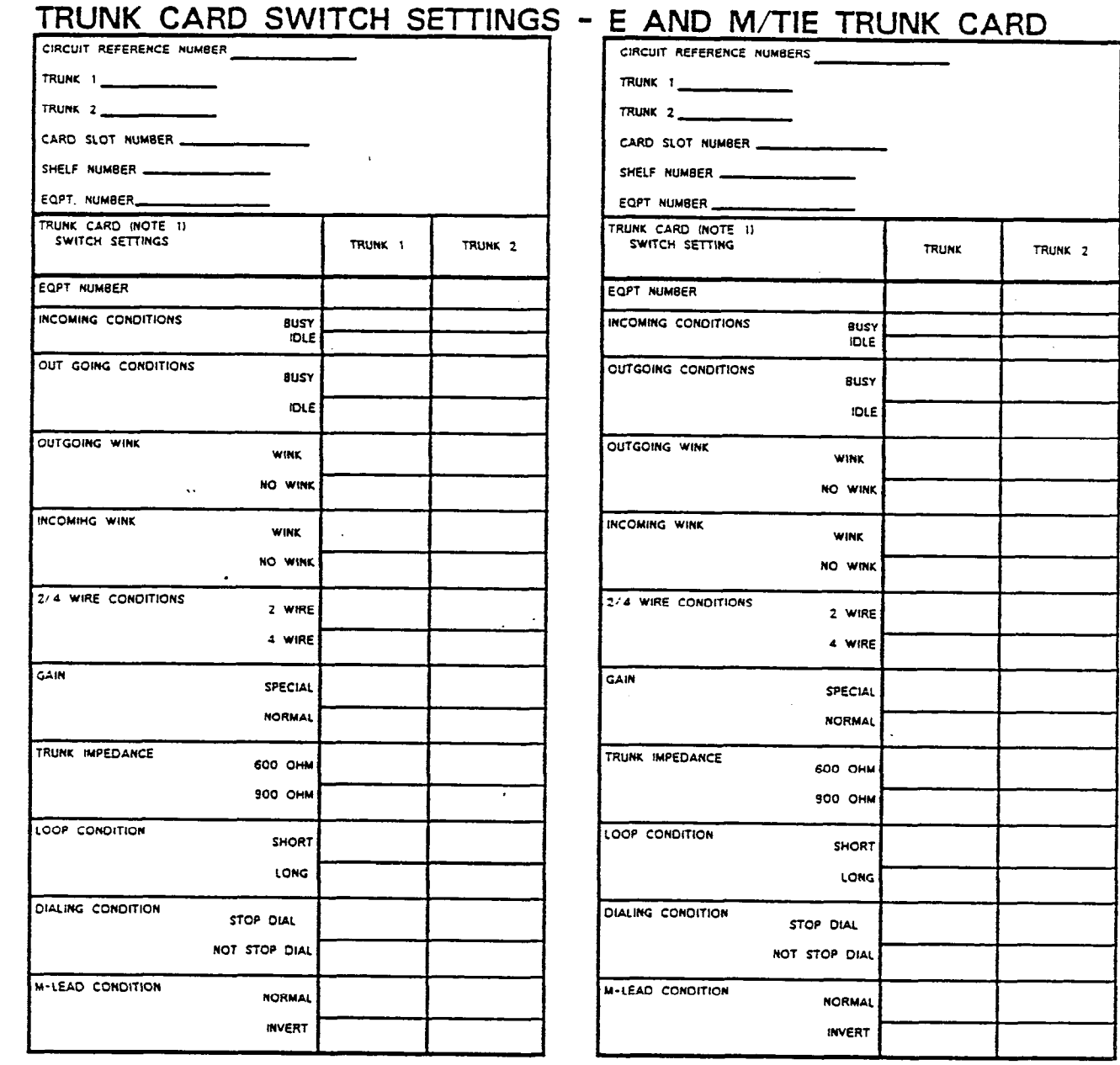

骤

Ğ,

"一张的。"

Gyas **BREEF** 

ú.

MOTES. I TRUNK CARD SWITCHES MUST BE SET TO ONE OF THE TWO POSSIBLE SETTINGS FOR EACH SWITCH AS DETAILED IN SECTION

 $\tilde{\phantom{a}}$ 

L.

 $\mathcal{A}$  .

.<br>Turkiya baratan bayan paya ya bara bara ya sana ya aliani ali

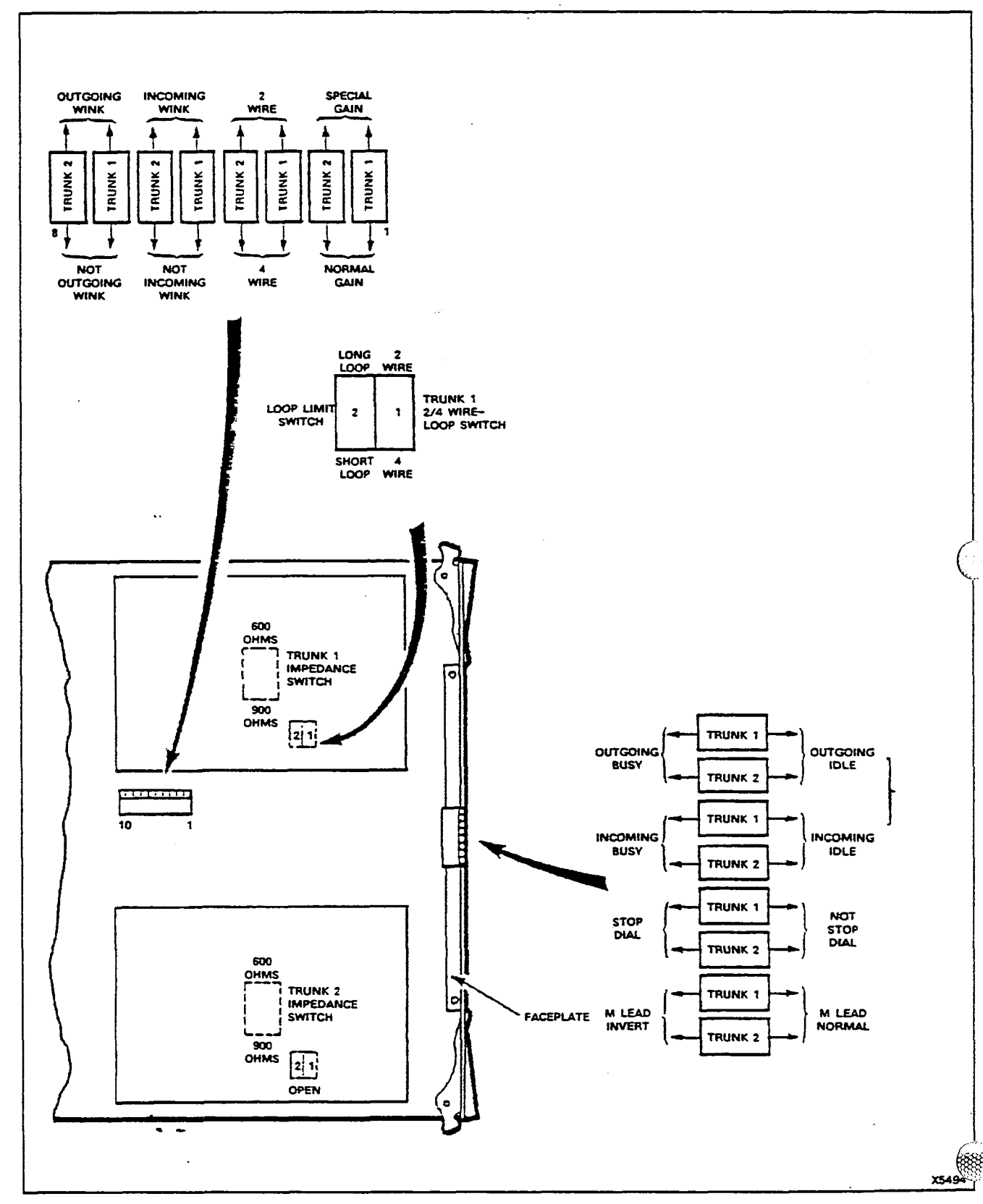

۷

E and M Trunk Card Switch Settings

СÌ. X.

Ŵ,  $\frac{1}{\sqrt{2}}$ 

 $\frac{1}{4}$ 

 $\frac{3}{3}$ 

戇

أتأثر

# TRUNK CARD SWITCH SETTING - DID/TIE TRUNK CARD

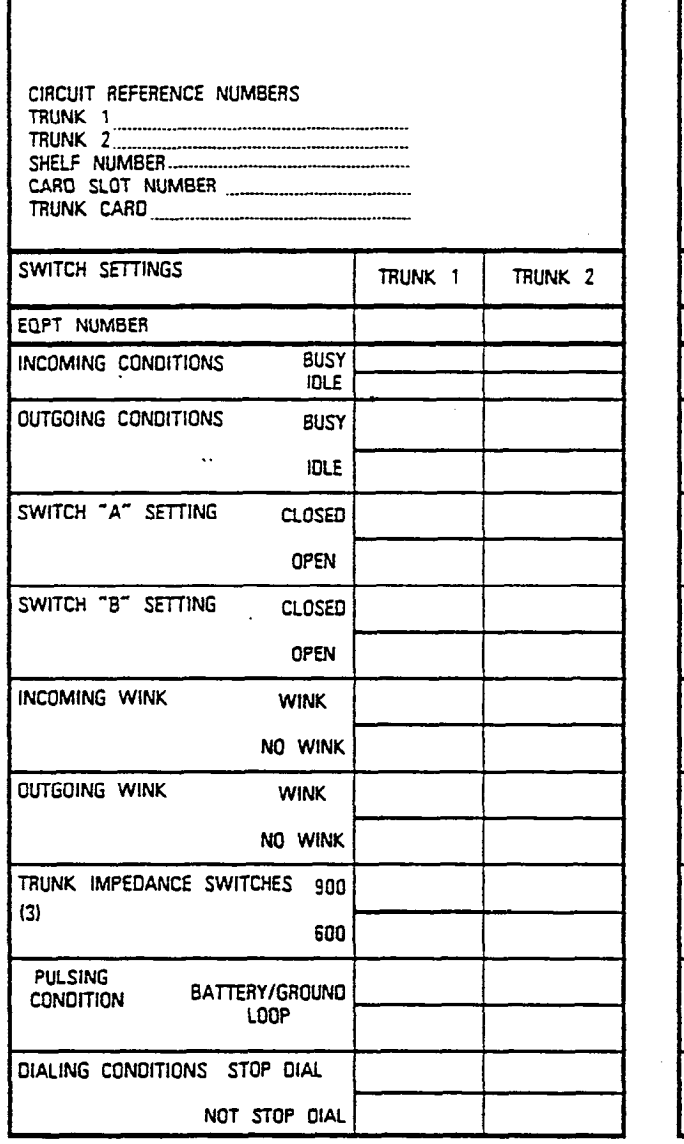

 $\ddot{\cdot}$ 

38

238 8888

 $\gamma_{\rm 23}$ 

bg. ÿ. 룅

koz.

H

ibin.

**BAB** 

**BRA** ٣  $\Lambda$ 

Г

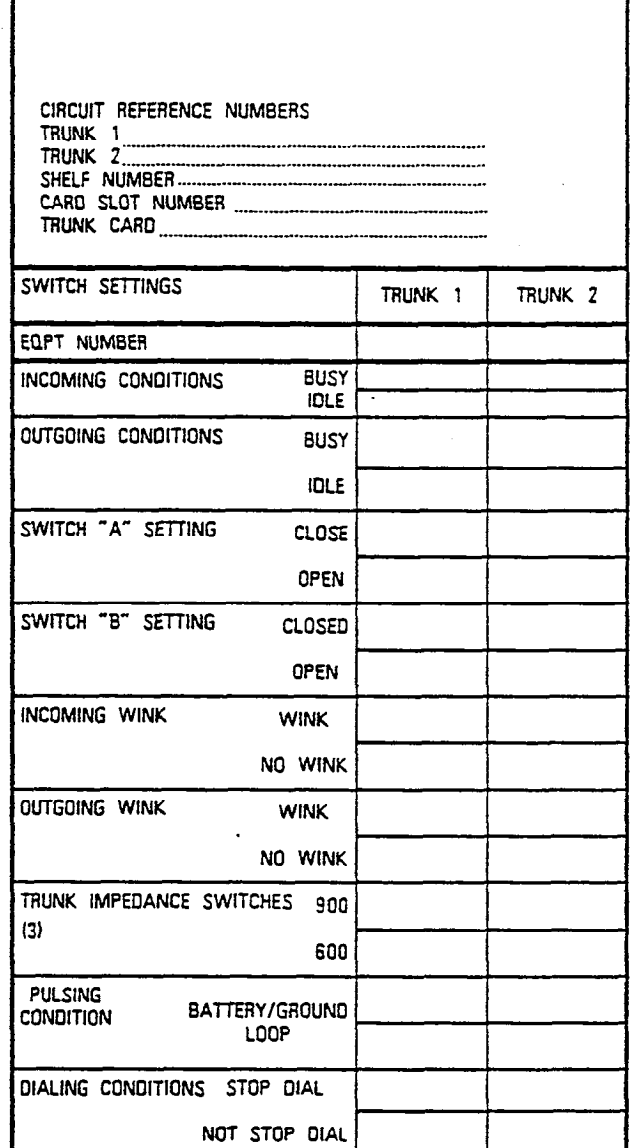

NOTES 1 TRUNK CARD SWITCHES MUST BE SET TO ONE POSSIBLE SETTING FOR EACH SWITCH AS DETAILED IN SECTION MITL9108-091-200-NA

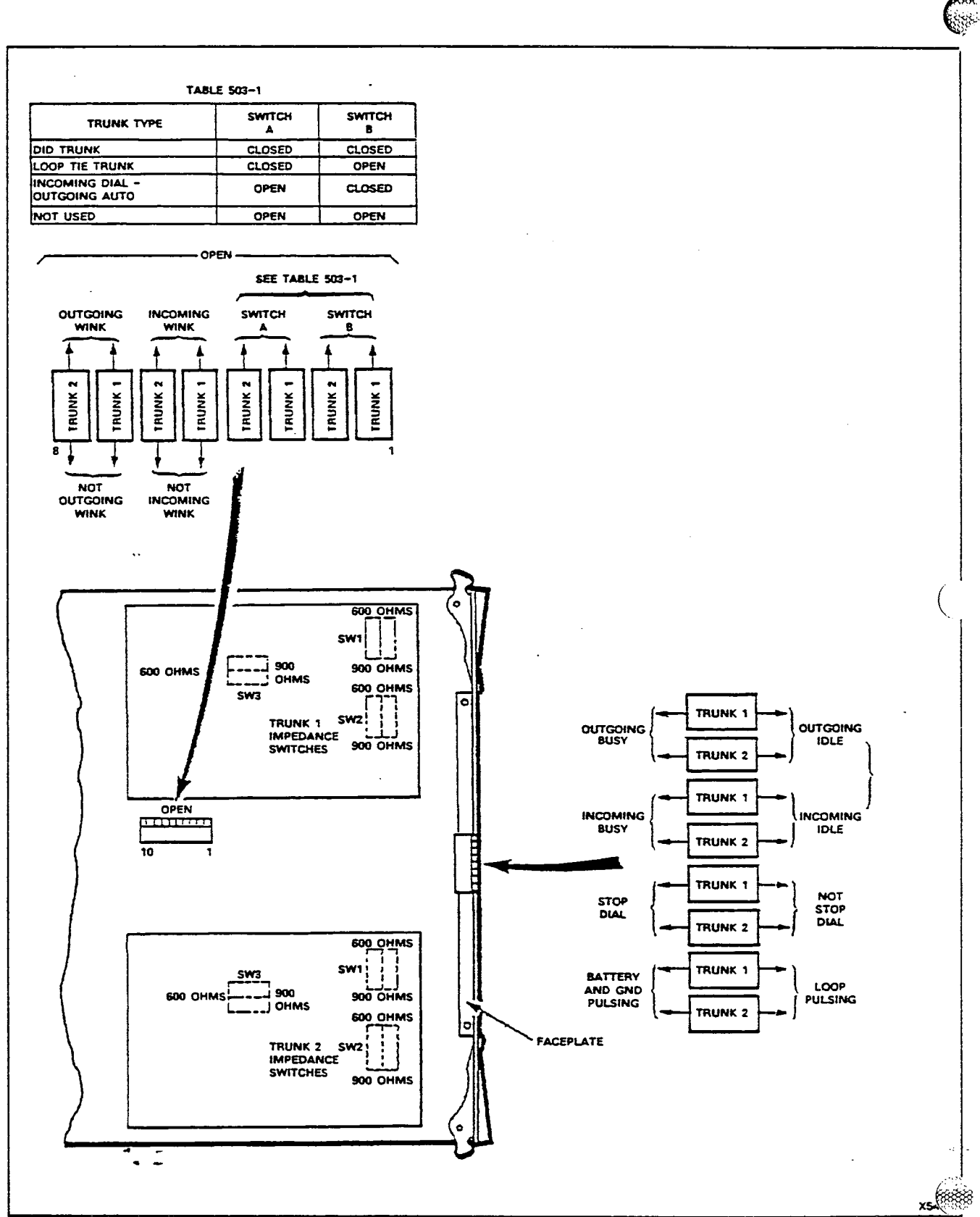

 $\mathfrak{F}$ 

 $\frac{1}{2}$ 

 $\mathcal{A}$ 

 $\mathcal{L}$ 

**DID/TIE Trunk Card Switch Settings** 

 $\mathcal{O}(\mathcal{O}_\mathcal{O})$  , where  $\mathcal{O}_\mathcal{O}$  is a subsequent of the set of  $\mathcal{O}_\mathcal{O}$ 

 $\epsilon$ 

# TRUNK CARD SWITCH SETTING - DID/TIE TRUNK CARD

纂

ű

ķ.

ķ 靠

10. 第1章

Aibe **Bills** 

١

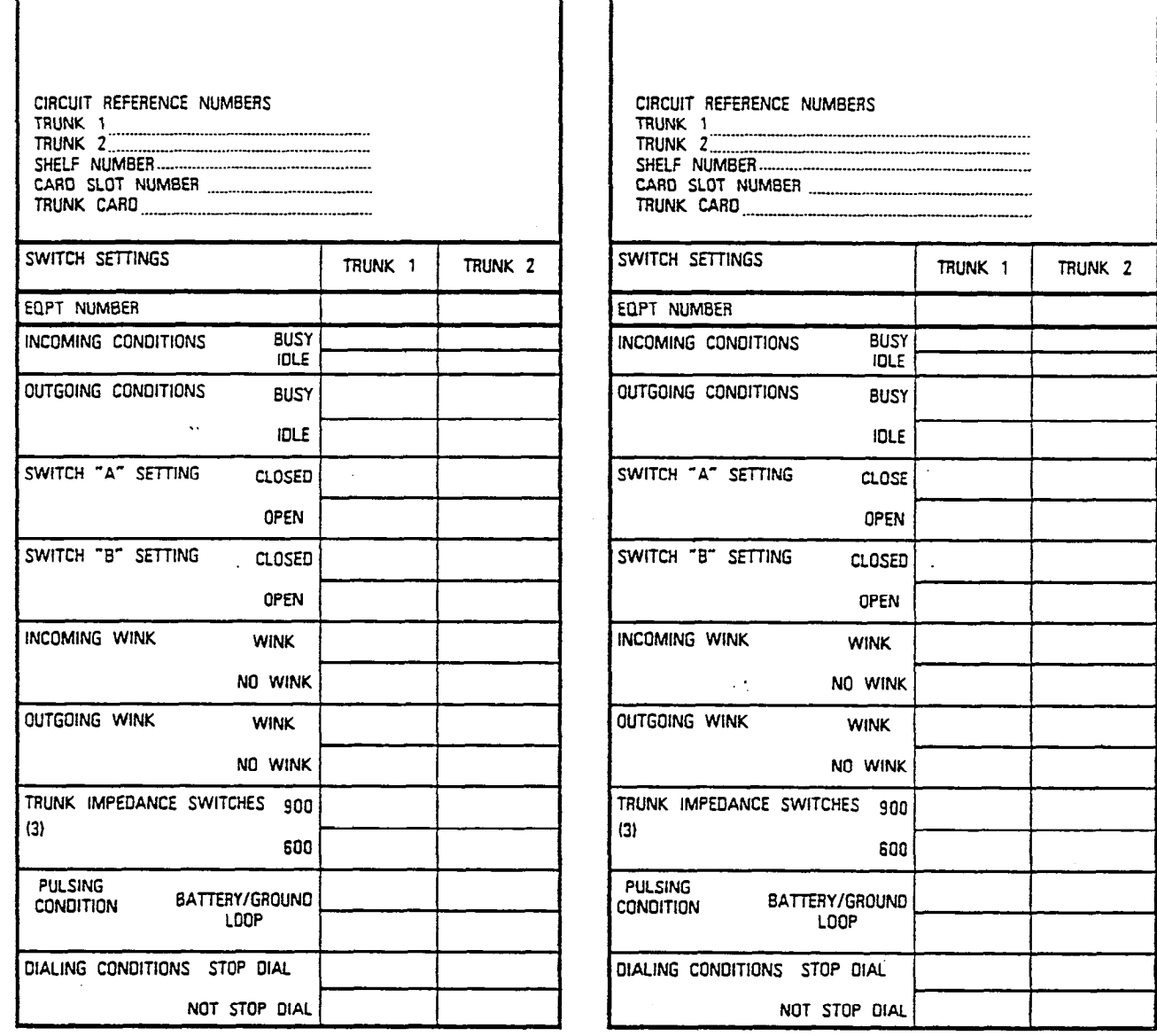

NOTES 1 TRUNK CARD SWITCHES MUST BE SET TO ONE POSSIBLE SETTING FOR EACH SWITCH AS DETAILED IN SECTION MITL9108-091-200-NA

 $\ddot{\cdot}$ 

C

TABLE 503-1 SWITCH **SWITCH** TRUNK TYPE  $\blacktriangle$  $\,$  8 **DID TRUNK**  $CLOSED$  $CLOSED$ LOOP TIE TRUNK CLOSED OPEN INCOMING DIAL -OPEN CLOSED **OUTGOING AUTO** OPEN OPEN NOT USED

 $\tilde{\kappa}$ 

Š

 $\frac{1}{2}$ 

İ

Å

Ť

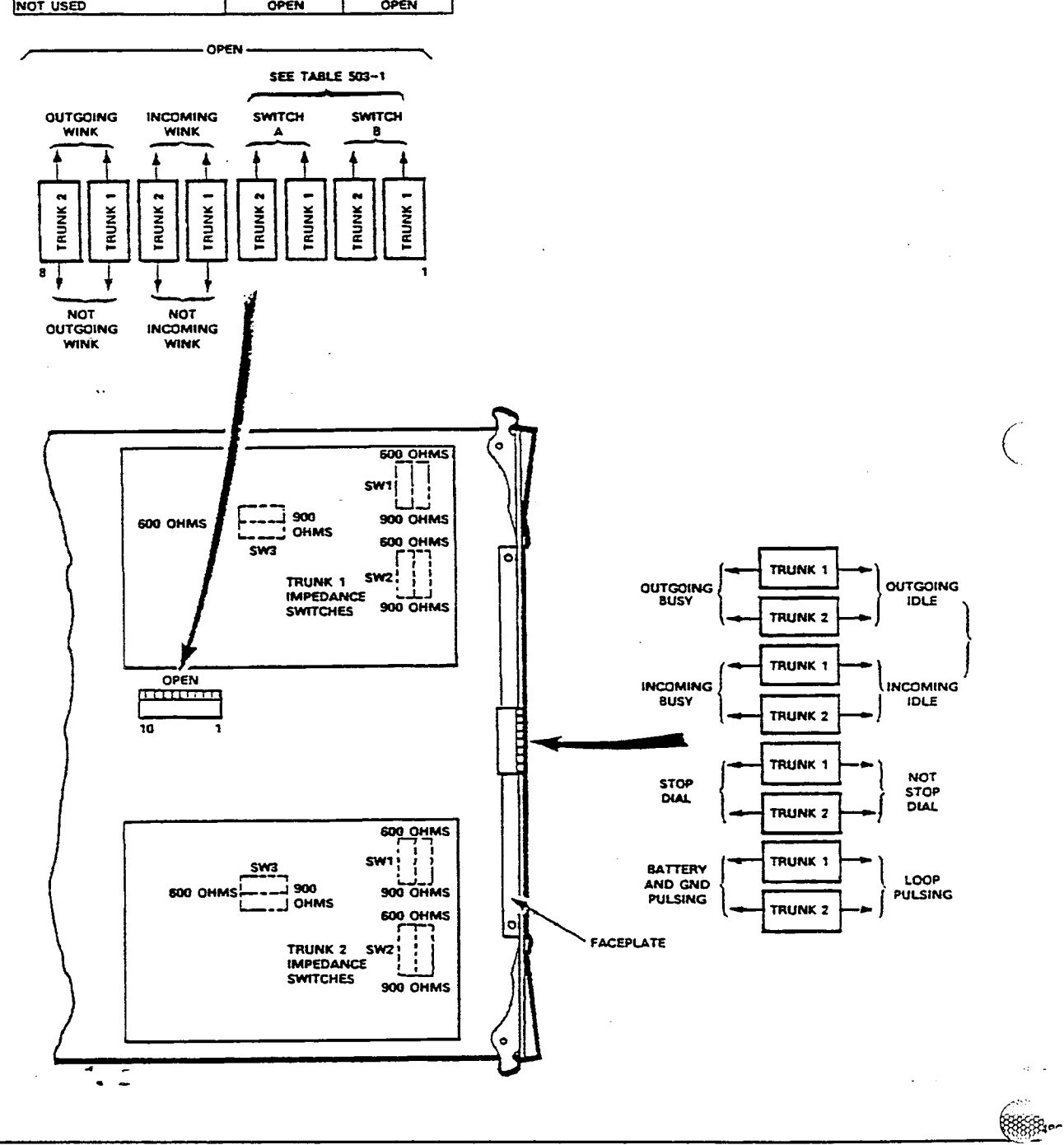

**DID/TIE Trunk Card Switch Settings** 

والمتهام والمتحدث والمتحدث والمتحدث والمتحدث والمتحدث

## TRUNK CARD SWITCH SETTING - DID/TIE TRUNK CARD

г

٦

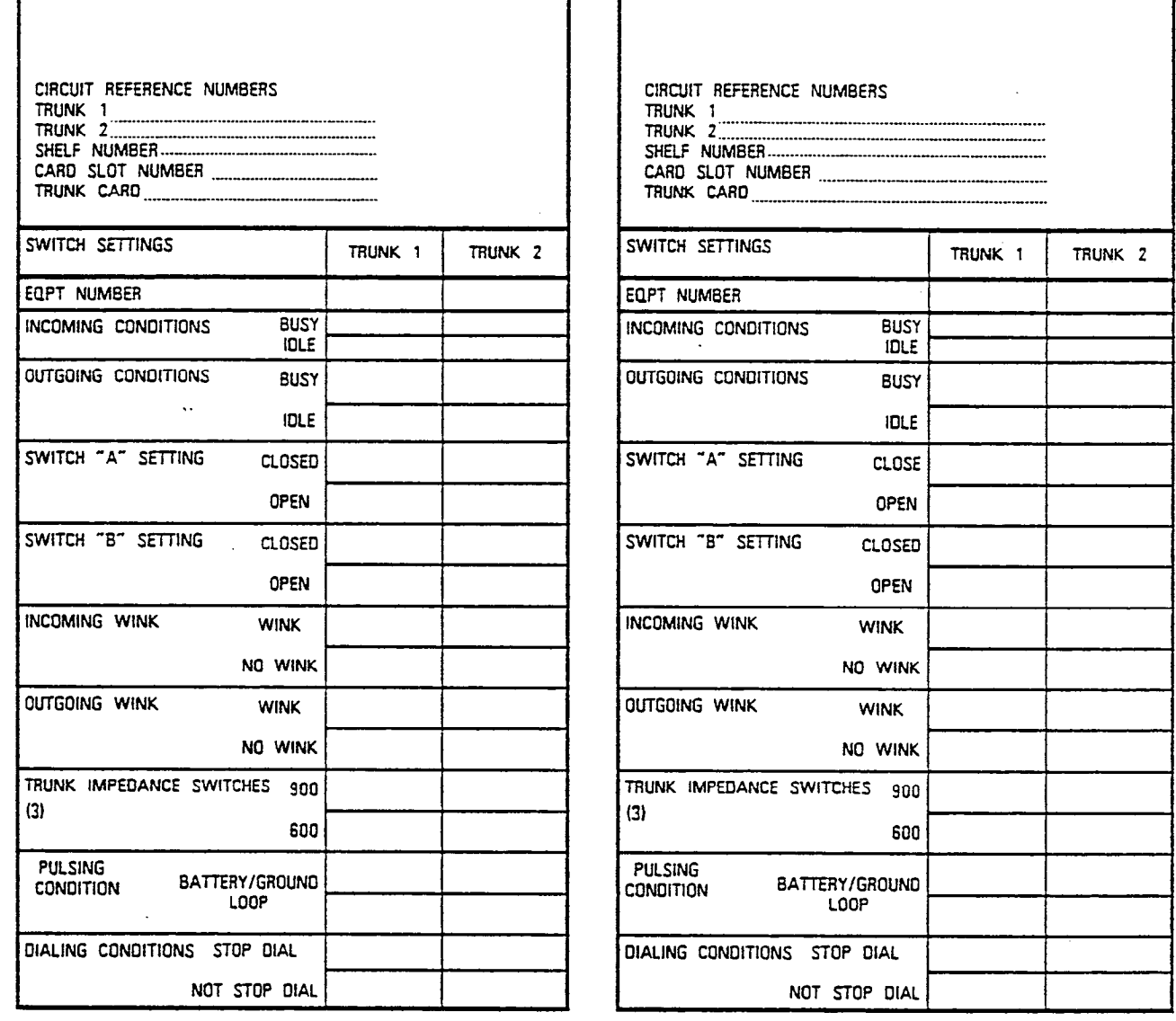

MOTES 1 TRUNK CARD SWITCHES MUST BE SET TO ONE POSSIBLE SETTING FOR EACH SWITCH AS DETAILED IN SECTION MITL9108-091-200-HA

الوارد والمتناول والمتحالة والمتحدث والمتحدث والمتحدث ويرود والمتحدث ويتعرف

التاليب

. . . . . . . . . . . . . . . . . .

c

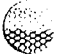

á. K.

t

Ş9

٩

 $\Gamma$ 

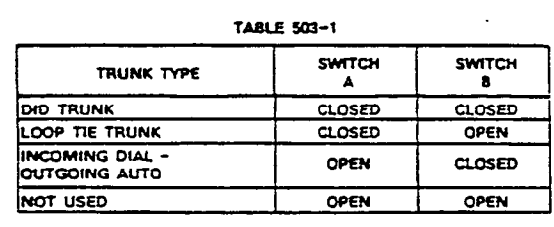

 $\bar{\gamma}$ 

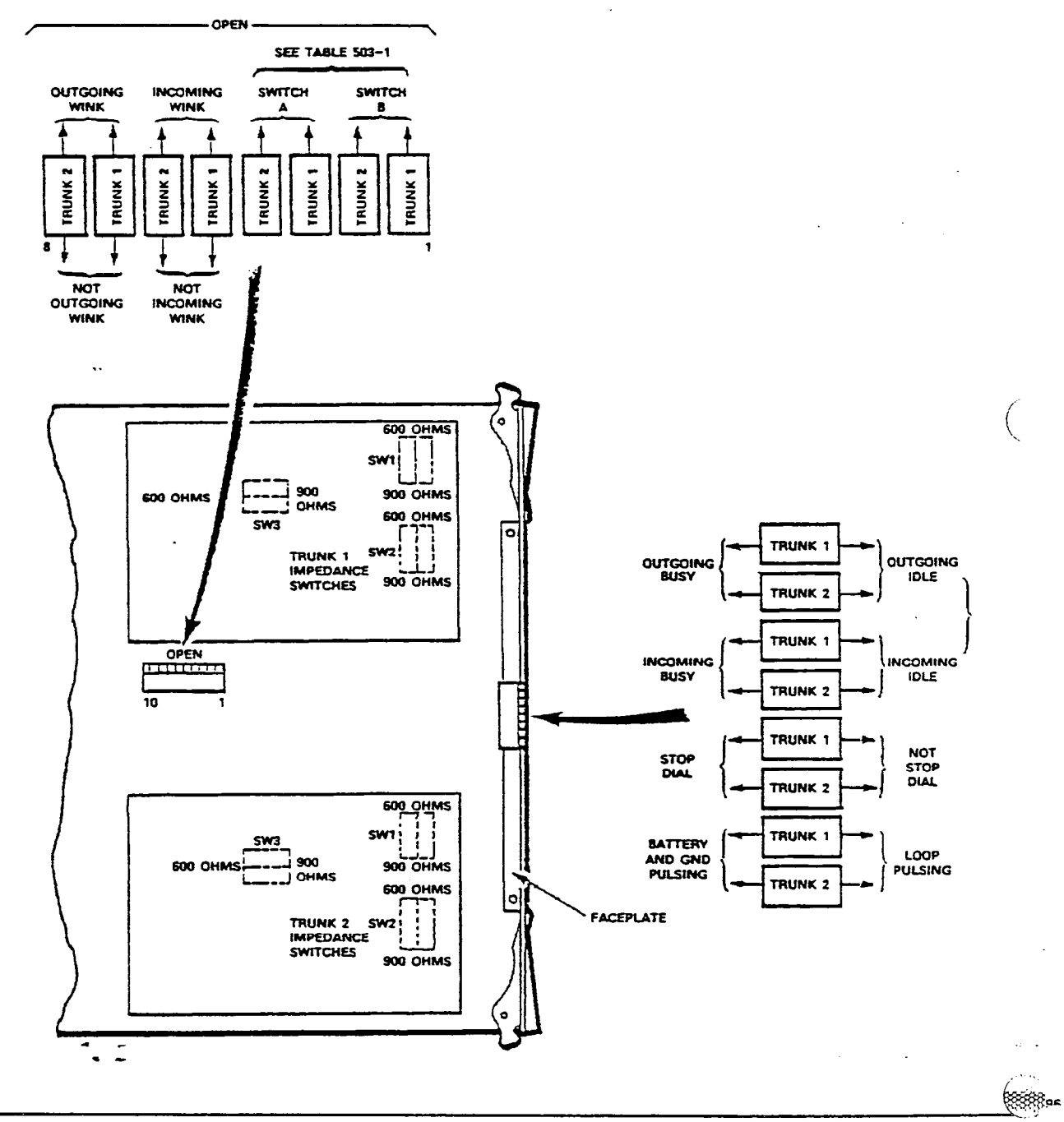

▒

**DID/TIE Trunk Card Switch Settings** 

 $\sim$   $\sim$ 

**Carl Carl Co** 

 $\sim$   $\sim$ 

建设 盖  $\frac{1}{2}$ 

**A** 

■

缨

 $\langle \hat{f}, \hat{f} \rangle$ R.

## TRUNK CARD SWITCH SETTING - DID/TIE TRUNK CARD

Г

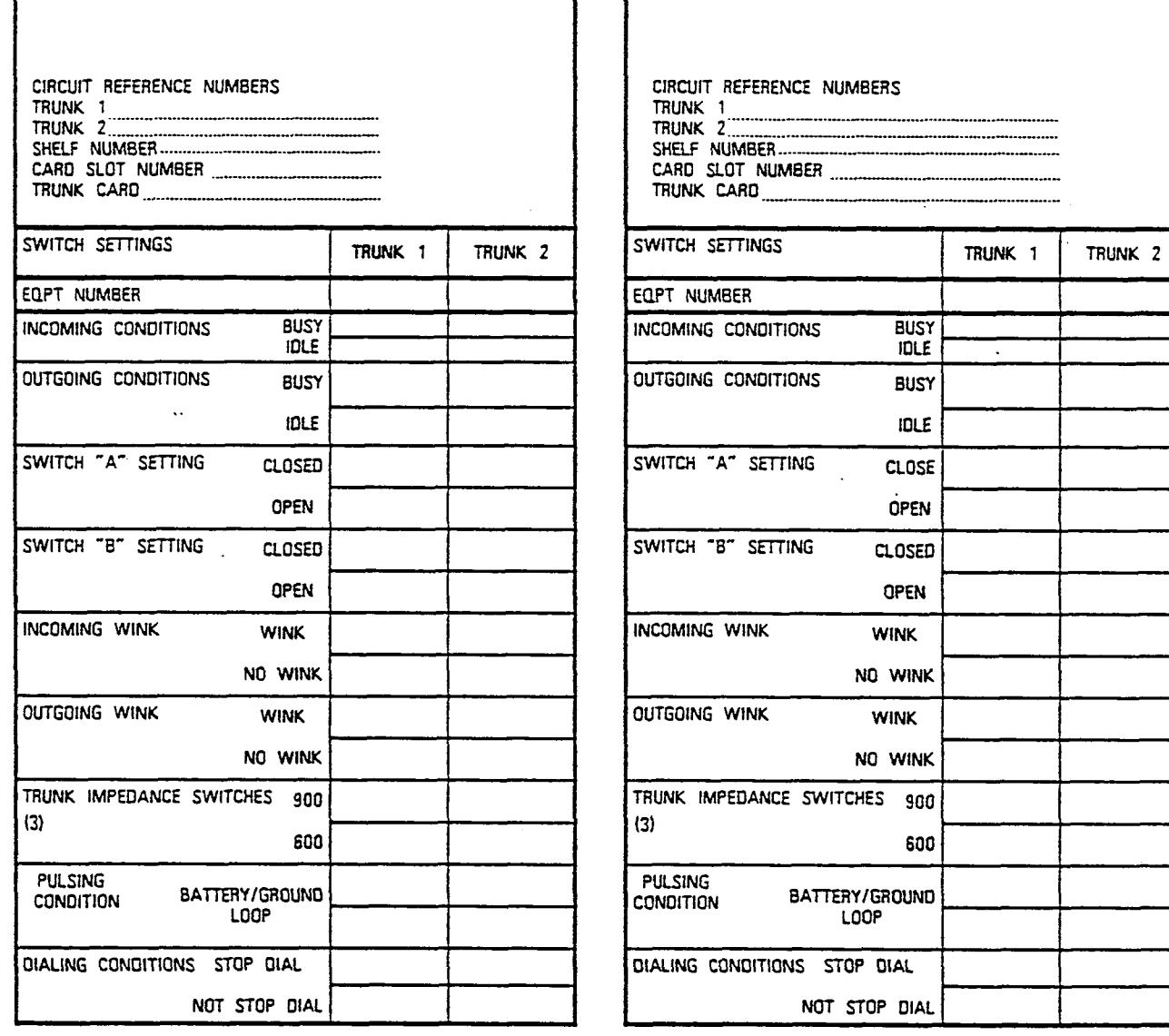

NOTES 1 TRUNK CARD SWITCHES MUST BE SET TO ONE POSSIBLE SETTING FOR EACH SWITCH AS DETAILED IN SECTION MITL9108-091-200-HA

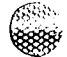

鳞

靈

it.<br>Se

 $\sum_{\alpha=1}^{N-1}$ 

1. 医阴道病

١

I

1. 1991年3月

tist.

L.

-5 Î. TABLE 503-1

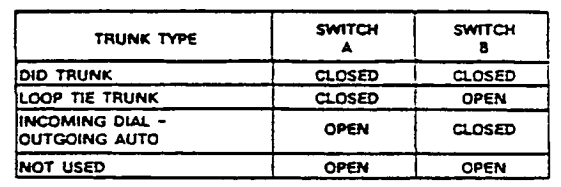

 $\bar{z}$ 

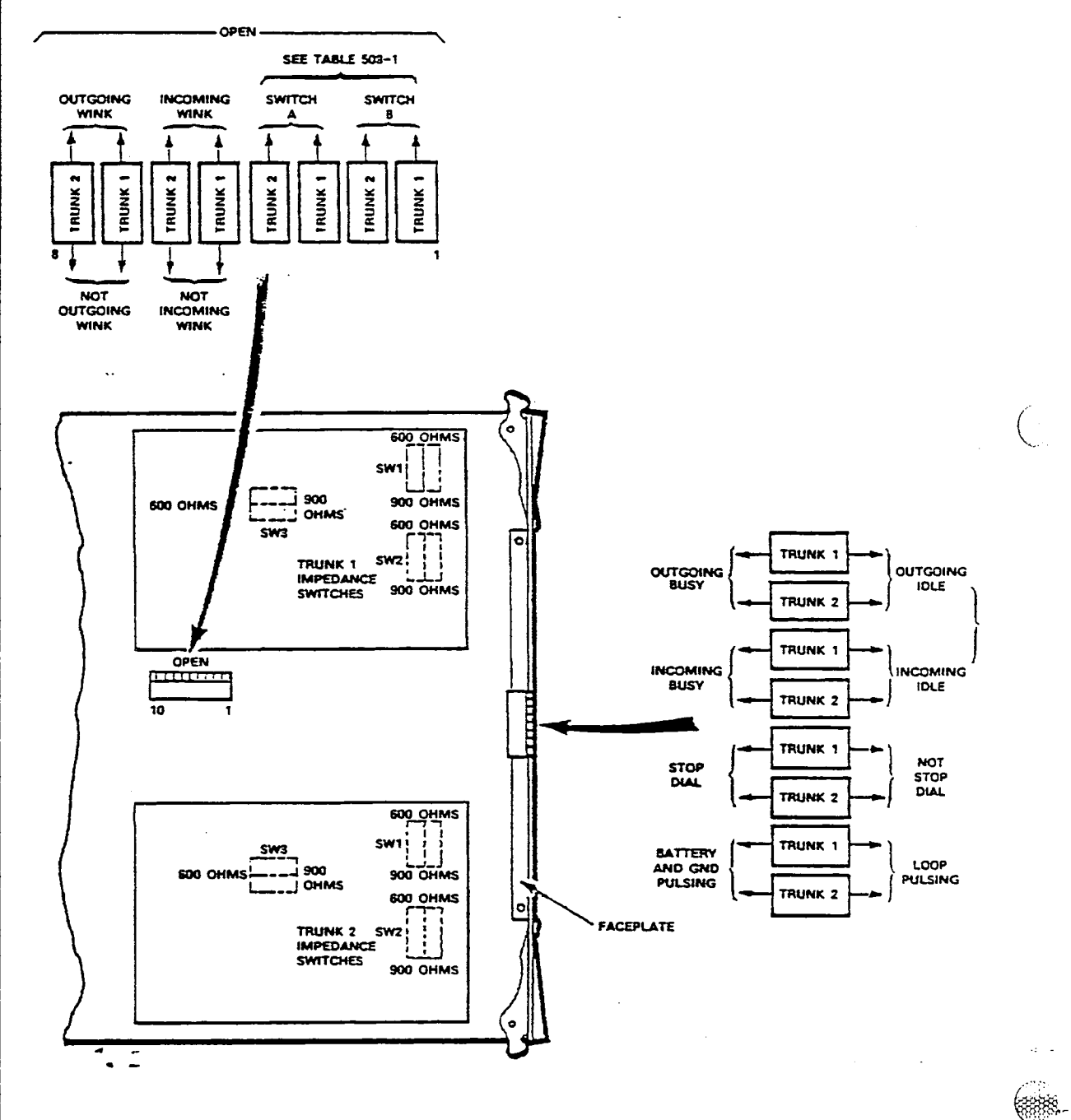

**DID/TIE Trunk Card Switch Settings** 

 $\sim$  .

œ

 $\bar{\tau}$  .
### TRUNK CARD SWITCH SETTING - DID/TIE TRUNK CARD

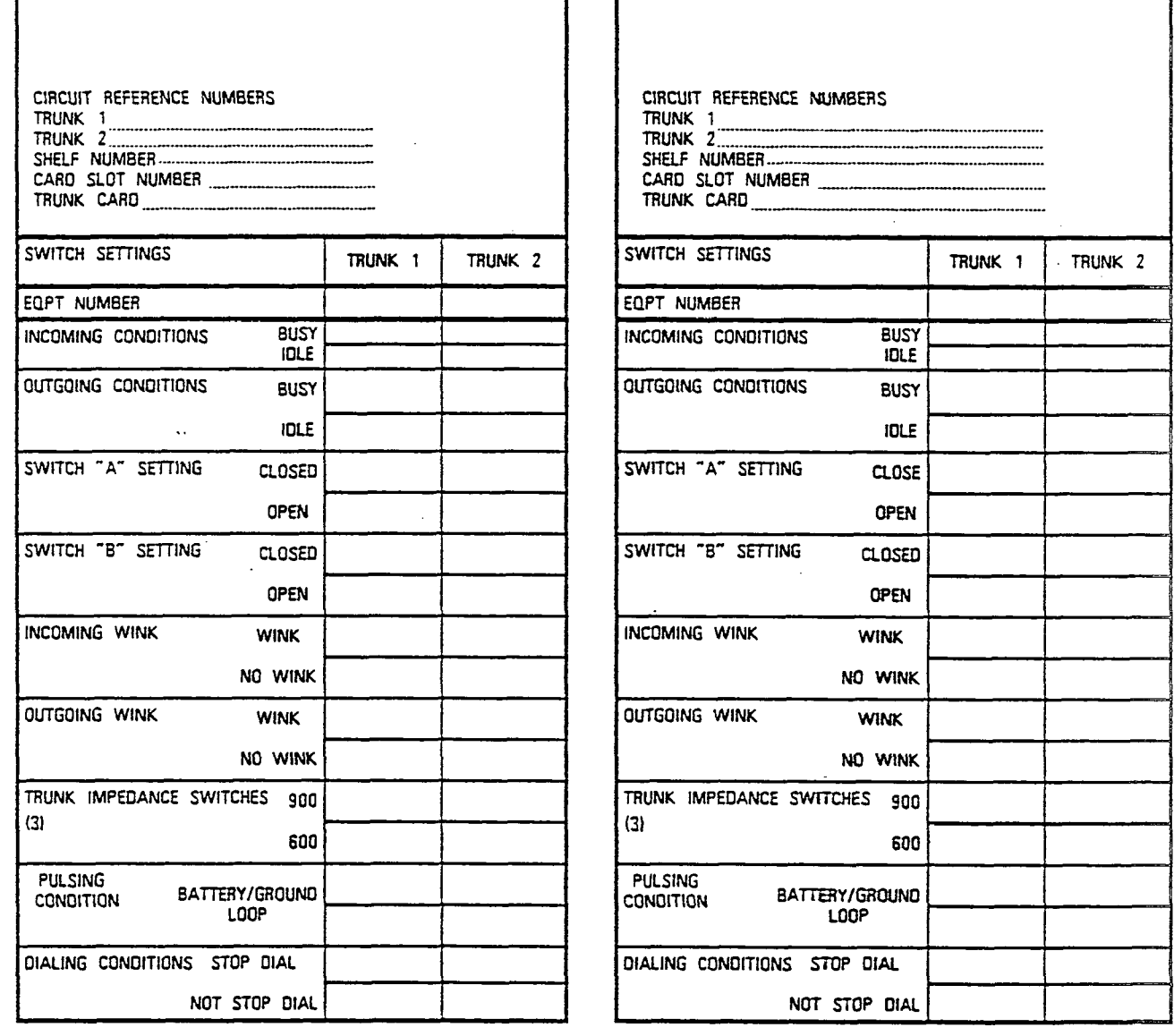

NOTES. I TRUNK CARD SWITCHES MUST BE SET TO ONE POSSIBLE SETTING FOR EACH SWITCH AS DETAILED IN SECTION MITL9108-091-200-NA

 $\left( \begin{matrix} 0 \\ 0 \end{matrix} \right)$ 

놮

 $\mathbf{C}$ 

Ř

"第一次。"

TARLE 502-1

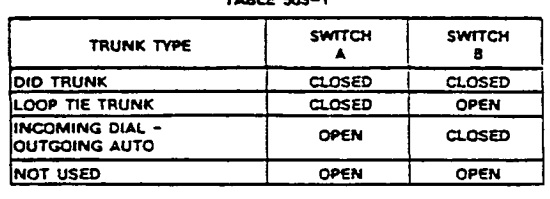

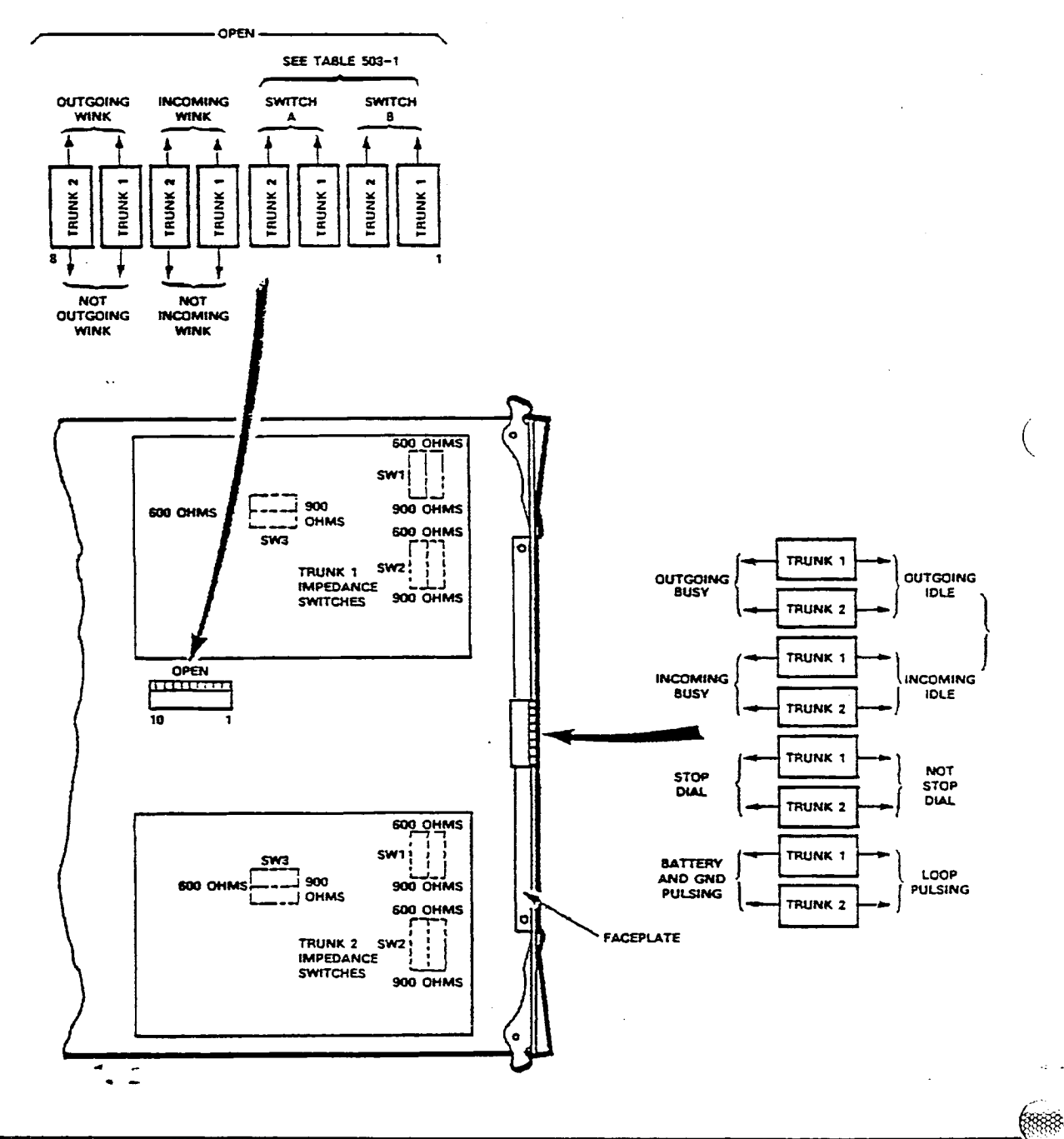

 $\ddot{\phantom{1}}$ 

િં

 $\mathcal{L}$ 

DID/TIE Trunk Card Switch Settings

 $\,$ ¥

 $\frac{1}{12}$ 

#### TRUNK CARD SWITCH SETTING - DID/TIE TRUNK CARD

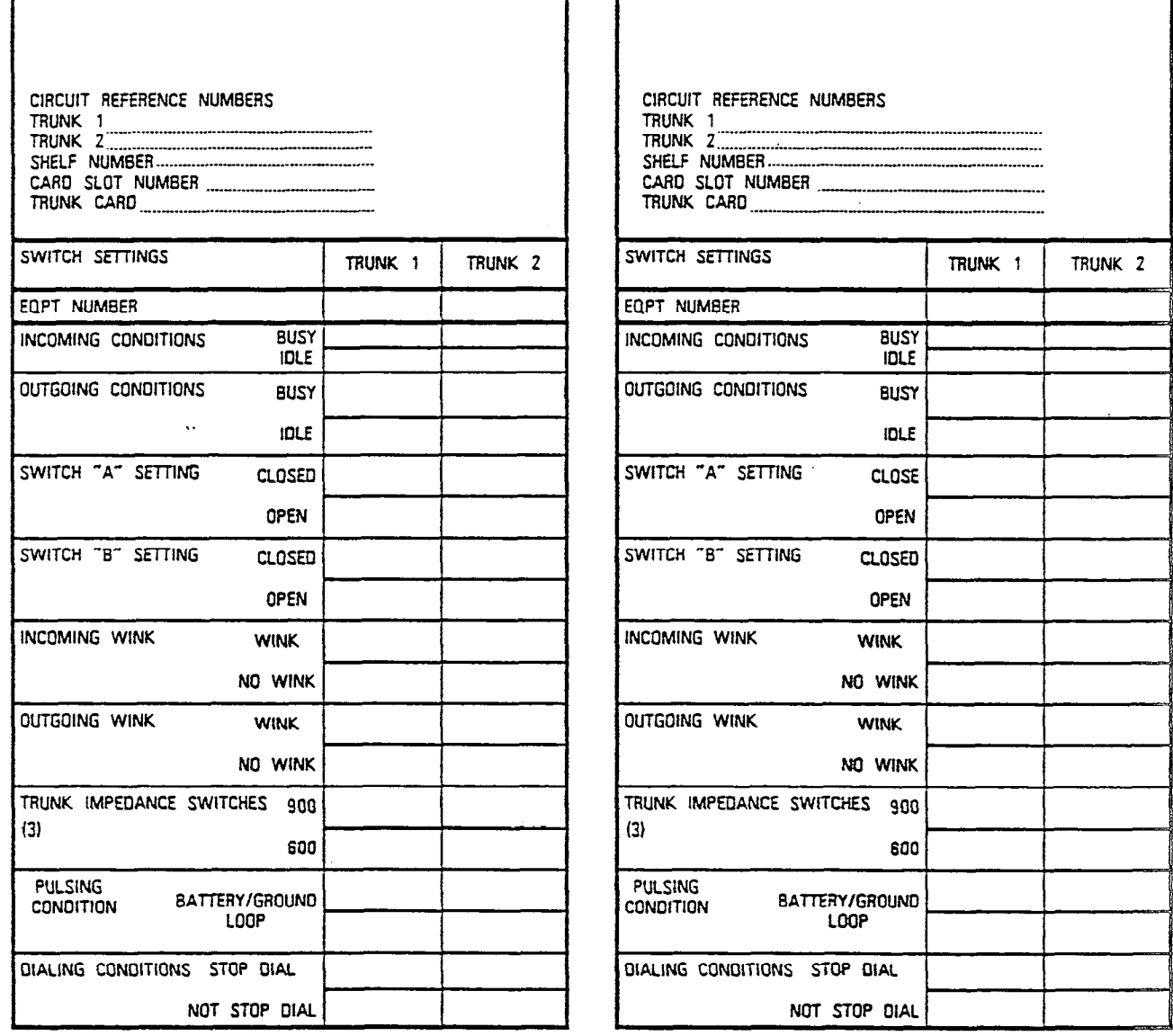

NOTES I TRUNK CARD SWITCHES MUST BE SET TO ONE POSSIBLE SETTING FOR EACH SWITCH AS DETAILED IN SECTION MITL5108-091-200-HA

٢

13%

艭

医细胞的

ğ

company.

١

TABLE 503-1

 $\dot{\phi}$ 

 $\frac{1}{2}$ 

ł

**TOWER** 

ţ

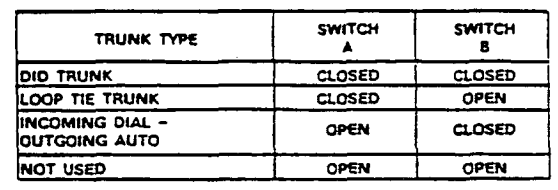

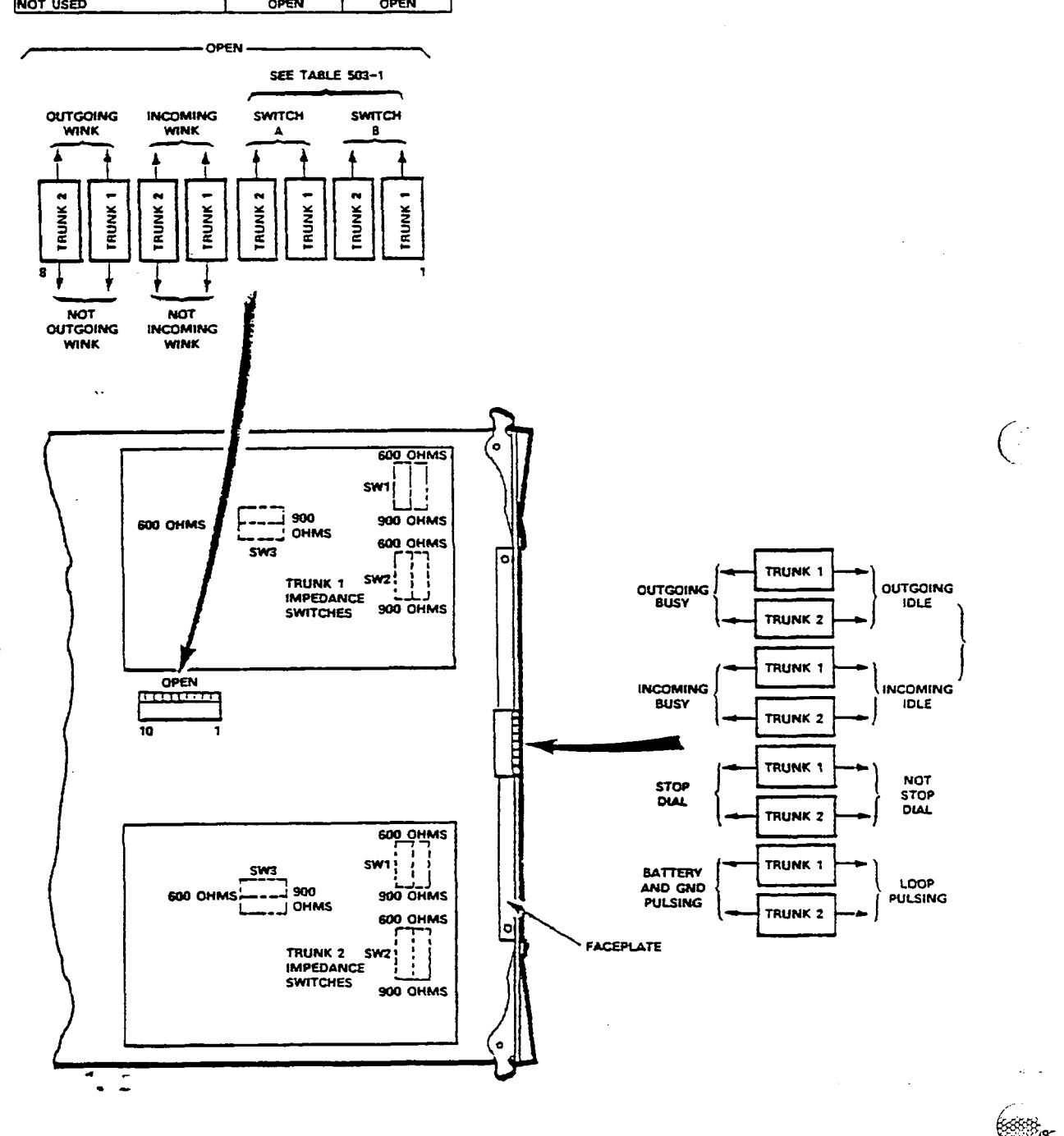

**DID/TIE Trunk Card Switch Settings** 

6

## MULTI DIGIT TOLL CONTROL FORMS

 $\frac{56}{55}$ 

政府公司

Ř

 $1200$ 

 $\left(\begin{array}{c} 1 \end{array}\right)$ 

 $\begin{matrix} \mathbb{R}^n \\ \mathbb{R}^n \end{matrix}$ 

20**331** - 1999년 - 1999년 - 1999년 - 1999년 - 1999년

**DIAL** 

 $1$  OR  $2$ 

 $\mathbf{A}$ 

ABSORB PLAN NUMBER 1

ABSORB PLAN NUMBER 2

▒

**ABSORB** 

PLAN

38

 $\frac{1}{\sqrt{2}}$ 

 $\ddot{\phantom{a}}$ 

**ABSORB**<br>UNLOCK

細胞

| TOLL<br>|CONTROL|

DIAL

**UNLOCK** 

DIGITS

 $(MAX 4)$ 

 $\overline{0}$ R

|DELETE|

 $\mathbb{R}$ 

DIAL

REPEAT

**DIGITS** 

(MAX 4)

 ${\bf 0} {\bf R}$ 

OELETE

**ABSORB** 

REPEAT

TO VIEW THE ABSORB PLANS:

 $\Lambda$ 

 $\sim$ 

 $\mathcal{F}=\mathcal{F}$ 

ABSORB<br>PLAN

PLAN NUMBER 1

**DISPLAYED** 

**NEXT** 

 $\sim$ 

NEXT

PLAN NUMBER 2

**DISPLAYED** 

ABSC. B PLAN

 $\mathcal{L}$ 

ENTER

**1999 - 1999 - 1999 - 1999** 

HOMITEL

高麗選

ing.<br>Titul

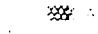

 $\sim 10^{-10}$   $^{-1}$ 

 $\mathbb{R}$  .

**Service Star** 

 $\sim$ 

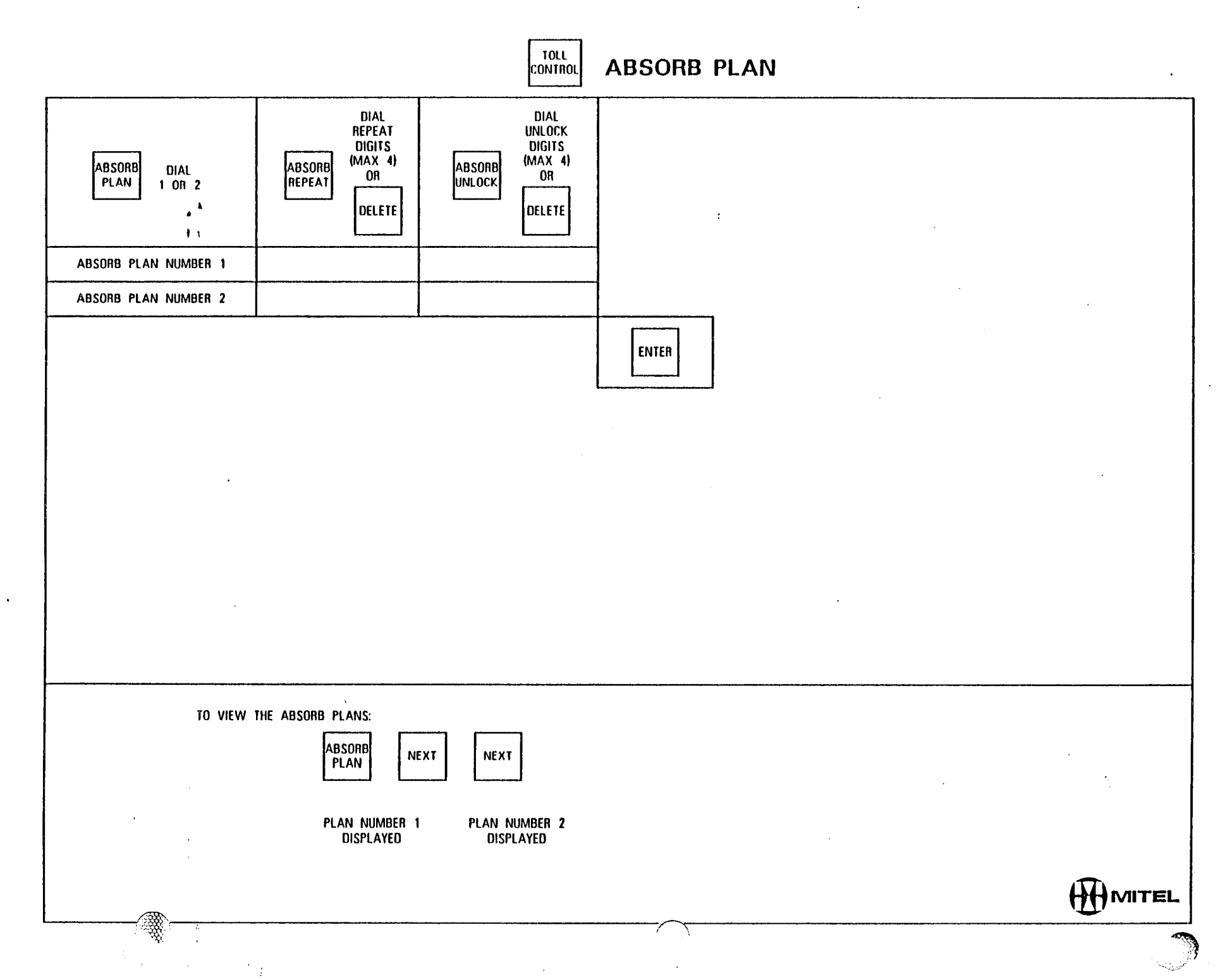

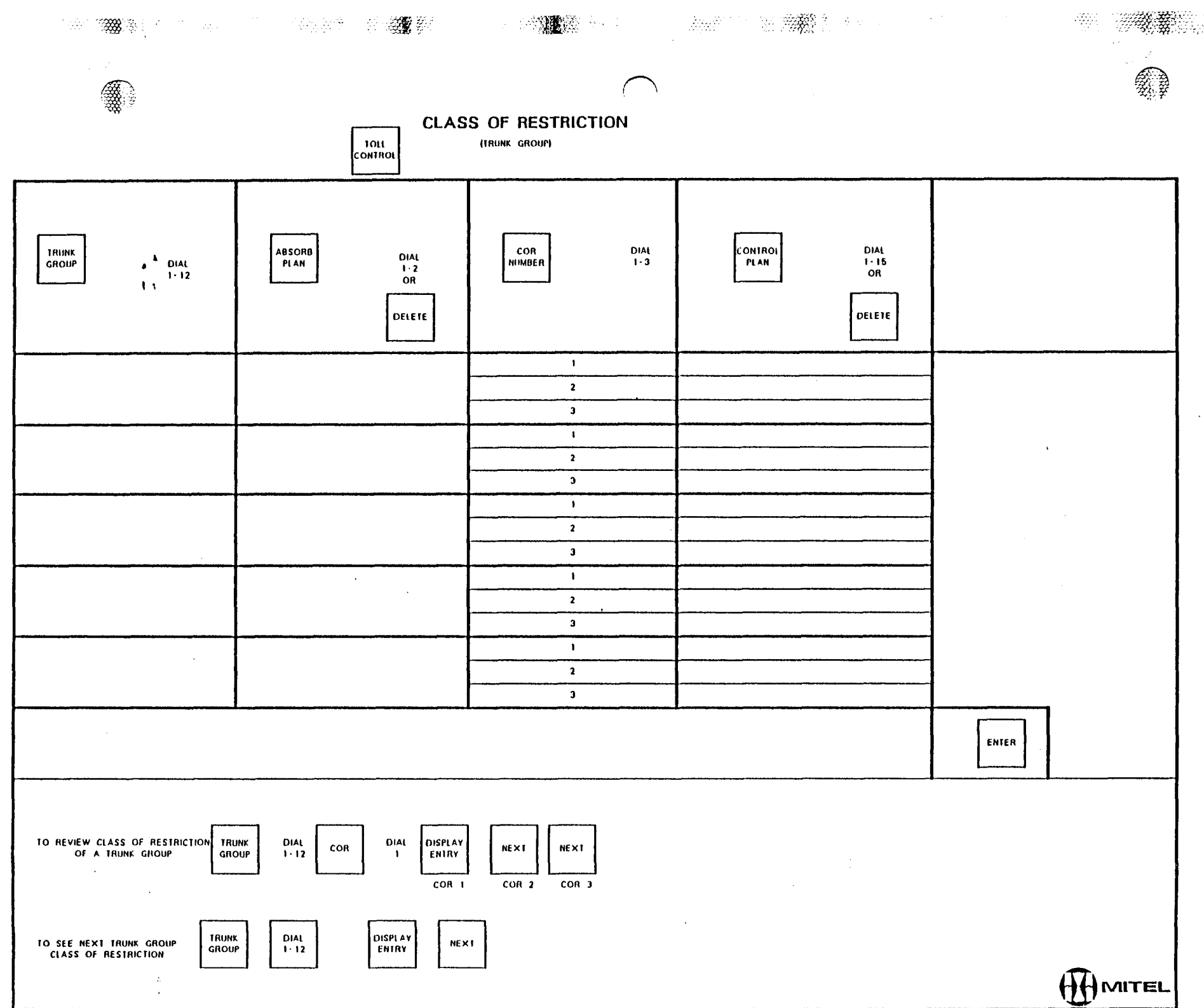

79

 $\mathcal{A}$ 

 $\overline{a}$ 

 $\sim 50$ 

 $\sim$ 

 $\sim$ 

W

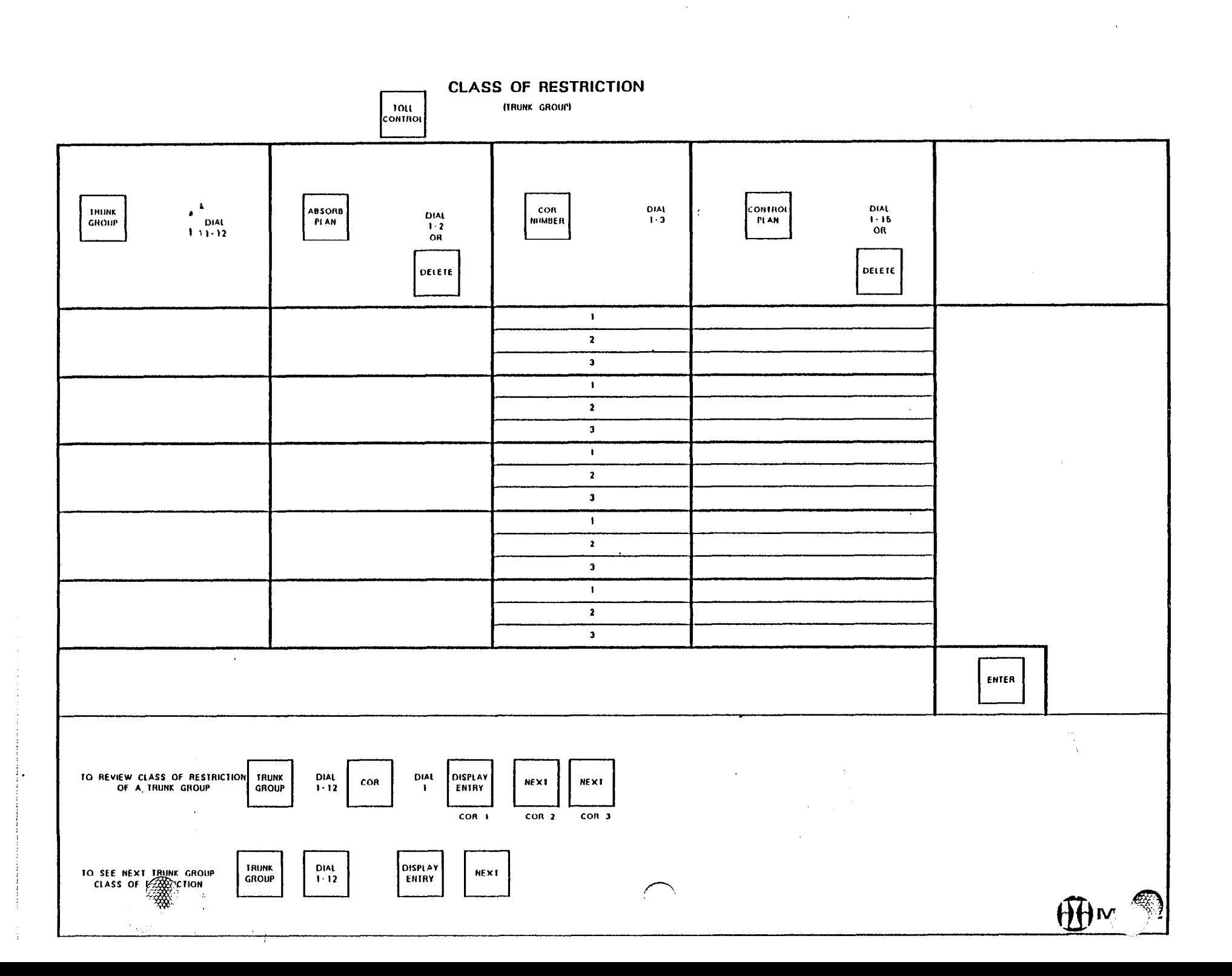

 $X \rightarrow Y$ 

 $\Delta \omega$ 

 $\partial \mathbf{A}$ 

 $\langle x_{\rm s} \rangle$ 

ास्कूल संस्  $\log$  , with  $\sim$ 

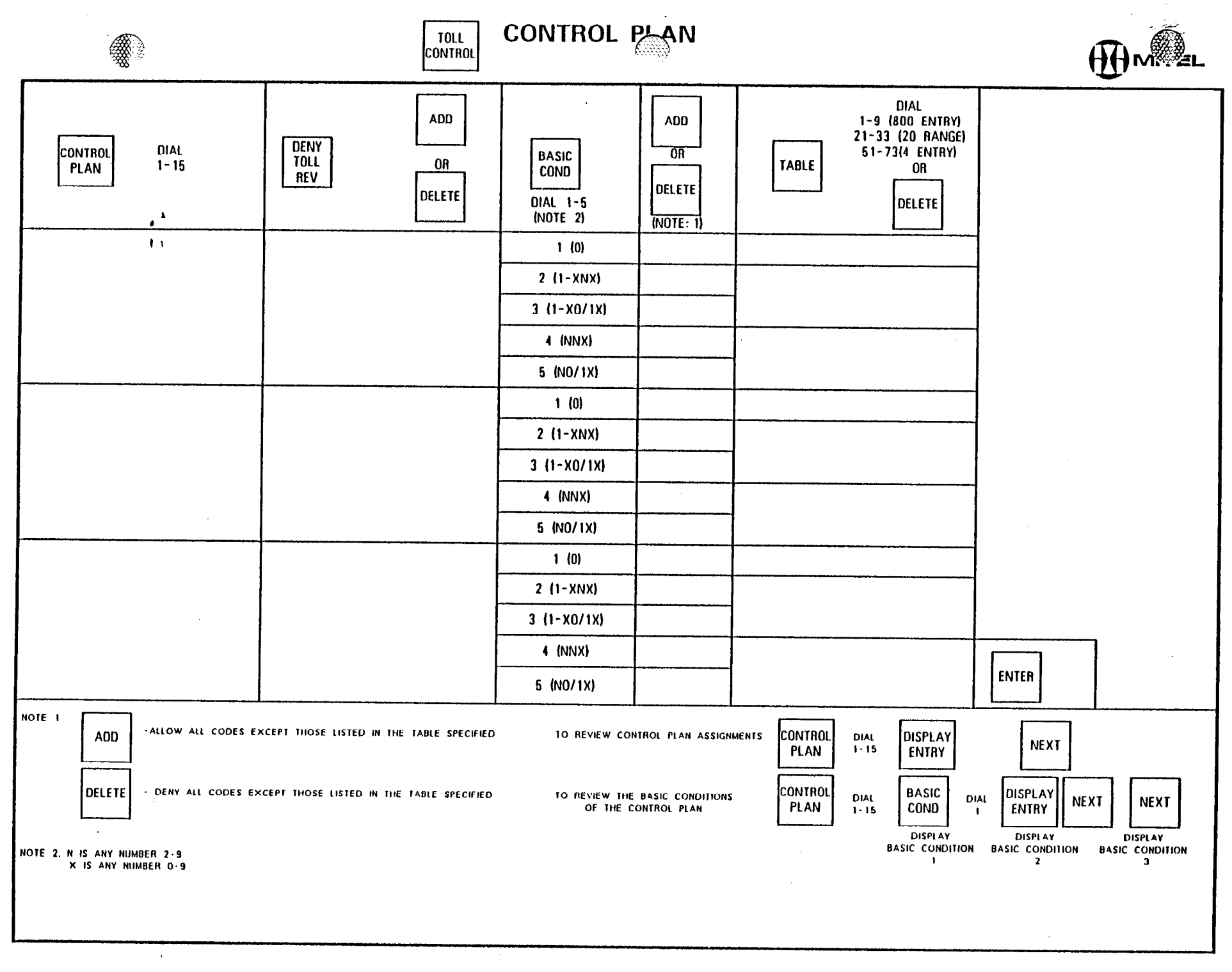

**A MARINE AND STATE OF THE STATE OF THE SECOND CONTRACT OF THE SECOND CONTRACT OF THE SECOND AND SECOND SECOND** 

 $\sim$ 

 $\sim 10^{-1}$  k  $^{-1}$ 

조정

a Stephen

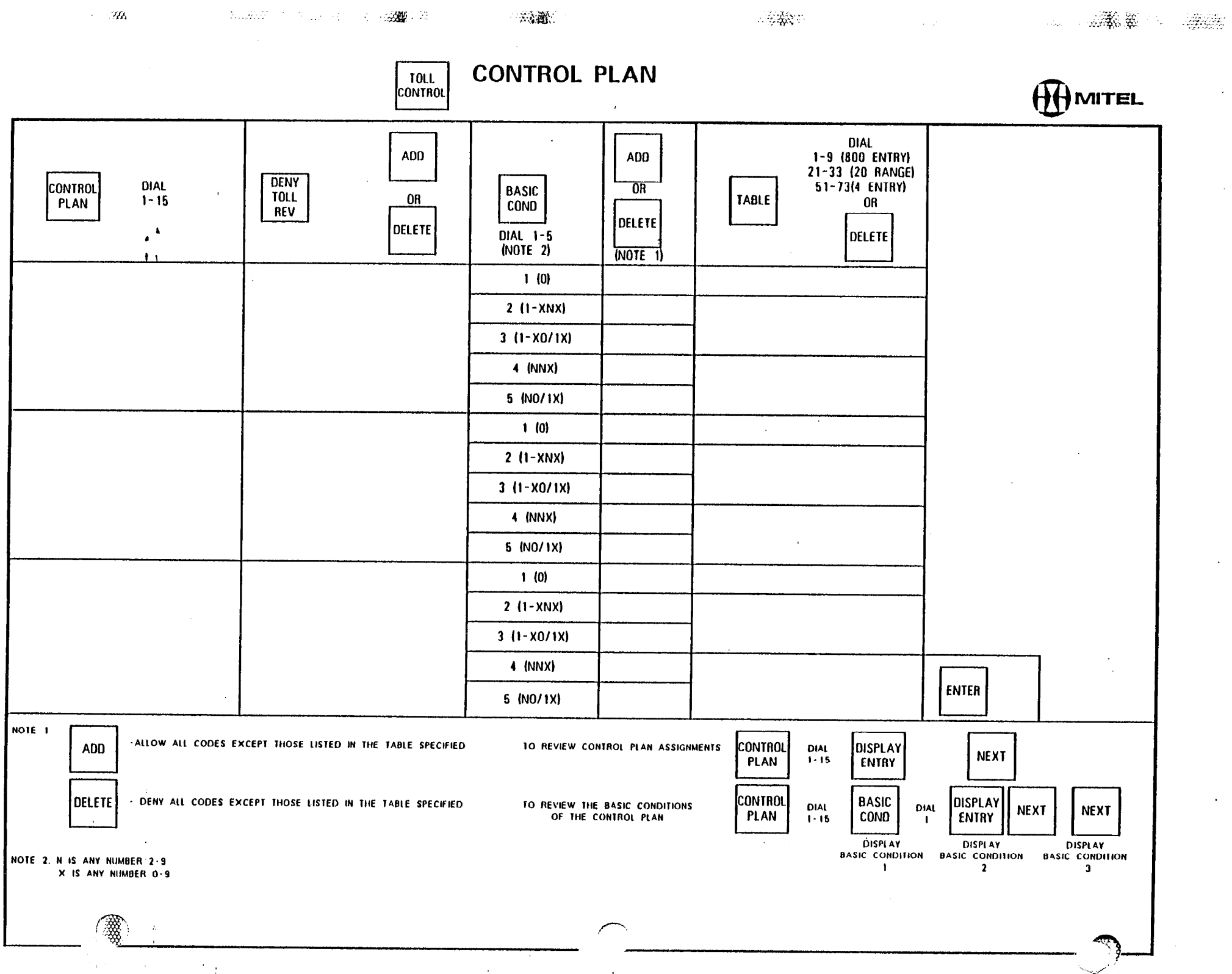

 $\mathcal{L}$ 

 $\hat{\mathcal{A}}$ 

 $\mathbf{v}$ 

 $\bullet$ 

÷  $\sim$ 

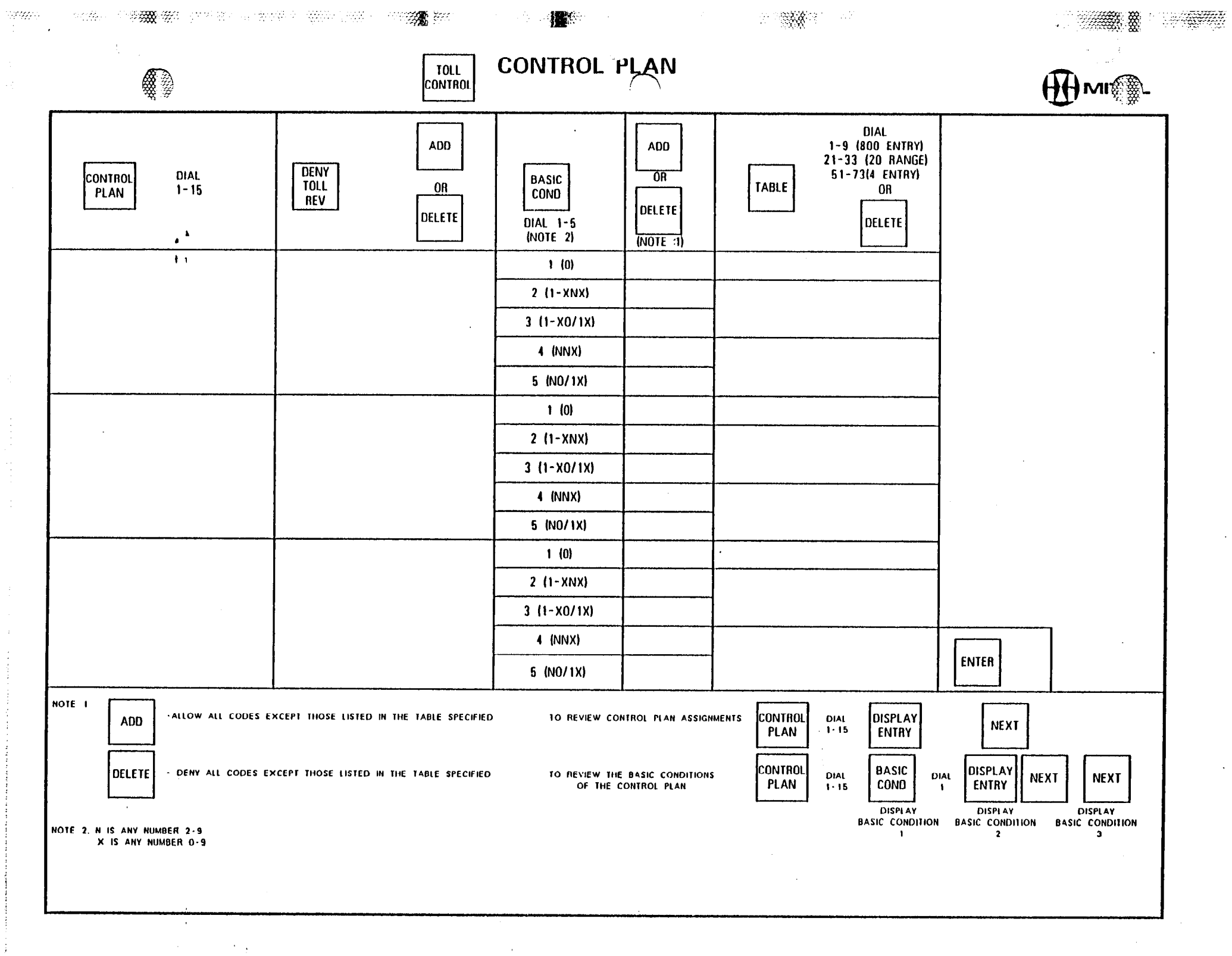

 $\mathcal{A}^{(1)}$ 

 $\langle \cdot \rangle$  .

 $\sim$ 

 $\frac{1}{2}$ 

Ŕ

淼

ai D

 $\mathbb{S}^{\times}$ 

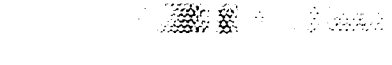

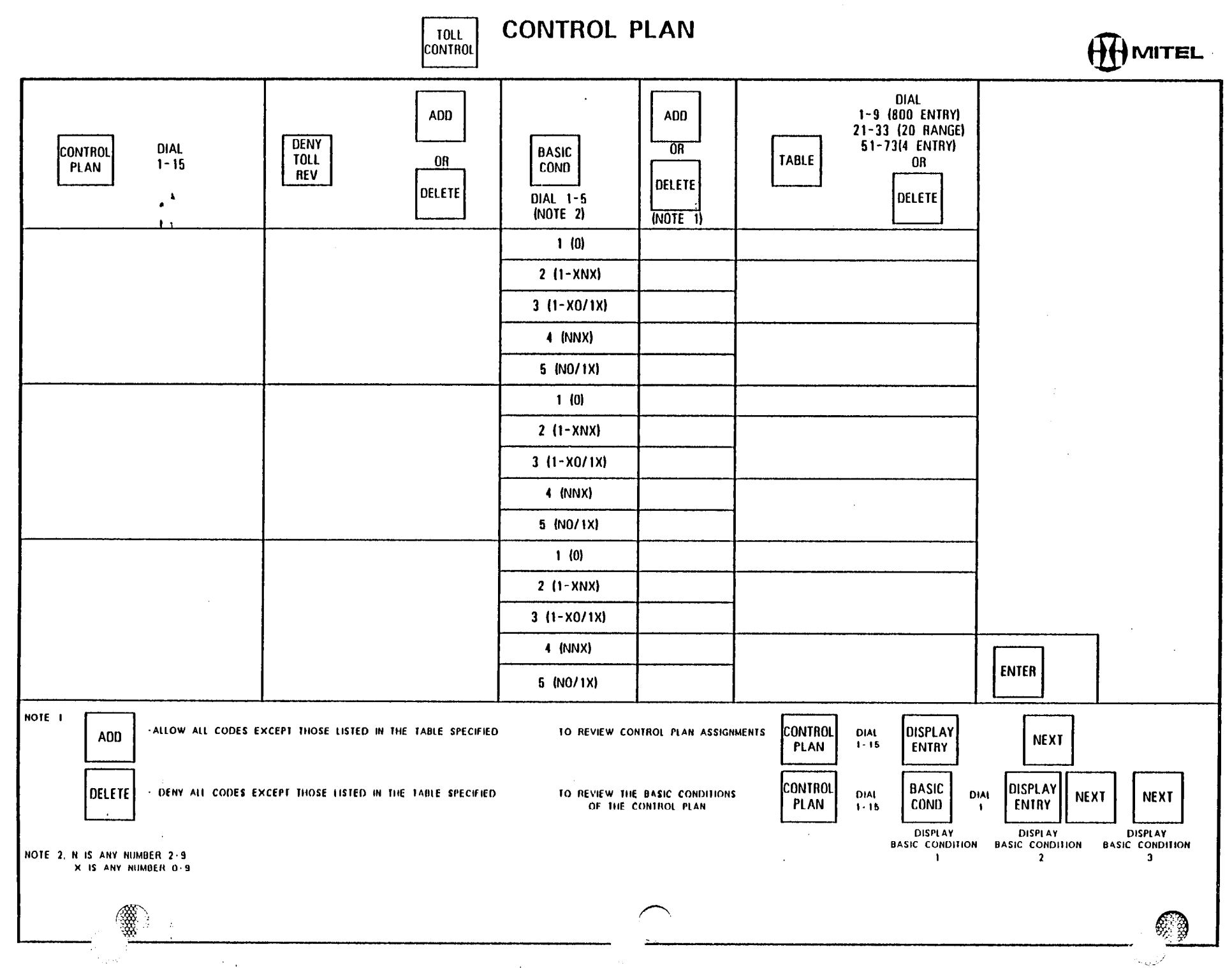

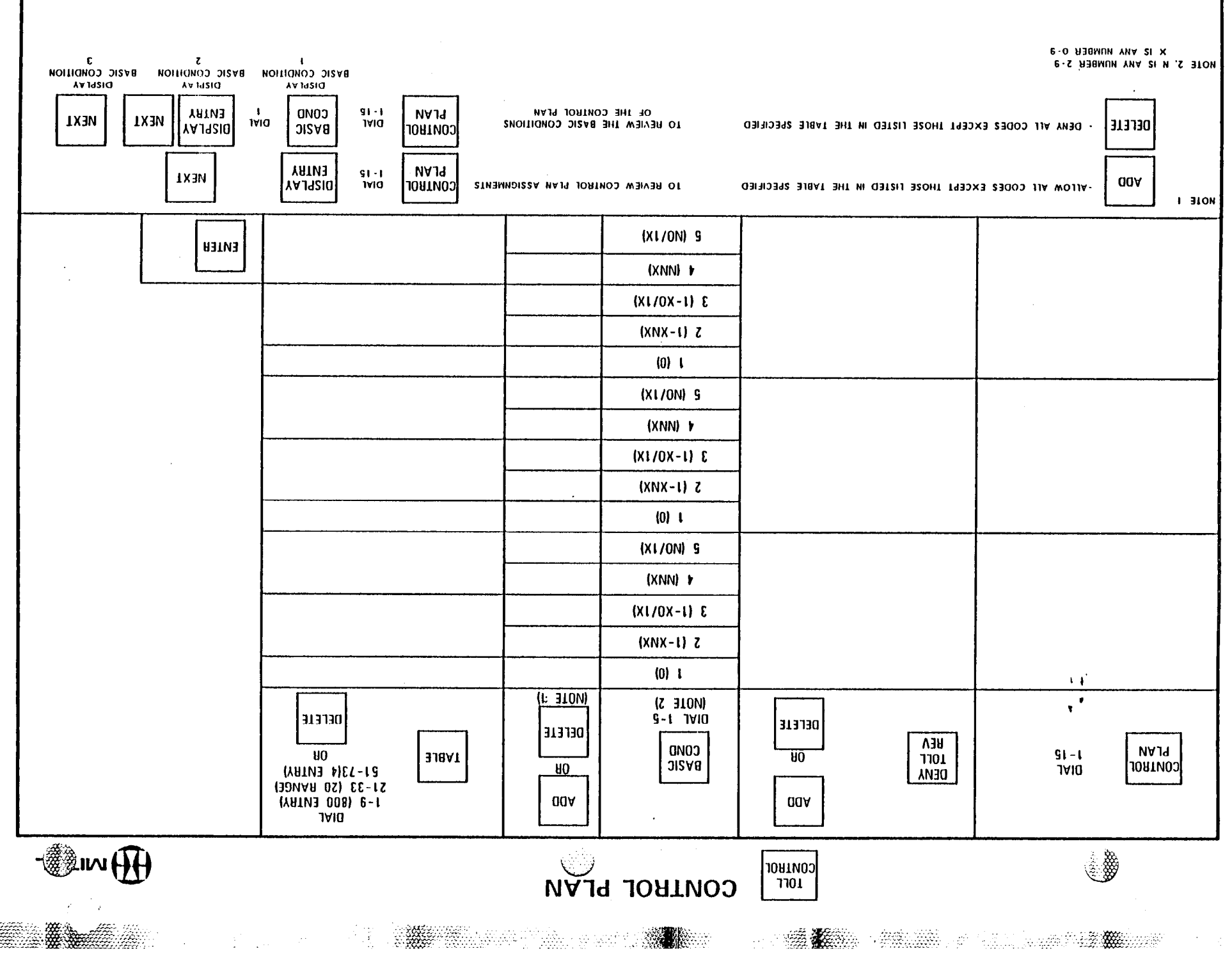

**SERIES** 

 $\lambda_{\rm{max}}$ 

 $\sim 10^6$  $\mathbf{q}^{\prime}$ Ŧ

 $\hat{\mathcal{A}}$ 

 $\bullet$  .

 $\Delta \phi$ 

大家好几

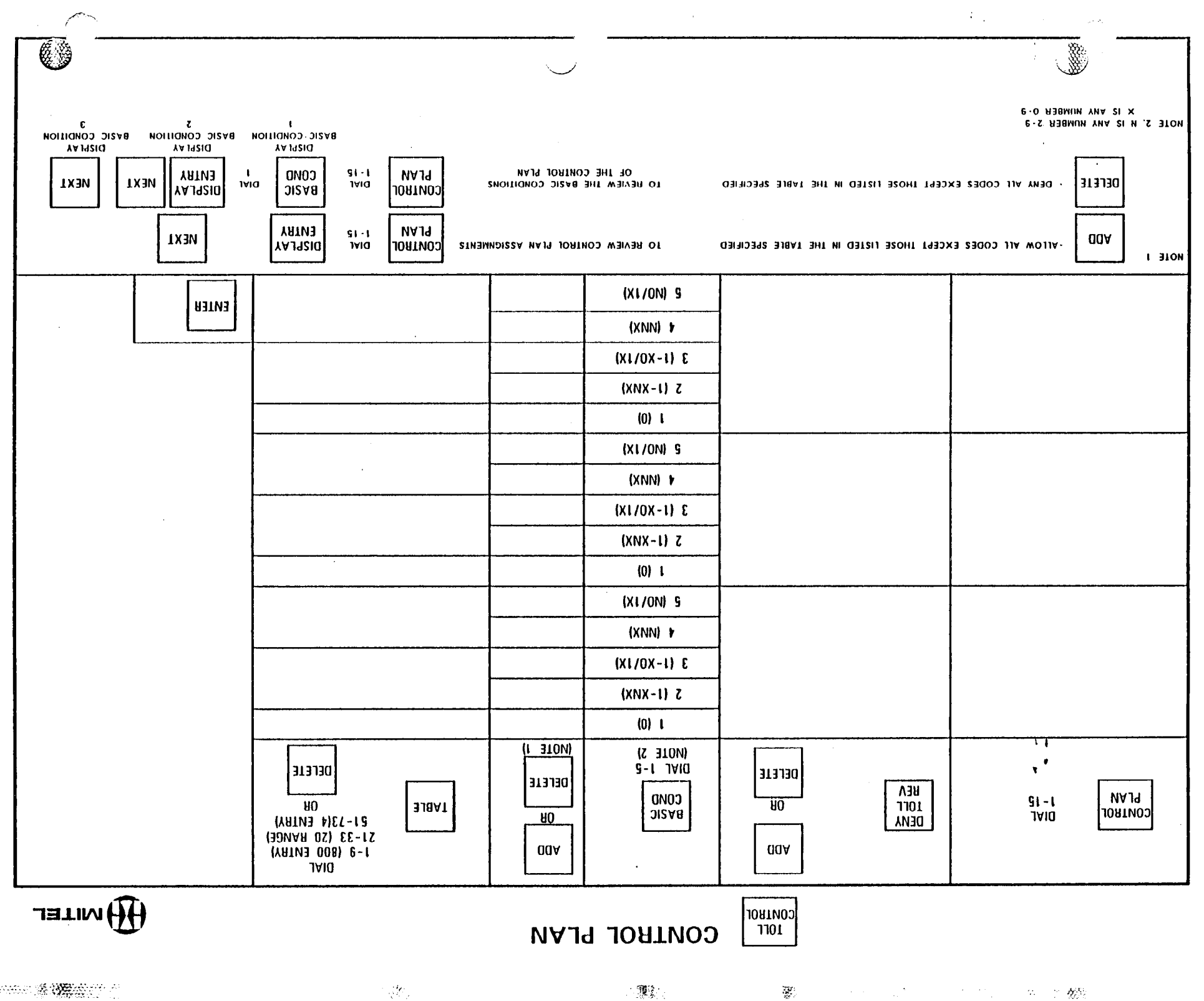

 $\sim$ 

 $\bar{\nu}$ 

 $\sim 10$ 

 $\langle \frac{\partial \rho}{\partial \theta} \rangle$ 

 $\mathbb{R}^n$  .

**1990年1月1日 1月1日 1月1日 1月1日 1月1日** 

. The contract of the contract of the contract of the contract of the contract of the contract of the contract of the contract of the contract of the contract of the contract of the contract of the contract of the contrac

 $\label{eq:2.1} \begin{array}{l} \mathcal{L}_{\mathcal{A}}(\mathcal{A})=\mathcal{L}_{\mathcal{A}}(\mathcal{A})=\mathcal{L}_{\mathcal{A}}(\mathcal{A})=\mathcal{L}_{\mathcal{A}}(\mathcal{A})=\mathcal{L}_{\mathcal{A}}(\mathcal{A})=\mathcal{L}_{\mathcal{A}}(\mathcal{A})=\mathcal{L}_{\mathcal{A}}(\mathcal{A})=\mathcal{L}_{\mathcal{A}}(\mathcal{A})=\mathcal{L}_{\mathcal{A}}(\mathcal{A})=\mathcal{L}_{\mathcal{A}}(\mathcal{A})=\mathcal{L}_{\mathcal{A}}(\mathcal{A})=\mathcal{L}_{$ 

 $\hat{\mathcal{A}}$ 

 $\mathbb{Z}^{\times}$  $\mathbf{R}$ 

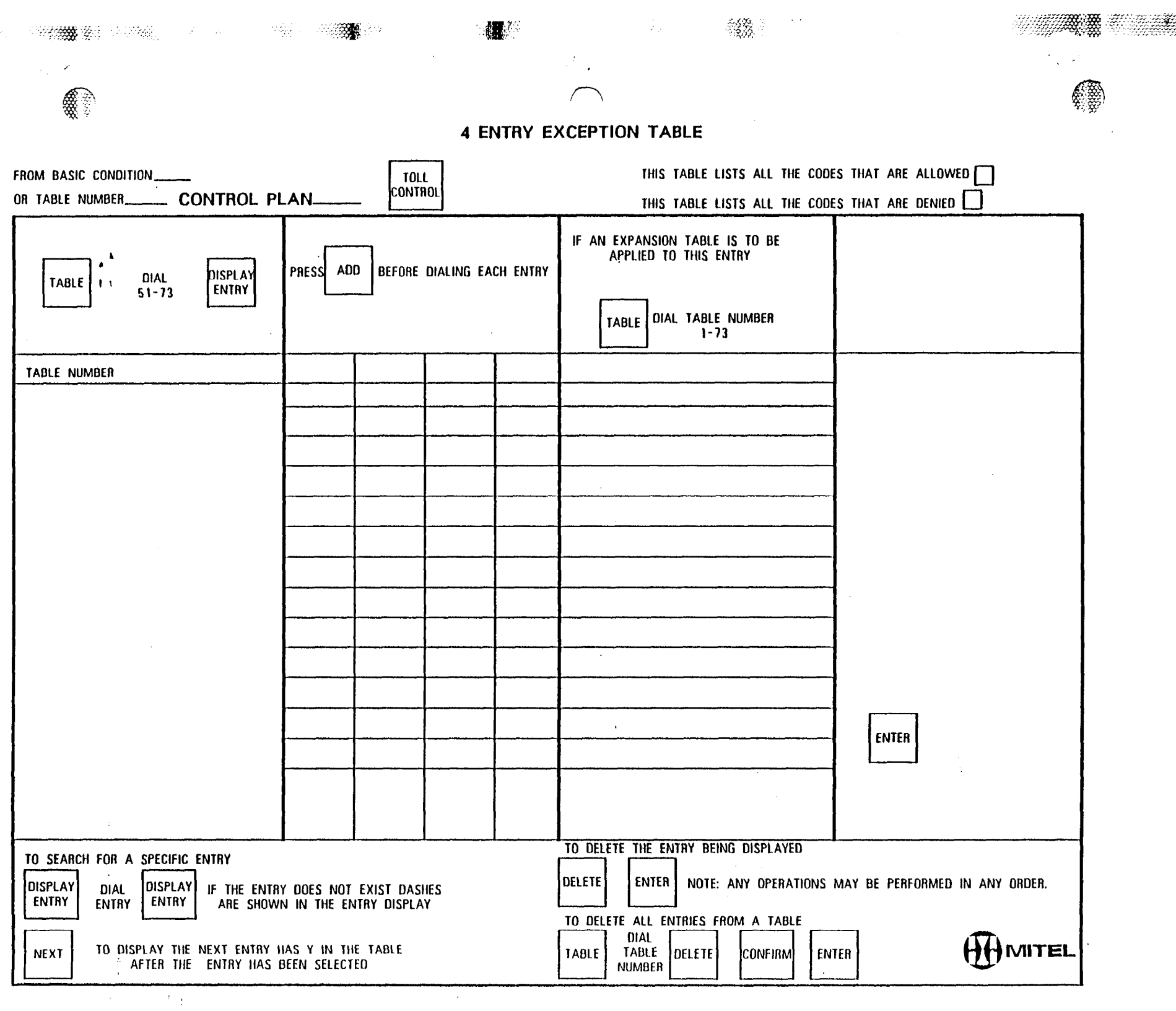

 $\sim 10^7$ 

 $\sim$ 

 $\sim$ 

 $\frac{1}{2}$ 

 $\mathcal{A}$ 

3.

 $\sim$ 

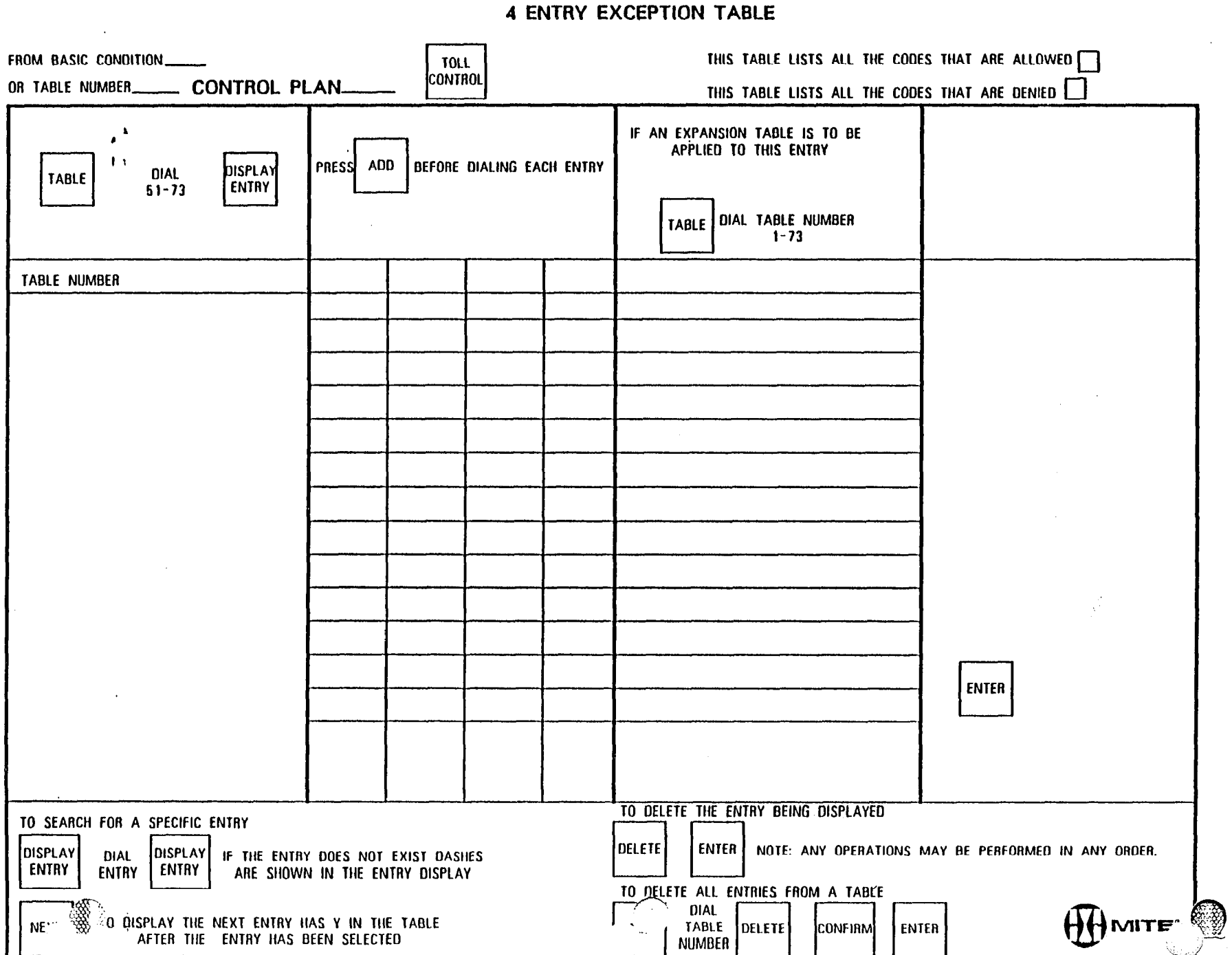

 $\mathcal{L}_{\mathcal{L}}$ 

减轻

 $\sim$  $\mathcal{L}_{\mathcal{A}}$ 

 $\sim$ 

 $\mathcal{L}_{\rm c}$ 

÷Ž.

 $\mathcal{L}_{\mathcal{G}}(k)$ 

 $\mathcal{A}^{\text{H}}_{\text{A}}$  :

 $\hat{\mathcal{A}}$ 

 $\hat{A}$ 

 $\hat{\mathbf{r}}$ 

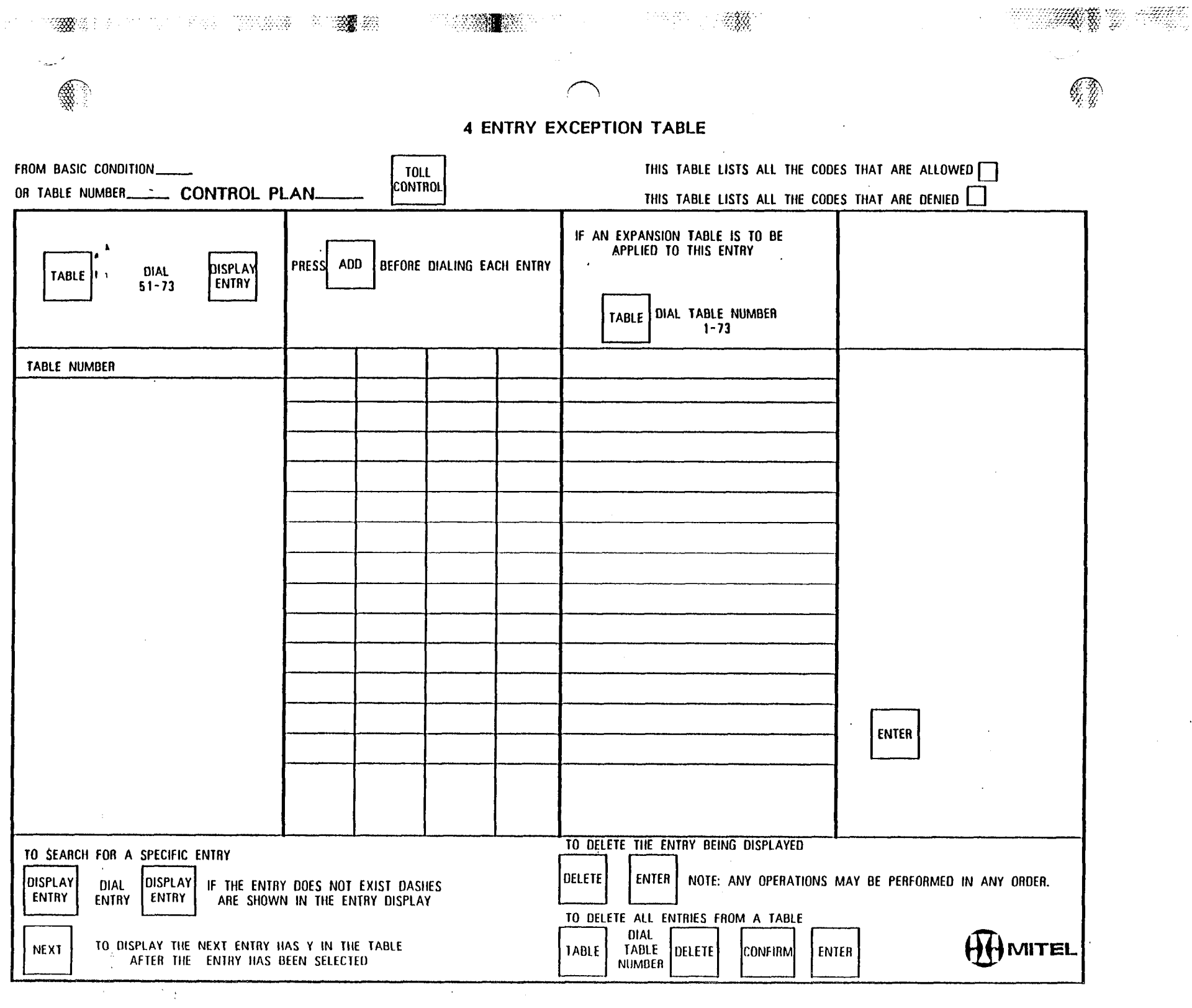

 $\sim$ 

- 22

4 ENTRY EXCEPTION TABLE

 $\mathcal{R}$  .

 $\frac{\partial \Lambda}{\partial \phi} \frac{1}{2}$  .

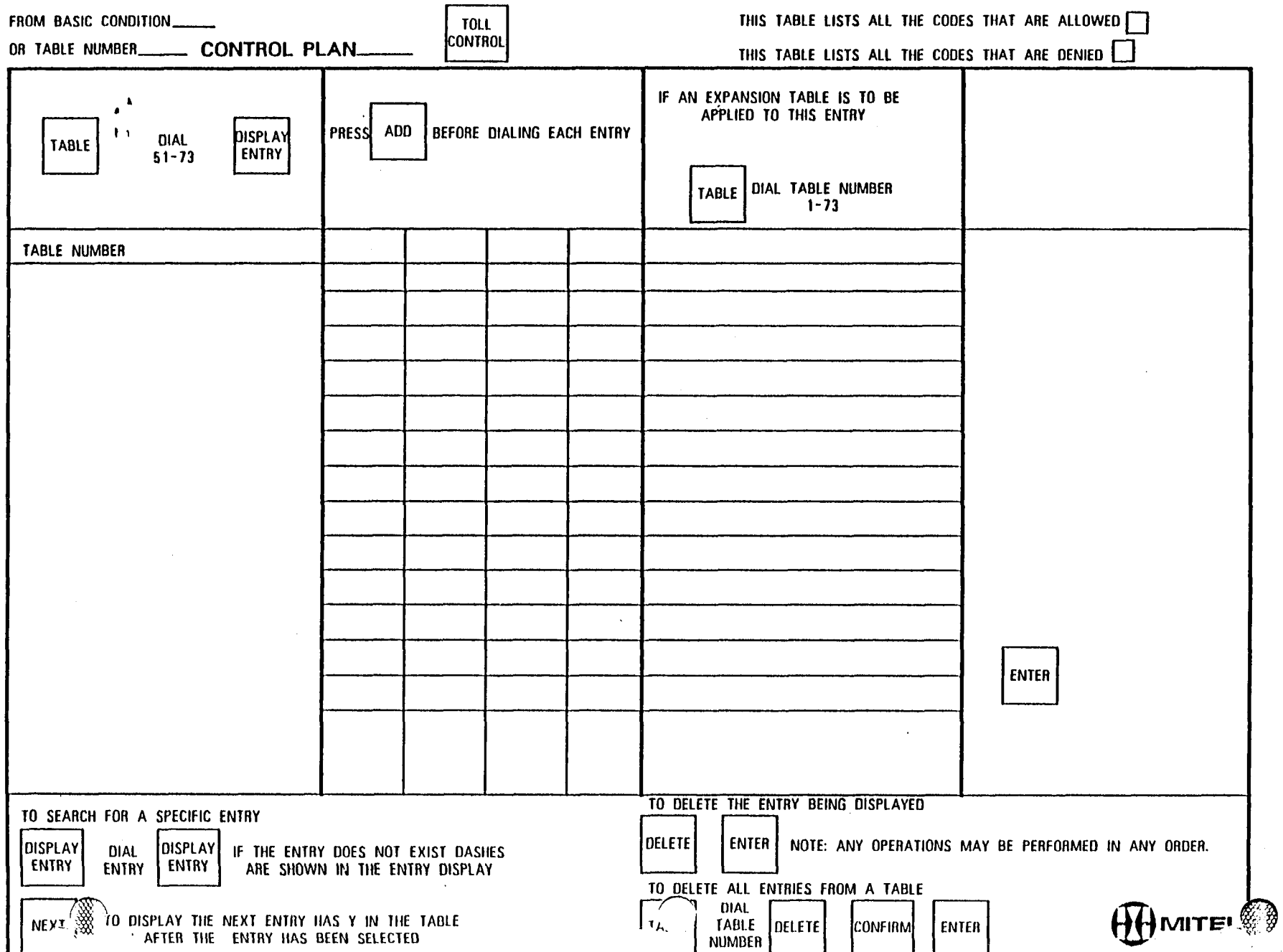

','

-.

Ŧ

L.

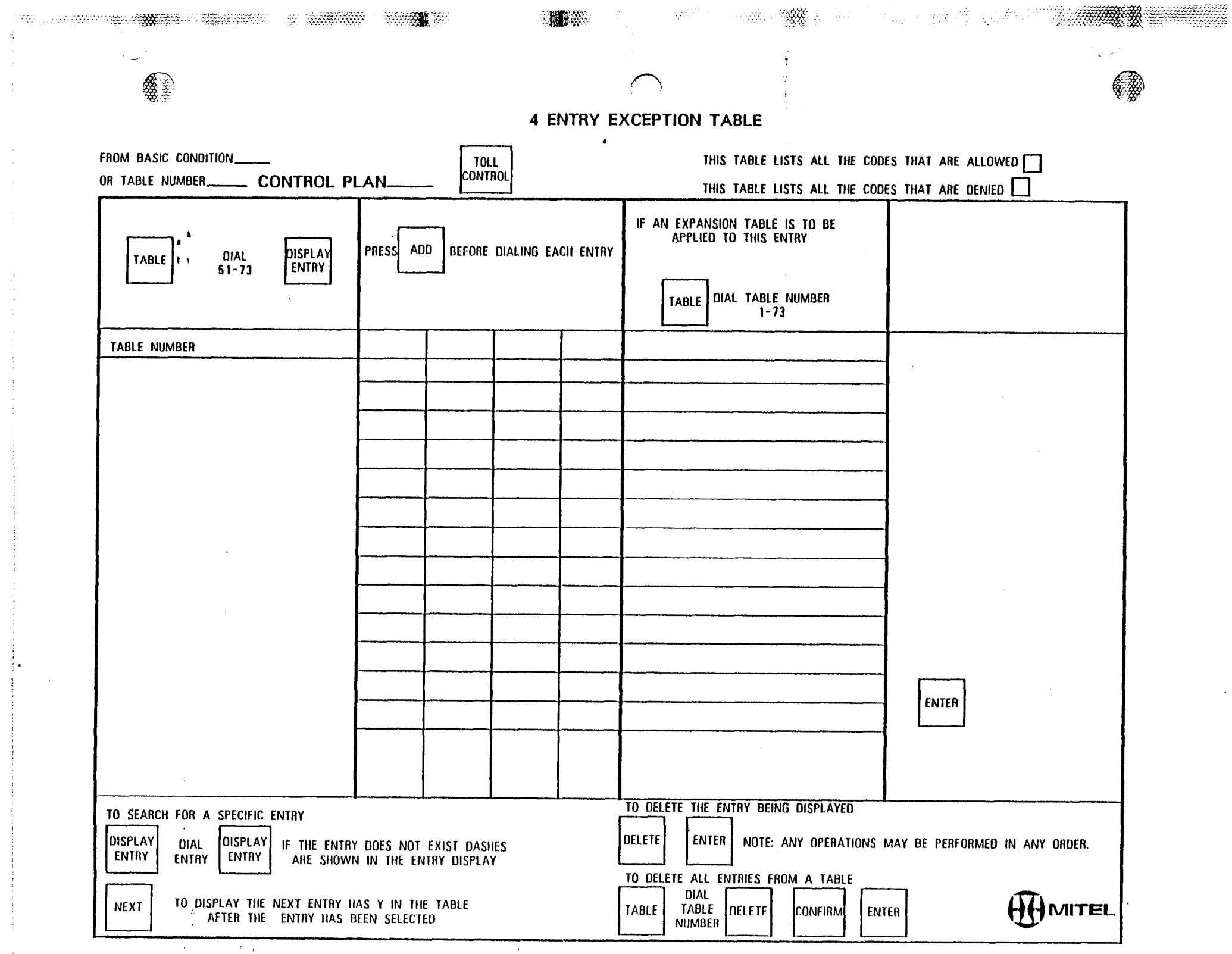

 $\mathbf{A}^{(1)}$  and

3

 $\frac{1}{2}$ 

 $\mathcal{J}^{\prime}$  $\frac{1}{\sqrt{2}}$  $\sim 20^{\circ}$  $\frac{1}{2}$  $\frac{2}{3}$  $\frac{1}{4}$ 

 $\sim 10^6$ 

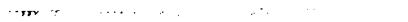

 $\bar{\gamma}$ 

وويب

 $\mathcal{R}(\mathcal{U}_1)$  .

 $-0.92\%$ 

 $\mathcal{L}^{\pm}$ 

4 ENTRY EXCEPTION TABLE

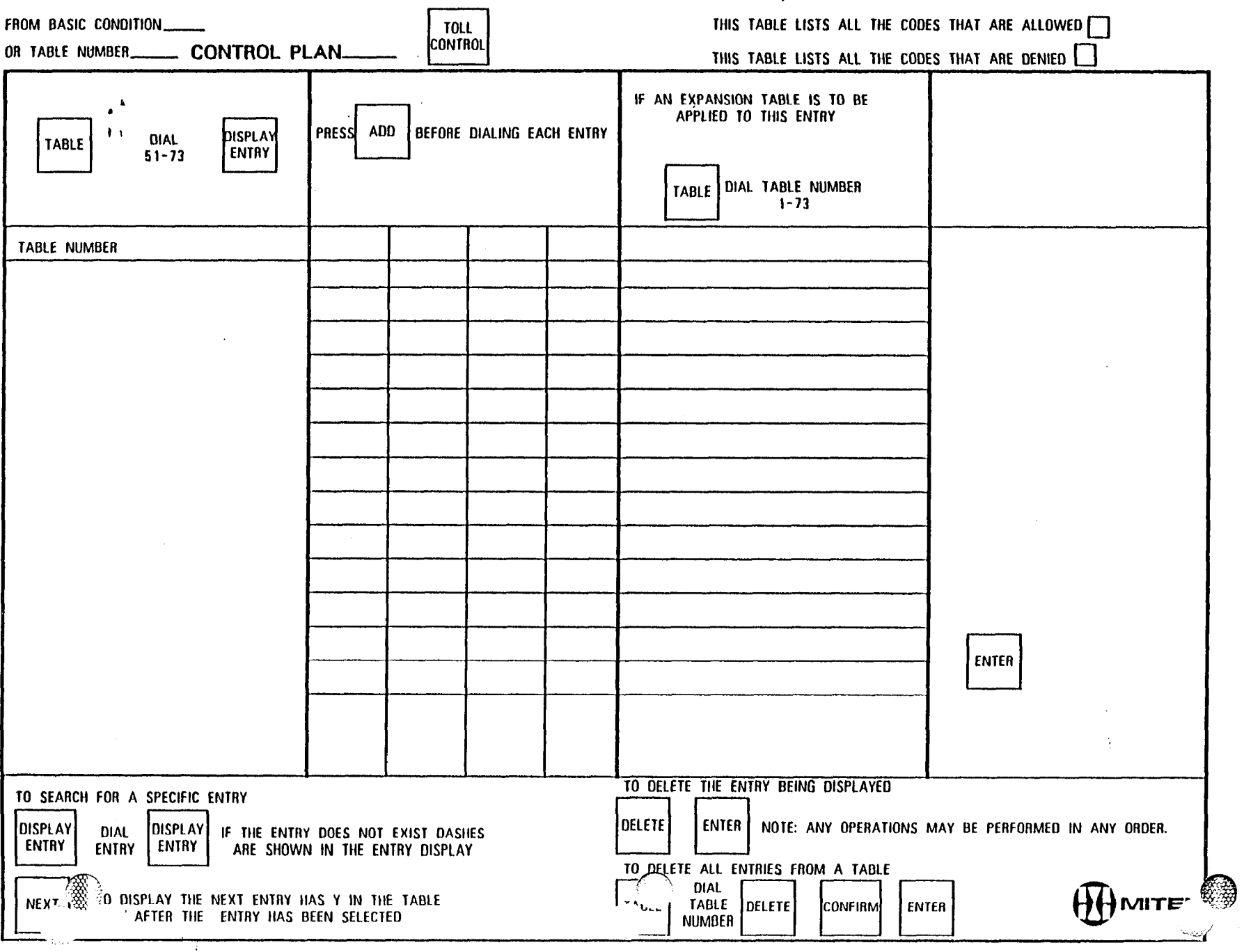

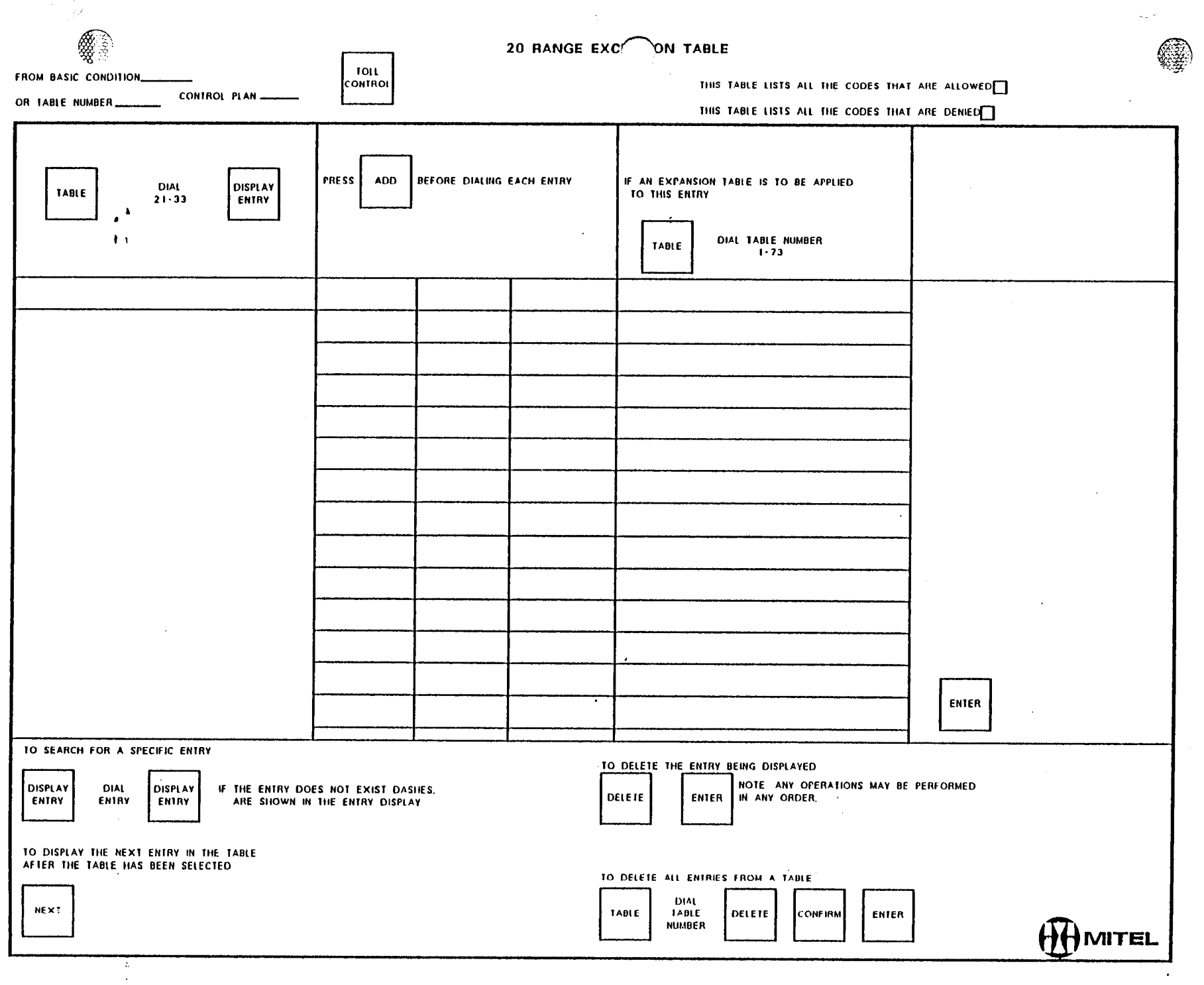

 $\mathcal{L}^{\text{max}}_{\text{max}}$  and  $\mathcal{L}^{\text{max}}_{\text{max}}$ 

 $\mathcal{L}(\mathcal{A})$  , and  $\mathcal{L}(\mathcal{A})$ 

 $\mathcal{P}^{\mathbb{C}}$ 

 $\frac{1}{2}$ 

 $\frac{1}{2}$ 

 $\frac{1}{2}$ 

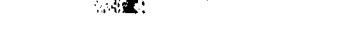

 $\mathcal{A}=\mathcal{B}^{\mathcal{A}}_{\mathcal{A}}(\mathcal{A})$ 

 $\mathcal{U}_\mathbf{W}$  :

 $\label{eq:2.1} \mathcal{L} = \mathcal{L} \left( \mathcal{L} \right) \left( \mathcal{L} \right) \left( \mathcal{L} \right) \left( \mathcal{L} \right) \left( \mathcal{L} \right)$ 

 $\sim$ 

 $\sim$   $\pm$ 

 $\sim$   $\sim$ 

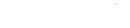

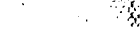

**毅** (1)

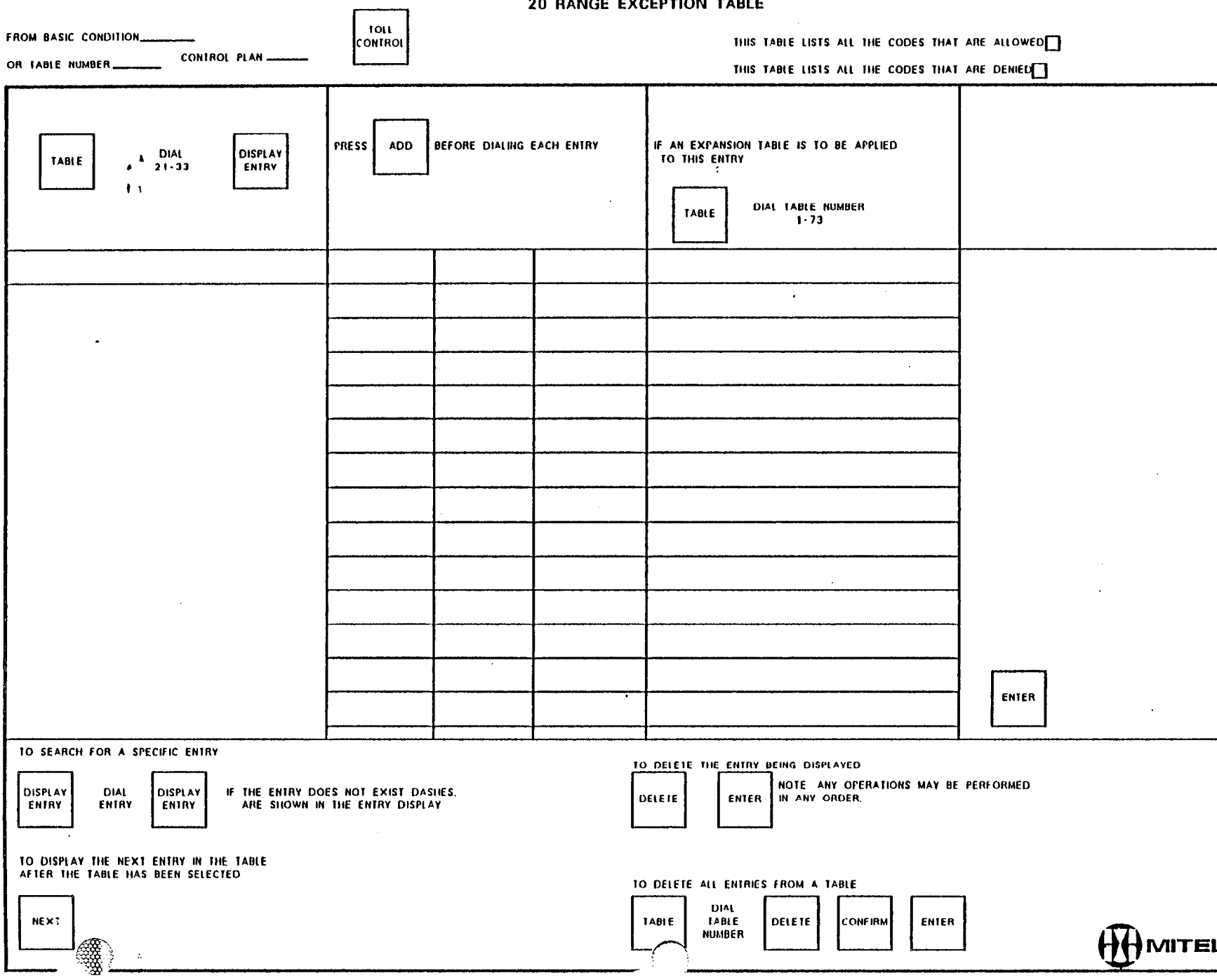

 $\bar{z}$ 

 $\mathbf{v}_{\text{scat}}$  $\sim$   $\sim$  $\sim 100$ 

 $\mathcal{L}$ 

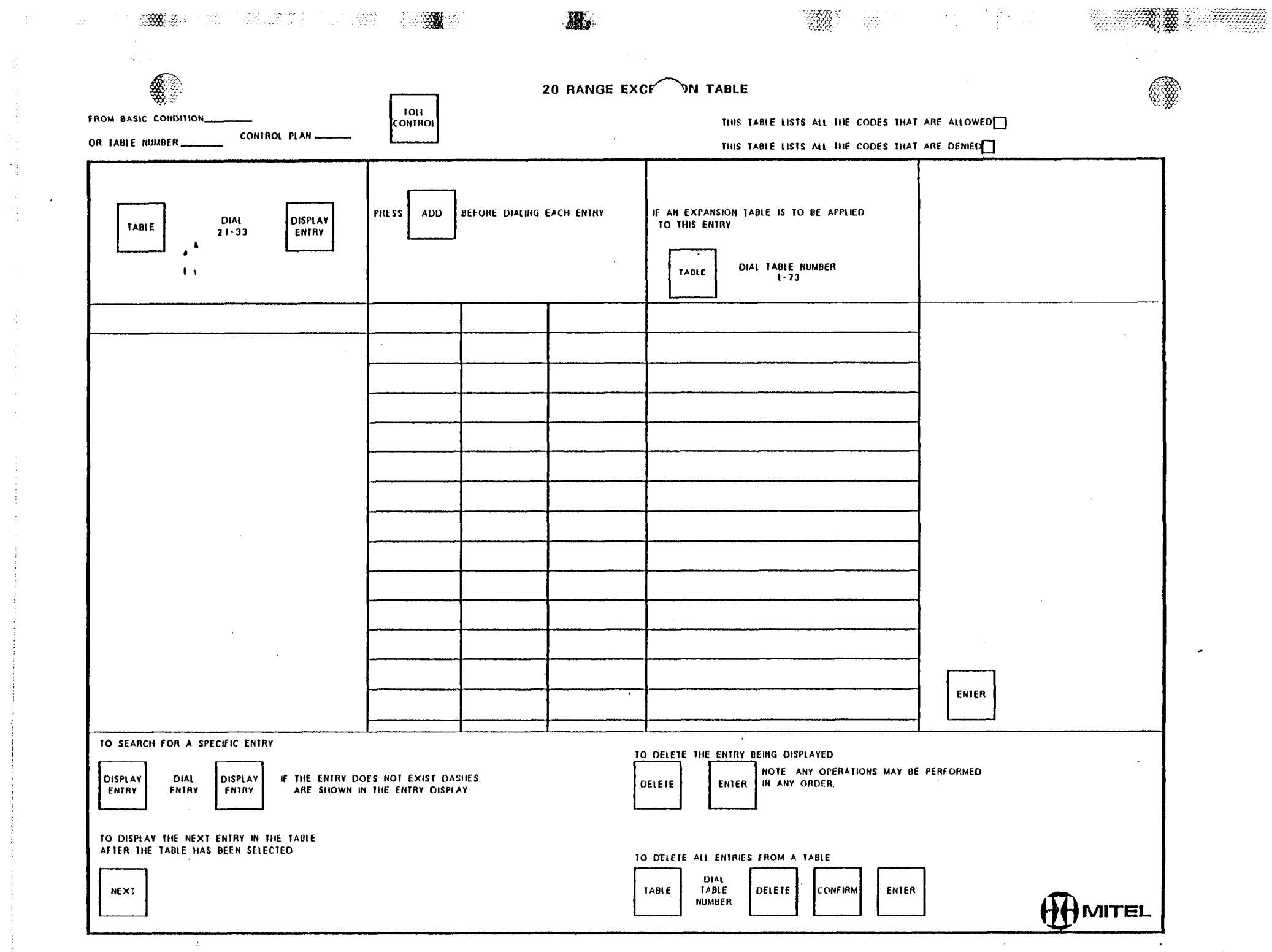

 $\langle \frac{d}{dt} \rangle$ 

雪

 $\sim 10^{-1}$ 

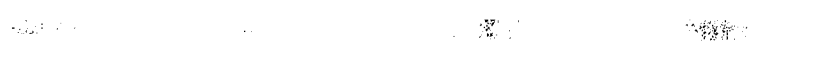

 $\label{eq:2.1} \frac{1}{\sqrt{2}}\int_{\mathbb{R}^3}\frac{1}{\sqrt{2}}\left(\frac{1}{\sqrt{2}}\right)^2\frac{1}{\sqrt{2}}\left(\frac{1}{\sqrt{2}}\right)^2\frac{1}{\sqrt{2}}\left(\frac{1}{\sqrt{2}}\right)^2\frac{1}{\sqrt{2}}\left(\frac{1}{\sqrt{2}}\right)^2.$ 

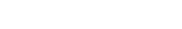

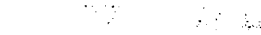

ang kalendaryon.<br>Pangangan pangangan pangangan pangangan pangangan pangangan pangangan pangangan pangangan pangangan pang mang

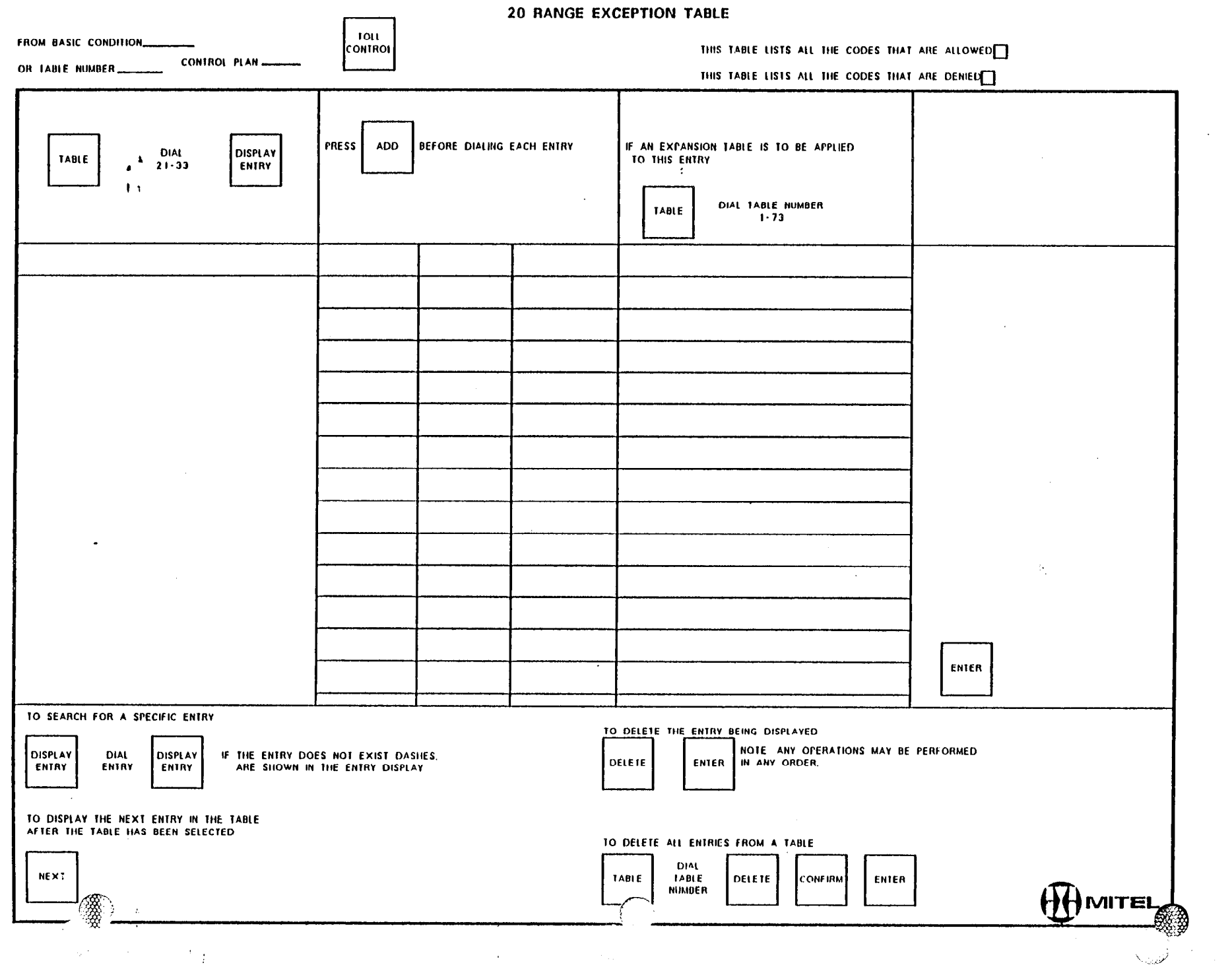

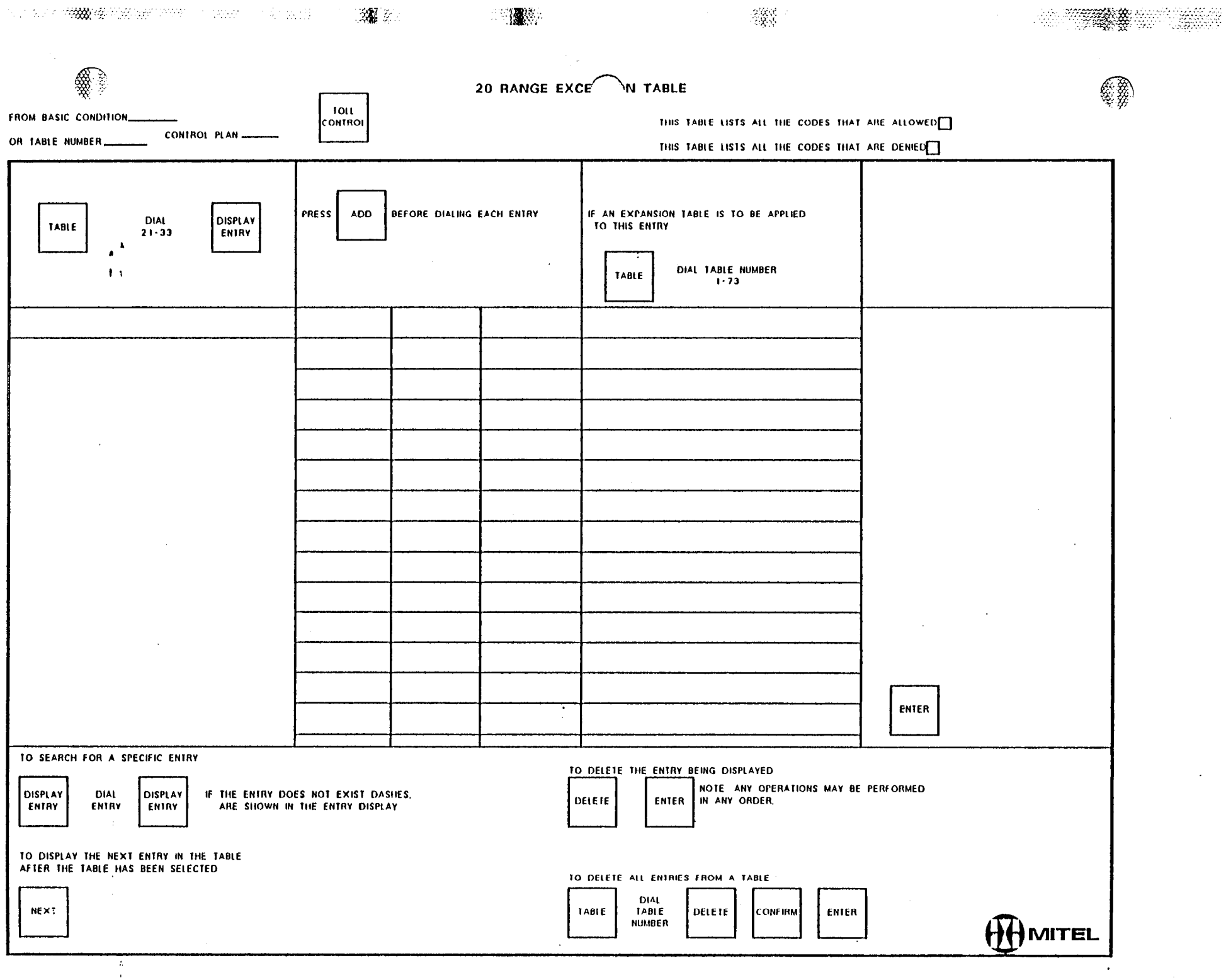

 $\sim 10$ 

 $\Delta \sim 1$ 

 $\sim$ 

 $\label{eq:2.1} \mathcal{N}_{\mathcal{N}}(\mathcal{N}_{\mathcal{N}}(\mathcal{N}_{\mathcal{N}})) \leq \mathcal{N}_{\mathcal{N}}(\mathcal{N}_{\mathcal{N}}(\mathcal{N}_{\mathcal{N}})) \leq \mathcal{N}_{\mathcal{N}}(\mathcal{N}_{\mathcal{N}}(\mathcal{N}_{\mathcal{N}})) \leq \mathcal{N}_{\mathcal{N}}(\mathcal{N}_{\mathcal{N}}(\mathcal{N}_{\mathcal{N}}))$ 

 $\mathcal{O}(\mathcal{A}^{\mathcal{A}})$  and  $\mathcal{O}(\mathcal{A}^{\mathcal{A}})$ 

 $\mathcal{L}^{\mathcal{L}}$ 

 $\mathbb{R}^2$ 

 $\mathscr{R}$ 

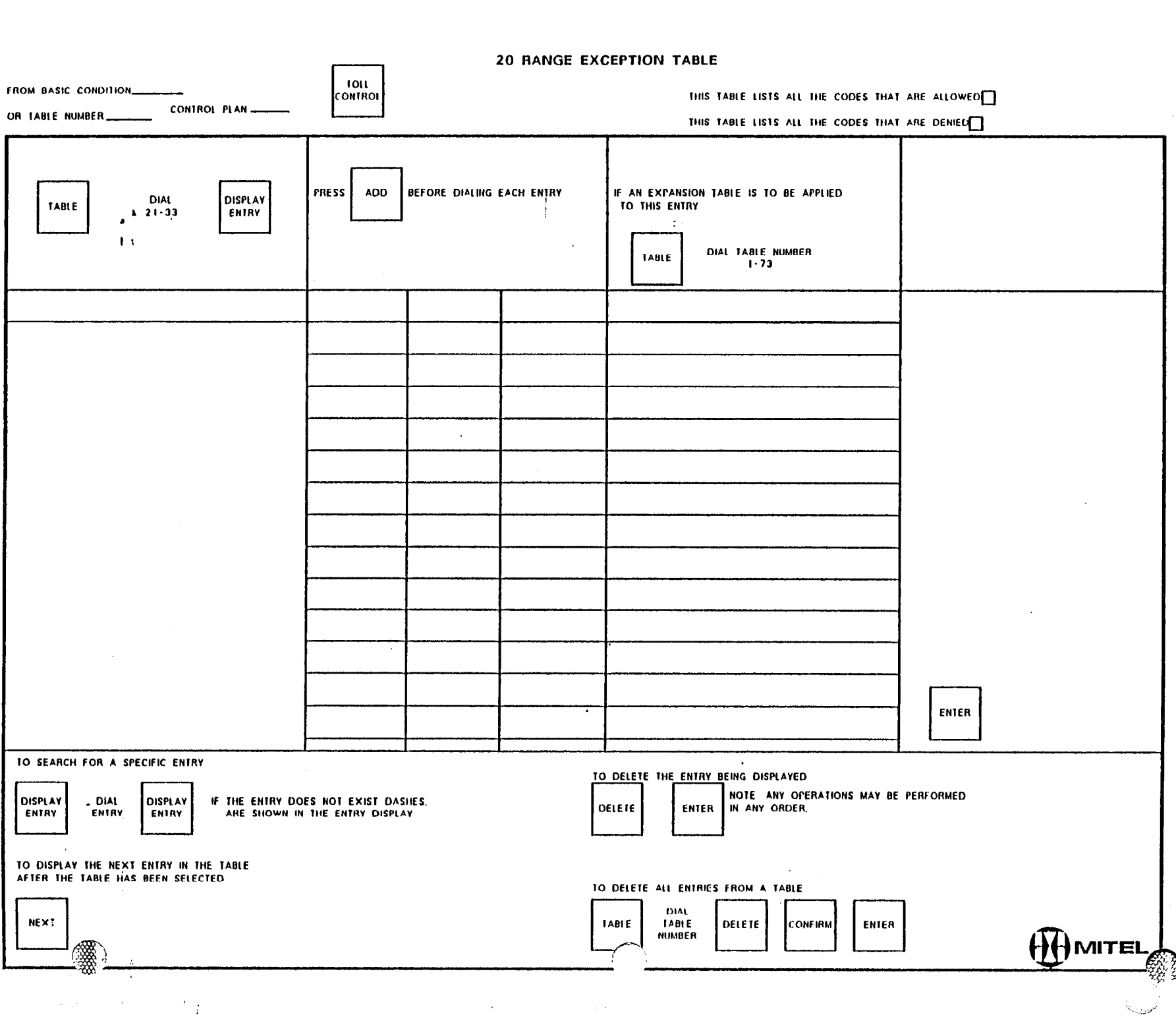

 $\delta \delta k$  .

 $\sim 8\%$ 

almage of

 $\frac{1}{2}$  $\sim$ 

 $\sim 2300$  erg

 $\mathcal{L}$ 

÷

 $\sim$   $t$  .

 $\epsilon$  ,  $\epsilon$  ,  $\epsilon$  ,

 $\mathcal{R}^{\mathcal{C}}$ 

 $\sim$ 

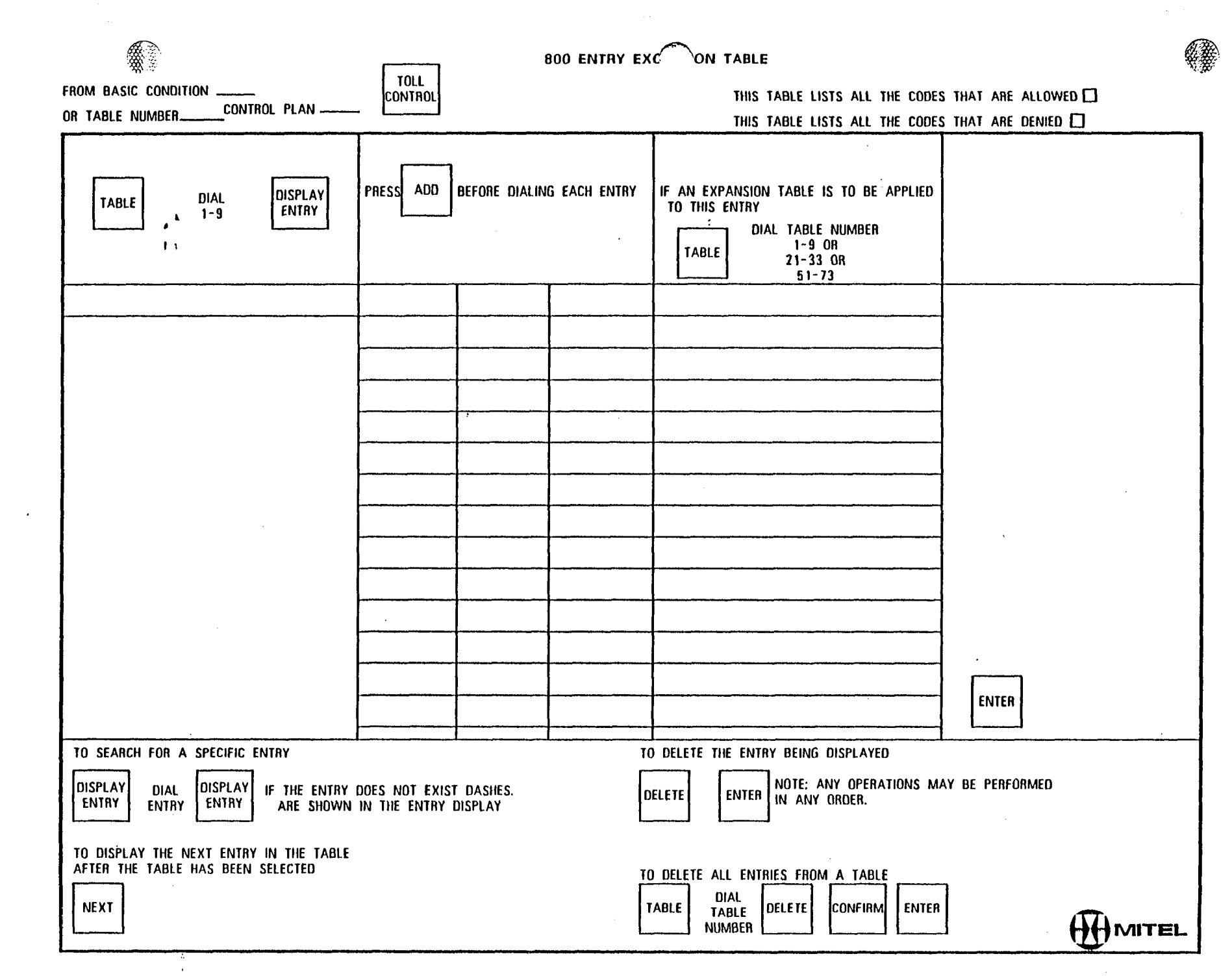

 $\mathcal{L}^{\mathcal{L}}(\mathcal{L}^{\mathcal{L}})$  and  $\mathcal{L}^{\mathcal{L}}(\mathcal{L}^{\mathcal{L}})$  and  $\mathcal{L}^{\mathcal{L}}(\mathcal{L}^{\mathcal{L}})$ 

 $\frac{1}{\sqrt{2}}$ 

 $\frac{1}{\sqrt{2}}$ 

 $\label{eq:2.1} \frac{1}{\sqrt{2}}\left(\frac{1}{\sqrt{2}}\right)^{2} \left(\frac{1}{\sqrt{2}}\right)^{2} \left(\frac{1}{\sqrt{2}}\right)^{2} \left(\frac{1}{\sqrt{2}}\right)^{2} \left(\frac{1}{\sqrt{2}}\right)^{2} \left(\frac{1}{\sqrt{2}}\right)^{2} \left(\frac{1}{\sqrt{2}}\right)^{2} \left(\frac{1}{\sqrt{2}}\right)^{2} \left(\frac{1}{\sqrt{2}}\right)^{2} \left(\frac{1}{\sqrt{2}}\right)^{2} \left(\frac{1}{\sqrt{2}}\right)^{2} \left(\$ 

 $\mathbb{R}^2$  ;  $\mathbb{R}^2$  ;  $\mathbb{R}^2$  ;

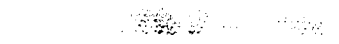

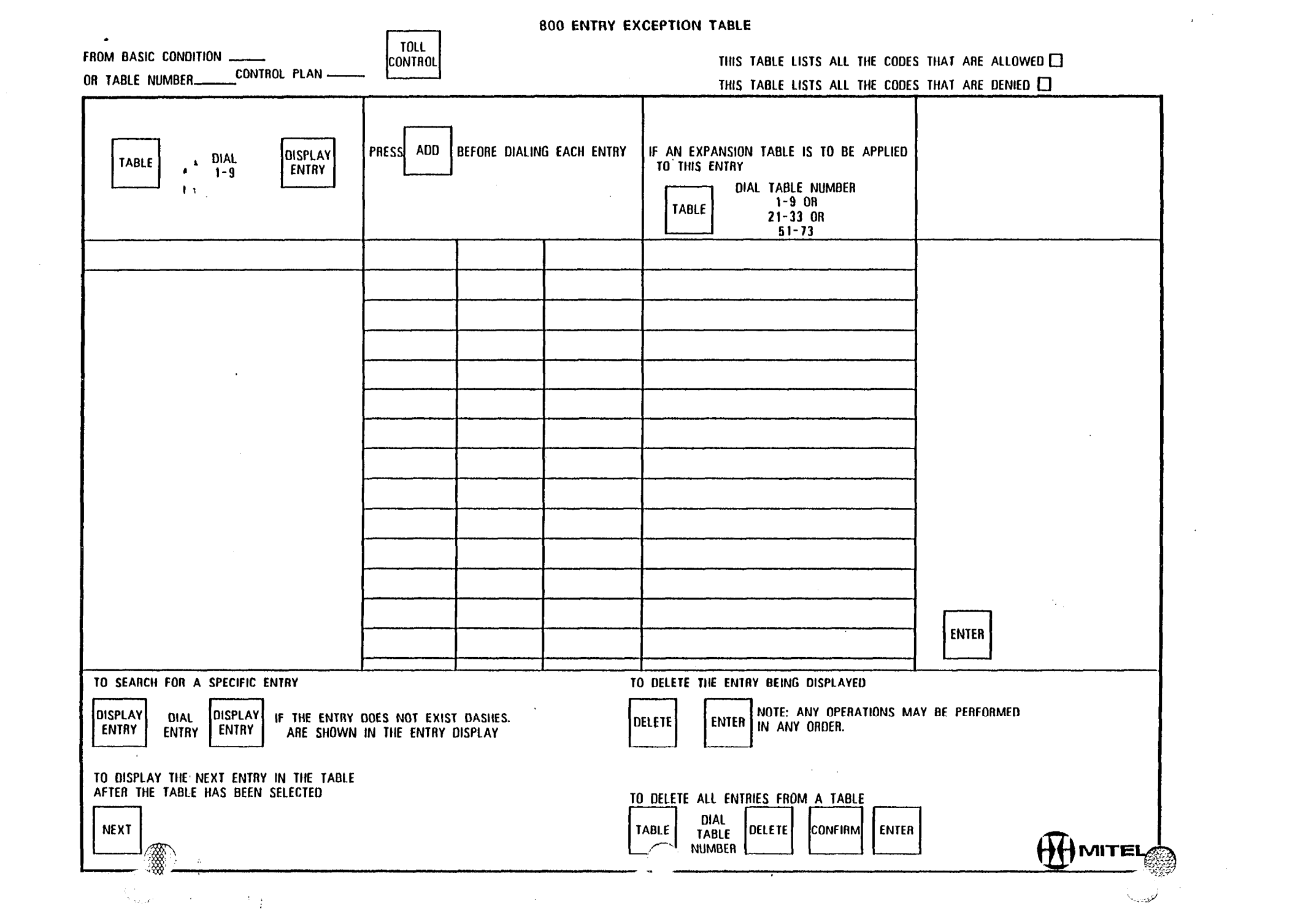

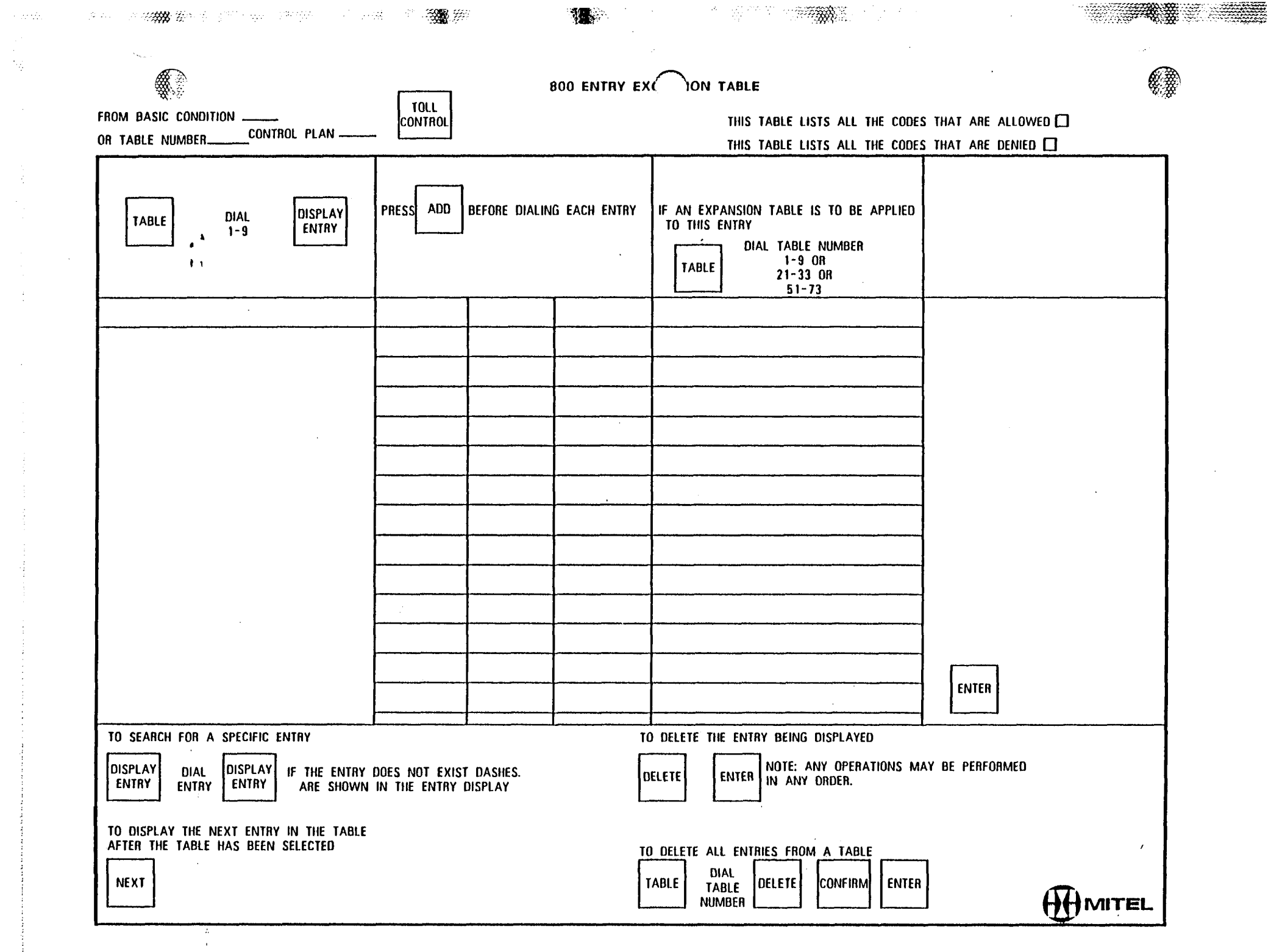

 $\label{eq:2.1} \mathcal{L}(\mathcal{L}^{\text{max}}_{\mathcal{L}}(\mathcal{L}^{\text{max}}_{\mathcal{L}})) \leq \mathcal{L}(\mathcal{L}^{\text{max}}_{\mathcal{L}}(\mathcal{L}^{\text{max}}_{\mathcal{L}}))$ 

 $\sim 10^5$ 

 $\sim 10^{11}$ 

 $\label{eq:1} \begin{array}{ll} \mathcal{L}_{\text{max}}(\mathcal{A}) & \mathcal{L}_{\text{max}}(\mathcal{A}) \\ \mathcal{L}_{\text{max}}(\mathcal{A}) & \mathcal{L}_{\text{max}}(\mathcal{A}) \\ \mathcal{L}_{\text{max}}(\mathcal{A}) & \mathcal{L}_{\text{max}}(\mathcal{A}) \end{array}$ 

 $\begin{array}{c} \begin{array}{c} 1 \\ 2 \end{array} \\ \begin{array}{c} 1 \\ 2 \end{array} \end{array}$ 

 $\mathfrak{M}^{\bullet}$  is a set of  $\mathbb{R}^n$ 

 $\frac{1}{2}$ 

 $\mathbf{Q}$ 

 $\mathcal{R}^{\mathcal{C}}$ 

 $\sim$ 

التمنتانا

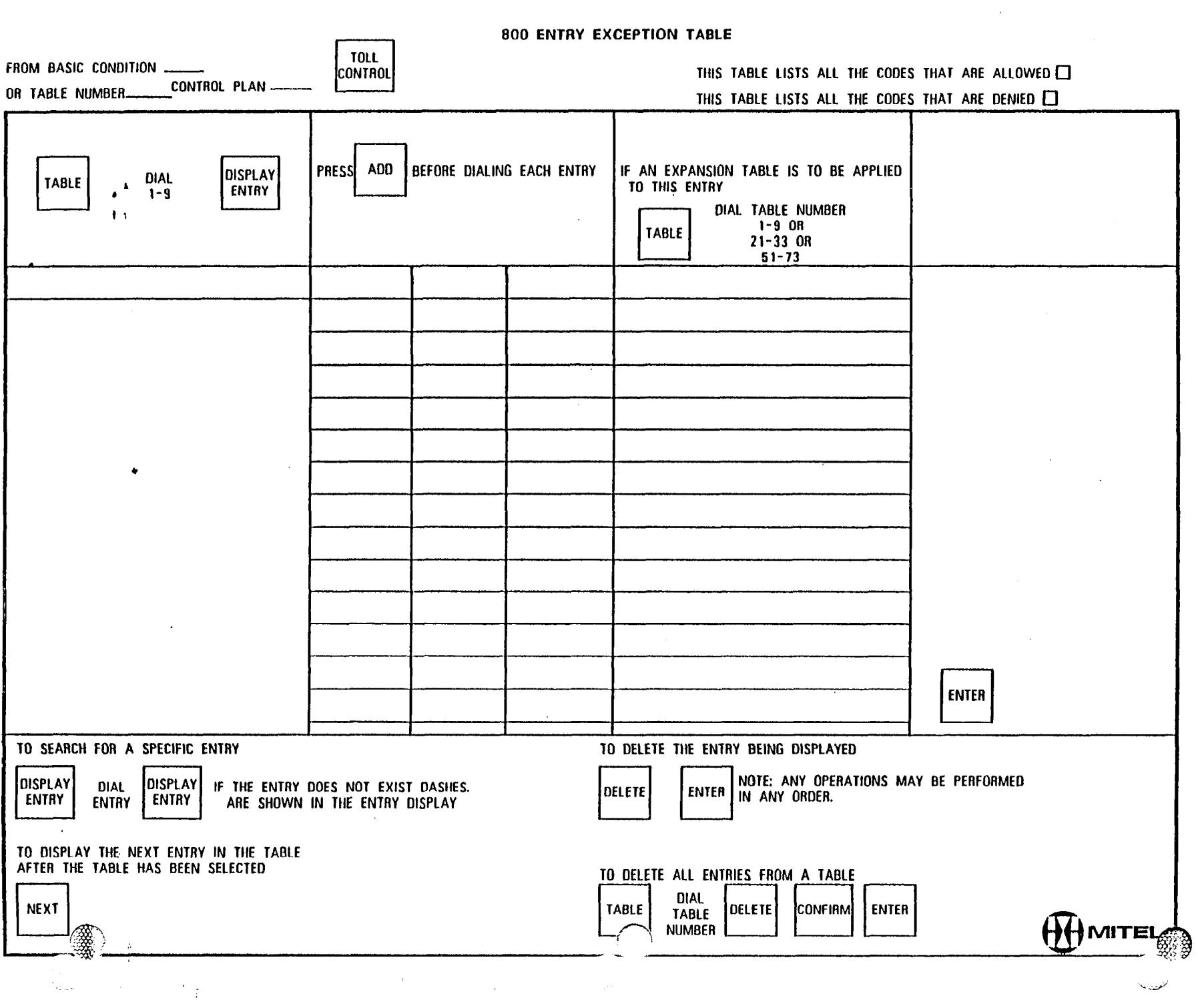

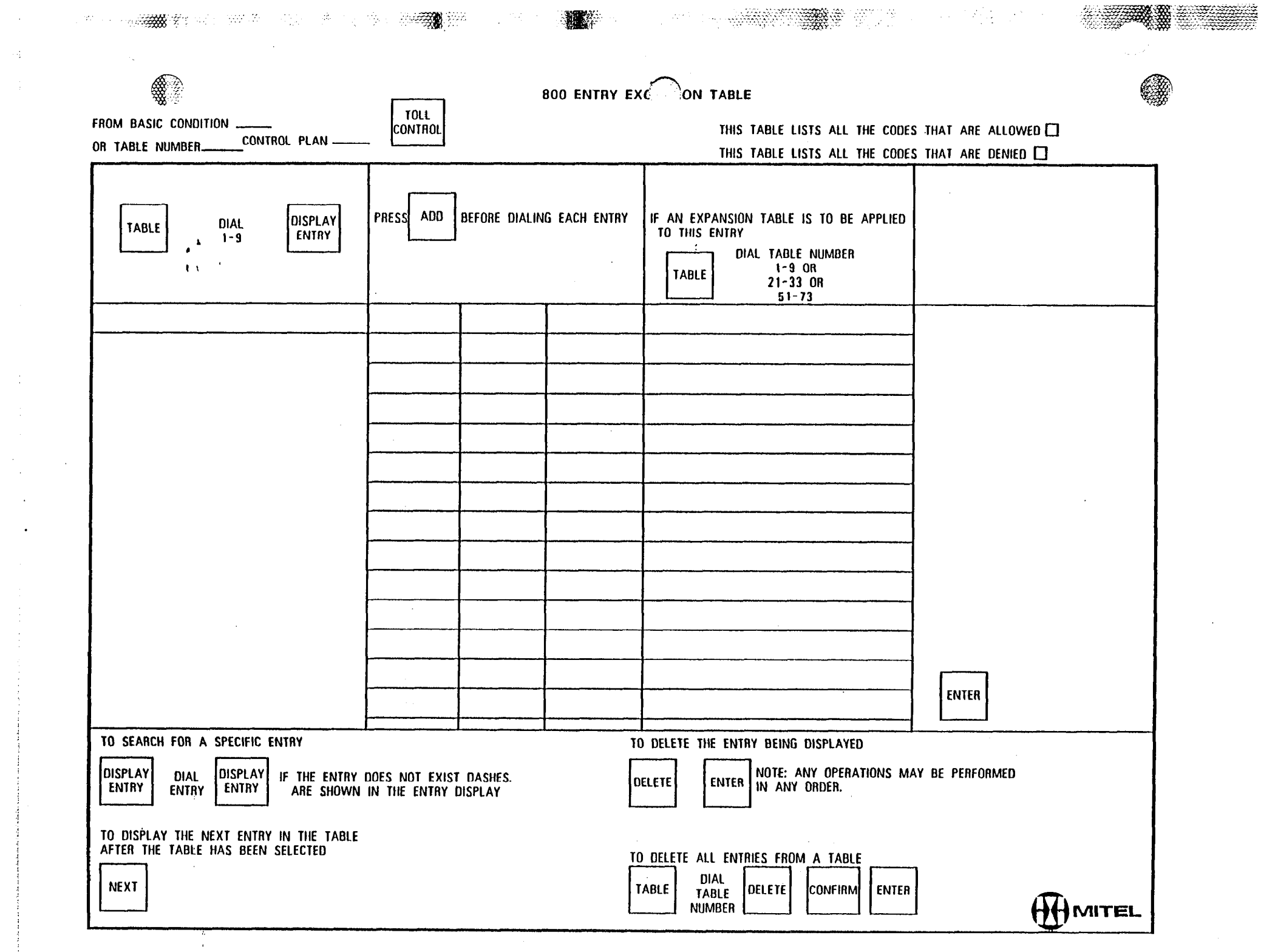

 $\mathcal{L}^{\text{max}}_{\text{max}}$ 

 $\sim 10^{-10}$ 

 $\sim 10^{-1}$ 

 $\sim 4\%$ 

 $\sim 10$ 

 $\sim 100$  $\sim 10^{11}$ 

 $\mathcal{L}^{\mathcal{L}}(\mathcal{L}^{\mathcal{L}})$  and  $\mathcal{L}^{\mathcal{L}}(\mathcal{L}^{\mathcal{L}})$ 

 $\mathbf{u}$ 

 $\sim 10^6$ 

 $\begin{array}{c} 4 \\ 1 \\ 4 \end{array}$ 

 $\frac{1}{4}$ 

 $\begin{array}{c} 1 \\ 1 \\ 1 \\ 1 \end{array}$ 

 $\begin{array}{c} 1 \\ 1 \\ 2 \end{array}$ 

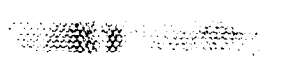

 $\mathcal{A}^{\pm}$ 

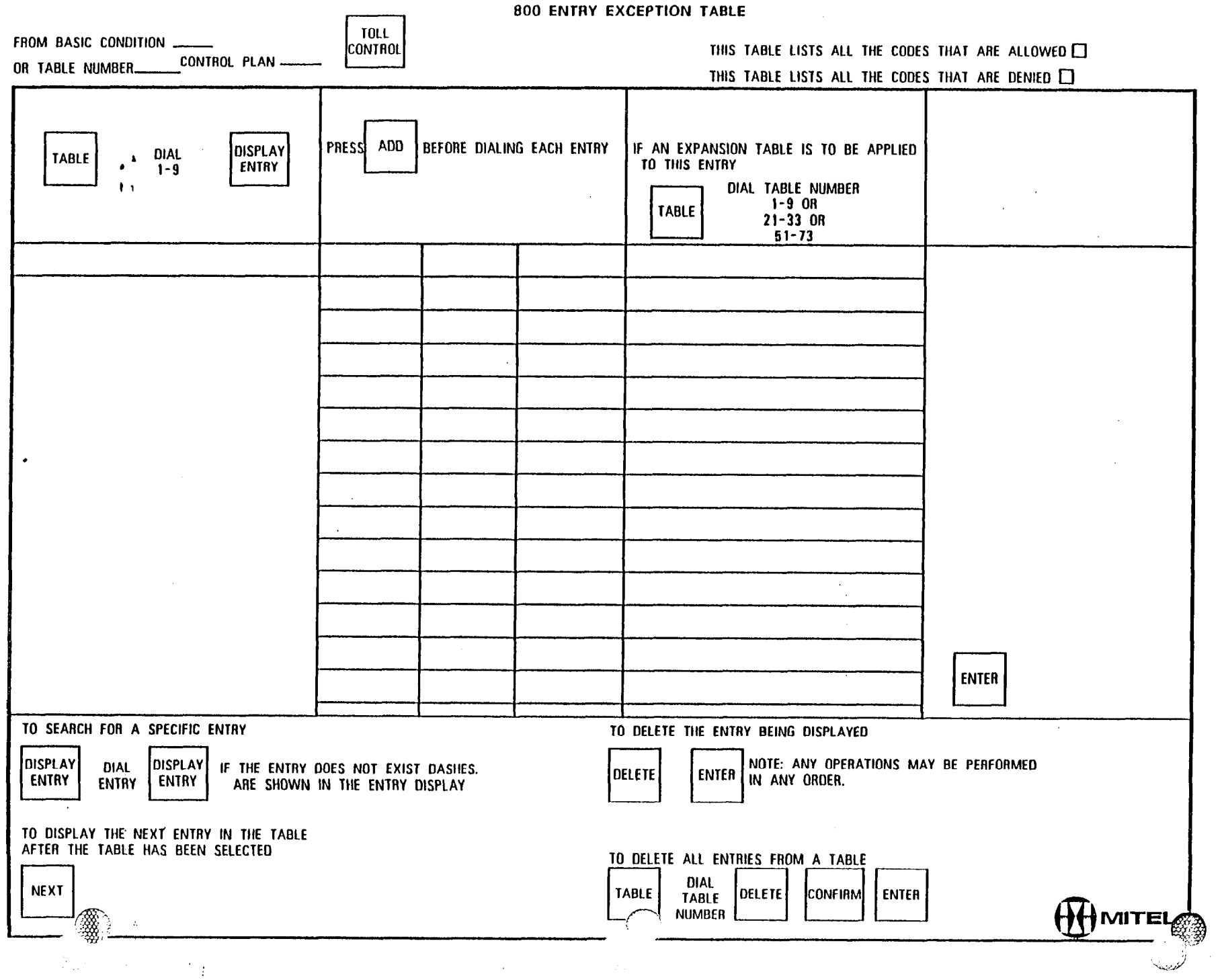

### PROGRAMMING FORMS PART 2

 $\mathbb{R}^2$ 

 $\hat{V}$ 

Contact de Bill Billian Communication

Ř

(

 $\left(\right)$ 

١

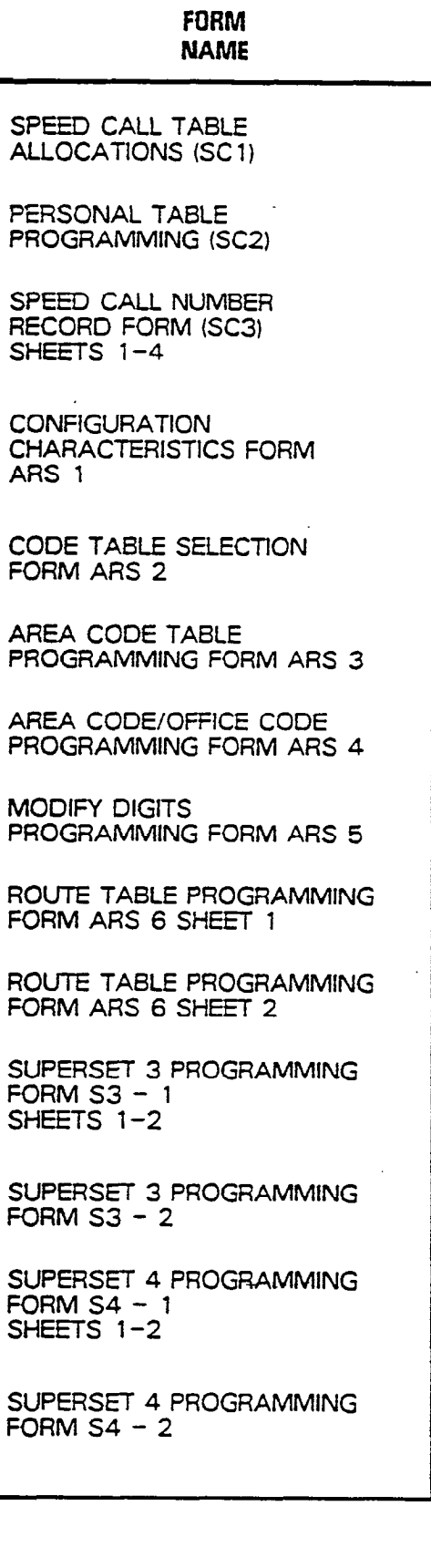

. . . . . . . . .

 $\frac{1}{2} \frac{1}{2} \frac{$ 

a<br>Barat da

# SPEED CALL FORMS

1. 推进中心中毒性的

 $\ddot{\phantom{0}}$ 

company of March 1986

١

 $\begin{array}{c} \left(\begin{array}{cc} \cdot & \cdot \\ \cdot & \cdot \end{array}\right) \end{array}$ 

€

 $\frac{1}{3}$ 

filika. CE.

 $\mathbf{r}$ 

.<br>Rođ

ŧ.

簂

蟌

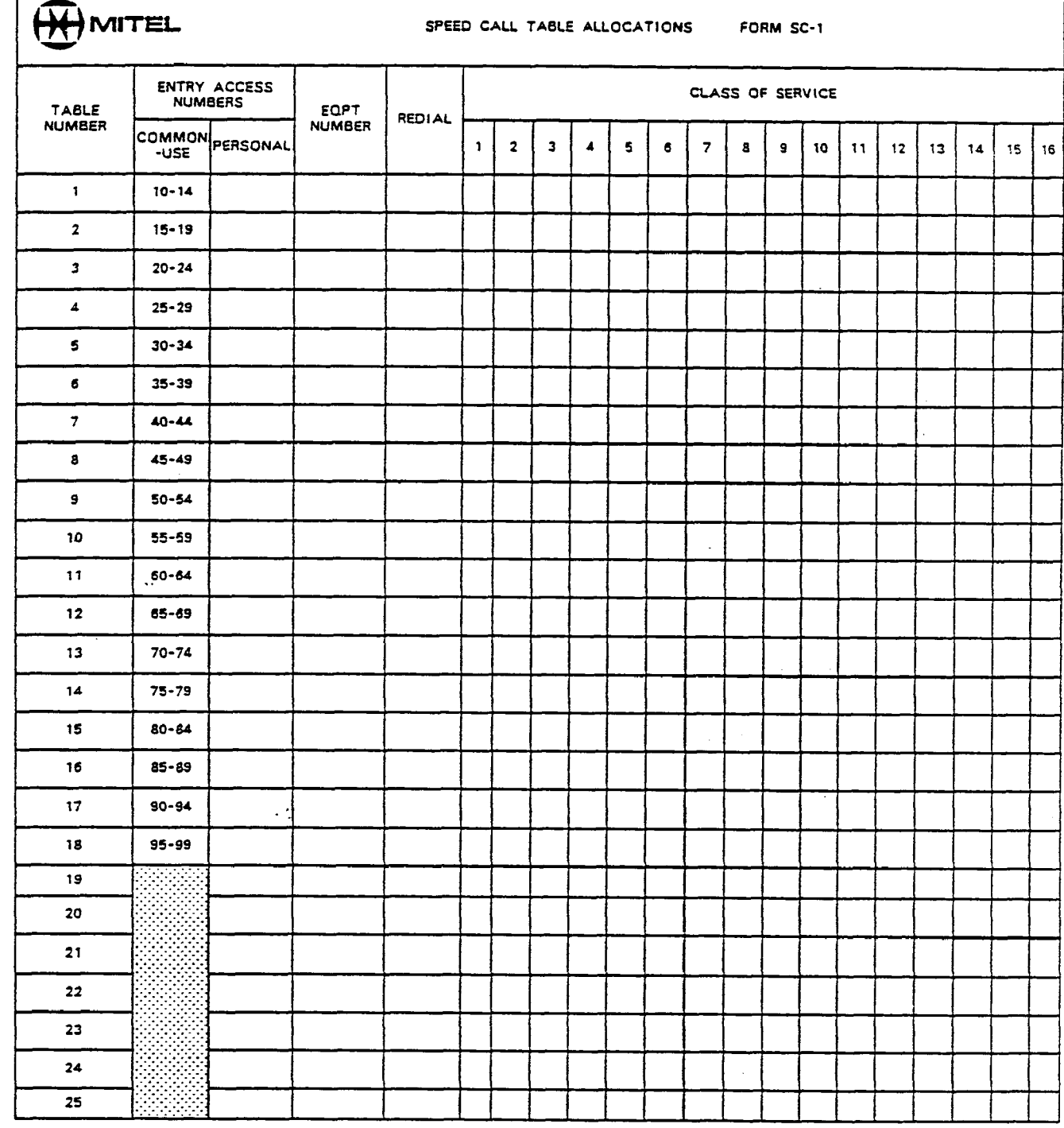

NOTES: 1. IF TABLE IS TO BE ASSIGNED AS A PERSONAL TABLE,<br>STRIKE OUT COMMON-USE ENTRY ACCESS NUMBERS. ENTER<br>NEW ENTRY ACCESS NUMBERS IN PERSONAL COLUMN.<br>2. CHECK IN REMAINING COLUMNS AS REQUIRED FOR<br>EACH TABLE

 $\sim$   $\sim$ 

 $\bullet$ 

form.

**BARBAS**
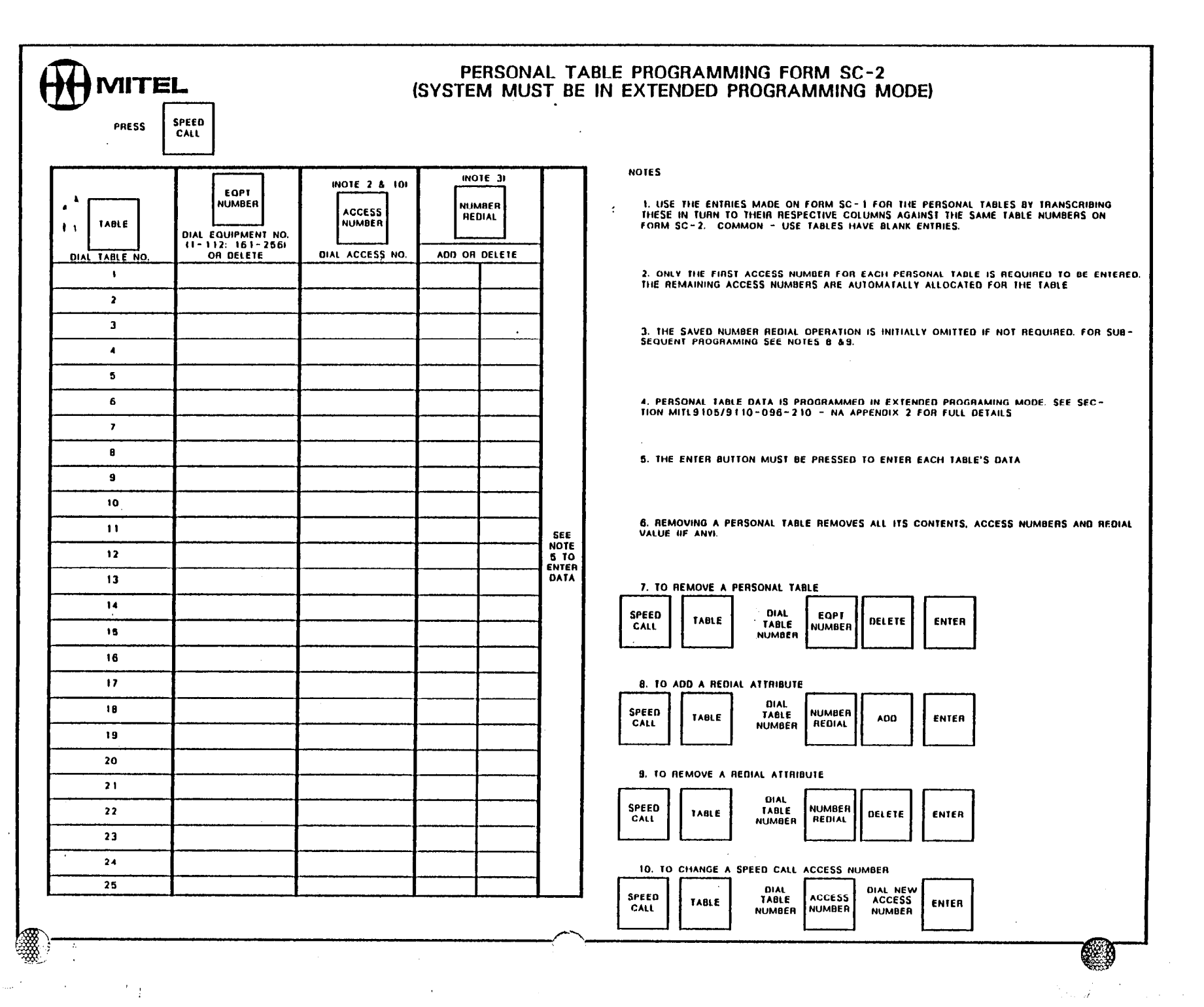

 $\bar{\mathcal{A}}$ 

 $\sim 10$ 

 $\mathcal{L}^{\text{max}}_{\text{max}}$ 

 $\frac{1}{2}$ 

 $\frac{1}{4}$ 

 $\frac{1}{2}$ 

 $\mathcal{I}_\mathbf{a}$ 

 $\hat{\boldsymbol{\theta}}$ 

 $\label{eq:1} \mathcal{L}_{\text{max}}(\mathcal{L}_{\text{max}}(\mathcal{L}_{\text{max}})) = \mathcal{L}_{\text{max}}(\mathcal{L}_{\text{max}})$ 

 $\mathcal{A}^{\mathcal{A}}$ 

**操作** 

ंक्रू

 $\sim 30\,$  km  $^{-1}$ 

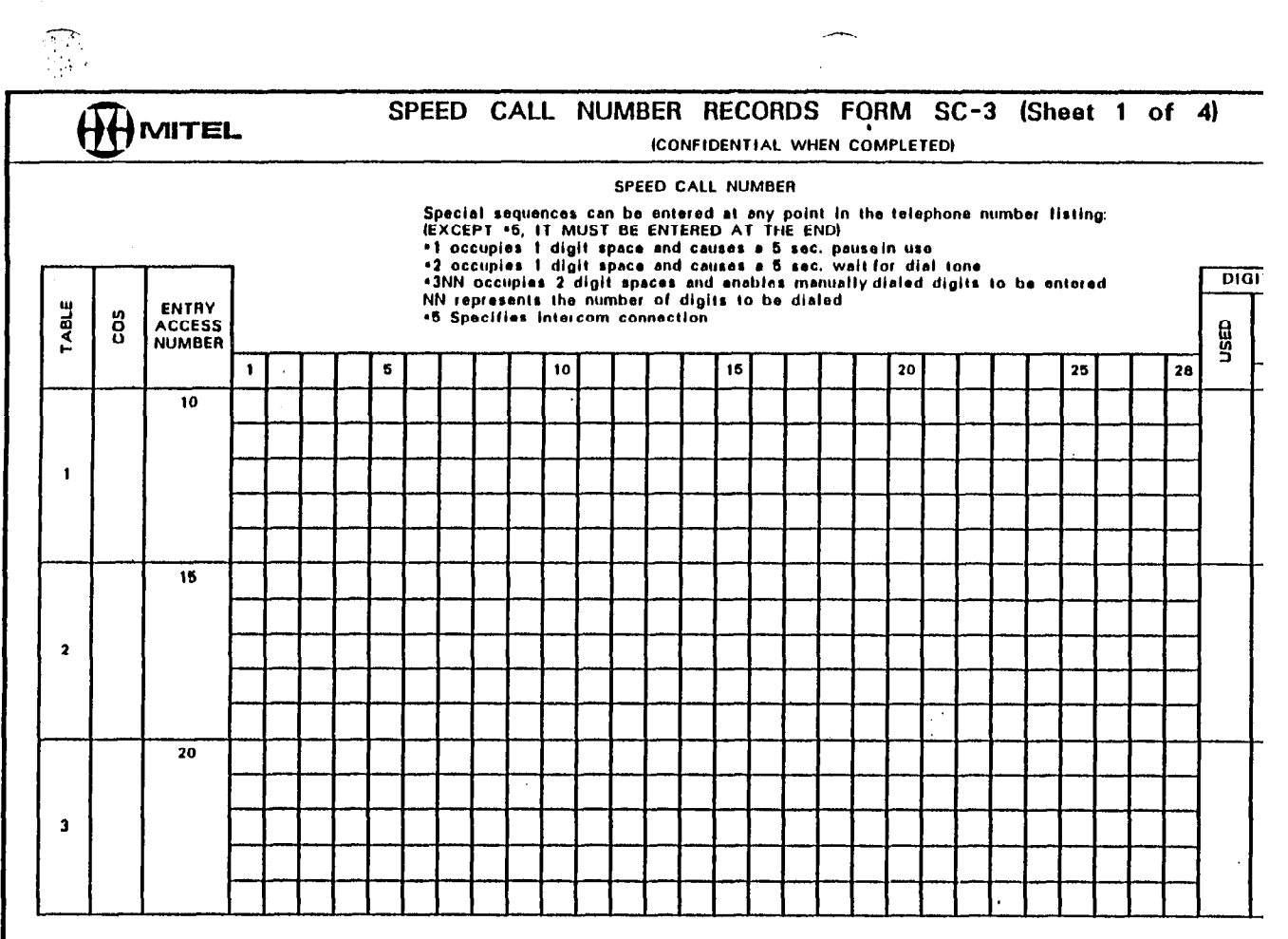

#### **LISTING YOUR NUMBERS**

- 1. Tables available for use are indicated on the form by the installer. Your Feature Access Code and Classes of Service also have been entered.
- 2. Opposite the first available entry access number, write in your first telephone number including the trunk group access code. You can use special sequences (see above).
- 3. Write in the next entry access number, under the first entry number." using a fresh line and continuing with the next telephone number opposite this second entry number.
- 4. Complete your list of numbers following the above procedure.

经国家 医牙科 医阴道 医医阴囊麻醉 医白色

#### INSTRUCTIONS FOR USER (ATTENDANT)

How to Enter or Change a Number

- 5. Dial Feature Access Code.
- 6. Dial 0.
- 7. Dial entry access number required.

 $\mathcal{F}(\mathcal{A})$ 

- 8. Dial telephone number for that entry
- 9. Press the RELEASE button.
- 10. Repeat the above sequences for each remaining entries on the list.

How to Delete a Number

11. Perform Steps 6 through 9 but omit

How to Dial a Speed Call Number

- 12. Dial Feature access code.
- 13. Dial onlry access number.
- 14. Call proceeds in usual manner.

SEE CONSOLE OPERATING INSTRUCTIONS FOR OTHER DETAILS

 $\mathcal{F}$ 

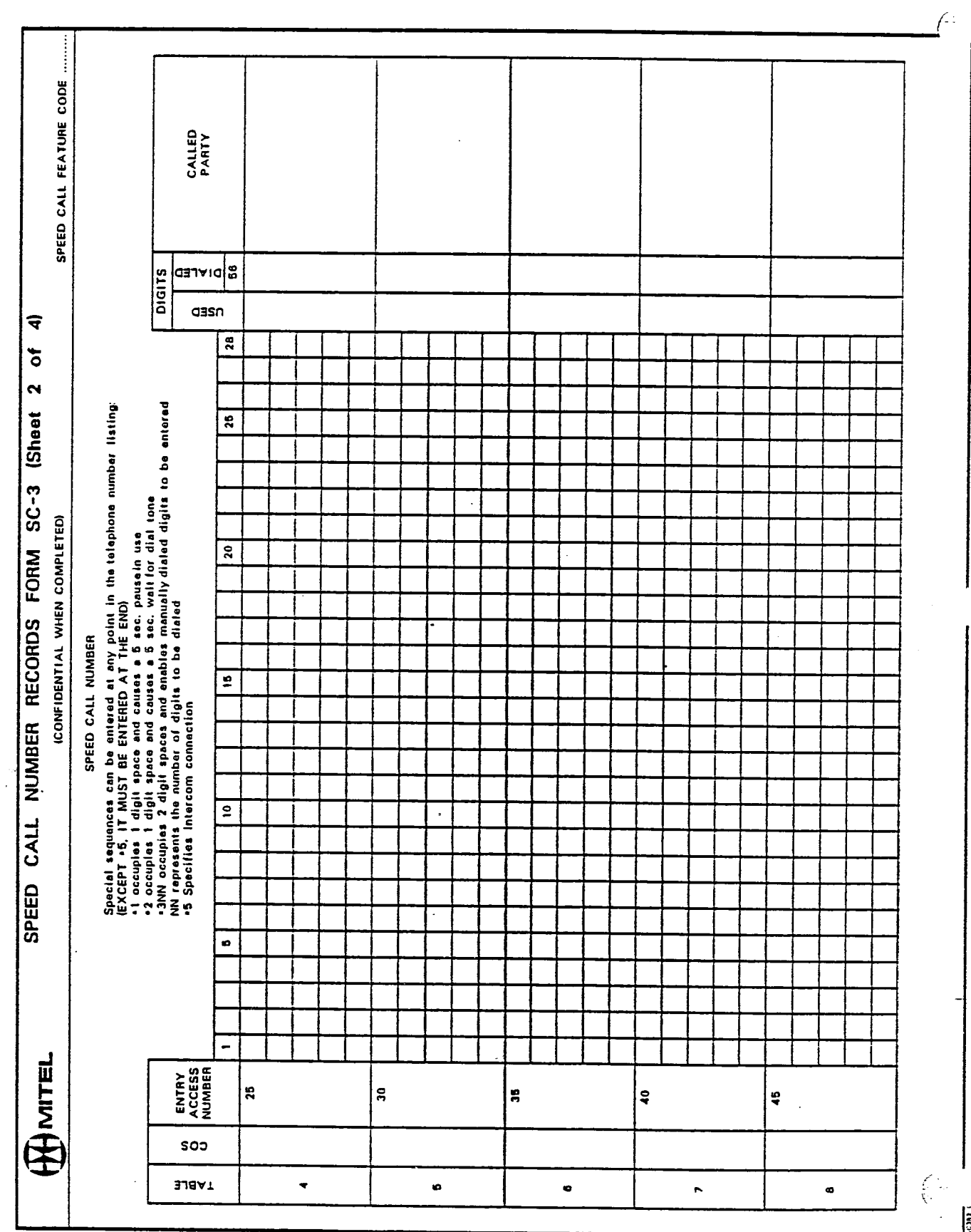

V.

 $\frac{1}{2}$ 

 $\frac{d\mathbf{r}}{d\mathbf{r}}$ 

一定学

 $\sim$ 

一面明显

 $\frac{1}{2} \frac{1}{2} \frac{1}{2} \frac{1}{2}$ 

 $\mathcal{A}$ 

 $\frac{1}{2}$ 

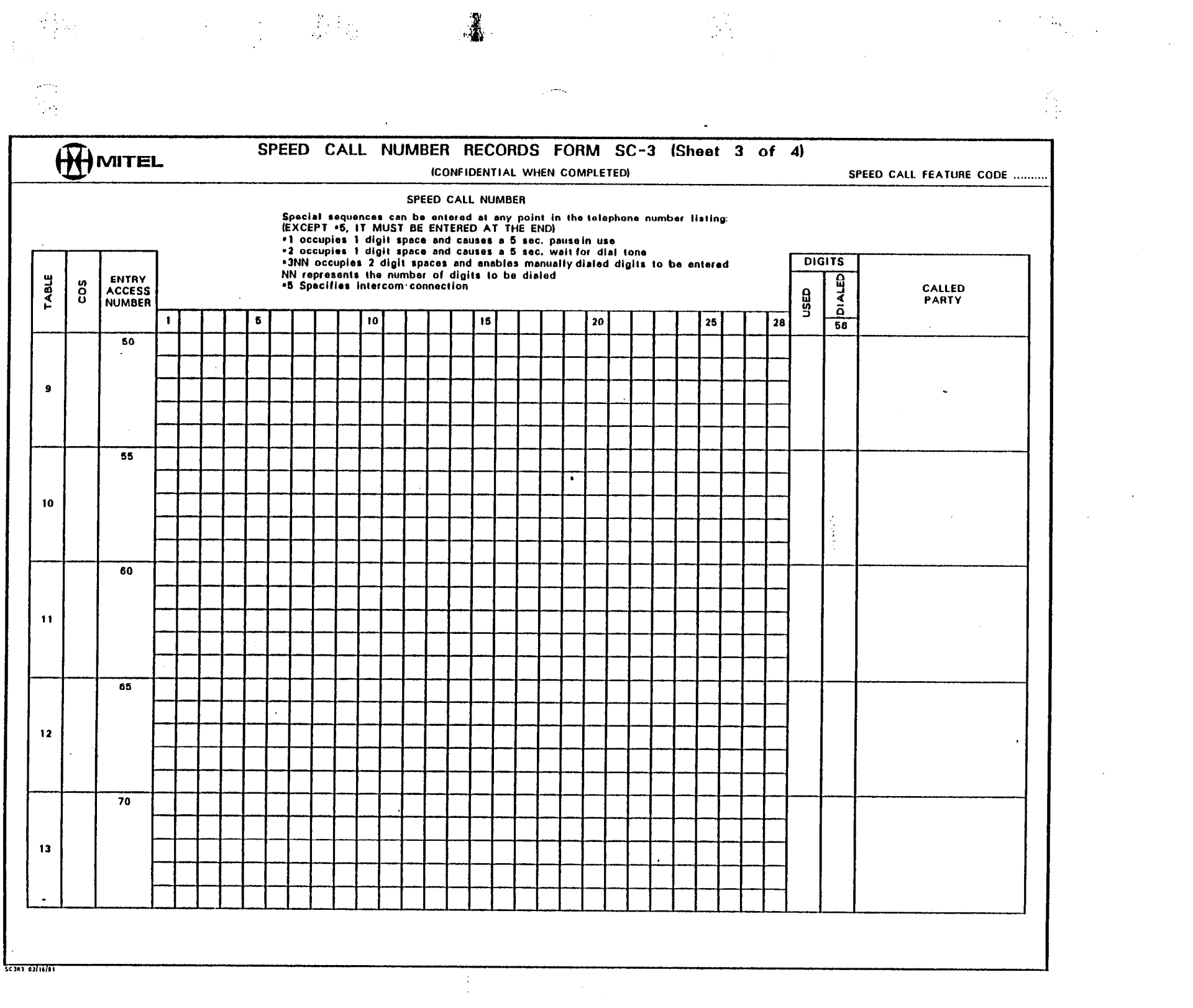

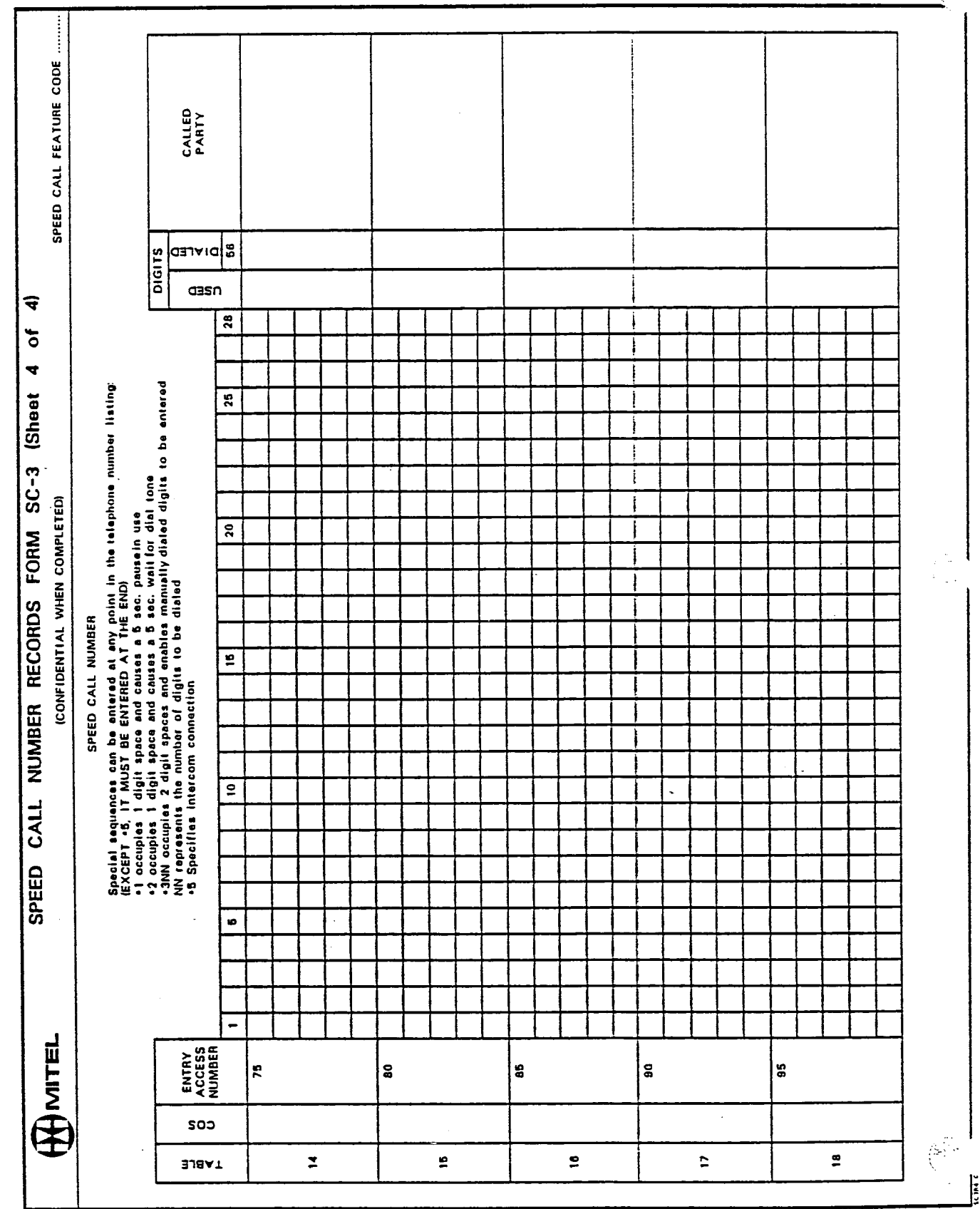

 $\frac{1}{2}$ 

鷞

 $\phi_{T}^{(1)}$ 

 $\frac{1}{2}$ 

医异体

 $\mathcal{L}^{\mathbb{R}^+}$ 

### AUTOMATIC ROUTE SELECTION FORMS

 $\bar{\mathcal{A}}$ 

 $\label{eq:2.1} \frac{d}{d\omega}\frac{\partial}{\partial \omega} \left( \frac{\partial}{\partial \omega} - \frac{\partial}{\partial \omega} \right) = \frac{1}{2} \sum_{k=1}^N \frac{\partial}{\partial \omega} \frac{\partial}{\partial \omega}$ 

 $\Big(\int_{\Omega_{\rm min}}$ 

 $\int_{\frac{1}{2}}^{\frac{1}{2}}\frac{\sqrt{2}}{2}dx$ 

#### $\mathbb{R}^{n}$  (Fig. ).

ing)<br>Alima

#### **CONFIGURATION CHARACTERISTICS**

FORM ARS 1

 $\frac{1}{2}$  . The set of  $\frac{1}{2}$ 

#### TABLE ARS  $1 - 1$ 800/9 ENTRY CODE TABLE

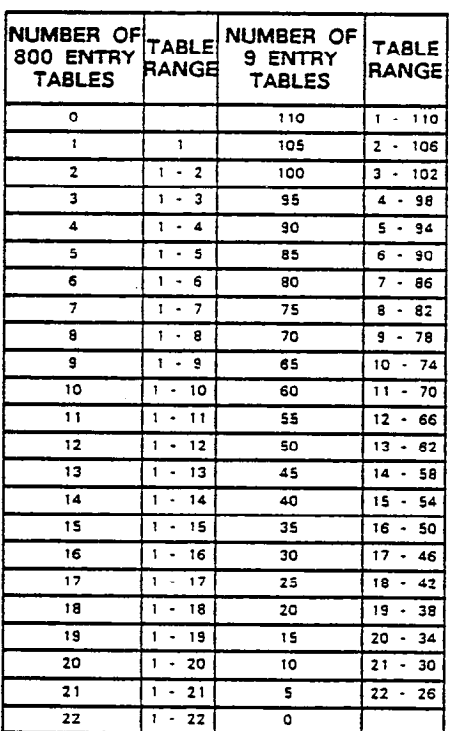

NOTE 1: AN 800 ENTRY TABLE WILL BE IDENTIFIED BY A PERIOD AFTER THE TABLE NUMBER (IN THE DESTINATION DISPLAY) DURING EXTENDED PROGRAMMING

 $\bullet$ 

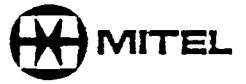

 $\mathbb{R}^2$ 

÷

لوبالإياد

 $\sim$  $\mathcal{P}_\bullet$  )  $\mathbb{Z}_2^3$ 

 $\tilde{\gamma}$ 

 $\frac{1}{2}$  .

 $\hat{C}^{\text{iso}}_{\text{tot}}$ 

 $\sim$  .

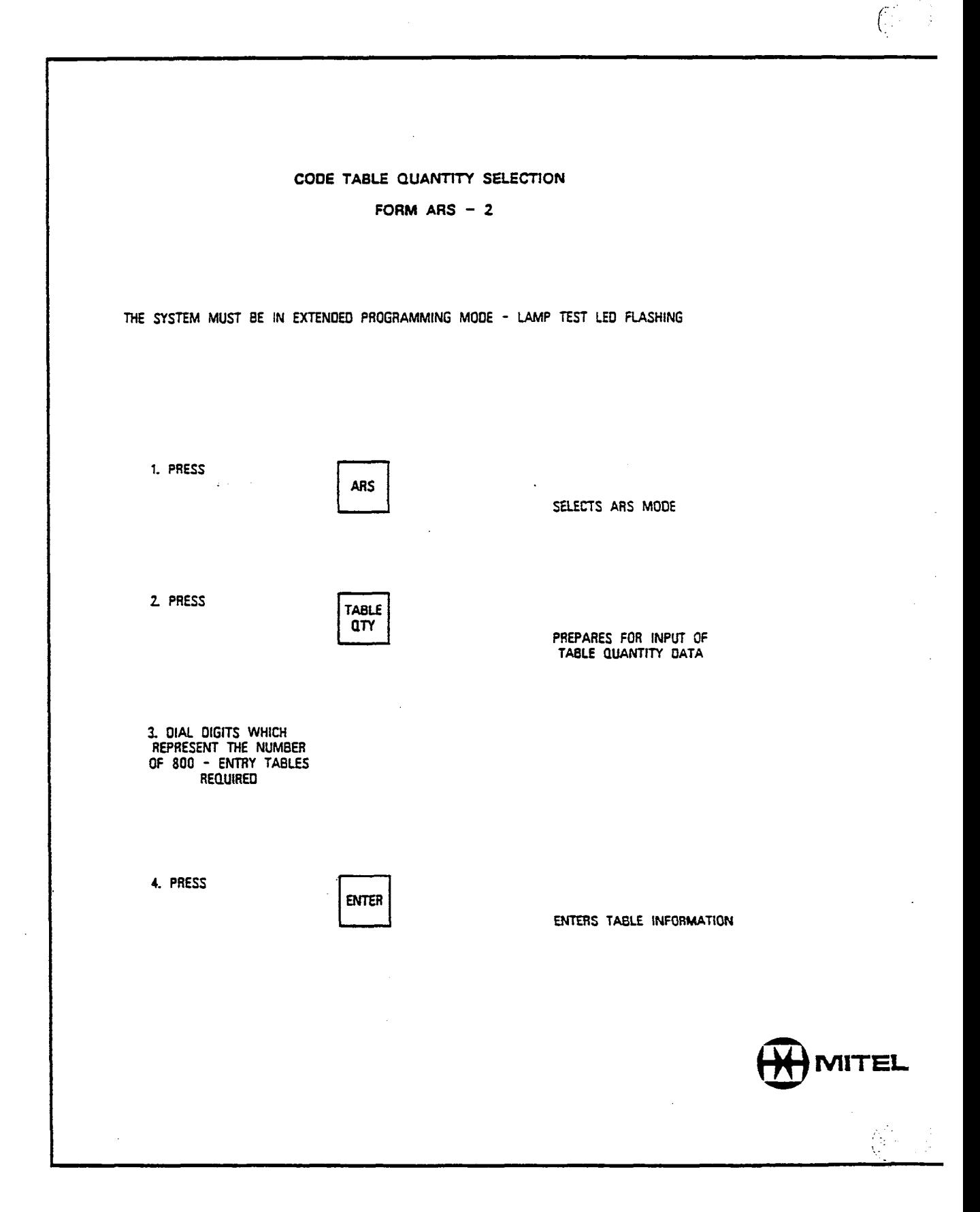

 $\cdot$  ,

 $\Delta$  or  $\Delta$ 

ali

**人名**<br>一、微

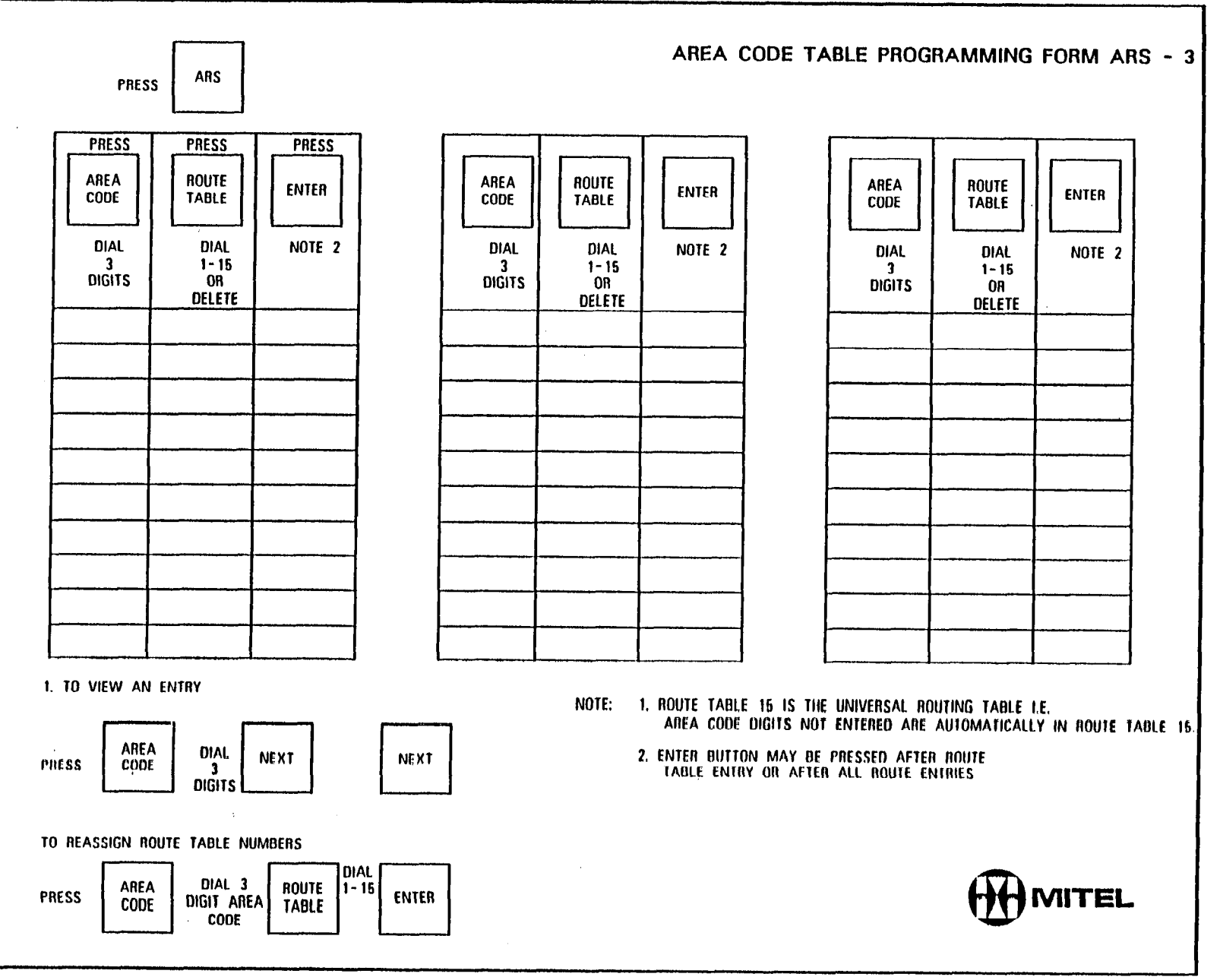

 $\mathbf{v}$ 

 $\alpha$ 

 $\bullet$ 

 $\mathbb{R}^{d \times d}$ 

 $\sim 100$ 

 $\mathcal{L}^{\text{max}}_{\text{max}}$ 

卷

 $\sim$   $\mu$  .

 $\sim 10^{-1}$ 

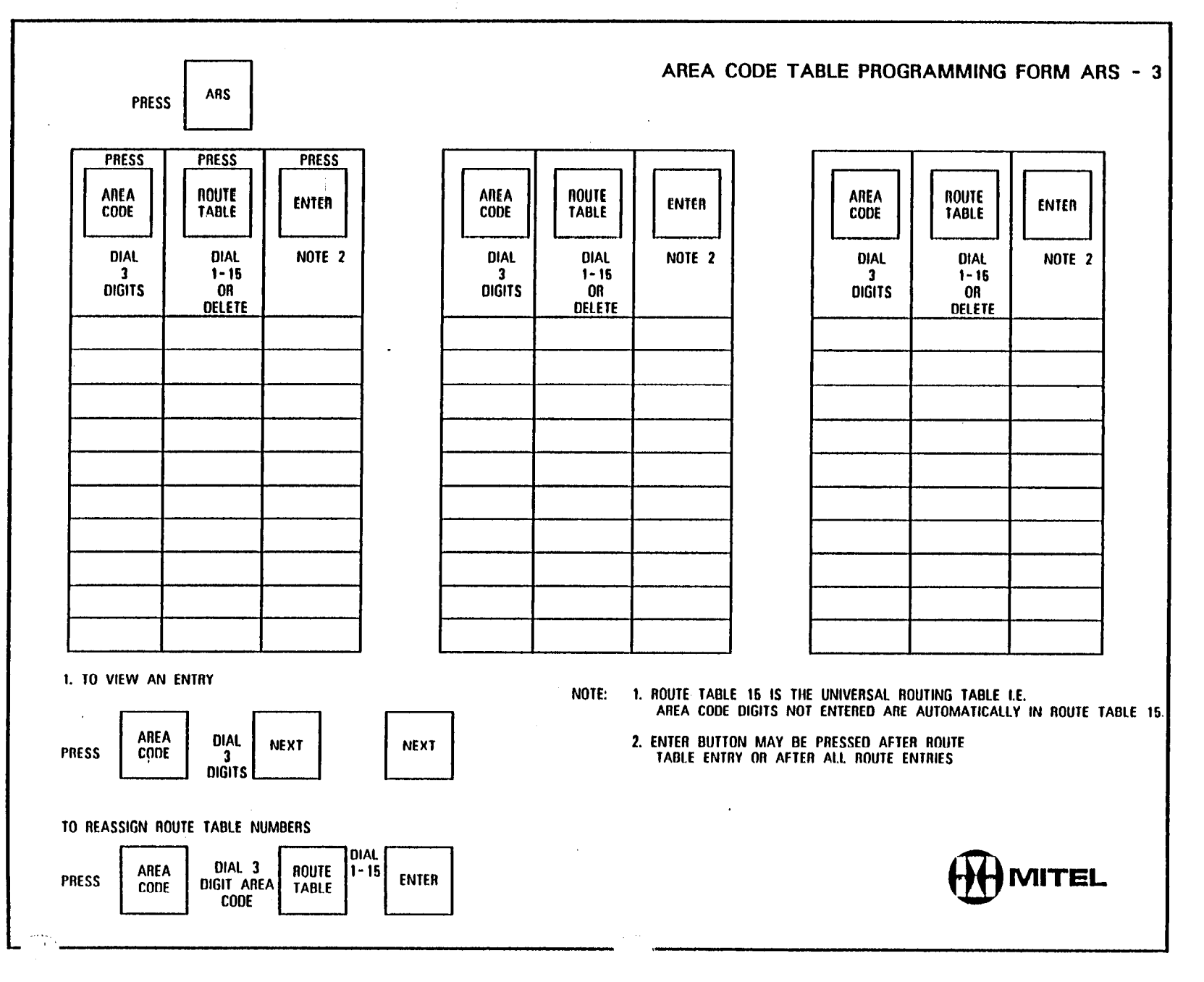

Q

 $\bullet$ 

 $\sim$ 

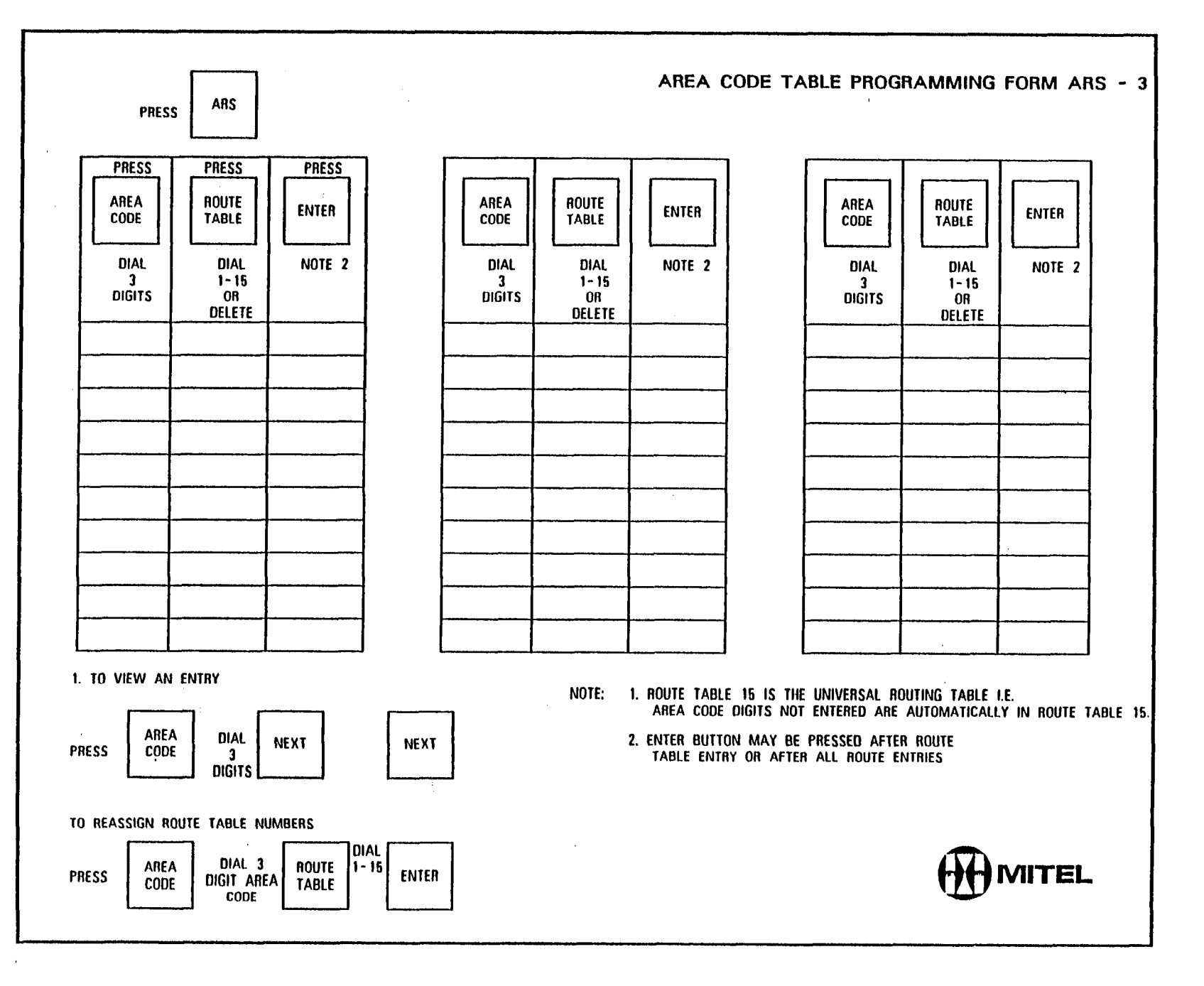

 $\overline{\phantom{1}}$ 

 $\frac{1}{3}$  iii

 $\begin{bmatrix} 1 & 1 \\ 1 & 1 \\ 1 & 1 \end{bmatrix}$ 

 $\frac{1}{2}$ 

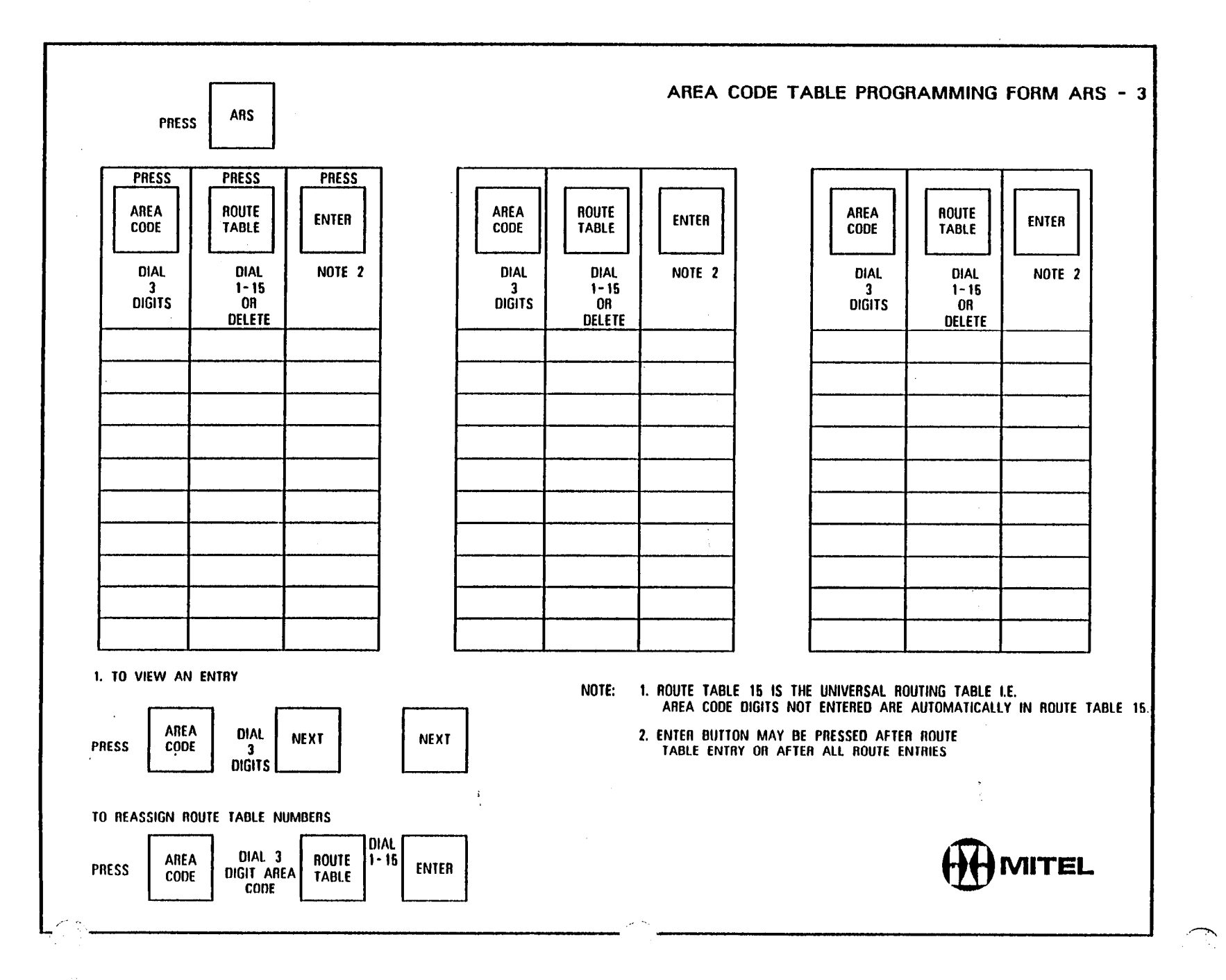

激

 $\mathbb{C}^{2n}$ 

 $\bullet$ 

 $\sim$  100 km s  $^{-1}$  , and  $\sim$  100 km s  $^{-1}$  , and  $^{-1}$  . The second state  $\sim$  100 km s  $^{-1}$  , and  $^{-1}$  , and  $^{-1}$ 

 $\label{eq:2} \left\langle \psi_{\text{eff}} \right\rangle = \left\langle \psi_{\text{eff}} \right\rangle$ 

 $\mathcal{L}_\mathrm{c}$ 

نسب

 $\sim 200$ 

 $\sim 10^{-1}$ 

 $\sim$   $\sim$ 

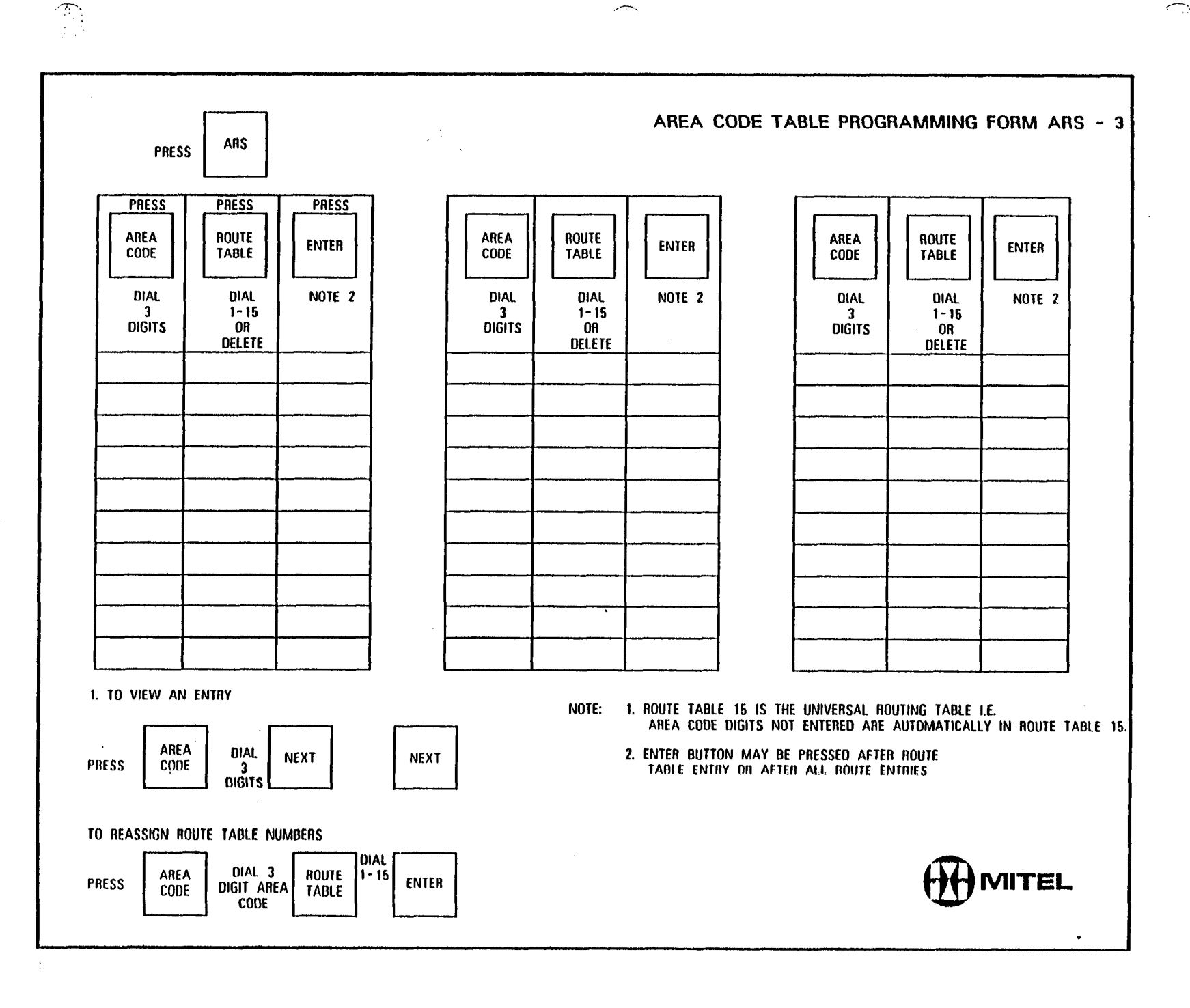

 $\Delta$  ,  $\Delta$ 

 $\label{eq:1} \frac{1}{\sqrt{2}}\sum_{i=1}^n\frac{1}{\sqrt{2}}\sum_{i=1}^n\frac{1}{\sqrt{2}}\sum_{i=1}^n\frac{1}{\sqrt{2}}\sum_{i=1}^n\frac{1}{\sqrt{2}}\sum_{i=1}^n\frac{1}{\sqrt{2}}\sum_{i=1}^n\frac{1}{\sqrt{2}}\sum_{i=1}^n\frac{1}{\sqrt{2}}\sum_{i=1}^n\frac{1}{\sqrt{2}}\sum_{i=1}^n\frac{1}{\sqrt{2}}\sum_{i=1}^n\frac{1}{\sqrt{2}}\sum_{i=1}^n\frac{1$ 

 $\mathcal{L}$ 

 $\sim 10^7$ 

**1999年11月11日 1月17日** 

 $\frac{1}{2}$  .

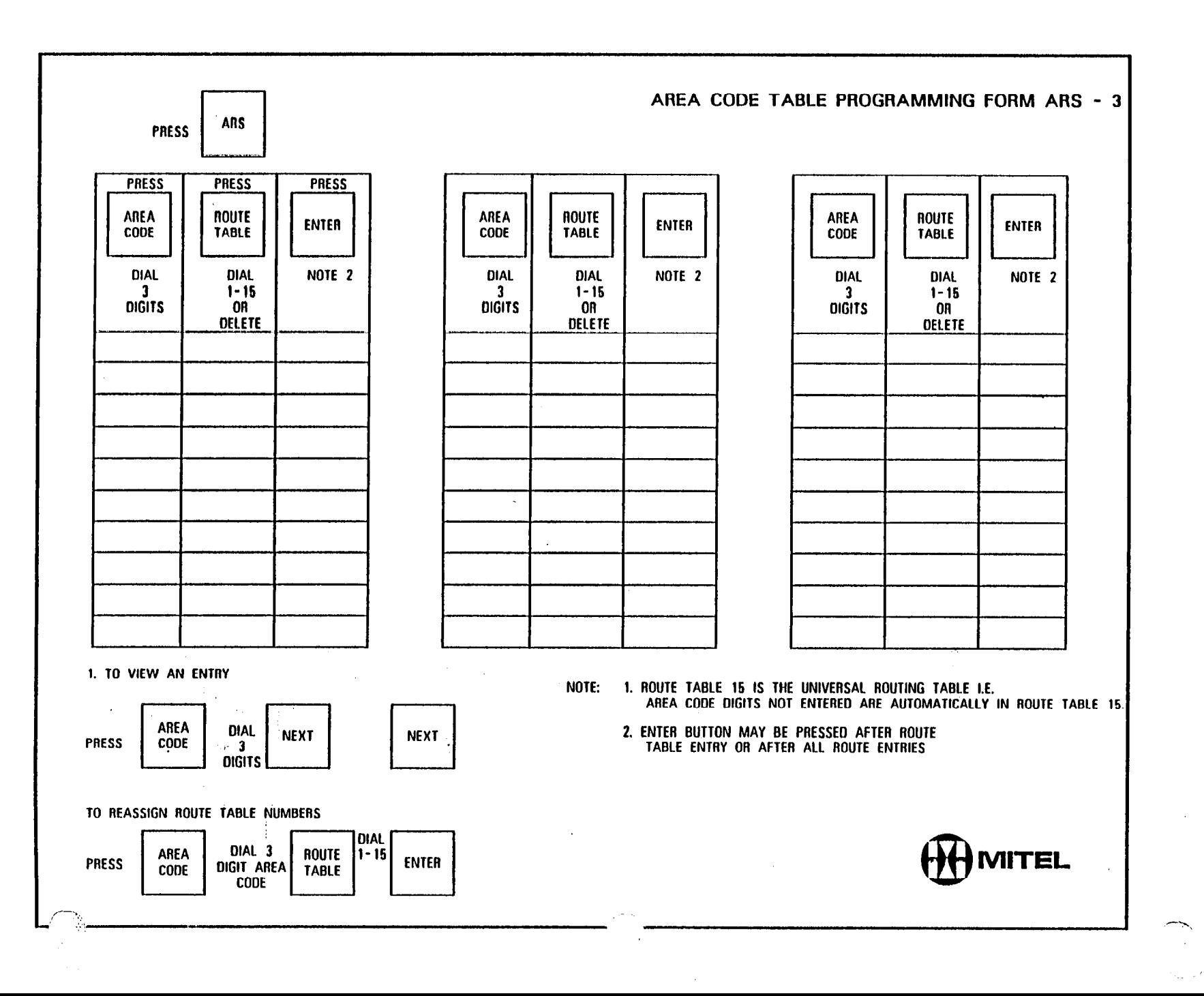

AREA CODE/ OFFICE CODE<br>PROGRAMMING FORM ARS 4A

 $\hat{\mathcal{A}}$ 

 $\hat{\mathcal{A}}$ 

 $\mathcal{A}$ 

 $\ddot{\phantom{0}}$ 

ł,

 $\label{eq:2} \frac{1}{2} \sum_{i=1}^n \frac{1}{2} \sum_{j=1}^n \frac{1}{2} \sum_{j=1}^n \frac{1}{2} \sum_{j=1}^n \frac{1}{2} \sum_{j=1}^n \frac{1}{2} \sum_{j=1}^n \frac{1}{2} \sum_{j=1}^n \frac{1}{2} \sum_{j=1}^n \frac{1}{2} \sum_{j=1}^n \frac{1}{2} \sum_{j=1}^n \frac{1}{2} \sum_{j=1}^n \frac{1}{2} \sum_{j=1}^n \frac{1}{2} \sum_{j=1}^n \frac{1}{$ 

 $\int_{0}^{\infty}$ 

ा<br>इ.स.च्य

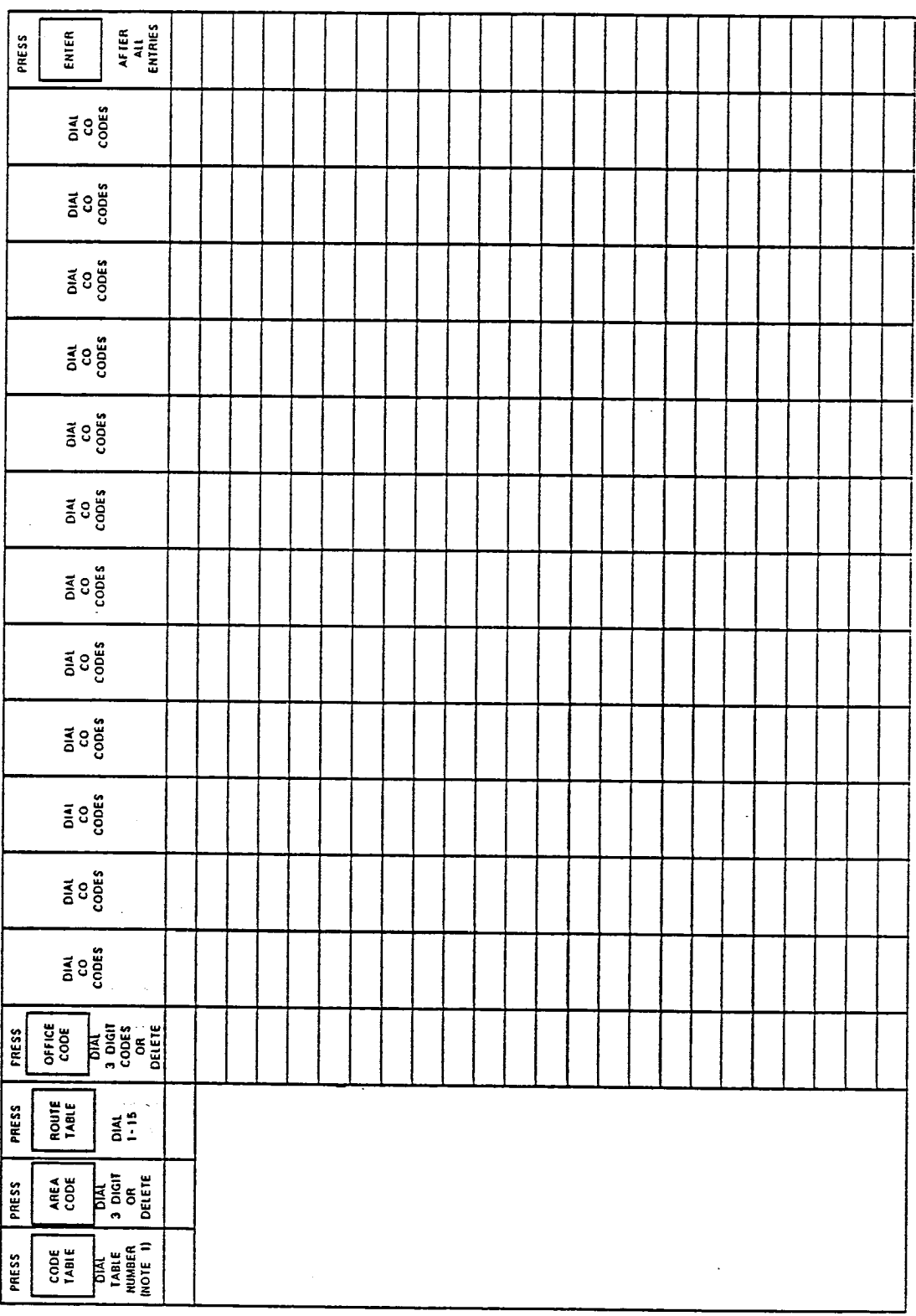

NOTE 1 CODE TABLE NUMBERS ARE DETERMINED FROM FORM ARS-1

l,

 $\ddot{\phantom{0}}$ 

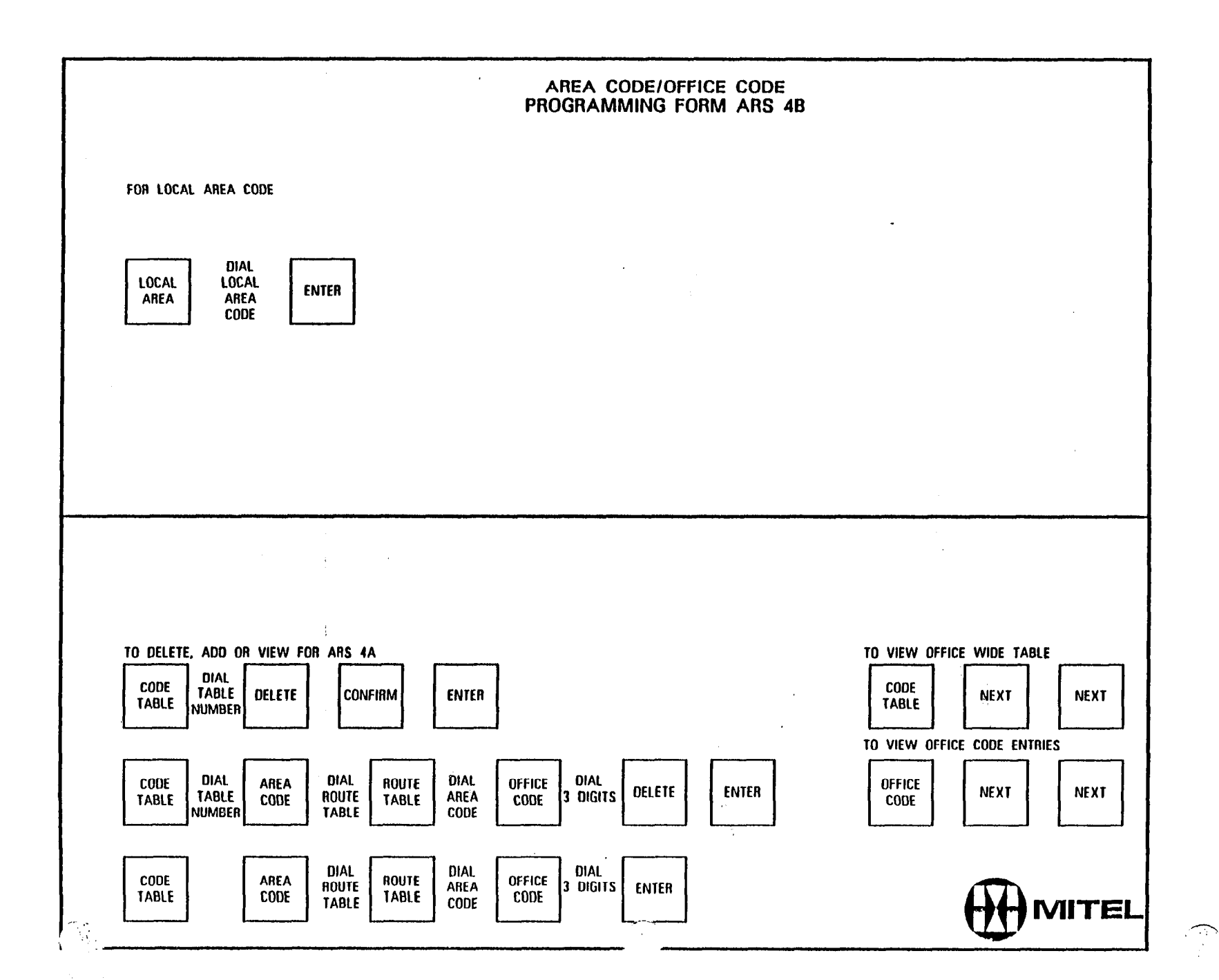

 $\bar{\mathcal{A}}$ 

#### Website Corp.  $\sim 10^{11}$  km  $^{-1}$

 $\mathbf{B}$ 

 $\mathcal{R}^{(1)}_{\text{QCD}}$ 

 $\Delta \sim 1$ 

 $\sim 10^{-11}$ 

 $\sigma$  with

 $\mathcal{A}^{(1)}$ 

 $\cdot$ 

 $\mathcal{L}^{\mathcal{L}}$ 

# AREA CODE/ OFFICE CODE<br>PROGRAMMING FORM ARS 4A

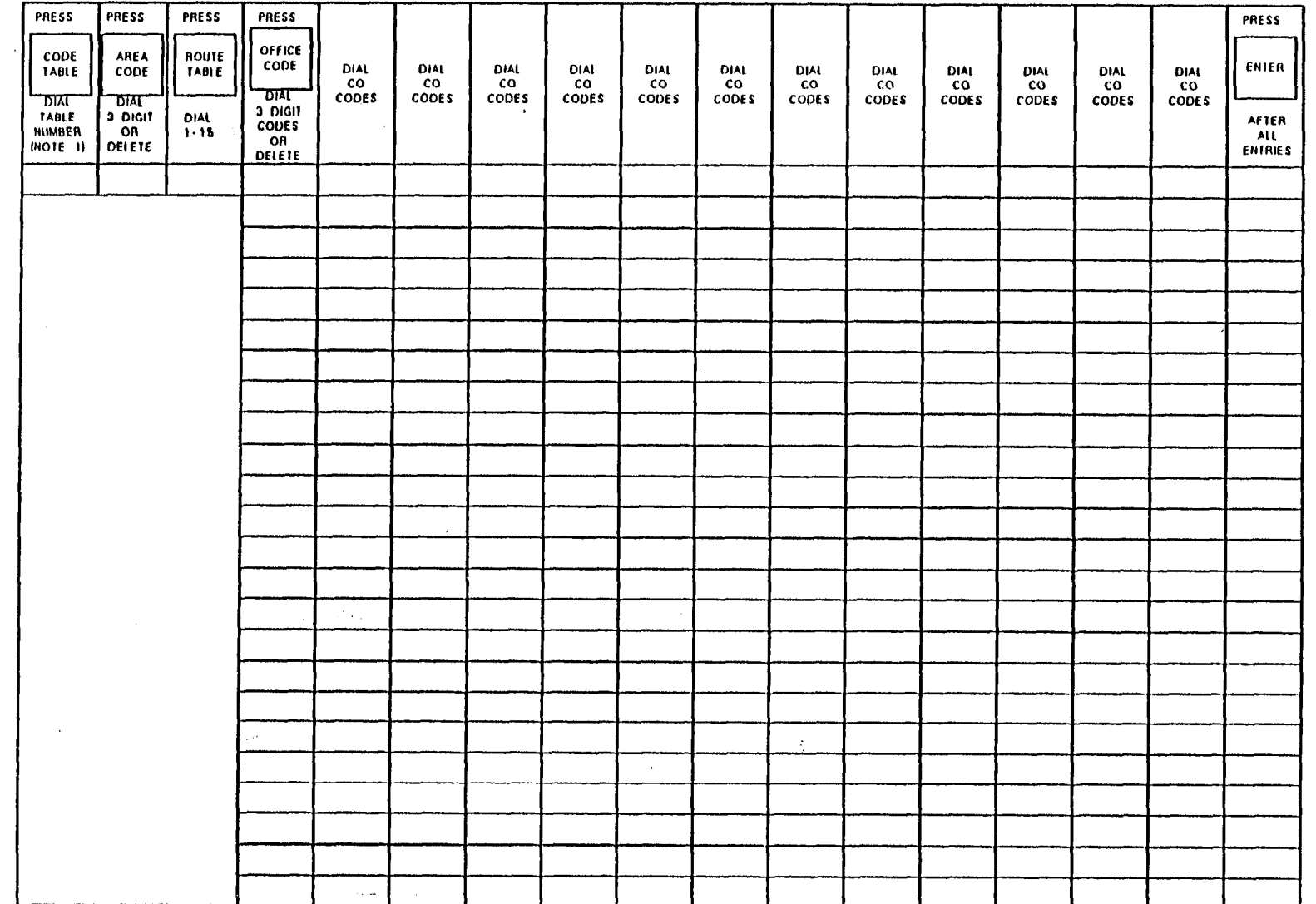

 $\frac{1}{2}$ 

 $\sim$ 

 $\overline{\frown}$ 

 $\hat{\boldsymbol{\cdot}$ 

腐败。

NOTE I CODE TABLE NUMBERS ARE DETERMINED FROM FORM ARS. I

 $\mathcal{L}_{\mathcal{L}}^{\mathcal{L}}$ 

 $\label{eq:2} \frac{1}{\sqrt{2}}\sum_{i=1}^N\frac{1}{\sqrt{2}}\left(\frac{1}{\sqrt{2}}\right)^2\left(\frac{1}{\sqrt{2}}\right)^2.$ 

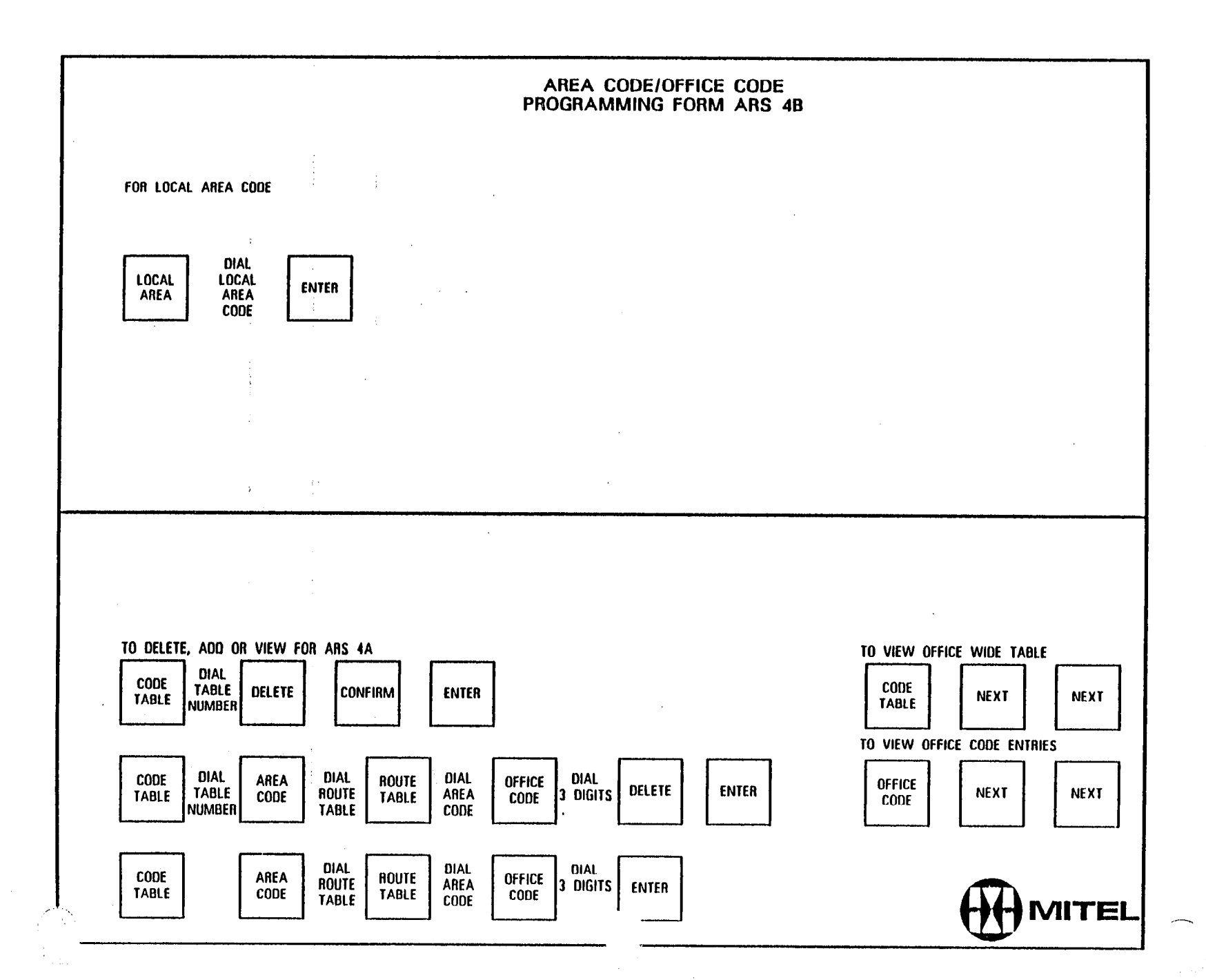

一次

魔的

 $\frac{1}{2} \sum_{i=1}^{n} \frac{1}{2} \sum_{j=1}^{n}$ 

 $\mathcal{L}^{\text{max}}_{\text{max}}$ 

### AREA CODE/ OFFICE CODE<br>PROGRAMMING FORM ARS 4A

 $\mathcal{L}_{\text{max}}^{\text{max}}$ 

 $\mathbb{Q}$ 

 $\sim$ 

 $\sim$ 

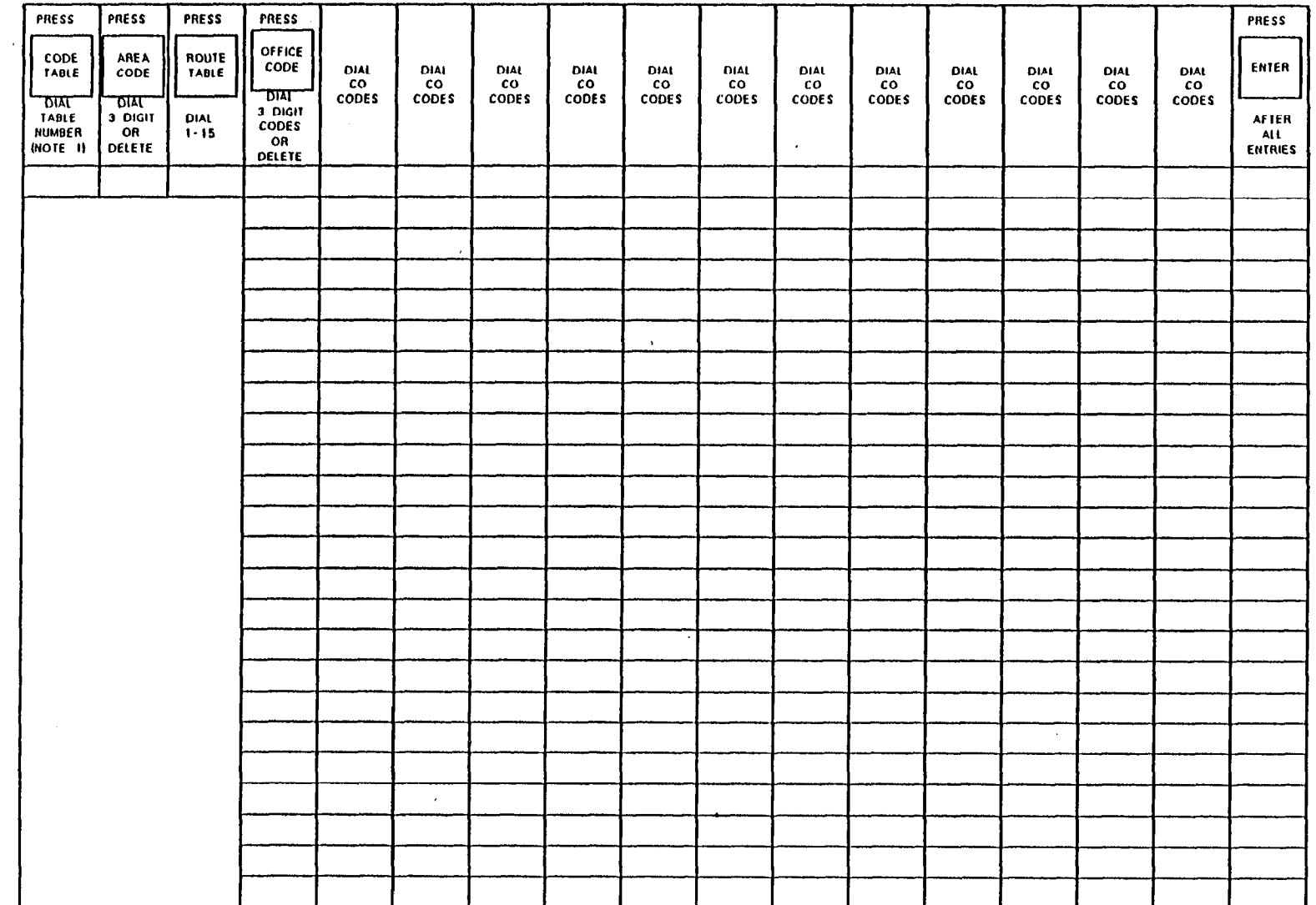

 $\mathbf{R}^{\prime}$ 

 $\overline{\phantom{a}}$ 

 $\frac{1}{2} \frac{1}{2} \left( \frac{1}{2} \right) \frac{1}{2} \frac{1}{2} \left( \frac{1}{2} \right)$ 

 $\frac{1}{4}$  .

NOTE I CODE TABLE NUMBERS ARE DETERMINED FROM FORM ARS. I

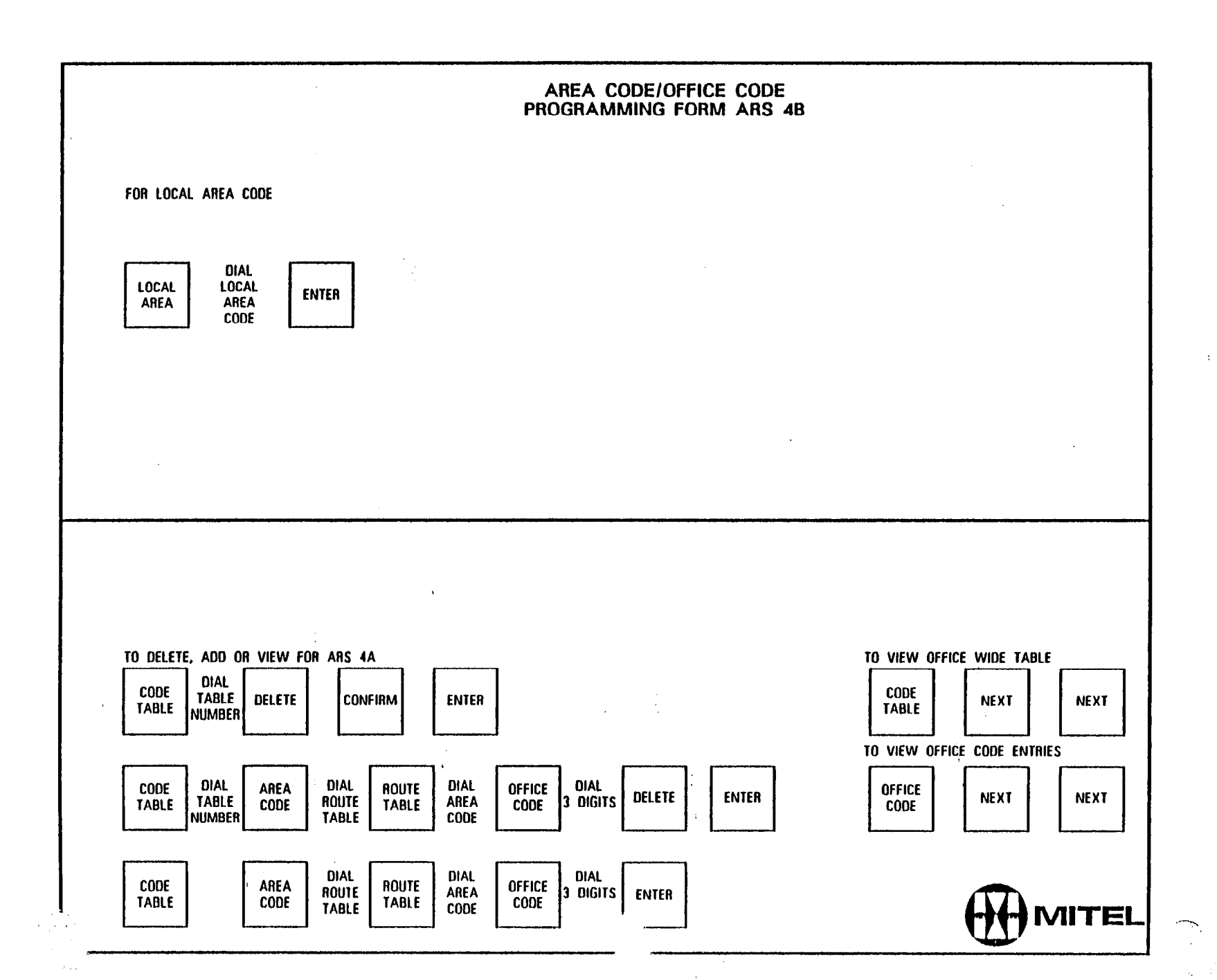

 $\mathcal{M}_{\rm CMB}$  .

1

 $\mathcal{K}(\mathcal{G})$ 

# AREA CODE/ OFFICE CODE<br>PROGRAMMING FORM ARS 4A

 $\sim 10^{-1}$ 

 $\begin{array}{l} \left(\frac{1}{2}\right)^2 \left(\frac{1}{2}\right)^2 \left(\frac{1}{2}\right)^2 \\ \left(\frac{1}{2}\right)^2 \left(\frac{1}{2}\right)^2 \left(\frac{1}{2}\right)^2 \left(\frac{1}{2}\right)^2 \end{array}$ 

 $\bigoplus_t$ 

 $\sim$ 

 $\hat{A}$ 

 $\mathbf{u}$ 

**一般的** 

 $\mathcal{L}^{\text{max}}$ 

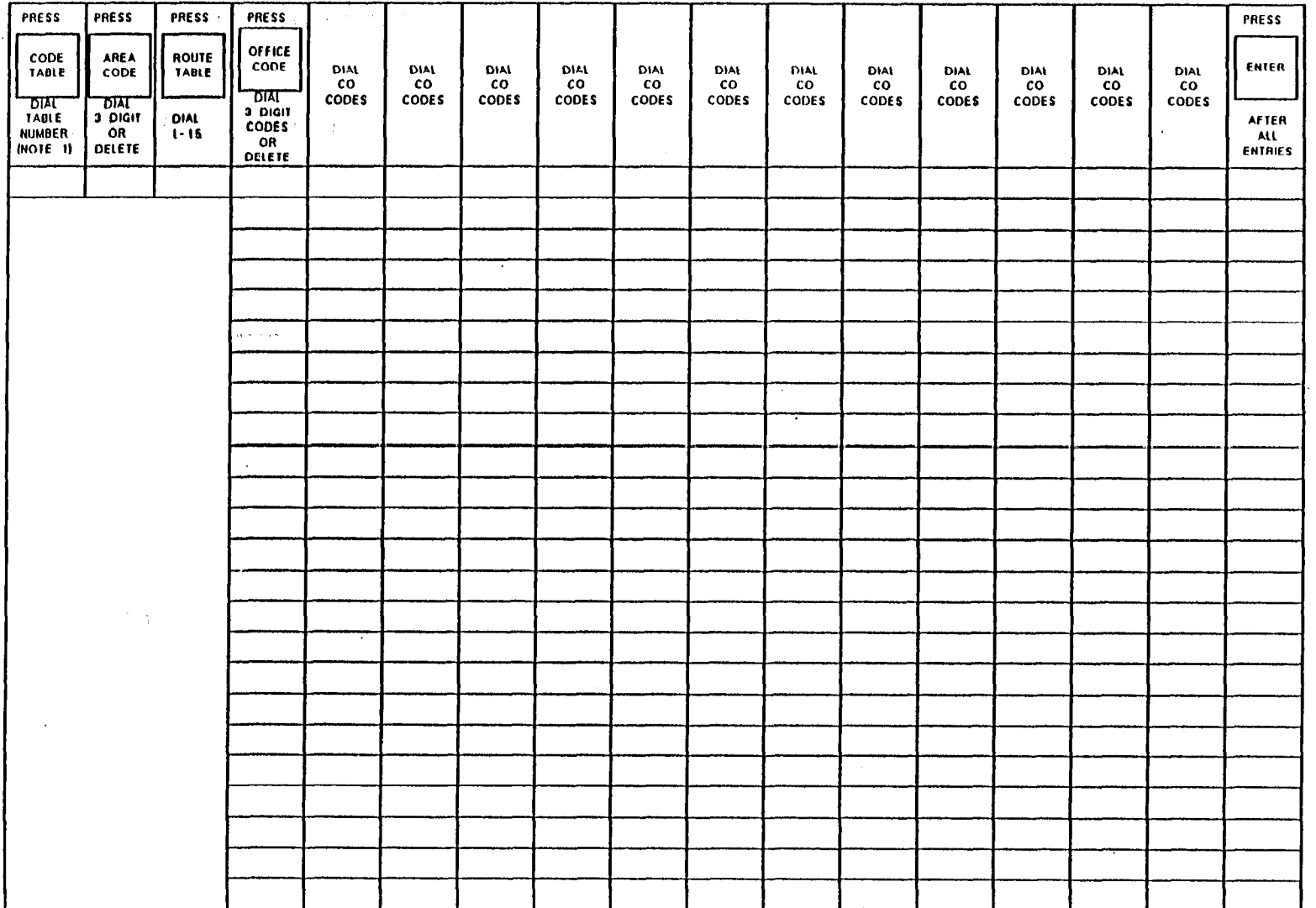

 $\sim \frac{1}{2}$  .

 $\mathbf{r}$ 

NOTE I CODE TABLE NUMBERS ARE DETERMINED FROM FORM ARS.I

多点。

 $\mathcal{L}^{\text{max}}_{\text{max}}$ 

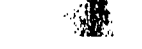

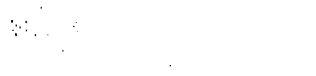

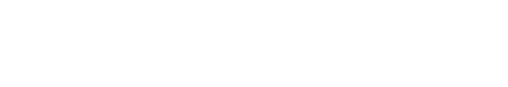

 $\frac{1}{2}$ 

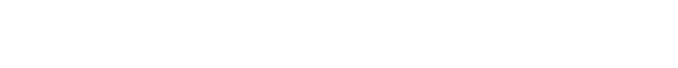

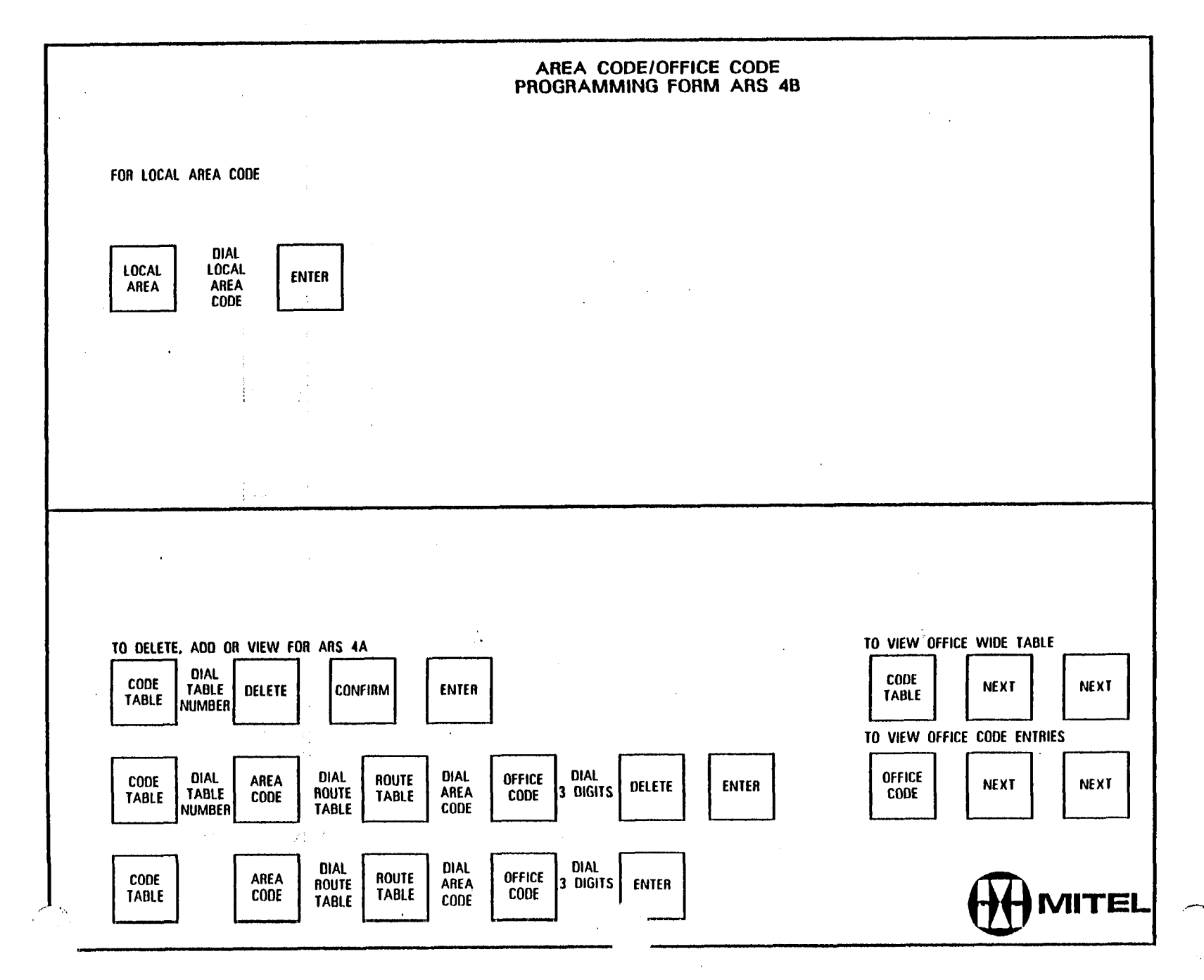

 $\bar{z}$ 

gerikaan.

 $\mathcal{F}^{\mathcal{G}}_{\mathcal{G}}(q, \mathcal{S})$ 

# AREA CODE/ OFFICE CODE<br>PROGRAMMING FORM ARS 4A

 $\mathcal{H}_{\mathcal{D}}$ 

 $\sim 10^{-3}$ 

 $\frac{1}{\sqrt{2}}$ 

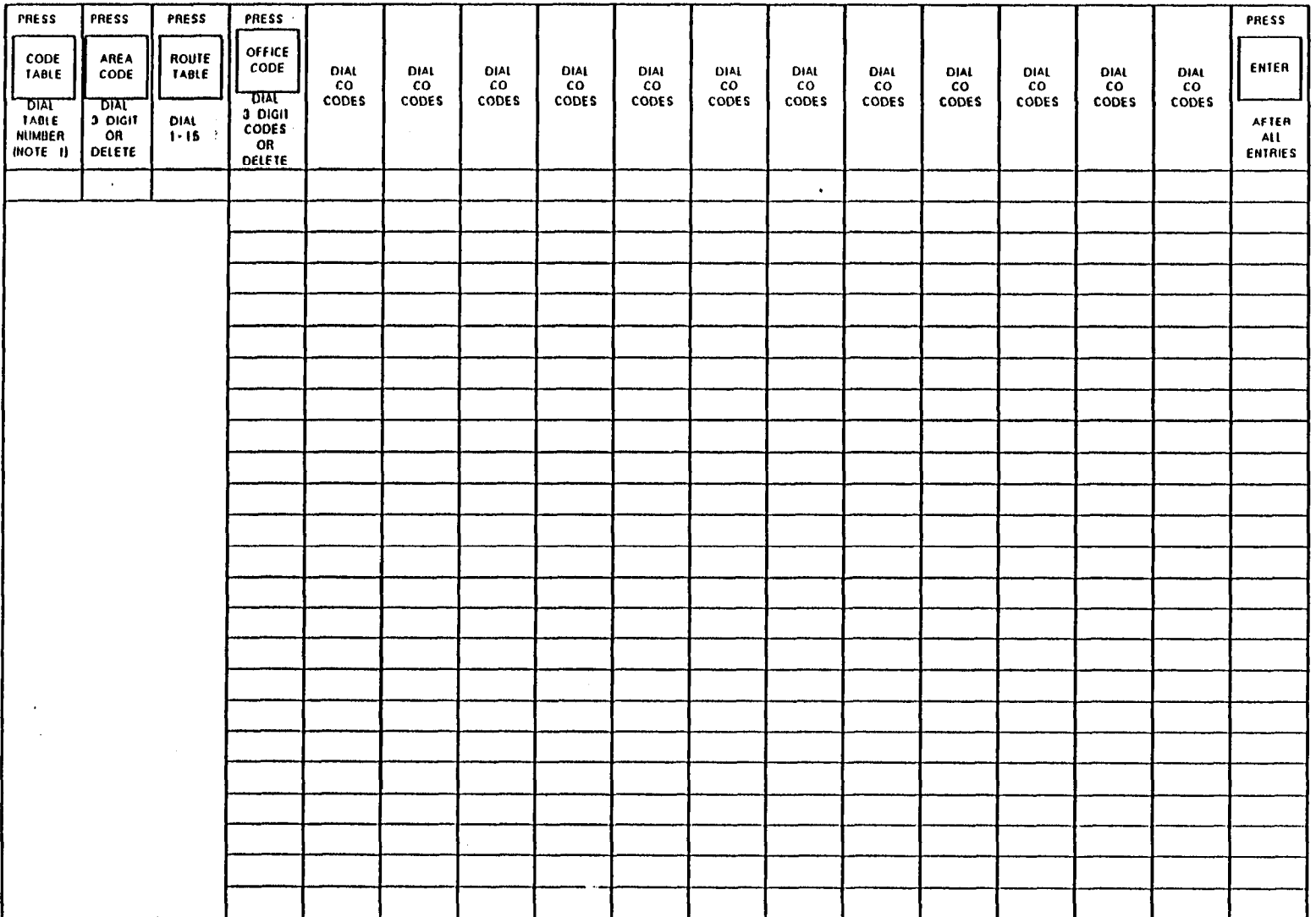

 $\sim$ 

 $\sim$ 

 $\overline{\phantom{a}}$ 

 $\bar{ }$ 

 $\mathcal{L}$ 

 $\left\langle \begin{array}{c} \mu \\ \mu \end{array} \right\rangle_{\rm L}$ 

 $\frac{1}{2} \sum_{i=1}^{n} \frac{1}{i}$ 

第

NOTE I CODE TABLE NUMBERS ARE DETERMINED FROM FORM ARS \$

 $\frac{1}{2} \frac{1}{2} \left( \frac{1}{2} \right)$ **2010年1月1日**第1章

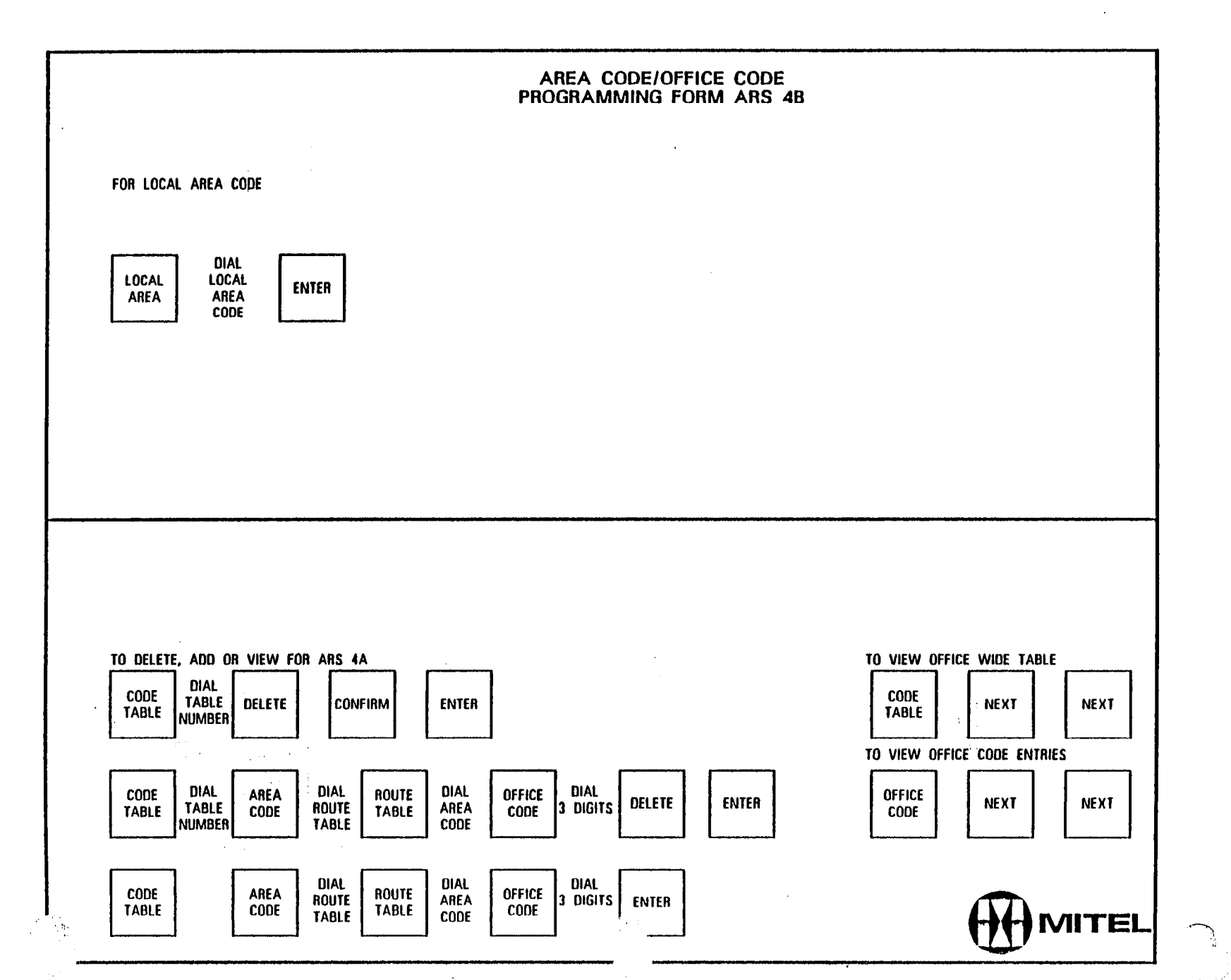

一遍

 $\epsilon$ 

 $\sim$  $\sim$   $\sim$ 

### AREA CODE/ OFFICE CODE<br>PROGRAMMING FORM ARS 4A

 $\label{eq:2} \mathcal{L} = \mathcal{L} \left( \mathcal{L} \right) \mathcal{L} \left( \mathcal{L} \right) \mathcal{L} \left( \mathcal{L} \right)$ 

 $\left\langle \frac{\partial V_{\rm{eff}}^{\rm{eff}}}{\partial \phi} \right\rangle_{\rm{eff}}$ 

 $\lambda_{\rm L}$ 

 $\label{eq:2} \frac{\partial \mathcal{L}_{\mathcal{M}}(\mathcal{L}_{\mathcal{M}})}{\partial \mathcal{L}_{\mathcal{M}}(\mathcal{L}_{\mathcal{M}})}$ 

 $\label{eq:3} \begin{pmatrix} \mathcal{L}_{\text{eff}} \\ \mathcal{L}_{\text{eff}} \end{pmatrix}$ 

 $\alpha$  .

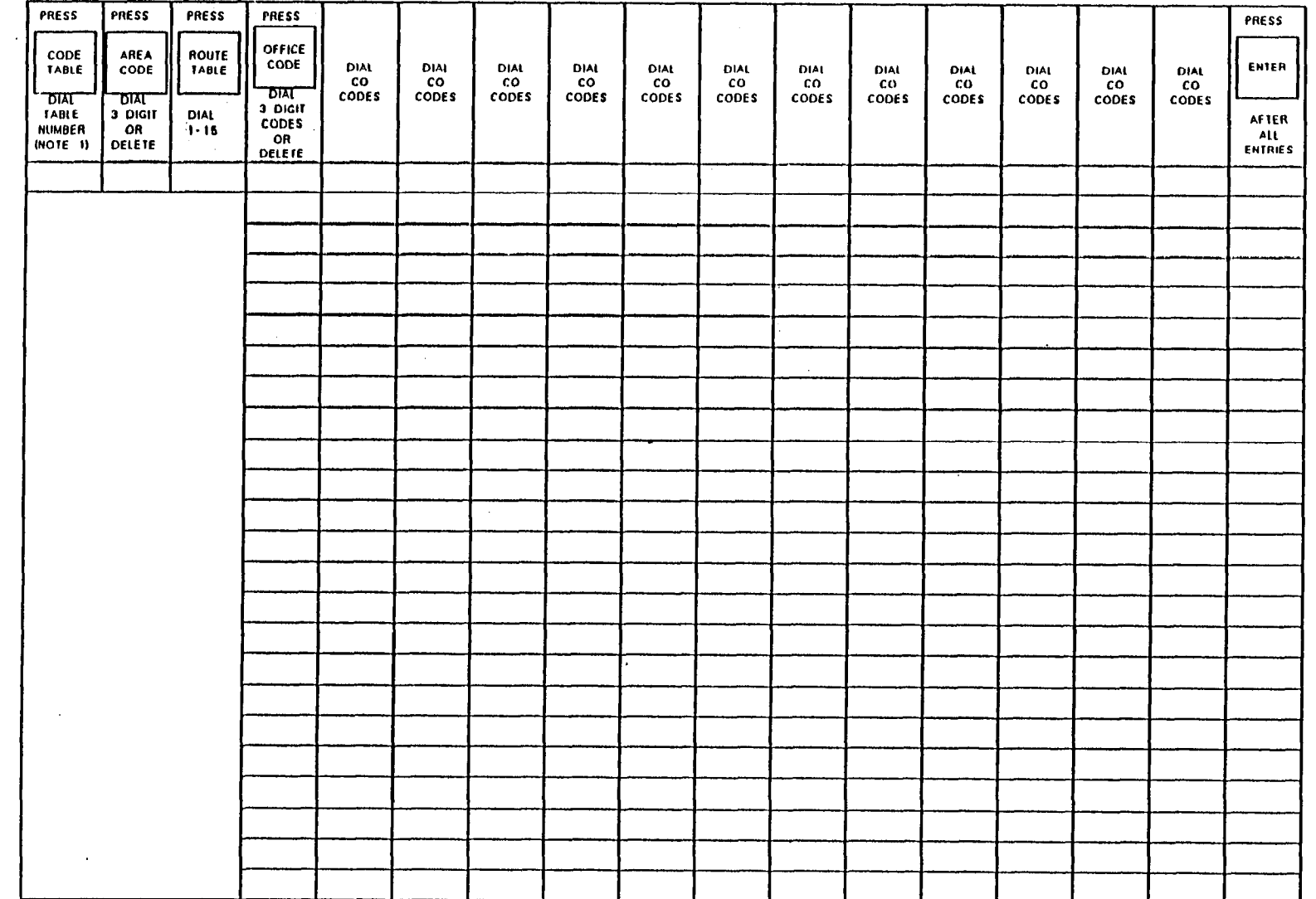

 $\mathcal{L}^{\pm}$ 

 $\mathcal{L}$ 

NOTE 1 CODE TABLE NUMBERS ARE DETERMINED FROM FORM ARS-1

数度表 经工作人员 医二次反应 **南**尔

 $\ddot{\phantom{a}}$ 

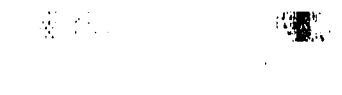

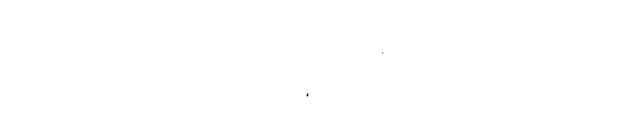

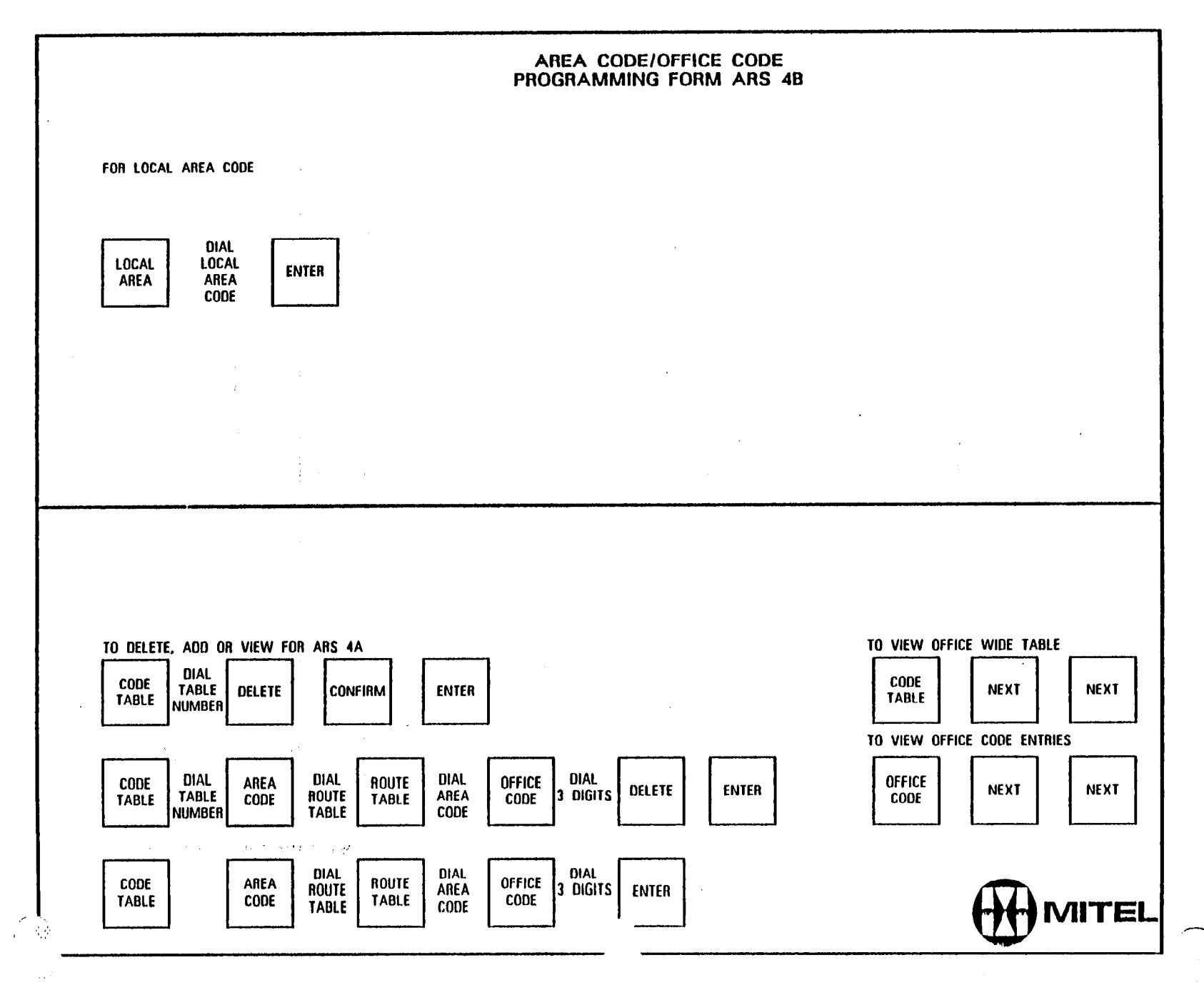

 $\sigma = \infty$ **Contractor** 

# AREA CODE/ OFFICE CODE<br>PROGRAMMING FORM ARS 4A

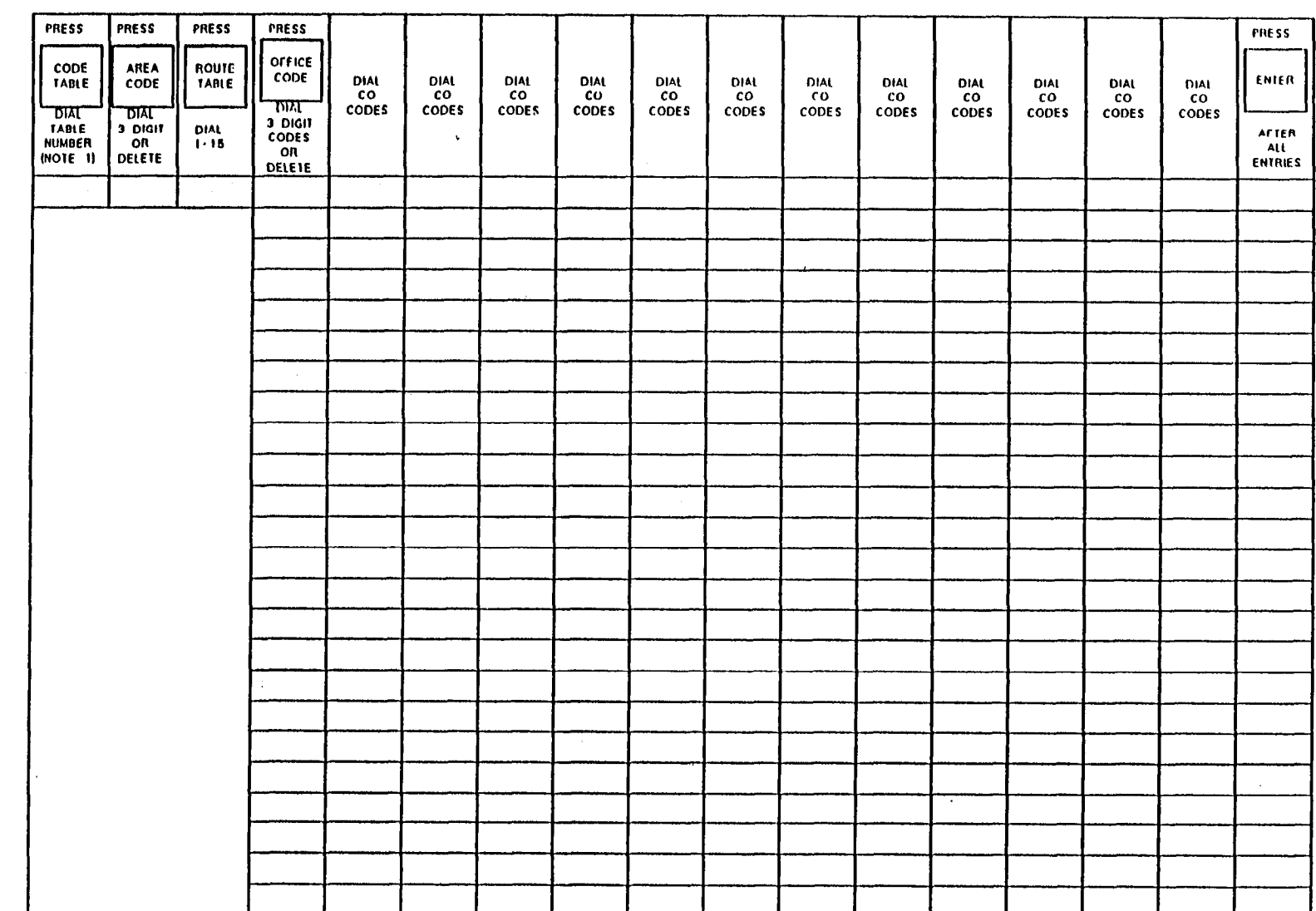

 $\zeta_{\rm m} = 1$ 

 $\sim$ 

 $\mathbb{E} \mathbf{a}^{(k)}$ 

 $\sim 10^{-1}$ 

 $\frac{A}{A}$ 

 $\mathcal{T}$ 

NOTE 1: CODE TABLE NUMBERS ARE DETERMINED FROM FORM ARS. 1

 $\sqrt{2}$ 

 $\epsilon$ 

 $\sim 10^{-1}$ 

 $\sim 0.1$ 

 $\epsilon_{\rm{1}}$ 

 $\frac{\partial}{\partial t}\partial_t\Phi_{\alpha\beta}(\tau)=\frac{\partial}{\partial t}\left[\frac{\partial}{\partial t}\right]_{t=0}$ 

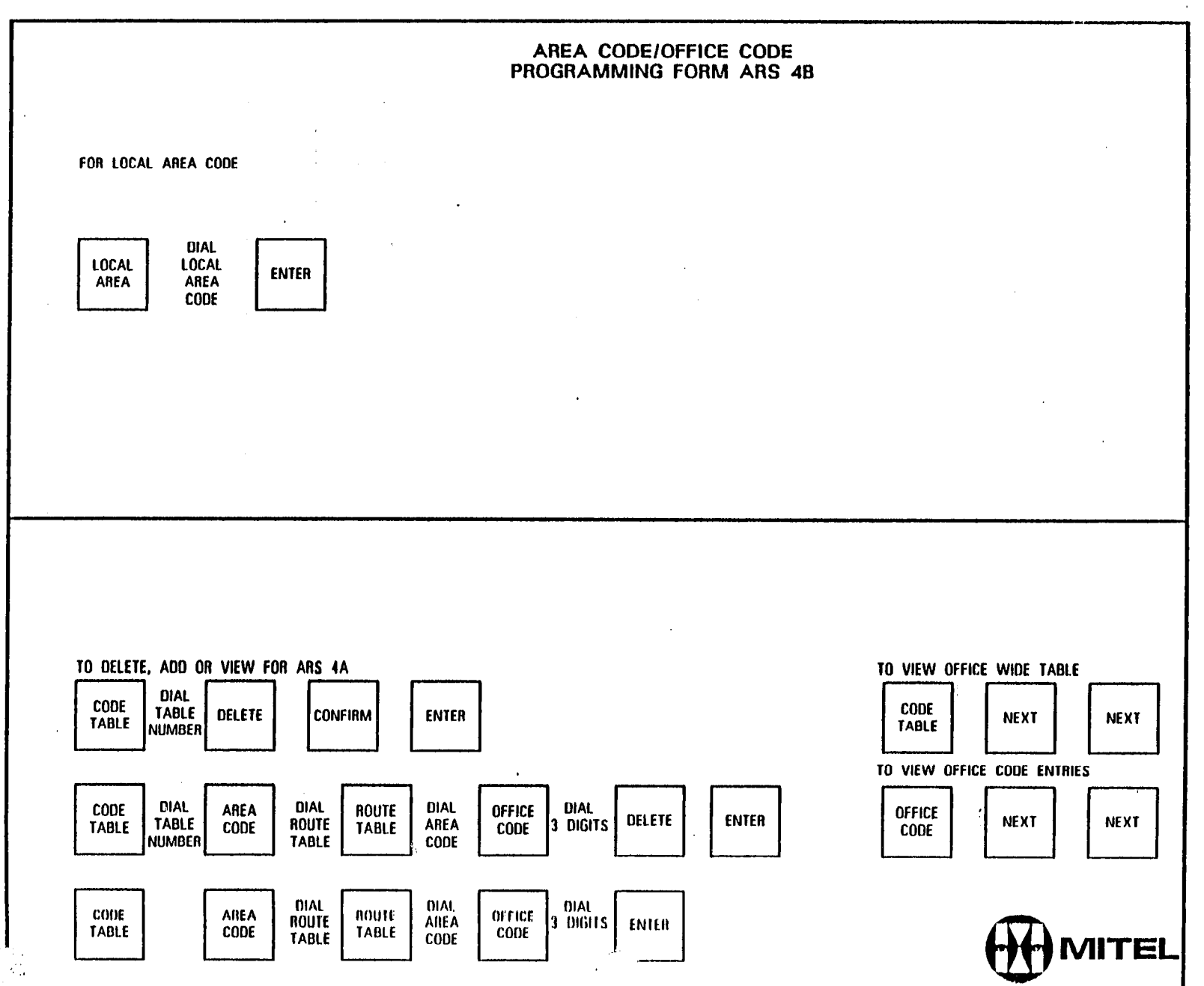

 $\frac{1}{2} \frac{1}{2} \frac{1}{2} \frac{1}{2} \frac{1}{2} \frac{1}{2}$ 

 $\mathbf{r}$ 

 $\alpha$ 

 $\bar{z}$ 

 $\Delta$  ,  $\sim$  15  $\%$ 

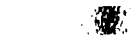

 $\sim$ 

 $\frac{1}{2}\frac{1}{2}$  .

 $\alpha$ 

 $\mathcal{A}$ 

 $\sim 10^7$ 

 $\frac{1}{2} \sum_{i=1}^{2} \frac{1}{2} \sum_{j=1}^{2} \frac{1}{2} \sum_{j=1}^{2} \frac{1}{2} \sum_{j=1}^{2} \frac{1}{2} \sum_{j=1}^{2} \frac{1}{2} \sum_{j=1}^{2} \frac{1}{2} \sum_{j=1}^{2} \frac{1}{2} \sum_{j=1}^{2} \frac{1}{2} \sum_{j=1}^{2} \frac{1}{2} \sum_{j=1}^{2} \frac{1}{2} \sum_{j=1}^{2} \frac{1}{2} \sum_{j=1}^{2} \frac{1}{2} \sum_{j=1}^{2$ 

### AREA CODE/ OFFICE CODE<br>PROGRAMMING FORM ARS 4A

 $\sim 10^7$ 

 $\mathcal{L} \in \mathcal{P}(\mathcal{L})$ 

 $\begin{array}{c} \alpha_{\rm{max}}^{\rm{max}} \\ \beta_{\rm{max}}^{\rm{max}} \end{array}$ 

 $\sim 10^7$ 

 $\mathcal{L}^{\mathcal{L}}$ 

 $\frac{1}{2}$  ,  $\frac{1}{2}$ 

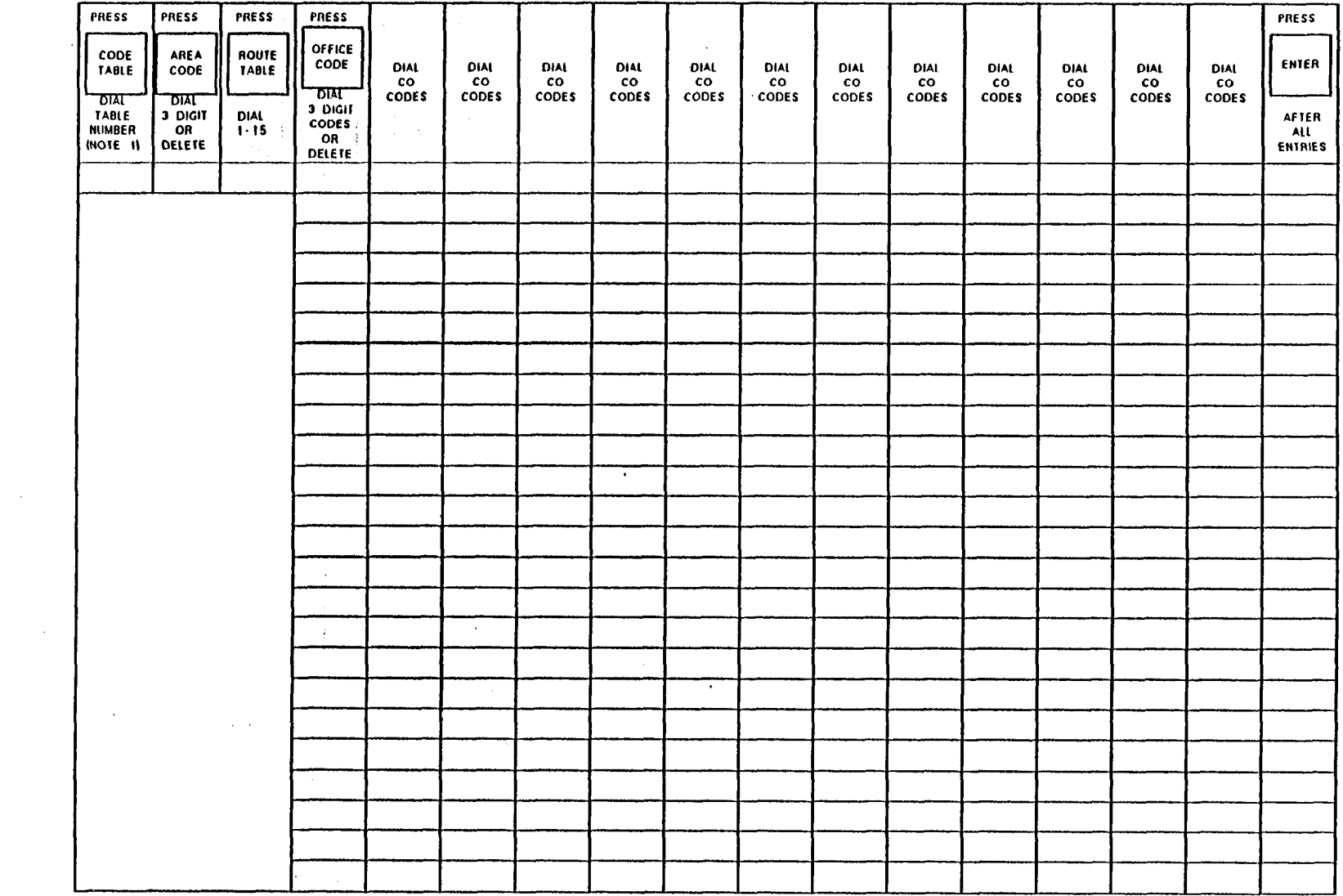

NOTE 1 CODE TABLE NUMBERS ARE DETERMINED FROM FORM ARS. I

 $\sim 10^7$ 

 $\frac{1}{4}$ 

 $\sim 10^6$ 

 $\sim$ 

 $\beta=\infty$ 

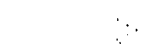

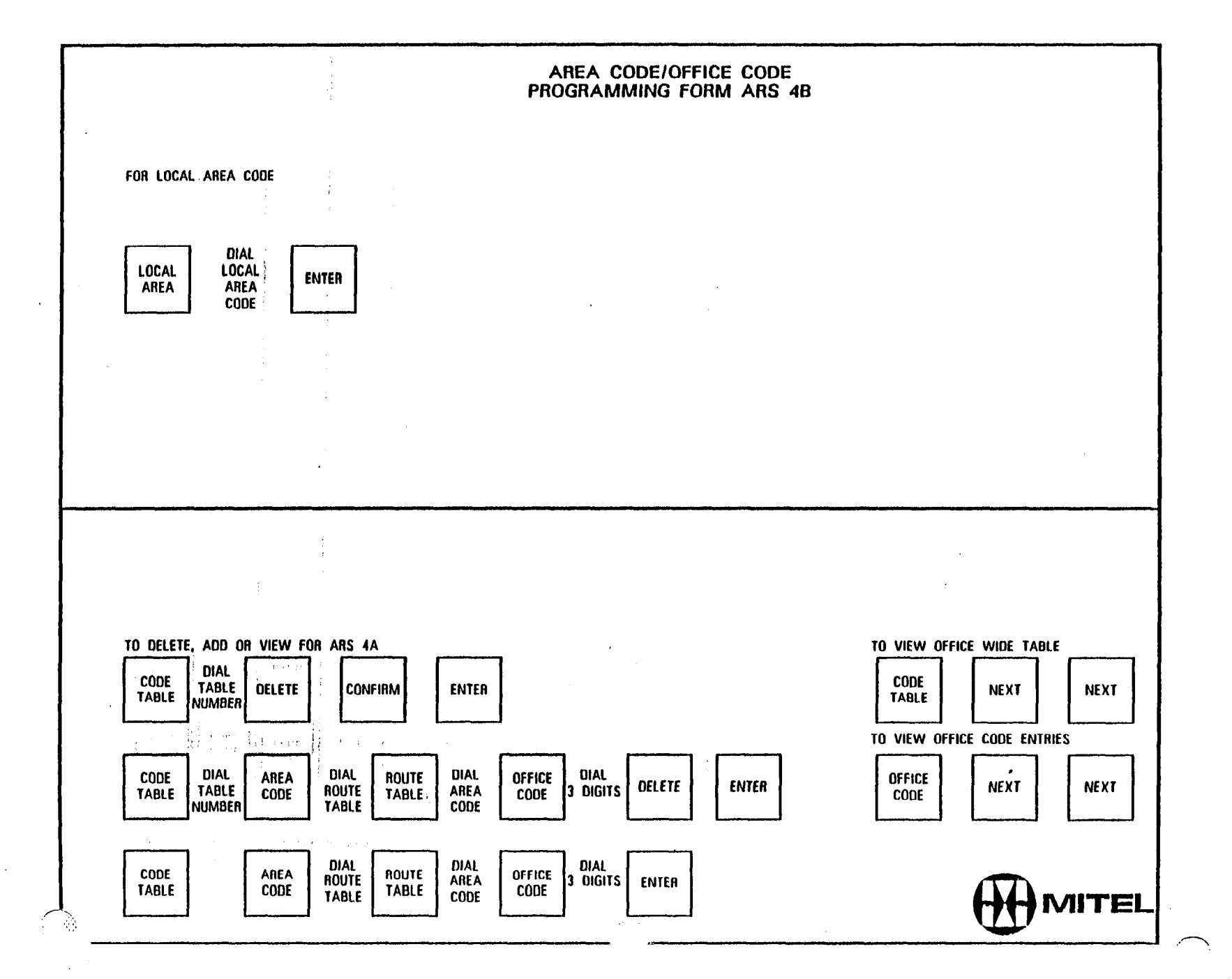

 $\bar{\rm u}$ 

AREA CODE/ OFFICE CODE<br>PROGRAMMING FORM ARS 4A

 $\ddot{\phantom{1}}$  .

 $\left(\begin{matrix} \cdot & \cdot & \cdot \\ \cdot & \cdot & \cdot \\ \cdot & \cdot & \cdot \end{matrix}\right)$ 

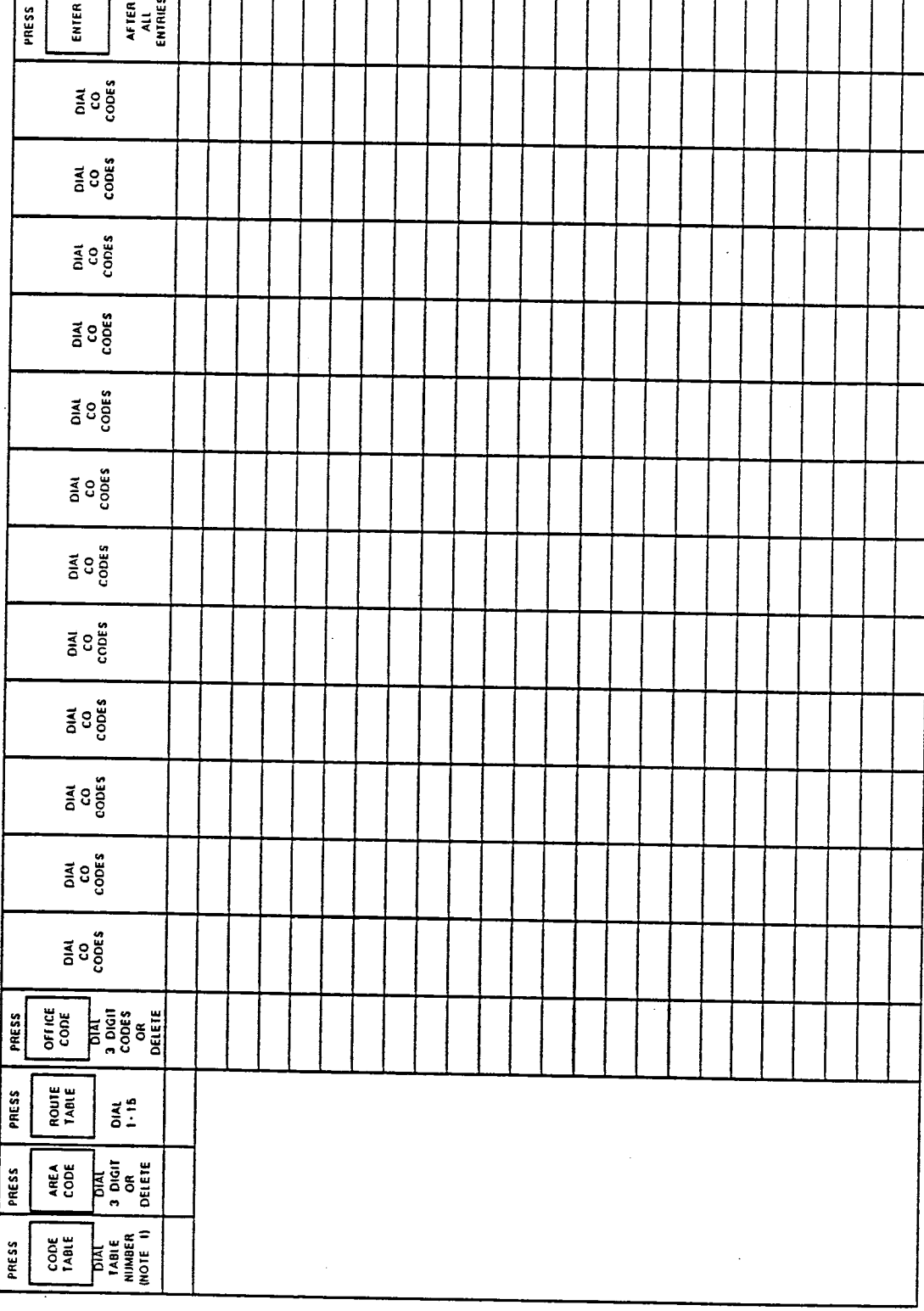

NOTE 1 CODE TABIE NUMBERS ARE DETERMINED FROM FORM ARS-1

 $\left(\frac{1}{2},\frac{1}{2},\frac{1}{2}\right)$  $\omega_{\rm 350}$ 

 $\frac{1}{2} \pi k^{\frac{1}{2}}$ 

ing<br>Ti

 $\Big(\Big| \Big| \Big)$ 

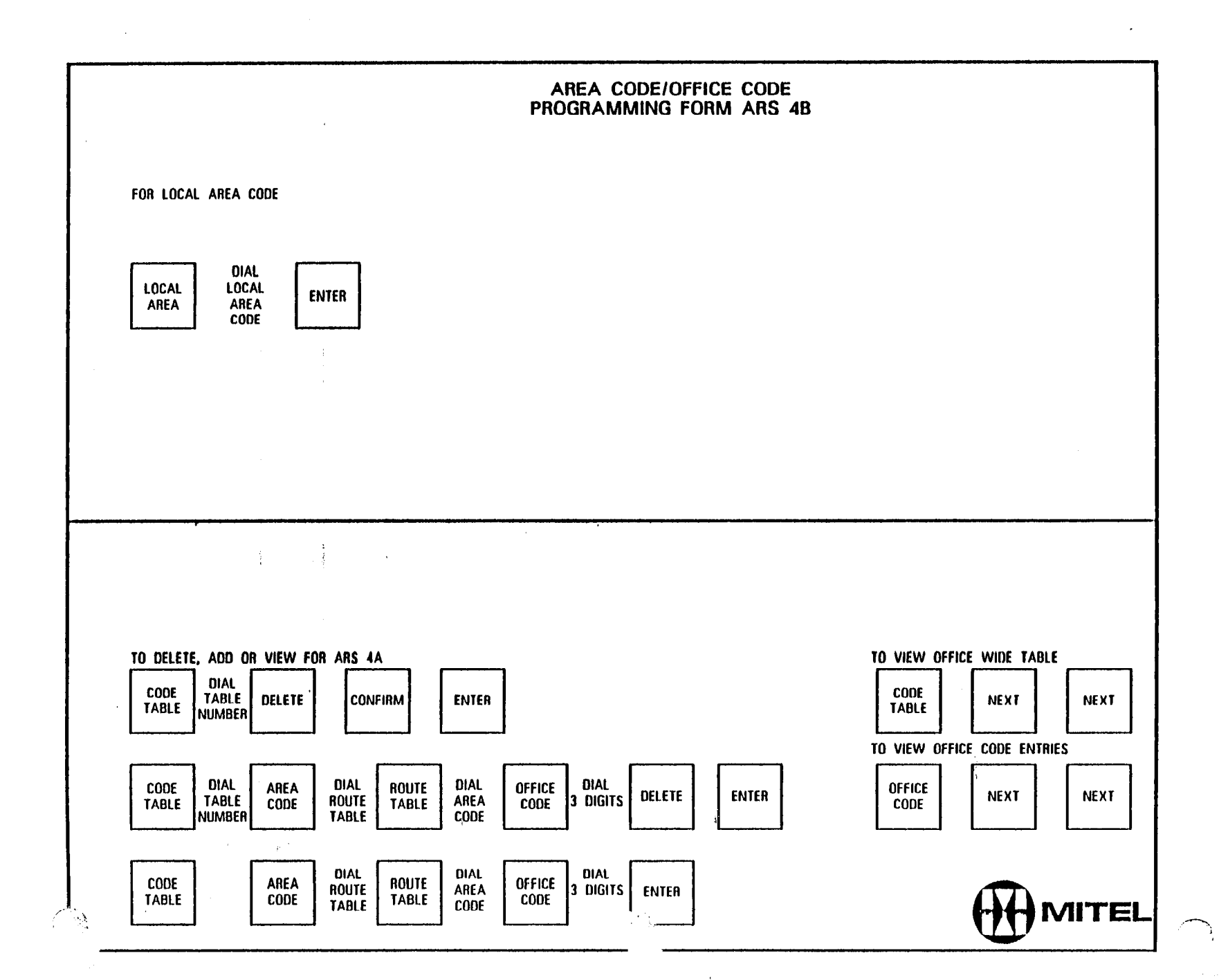

 $\mathcal{M} \times \mathcal{O}_{\mathbb{P}^1} \times \mathcal{O}_{\mathbb{P}^1} \times \mathcal{O}_{\mathbb{P}^1} \times \mathcal{O}_{\mathbb{P}^1} \times \mathcal{O}_{\mathbb{P}^1} \times \mathcal{O}_{\mathbb{P}^1} \times \mathcal{O}_{\mathbb{P}^1} \times \mathcal{O}_{\mathbb{P}^1} \times \mathcal{O}_{\mathbb{P}^1}$  $\blacksquare$ 

 $\label{eq:2.1} \frac{1}{\sqrt{2}}\left(\frac{1}{\sqrt{2}}\right)^{2} \left(\frac{1}{\sqrt{2}}\right)^{2} \left(\frac{1}{\sqrt{2}}\right)^{2} \left(\frac{1}{\sqrt{2}}\right)^{2} \left(\frac{1}{\sqrt{2}}\right)^{2} \left(\frac{1}{\sqrt{2}}\right)^{2} \left(\frac{1}{\sqrt{2}}\right)^{2} \left(\frac{1}{\sqrt{2}}\right)^{2} \left(\frac{1}{\sqrt{2}}\right)^{2} \left(\frac{1}{\sqrt{2}}\right)^{2} \left(\frac{1}{\sqrt{2}}\right)^{2} \left(\$  $\label{eq:2.1} \frac{1}{\sqrt{2}}\left(\frac{1}{\sqrt{2}}\right)^{2}=\frac{1}{\sqrt{2}}\left(\frac{1}{\sqrt{2}}\right)^{2}$ 

 $\label{eq:2} \mathcal{L}=\frac{1}{2}\sum_{i=1}^{N} \frac{1}{2\pi i} \sum_{i=1}^{N} \frac{1}{2\pi i} \sum_{i=1}^{N} \frac{1}{2\pi i} \sum_{i=1}^{N} \frac{1}{2\pi i} \sum_{i=1}^{N} \frac{1}{2\pi i} \sum_{i=1}^{N} \frac{1}{2\pi i} \sum_{i=1}^{N} \frac{1}{2\pi i} \sum_{i=1}^{N} \frac{1}{2\pi i} \sum_{i=1}^{N} \frac{1}{2\pi i} \sum_{i=1}^{N} \frac{1}{2\pi i} \$ 

# AREA CODE/ OFFICE CODE<br>PROGRAMMING FORM ARS 4A

 $\frac{1}{2}$  ,  $\frac{1}{2}$  ,

 $\label{eq:2.1} \frac{1}{\sqrt{2\pi}}\int_{\mathbb{R}^3}\frac{d\mu}{\sqrt{2\pi}}\left(\frac{d\mu}{\sqrt{2\pi}}\right)^2\frac{d\mu}{\sqrt{2\pi}}\frac{d\mu}{\sqrt{2\pi}}\frac{d\mu}{\sqrt{2\pi}}\frac{d\mu}{\sqrt{2\pi}}\frac{d\mu}{\sqrt{2\pi}}\frac{d\mu}{\sqrt{2\pi}}\frac{d\mu}{\sqrt{2\pi}}\frac{d\mu}{\sqrt{2\pi}}\frac{d\mu}{\sqrt{2\pi}}\frac{d\mu}{\sqrt{2\pi}}\frac{d\mu}{\sqrt{2\pi}}$ 

 $\frac{1}{4\sqrt{2}}\sum_{i=1}^{n-1}\frac{1}{2\sqrt{2}}\sum_{i=1}^{n-1}\frac{1}{2\sqrt{2}}\sum_{i=1}^{n-1}\frac{1}{2\sqrt{2}}\sum_{i=1}^{n-1}\frac{1}{2\sqrt{2}}\sum_{i=1}^{n-1}\frac{1}{2\sqrt{2}}\sum_{i=1}^{n-1}\frac{1}{2\sqrt{2}}\sum_{i=1}^{n-1}\frac{1}{2\sqrt{2}}\sum_{i=1}^{n-1}\frac{1}{2\sqrt{2}}\sum_{i=1}^{n-1}\frac{1}{2\sqrt{2}}\sum_{i=1}^{n-1$ 

 $\sim$ 

 $\mathcal{A}^{(1)}$ 

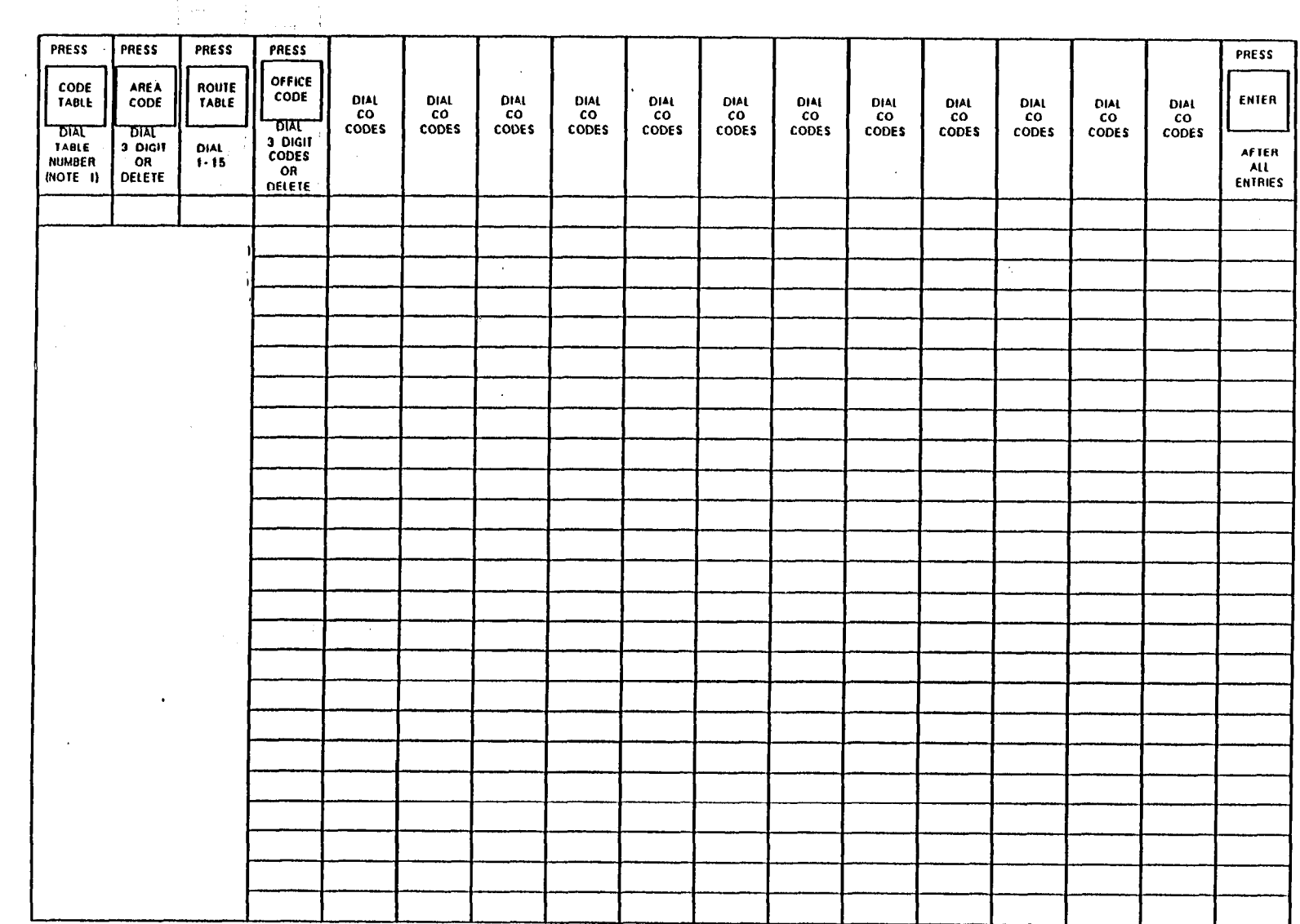

 $\sim 10^7$ 

 $\sim$ 

ينسر

 $\mathcal{H}_{\mathcal{D}}$ 

NOTE I CODE TABLE NUMBERS ARE DETERMINED FROM FORM ARS-I

 $\mathcal{A}$ 

 $\begin{bmatrix} 1 \\ 0 \\ 0 \\ 1 \end{bmatrix}$ 

 $\ddot{\phantom{a}}$ AREA CODE/OFFICE CODE PROGRAMMING FORM ARS 4B FOR LOCAL AREA CODE **DIAL LOCAL LOCAL** ENTER | - F  $\sim 10$ AREA AREA **CODE**  $\mathbf{t}$ 나는 아이가 있다.  $\frac{1}{2}$ TO VIEW OFFICE WIDE TABLE TO DELETE, ADD OR VIEW FOR ARS 4A **DIAL CODE CODE** TABLE **CONFIRM ENTER DELETE NEXT NEXT TABLE TABLE** TO VIEW OFFICE CODE ENTRIES **DIAL** DIAL **DIAL** DIAL  $\mathsf{CODE}$ AREA ROUTE **OFFICE OFFICE** 3 DIGITS | DELETE **ENTER NEXT NEXT** TABLE ROUTE<br>TABLE AREA  $\overline{C}$ **TABLE CODE TABLE** CODE **CODE DIAL DIAL DIAL** CODE **OFFICE** AREA **ROUTE** ROUTE 3 DIGITS ENTER AREA  $CODE$ **TABLE CODE** TABLE **MITEL TABLE**  $\mathsf{co}$ de -3

 $\mathcal{L}$ 

→ インストール インストール インストール インター<br>コンストール インストール インストール 激光和一个

 $\mathbb{R}$ 

 $\pm$  (

 $\mathcal{A}$ 

 $2.74 - 10$ 

 $\mathcal{A}$ 

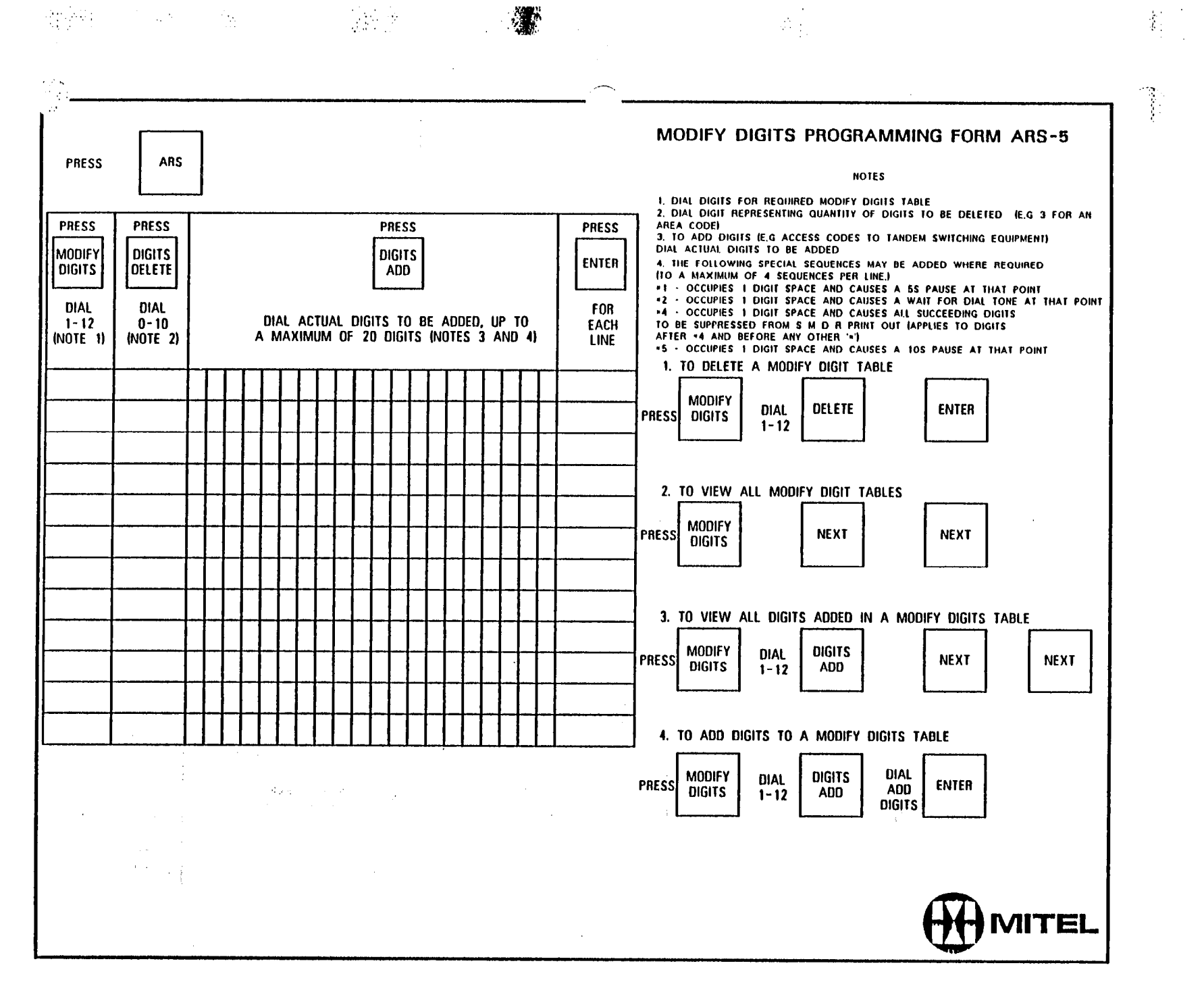

 $\sim$ 

 $\cdot$ 

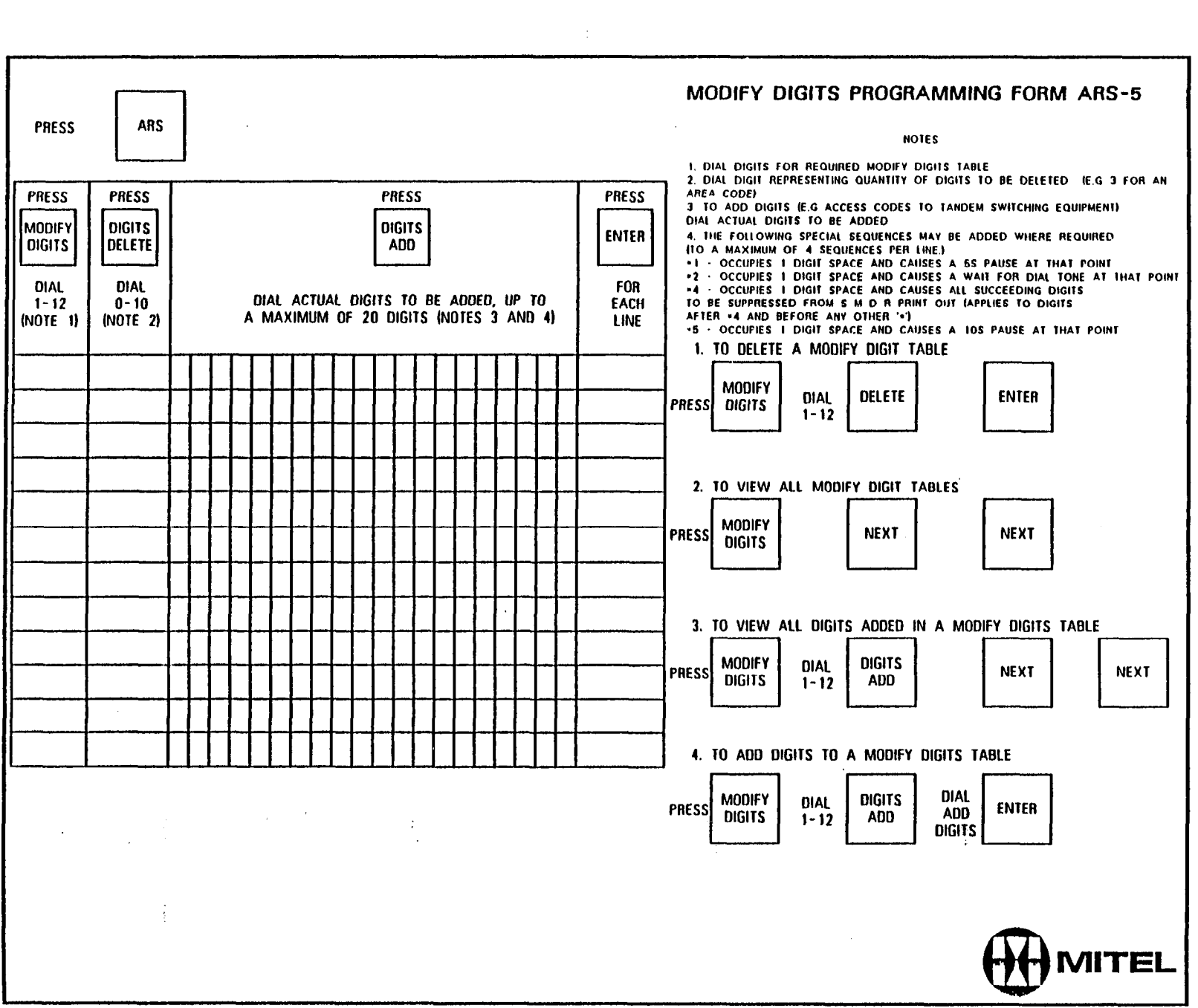

 $\begin{split} \mathcal{L}^{(N)}_{\text{c}}(t) &= \mathcal{L}^{(N)}_{\text{c}}(t) \mathcal{L}^{(N)}_{\text{c}}(t) \mathcal{L}^{(N)}_{\text{c}}(t) \mathcal{L}^{(N)}_{\text{c}}(t) \mathcal{L}^{(N)}_{\text{c}}(t) \mathcal{L}^{(N)}_{\text{c}}(t) \mathcal{L}^{(N)}_{\text{c}}(t) \mathcal{L}^{(N)}_{\text{c}}(t) \mathcal{L}^{(N)}_{\text{c}}(t) \mathcal{L}^{(N)}_{\text{c}}(t) \mathcal{L$ 

 $\begin{aligned} \frac{1}{2} \mathbf{u}_1 & = \frac{1}{2} \mathbf{u}_2 \mathbf{u}_3 \\ \frac{1}{2} \mathbf{u}_1 & = \frac{1}{2} \mathbf{u}_1 \mathbf{u}_2 \mathbf{u}_3 \\ \frac{1}{2} \mathbf{u}_2 & = \frac{1}{2} \mathbf{u}_2 \mathbf{u}_3 \mathbf{u}_3 \\ \frac{1}{2} \mathbf{u}_3 & = \frac{1}{2} \mathbf{u}_3 \mathbf{u}_3 \mathbf{u}_3 \\ \frac{1}{2} \mathbf{u}_3 & = \frac{1}{2} \mathbf{u}_3 \mathbf{u}_3 \mathbf{u$ 

 $\label{eq:2} \frac{1}{\sqrt{2}}\int_{0}^{\infty}\frac{1}{\sqrt{2\pi}}\left(\frac{1}{\sqrt{2\pi}}\right)^{2}d\mu_{\rm{eff}}$ 

 $\frac{d}{dt} \left( \frac{d}{dt} \right) = 0.$ 

 $\label{eq:1} \frac{1}{\sqrt{2}}\sum_{i=1}^n\frac{1}{\sqrt{2}}\sum_{i=1}^n\frac{1}{\sqrt{2}}\sum_{i=1}^n\frac{1}{\sqrt{2}}\sum_{i=1}^n\frac{1}{\sqrt{2}}\sum_{i=1}^n\frac{1}{\sqrt{2}}\sum_{i=1}^n\frac{1}{\sqrt{2}}\sum_{i=1}^n\frac{1}{\sqrt{2}}\sum_{i=1}^n\frac{1}{\sqrt{2}}\sum_{i=1}^n\frac{1}{\sqrt{2}}\sum_{i=1}^n\frac{1}{\sqrt{2}}\sum_{i=1}^n\frac{1$
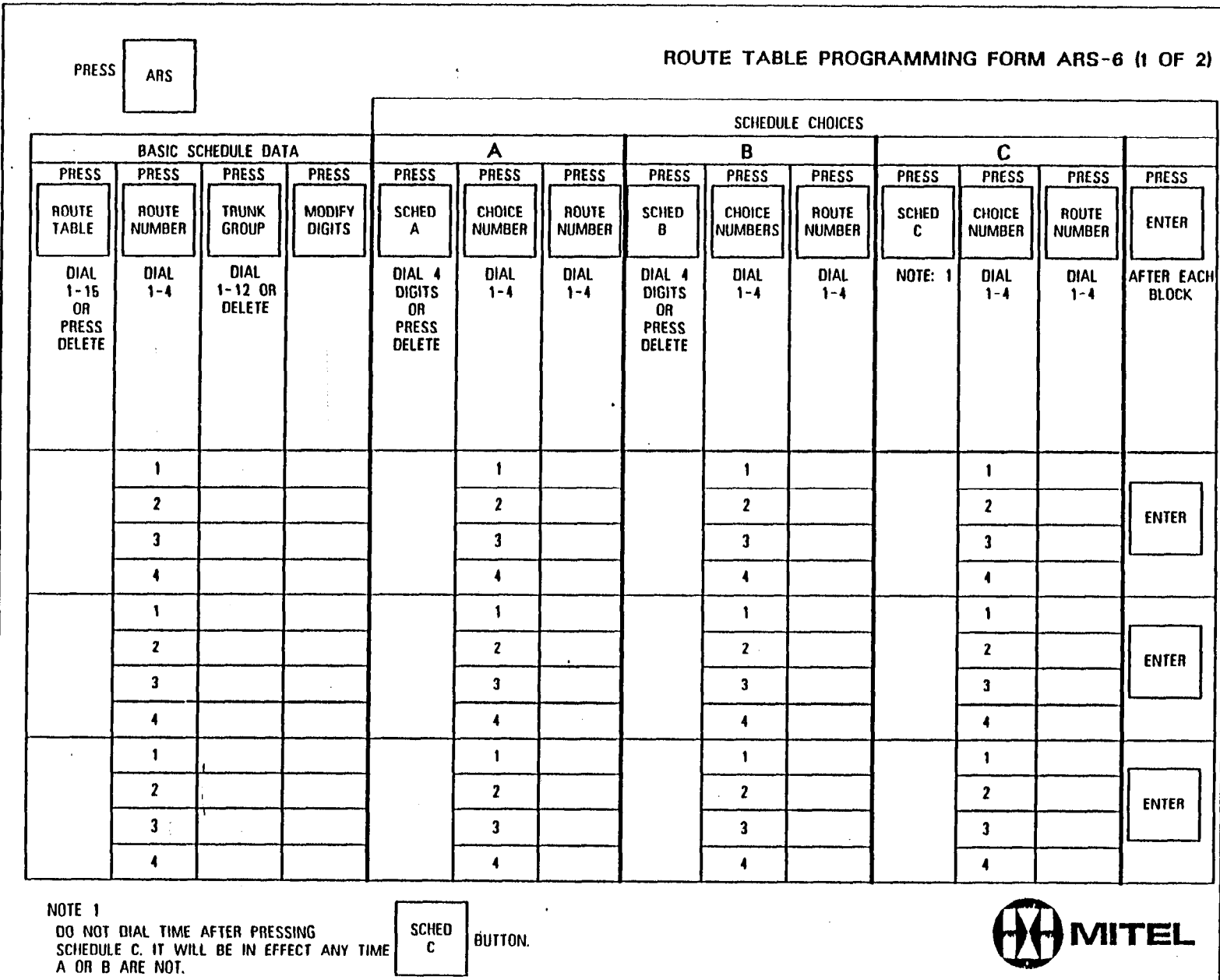

 $\mathcal{L}(\mathcal{L}(\mathcal{L}))$  and  $\mathcal{L}(\mathcal{L}(\mathcal{L}))$  . The contribution of the contribution of  $\mathcal{L}(\mathcal{L}(\mathcal{L}))$ 

非

 $\mathbf{A}^{\dagger}$ 

 $\begin{bmatrix} 1 \\ 1 \\ 2 \end{bmatrix},$ 

 $\frac{1}{2L^2}$ 

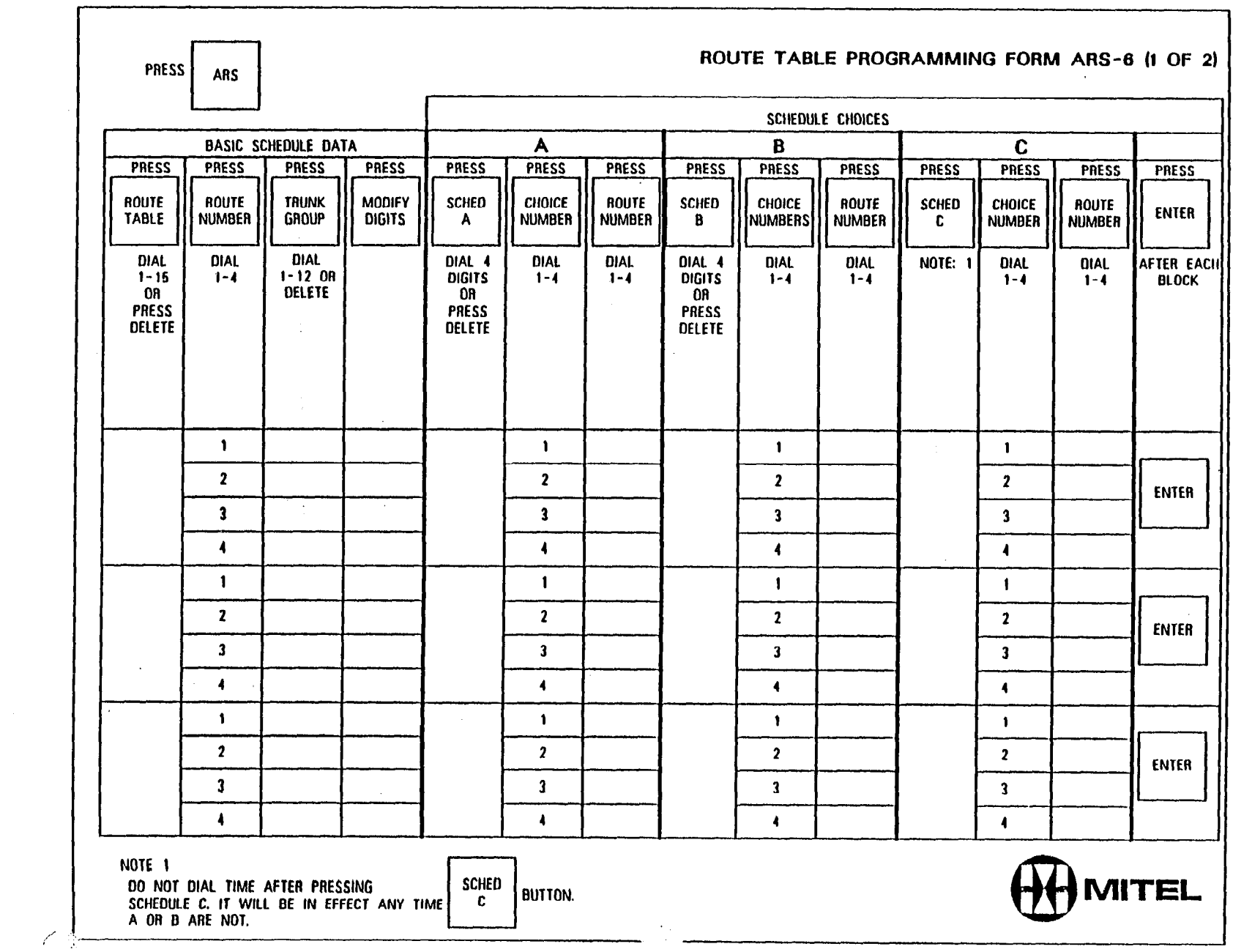

 $\label{eq:2.1} \mathcal{L}^{\text{max}}_{\text{max}}(\mathbf{r}_{\text{max}}) = \mathcal{L}^{\text{max}}_{\text{max}}(\mathbf{r}_{\text{max}})$ 

 $\label{eq:2.1} \frac{1}{\sqrt{2}}\sum_{i=1}^n\frac{1}{\sqrt{2}}\sum_{i=1}^n\frac{1}{\sqrt{2}}\sum_{i=1}^n\frac{1}{\sqrt{2}}\sum_{i=1}^n\frac{1}{\sqrt{2}}\sum_{i=1}^n\frac{1}{\sqrt{2}}\sum_{i=1}^n\frac{1}{\sqrt{2}}\sum_{i=1}^n\frac{1}{\sqrt{2}}\sum_{i=1}^n\frac{1}{\sqrt{2}}\sum_{i=1}^n\frac{1}{\sqrt{2}}\sum_{i=1}^n\frac{1}{\sqrt{2}}\sum_{i=1}^n\frac$ 

,. :

 $\frac{1}{\sqrt{2}}\frac{d\phi}{d\phi}$ 

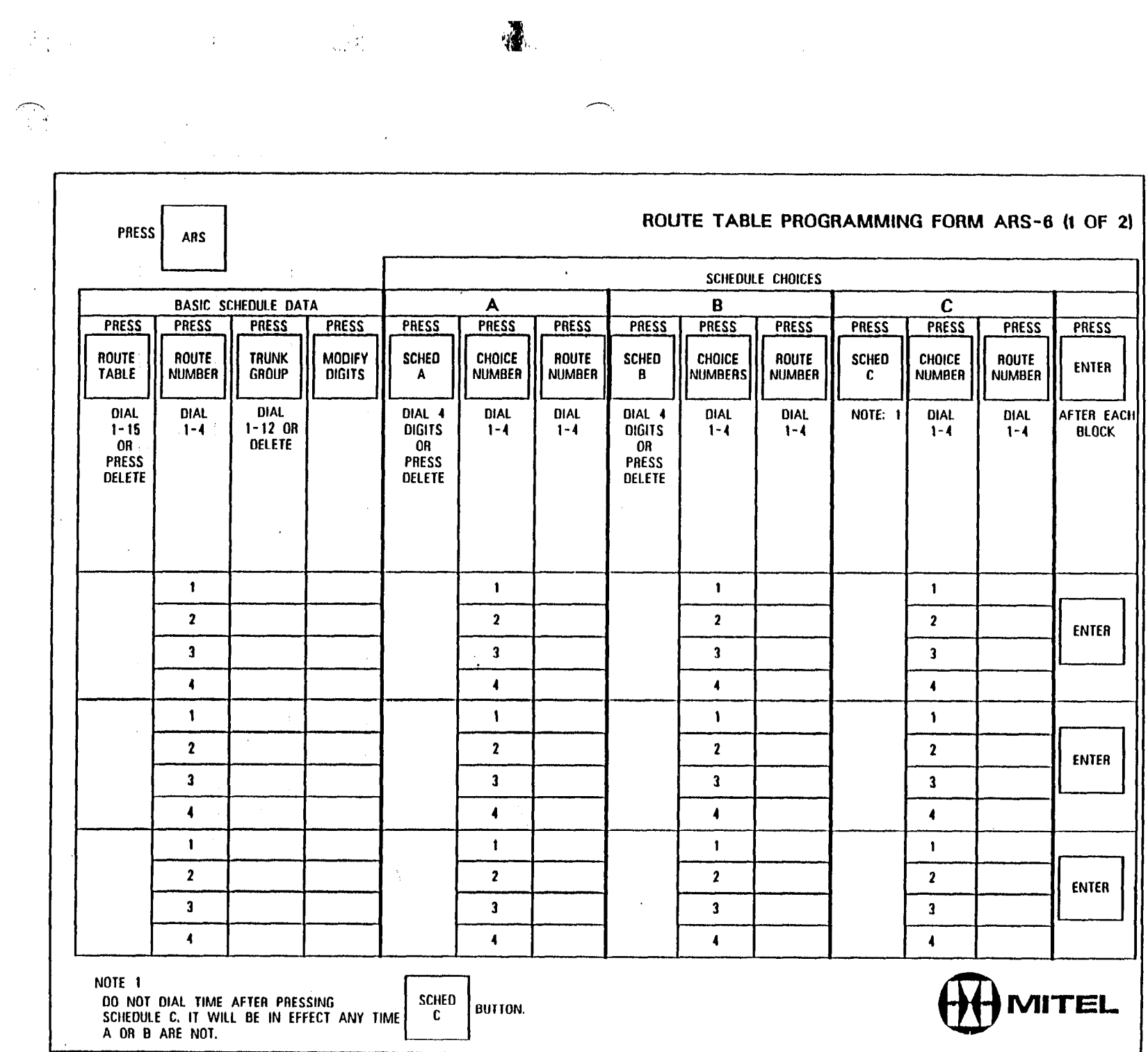

 $\mathcal{L}_{\mathcal{A}}$ 

 $\sim 10^6$ 

 $\mathcal{L}^{\text{max}}_{\text{max}}$  and  $\mathcal{L}^{\text{max}}_{\text{max}}$ 

 $\mathcal{C}$ 

 $\mathcal{L}^{\pm}$ 

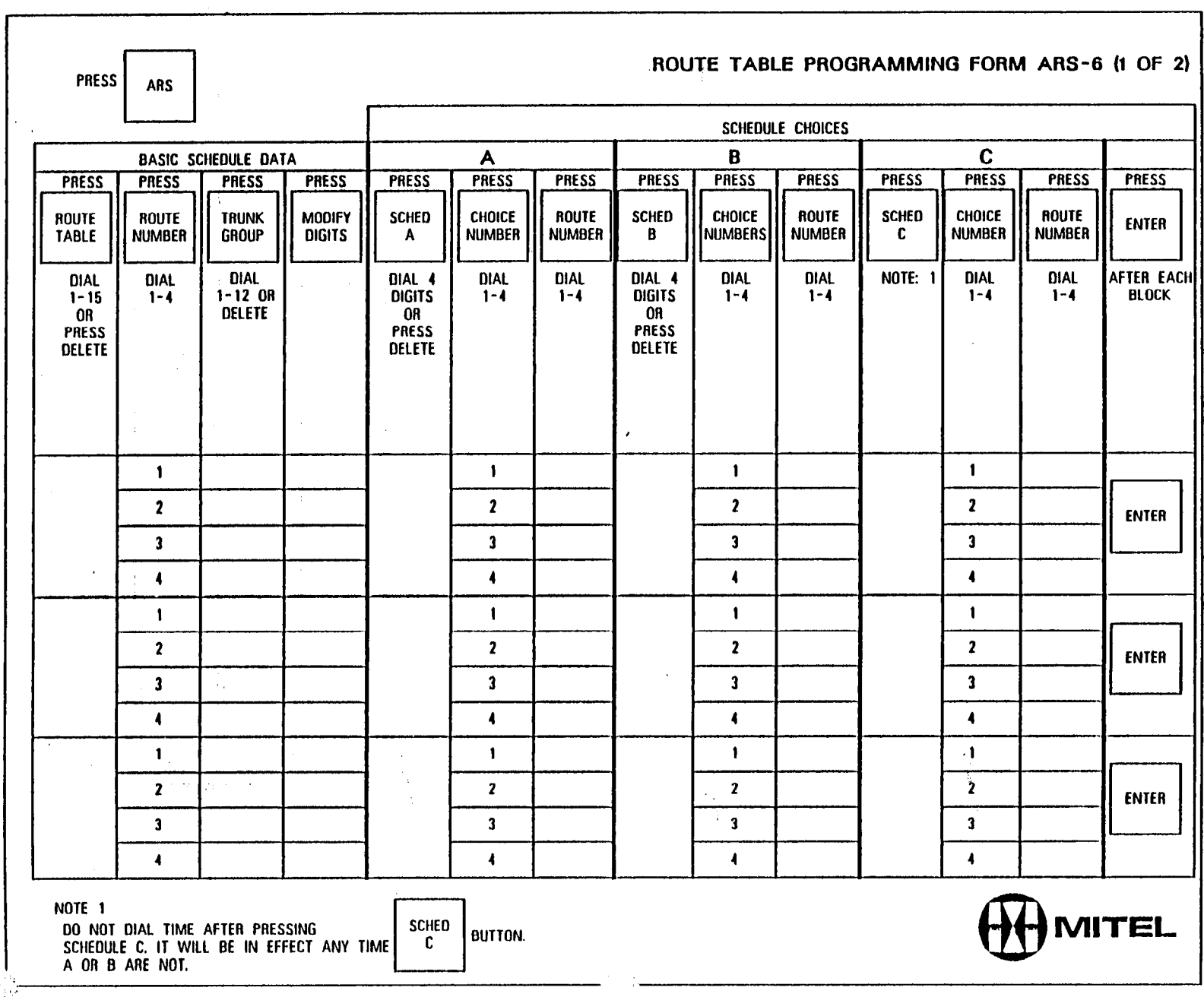

 $\mathcal{A}^{\mathcal{A}}$ 

 $\mathcal{R}^{\text{L}}_{\text{R}}$  ,  $\mathcal{R}^{\text{L}}_{\text{R}}$ 

 $\label{eq:2.1} \mathcal{L}(\mathcal{L}) = \mathcal{L}(\mathcal{L}) \mathcal{L}(\mathcal{L}) = \mathcal{L}(\mathcal{L}) \mathcal{L}(\mathcal{L})$ 

 $\sim 10^7$ 

 $\sim$ 

 $\label{eq:2} \frac{1}{2}\left(\frac{1}{2}\frac{\partial^2}{\partial x^2}+\frac{\partial^2}{\partial y^2}\right)^2.$ 

 $\frac{1}{2}$ 

 $\label{eq:2} \mathcal{L} = \mathcal{L} \left( \mathcal{L} \right) \left( \mathcal{L} \right) \left( \mathcal{L} \right) \left( \mathcal{L} \right)$ 

 $\langle \hat{u}_\mathrm{in} \rangle$  and  $\langle \hat{u}_\mathrm{in} \rangle$ 

 $\gamma_{\rm{max}}$ 

 $\mathcal{L}_{\mathcal{A}}$ 

THESS ARS ARS CONFIDENTA A B<br>
BASIC SCHEDULE DATA A B CONFIDENT PRESS PRESS PRESS PRESS PRESS PRESS PRESS PRESS PRESS PRESS PRESS PRESS PRESS  $\Box$ A  $\mathbf{C}$ DASIC SUNEDULE DATA PRESS PRESS PRESS' **PRESS** PRESS **PRESS PRESS PRESS PRESS**<br>ROUTE<br>NUMBER **PRESS** PRESS **PRESS PRESS** ROUTE ROUTE TRUNK **MODIFY SCHED CHOICE** SCHEO **CHOICE** ROUTE **SCHED CHOICE** ROUTE TABLE NUMBER GROUP **ENTER DIGITS**  $\mathbf{A}$ **NUMBER** B NUMBERS NUMBER 1  $\mathbf{c}$ **NUMBER NUMBER** NUMBER **c** c DIAL DIAL DIAL DIAL 4 DIAL DIAL DIAL 4 **DIAL DIAL** NOTE: 1 DIAL DIAL AFTER EACH  $1 - 15$  $1 - 4$ l-12 OA DIGITS<br>OR l-4  $1 - 4$ DIGITS  $1 - 4$  $1 - 4$ BLOCK OR OELETE OR OR PRESS PRESS PRESS DELETE  $\sim$ DELETE DELETE  $\begin{array}{c|c|c|c|c} \hline & & & & & & \\ \hline & & & & & & \\ \hline 2 & & & & & & \\ \hline & 3 & & & & & \\ \hline & 4 & & & & & \\ \hline \end{array}$  $\mathbf{1}$  $\mathbf{1}$ 1  $\overline{\mathbf{2}}$  $\overline{\mathbf{2}}$ 2 2 ENTER  $\mathbf{3}$  $\overline{3}$ 3 <sup>1</sup>ZE <sup>2</sup> 3 class and the second second second in the second second second in the second second second in the second sec  $\overline{\mathbf{4}}$  $\blacktriangleleft$ 4 4  $\mathbf{1}$  $\mathbf{1}$ 1  $\mathbf{2}_{\text{max}}$  $\alpha$  $\mathbf{2}$  $\frac{2}{2}$  ENTER  $\overline{\mathbf{3}}$  $\mathbf{3}$ 3 3 .o I  $\mathbf{A}^{\text{obs}}$  $\begin{array}{|c|c|c|}\n\hline\n1 \\
\hline\n2\n\end{array}$ 4 4  $\mathbf{1}$  $\hat{W}^{(1)}$  and  $\hat{W}^{(2)}$  $\begin{array}{|c|c|c|}\n\hline\n2&\phantom{2}&&\phantom{2}\ \hline\n3&&\phantom{2}&&\phantom{2} \ \hline\n3&&\phantom{2}&&\phantom{2} \ \hline\n3&&\phantom{2}&&\phantom{2} \ \hline\n3&&\phantom{2}&&\phantom{2} \ \hline\n3&&\phantom{2}&&\phantom{2} \ \hline\n3&&\phantom{2}&&\phantom{2} \ \hline\n3&&\phantom{2}&&\phantom{2} \ \hline\n4&&\phantom{2}&&\phantom{2} \ \hline\n4&&\phantom{2}&&\phantom{2} \ \hline\n4&&\$ 1  $\overline{2}$ 2 ENTER  $\mathbf{3}$ 3 3  $\frac{3}{4}$  $\mathbf{r}$  $\blacktriangleleft$ 4 4 NOTE 1<br>DO NOT DIAL TIME AFTER PRESSING SCHED  $\frac{1}{2}$  and the after pressing  $\frac{1}{2}$  and  $\frac{1}{2}$  and  $\frac{1}{2}$  and  $\frac{1}{2}$  and  $\frac{1}{2}$  and  $\frac{1}{2}$  and  $\frac{1}{2}$  and  $\frac{1}{2}$  and  $\frac{1}{2}$  and  $\frac{1}{2}$  and  $\frac{1}{2}$  and  $\frac{1}{2}$  and  $\frac{1}{2}$  and  $\frac{1}{$ A OR B ARE NOT. @

 $\frac{1}{2} \sum_{i=1}^n \frac{1}{i!}$ 

 $\overline{\phantom{0}}$ 

 $\frac{1}{2}$ 

تنفذ

 $\bigcirc$ 

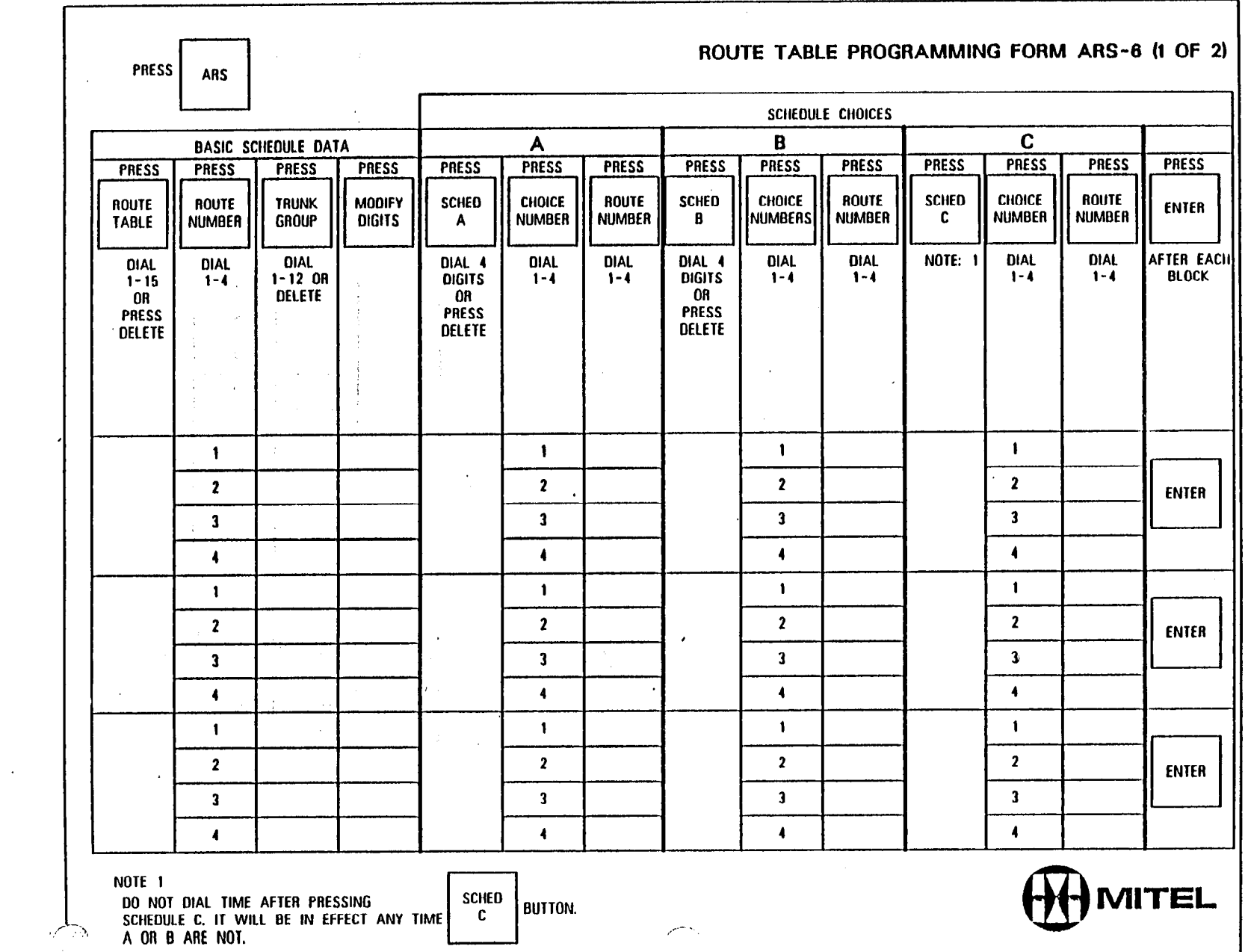

 $\label{eq:2} \frac{1}{2} \int_{\mathbb{R}^3} \frac{1}{\sqrt{2}} \, \mathrm{d} \mu \, \mathrm{d} \mu \, \mathrm$ 

 $\label{eq:1} \sum_{i=1}^N \frac{Q_i}{\sum_{i=1}^N \frac{1}{\sum_{i=1}^N \frac{1}{\sum_{i=1}^N \frac{1}{\sum_{i=1}^N \frac{1}{\sum_{i=1}^N \frac{1}{\sum_{i=1}^N \frac{1}{\sum_{i=1}^N \frac{1}{\sum_{i=1}^N \frac{1}{\sum_{i=1}^N \frac{1}{\sum_{i=1}^N \frac{1}{\sum_{i=1}^N \frac{1}{\sum_{i=1}^N \frac{1}{\sum_{i=1}^N \frac{1}{\sum_{i=1}^N \frac{1}{\sum$ 

 $\mathcal{L}^{\text{max}}_{\text{max}}$  and  $\mathcal{L}^{\text{max}}_{\text{max}}$ 

第64章 1999年第62章 1998章 300

 $\label{eq:2.1} \begin{split} \mathcal{L}_{\text{max}}(\mathbf{r}) & = \frac{1}{2} \mathcal{L}_{\text{max}}(\mathbf{r}) \mathcal{L}_{\text{max}}(\mathbf{r}) \\ & = \frac{1}{2} \mathcal{L}_{\text{max}}(\mathbf{r}) \mathcal{L}_{\text{max}}(\mathbf{r}) \mathcal{L}_{\text{max}}(\mathbf{r}) \\ & = \frac{1}{2} \mathcal{L}_{\text{max}}(\mathbf{r}) \mathcal{L}_{\text{max}}(\mathbf{r}) \mathcal{L}_{\text{max}}(\mathbf{r}) \mathcal{L}_{\text{max}}(\mathbf{r}) \\ & = \frac{1$ 

 $\sim 10^6$ 

 $\frac{d\Phi}{d\Omega}$  .

 $\mathcal{L}^{\text{max}}_{\text{max}}$  , where  $\mathcal{L}^{\text{max}}_{\text{max}}$ 

 $\mathcal{A}^{\text{max}}_{\text{max}}$ 

 $\hat{\mathcal{A}}$ 

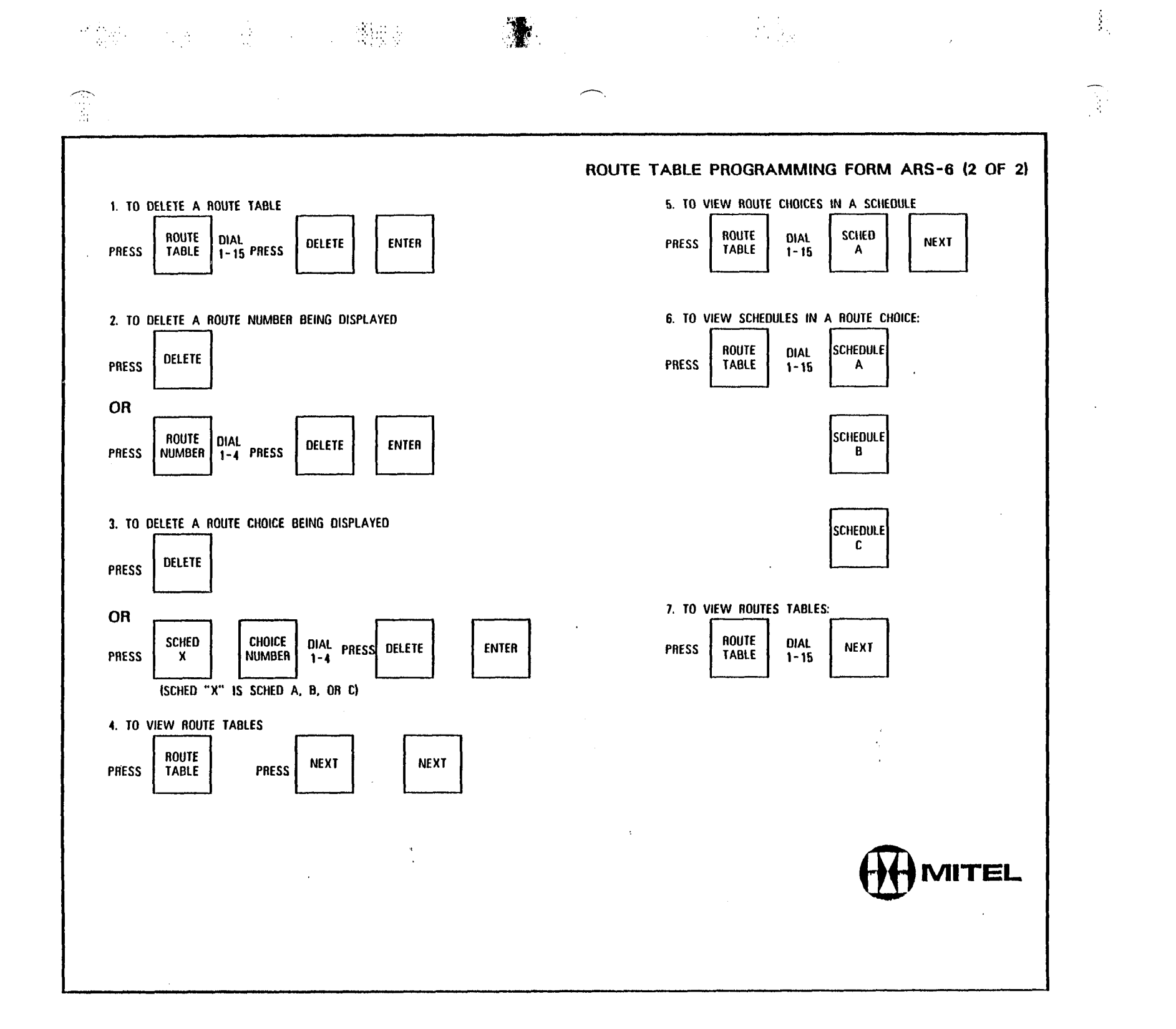

## SUPERSET 3 PROGRAMING FORMS

 $\hat{\mathcal{A}}$ 

 $\label{eq:2.1} \min_{\mathbf{r}} \mathbb{E} \left[ \mathbf{r}^{\text{max}}_{\mathbf{r}} \right] = \mathbb{E} \left[ \mathbf{r}^{\text{max}}_{\mathbf{r}} \right]$ 

 $\left(\cdot\right)$ 

 $\hat{\mathcal{D}}_{\alpha}^{(1)}$ 

 $\frac{1}{2}$ 

 $\Big(\omega_{\rm tr}^2$ 

 $\hat{\boldsymbol{\epsilon}}$ 

 $\hat{\mathcal{A}}$ 

 $\frac{1}{2}$ 

 $\sim 1$ 

 $\sim$ 

 $\frac{1}{2}$ 

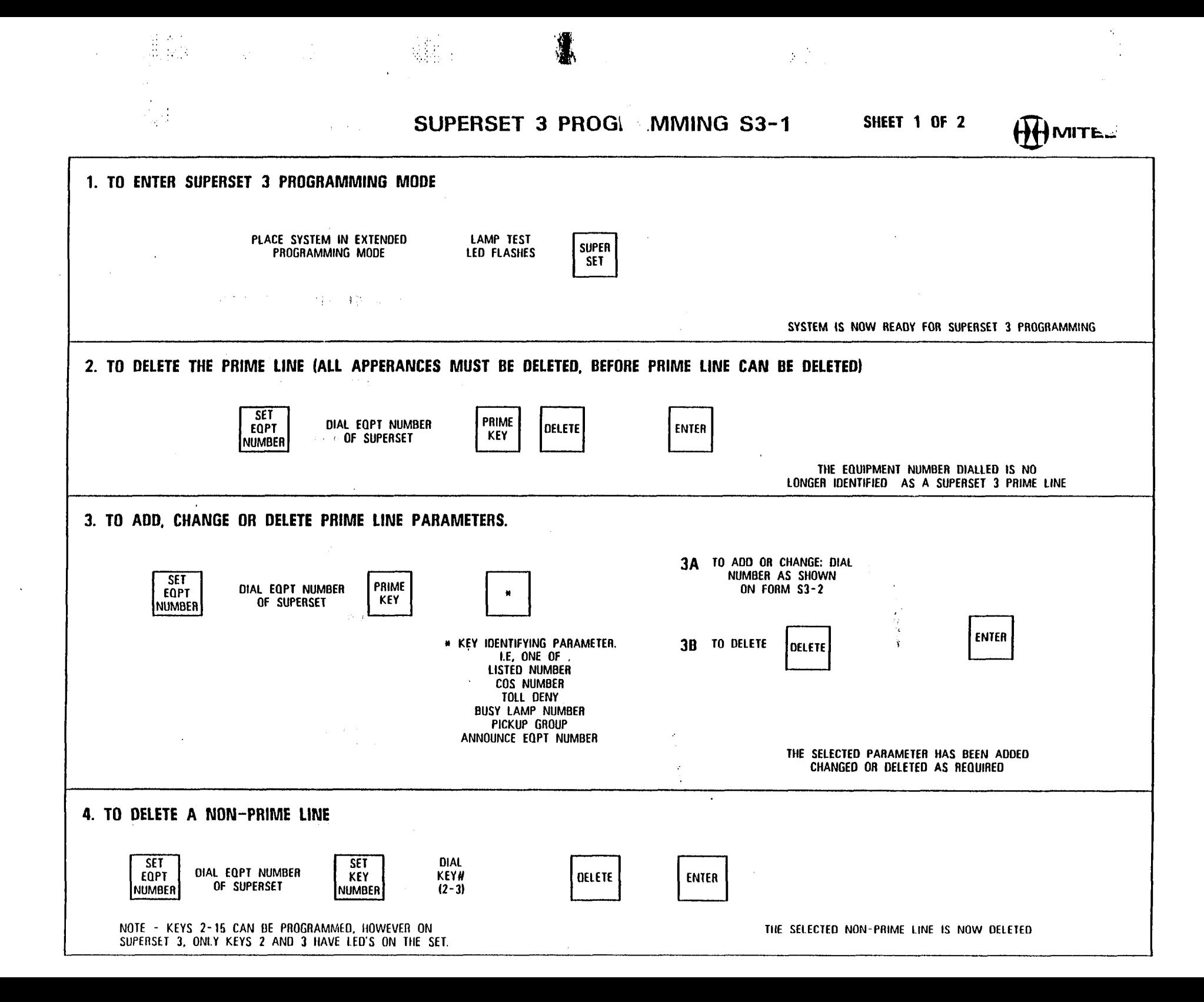

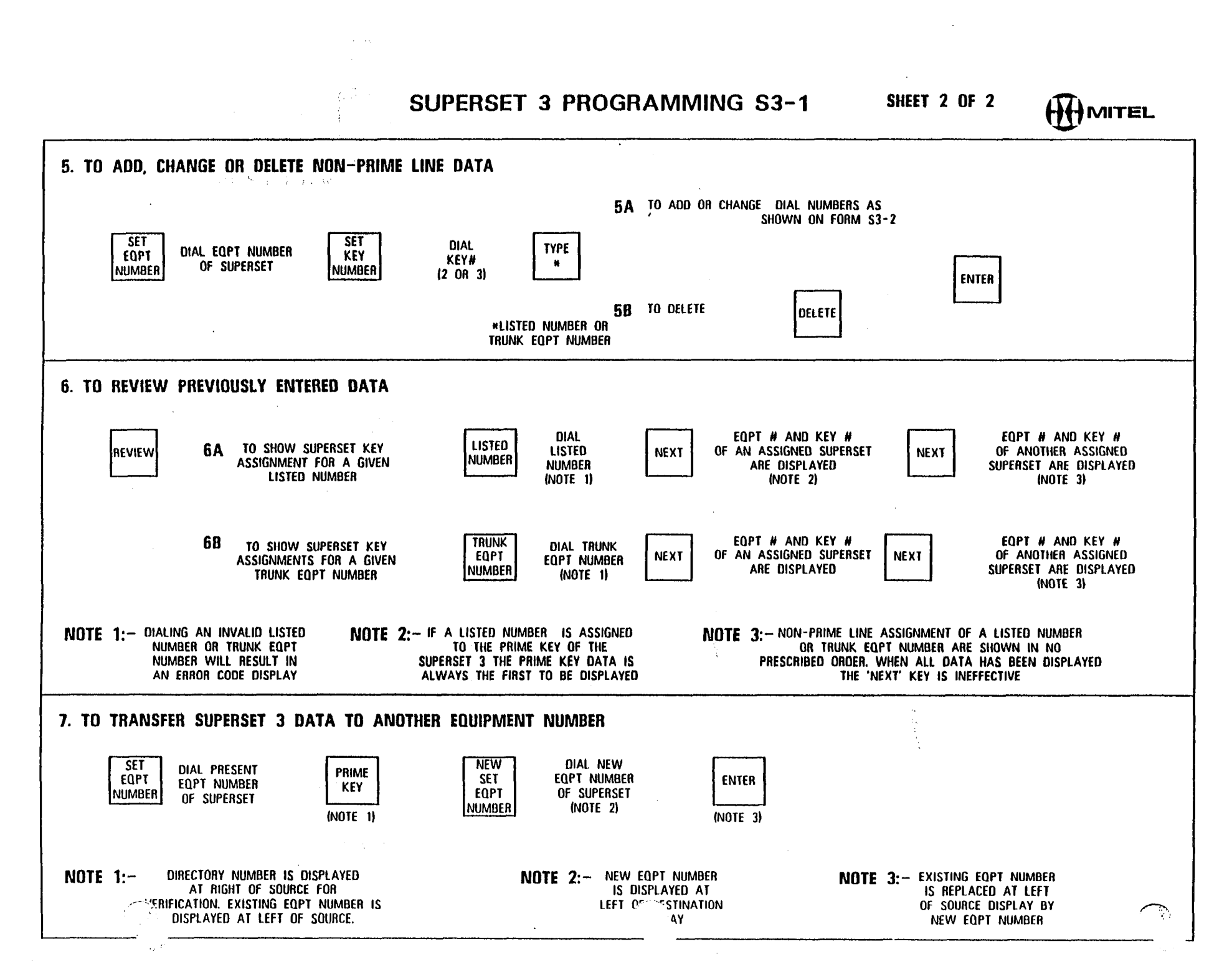

The Common State

**Article** 

SUPERSET 3 PROGRAMMING S3 - 2 MITEL (SEE FORM S3-1 FOR PROGRAMMING PROCEDURES) **SFT** DIAL EQPT NUMBER **FOPT** OF SUPERSET **NUMBER**  $9 - 112$ **OR** 161-256 1. PRIME KEY DEFINITION **ANNOUNCE BUSY** PICKUP **LISTED** ADD **COS** PRESS **EQPT TOLL LAMP** GROUP **NUMBER NUMBER**  $\boldsymbol{\mu}$ **DENY** DIAL 1-200 DIAL 1-30 DIAL 1-4 DIGIT DIAL 1-16 DIAL 2-256 **PRIME OR ENTER** |DELETE| **DIRECTORY KEY NUMBER OR** f DELETE |  $0<sub>0</sub>$ DELETE **DELETE OR** OR COR 1.2.3 2. NON - PRIME KEY DEFINITION NOTE<sub>1</sub> DIAL KEY TYPE **TRUNK NOTES**  $\sim$  4  $^\circ$ **SFT** LISTED DIAL 1-4 DIGIT **TYPE** (1.3. OR 4 DIGITS DIAL 10-256 **EQPT** KEY |NUMBER| PRESS DEPENDING ON TYPE) **DIRECTORY** FOR DTS TYPE 1. UNDEFINED KEYS DEFAULT TO SPEED CALL |NUMBER| **NUMBER** OR DELETE **NUMBER**  $(NOTE 3)$ **DIAL** 2. USE LISTINGS BELOW TO PRODUCE THE (NOTE 2) ONE, THREE.OR FOUR DIGIT KEY TYPE CODES  $2 - 3$ sa kilia yayi A LINE TYPE **FIRST DIGIT ENTER**  $\mathbf{2}$ PRIME LINE  $\mathbf{1}$ - NO VARIANTS PERSONAL O/G LINE 6  $\overline{\mathbf{3}}$ SPECIFY VARIANTS **AFTER** MULTIPLE CALL (B.C.O. BELOW)  $\mathbf{3}$  $\blacksquare$ **DEFINING** DIRECT TRUNK SELECT 4 SPECIFY VARIANTS **EACH KEY** PRIVATE LINE (B.C BELOW) - 5 - $\sim 10^7$ **KEY LINE**  $\overline{2}$ SPECIFY B.C+1 **College B DIRECTION VARIANT** SECOND DIGIT **BOTH WAY**  $\mathbf{r}$ INCOMING ONLY **OUTGOING ONLY**  $\mathbf{3}$ C RING VARIANT THIRD DIGIT **IMMEDIATE RING**  $\mathbf{1}$ DELAYED RING  $\overline{2}$ NO RING  $\mathbf{3}$ **D SECRETARIAL VANIANT** FOURTH DIGIT NON - SECRETARIAL - 1 SECRETARIAL  $\overline{2}$ 3. IT IS RECOMMENDED THAT SLOT 1 CONTAIN A LINE CARD. IF SO THE FIRST POSSIBLE TRUNK EQPT. NUMBER IS 010  $(SLOT<sub>2</sub>)$ 

 $\mathbb{R}^N$ 

 $\sum_{i=1}^n \frac{1}{n_i} \sum_{j=1}^n \frac{1}{n_j}$ 

 $\mathbb{Z}$ A.  $\mathcal{N} \subseteq \mathcal{N}$ 

 $\frac{1}{2} \sum_{i=1}^{n} \frac{1}{i} \sum_{j=1}^{n}$ 

 $\phi_{\rm{th, min}}$ 

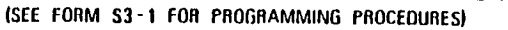

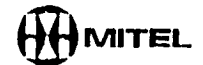

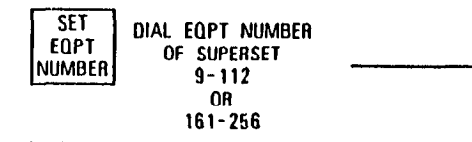

 $\mathcal{L}^{\text{max}}$  and  $\mathcal{L}^{\text{max}}$ 

 $\sim$ 

 $\mathcal{L}^{\text{max}}_{\text{max}}$  , where  $\mathcal{L}^{\text{max}}_{\text{max}}$ 

#### 1. PRIME KEY DEFINITION

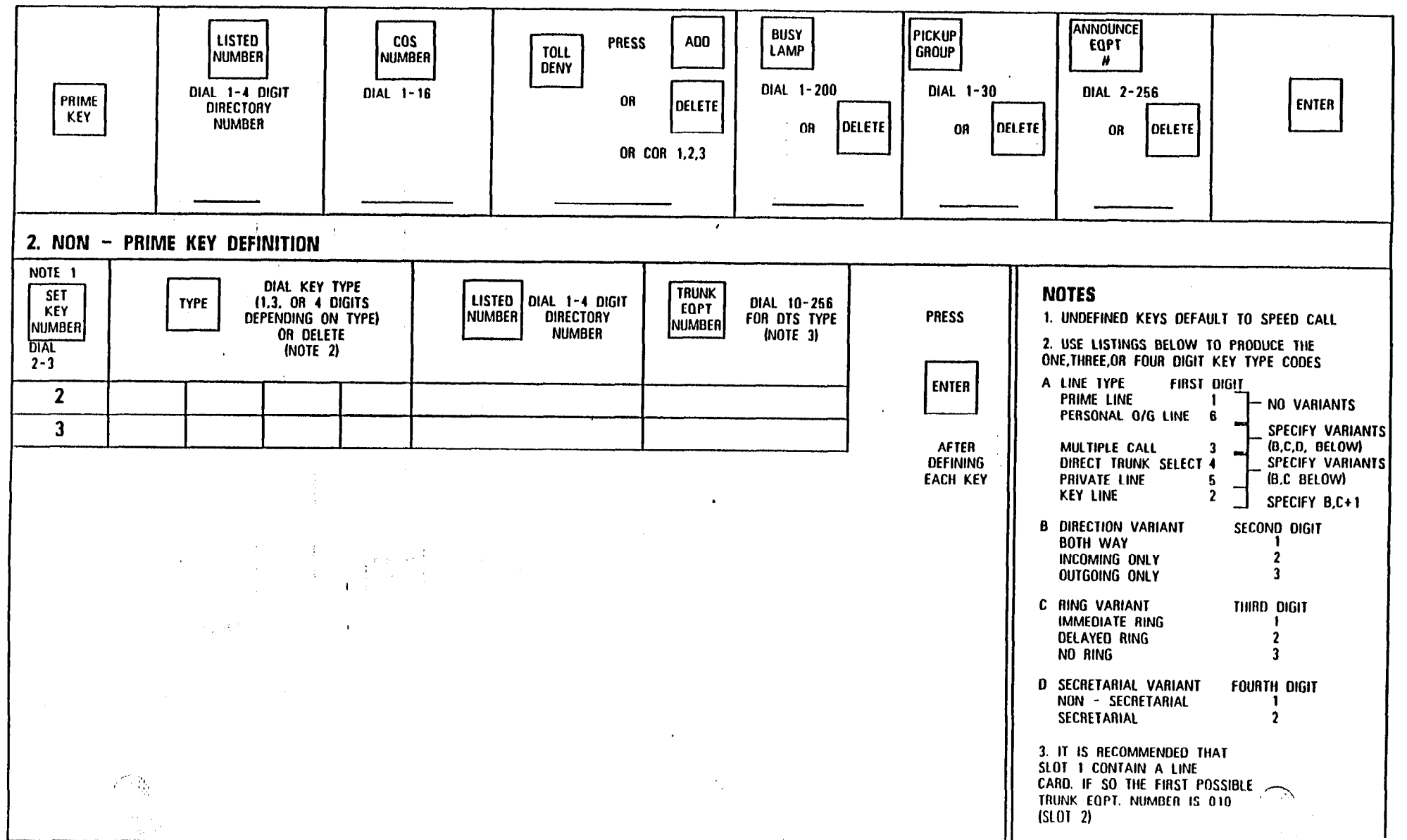

(SEE FORM S3-1 FOR PROGRAMMING PROCEDURES) **SET** DIAL EQPT NUMBER EQPT OF SUPERSET NUMBER  $9 - 112$ **OR**  $161 - 256$ 1. PRIME KEY DEFINITION **ANNOUNCE BUSY** |PICKUP **LISTED COS ADD PRESS EQPT LAMP GROUP TOLL NUMBER NUMBER** - 81 **DENY** DIAL 1-200 DIAL 1-30 DIAL 2-256 DIAL 1-4 DIGIT DIAL 1-16 PRIME **OR ENTER DELETE DIRECTORY** KEY. **NUMBER JOELETE OELETE** DELETE  $^{\circ}$ OR **OR OR** OR COR 1.2.3 2. NON - PRIME KEY DEFINITION NOTE<sub>1</sub> DIAL KEY TYPE **TRUNK NOTES SET** LISTED (1.3, OR 4 DIGITS DIAL 1-4 DIGIT DIAL 10-256 **TYPE EQPT KEY** NUMBER **DIRECTORY** FOR DTS TYPE **PRESS** 1. UNDEFINED KEYS DEFAULT TO SPEED CALL DEPENDING ON TYPE) **NUMBER** NUMBER **NUMBER** (NOTE 3) OR DELETE 2. USE LISTINGS BELOW TO PRODUCE THE **DIAL** (NOTE 2) ONE, THREE, OR FOUR DIGIT KEY TYPE CODES  $2 - 3$ A LINE TYPE **FIRST DIGIT ENTER**  $\overline{2}$ **PRIME LINE**  $\mathbf{1}$ - NO VARIANTS PERSONAL O/G LINE 6  $\overline{\mathbf{3}}$ SPECIFY VARIANTS (B.C.D. BELOW) **AFTER** MULTIPLE CALL 3 **B SPECIFY VARIANTS DEFINING** DIRECT TRUNK SELECT 4 **EACH KEY** (B,C BELOW) **PRIVATE LINE** -5 **KEY LINE**  $\overline{\mathbf{2}}$ SPECIFY B.C+1 **B DIRECTION VARIANT** SECOND DIGIT **BOTH WAY** -1  $\overline{\mathbf{r}}$ INCOMING ONLY **OUTGOING ONLY**  $\mathbf{3}$ C RING VARIANT THIRD DIGIT **IMMEDIATE RING**  $\mathbf{1}$  $\mathbf{2}$ **DELAYED RING** NO RING  $\mathbf{3}$ **D SECRETARIAL VARIANT** FOURTH DIGIT NON - SECRETARIAL  $\mathbf{1}$ SECRETARIAL  $\overline{2}$ 3. IT IS RECOMMENDED THAT SLOT 1 CONTAIN A LINE CARD. IF SO THE FIRST POSSIBLE TRUNK EQPT. NUMBER IS 010

## SUPERSET 3 PROGRAMMING S3 - 2

 $\sim 10^7$ 

 $(S10T<sub>2</sub>)$ 

 $\overline{\phantom{m}}$ 

 $\mathcal{L} \leftarrow \mathcal{L}$ 

 $\mathcal{L}_{\mathcal{L}}$ 

瓣心

MITEL

Tacher.

19. Paul

HMITEL

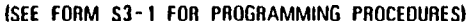

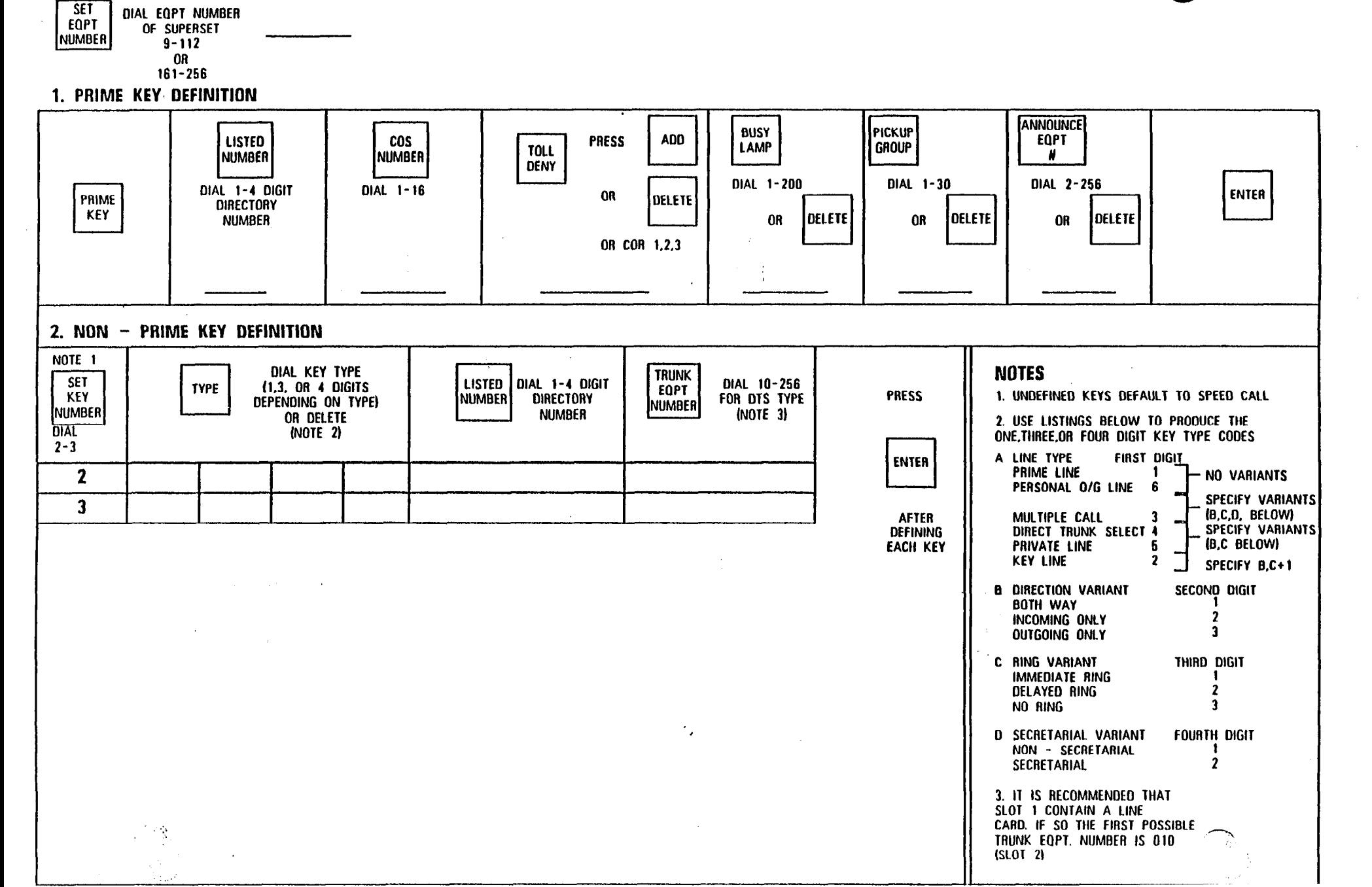

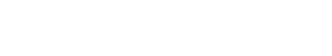

※30 データ

 $\mathcal{H}^{\text{L}}(\mathcal{C})$  and

W.

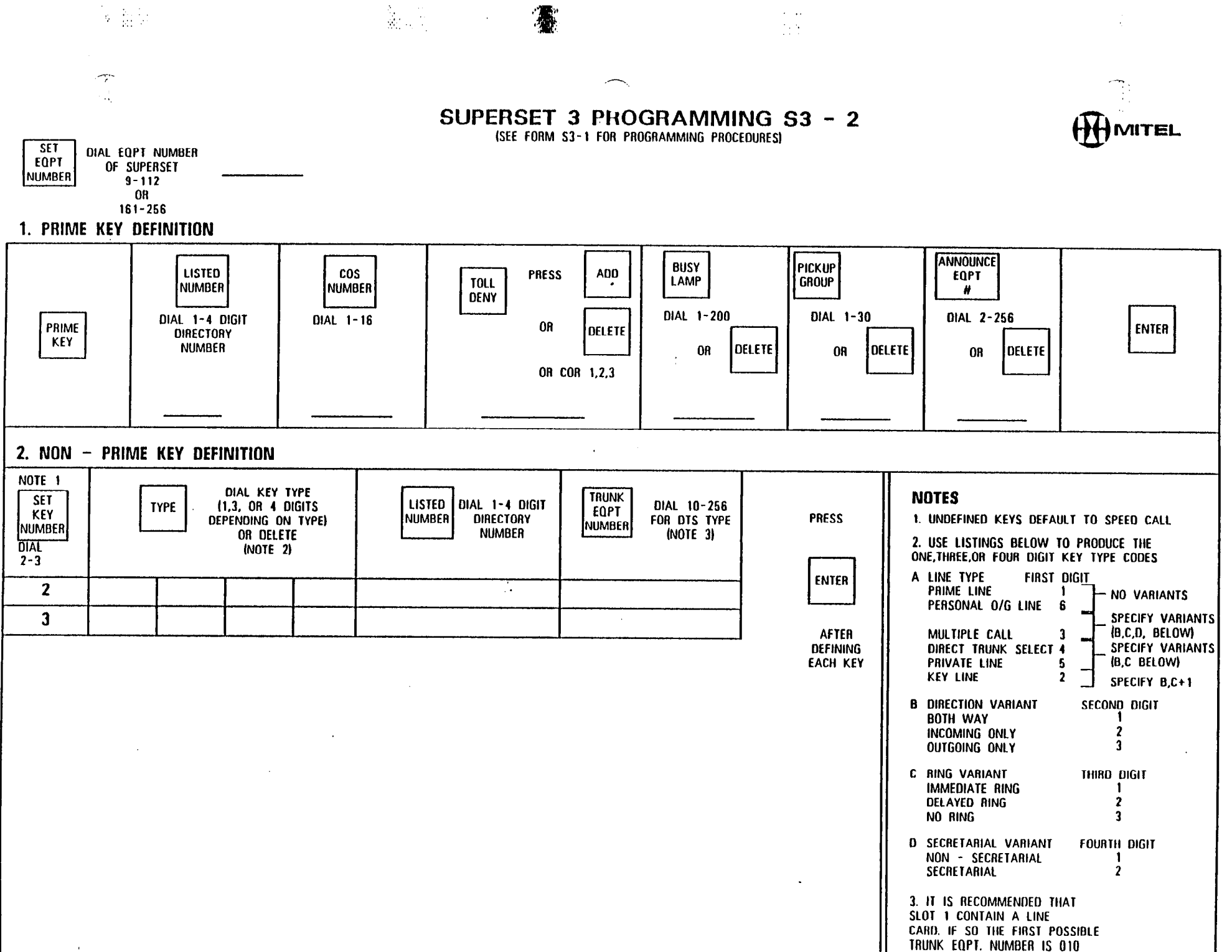

 $(5LOT<sub>2</sub>)$ 

333555

MITEL

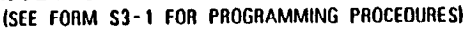

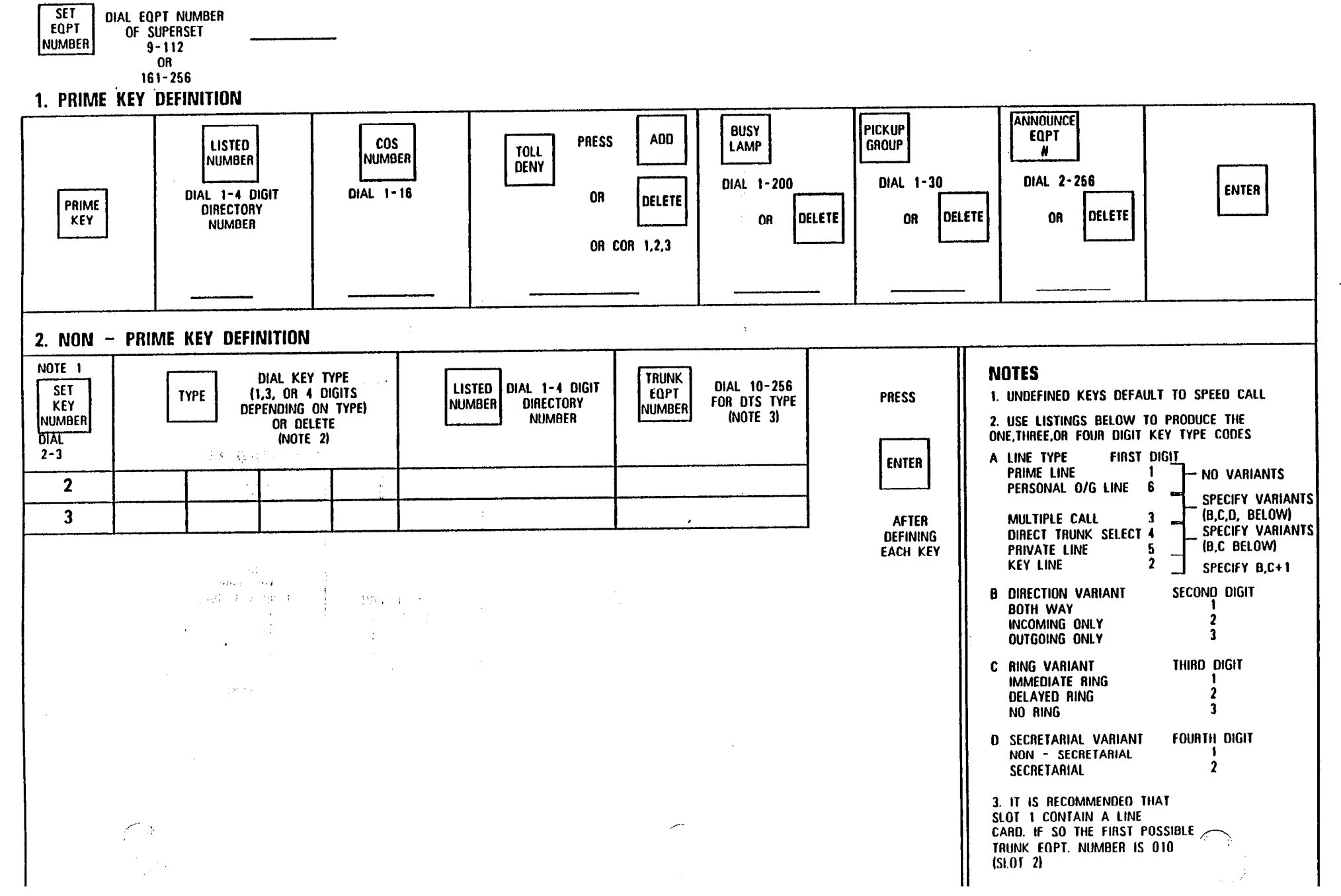

 $-3.12$ 

 $\mathcal{L}^{\text{max}}_{\text{max}}$  , where  $\mathcal{L}^{\text{max}}_{\text{max}}$ 

(SEE FORM S3- I FOR PROGRAMMING PROCEDURES)

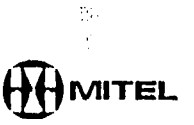

 $\mathcal{L}^{\text{max}}$ 

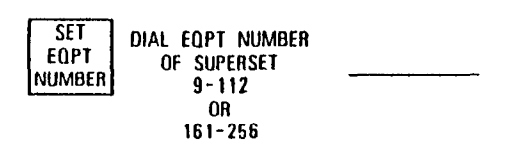

感应

#### 1. PRIME KEY DEFINITION

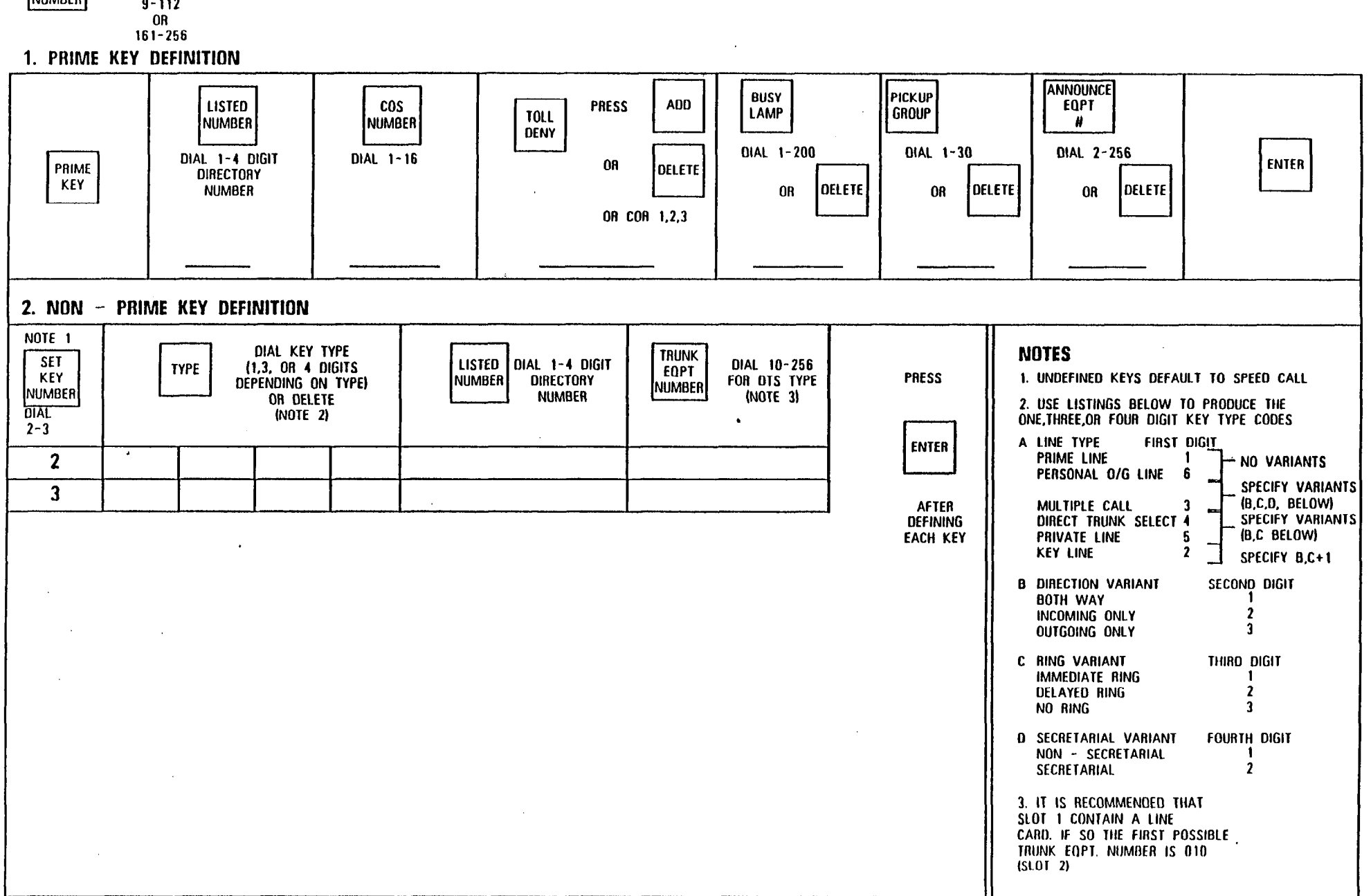

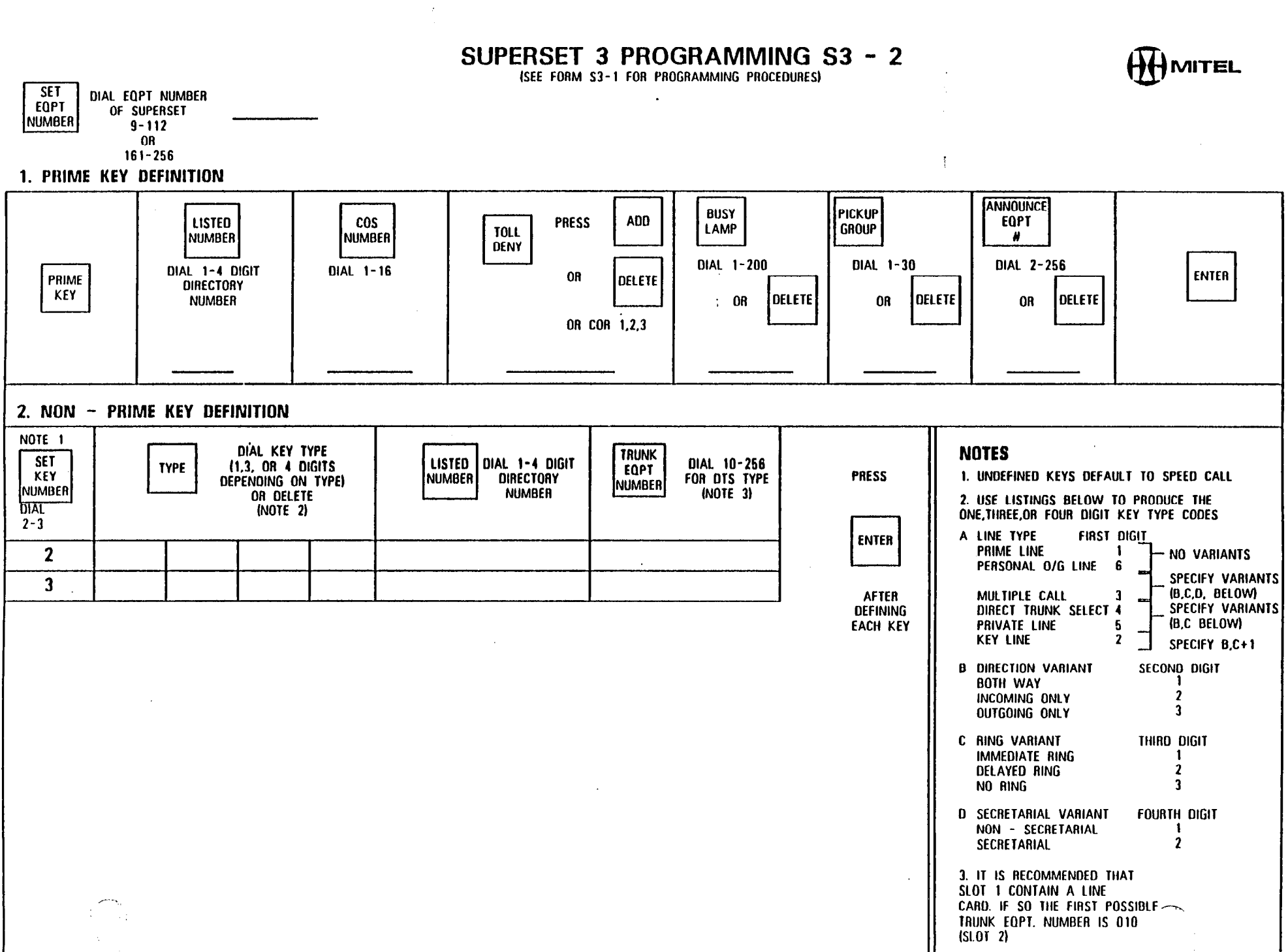

### $\label{eq:R1} \mathcal{R}(\mathcal{U}_{\text{max}}^{(k)}) = \mathcal{V}_{\text{max}}^{(k)} \left( \mathcal{V}_{\text{max}}^{(k)} \right) \left( \mathcal{V}_{\text{max}}^{(k)} \right)$  $\mathcal{X}_{\text{eff}}$  .

 $\mathbb{Z}^{n}$  .

 $\mathcal{A}_{\text{max}}^{(k)}$ 

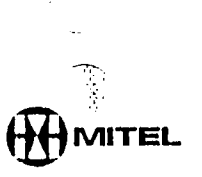

(SEE FORM S3-1 FOR PROGRAMMING PROCEDURES)

<u>tik a</u>rtista

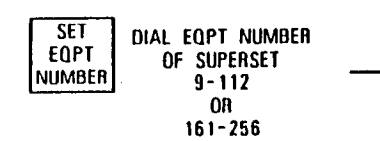

 $\sim 10^{10}$  .

98

### 1. PRIME KEY DEFINITION

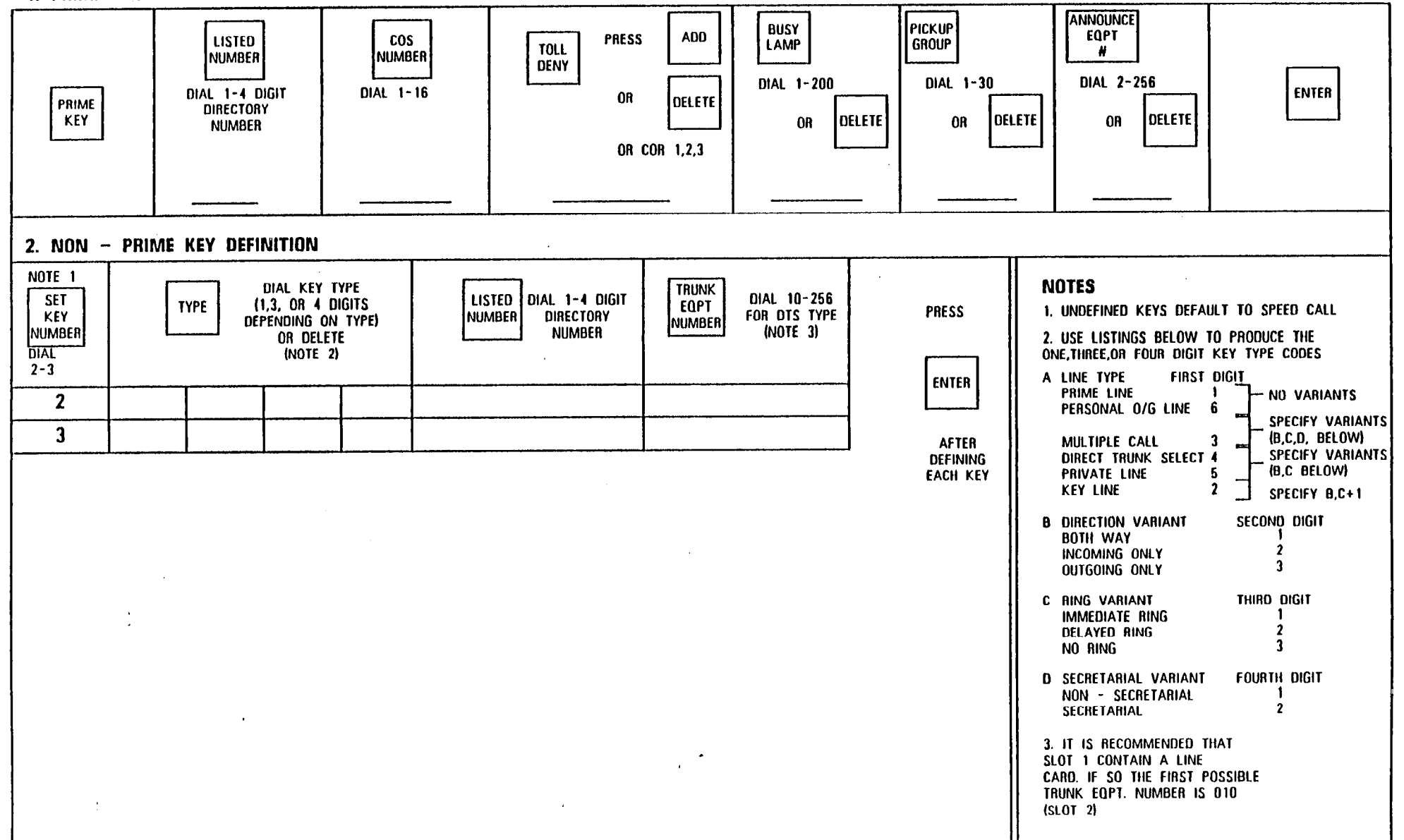

MITEL

(SEE FORM S3-1 FOR PROGRAMMING PROCEDURES)

 $\frac{1}{2}$ 

第二五天

 $\label{eq:2} \frac{1}{2}\sum_{i=1}^n\frac{1}{2}\sum_{j=1}^n\frac{1}{2}\sum_{j=1}^n\frac{1}{2}\sum_{j=1}^n\frac{1}{2}\sum_{j=1}^n\frac{1}{2}\sum_{j=1}^n\frac{1}{2}\sum_{j=1}^n\frac{1}{2}\sum_{j=1}^n\frac{1}{2}\sum_{j=1}^n\frac{1}{2}\sum_{j=1}^n\frac{1}{2}\sum_{j=1}^n\frac{1}{2}\sum_{j=1}^n\frac{1}{2}\sum_{j=1}^n\frac{1}{2}\sum_{j=1}^n\frac{$ 

and a string of

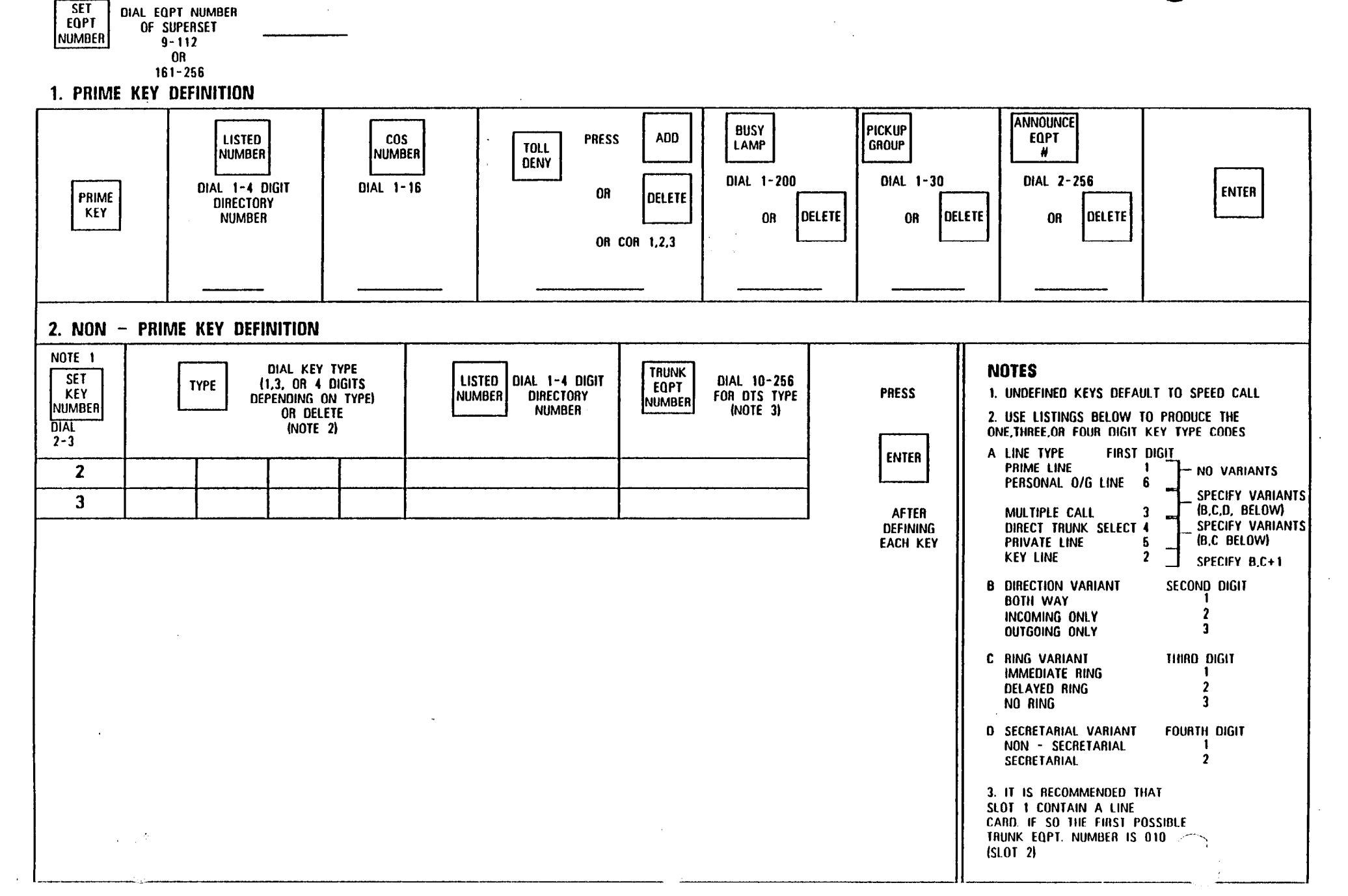

 $\mathbb{R}$  and  $\mathbb{R}^n$ 

1884 B

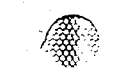

## SUPERSET 3 PROGRAMMING S3 - 2

(SEE FORM S3-1 FOR PROGRAMMING PROCEDURES)

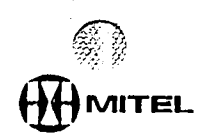

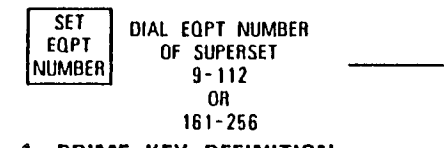

## 1. PRIME KEY DEFINITION

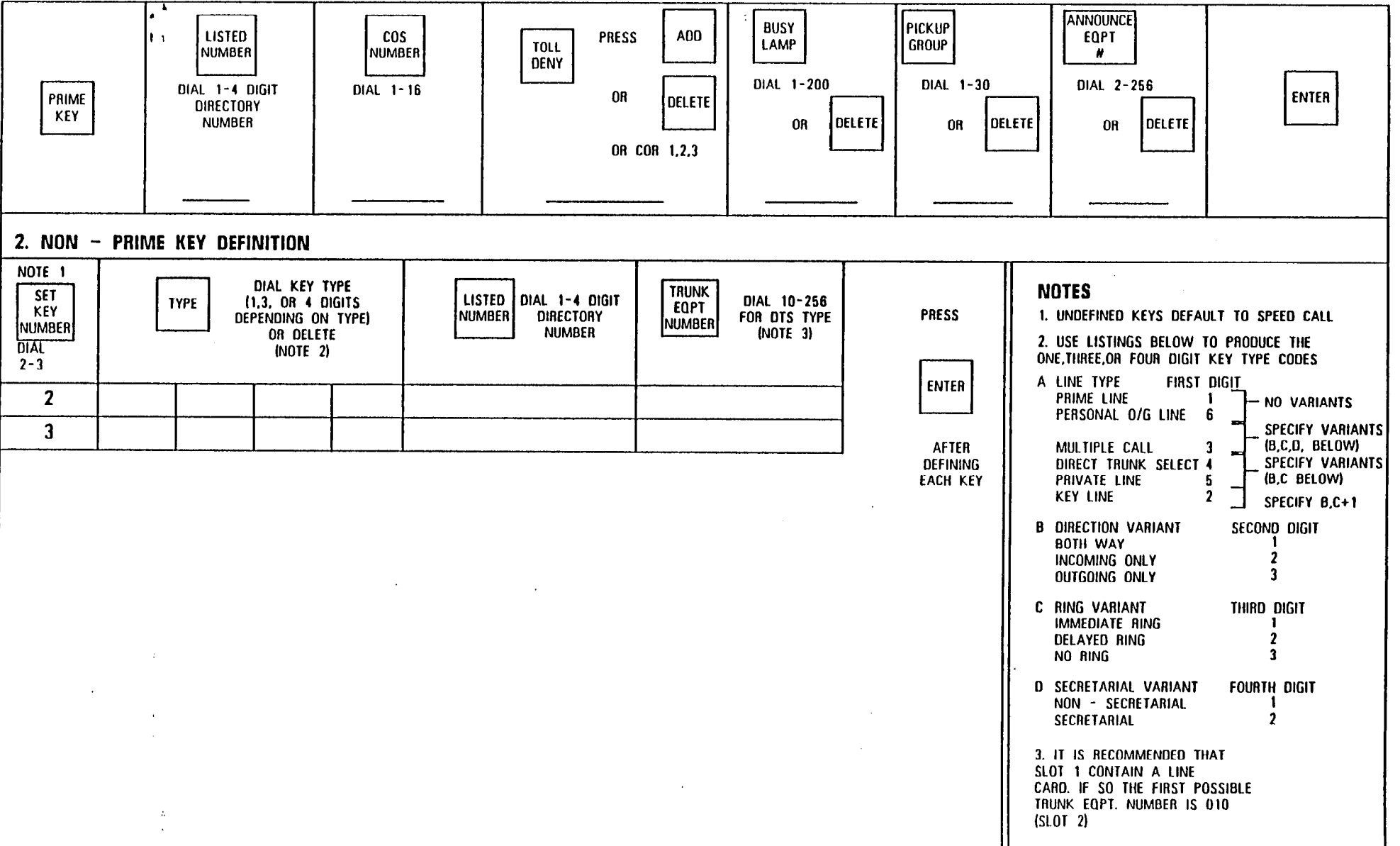

n a

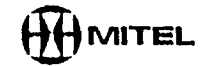

**ENTER** 

- NO VARIANTS

SPECIFY VARIANTS

SPECIFY VARIANTS

(B,C,D, BELOW)

(B,C BELOW)

SECOND DIGIT

-1  $\overline{2}$ 

 $\overline{\mathbf{3}}$ 

THIRD DIGIT

 $\mathbf{r}$  $\overline{\mathbf{3}}$ 

**FOURTH DIGIT** 

 $\boldsymbol{\eta}$ 

SPECIFY B.C+1

**ANNOUNCE** 

**EQPT** 

-11

DIAL 2-256

**OR** 

**OELETE** 

FIRST DIGIT

 $\blacksquare$ 

 $\mathbf{a}$  $\mathbf{r}$ 

- 5

 $\mathbf{2}$ 

25° K

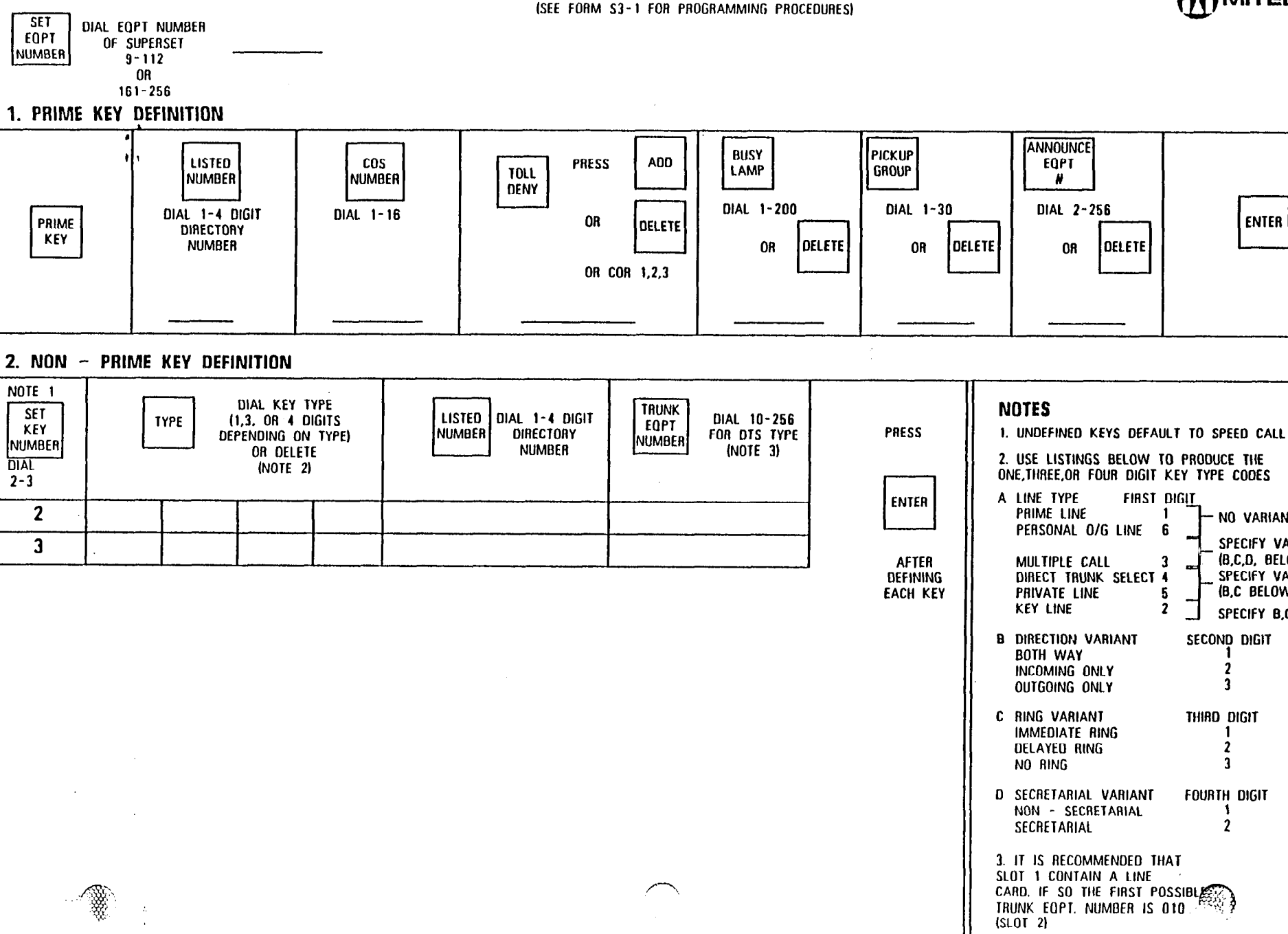

 $\mathcal{L}(\mathbf{A})$ 

skowiczy

CARD. IF SO THE FIRST POSSIBLES

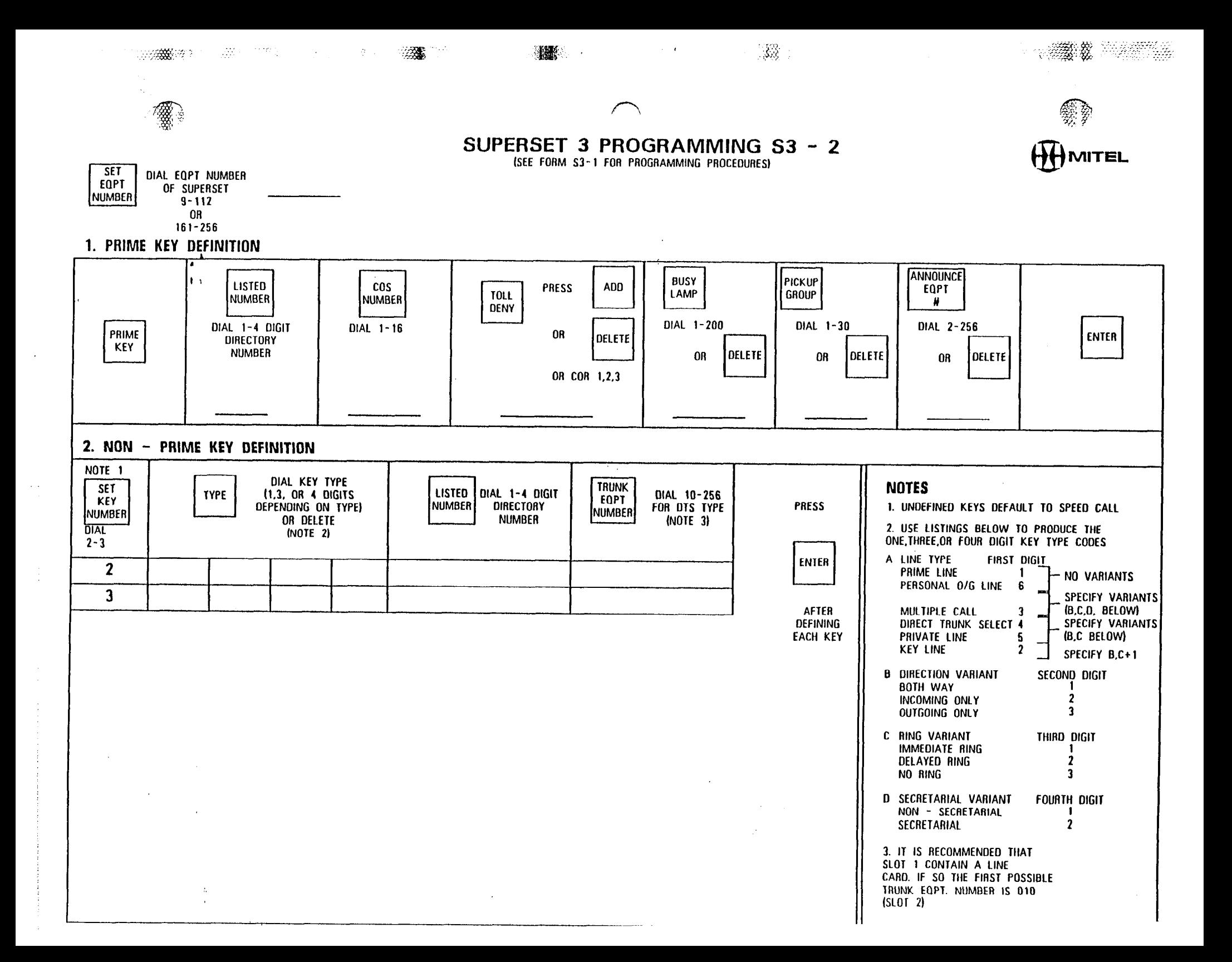

# SUPERSET 3 PROGRAMMING S3 - 2 (SEE FORM S3-1 FOR PROGRAMMING PROCEDURES)

 $\mathcal{F} \in \mathcal{F}$ 

**《古家》第二**第二十二

**}MITEL** 

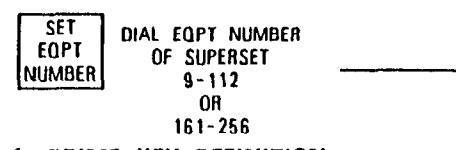

 $\mathbb{R}^n_2$ 

 $\sim 10$ 

1. PRIME KEY DEFINITION

 $\mathcal{L}(\cdot)$ 

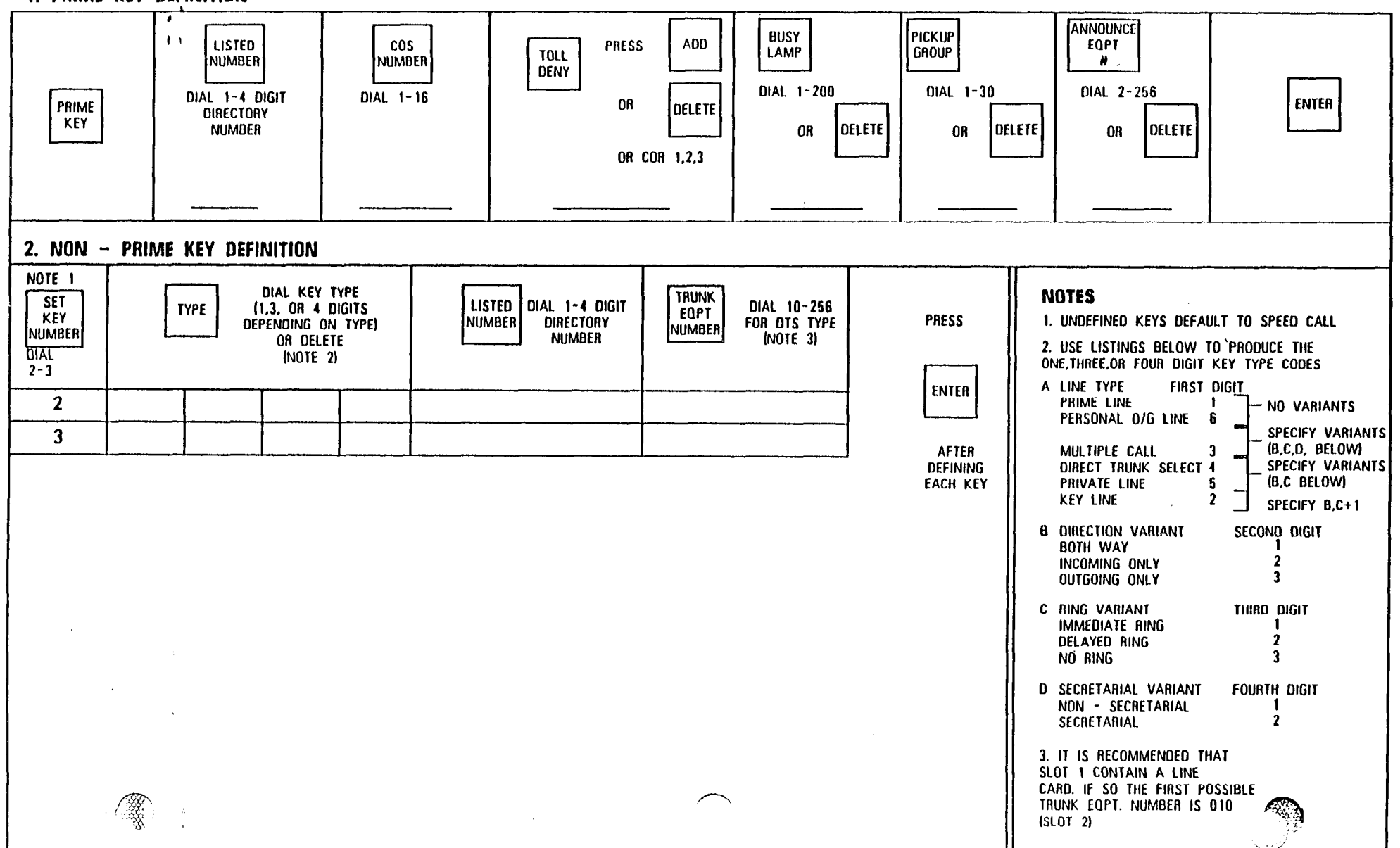

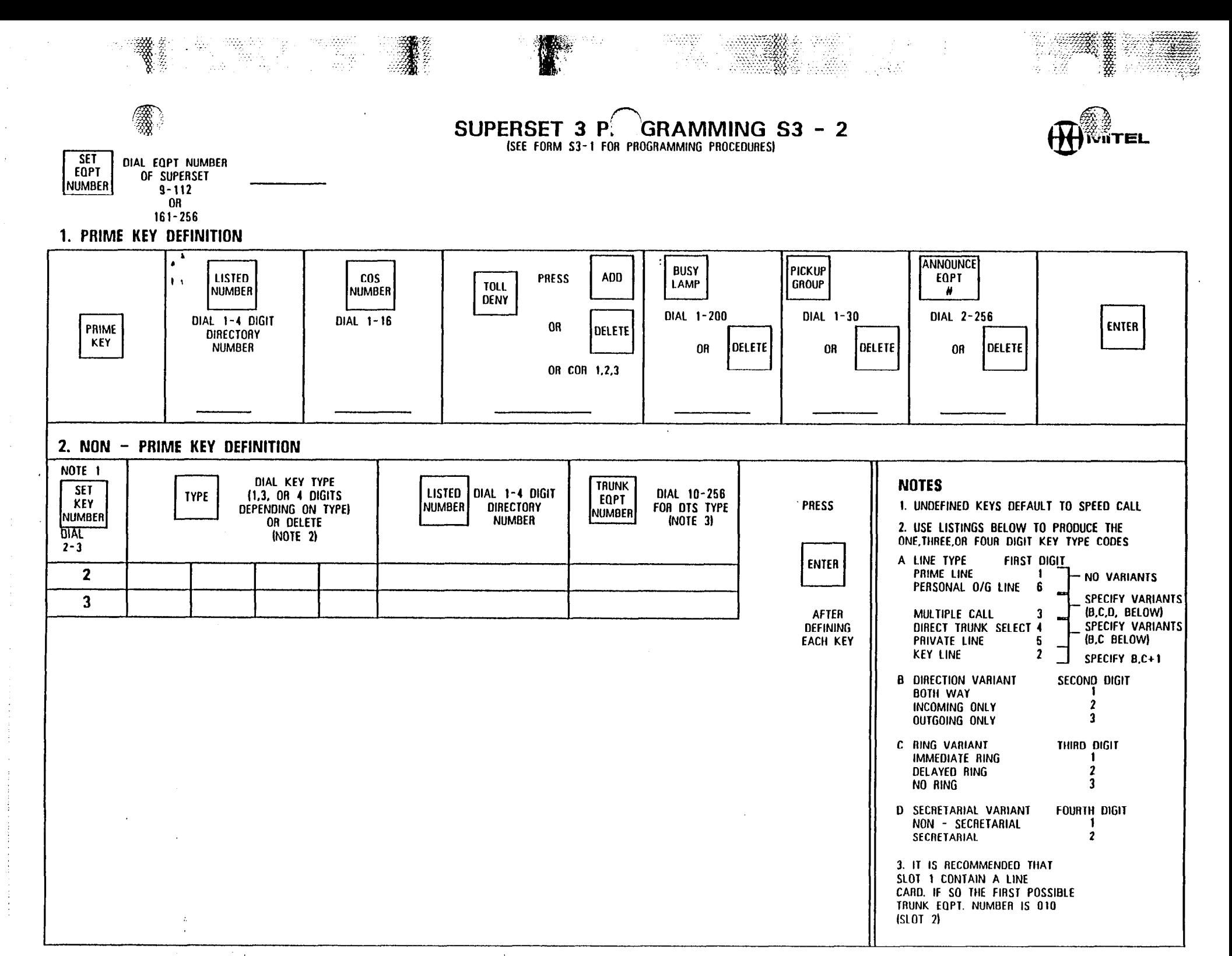

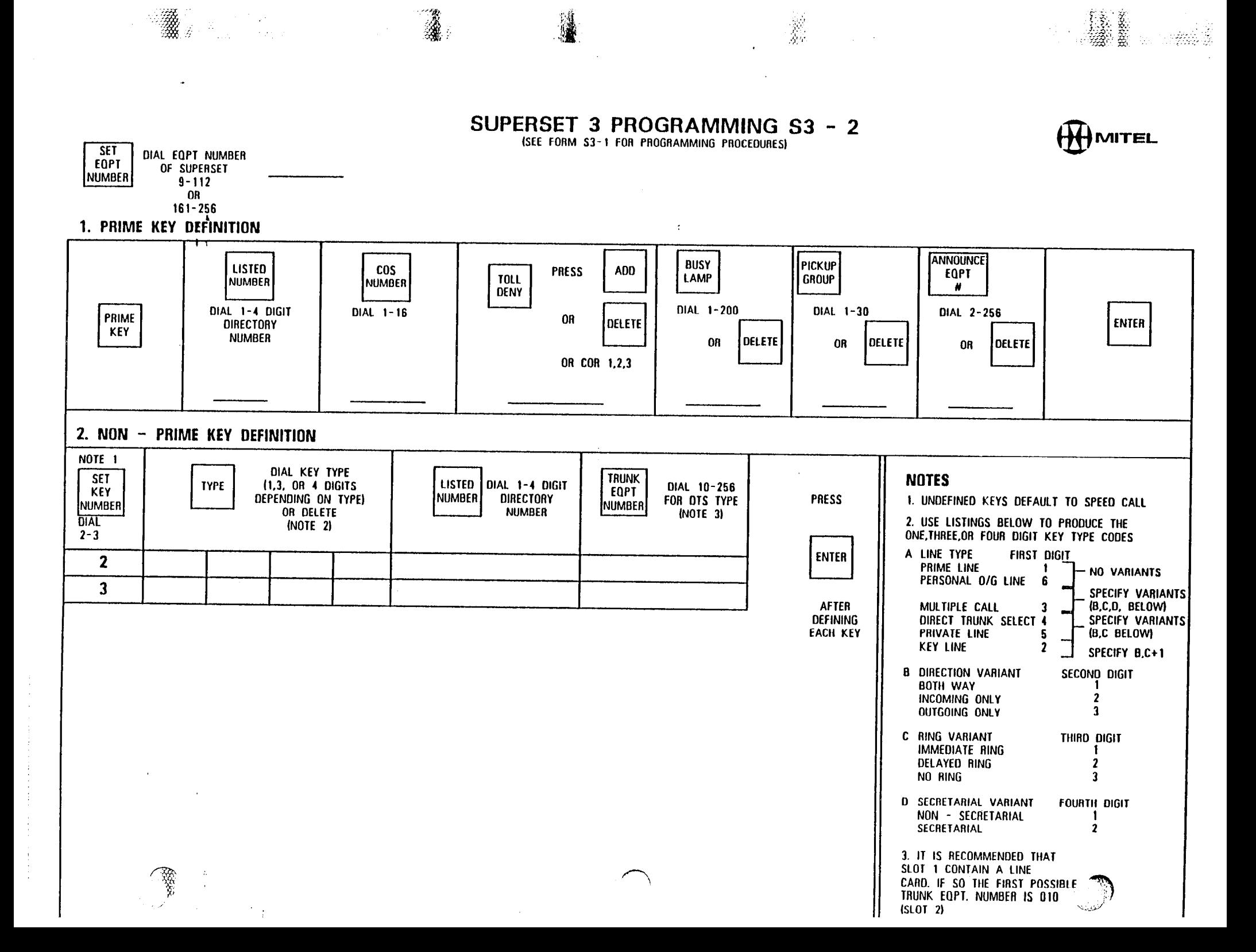

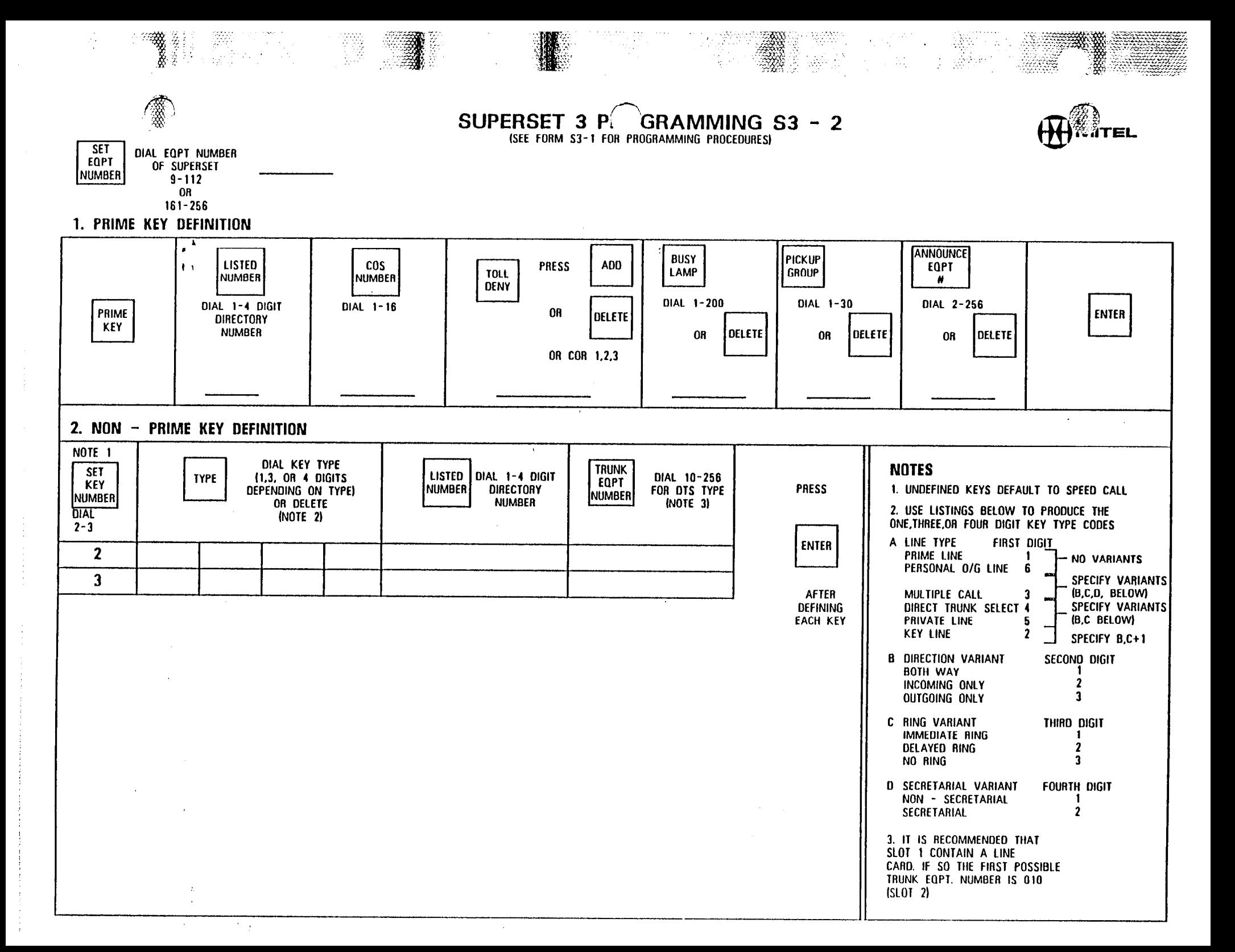

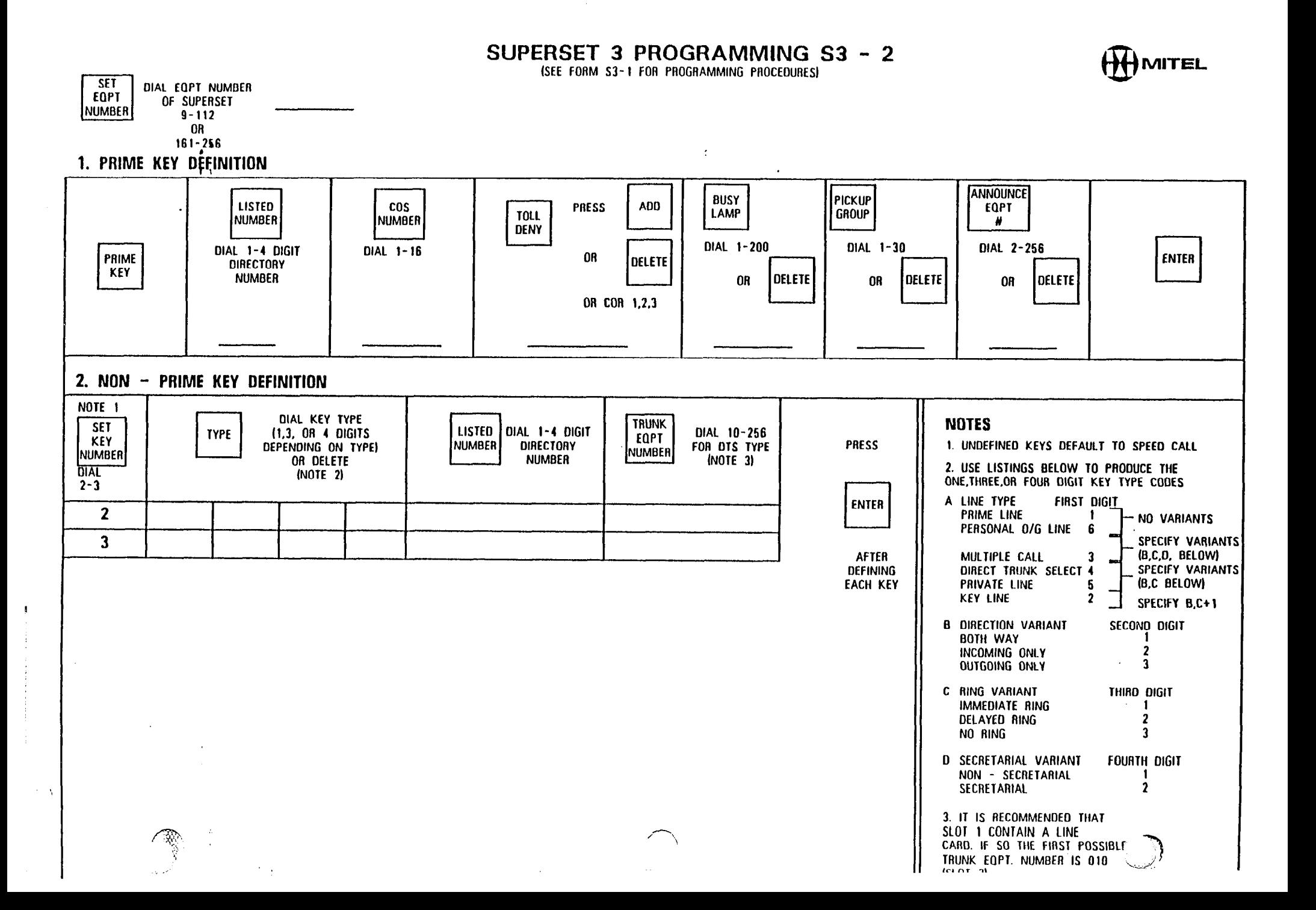

**参考** 

激發

![](_page_208_Figure_0.jpeg)

### SUPERSET 3 PROGRAMMING S3 - 2 (SEE FORM S3-1 FOR PROGRAMMING PROCEDURES)

 $3.65\%$ 

![](_page_209_Picture_2.jpeg)

### 1. PRIME KEY DEFINITION

![](_page_209_Figure_4.jpeg)

**MITEL** 

![](_page_210_Figure_0.jpeg)

**REAL PROPERTY** 

get a service and

**SEPTEMBER 1979** 

**WAND AND LOCATED THE CONTROL STATE OF THE PARTY OF THE PARTY OF THE CONTROL OF THE CONTROL OF THE CONTROL OF THE CONTROL OF THE CONTROL OF THE CONTROL OF THE CONTROL OF THE CONTROL OF THE CONTROL OF THE CONTROL OF THE CO** 

그림 수

![](_page_211_Figure_1.jpeg)

 $\rightarrow N$ 

(SEE FORM S3-1 FOR PROGRAMMING PROCEDURES)

![](_page_211_Picture_3.jpeg)

 $\sim 10^{10}$  err

1. PRIME KEY DEFINITION

 $\approx$ 

![](_page_211_Figure_5.jpeg)

内部

 $\mathcal{A}_{\mathcal{A}}^{\mathcal{A}}$  .

![](_page_212_Figure_0.jpeg)

### SUPERSET 3 PROGRAMMING S3 - 2 (SEE FORM S3-1 FOR PROGRAMMING PROCEDURES)

![](_page_213_Picture_1.jpeg)

그는 있는 것이 아니라 결국

![](_page_213_Figure_2.jpeg)

37

#### $\bullet$ **ANNOUNCE BUSY** Ipickup ADD  $\mathbf{L}$ **LISTED**  $cos$ **PRESS EQPT LAMP GROUP TOLL** | NUMBER | NIMBER  $\pmb{\#}$ **DENY** DIAL 1-200 DIAL 1-30 DIAL 2-256 DIAL 1-4 DIGIT DIAL 1-16 PRIME **OR ENTER DELETE DIRECTORY KEY NUMBER** DELETE **OR DELETE OELETE OR** 0R OR COR 1,2,3 2. NON - PRIME KEY DEFINITION NOTE<sub>1</sub> DIAL KEY TYPE **TRUNK NOTES SET** LISTED DIAL 1-4 DIGIT DIAL 10-256 **TYPE** (1,3, OR 4 DIGITS **EOPT** KEY DEPENDING ON TYPE) **NUMBER DIRECTORY** FOR DTS TYPE PRESS 1. UNDEFINED KEYS DEFAULT TO SPEED CALL **NUMBER** <u> Імимвєв</u> **NUMBER** OR DELETE (NOTE 3) 2. USE LISTINGS BELOW TO PRODUCE THE **DIAT** (NOTE 2) ONE, THREE.OR FOUR DIGIT KEY TYPE CODES  $2 - 3$ A LINE TYPE **FIRST DIGIT ENTER**  $\overline{2}$ **PRIME LINE**  $\mathbf{1}$  $\vdash$  NO VARIANTS PERSONAL O/G LINE 6  $\mathbf{3}$ SPECIFY VARIANTS (B.C.D. BELOW) **AFTER** MULTIPLE CALL  $\mathbf{a}$ DIRECT TRUNK SELECT 4 **SPECIFY VARIANTS DEFINING EACH KEY** PRIVATE LINE  $5\phantom{.0}$ (B.C BELOW) **KEY LINE**  $\overline{2}$ SPECIFY B.C+1 **B DIRECTION VARIANT** SECOND DIGIT **BOTH WAY** INCOMING ONLY  $\overline{2}$  $\mathbf{3}$ OUTGOING ONLY C RING VARIANT THIRD DIGIT **IMMEDIATE RING** -1 DELAYED RING  $\boldsymbol{\mathsf{2}}$ NO RING  $\mathbf{a}$ D SECRETARIAL VARIANT **FOURTH DIGIT** NON - SECRETARIAL -1 SECRETARIAL  $\mathbf{z}$ 3. IT IS RECOMMENDED THAT SLOT 1 CONTAIN A LINE CARD. IF SO THE FIRST POSSIBLE TRUNK EQPT. NUMBER IS 010  $|SLOT|$  2)

435.

 $\mathcal{R}$ 

達式のよう

이 두렸

MITEL

※※数 第 ※ ☆ ☆ ☆

![](_page_214_Figure_2.jpeg)

သား**ဘုရား** ၁၄ ()

 $\sim$  .

approvements.

ားသူများကာ

**THE PARTIES OF THE PARTIES** 

### 1. PRIME KEY DEFINITION

Ø.

![](_page_214_Figure_4.jpeg)

SUPERSET 3 PROGRAMMING S3 - 2

(SEE FORM S3-1 FOR PROGRAMMING PROCEDURES)

### SUPERSET 3 PROGRAMMING S3 - 2 (SEE FORM S3-1 FOR PROGRAMMING PROCEDURES)

 $1.3\%$ 

ŵ

 $\mathbf{r}$ 

![](_page_215_Figure_1.jpeg)

#### 1. PRIME KEY DEFINITION

 $2.75$ 

![](_page_215_Figure_3.jpeg)

 $\mathscr{H}$  is

twiter
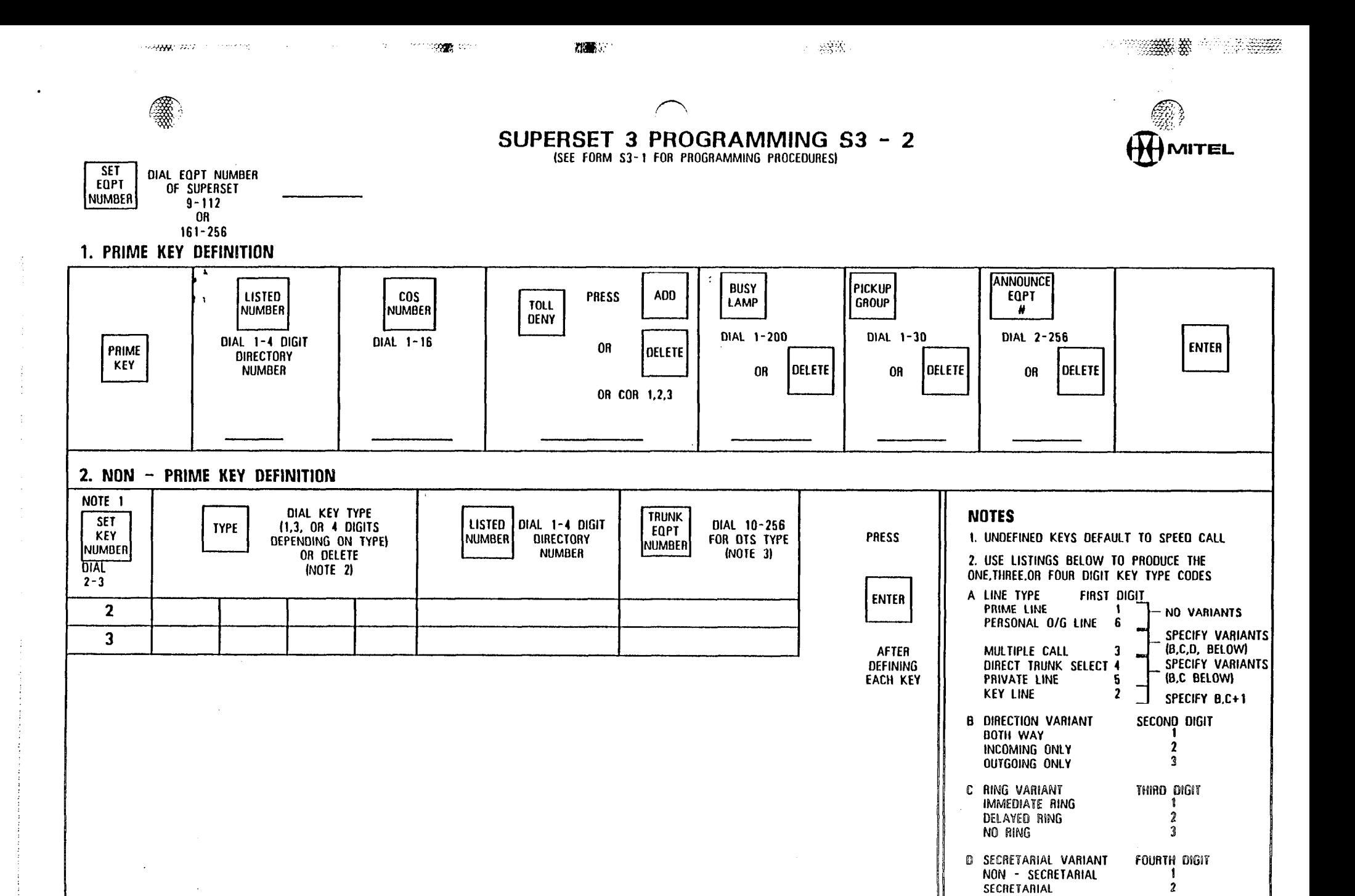

 $\mathcal{F}=\frac{1}{2}$ 

3. IT IS RECOMMENDED THAT SLOT 1 CONTAIN A LINE CARD. IF SO THE FIRST POSSIBLE TRUNK EQPT, NUMBER IS 010

 $(SLOT<sub>2</sub>)$ 

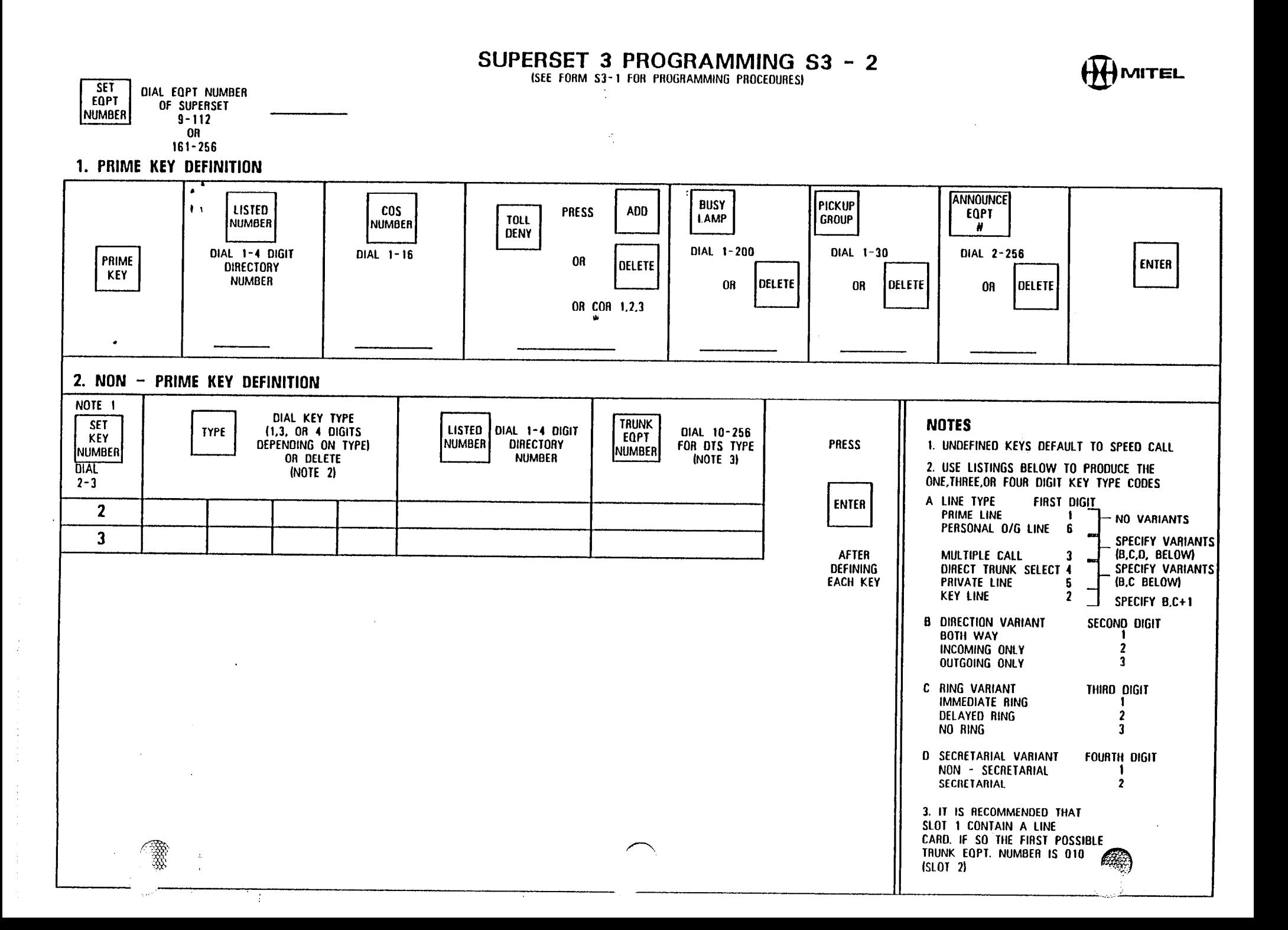

وبالمحيص

 $\mathcal{L}$ 

.<br>.

A.

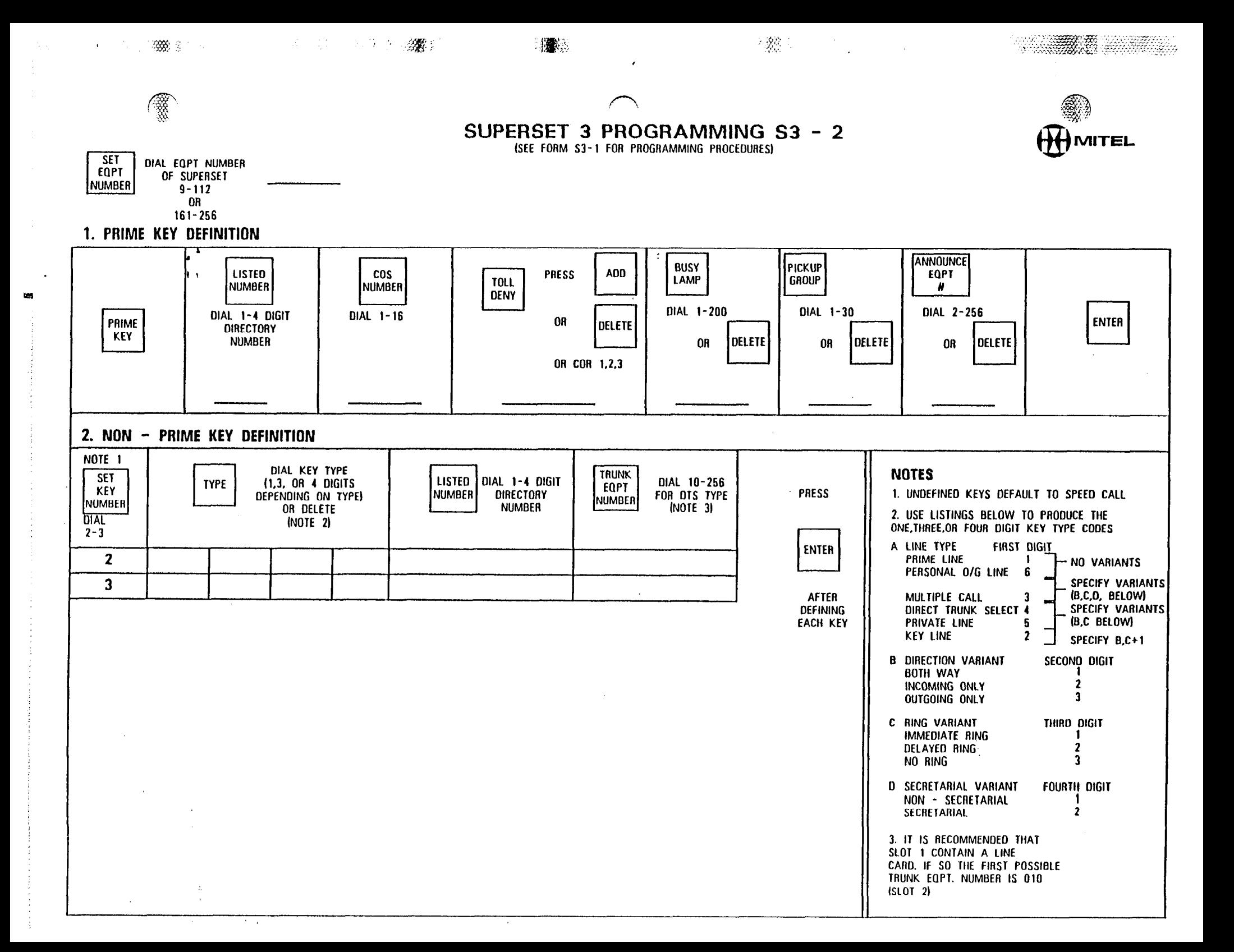

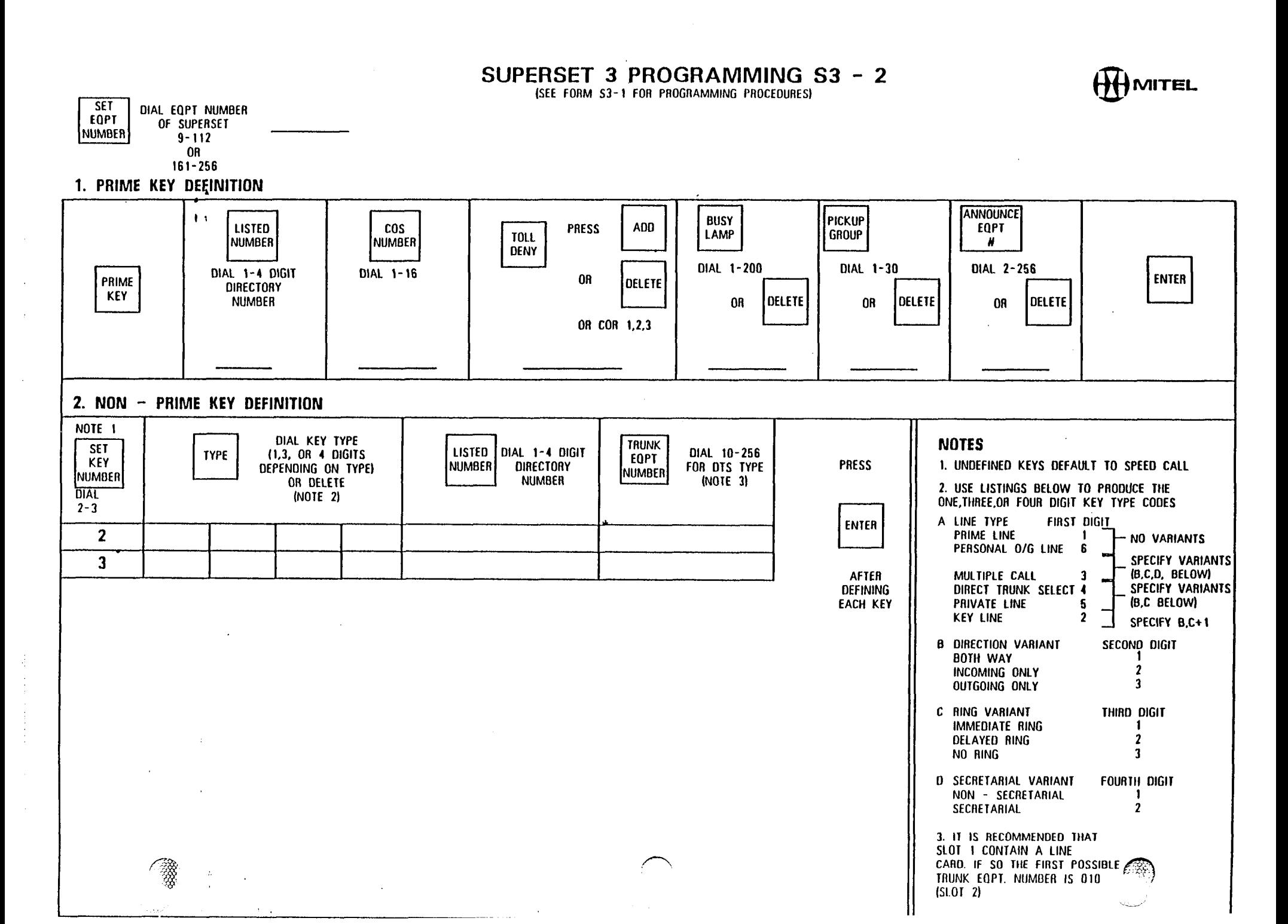

 $\sigma_{\rm T}$  .

**TANK SERVER** 

 $\mathbb{Z}[\mathbf{X}]$ 

1976 B

 $7.53\%$  cm  $^{-1}$ 

# SUPERSET 4 PROGRAMING FORMS

Ø,

 $\ddot{\psi}$ 湿

**REAL PROPERTY** 

騘

推荐

实际定

R)<br>S

"恶神"

 $\bigg($ 

 $\begin{pmatrix} 1 & 0 & 0 \\ 0 & 0 & 0 \\ 0 & 0 & 0 \\ 0 & 0 & 0 \\ 0 & 0 & 0 \\ 0 & 0 & 0 \\ 0 & 0 & 0 \\ 0 & 0 & 0 \\ 0 & 0 & 0 \\ 0 & 0 & 0 & 0 \\ 0 & 0 & 0 & 0 \\ 0 & 0 & 0 & 0 \\ 0 & 0 & 0 & 0 \\ 0 & 0 & 0 & 0 & 0 \\ 0 & 0 & 0 & 0 & 0 \\ 0 & 0 & 0 & 0 & 0 \\ 0 & 0 & 0 & 0 & 0 & 0 \\ 0 & 0 & 0 & 0 & 0 & 0 \\ 0 &$ 

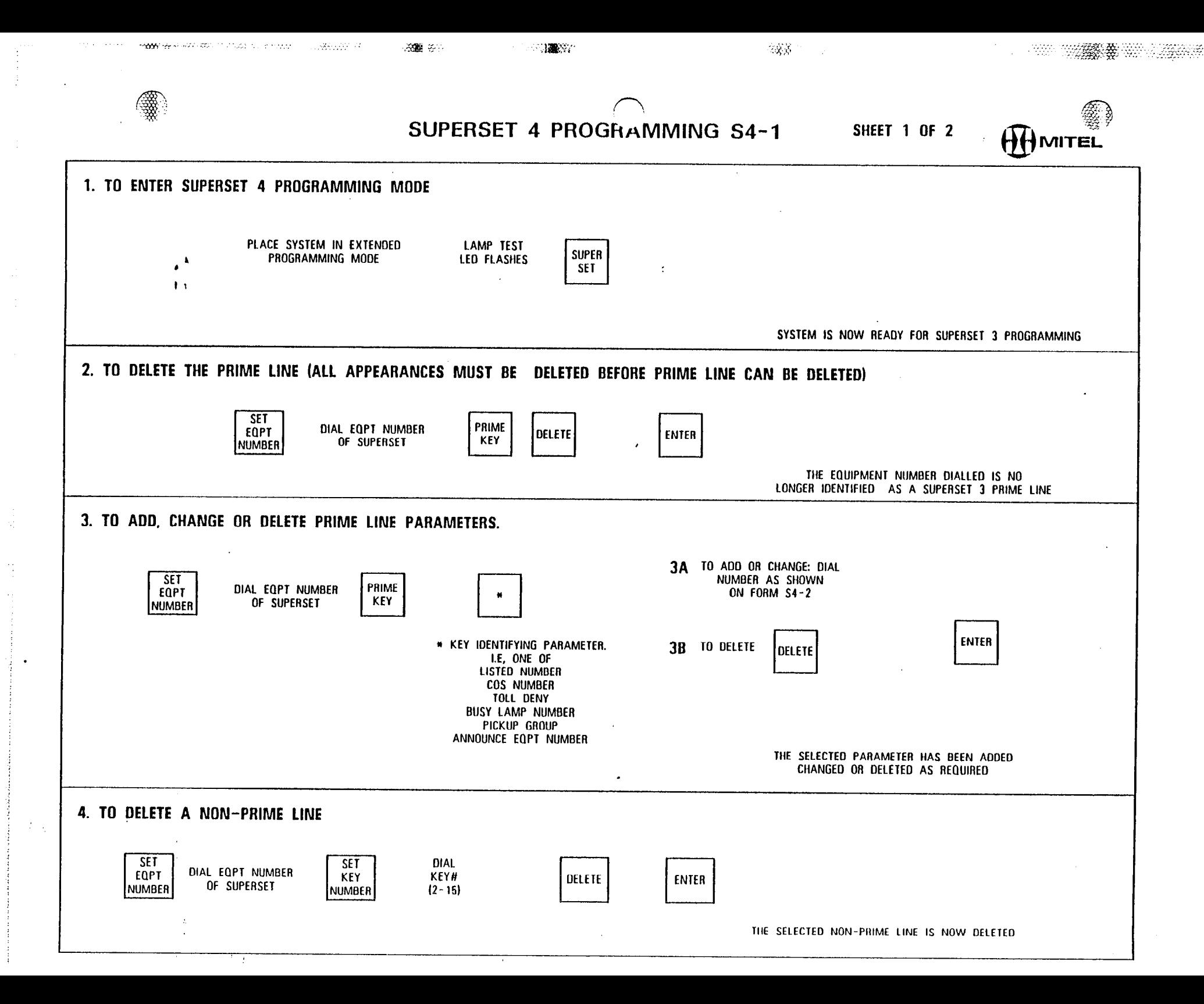

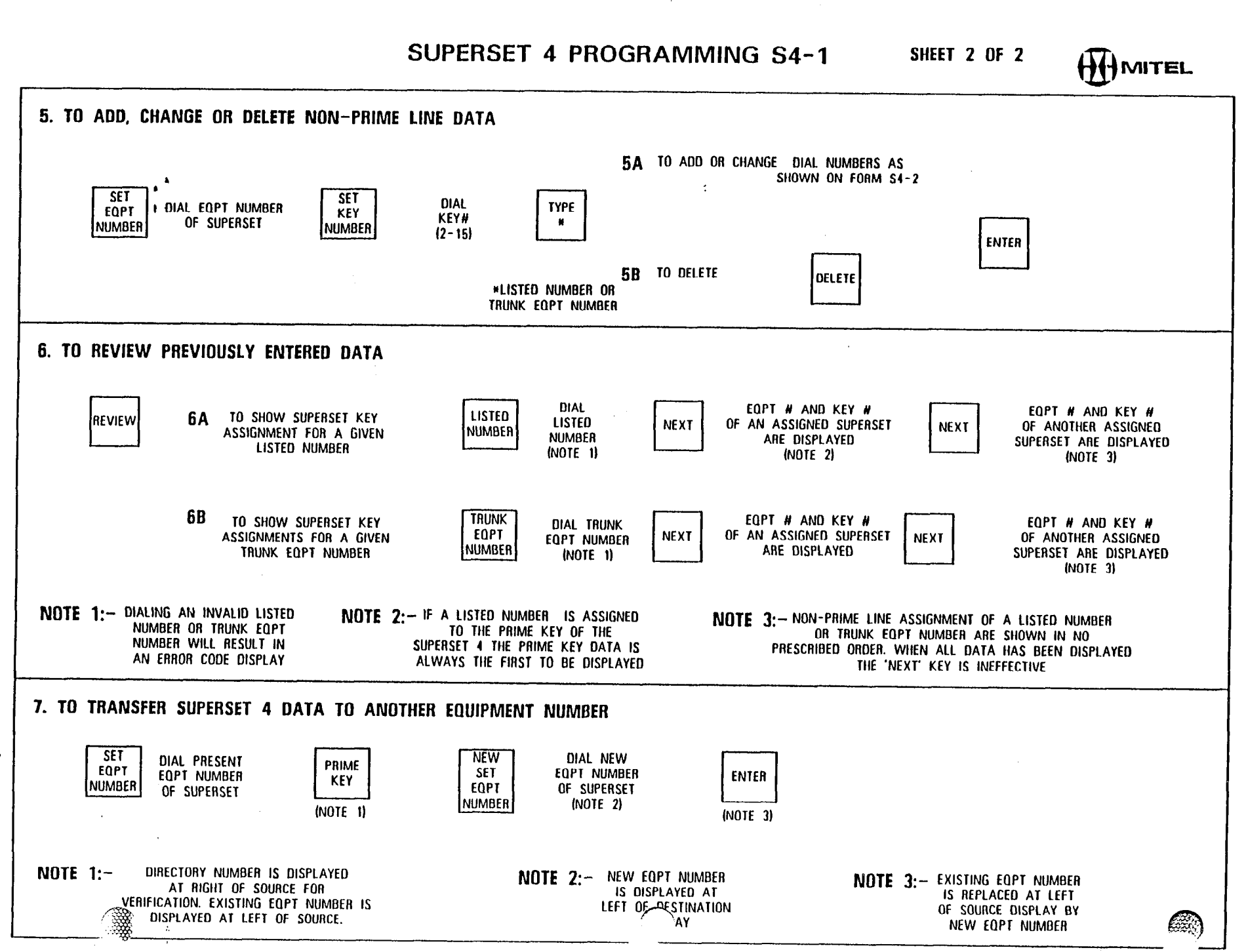

YAW)

 $2 + 11$ 

 $\sim$  10  $\pm$ **Contractor** 

 $\sim 10^6$ 

 $\sim 10$ 

 $\sim$  0.0  $\mu$ 

**STORY** 

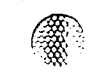

SUPERSET 4 PROGRAMMING S4 - 2 /SEE FORM 54-l FOR PROGRAMMING PROCEDURES)

 $\sim 300$ 

 $\frac{1}{2}$ 

2002年10月

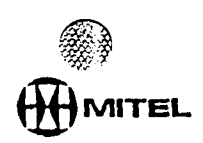

e **serve** the serve of the server of the series of the series of the series of the series of the series of the series of the series of the series of the series of the series of the series of the series of the series of the

<sub>다</sub> 450.

 $\bar{\mathbf{v}}$ 

45

SET<br>EQPT DIAL EIIPT NUMBER OF SUPERSET NUMBER  $9 - 112$  $\overline{OR}$ 161-256

The computer states of the computer computer of the computer of the computer of the computer of the computer of the computer of the computer of the computer of the computer of the computer of the computation of the computa

1. PRIME KEY DEFINITION

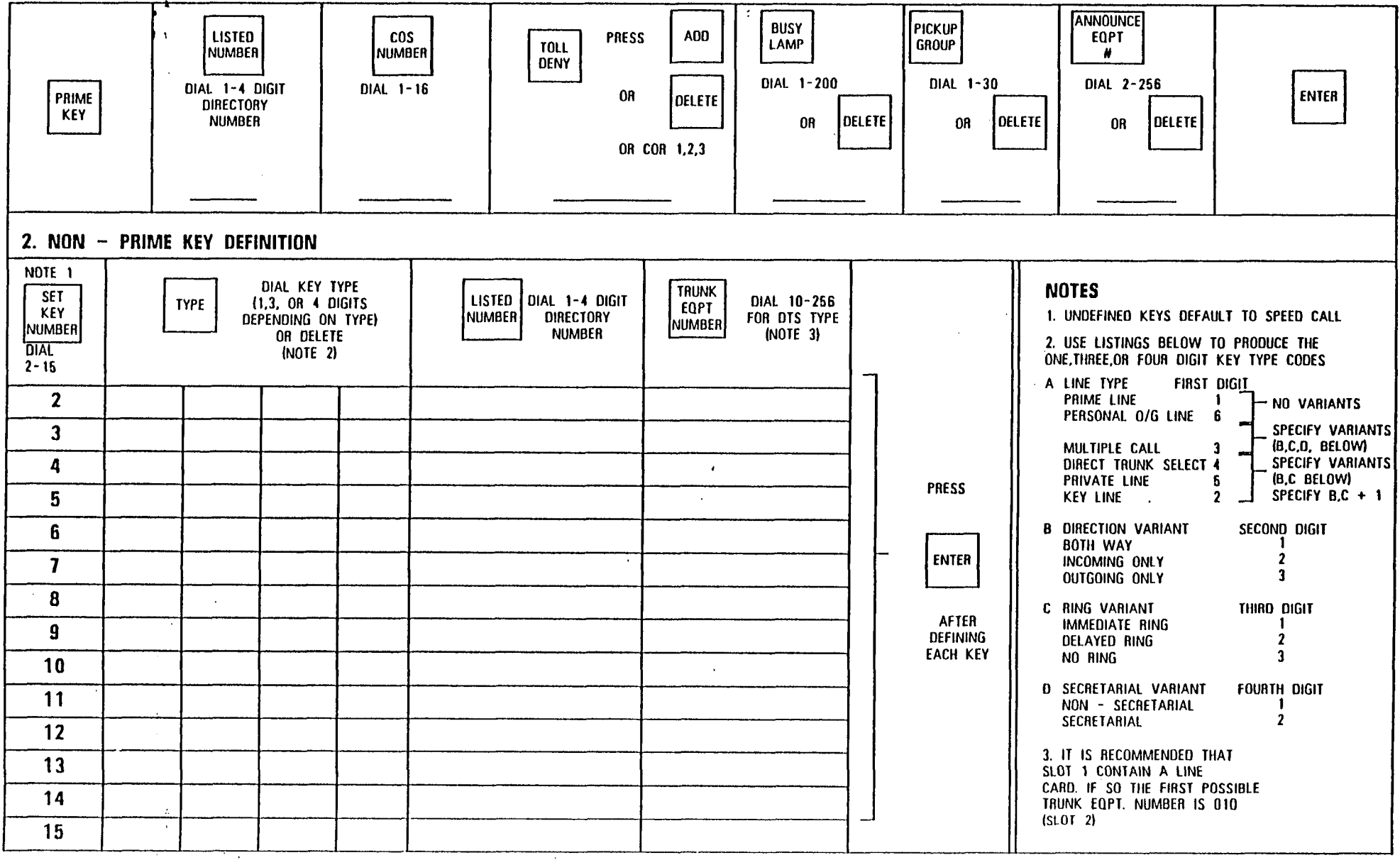

#### $\frac{1}{\sqrt{2}}$ SUPERSET 4'PROGRAMMlNG S4 - 2 633 MITEL (SEE FORM S4 - I FOR PROGRAMMING PROCEDURES) OIAL EOPT NUMBER  $\cdot$  $\sim$ OF SUPEASET g-112 OR 161-256 1. PRIME KEY DEFINITION  $\overline{P}$ BUSY<br>LAMP GROUP ANNOUNCE It  $\tau$ LISTED<br>NUMBER TOLL PRESS ADD cos NUMBER

 $\sim 10^{-1}$ 

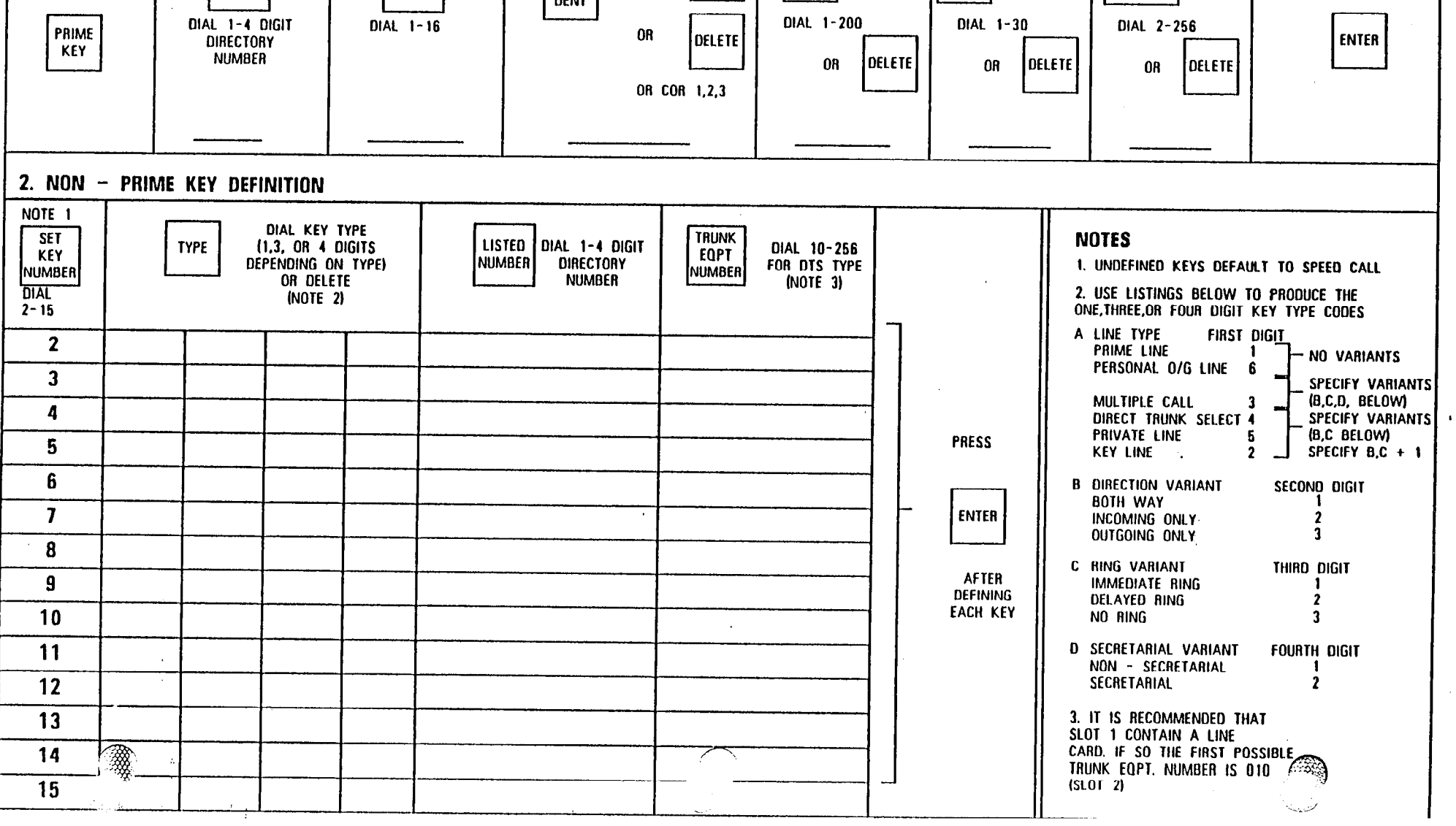

 $\mathbf{H}$ 

 $\mathcal{S}^m_{\infty}$ 

SET<br>EQPT

 $\sim$ 

 $\Delta G$ 

NUMEER

 $\label{eq:2.1} \mathcal{L}(\mathcal{L}) = \mathcal{L}(\mathcal{L}) \otimes \mathcal{L}(\mathcal{L})$ 

II

一、

**The South State**  $\frac{1}{2}$ 

 $\mathcal{L}^{\pm}$ 

 $\sqrt{ }$ 

 $\mathcal{L}^{\text{max}}_{\text{max}}$ 

**HAMITEL** 

Æ,

 $-2200$ 

SUPERSET 4 PROGRAMMING S4 - 2 [SEE FORM 54-l FOR PROGRAMMING PROCEDURES)

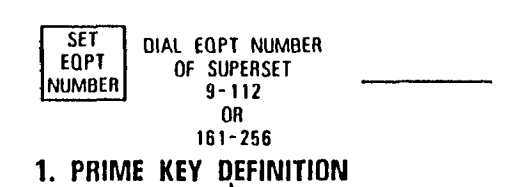

 $\sim$   $\sim$ 

1998 F

▒

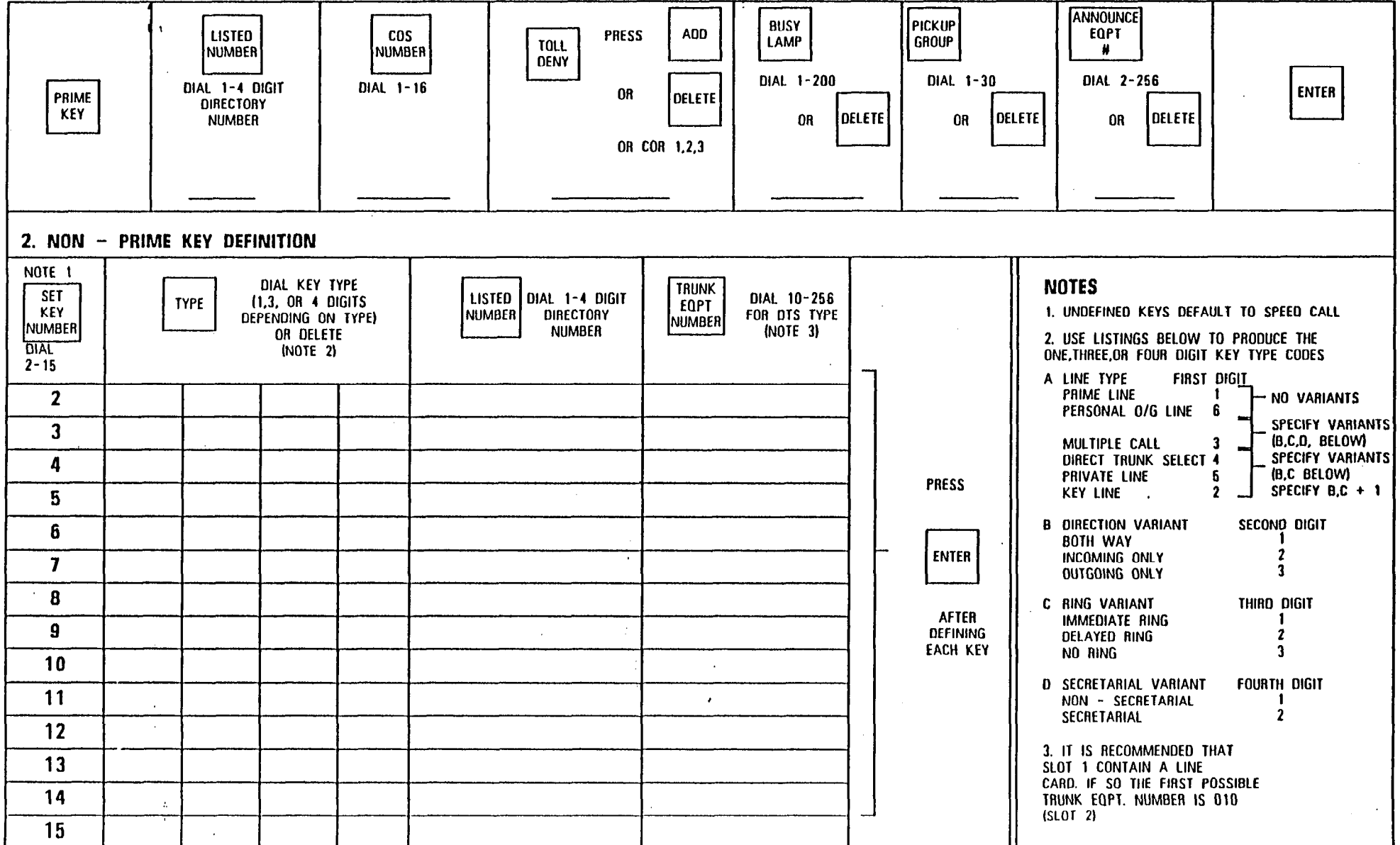

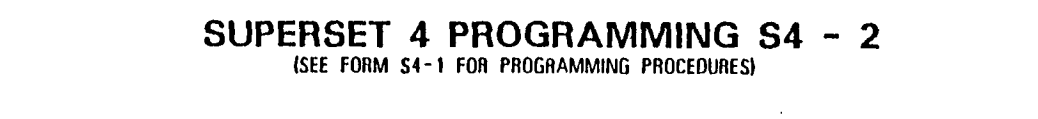

 $\mathfrak{c} \leq \mathfrak{c}$ 

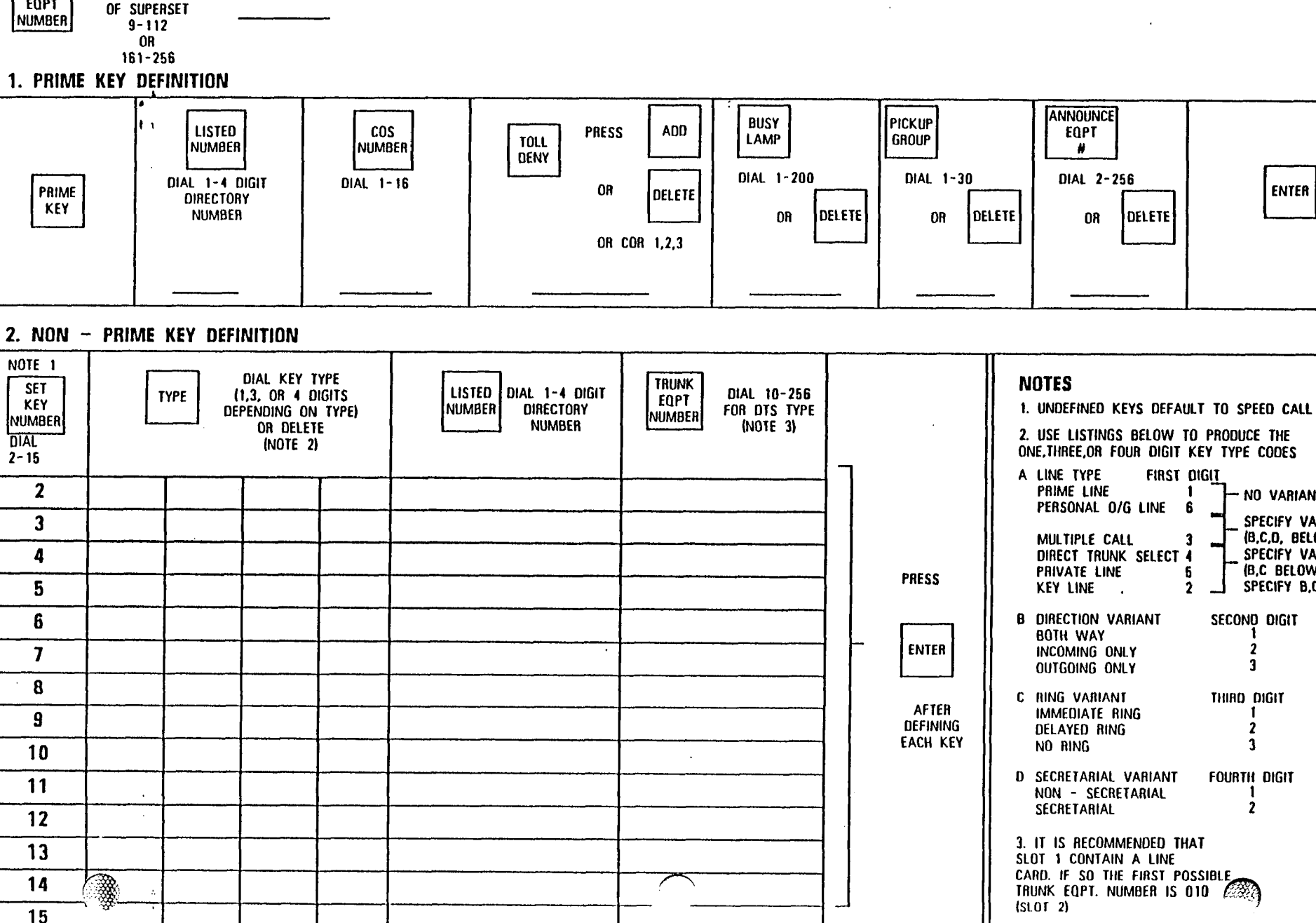

) MITEL

**ENTER** 

- NO VARIANTS

SPECIFY VARIANTS

SPECIFY VARIANTS

SPECIFY B.C + 1

(B.C.D. BELOW)

(B,C BELOW)

SECOND DIGIT

 $\overline{\mathbf{2}}$ 

 $\mathbf{3}$ 

THIRD DIGIT

 $\mathbf{2}$ 

 $\mathbf{3}$ 

**FOURTH DIGIT** 

- 1  $\overline{2}$ 

 $\mathbf{1}$ 

 $\mathbf{3}$ 

-6

 $\mathbf{2}$ 

寸み

一番 盛り

1959 6

 $\sigma_{\rm eff}$ 

**SET** 

EQPT

DIAL EQPT NUMBER

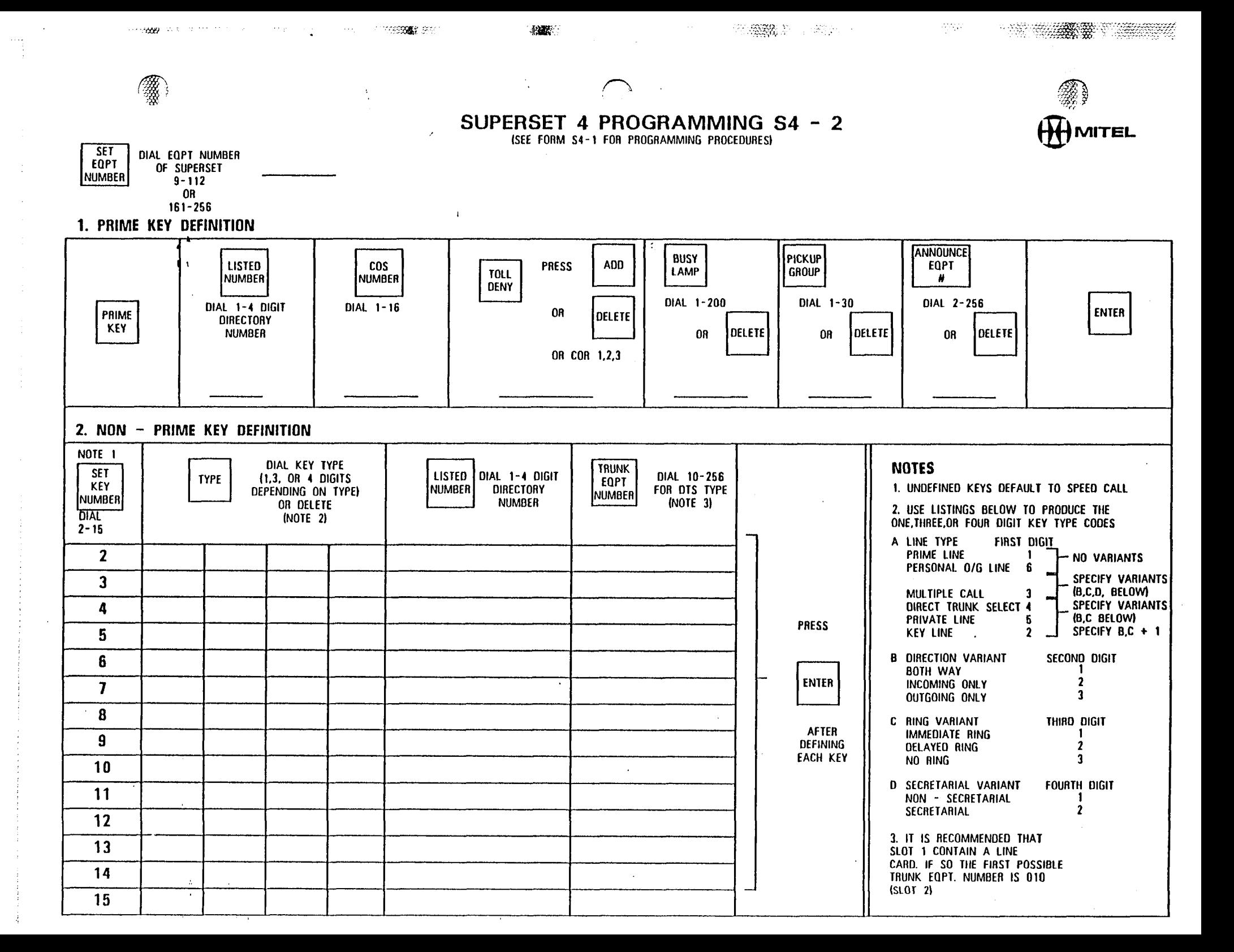

## SUPERSET 4 PROGRAMMING S4 - 2

 $\mp\mp$ 

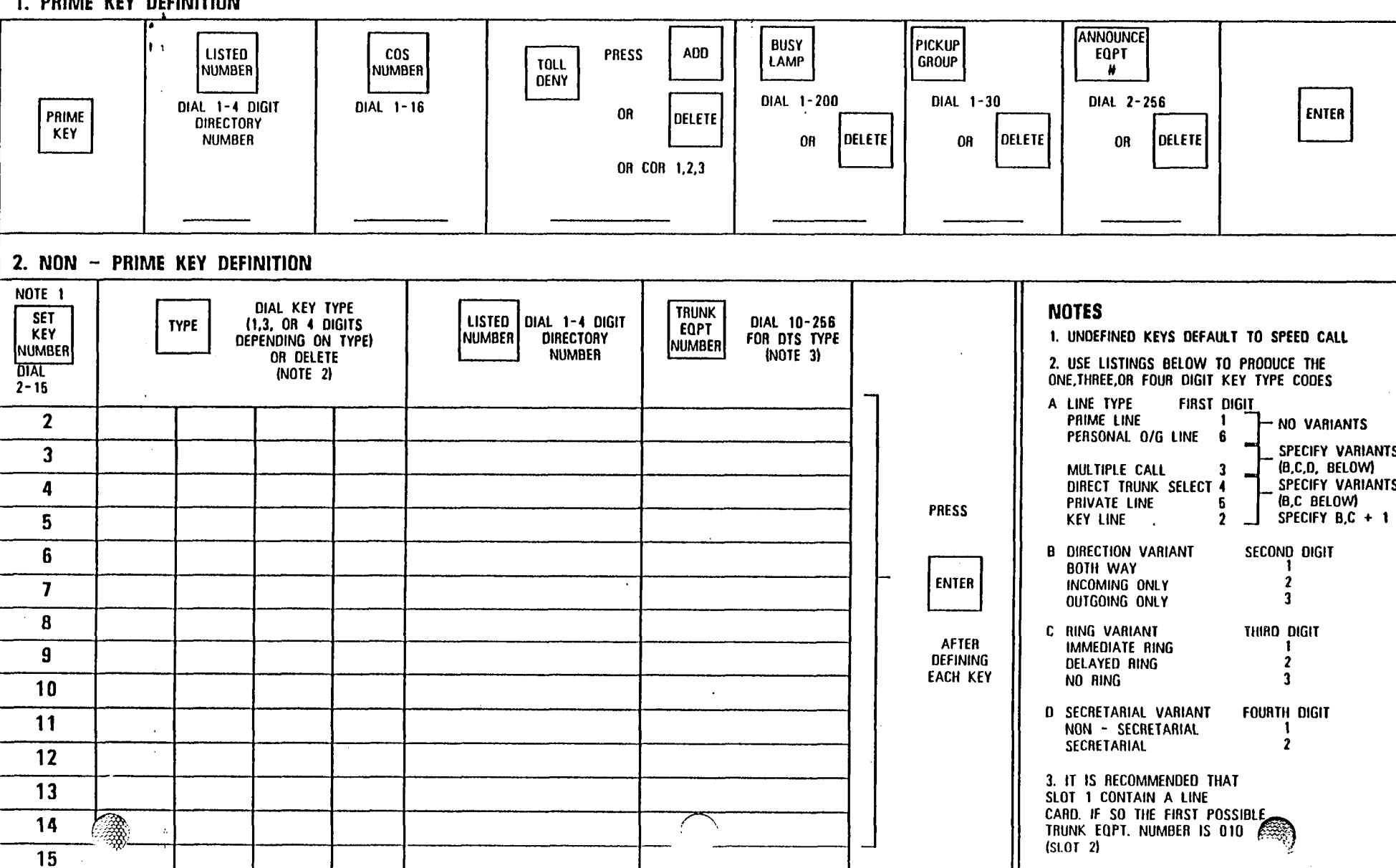

(SEE FORM S4-1 FOR PROGRAMMING PROCEDURES)

(中華調)

 $\infty$ 

 $\omega_{\mathcal{S}}$  .

DIAL EQPT NUMBER<br>Of Superset

 $9 - 112$  $\overline{0}$  $161 - 256$ 

1. PRIME KEY DEFINITION

SET<br>EQPT

NUMBER

t,

 $\frac{1}{2}$ 

-185

ΤΞ

**HIMITEL** 

 $\mathbf{r}$ 

# SUPERSET 4 PROGRAMMING S4 - 2 (SEE FORM S4-1 FOR PROGRAMMING PROCEDURES)

 $5335^{\rm{th}}$ 

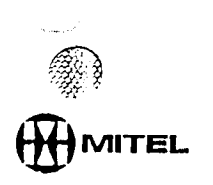

NE RESER

2004年3月

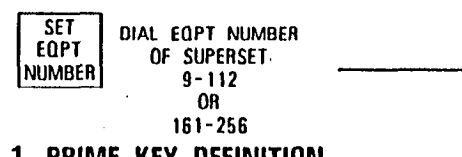

 $\mathbb{P}^1$  ,  $\mathbb{P}^1$  ,  $\mathbb{P}^1$  ,  $\mathbb{P}^2$  ,  $\mathbb{P}^1$  ,  $\mathbb{P}^1$ 

 $\sim 10$ 

### 1. PRIME KEY DEFINITION

 $\mathcal{L}$ 

 $\frac{1}{2}$ 

(▒

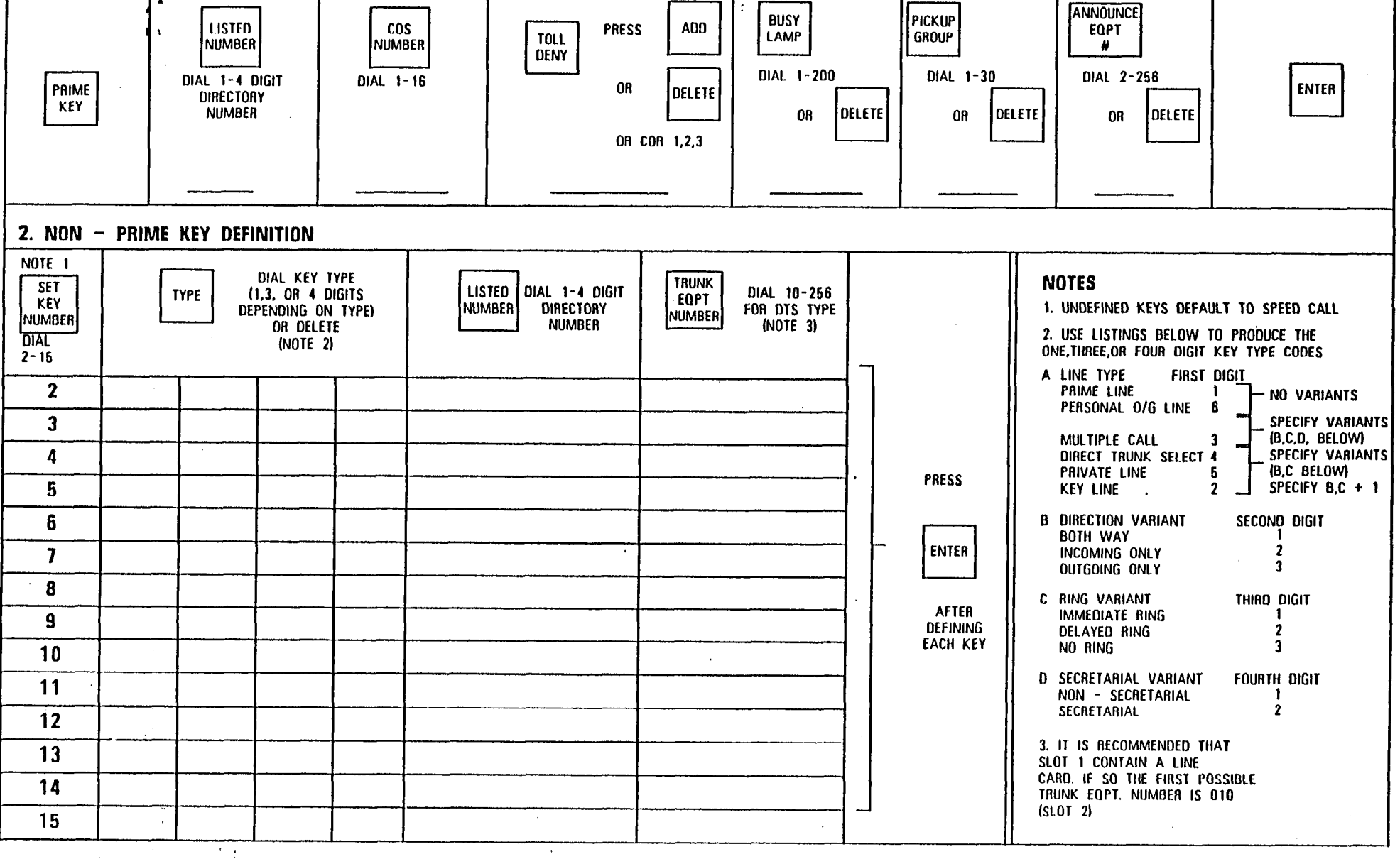

### SUPERSET 4 PROGRAMMING S4 - 2 (SEE FORM S4-1 FOR PROGRAMMING PROCEDURES)

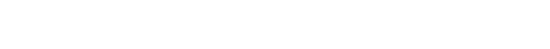

 $\mathcal{G}^{\ast}\mathcal{C}$ 

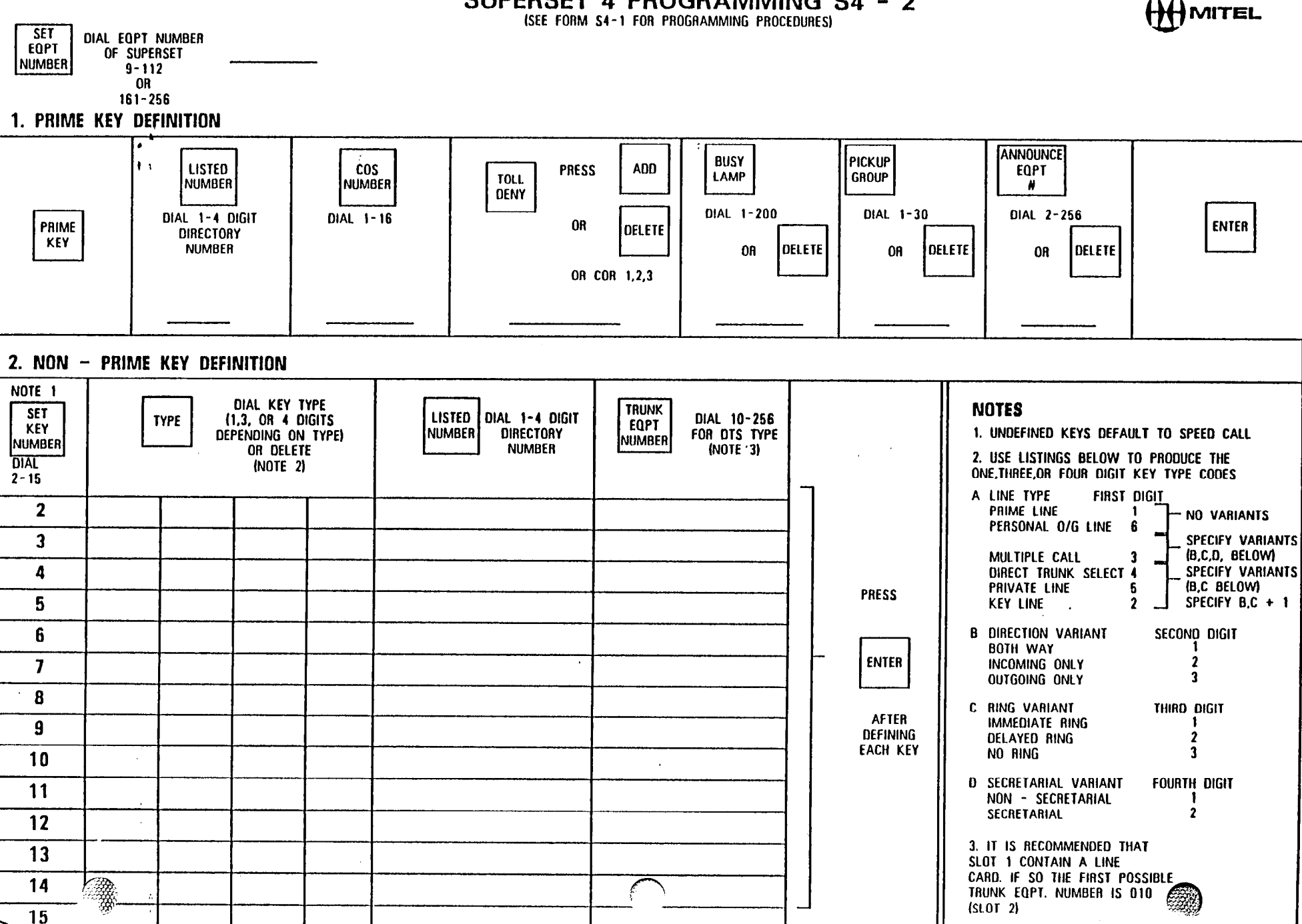

na na shed**ayo** ke la

 $\omega_{\rm{max}}=100$ 

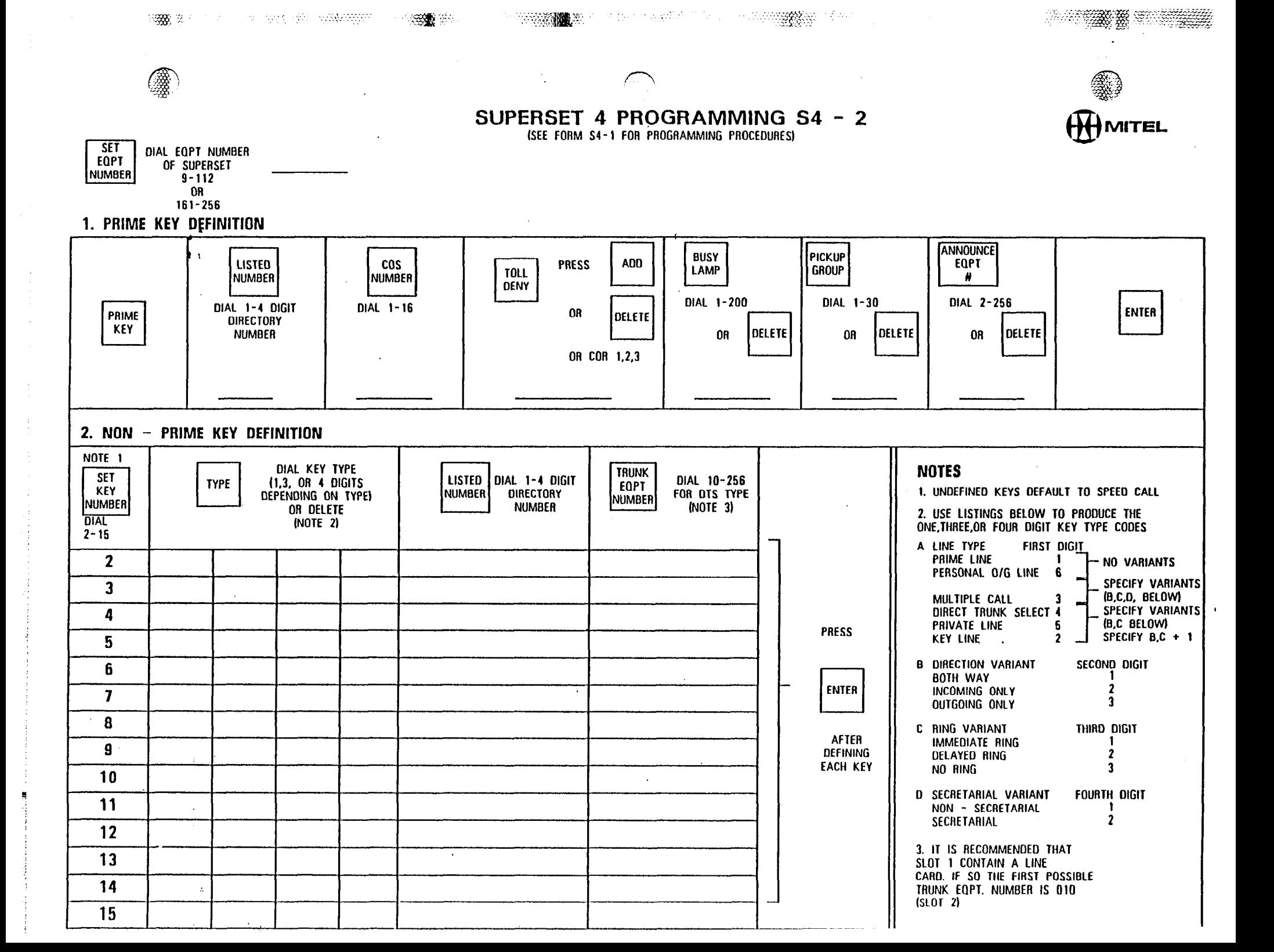

### SUPERSET 4 PROGRAMMING S4 - 2

atter i

(SEE FORM S4-1 FOR PROGRAMMING PROCEDURES)

一、 黄

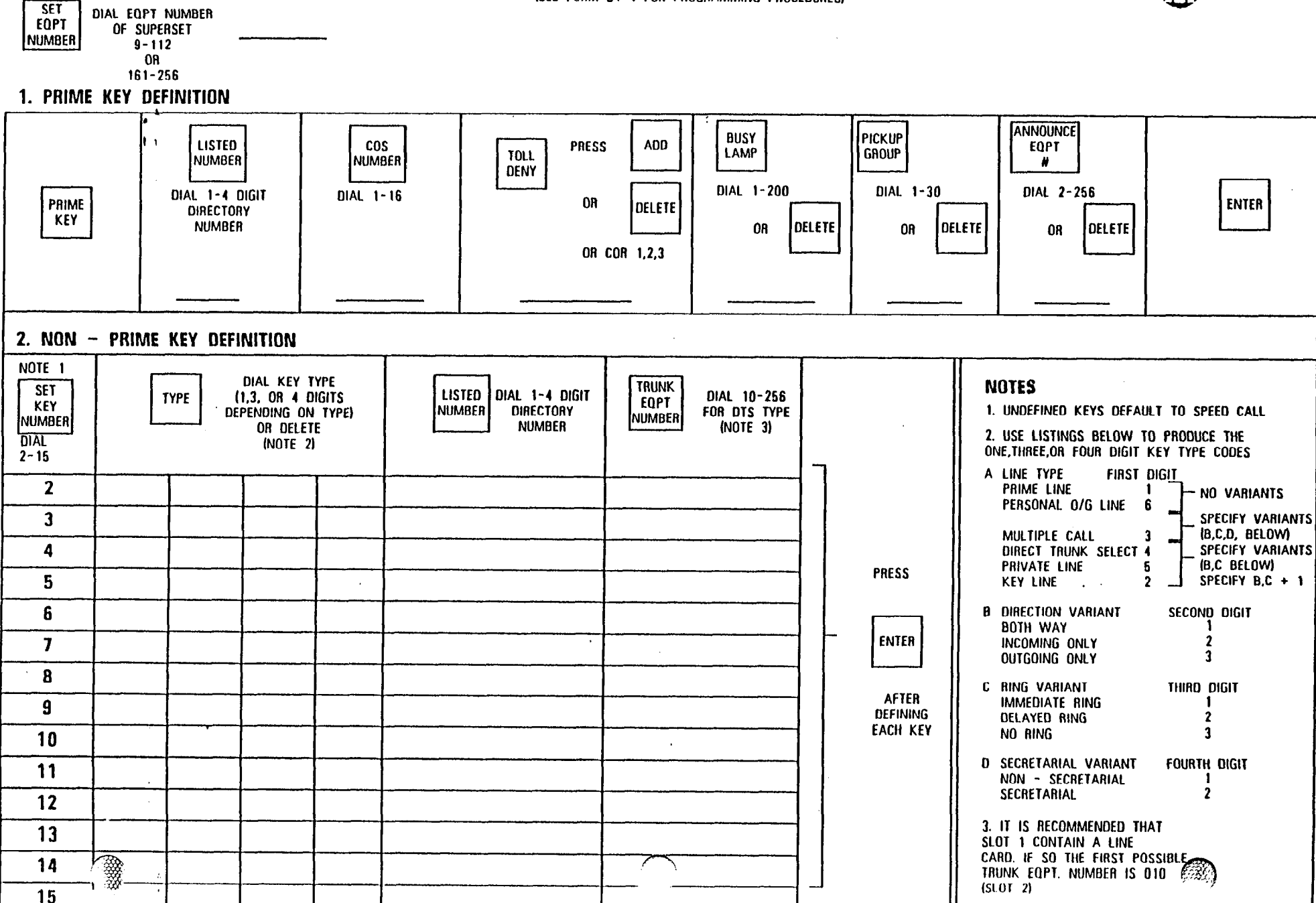

**HMITEL** 

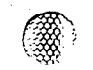

 $\langle \cos \theta \rangle \to 0$ 

# SUPERSET 4 PROGRAMMING S4 - 2

 $140\%$ 

 $\gamma\bar{\lambda}^{\prime\prime\prime}_{\rm NL}$ 

 $\sim x^2$ 

**HAMITEL** 

引起心腹恐厥

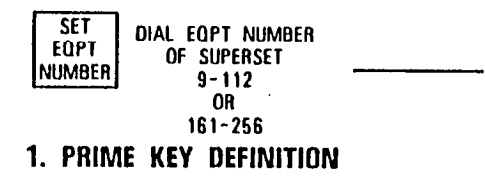

**Condita** 

 $\ddot{\phantom{a}}$ 

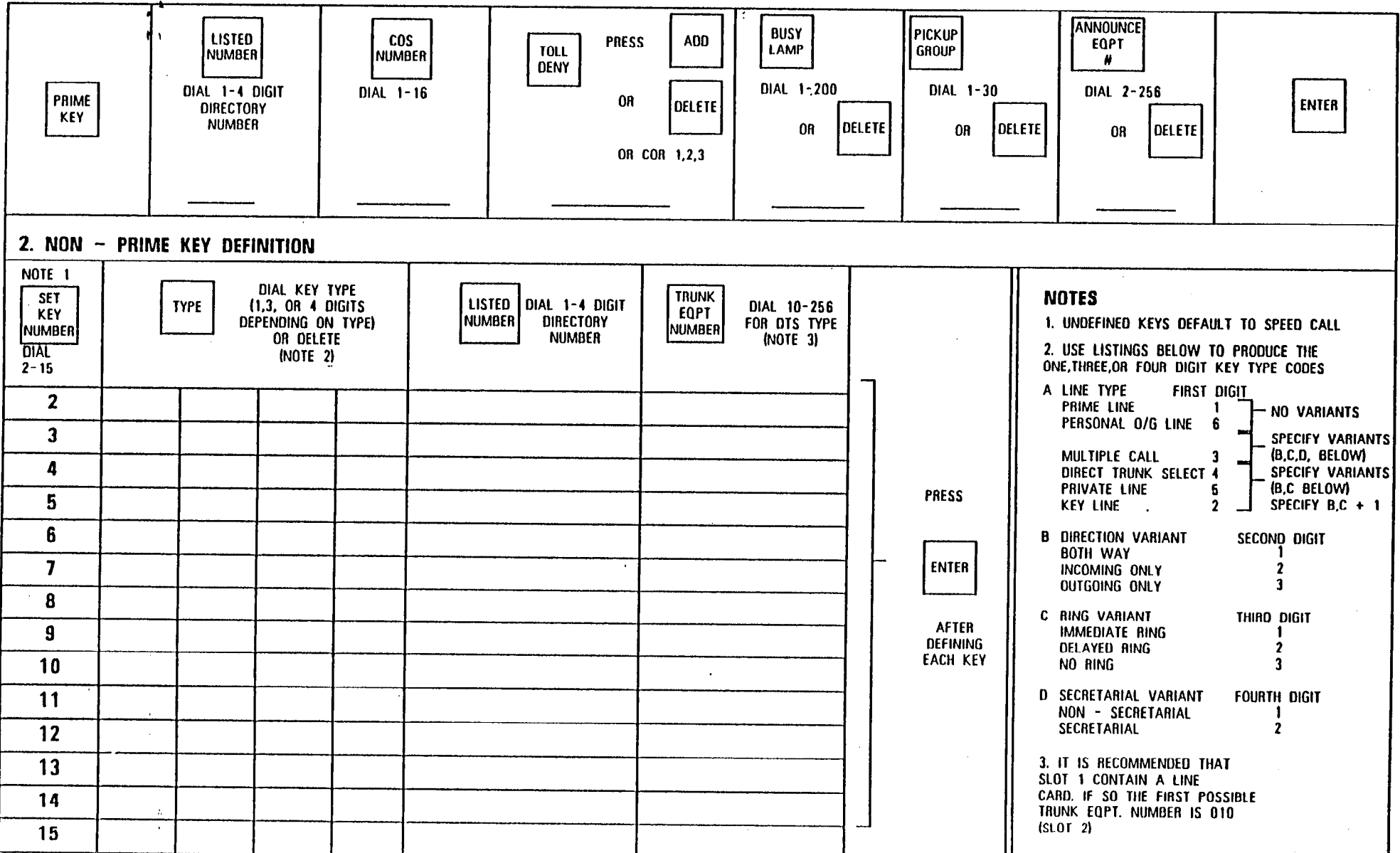

### SUPERSET 4 PROGRAMMING S4 - 2 (SEE FORM S4-1 FOR PROGRAMMING PROCEDURES)

**RMA** 

 $\Delta$ 

 $T\sim 10^{-5}$ 

 $\sim$  and<br>Sp.

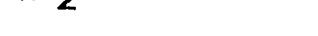

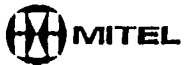

**STARK SERVICE SERVICE** 

 $\sim$ 

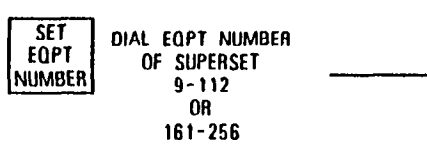

 $\gamma\gamma$ 

### 1. PRIME KEY DEFINITION

r

 $\sim$ 

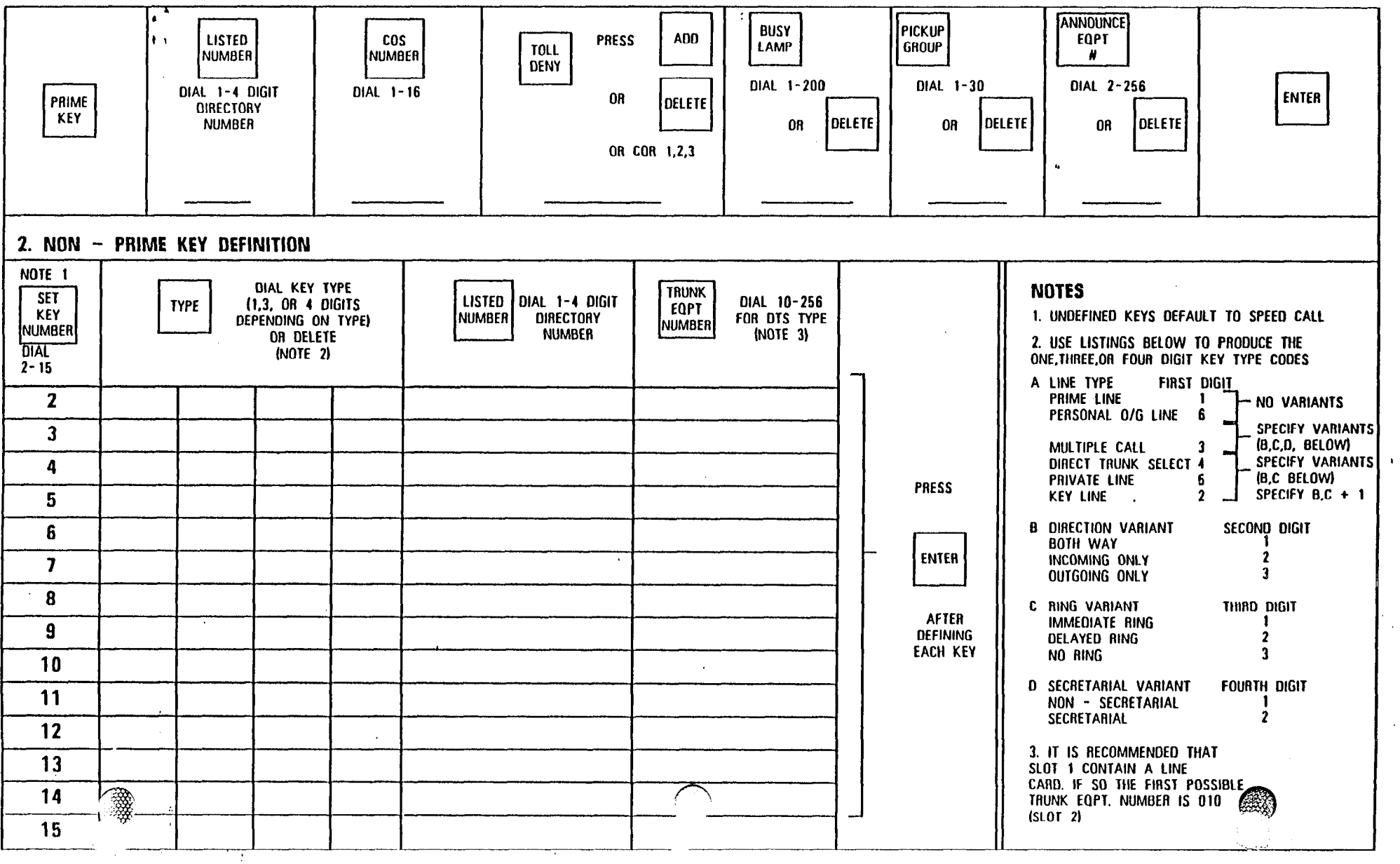

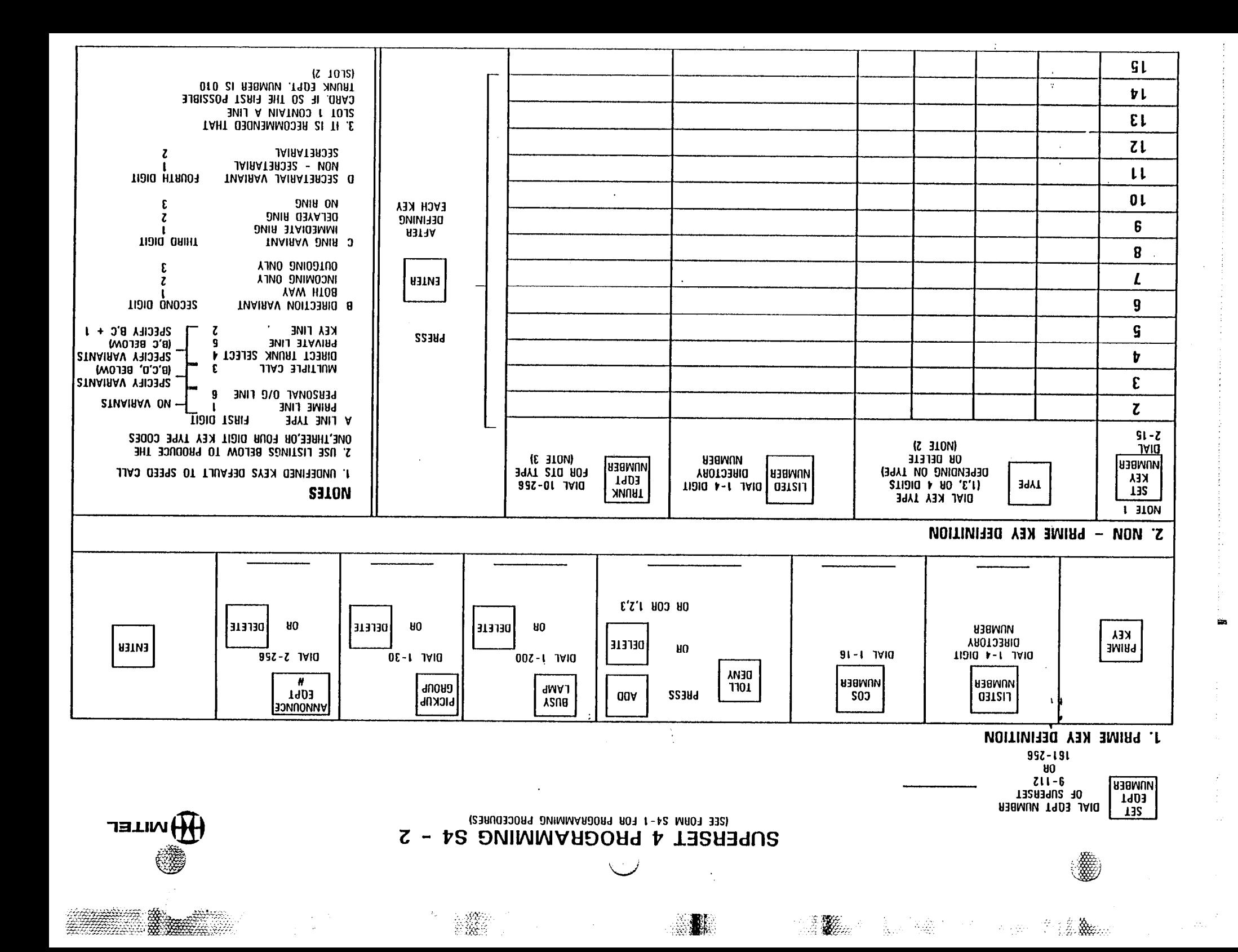

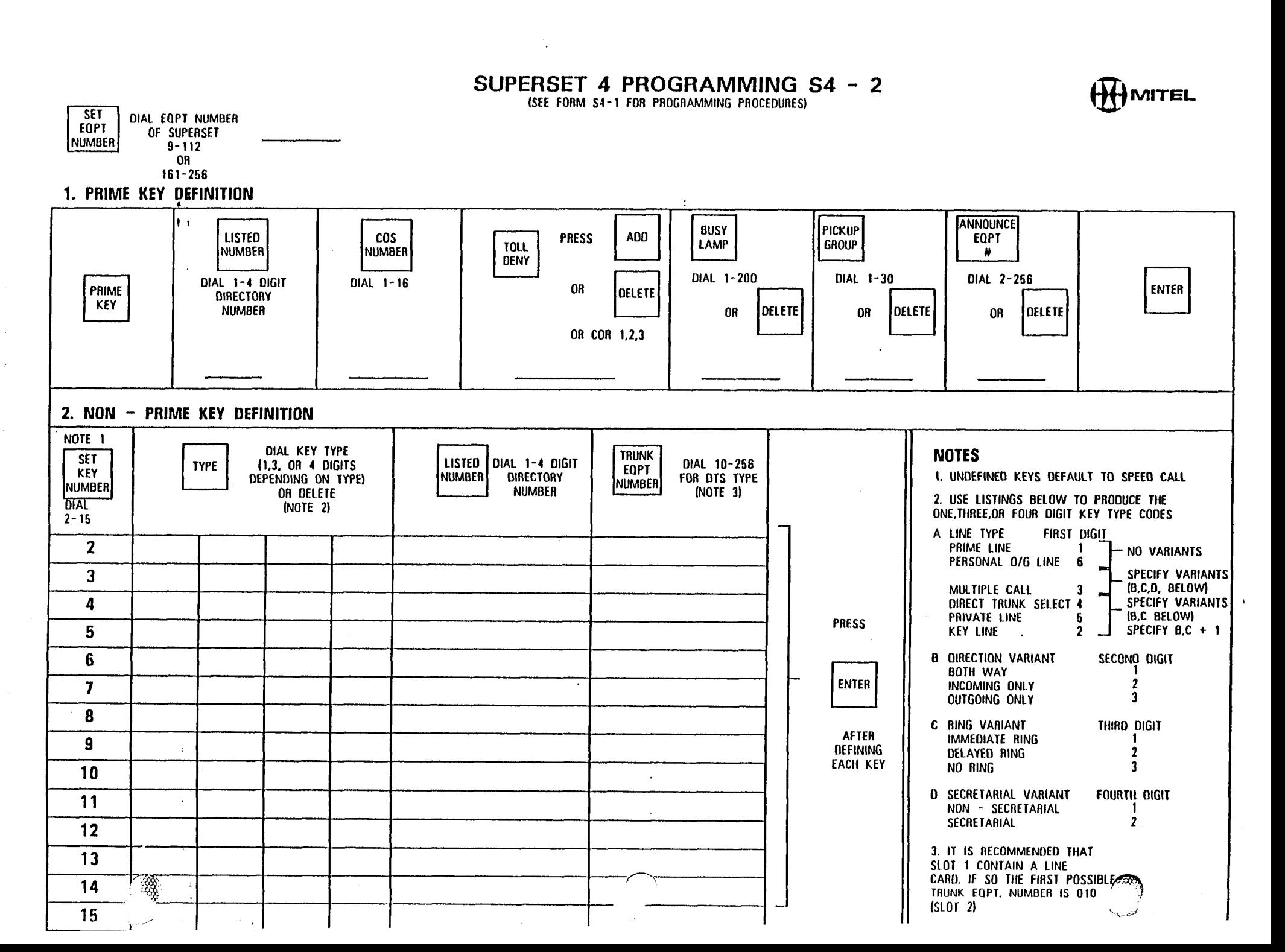

a Maria da S

擋

**图象数据** 为

 $\sim 10^{-1}$ 

2. 摄影

 $\sim 100$  km s  $^{-1}$ 

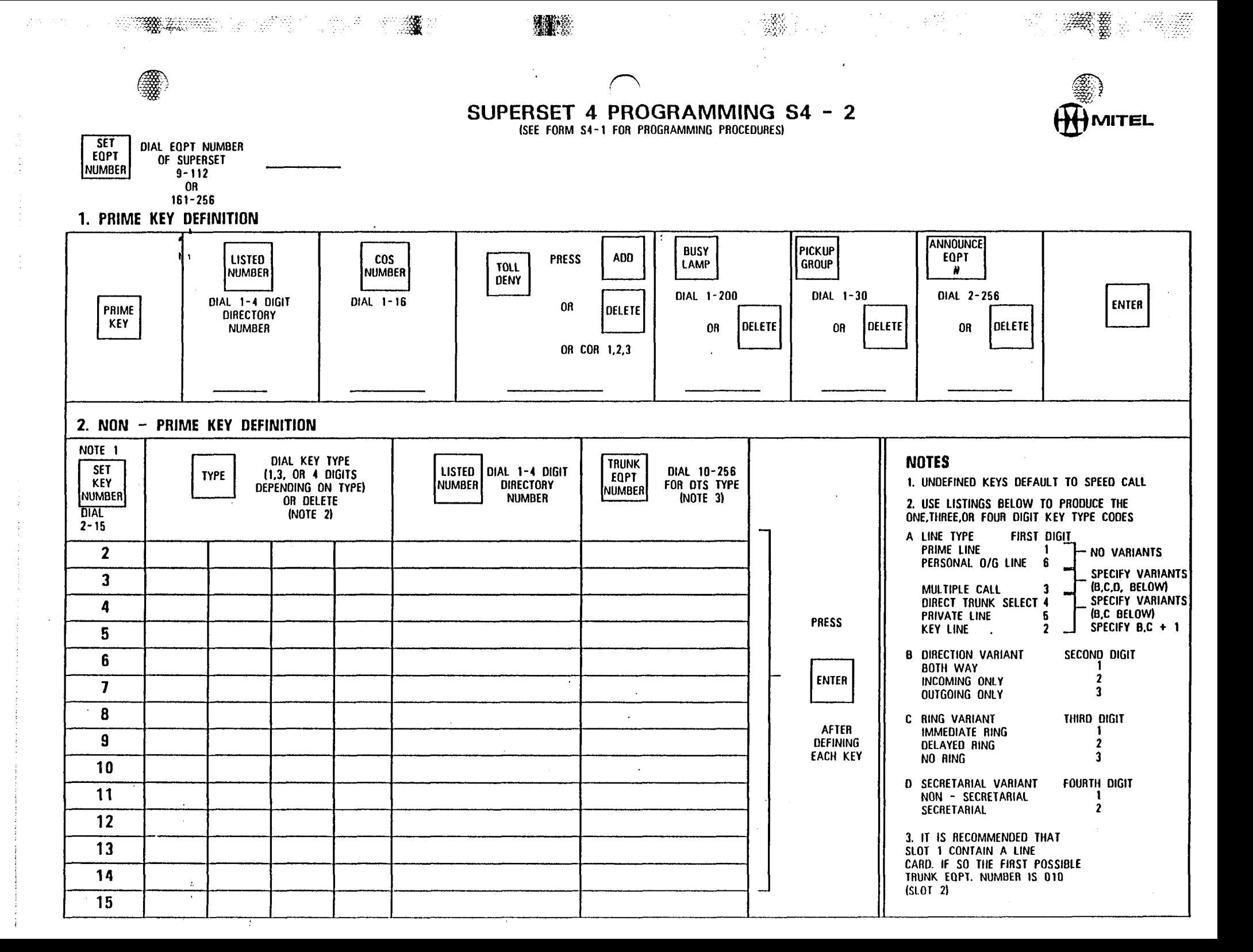

### SUPERSET 4 PROGRAMMING S4 - 2

**ARANG BARA** 

 $\mathcal{H}^{\pm}$  and

<u>and the second second</u>

SLOT 1 CONTAIN A LINE CARD. IF SO THE FIRST POSSIBLES

 $(SLOT<sub>2</sub>)$ 

TRUNK EQPT, NUMBER IS 010

The College L

**MITEL** 

(SEE FORM S4-1 FOR PROGRAMMING PROCEDURES)

溫

 $\sim 10$ 

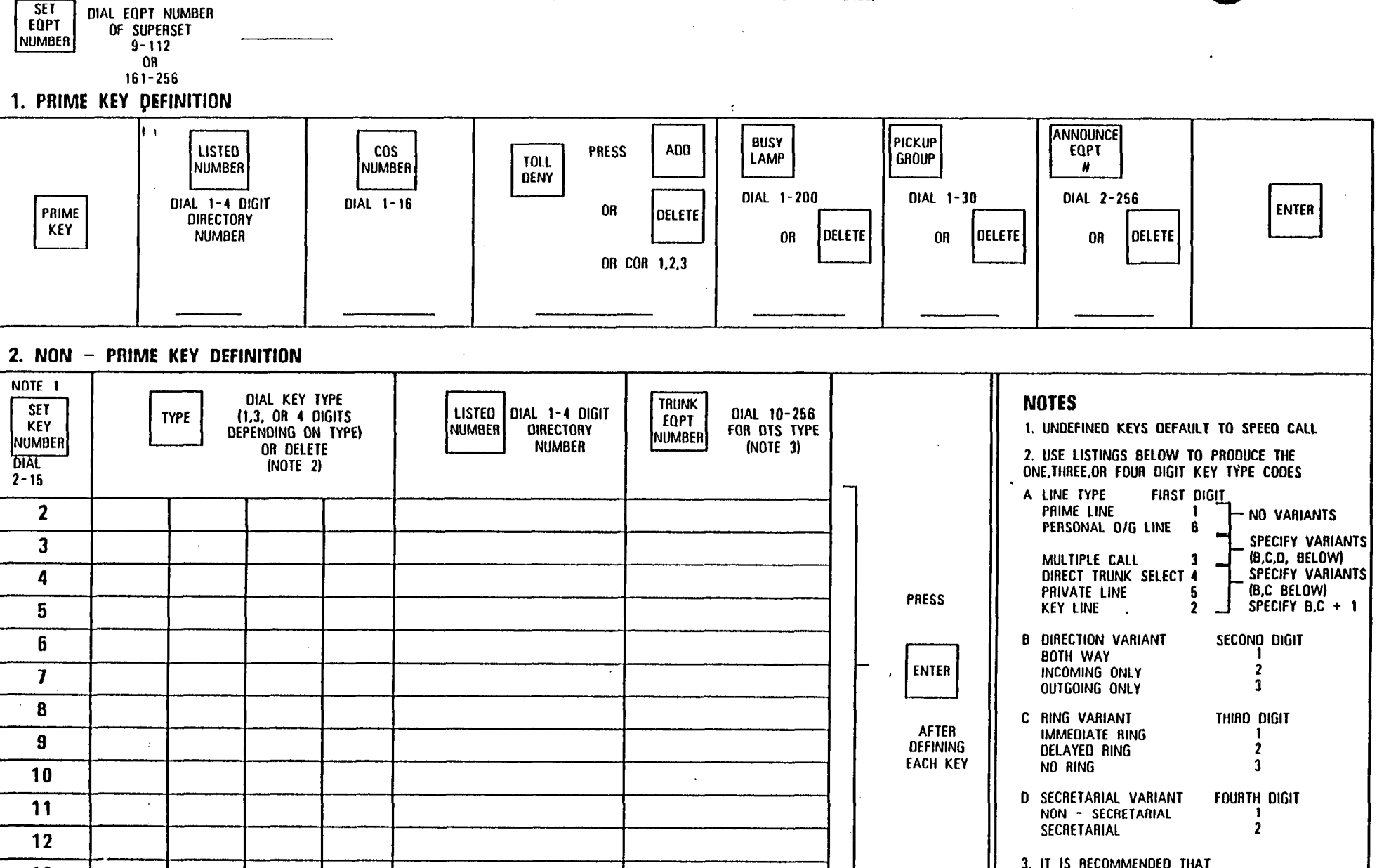

**以酸すたたい あした** しょうしょうしょ

 $13$ 

14

15

- 豫

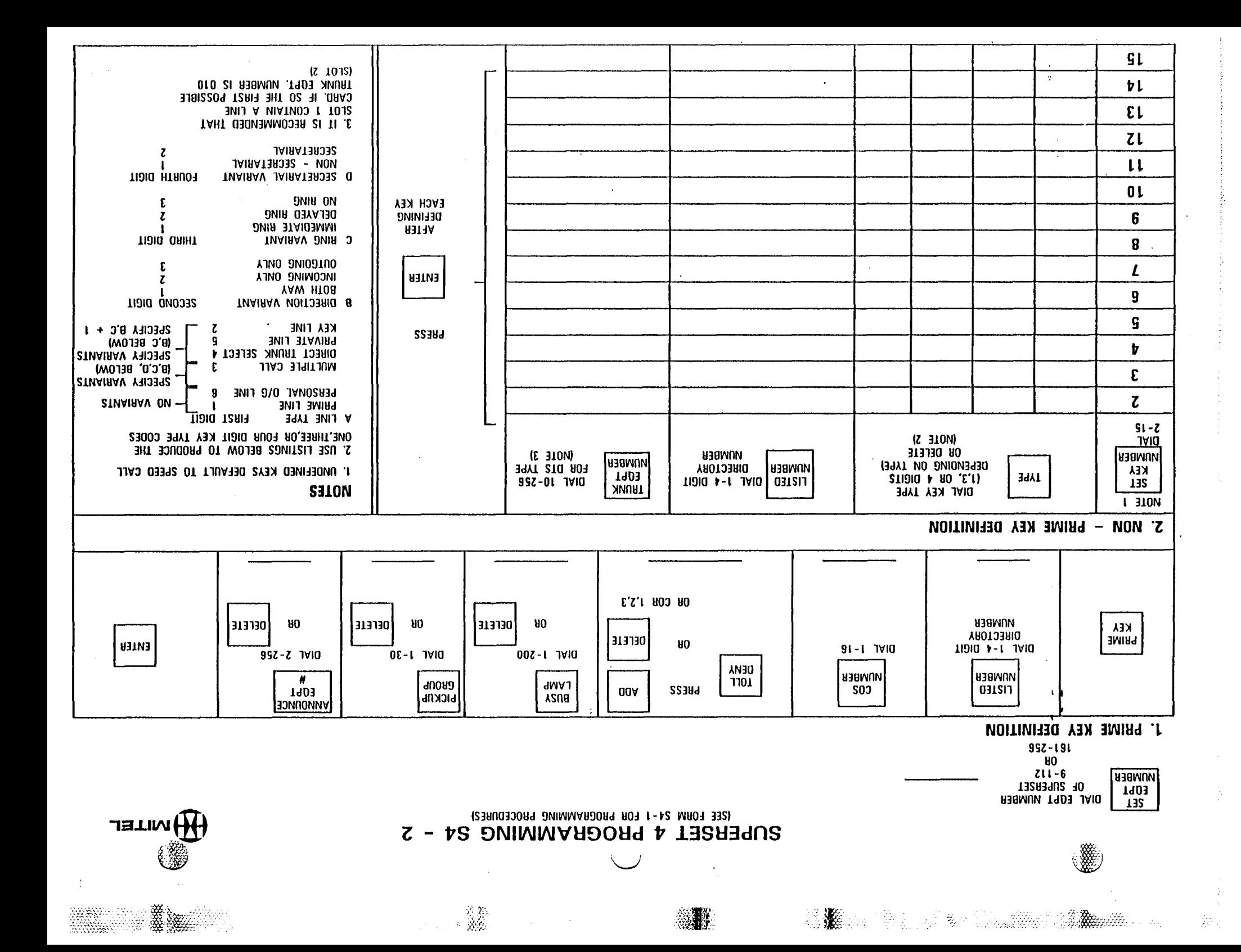

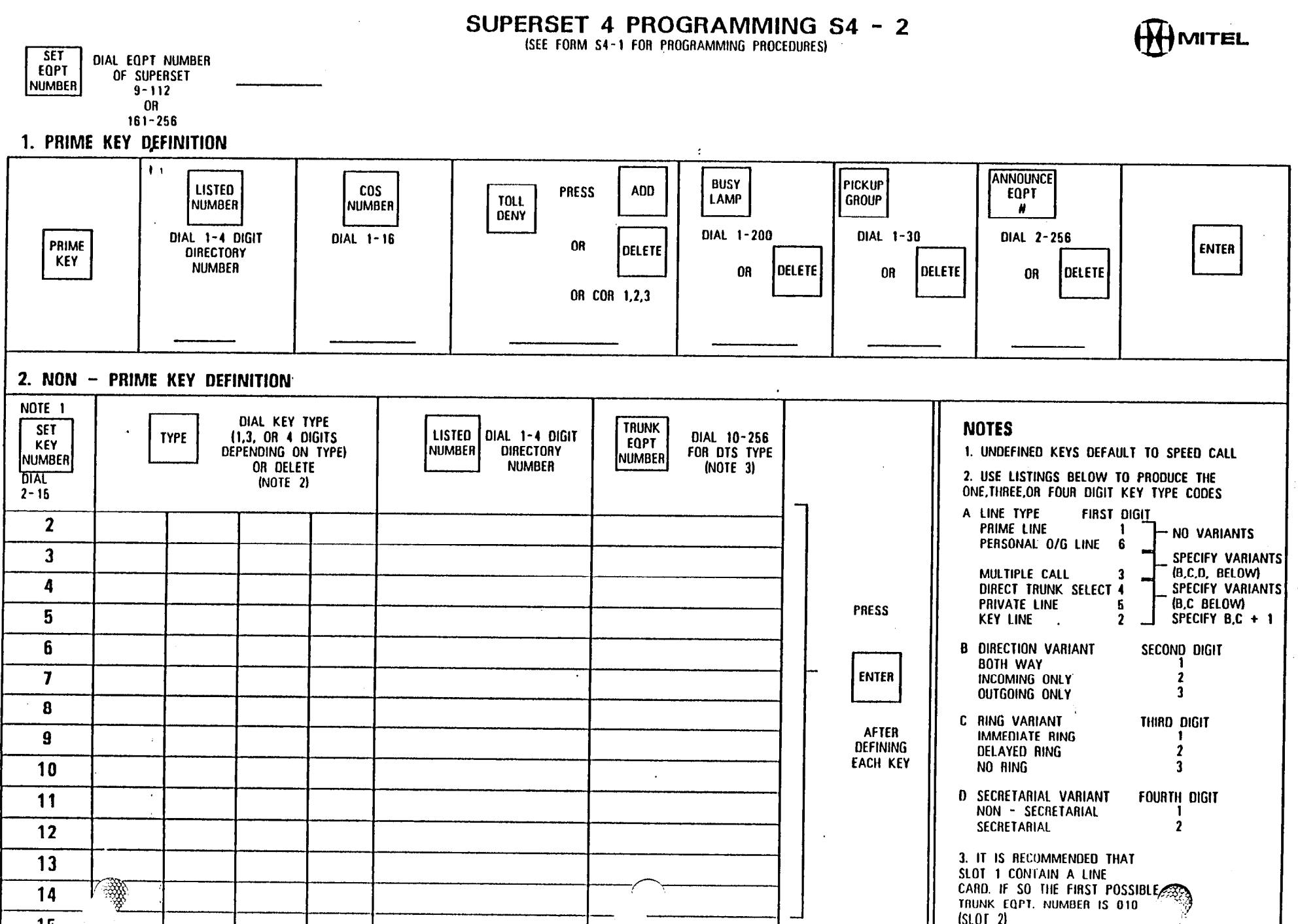

 $\mathcal{L} \in \mathcal{L}_{\mathcal{L}}$  .

 $\mathbb{Z}^{N}_{\infty}$  . The set of  $\mathbb{Z}^{N}_{\infty}$ 

**風** 

Ż.

15

and the second contract of the contract of the contract of the contract of the contract of the contract of the

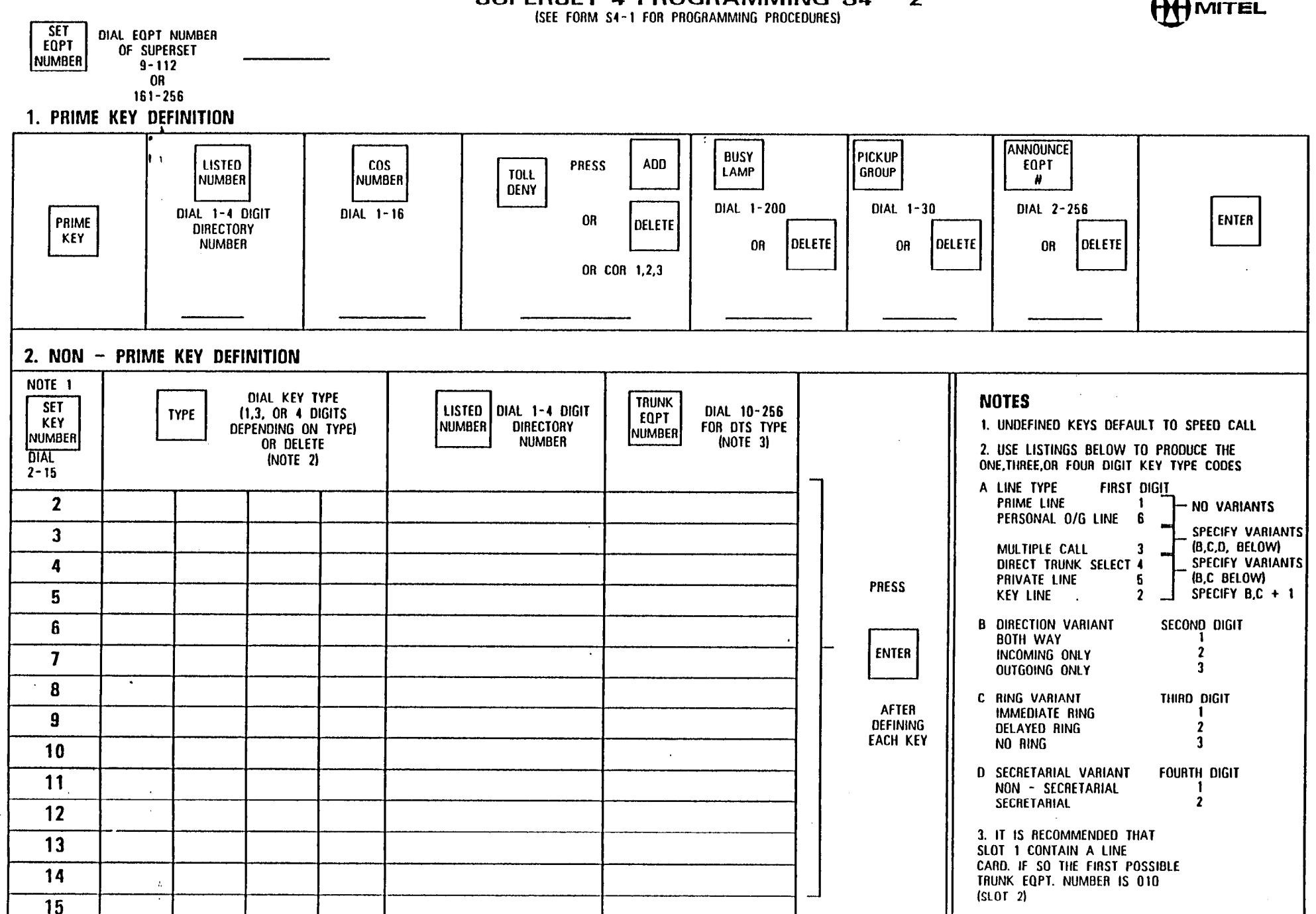

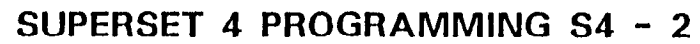

 $\frac{1}{2}$   $\mathcal{R}$ 

V,

 $\mathbb{V}^{(0)}$ 

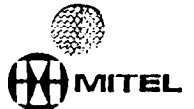

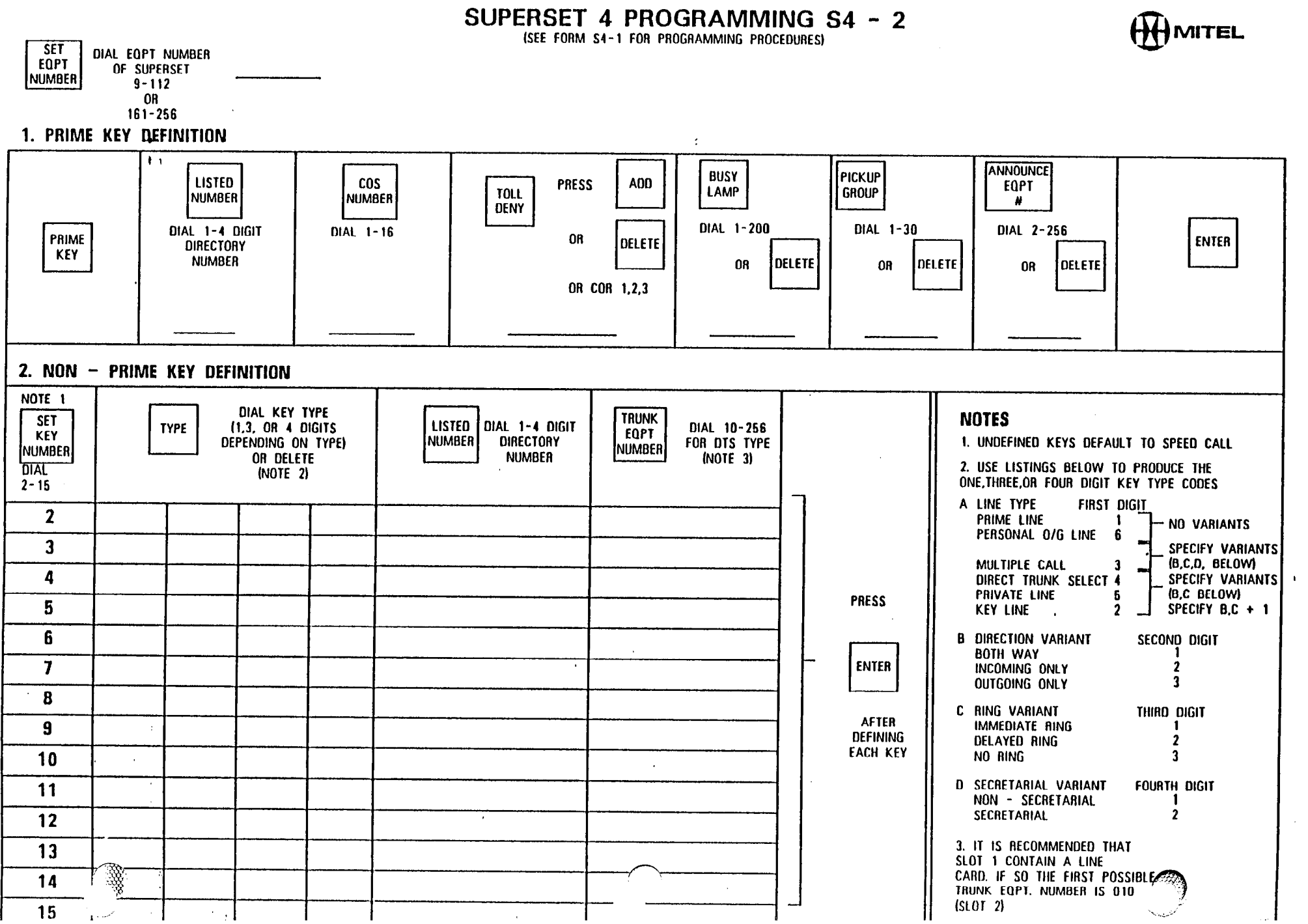

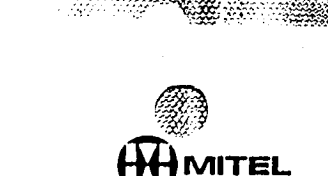

SUPERSET 4 PROGRAMMING S4 - 2 (SEE FORM S4-1 FOR PROGRAMMING PROCEDURES)

standard and the standard company of the standard control of the standard control of the standard control of the standard control of the standard control of the standard control of the standard control of the standard cont

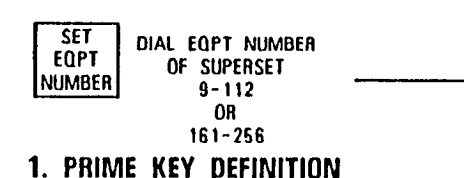

84.

풀

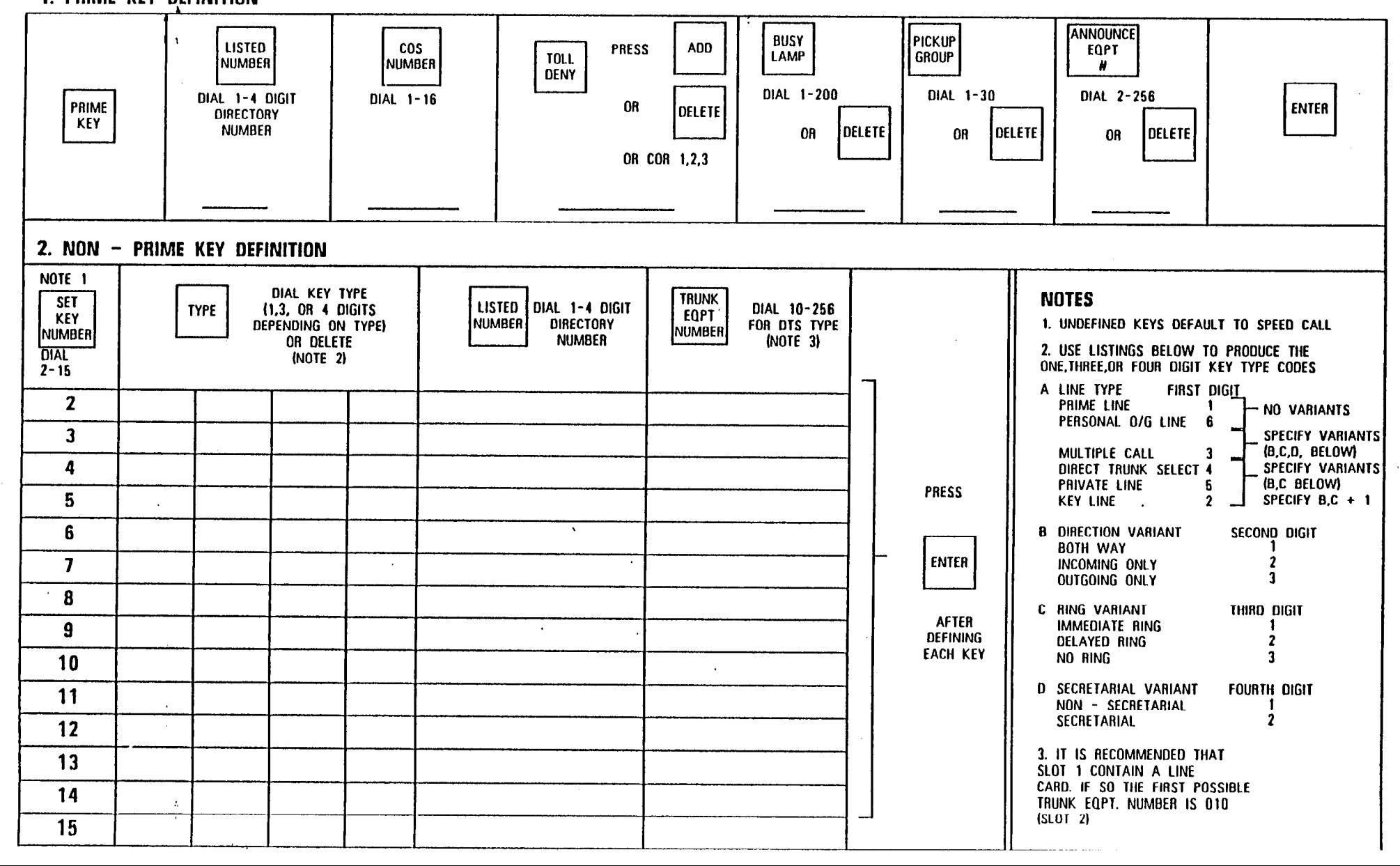

# SUPERSET 4 PROGRAMMING S4 - 2<br>ISEE FORM S4-1 FOR PROGRAMMING PROCEDURES)

 $\sim 100$ 

案要 2000年6月

 $\bullet$ 

**H**MITEL

自靈

 $\ddot{\phantom{a}}$ 

 $\mathbb{Z}$ 

 $\chi$ 

 $\mathcal{R}(\mathcal{G})$  .

DIAL EQPT NUMBER<br>OF SUPERSET

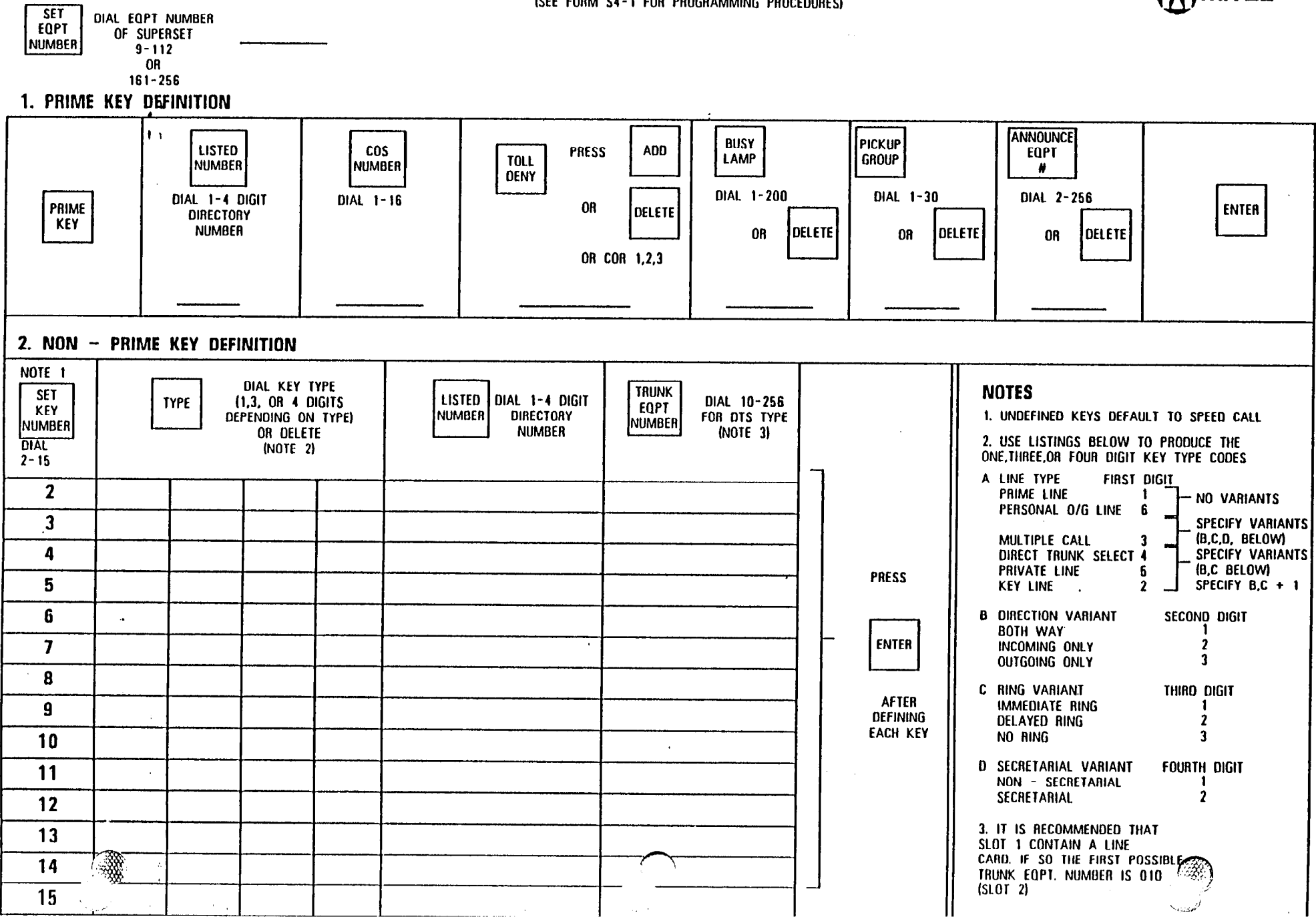

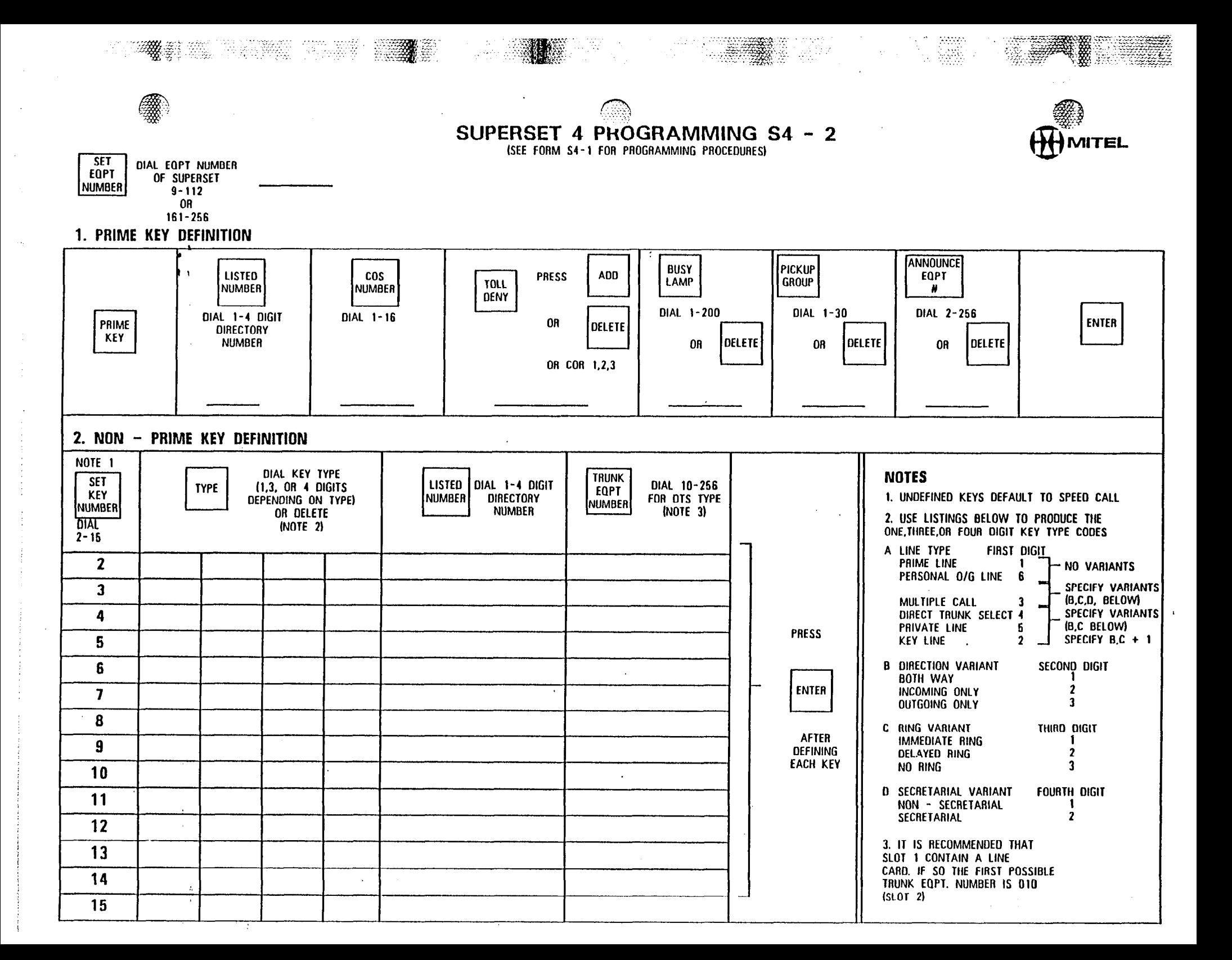

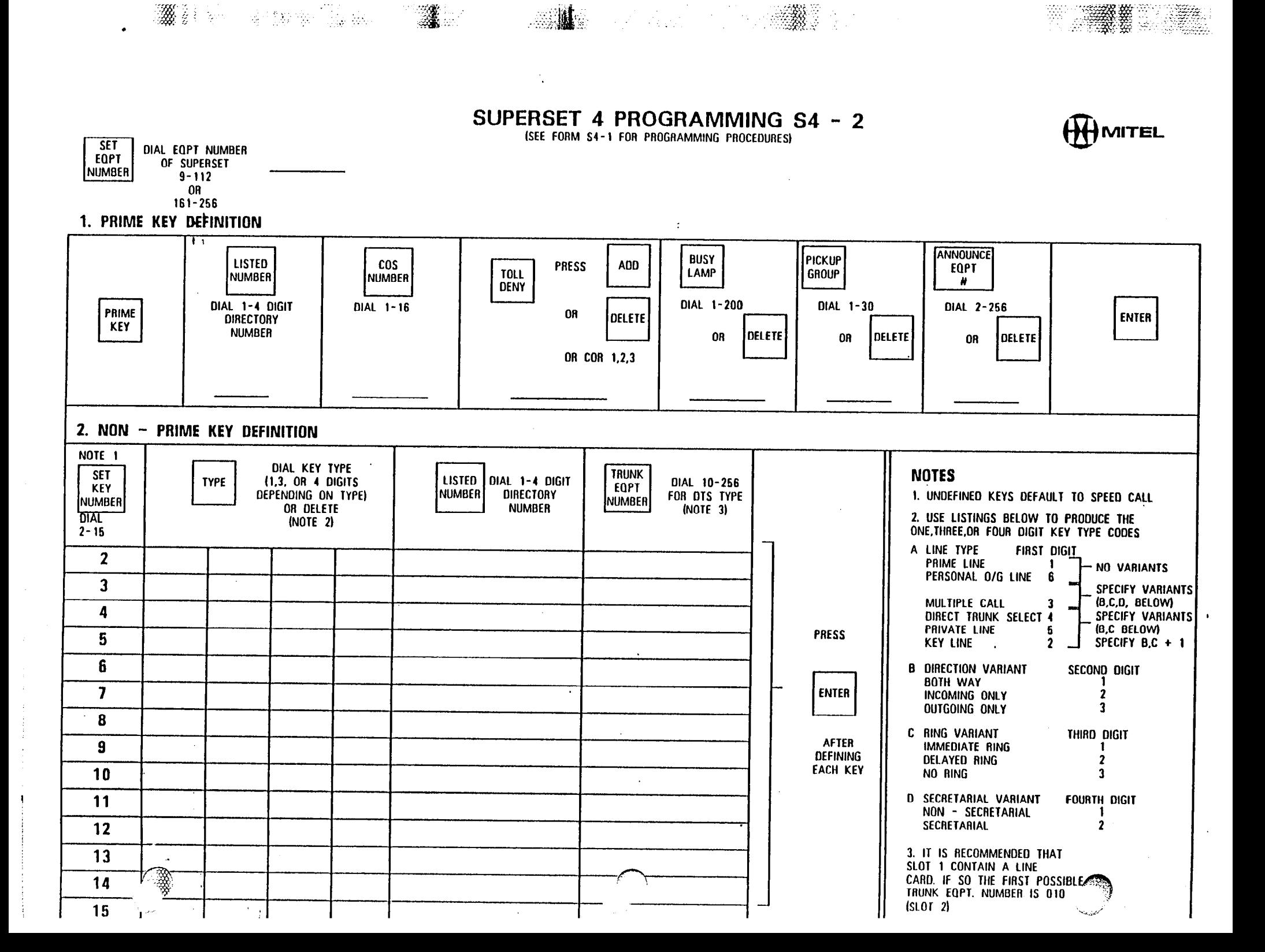

중

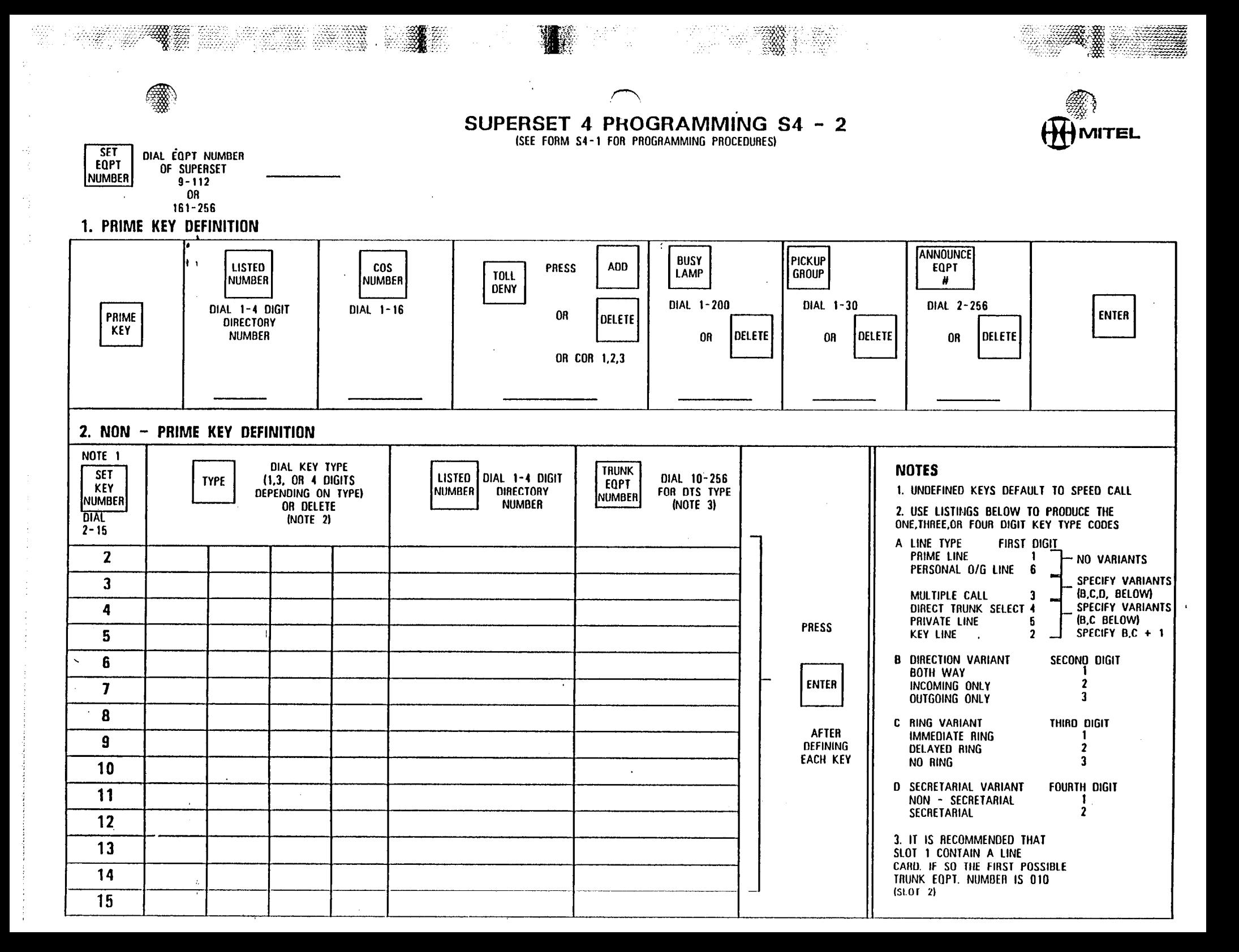

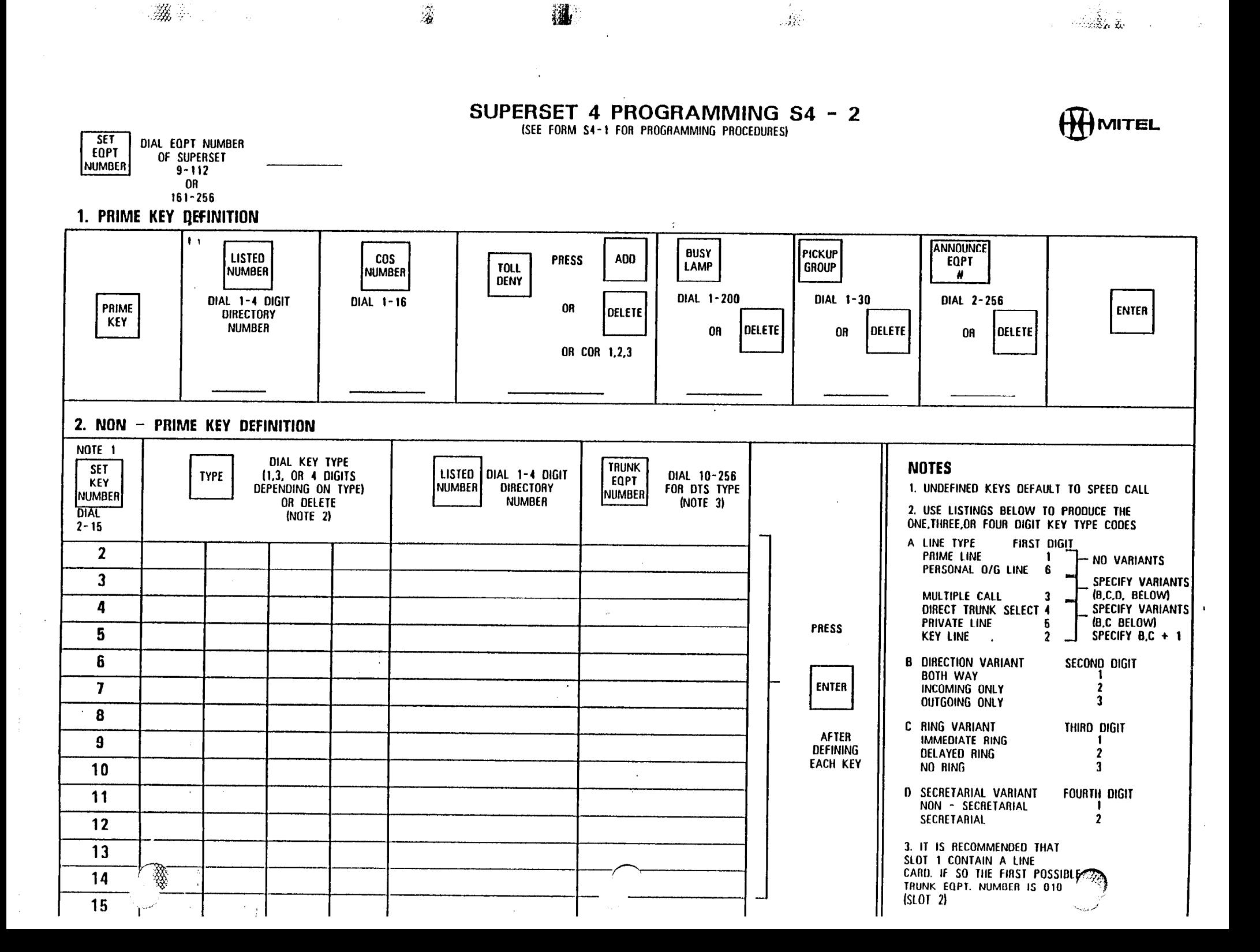

 $\mathcal{A}$ 

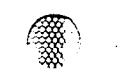

SUPERSET 4 PROGRAMMING S4 - 2

 $\mathcal{L}(\mathcal{C})$ 

ŭ. ▒

 $\frac{36}{12}$ 

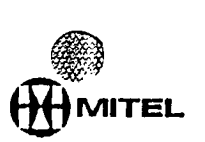

(SEE FORM S4-1 FOR PROGRAMMING PROCEDURES)

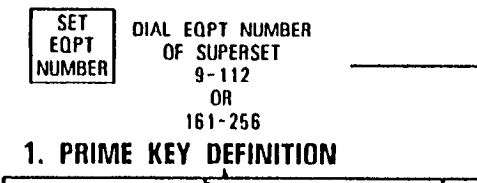

 $\label{eq:2.1} \begin{split} \langle \mathcal{L} \hat{\mathcal{L}} \rangle = \frac{4 \mathcal{L}^2_0}{\sqrt{2}} \, , \end{split}$ 

곳

 $\overline{\mathcal{A}}$ 

鸿

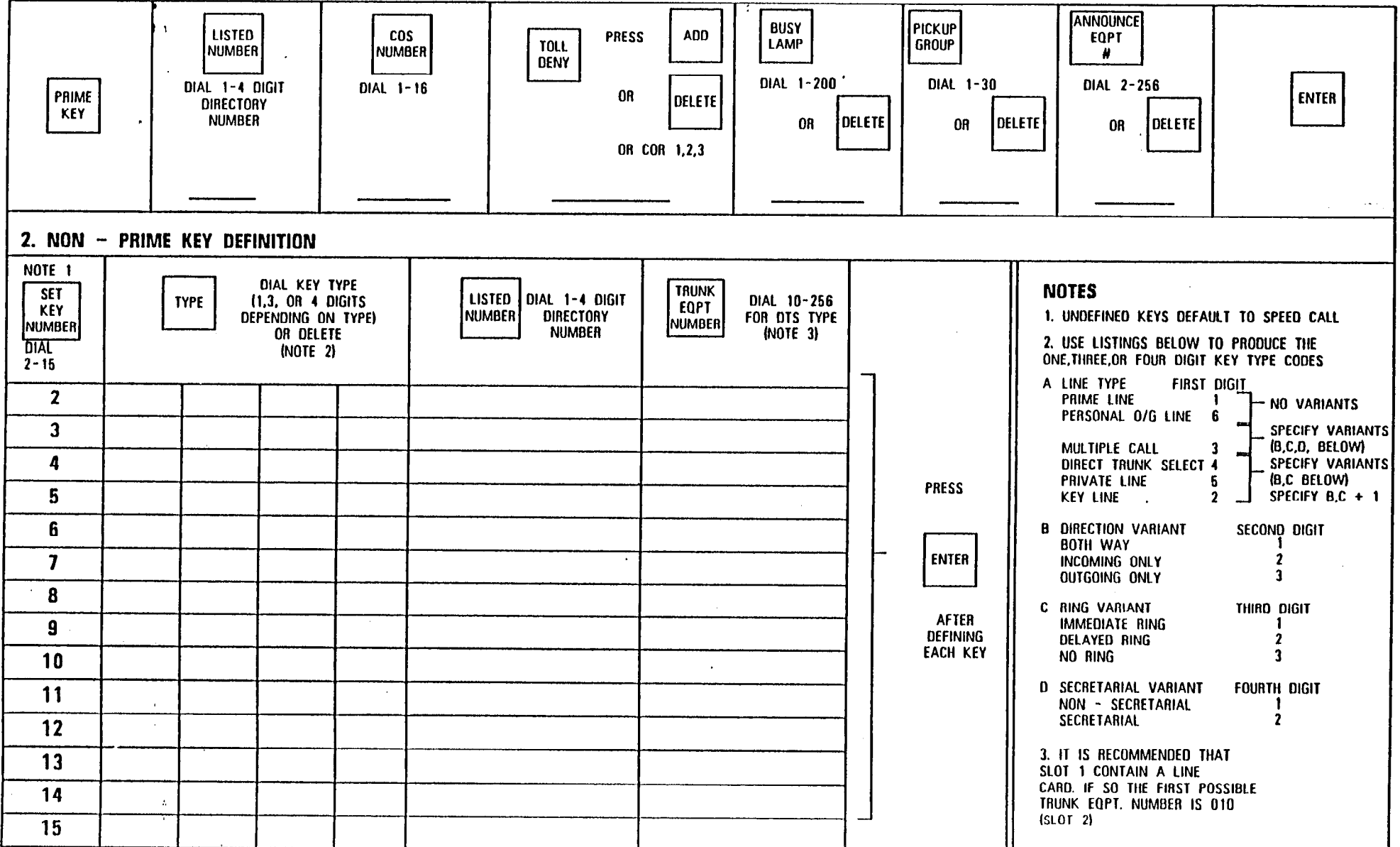

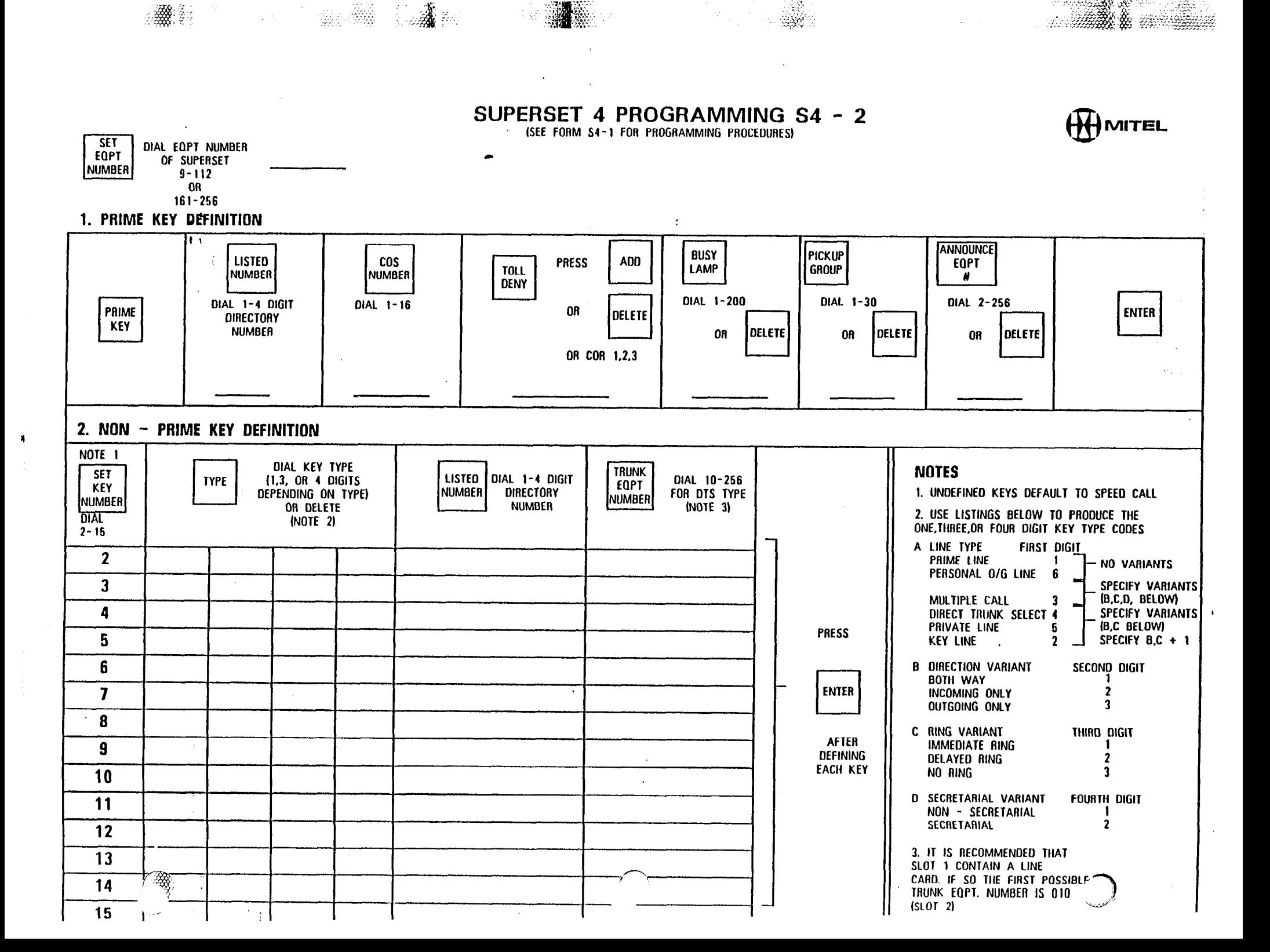

**START OF SHOP AND START OF START OF START** 

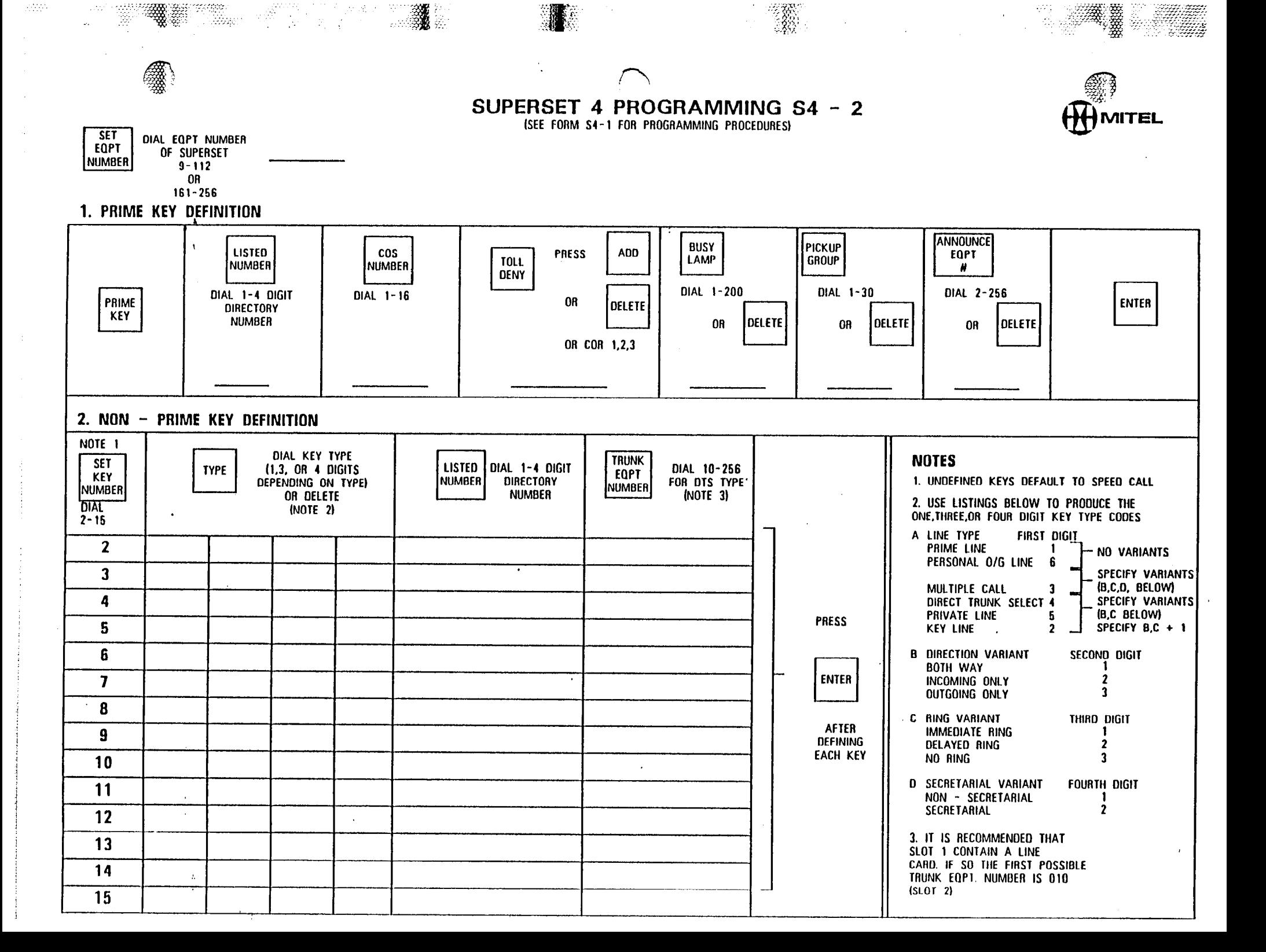

Riga.
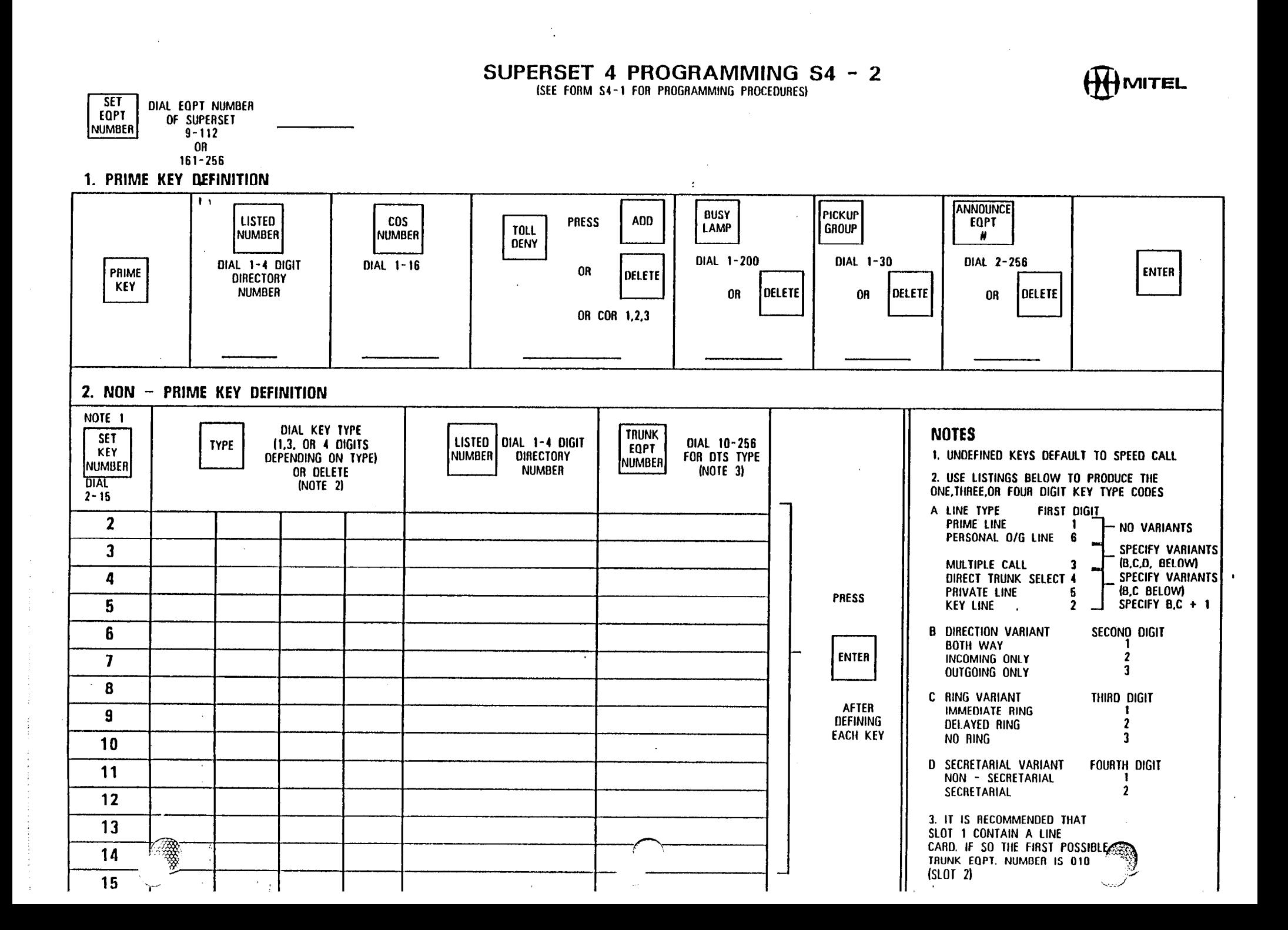

識

**ARANGERY** 

and the company of the company of the company of the company of the company of the company of the company of the

 $\mathbb{R}^{\mathbb{Z}_+}$  $\mathcal{L}_{\mathcal{H}}$  .

∷ <u>उठ</u>े% **हे**